## **2005 Multivariate Prototypes**

**jw### refers to page numbers in R.A. Johnson & D.W. Wichern** *Applied Multivariate Statistical Analysis* **4th Edition Prentice Hall 1998. Prototype sheets are arranged in this file by jw chapters with supplementary materials.** 

**Chapter 01 – Multivariate Data jw010 – Using MathCad to Evaluate Data from Disk Files jw031 – Euclidean and Statistical Distance Chapter 02 – Matrix Algebra jw060 – Linear Transformations jw066 – Points in Space, the Linear Transformation, and Use of the Variance/Covariance Matrix to Calculate Distances jw084 – Matrix Algebra Toolbox for Multivariate Methods jw098 – Linear Transformations and the Calculation of Eigenvectors and Eigenvalues jw099 – Example Calculation of Eigenvectors & Eigenvalues Chapter 03 – Sample Geometry jw139 – Basic Setup of Multivariate Methods jw142 – Linear Combinations of Variables Chapter 04 – Multivariate Normal Distribution** jw155 – The Multivariate Normal Distribution and the Variance-Covariance Matrix  $\int \frac{\mathrm{d} \mathbf{v}}{\mathrm{d} \mathbf{v}} \, \mathrm{d} \mathbf{v} = \int \mathrm{d} \mathbf{v} \, \mathrm{d} \mathbf{v}$  **Constructing Q-Q &**  $\chi^2$  **Plot jw749** – Statistical Distributions and Finding Critical Values **Chapter 05 – Hotelling's**  $T^2$  $jw214 - Hotelling's T<sup>2</sup>$ **jw214A - Hotellingís T2 Verifying Examples stattest ñ Test Statistics for Univariate Data & Multivariate Data Compared SYSTAT Test Output – Example Run in SYSTAT t-tests – Univariate Means Tests Chapter 06 – MANOVA & More Hotelling ANOVA 1 – Analysis of Variance – Univariate Case ANOVA 2 – Univariate Case Example Two-Way ANOVA - Two Way ANOVA Fixed Effects - Univariate Case jw272** – Hotelling's T<sup>2</sup> – Paired Design jw278 – Hotelling's T<sup>2</sup> Profile Analysis for One Population (= Repeated Measures Design **with Contrasts) jw283 – Hotelling's T<sup>2</sup> – Two Populations Small Sample Sizes, Equal Σε** jw283A – Hotelling's T<sup>2</sup> Verifying Example **jw290** – Hotelling's T<sup>2</sup> – Two Populations, Unequal Σs for Large Samples Only **jw290 – Hotelling's T<sup>2</sup> Verifying Example jw298 – MANOVA – One Way** jw298A – MANOVA One Way – Verifying Example **jw298B – MANOVA One Way – Calculating Standard Discriminant (Canonical) Coefficients in R.C. Mencher Methods of Multivariate Analysis 4th ed. p. 306-307 jw313 – Two Way MANOVA – Fixed Effects jw318** – Hotelling's T<sup>2</sup> Profile Analysis for Two Groups

jw318A – Hotelling's T<sup>2</sup> Profile Analysis Verifying Example

jw318B – Hotelling's T<sup>2</sup> Profile Analysis Verifying Calculations in Rencher p. 141-165 **Hotellings Conversion – Conversion to Hotelling's T<sup>2</sup> from Typical Computer Output of MANOVA** 

**Chapter 07 – Regression & General Linear Model (GLM)** 

- **jw294 Comparing ANOVA and Regression One Way Case**
- **jw368 Classical Linear Regression**
- jw372 ANOVA as a Regression Example Calculations
- **jw372A Comparing ANOVA and Regression Two Way Case**
- **jw376 Classical Linear Regression, Confidence Invervals and Prediction**
- **jw383 Multivariate and Univariate Multiple Linear Regression**

**Chapter 08 – Principal Components Analysis (PCA) & PCO** 

- **jw439 Principal Components Analysis (PCA)**
- **PCA & SVD PCA and Singular Value Decomposition**
- **PCO Principal Coordinates Analysis**
- **PCO Map Example Use of PCA in mapping the cities of New York State**
- **Chapter 11 Discriminant Functions** 
	- **jw606 Classification and Discriminant Functions Using Linear and Ouadratic ECM Rules**
	- **jw611 Classification and Discriminant Functions Using Linear Fisher's Discriminant Functions for Two Groups**
	- **jw631 Fisher's Sample Linear Discriminants for Several Populations**
	- **jw631A** Fisher's Discriminants Verifying Example 11.13
	- **jw631B Fisher's Discriminants Verifying Example in Table 11.7 Salmon Data**

**jw631C – Fisher's Discriminants – Verifying Table 11.7 Crude Oil Data** 

## **Chapter 12 – Clustering & Correspondence Analysis**

- **jw670 Common Similarity/Distance Measures**
- **jw683 Clustering Data Charts for Hand Analysis Using Single Link, Complete Link, UPGMA, & WPGMA**
- **jw715 Correspondence Analysis**
- **jw715A Correspondence Analysis Verifying Example 12.18**

## **USING MATHCAD TO EVALUATE DATA FROM DISK FILES** Prepared by:<br>1. jw10.mcd Prepared by:

**Wm Stein**

 $X := READPRN("DATA\T1-2.DAT")$ 

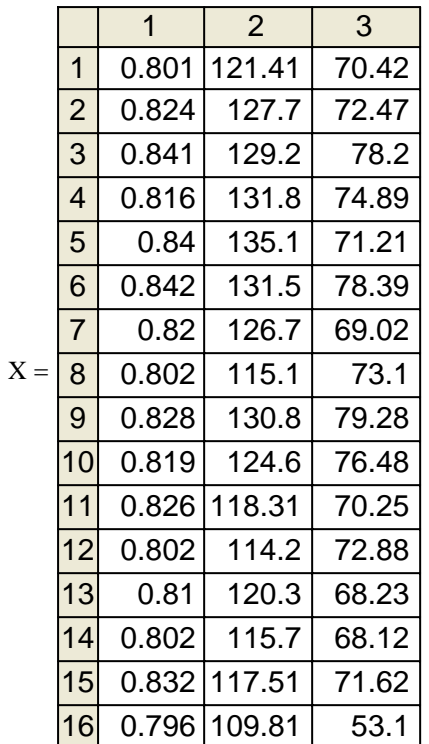

n := rows(X)  $n = 41$   $X_{1, 1} = 0.801$ <br>p := cols(X)  $p = 3$  $p := \text{cols}(X)$ 

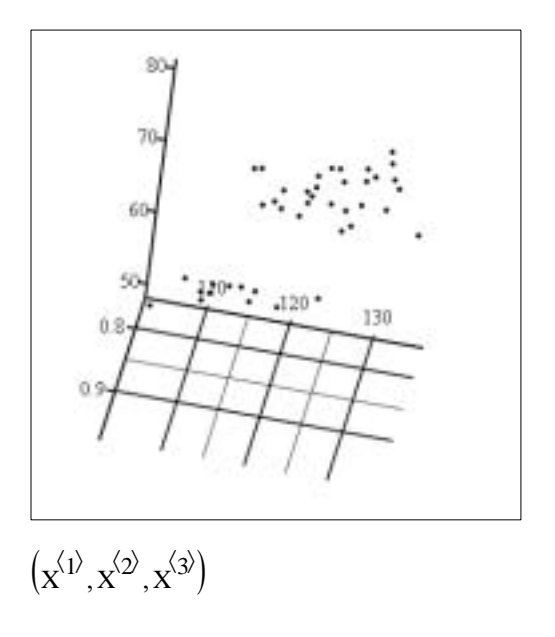

**Index variables:**

 $i := 1..n$   $j := 1..n$   $k := 1..p$ 

**Means: Variances:**

$$
x_{bar_1} := \frac{1}{n} \cdot \sum_j X_{j, 1}
$$
  
\n
$$
x_{bar_2} := \frac{1}{n} \cdot \sum_j X_{j, 2}
$$
  
\n
$$
x_{bar_2} = 120.953
$$
  
\n
$$
x_{bar_3} := \frac{1}{n} \cdot \sum_j X_{j, 3}
$$
  
\n
$$
x_{bar_3} = 67.723
$$
  
\n
$$
x_{bar_3} = 67.723
$$
  
\n
$$
x_{bar_3} = \frac{1}{n} \cdot \sum_j X_{j, 3}
$$
  
\n
$$
x_{bar_3} = 67.723
$$
  
\n
$$
x_{bar_3} = \frac{1}{n} \cdot \sum_j (X_{j, 2} - x_{bar_3})^2
$$
  
\n
$$
x_{bar_3} = 93.519
$$
  
\n
$$
x_{bar_3} = 120.953
$$
  
\n
$$
x_{bar_3} = 67.723
$$
  
\n
$$
x_{bar_3} = 67.723
$$
  
\n
$$
x_{bar_3} = \frac{1}{n} \cdot \sum_j (X_{j, 3} - x_{bar_3})^2
$$
  
\n
$$
x_{bar_3} = 93.519
$$
  
\n
$$
x_{bar_3} = 93.519
$$

$$
\sigma_{1,2} := \frac{1}{n} \sum_{j} \left( X_{j,1} - x_{bar_1} \right) \cdot \left( X_{j,2} - x_{bar_2} \right) \qquad \sigma_{1,2} = 0.164
$$
  

$$
\sigma_{2,3} := \frac{1}{n} \sum_{j} \left( X_{j,2} - x_{bar_2} \right) \cdot \left( X_{j,3} - x_{bar_3} \right) \qquad \sigma_{2,3} = 59.505
$$
  

$$
\sigma_{1,3} := \frac{1}{n} \sum_{j} \left( X_{j,1} - x_{bar_1} \right) \cdot \left( X_{j,3} - x_{bar_3} \right) \qquad \sigma_{1,3} = 0.22
$$

#### **EUCLIDEAN AND STATISTICAL DISTANCE** Prepared<br> **Wm Stein** 931.mcd Wm Stein  **jw031.mcd**

# **Prepared by:**

#### **Using data in jw Table 1.2 but deleting outlier specimen 25:**

$$
X := READPRN("DATA|T1-2-25.DAT")
$$

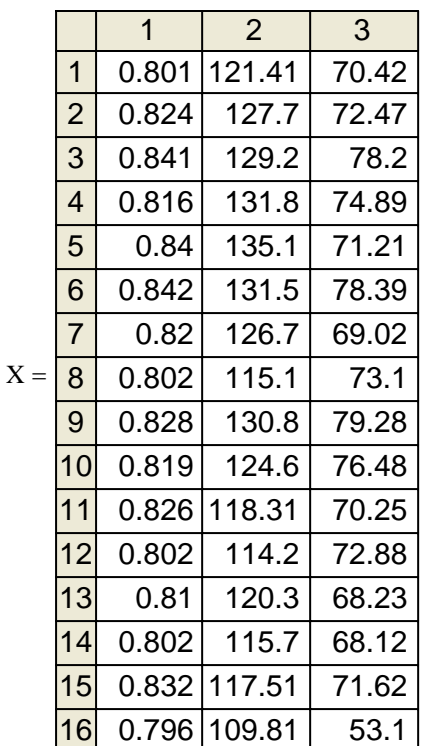

#### **Index variables:**

 $i := 1..n$   $j := 1..n$   $k := 1..p$ 

#### **Means:**

$$
x_{bar_1} := \frac{1}{n} \sum_{j} X_{j, 1}
$$
  
\n
$$
x_{bar_2} := \frac{1}{n} \sum_{j} X_{j, 2}
$$
  
\n
$$
x_{bar_3} := \frac{1}{n} \sum_{j} X_{j, 3}
$$
  
\n
$$
x_{bar_3} = 120.825
$$
  
\n
$$
x_{bar_3} := \frac{1}{n} \sum_{j} X_{j, 3}
$$
  
\n
$$
x_{bar_3} = 67.614
$$
  
\n
$$
\sigma_{3, 3}
$$

**Covariances:**

$$
\sigma_{1,2} := \frac{1}{n} \sum_{j} \left( X_{j,1} - x_{bar_1} \right) \cdot \left( X_{j,2} - x_{bar_2} \right) \qquad \sigma_{1,2} = 0.147
$$
  

$$
\sigma_{2,3} := \frac{1}{n} \sum_{j} \left( X_{j,2} - x_{bar_2} \right) \cdot \left( X_{j,3} - x_{bar_3} \right) \qquad \sigma_{2,3} = 60.415
$$
  

$$
\sigma_{1,3} := \frac{1}{n} \sum_{j} \left( X_{j,1} - x_{bar_1} \right) \cdot \left( X_{j,3} - x_{bar_3} \right) \qquad \sigma_{1,3} = 0.207
$$

n := rows(X)   
\n
$$
n = 40
$$
\n
$$
X_{1, 1} = 0.801
$$
\n
$$
p = 3
$$

### **Scatter Plots:**

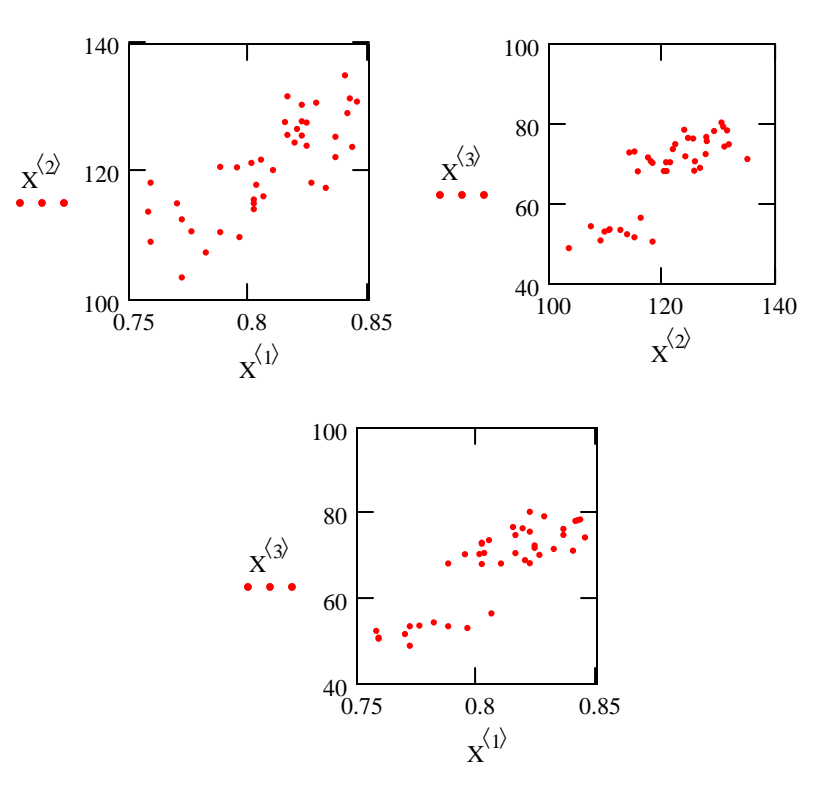

#### **Variances:**

$$
\sigma_{1,1} := \frac{1}{n} \sum_{j} \left( X_{j,1} - x_{bar_1} \right)^2 \quad \sigma_{1,1} = 0.001
$$

$$
\sigma_{2,2} := \frac{1}{n} \sum_{j} \left( X_{j,2} - x_{bar_2} \right)^2 \quad \sigma_{2,2} = 58.642
$$

$$
\sigma_{3,3} := \frac{1}{n} \sum_{j} \left( X_{j,3} - x_{bar_3} \right)^2 \quad \sigma_{3,3} = 95.366
$$

**Pearson's product-moment correlation coefficients:**

$$
r_{1,2} := \frac{1}{n} \cdot \sum_{j} \frac{\sigma_{1,2}}{\sqrt{\sigma_{1,1}} \cdot \sqrt{\sigma_{2,2}}} \qquad \qquad r_{1,2} = 0.776 \qquad \qquad r_{1,1} := \frac{1}{n} \cdot \sum_{j} \frac{\sigma_{1,1}}{\sqrt{\sigma_{1,1}} \cdot \sqrt{\sigma_{1,1}}} \qquad \qquad r_{1,1} = 1
$$

$$
r_{1,3} := \frac{1}{n} \cdot \sum_{j} \frac{\sigma_{1,3}}{\sqrt{\sigma_{1,1}} \cdot \sqrt{\sigma_{3,3}}} \qquad r_{1,3} = 0.856 \qquad r_{2,2} := \frac{1}{n} \cdot \sum_{j} \frac{\sigma_{2,2}}{\sqrt{\sigma_{2,2}} \cdot \sqrt{\sigma_{2,2}}} \qquad r_{2,2} = 1
$$

$$
r_{2,3} := \frac{1}{n} \cdot \sum_{j} \frac{\sigma_{2,3}}{\sqrt{\sigma_{2,2}} \cdot \sqrt{\sigma_{3,3}}} \qquad \qquad r_{1,2} = 0.776 \qquad \qquad r_{3,3} := \frac{1}{n} \cdot \sum_{j} \frac{\sigma_{3,3}}{\sqrt{\sigma_{3,3}} \cdot \sqrt{\sigma_{3,3}}} \qquad \qquad r_{3,3} = 1
$$

**Basic Descriptive Statistics as Arrays:**

$$
X_{bar} := \begin{pmatrix} x_{bar_1} \\ x_{bar_2} \\ x_{bar_3} \end{pmatrix} \qquad X_{bar} = \begin{pmatrix} 0.808 \\ 120.825 \\ 67.614 \end{pmatrix} \qquad S_n := \begin{pmatrix} \sigma_{1,1} & \sigma_{1,2} & \sigma_{1,3} \\ \sigma_{1,2} & \sigma_{2,2} & \sigma_{2,3} \\ \sigma_{1,3} & \sigma_{2,3} & \sigma_{3,3} \end{pmatrix} \qquad S_n = \begin{pmatrix} 0.001 & 0.147 & 0.207 \\ 0.147 & 58.642 & 60.415 \\ 0.207 & 60.415 & 95.366 \end{pmatrix}
$$

$$
R_n := \begin{pmatrix} r_{1,1} & r_{1,2} & r_{1,3} \\ r_{1,2} & r_{2,2} & r_{2,3} \\ r_{1,3} & r_{2,3} & r_{3,3} \end{pmatrix} \qquad R_n = \begin{pmatrix} 1 & 0.776 & 0.856 \\ 0.776 & 1 & 0.808 \\ 0.856 & 0.808 & 1 \end{pmatrix}
$$

**Standardizing Matrix X:**

$$
X_{std_{j,k}} := \frac{\left(X_{j,k} - x_{bar_k}\right)}{\sqrt{\sigma_{k,k}}}
$$

**Note: Each variable is separately centered on its mean, and variance is adjusted to unity**

#### **Standardized Means:**

$$
xstd_{bar_1} := \frac{1}{n} \cdot \sum_{j} X_{std_{j,1}} \qquad xstd_{bar_1} = 0
$$
  

$$
xstd_{bar_2} := \frac{1}{n} \cdot \sum_{j} X_{std_{j,2}} \qquad xstd_{bar_2} = -6.689 \times 10^{-15}
$$
  

$$
xstd_{bar_3} := \frac{1}{n} \cdot \sum_{j} X_{std_{j,3}} \qquad xstd_{bar_3} = 3.403 \times 10^{-15}
$$

#### **Standardized Variances:**

$$
\sigma_{std_{1,1}} := \frac{1}{n} \cdot \sum_{j} \left( X_{std_{j,1}} - xstd_{bar_{1}} \right)^{2} \qquad \sigma_{std_{1,1}} = 1
$$
  

$$
\sigma_{std_{2,2}} := \frac{1}{n} \cdot \sum_{j} \left( X_{std_{j,2}} - xstd_{bar_{2}} \right)^{2} \qquad \sigma_{std_{2,2}} = 1
$$
  

$$
\sigma_{std_{3,3}} := \frac{1}{n} \cdot \sum_{j} \left( X_{std_{j,3}} - xstd_{bar_{3}} \right)^{2} \qquad \sigma_{std_{3,3}} = 1
$$

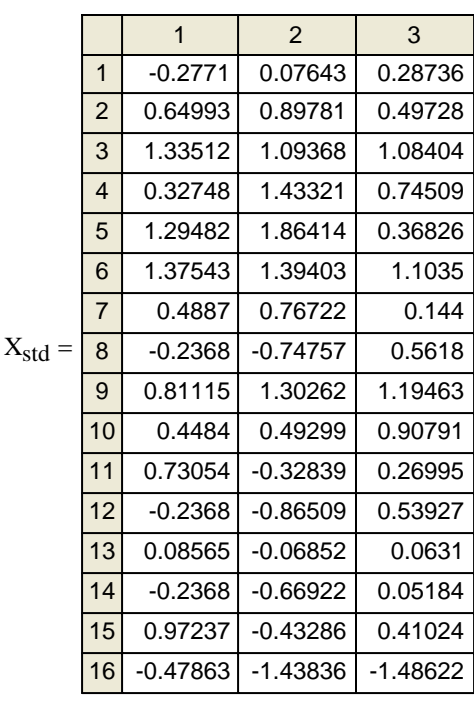

#### **Standardized Covariances:**

$$
\sigma_{std_{1,2}} := \frac{1}{n} \cdot \sum_{j} \left( X_{std_{j,1}} - x_{std_{bar_{1}}}\right) \cdot \left( X_{std_{j,2}} - x_{std_{bar_{2}}}\right) \qquad \sigma_{std_{1,2}} = 0.776
$$
  

$$
\sigma_{std_{2,3}} := \frac{1}{n} \cdot \sum_{j} \left( X_{std_{j,2}} - x_{std_{bar_{2}}}\right) \cdot \left( X_{std_{j,3}} - x_{std_{bar_{3}}}\right) \qquad \sigma_{std_{2,3}} = 0.808
$$
  

$$
\sigma_{std_{1,3}} := \frac{1}{n} \cdot \sum_{j} \left( X_{std_{j,1}} - x_{std_{bar_{1}}}\right) \cdot \left( X_{std_{j,3}} - x_{std_{bar_{3}}}\right) \qquad \sigma_{std_{1,3}} = 0.856
$$

#### **Standardized Covariances in Matrix form:**

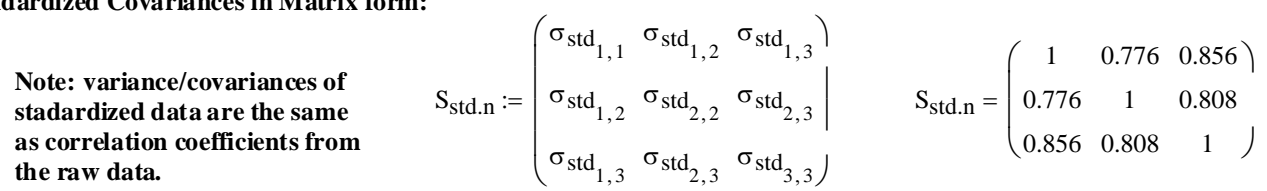

### **Standardized Pearson's product-moment correlation coefficients:**

$$
r_{std}_{1,2} := \frac{1}{n} \cdot \sum_{j} \frac{\sigma_{std}_{1,2}}{\sqrt{\sigma_{std}_{1,1}} \cdot \sqrt{\sigma_{std}_{2,2}}} \qquad r_{std}_{1,2} = 0.776 \qquad r_{std}_{1,1} := \frac{1}{n} \cdot \sum_{j} \frac{\sigma_{std}_{1,1}}{\sqrt{\sigma_{std}_{1,1}} \cdot \sqrt{\sigma_{std}_{1,1}}} \qquad r_{std}_{1,1} = 1
$$
\n
$$
r_{std}_{1,3} := \frac{1}{n} \cdot \sum_{j} \frac{\sigma_{std}_{1,3}}{\sqrt{\sigma_{std}_{1,1}} \cdot \sqrt{\sigma_{std}_{3,3}}} \qquad r_{std}_{1,3} = 0.856 \qquad r_{std}_{2,2} := \frac{1}{n} \cdot \sum_{j} \frac{\sigma_{std}_{2,2}}{\sqrt{\sigma_{std}_{2,2}} \cdot \sqrt{\sigma_{std}_{2,2}}} \qquad r_{std}_{2,2} = 1
$$
\n
$$
r_{std}_{2,3} := \frac{1}{n} \cdot \sum_{j} \frac{\sigma_{std}_{2,3}}{\sqrt{\sigma_{std}_{3,3}}} \qquad r_{std_{1,2}} = 0.776 \qquad r_{std}_{3,3} := \frac{1}{n} \cdot \sum_{j} \frac{\sigma_{std}_{3,3}}{\sqrt{\sigma_{std}_{3,3}} \cdot \sqrt{\sigma_{std}_{3,3}}} \qquad r_{std_{3,3}} = 1
$$

#### **Standardized Correlation coefficients in Matrix form:**

Note: Once the data are  
\nstandardized, correlations are the  
\nsame as variance/covariances!

\n
$$
R_{std.n} := \begin{pmatrix} r_{std_{1,1}} & r_{std_{1,2}} & r_{std_{1,3}} \\ r_{std_{1,2}} & r_{std_{2,2}} & r_{std_{2,3}} \\ r_{std_{1,3}} & r_{std_{2,3}} & r_{std_{3,3}} \end{pmatrix}
$$
\n
$$
R_{std.n} = \begin{pmatrix} 1 & 0.776 & 0.856 \\ 0.776 & 1 & 0.808 \\ 0.856 & 0.808 & 1 \end{pmatrix}
$$

#### **DISTANCES OF DATA POINTS IN X FROM A FIXED REFERENCE Q:**

**Squared Euclidean Distances:**

$$
Q := \begin{pmatrix} x_{bar_1} \\ x_{bar_2} \\ x_{bar_3} \end{pmatrix}
$$

**Pick a point of reference Q from which to measure distances to each point in the data:**

 $Q := \vert Xbar_2 \vert$  **Note: I choose to use the sample mean in all**   $Q =$ **three variables in this example.**

 $Q = | 120.82475$  $0.807875$   $\big\}$  $(67.61375)$ ſ  $\mathsf{I}$ ļ.

**Squared Euclidean Components:**

$$
\text{Comp}_{sq_{j,\,k}}\coloneqq\left( x_{j,\,k}-Q_{k}\right) ^{2}
$$

**Squared Euclidean Distances:**

$$
D_j := \sum_k \text{Comp}_{sq_{j,k}}
$$

**Note: In multivariate statistics** often convenient to use square distances rather than distance order to avoid taking square **r lot of the time.** 

#### **Squared Statistical Distances:**

$$
Q := \begin{pmatrix} x_{\text{bar}_1} \\ x_{\text{bar}_2} \\ x_{\text{bar}_3} \end{pmatrix}
$$

**Squared Statisticcal Components:**

$$
sComp_{sq_{j,k}} := \frac{\left(X_{j,\,k} - Q_k\right)^2}{s_{n_{k,\,k}}}
$$

**Squared Statistical Distances:**

$$
\text{SD}_j := \sum_k \text{SComp}_{sq_{j,k}} \qquad \text{SComp}_{sq} =
$$

**Now let's compare what happens when we use the standardized data...**

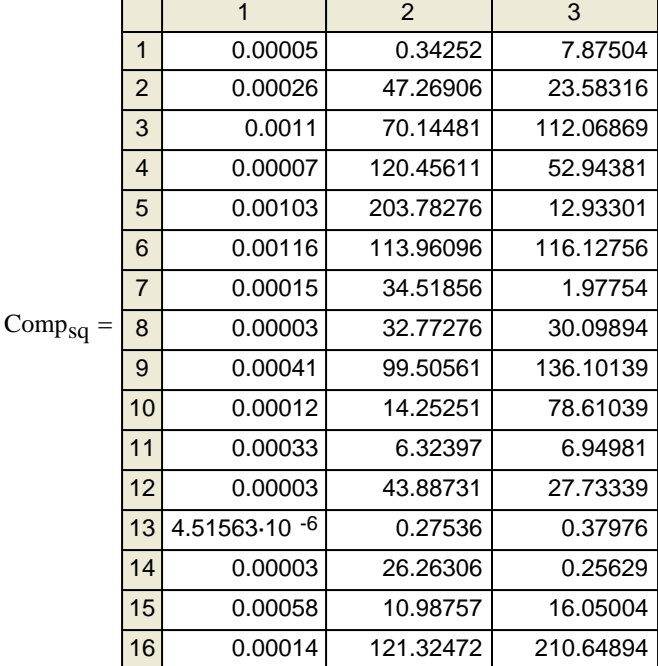

 $0.05607$   $0.55886$  0.31562

0.22909 2.06889 2.20885

1 2 3

0.07678 0.00584 0.08258 0.42241 0.80606 0.24729 1.78255 1.19614 1.17515 0.10724 2.05408 0.55517 1.67655 3.47501 0.13561 1.8918 1.94332 1.21771 0.23883 0.58863 0.02074 0.55886 0.65796 1.69682 1.42715 0.20106 0.24304 0.8243 0.53369 0.10784 0.07288 0.05607 0.74839 0.29081 0.00734 0.0047 0.00398 0.05607 0.44785 0.00269 0.94551 0.18737 0.1683

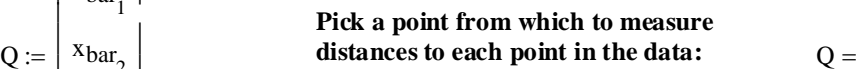

16 0.22909

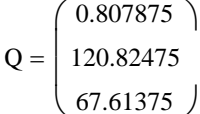

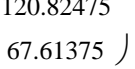

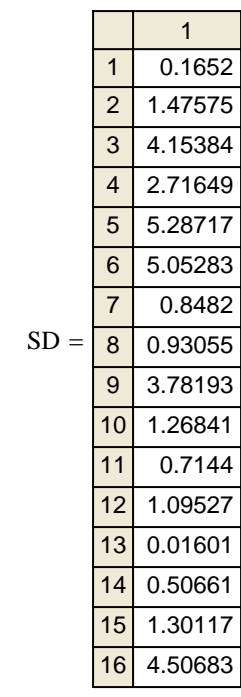

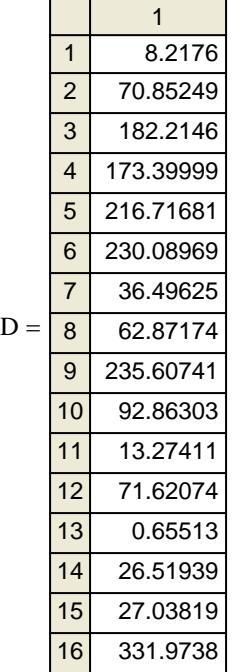

#### **DISTANCES OF DATA POINTS IN Xstd FROM A FIXED REFERENCE Q:**

### **Squared Euclidean Distances:**

$$
Qstd := \begin{pmatrix} xstd_{bar_1} \\ xstd_{bar_2} \\ xstd_{bar_3} \end{pmatrix}
$$

**Pick a point Q from which to measure distances to each point in the data:**

## $\text{Qstd} := \left| \begin{array}{cc} \text{Xstdbar}_2 & \text{Note: }\mathbf{Means} \end{array} \right|$  **Note:** Means here are zero.

Qstd = 
$$
\begin{pmatrix} 0 \\ -6.689094 \times 10^{-15} \\ 3.402834 \times 10^{-15} \end{pmatrix}
$$

 $\backslash$ 

 $\overline{\phantom{a}}$ 

J

**Squared Euclidean Components:**

$$
\text{Compstd}_{sq_{j,k}} := \left(X_{std_{j,k}} - Q_k\right)^2
$$

**Squared Euclidean Distances:**

k

$$
\text{Compstd}_{\text{sc}}
$$

$$
\coloneqq \sum \text{Compstd}_{\text{sc}}
$$

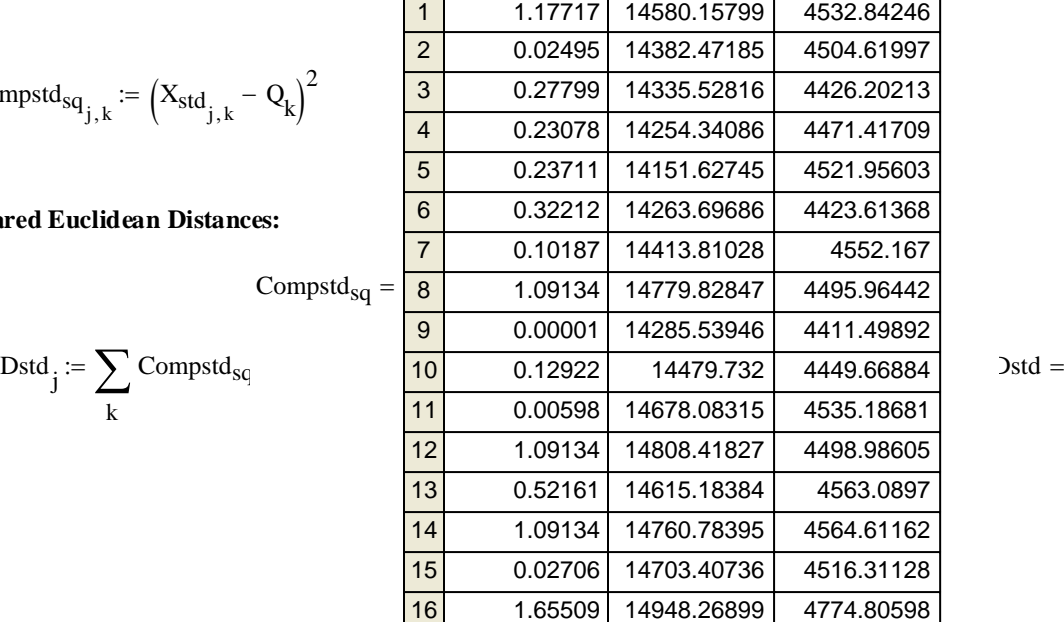

1 2 3

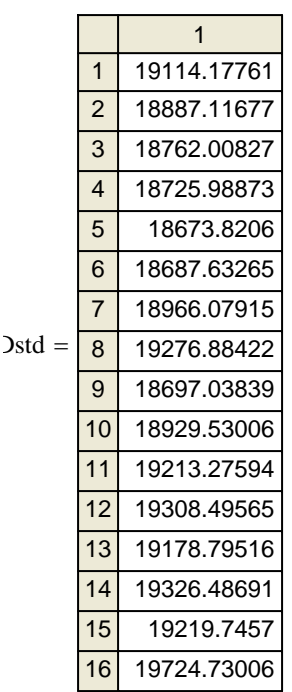

#### **Squared Statistical Distances.**

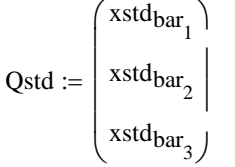

 $\mathrm{SCompstd}_{\mathrm{sq}_{\mathrm{j},\mathrm{k}}}:=$ 

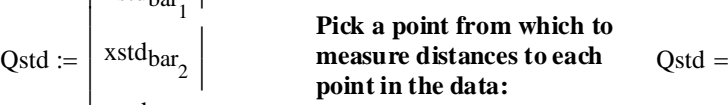

$$
I = \begin{pmatrix} 0 & 0 \\ -6.689094 \times 10^{-15} & 0 \\ 3.402834 \times 10^{-15} & 0 \end{pmatrix}
$$

 $\text{Sstd} =$ 1 1 2 3 4 5 6 7 8 9 10 11 12 13 14 15 0.1652 1.47575 4.15384 2.71649 5.28717 5.05283 0.8482 0.93055 3.78193 1.26841 0.7144 1.09527 0.01601 0.50661 1.30117

16

4.50683

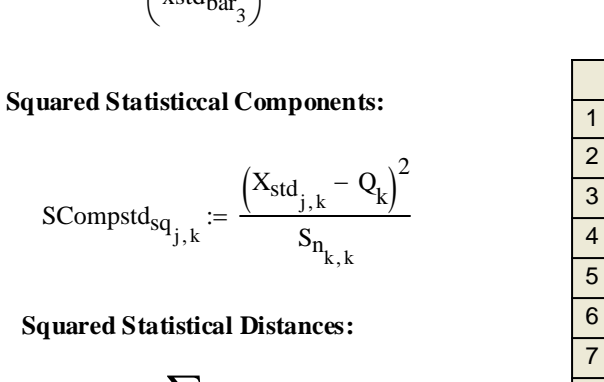

$$
SDstd_j := \sum_{k} SComp_{sq} \frac{}{j,k} \qquad SCompstd_{sq} = \frac{8}{\frac{8}{9} \frac{1772.91724}{0.01742} \frac{252.0331}{243.60424} \frac{47.14442}{46.25872}} \qquad \text{38 } t \text{ and } t \text{ is the total number of times.}
$$

**Note: If the data are standardized, then variances of each variable will be the same BUT IF covariance between the variables is greater**  than zero, Statistical distance is no **the same as Euclidean distance.** 

 $\overline{\mathbf{d}}$ ſ

$$
I = \begin{bmatrix} 1 \\ -6.689094 \times 10^{-15} \\ 3.402834 \times 10^{-15} \end{bmatrix}
$$

1 | 2 | 3

1912.36209 248.62822 47.53112 40.52816 245.25718 47.23518 451.60431 244.45667 46.4129 374.90573 243.07222 46.88702 385.19735 241.3207 47.41697 523.28953 243.23176 46.38576 165.49093 245.79157 47.73376

0.01742 243.60424 46.25872 209.92726 246.91571 46.65897 9.71629 250.29809 47.5557 1772.91724 252.52063 47.17611 847.37548 249.2255 47.84829 1772.91724 251.70834 47.86425 43.9587 250.72993 47.35778 2688.76013 254.90543 50.06834

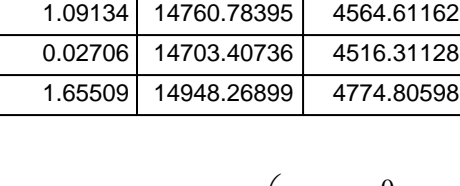

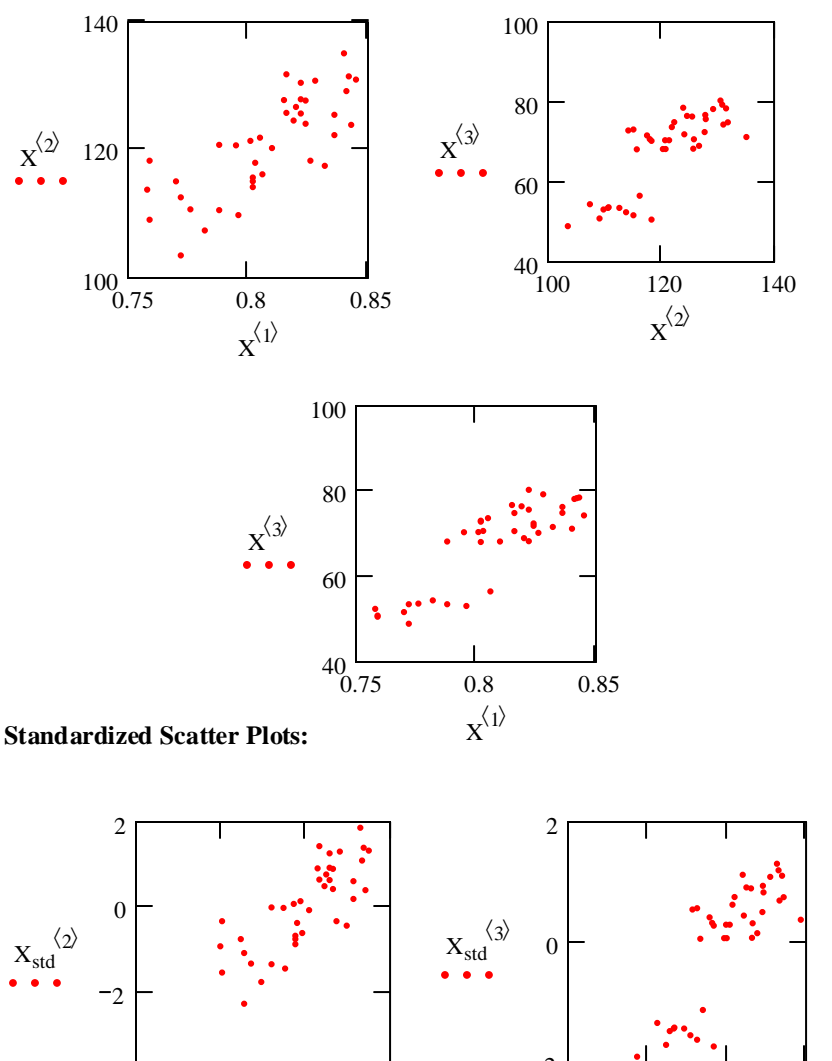

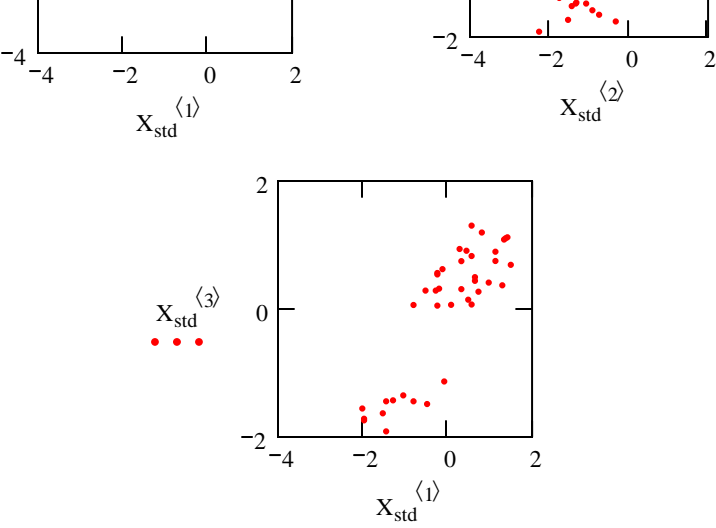

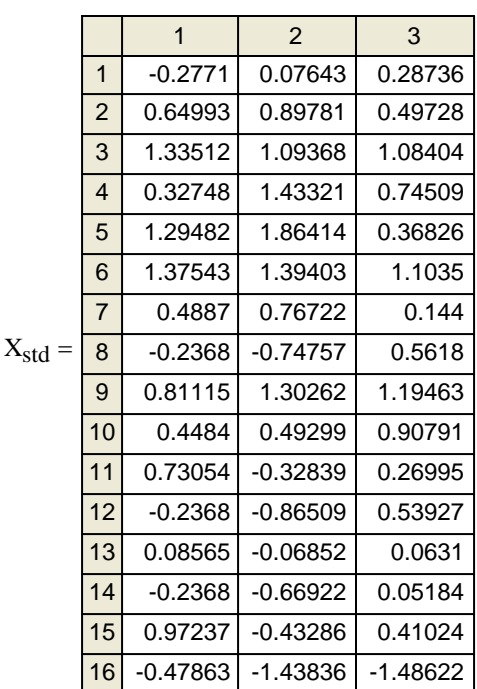

#### **Squarring each value in the**  standardized data matrix X<sub>std</sub>:

$$
\boldsymbol{Y}_{j,\,k} \coloneqq \left(\boldsymbol{X}_{std_{j,\,k}}\right)^2
$$

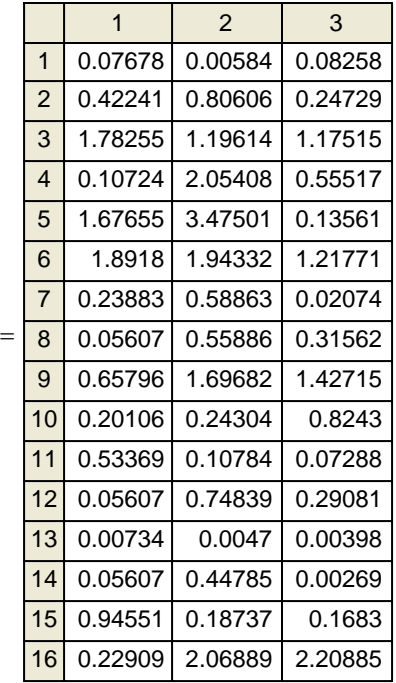

Y

**Note: The effect of standardizing data is to center each axis on zero, and to give distribution for each variable equal size. However, because covariance still exists between the variables, it still matters what direction distance is measured. Euclidean distance along the direction of maximum scatter is statistically less surprising than the same distance in the direction of mimimum scatter.**

#### **IN A NUTSHELL, THIS IS WHAT MULTIVARIATE METHODS ARE ALL ABOUT!**

ORIGIN ≡ 1

\nLINEAR TRANSFORMATIONS  
\n
$$
jw060 \mod 1000
$$
  $pre$ 

\nReading in a grid of data points:

\nX := READPRN("DATA\grid.txt")  
\n $n := 11$   $\leq$  Predefined width of grid.

\nMatrix M (2 X 2) specifying a linear transformation:

\nM :=  $\begin{pmatrix} 1.0 & 0.3 \\ 0.3 & 1.0 \end{pmatrix}$   $\leq$  Change these values to see different patterns!

\nThe transformation:

**The transformation:**

 $Y := M \cdot X^T$ 

**Matrix Y of transformed points:**

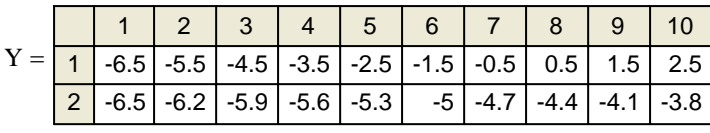

**Plotting points:** 

$$
XX \coloneqq X^T \qquad YY \coloneqq Y^T
$$

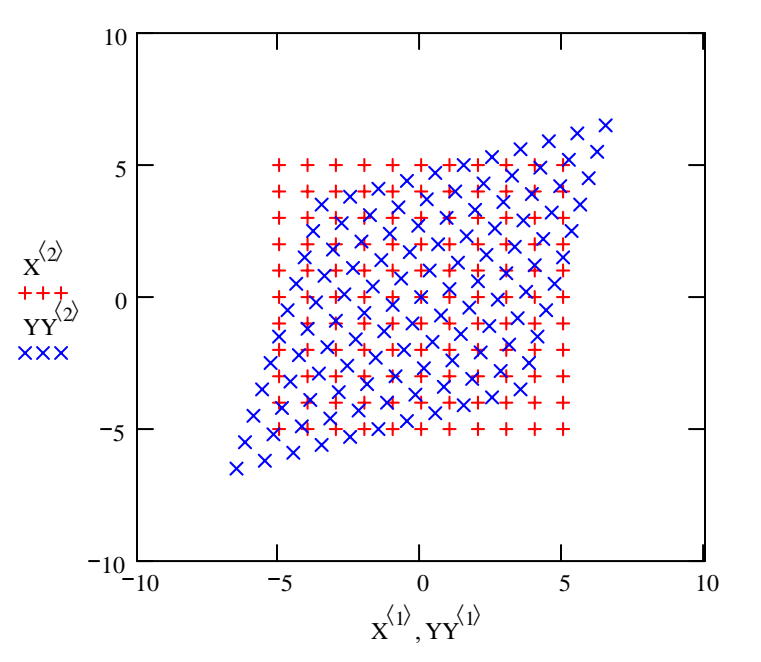

**Displacement of points:**

**< The displacement matrix.**  $Z := X - Y^T$ 

**Note how the points have been moved by "warping" the underlying two-dimensional space.** 

**Every Matrix M specifies a different warping of the space.**

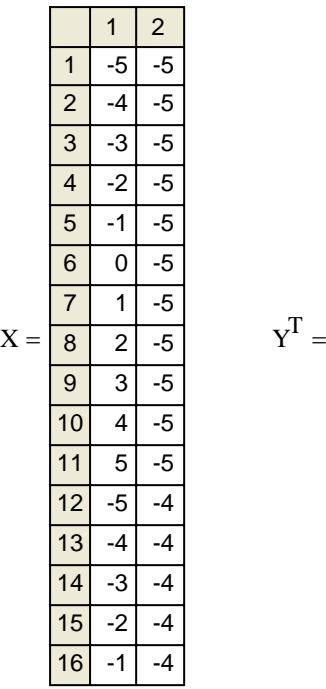

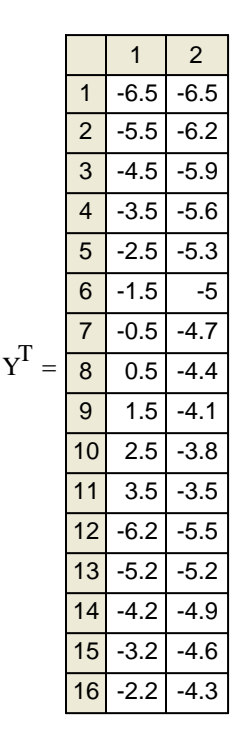

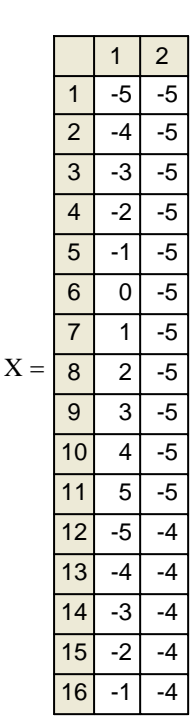

**Prepared by: Wm Stein**

#### **Vector Plot:**

**This graphing function for vector plots in Mathcad is not well implemented, so vectors are more-or-less correct (depending on values chosen for M). But you can get the idea here...**

**In the example here, vector heads represent points in X, and vector tails represent points in Y.**

 $ZZ = Z^T$  $i := 1..2$   $k := 1..n$  $j := 1 \dots n^2$  $kk := 1 ... n$ 

$$
Zx_{kk,k} := ZZ_{1,(kk-1)\cdot n+k} \ Zy_{kk,k} := ZZ_{2,(kk-1)\cdot n+k}
$$

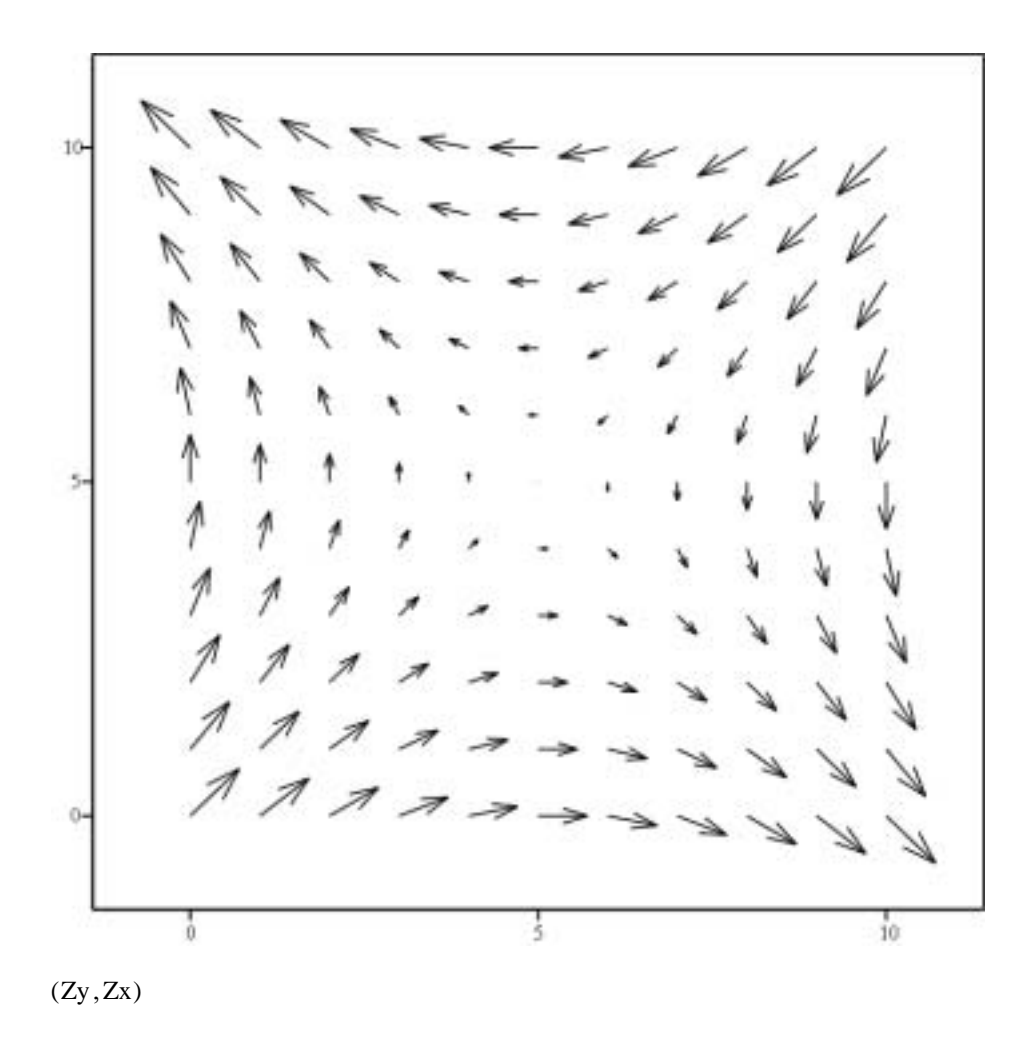

**From this, it is easy to see that Linear Transformations in two dimension have two directions in the fabric of the warp that involve lengthening or shortening vector lengths only - but not changing their directions. In general there are n - many such directions in an n-dimensional space.**

**These are the Eigenvector directions!** 

**The amount of streatch or shrink are recorded by the Eigenvalues.**

**POINTS IN SPACE, THE LINEAR TRANSFORMATION, AND USE OF THE VARIANCE/COVARIANCE MATRIX TO CALCULATE DISTANCES jw066.mcd** ORIGIN  $\equiv$  1

**Prepared by: Wm Stein**

#### **Points of Equal distance from the origin of a coordinate system:**

 $\begin{aligned} \n\text{Cx}_1 := \text{c} \cdot \text{cos}(\theta_1) \qquad \qquad \text{Cx}_2 := \text{c} \cdot \text{sin}(\theta_1) \n\end{aligned}$  $\beta$  j =  $\frac{j}{100}$  ·  $2 \cdot \pi$  c = 2.488

 $C := \text{augment}(Cx_1,Cx_2) \qquad \text{ < points on a circle of radius } c$ 

All of the points on this circle are **some unforgetable number = c units of Euclidean Distance from the center.**

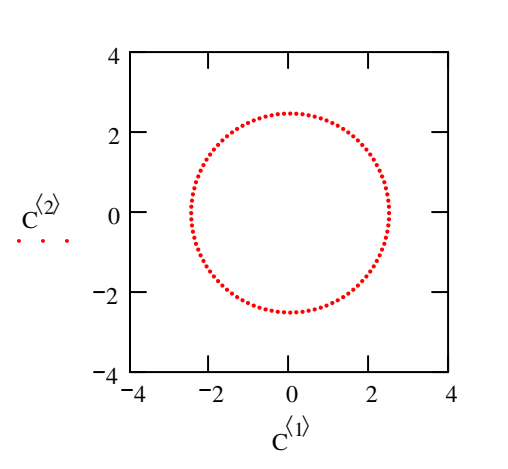

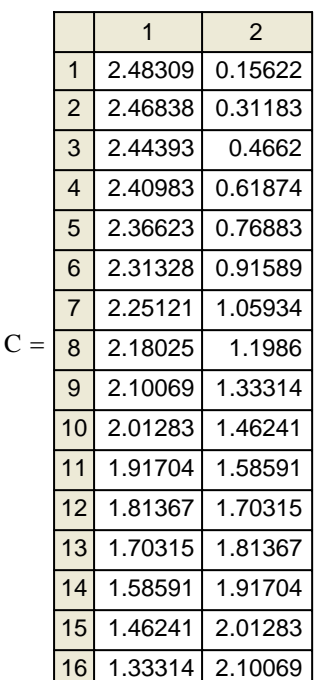

#### **Calculating squared distances for all vectors in C: using squared Euclidean distance in matrix form:**

 $n := rows(C)$ 

$$
i\coloneqq\,1\,..\,n
$$

$$
\mathbf{D}_i := \left(\mathbf{C} \cdot \mathbf{C}^T\right)_{i, i}
$$

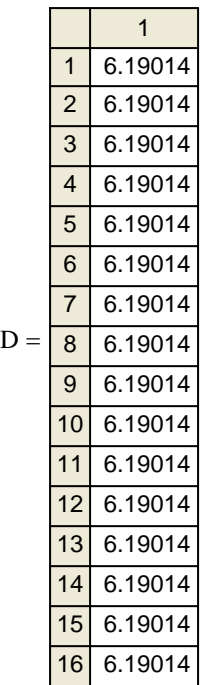

 $c^2 = 6.19014$ 

#### **The main diagonal of data coordinates matrix times its transpose.**

**Note: Like others in the field of Multivariate statistics, I will sometimes be sloppy and fail to make the distinction between DISTANCES per se and DISTANCES squared. Whereas the former sometimes has physical meaning, the latter is often used for calculations with matrix algebra.**

**Now let's subject the points of the circle to a Linear Transformation:**

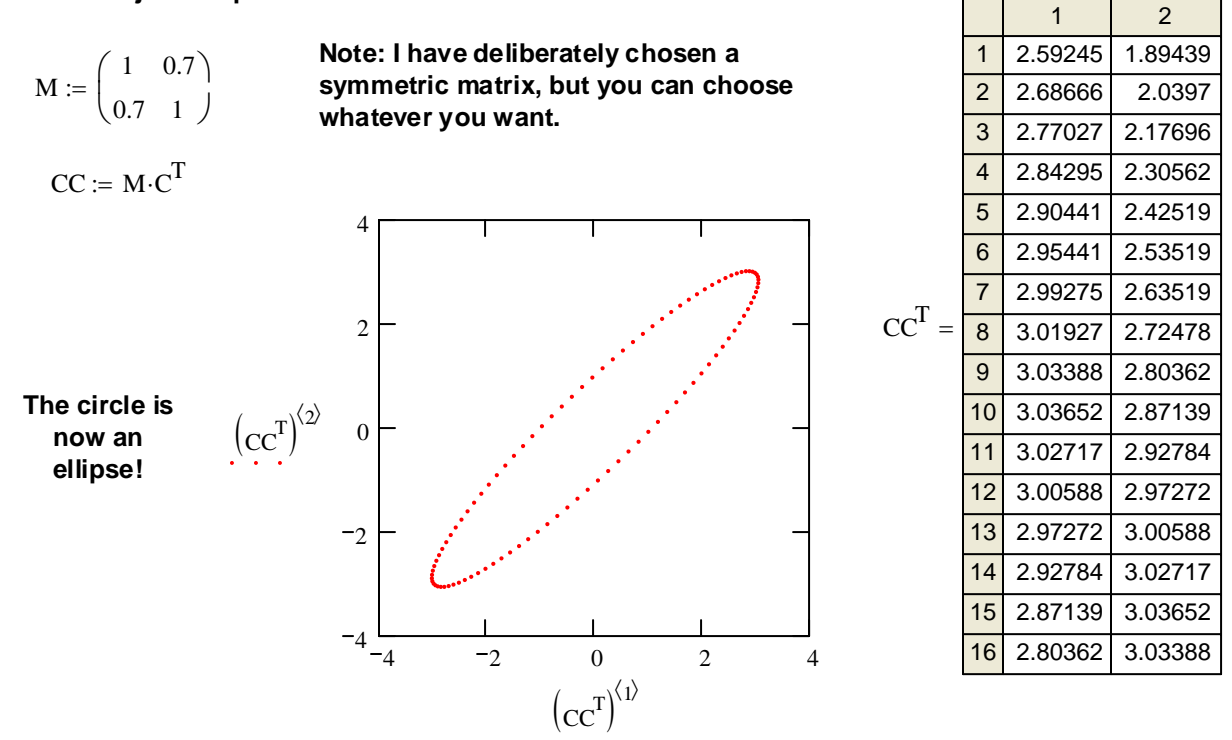

**Now play with other values of M to see what happens!**

**In general, Linear transformations serve as an excellent means to model covariance in real data. Because all points in the plane are "warped" by the Linear transformation, what is now an ellipse can be viewed as retaining an equal STATISTICAL distance from the center.**

**Calculating squared statistical distances for all vectors in C: using squared Statistical distance in matrix form:**

**Mean Vector and Variance-Covariance Matrix of Transformed Data Matrix CC:**

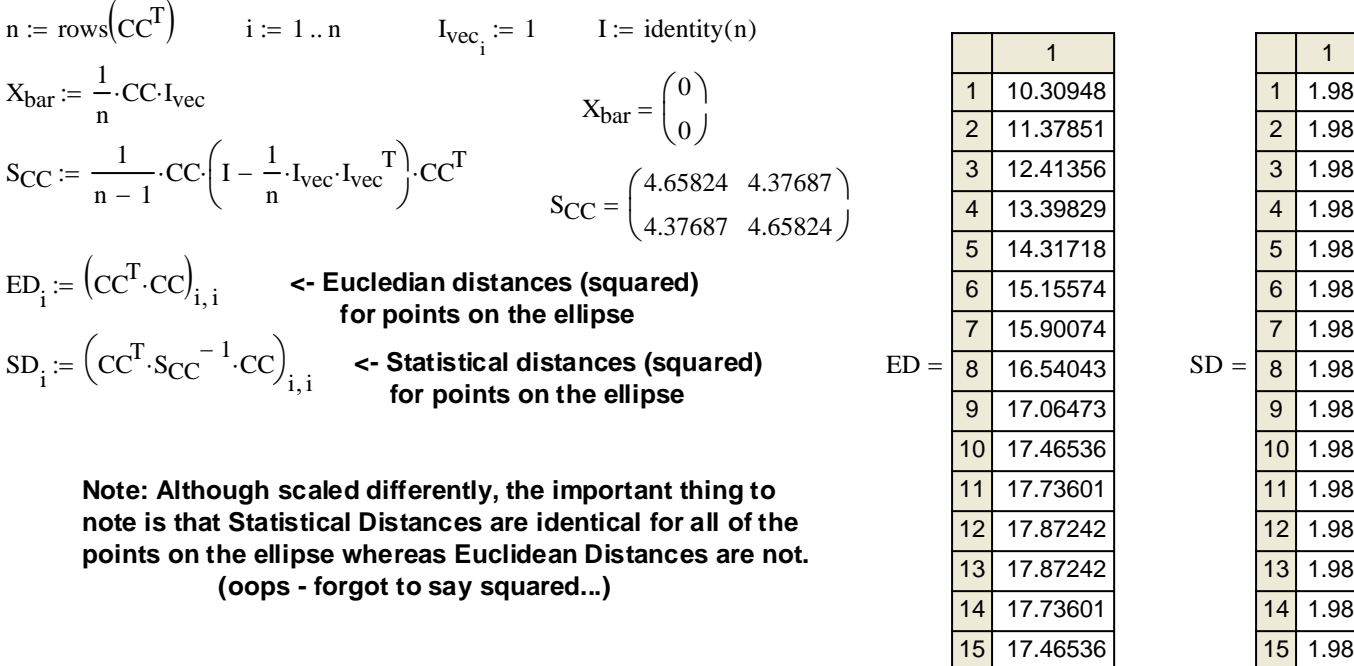

16 1.98

16

17.06473

**Can we can undo the Linear Transformation specified by M??**

#### **Finding the inverse of matrix M:**

$$
\mathbf{M} = \begin{pmatrix} 1 & 0.7 \\ 0.7 & 1 \end{pmatrix} \qquad \mathbf{M}^{-1} = \begin{pmatrix} 1.96078 & -1.37255 \\ -1.37255 & 1.96078 \end{pmatrix} \qquad \mathbf{M} \cdot \mathbf{M}^{-1} = \begin{pmatrix} 1 & 0 \\ 0 & 1 \end{pmatrix}
$$

#### **Transforming the data using the inverse matrix:**

$$
CB := M^{-1} \cdot CC \qquad CC^1 = C
$$

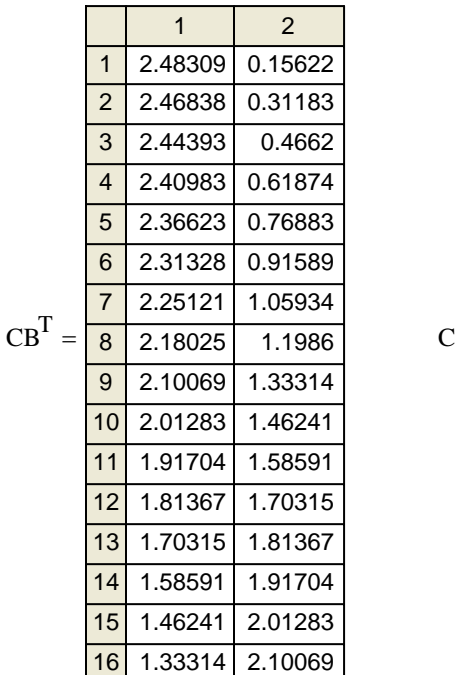

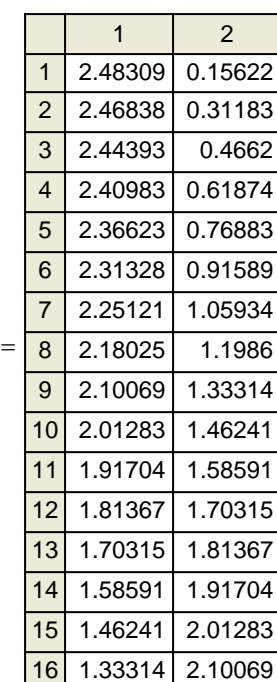

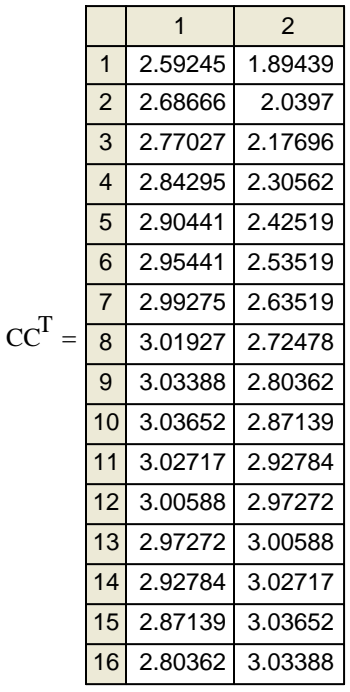

## **Good Grief, that's all there ist to it!**

**Linear transforming the data through the inverse of a matrix undoes the original transformation.** 

**However, the problem is that in real situations involving elliptically scattered data, we lack prior knowledge of the original Linear Transformation represented by M.**

**Until some statistician tells me otherwise, it would seem that recovering the "original scale" of the data is not possible from the variance/covariance matrix alone.**

**Such a concept of "original scale" in prior real data probabally doesn't mean much anyway, and statistically this limitation is unimportant.**

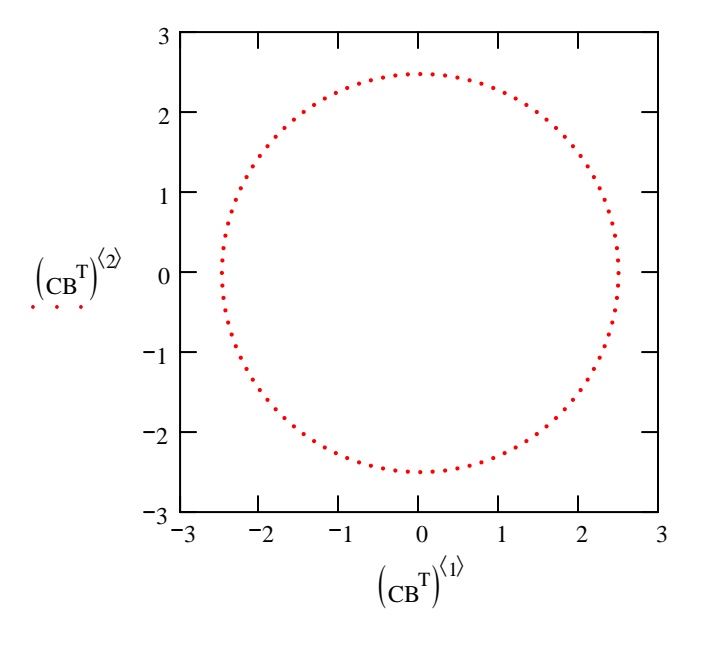

#### **PLAYING WITH REAL-LOOKING DATA:**

#### **Creating A Multivariate Normal Distribution:**

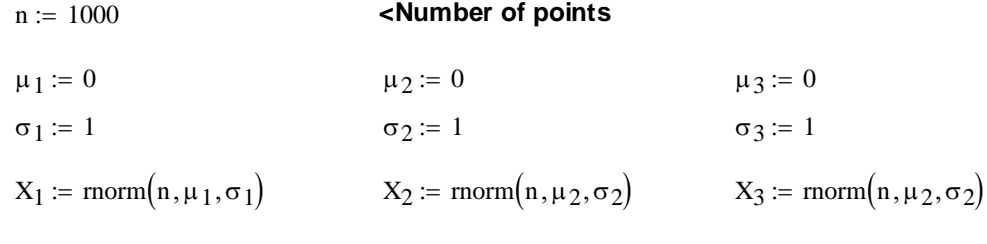

 $X := \text{augment}(X_1, X_2, X_3)$  <**Data array** 

#### **Mean Vector and Variance-Covariance Matrix of Data Matrix X:**

i := 1...n  
\n
$$
I_{vec_i} := 1 \t I := identity(n)
$$
\n
$$
X_{bar} = \begin{pmatrix} 0 \\ 0 \end{pmatrix}
$$
\n
$$
S_X := \frac{1}{n-1} \cdot X^T \cdot I_{vec}
$$
\n
$$
S_X := \frac{1}{n-1} \cdot X^T \cdot \left( I - \frac{1}{n} \cdot I_{vec} \cdot I_{vec} \right) \cdot X \t S_X = \begin{pmatrix} 0.9701 & -0.00983 & 0.02039 \\ -0.00983 & 0.95573 & 0.01914 \\ 0.02039 & 0.01914 & 1.0472 \end{pmatrix}
$$

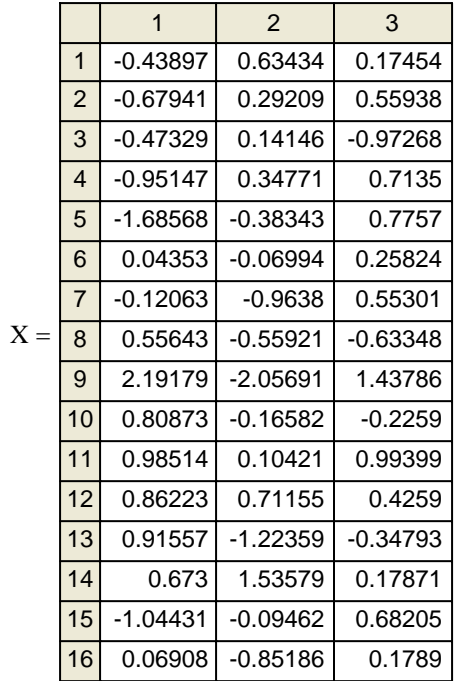

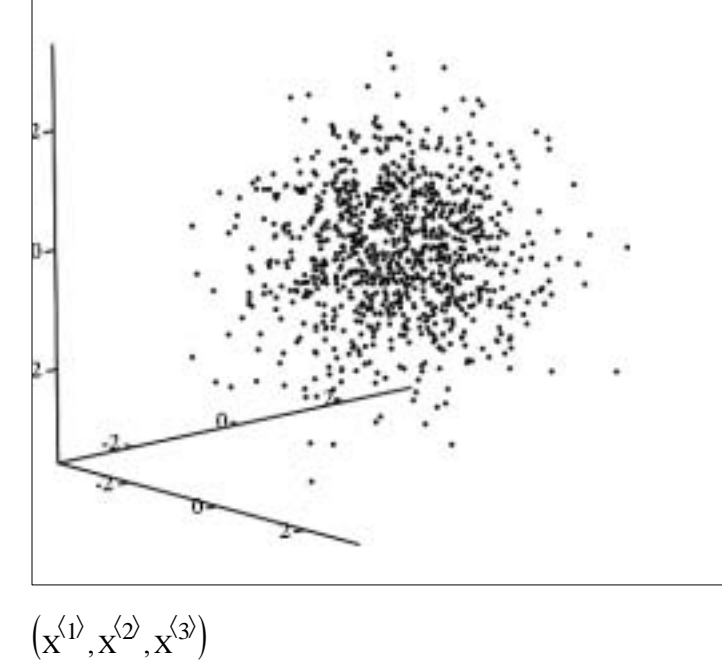

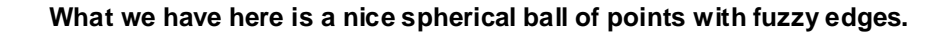

#### **Calculating Euclidean Distances (squared) for the first 50 points:**

 $DD_j := (x \cdot x^T)_{j, j}$ 

 $j := 1..50$ 

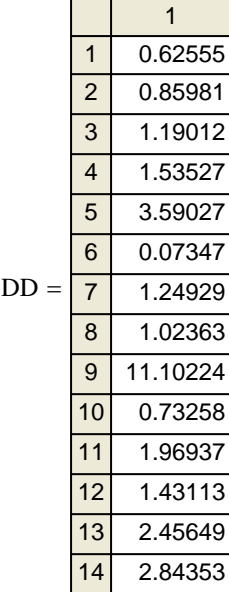

## **Simulating Correlation between variables in Matrix X:**

 $M_{sim}$ 1 .2 .4 .2 1 .3 .4 .3 1 ſ  $\mathsf{I}$ ļ.  $\setminus$  $\backslash$ J  $Y := \begin{bmatrix} 1 & 0.2 & 0 & 1 \\ 0.2 & 1 & 0.3 & 0 \\ 0 & 0 & 0 & 0 \end{bmatrix}$   $Y := \begin{bmatrix} M_{\text{sim}} & X^T \end{bmatrix}^T$ 

## **Mean Vector and Variance-Covariance Matrix of Data Matrix Y:**

$$
Y_{bar} := \frac{1}{n} \cdot Y^{T} \cdot I_{vec}
$$
  
\n
$$
S_{Y} := \frac{1}{n-1} \cdot Y^{T} \cdot \left( I - \frac{1}{n} \cdot I_{vec} \cdot I_{vec} \right) \cdot Y
$$
  
\n
$$
S_{Y} = \begin{pmatrix} -0.03461 \\ 0.04403 \\ 0.03023 \end{pmatrix}
$$
  
\n
$$
S_{Y} = \begin{pmatrix} 1.19132 & 0.51716 & 0.89031 \\ 0.51716 & 1.09878 & 0.70135 \\ 0.89031 & 0.70135 & 1.31387 \end{pmatrix}
$$

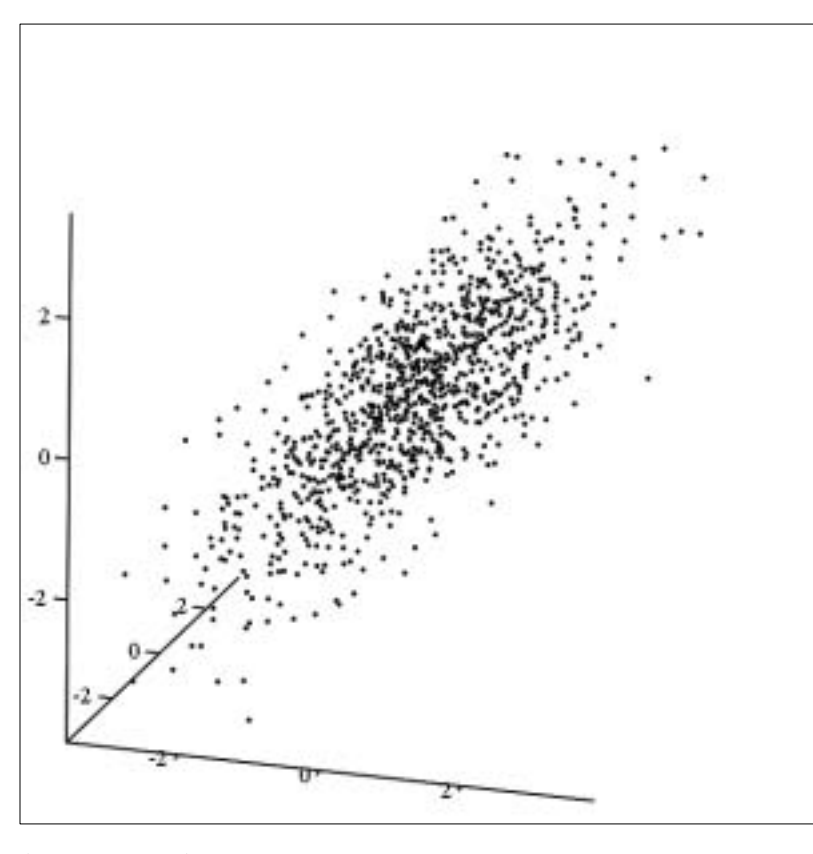

 $\left( \mathrm{Y}^{\langle 1 \rangle}, \mathrm{Y}^{\langle 2 \rangle}, \mathrm{Y}^{\langle 3 \rangle} \right)$ 

**What we have here is an ellipsoidal "squashed football" with fuzzy edges.**

:= **< New Data Matrix Y**

 $\backslash$ 

J

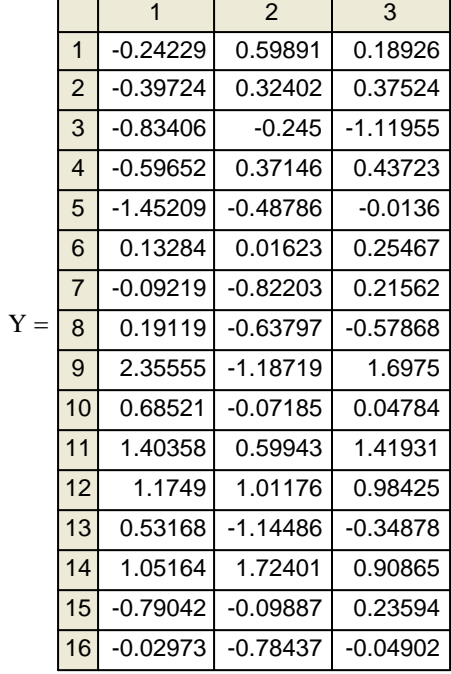

#### **Calculating Statistical Distances (squared) for the first 50 points:**

$$
j := 1..50
$$

$$
SDD_j := \left(Y.S_Y^{-1} \cdot Y^T\right)_{j,j}
$$

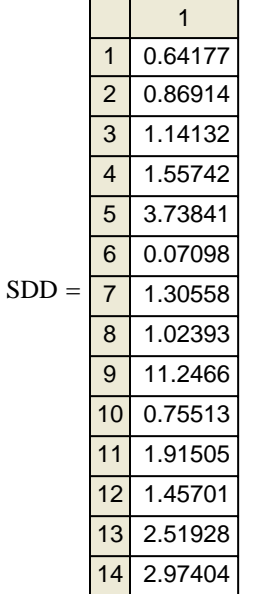

**Using Msim -1 to undo Correlation between variables in Matrix Y:**

 $Z = M_{\text{sim}}^{-1} \cdot Y^T$  < Z = Recovering Matrix X

## **Mean Vector and Variance-Covariance Matrix of Recovered Data Matrix Z:**

$$
Z_{bar} := \frac{1}{n} \cdot Z \cdot I_{vec}
$$
  
\n
$$
S_Z := \frac{1}{n} \cdot Z \cdot \left( I - \frac{1}{n} \cdot I_{vec} \cdot I_{vec} \right) \cdot Z^T
$$
  
\n
$$
S_Z = \begin{pmatrix} 0.96913 & -0.00982 & 0.02037 \\ -0.00982 & 0.95477 & 0.01912 \\ 0.02037 & 0.01912 & 1.04615 \end{pmatrix}
$$

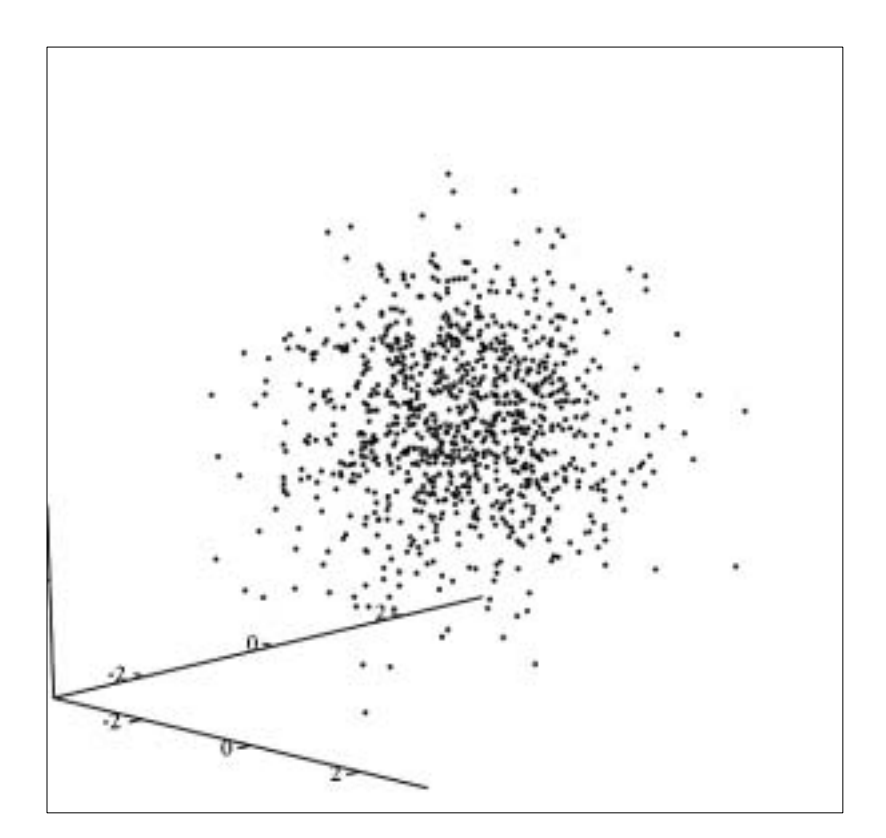

$$
\left[\left(z^T\right)^{\!\!\langle 1\rangle},\!\!\left(z^T\right)^{\!\!\langle 2\rangle},\!\!\left(z^T\right)^{\!\!\langle 3\rangle}\right]
$$

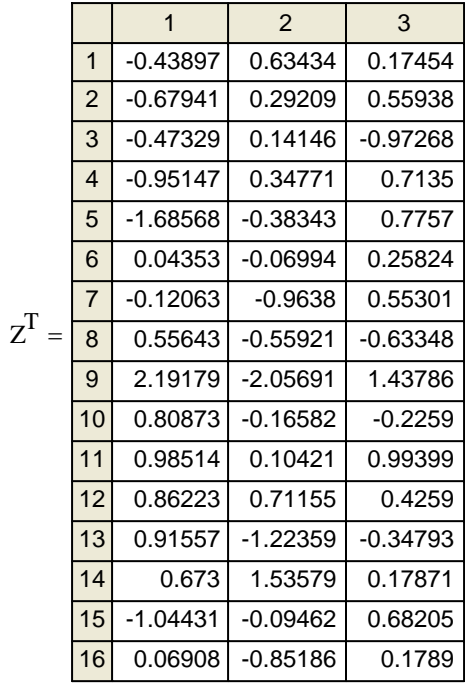

## **Compare Z with X.**

## Lucky we had M<sub>sim</sub>!

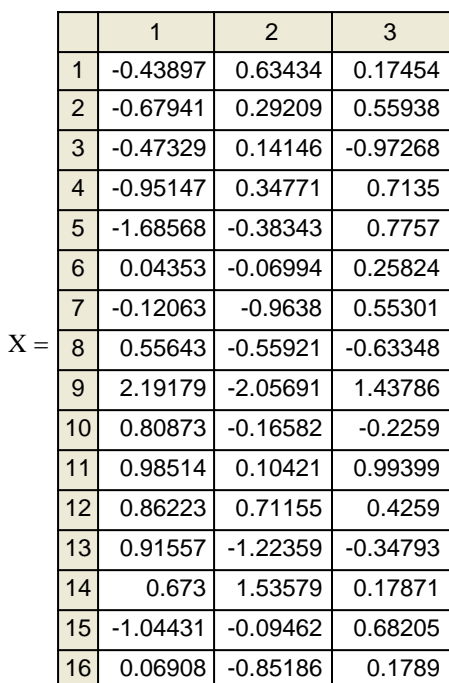

## **MATRIX ALGEGRA TOOLBOX FOR MULTIVARIATE METHODS** ORIGIN <sup>≡</sup> <sup>1</sup>

**jw084.mcd**

**Prepared by: Wm Stein**

#### **VECTORS:**

We'll use vectors x<sub>n</sub> and scalar c here:

$$
\mathbf{x}_1 := \begin{pmatrix} 3 \\ -1 \\ 4 \end{pmatrix} \qquad \mathbf{x}_2 := \begin{pmatrix} 1 \\ 2 \\ -2 \end{pmatrix} \qquad \mathbf{c} := 5
$$

#### **Vector Addition & Scalar Multiplication:**

$$
\mathbf{x}_1 + \mathbf{x}_2 = \begin{pmatrix} 4 \\ 1 \\ 2 \end{pmatrix} \qquad \mathbf{c} \cdot \mathbf{x}_2 = \begin{pmatrix} 5 \\ 10 \\ -10 \end{pmatrix}
$$

#### **Vector Multiplication:**

$$
x_1 \cdot x_2 = -7
$$
  $x_1^T \cdot x_2 = (-7)$   
 $x_1 \cdot x_2^T = \begin{pmatrix} 3 & 6 & -6 \\ -1 & -2 & 2 \\ 4 & 8 & -8 \end{pmatrix}$ 

Several vector products have been defined. We will mostly use the **"inner product" (= dot product) which is the same as matrix product.**

**In general, the dot product is not commutative. Note how Mathcad treats vector multiplication here. (-7) is a (1X1) vector whereas -7 is a scalar**   $\mathsf{number}, \mathsf{and} \ \mathsf{x_1}^\mathsf{T} \mathsf{x_2}$  does not equal  $\mathsf{x_1} \mathsf{x_2}^\mathsf{T}.$ 

**In general, it is best to specify the product you want by using the Transpose function on the Matrix pad.**

#### **Vector Length & Angle between two vectors:**

 $L_{x1} = |\sqrt{x_1^T \cdot x_1}|$   $L_{x1} = 5.09902$   $L_{x2} = |\sqrt{x_2^T \cdot x_2}|$   $L_{x2} = 3$ 

**Note use of absolute value (Determinant) function on Matrix pad**  to convert datatype for L<sub>x</sub> & L<sub>v</sub> from **matrix to scalar numbers.**

 $|x_1| = 5.09902$   $|x_2| = 3$  Length can also be found by using the Determinant function alone on the **Matrix pad, but it is important not to forget the original definition.**

 $\cos_\theta$  $x_1^{\mathsf{T}}\cdot x_2$ L<sub>x1</sub>⋅L<sub>x2</sub>  $\int$  $\setminus$  $\backslash$ J  $\mathcal{L} =$   $\begin{bmatrix} \frac{1}{2} & \frac{1}{2} \\ \frac{1}{2} & \frac{1}{2} \end{bmatrix}$   $\cos_{\theta} = (-0.457604)$  θ is the angle between vectors x & y **cos**<sub>θ</sub> is the cosine of θ

> **Note: units for** θ **are obtained in Mathcad by typing "rad" or "deg" in the trailing box following an evaluation.**

**When vectors are: PARALLEL,**  $\theta = 0$  **or 180 deg, & cos<sub>** $\theta$ **</sub> = 1.** 

θ := acos(cos<sub>θ</sub>)  $θ = (2.046095)$  rad  $θ = (117.232626)$  deg

 **PERPENDICULAR,**  $\theta$  **= 90 or 270 deg, & cos<sub>** $\theta$ **</sub> = 0; also**  $x^Ty = 0$ 

**Projection of one vector onto another:**

Projection of x<sub>1</sub> onto x<sub>2</sub>:

\n
$$
proj_{X10nX2} := \frac{\begin{vmatrix} x_1^T \cdot x_2 \end{vmatrix}}{\begin{vmatrix} x_2^T \cdot x_2 \end{vmatrix}} \cdot x_2}
$$
\n
$$
proj_{X10nX2} = \begin{pmatrix} 0.777778 \\ 1.555556 \end{pmatrix} \cdot x_2
$$
\n
$$
proj_{X20nX1} = \begin{pmatrix} 0.807692 \\ -0.269231 \\ 1.076923 \end{pmatrix}
$$

**Note: this is a way to convert from one coordinate system to another.**

#### **MATRICES:**

**We'll use Matrix A & B and scalar c here: Summary numbers**

$$
A := \begin{pmatrix} 0 & 3 & 1 \\ 1 & -1 & 1 \end{pmatrix} \qquad B := \begin{pmatrix} 1 & -2 & -3 \\ 2 & 5 & 1 \end{pmatrix}
$$

**Matrix addition and scalar multiplication:**

$$
A + B = \begin{pmatrix} 1 & 1 & -2 \\ 3 & 4 & 2 \end{pmatrix}
$$
  $c \cdot A = \begin{pmatrix} 0 & 21 & 7 \\ 7 & -7 & 7 \end{pmatrix}$ 

**Matrix Multiplication:**

$$
\mathbf{A} \cdot \mathbf{B} = \mathbf{A}^{\mathsf{T}} \cdot \mathbf{B}^{\mathsf{T}} = \mathbf{A} \cdot \mathbf{B}^{\mathsf{T}} = \begin{pmatrix} -9 & 16 \\ 0 & -2 \end{pmatrix}
$$

$$
A^{T} \cdot B = \begin{pmatrix} 2 & 5 & 1 \\ 1 & -11 & -10 \\ 3 & 3 & -2 \end{pmatrix} \qquad B^{T} \cdot A = \begin{pmatrix} 2 & 1 & 3 \\ 5 & -11 & 3 \\ 1 & -10 & -2 \end{pmatrix}
$$

 $=$  $\begin{pmatrix} 1 \\ 8 \end{pmatrix}$   $x_2^T \cdot B^T = (3 \ 10)$ 

**about Matrices:**

$$
c := \begin{pmatrix} 2 & 5 & 1 \end{pmatrix}
$$
  
\n
$$
c := 7
$$
  
\n
$$
c := 7
$$
  
\n
$$
c = 7
$$
  
\n
$$
c = 8
$$
  
\n
$$
c = 8
$$
  
\n
$$
c = 8
$$
  
\n
$$
c = 8
$$
  
\n
$$
c = 8
$$
  
\n
$$
c = 8
$$
  
\n
$$
c = 8
$$
  
\n
$$
c = 8
$$
  
\n
$$
c = 8
$$
  
\n
$$
c = 8
$$
  
\n
$$
c = 8
$$
  
\n
$$
c = 8
$$
  
\n
$$
c = 8
$$
  
\n
$$
c = 8
$$
  
\n
$$
c = 8
$$
  
\n
$$
c = 8
$$
  
\n
$$
c = 8
$$
  
\n
$$
c = 8
$$
  
\n
$$
c = 8
$$
  
\n
$$
c = 8
$$
  
\n
$$
c = 8
$$
  
\n
$$
c = 8
$$
  
\n
$$
c = 8
$$
  
\n
$$
c = 8
$$
  
\n
$$
c = 8
$$
  
\n
$$
c = 8
$$
  
\n
$$
c = 8
$$
  
\n
$$
c = 8
$$
  
\n
$$
c = 8
$$
  
\n
$$
c = 8
$$
  
\n
$$
c = 8
$$
  
\n
$$
c = 8
$$
  
\n
$$
c = 8
$$
  
\n
$$
c = 8
$$
  
\n
$$
c = 8
$$
  
\n
$$
c = 8
$$
  
\n
$$
c = 8
$$
  
\n
$$
c = 8
$$
  
\n
$$
c = 8
$$
  
\n
$$
c = 8
$$
  
\n
$$
c = 8
$$
  
\n
$$
c = 8
$$
  
\n
$$
c = 8
$$

**Note: Matrix rank gives the number of linearly independent columns (= rows) of a matrix.** 

**Note: Multiplication is not commutative and here in Mathcad, you MUST use the**  Transpose function to multiply properly!

**Special kinds of Matrices:**

1 8  $\int$  $\setminus$ 

 $\backslash$ 

 $x_1^T \cdot A =$ 

A∙x<sub>1</sub>

$$
S := \begin{pmatrix} 4 & 7 & 6 \\ 5 & 1 & 1 \\ 3 & 2 & 1 \end{pmatrix} \qquad D := \begin{pmatrix} 2 & 0 & 0 \\ 0 & 4 & 0 \\ 0 & 0 & -9 \end{pmatrix}
$$

$$
\mathsf{M} := \begin{pmatrix} 1 & -5 & 7 \\ -5 & 2 & 4 \\ 7 & 4 & 3 \end{pmatrix} \qquad \qquad \mathsf{I} := \begin{pmatrix} 1 & 0 & 0 \\ 0 & 1 & 0 \\ 0 & 0 & 1 \end{pmatrix} \qquad \qquad \mathsf{M}^{\mathsf{T}}
$$

**S = SQUARE MATRIX: a matrix, where rows(S) = cols(S) M = SYMMETRIC MATRIX: a kind of Square matrix, where M = M<sup>T</sup> D = DIAGONAL MATRIX: a kind of Symmetric matrix,**  where  $D_{ij} = 0$  for indices i & j not equal. **I = IDENTITY MATRIX: a kind of Diagonal matrix where I<sub>ii</sub> = 1.** 

$$
M^{T} = \begin{pmatrix} 1 & -5 & 7 \\ -5 & 2 & 4 \\ 7 & 4 & 3 \end{pmatrix} \qquad D^{T} = \begin{pmatrix} 2 & 0 & 0 \\ 0 & 4 & 0 \\ 0 & 0 & -9 \end{pmatrix} \qquad I^{T} = \begin{pmatrix} 1 & 0 & 0 \\ 0 & 1 & 0 \\ 0 & 0 & 1 \end{pmatrix}
$$

**Matrix Inverse:**

$$
\mathbf{B}^{-1} = \mathbf{B}^{-1}
$$
\n
$$
\mathbf{B}^{-1} = \mathbf{B}^{-1}
$$
\n
$$
\mathbf{B}^{-1} = \mathbf{B}^{-1}
$$
\n
$$
\mathbf{B}^{-1} = \mathbf{B}^{-1}
$$
\n
$$
\mathbf{B}^{-1} = \mathbf{B}^{-1}
$$
\n
$$
\mathbf{B}^{-1} = \mathbf{B}^{-1}
$$
\n
$$
\mathbf{B}^{-1} = \mathbf{B}^{-1}
$$
\n
$$
\mathbf{B}^{-1} = \mathbf{B}^{-1}
$$
\n
$$
\mathbf{B}^{-1} = \mathbf{B}^{-1}
$$
\n
$$
\mathbf{B}^{-1} = \mathbf{B}^{-1}
$$
\n
$$
\mathbf{B}^{-1} = \mathbf{B}^{-1}
$$
\n
$$
\mathbf{B}^{-1} = \mathbf{B}^{-1}
$$
\n
$$
\mathbf{B}^{-1} = \mathbf{B}^{-1}
$$
\n
$$
\mathbf{B}^{-1} = \mathbf{B}^{-1}
$$
\n
$$
\mathbf{B}^{-1} = \mathbf{B}^{-1}
$$

$$
S^{-1} = \begin{pmatrix} -0.041667 & 0.208333 & 0.041667 \\ -0.083333 & -0.583333 & 1.083333 & \text{cols}(S) \\ 0.291667 & 0.541667 & -1.291667 \end{pmatrix} \text{ rank}(S) \begin{pmatrix} 3 \\ 3 \\ 3 \end{pmatrix}
$$

$$
\begin{pmatrix} 2 & 0 & 0 \\ 0 & 1 \end{pmatrix} \begin{pmatrix} 0.5 & 0 & 0 \\ 0 & 1 \end{pmatrix} \begin{pmatrix} 0.5 & 0 & 0 \\ 0 & 1 \end{pmatrix} \begin{pmatrix} 0.5 & 0 & 0 \\ 0 & 1 \end{pmatrix}
$$

0 0

 $\mathbf{r}$  $\mathsf{I}$  $\setminus$ 

 $D^{-1}$ 

 $D = | 0 4 0$   $D^{-1} =$ 

0 −9

J

0 0

 $\mathbf{r}$  $\mathsf{I}$  $\setminus$ 

4 0 <sup>=</sup> **A matrix inverse only exists for Square matrices in which the number of rows or columns is the same as matrix rank. Such matrices are called NONSINGULAR. A matrix that fails this condition is termed SINGULAR**

**The inverse of a square matrix is the matrix such that when multiplied with the original matrix yields the Identity matrix.**

$$
= \begin{pmatrix} 2 & 0 & 0 \\ 0 & 4 & 0 \\ 0 & 0 & -9 \end{pmatrix} \qquad D^{-1} = \begin{pmatrix} 0.5 & 0 & 0 \\ 0 & 0.25 & 0 \\ 0 & 0 & -0.111111 \end{pmatrix} \qquad \begin{pmatrix} \frac{1}{2} & 0 & 0 \\ 0 & \frac{1}{4} & 0 \\ 0 & 0 & \frac{1}{4} \end{pmatrix} = \begin{pmatrix} 0.5 & 0 & 0 \\ 0 & 0.25 & 0 \\ 0 & 0 & -0.111111 \end{pmatrix} \qquad D \cdot D^{-1} = \begin{pmatrix} 1 & 0 & 0 \\ 0 & 1 & 0 \\ 0 & 0 & 1 \end{pmatrix}
$$

 $(1)$ 0  $\mid 0$ 

 $\overline{\phantom{a}}$  $\overline{\phantom{a}}$ 

 $S^{-1} \cdot S = \begin{bmatrix} 0 & 1 & 0 \end{bmatrix}$   $S \cdot S^{-1} =$ 

0 0 1  $\backslash$ 

J

0 1 0

L  $\mathbf{r}$ 

1 0 0

ſ  $\mathbf{r}$  $\mathsf{I}$  $\setminus$ 

=

**Whereas some matrix inverses (such as for diagonal matrices shown above) are easy to determine most require extensive calculations that are best left to a computer algorithm.**

0.25 0

0 −0.111111

J

0

 $\mathbf{r}$  $\mathbf{r}$ |  $\setminus$ 

4

0

J

1 −9

0

**Note however, that due to rounding errors in calculating matrix inverses, it is a wise precaution to calculate the Identity products as a check for bad behavior.**

**Orthogonal Matrix:**

$$
Q := \begin{pmatrix}\n\frac{-1}{2} & \frac{1}{2} & \frac{1}{2} & \frac{1}{2} \\
\frac{1}{2} & \frac{-1}{2} & \frac{1}{2} & \frac{1}{2} \\
\frac{1}{2} & \frac{1}{2} & \frac{-1}{2} & \frac{1}{2} \\
\frac{1}{2} & \frac{1}{2} & \frac{1}{2} & \frac{-1}{2}\n\end{pmatrix}
$$
\n
$$
i := 1 \dots \text{rows}(Q)
$$
\n
$$
Q^{\hat{i}} = \begin{pmatrix}\nQ^{\hat{i}} & \frac{1}{2} & \frac{1}{2} & \frac{1}{2} \\
Q^{\hat{i}} & \frac{1}{2} & \frac{1}{2} & \frac{1}{2} \\
Q^{\hat{i}} & \frac{1}{2} & \frac{1}{2} & \frac{1}{2}\n\end{pmatrix}
$$
\n
$$
Q^{-1} = \begin{pmatrix}\n-0.5 & 0.5 & 0.5 \\
0.5 & -0.5 & 0.5 \\
0.5 & 0.5 & -0.5 & 0.5 \\
0.5 & 0.5 & 0.5 & -0.5\n\end{pmatrix}
$$
\n
$$
Q^{-1} = \begin{pmatrix}\n-0.5 & 0.5 & 0.5 & 0.5 \\
0.5 & 0.5 & -0.5 & 0.5 \\
0.5 & 0.5 & -0.5 & 0.5\n\end{pmatrix}
$$
\n
$$
Q^{-1} = \begin{pmatrix}\n-0.5 & 0.5 & 0.5 & 0.5 \\
0.5 & 0.5 & -0.5 & 0.5 \\
0.5 & 0.5 & 0.5 & -0.5\n\end{pmatrix}
$$
\n
$$
Q^{-1} = \begin{pmatrix}\n0.5 & -0.5 & 0.5 & 0.5 \\
0.5 & 0.5 & -0.5 & 0.5 \\
0.5 & 0.5 & -0.5 & 0.5\n\end{pmatrix}
$$
\n
$$
Q^{-1} = \begin{pmatrix}\n0.5 & 0.5 & 0.5 & 0.5 \\
0.5 & 0.5 & -0.5 & 0.5 \\
0.5 & 0.5 & -0.5 & 0.5\n\end{pmatrix}
$$

**An Orthogonal matrix has row (and column) vectors of unit length and perpendicular to each other also meaning that their dot product is zero.**

 $\texttt{s-S}^{-1}$ 

1 0 0

ſ  $\mathbf{r}$  $\mathsf{I}$  $\setminus$  0 1 0 0 0 1  $\backslash$ 

J

**Also, the inverse of an Orthogonal matrix is the same as its Transpose.**

$$
\mathbf{I}^{-1} = \begin{pmatrix} 1 & 0 & 0 \\ 0 & 1 & 0 \\ 0 & 0 & 1 \end{pmatrix} \qquad \mathbf{I}^{\mathsf{T}} = \begin{pmatrix} 1 & 0 & 0 \\ 0 & 1 & 0 \\ 0 & 0 & 1 \end{pmatrix}
$$

Here's another somewhat dippy example of an Orthogonal matrix! **But, see also eigenvector Matrix E below...**

**Eigenvalues and Eigenvectors:**

$$
M = \begin{pmatrix} 1 & -5 & 7 \\ -5 & 2 & 4 \\ 7 & 4 & 3 \end{pmatrix}
$$
 eigenvals (M) = 
$$
\begin{pmatrix} 5.759946 \\ 9.08647 \\ -8.846416 \end{pmatrix}
$$
 eigenvecs (M) = 
$$
\begin{pmatrix} 0.340179 & -0.674399 & -0.655335 \\ -0.859124 & 0.06046 & -0.508184 \\ -0.38234 & -0.735887 & 0.558825 \end{pmatrix}
$$

**Eigenvalues and Eigenvectors may be calculated for any Square matrix, although you may not like the numbers you see - such as negative or complex eigenvalues.**

X := READPRN("DATA|T1-2-25.DAT")  
\ni := 1 .. rows(X) n := rows(X) l<sub>vec</sub> := 1 l := identity(rows(X))  
\nS := 
$$
\frac{1}{n-1} \cdot X^T \cdot (1 - \frac{1}{n} \cdot 1_{vec} \cdot 1_{vec}) \cdot X
$$
 S =  $\begin{pmatrix} 0.000631 & 0.151239 & 0.212717 \\ 0.151239 & 60.146061 & 61.96442 \\ 0.212717 & 61.96442 & 97.811055 \end{pmatrix}$   
\nλ := eigenvals(S)  
\nE := eigenvecs(S)  $\lambda = \begin{pmatrix} 0.000156 \\ 143.742079 \\ 142.15513 \end{pmatrix}$  E =  $\begin{pmatrix} 0.999998 & 0.001815 & -0.000364 \\ -0.000789 & 0.595486 & 0.803365 \\ -0.001675 & 0.803364 & -0.595486 \end{pmatrix}$   
\nEigenvectors are normalized to have unit length.  
\nIF the matrix from which they are drawn is  
\nSymmetric, THEN Eigenvectors are perpendicular to each other, and the matrix E of all Eigenvectors  
\nas columns (rows) is an Orthogonal Matrix.  
\nλ<sub>1</sub> = 0.000156 eigenvec(S, λ<sub>1</sub>) =  $\begin{pmatrix} 0.999998 \\ -0.000789 \\ -0.001675 \end{pmatrix}$   
\nλ<sub>1</sub> = 0.000156 eigenvec(S, λ<sub>2</sub>) =  $\begin{pmatrix} 0.999998 \\ -0.001675 \end{pmatrix}$   
\n $\lambda_{2}$  = 143.74207 eigenvec(S, λ<sub>2</sub>) =  $\begin{pmatrix} 0.000364 \\ -0.001675 \end{pmatrix}$   
\nIt is important not to mix them up!  
\nλ<sub>3</sub> = 14.215513 eigenvec(S, λ<sub>3</sub>) =  $\begin{pmatrix} 0.000364 \\ -0.803365 \end{pmatrix}$ 

0.595486  $\mathsf{I}$  $(0.595486)$ 

**Here's a safe way to ALWAYS associate Eigenvalues** λ **with Eigenvectors as columns of E:**

$$
i := 1 ... \text{rows}(S)
$$
\n
$$
\lambda := \text{reverse}(\text{sort}(eigenvals(S))) \qquad E^{\langle i \rangle} := \text{eigenvec}(S, \lambda_i)
$$

$$
\lambda = \begin{pmatrix} 143.742079 \\ 14.215513 \\ 0.000156 \end{pmatrix} \qquad \mathsf{E} = \begin{pmatrix} 0.001815 & 0.000364 & 0.999998 \\ 0.595486 & -0.803365 & -0.000789 \\ 0.803364 & 0.595486 & -0.001675 \end{pmatrix}
$$

**Spectral Decomposition of a Matrix:**

 **This technique is often used when treating variance-covariance matrix S of a dataset.**

$$
P_i := \left(\lambda_i \cdot E^{(i)} \cdot E^{(i)}\right)
$$

 $i = 1$  rows  $(S)$ 

**The original matrix S can be restated as a sum of Partial Matrices P derived from the Eigenvalues and Eigenvectors of S.**

**Summing the Partials, reconstitutes S.**

$$
\sum_{i} P_{i} = \begin{pmatrix} 0.000631 & 0.151239 & 0.212717 \\ 0.151239 & 60.146061 & 61.96442 \\ 0.212717 & 61.96442 & 97.811055 \end{pmatrix}
$$
 
$$
S = \begin{pmatrix} 0.000631 & 0.151239 & 0.212717 \\ 0.151239 & 60.146061 & 61.96442 \\ 0.212717 & 61.96442 & 97.811055 \end{pmatrix}
$$

0.0005 0.1554 0.2096

 $1.88 \times 10^{-6}$ −0.0042 0.0031

ſ  $\mathbf{r}$  $\mathsf{I}$  $\setminus$ 

 $\int$  $\mathbf{r}$  $\mathsf{I}$  $\setminus$ 

0.0002

 $\int$  $\mathbf{r}$  $\mathbf{r}$  $\setminus$ 

=

L L L L L L L L L L L L  $\mathbf{r}$  $\overline{\phantom{a}}$ 

 $-1.2286 \times 10^{-7}$ 

 $-2.6085 \times 10^{-7}$ 

0.1554 50.9714 68.765

> −0.0042 9.1746 −6.8006

 $-1.2286 \times 10^{-7}$ 

 $9.6921 \times 10^{-11}$ 

 $2.0578 \times 10^{-10}$ 

0.2096 68.765 92.7702  $\backslash$ 

J

 $\backslash$  $\overline{\phantom{a}}$ 

J

 $-2.6085 \times 10^{-7}$ 

 $\backslash$  $\overline{\phantom{a}}$  $\overline{\phantom{a}}$ J  $\overline{\phantom{a}}$  $\overline{\phantom{a}}$  $\overline{\phantom{a}}$  $\overline{\phantom{a}}$  $\overline{\phantom{a}}$  $\overline{\phantom{a}}$  $\overline{\phantom{a}}$  $\overline{\phantom{a}}$  $\overline{\phantom{a}}$  $\overline{\phantom{a}}$  $\overline{\phantom{a}}$  $\overline{\phantom{a}}$  $\overline{\phantom{a}}$  $\overline{\phantom{a}}$ 

 $2.0578 \times 10^{-10}$ 

 $4.3692 \times 10^{-10}$ 

0.0031 −6.8006 5.0409

#### **Singular Value Decomposition of a Matrix:**

−1

 $\setminus$ 

3

1

−1

 $\setminus$ 

3

1

 $\bm{\mathsf{U}}^{\!\!\left(\dot{\bm{\mathsf{p}}}\right)} \coloneqq \mathsf{eigenvec}\! \left(\bm{\mathsf{A}}\!\cdot\!\bm{\mathsf{A}}^{\mathsf{T}}, \gamma \bm{\mathsf{U}}_{\mathsf{i}}\right)$  $\mathcal{L} =$  eigenvec $(A \cdot A^{\mathsf{T}}, \gamma \cup_{i})$ <br> $U = \begin{pmatrix} 0.707107 \\ 0.707107 \end{pmatrix}$ 0.707107 −0.707107 0.707107  $\int$  $\setminus$  $\backslash$  $=\begin{bmatrix} 0.707107 & 0.707107 \end{bmatrix}$  $V^{\langle j \rangle} \coloneqq \text{eigenvec}\Big(\bm{\mathsf{A}}^\mathsf{T} \!\cdot\! \bm{\mathsf{A}}\,, \gamma_{\mathsf{V}_j}$  $\mathbf{C} = \text{eigenvec}\Big(\mathbf{A}^{\mathsf{T}}\cdot\mathbf{A}, \gamma_{\mathsf{V}_{\mathsf{j}}}\Big)$ 0.408248 0.816497 0.408248 −0.894427 0.447214 0 −0.182574 −0.365148 0.912871 ſ  $\mathbf{r}$  $\mathsf{I}$  $\setminus$  $\backslash$ J =  $λ := \sqrt{\gamma}$ U λ 3.464102 3.162278  $\int$  $\setminus$  $=\begin{pmatrix} 3.464102 \ 3.162278 \end{pmatrix}$  Singular values **λ** (lambda) are calculated. i := 1 .. k m− k m− = 1 Zm i , := 0 Z 0 0  $\int$  $\setminus$  $\backslash$  <sup>=</sup> **(k-m) Extra columns of zeros are needed for singular value matrix** Λ  $\Lambda := \text{augment}(\text{diag}(\lambda), Z)$ Λ 3.464102 0 0 3.162278 0 0  $\int$  $\setminus$  $\backslash$  $\overline{\hspace{0.1cm}} = \begin{bmatrix} 0 & 0 & 0 \end{bmatrix}$   $\overline{\hspace{0.15cm}}$   $\Lambda$  is the matrix of singular values and zeros U $\cdot$  $\Lambda \cdot V^{T} = \begin{pmatrix} 3 \\ 3 \end{pmatrix}$ 1 1  $\int$  $\backslash$  $=\begin{pmatrix} 1 & 3 & 1 \end{pmatrix}$  A 3 1 1  $\int$  $\backslash$  <sup>=</sup> **Singular Value Decomposition confirmed!** Using the Matrix A defined in JW Example p. 102-103: 3 −1 1 3 1 1  $\int$  $\setminus$  $\backslash$  $:= \begin{pmatrix} -1 & 3 & 1 \end{pmatrix}$  $m := rows(A)$   $k := \text{cols}(A)$  $\gamma$ U := reverse $\left(\text{sort}(\text{eigenvals}(\mathbf{A} \cdot \mathbf{A}^{\mathsf{T}}))\right)$   $\gamma$ U =  $\left(\begin{array}{c}12\ 12\end{array}\right)$ 10  $\int$  $\setminus$  $\backslash$  $\begin{pmatrix} 10 \end{pmatrix}$  **Note: as in the text, Eigenvalues for**<br>  $\begin{pmatrix} 12 \end{pmatrix}$  **he different products of A are**  $\gamma$ γ := reverse $\big($ sort $\big($ eigenvals $\big($ A $^\mathsf{T}$ .A $\big)\big)$   $\gamma_\mathsf{V} = \big|$  10  $\gamma_\mathsf{V}$  **designated**  $\gamma$  **(gamma)**  $\gamma_\mathsf{U}$  **&**  $\gamma_\mathsf{V}$ 12 10 0 ſ  $\mathbf{r}$  $\mathsf{I}$  $\setminus$  $\backslash$ J =  $\mathsf{i}\coloneqq 1$  ..  $\mathsf{rows}\big(\mathsf{A}\!\cdot\!\mathsf{A}^\mathsf{T}\big) \;\;\;\;\;\; \mathsf{j}\coloneqq 1$  ..  $\mathsf{rows}\big(\mathsf{A}^\mathsf{T}\!\cdot\!\mathsf{A}\big)$ **Associated Eigenvectors are extracted:**

**Singular Value Decomposition may be used for a Data matrix such as X:** 

**< Transposing data matrix X from above.**  $Y:=X^{\overline{T}}$ 

$$
m := rows(Y) \qquad k := \text{cols}(Y)
$$
\n
$$
\gamma_U := \text{reverse} \left( \text{sort} \left( \text{eigenvals} \left( Y \cdot Y^{T} \right) \right) \right)
$$
\n
$$
\gamma_V := \text{reverse} \left( \text{sort} \left( \text{eigenvals} \left( Y^{T} \cdot Y \right) \right) \right)
$$
\n
$$
i := 1 \dots \text{rows} \left( Y \cdot Y^{T} \right) \qquad j := 1 \dots \text{rows} \left( Y^{T} \cdot Y \right)
$$
\n
$$
U^{\langle j \rangle} := \text{eigenvec} \left( Y \cdot Y^{T} \cdot \gamma_{U_{j}} \right)
$$
\n
$$
\gamma_{\langle j \rangle} \gamma_{\langle j \rangle} := \text{eigenvec} \left( Y^{T} \cdot Y \cdot \gamma_{U_{j}} \right)
$$
\n
$$
\gamma_{\langle j \rangle} := \text{eigenvec} \left( Y^{T} \cdot Y \cdot \gamma_{U_{j}} \right)
$$
\n
$$
\gamma_{\langle j \rangle} := \text{eigenvec} \left( Y^{T} \cdot Y \cdot \gamma_{U_{j}} \right)
$$
\n
$$
\gamma_{\langle j \rangle} := \text{eigenvec} \left( Y^{T} \cdot Y \cdot \gamma_{U_{j}} \right)
$$
\n
$$
\gamma_{\langle j \rangle} := \text{eigenvec} \left( Y^{T} \cdot Y \cdot \gamma_{U_{j}} \right)
$$
\n
$$
\gamma_{\langle j \rangle} := \text{eigenvec} \left( Y^{T} \cdot Y \cdot \gamma_{U_{j}} \right)
$$
\n
$$
\gamma_{\langle j \rangle} := \text{eigenvec} \left( Y^{T} \cdot Y \cdot \gamma_{U_{j}} \right)
$$
\n
$$
\gamma_{\langle j \rangle} := \text{eigenvec} \left( Y^{T} \cdot Y \cdot \gamma_{U_{j}} \right)
$$
\n
$$
\gamma_{\langle j \rangle} := \text{eigenvec} \left( Y^{T} \cdot Y \cdot \gamma_{U_{j}} \right)
$$
\n
$$
\gamma_{\langle j \rangle} := \text{eigenvec} \left( Y^{T} \cdot Y \cdot \gamma_{U_{j}} \right)
$$
\n
$$
\gamma_{\langle j \rangle} := \text{eigenvec} \left( Y^{T} \cdot Y \
$$

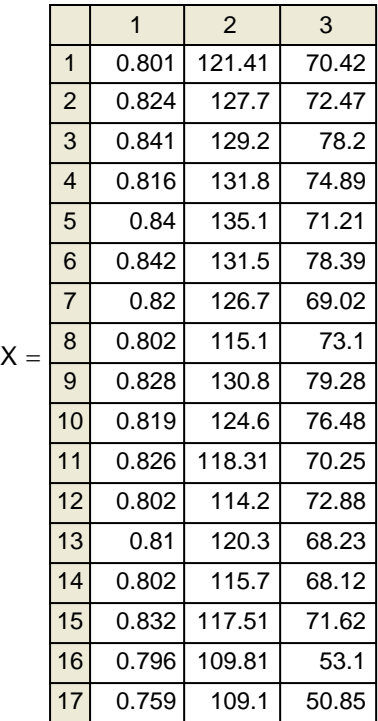

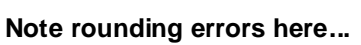

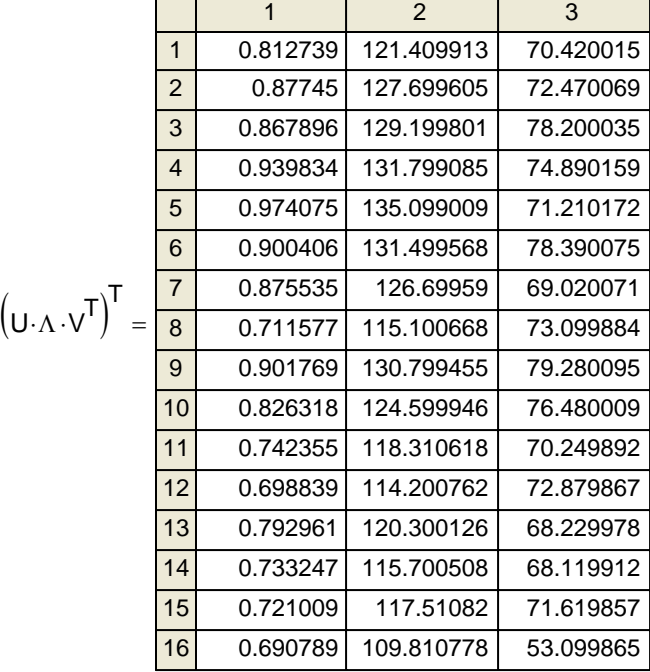

#### **Quadratic Forms:**

I := identity(3)  
\n
$$
x_1 = \begin{pmatrix} 3 \\ -1 \\ 4 \end{pmatrix} \qquad M = \begin{pmatrix} 1 & -5 & 7 \\ -5 & 2 & 4 \\ 7 & 4 & 3 \end{pmatrix} \qquad I = \begin{pmatrix} 1 & 0 & 0 \\ 0 & 1 & 0 \\ 0 & 0 & 1 \end{pmatrix}
$$

**Quadratic forms xTMx for some vector x and matrix M are numbers that result from adding squared or cross-product terms of x.**

If 
$$
x^T M x > 0
$$
 then the quadratic form & Matrix M are called POSITIVE DEFINITE.

**A Matrix M is Positive Definite if and only if M's Eigenvalues are all positive.**

**If 0 < Dsq xTMx, then the quadratic form xTMx may be viewed as squared distance of the data point in vector x from the center of the coordinate system after performing a Linear Transformation.** 

**See jw060 & jw066 for more details**

 $x_1^T \cdot M \cdot x_1 = (225)$ 

 $D_{sq} := x_1^T \cdot M \cdot x_1$ 

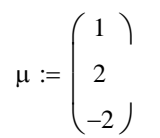

If Matrix M = I the Identity Matrix, then  $D_{sa}$  involves EUCLIDEAN DISTANCES (squared). **Otherwise STATISTICAL DISTANCES (sqaured) involving the inverse of M or variance-covariance matrix S are used.** 

$$
= | 2 \tD_{sq} = (x_1 - \mu)^T \cdot M^{-1} \cdot (x_1 - \mu) \tD_{sq} = (2.613391)
$$

**squared Distances are given by the formula above correcting for the effect of Linear Transformation specifed by M for a fixed reference point** µ.

ORIGIN 1 <sup>≡</sup> **Prepared by: EIGENVECTORS AND EIGENVALUES LINEAR TRANSFORMATIONS AND THE CALCULATION OF jw098.mcd**

**Wm Stein**

#### **Consider a linear transformation from r --> R:**

$$
x_R = a \cdot x_r + b \cdot y_r
$$
\n
$$
y_R = c \cdot x_r + d \cdot y_r
$$
\nor

\n
$$
\begin{pmatrix} x_R \\ y_R \end{pmatrix} = \begin{pmatrix} a & b \\ c & d \end{pmatrix} \cdot \begin{pmatrix} x_r \\ y_r \end{pmatrix} \quad < \quad R = M \cdot r
$$

#### **Geometric Interpretations:**

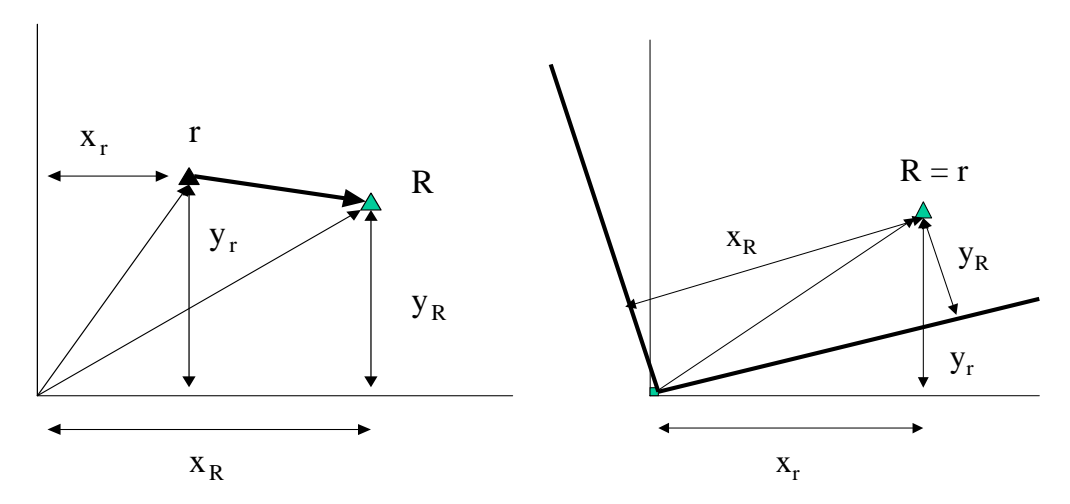

**Using the left interpretation, suppose the (x,y) plane is covered by an elastic membrane which may be shrunk, streached, or rotated so that:**

- **r** (x<sub>r</sub>,y<sub>r</sub>) becomes R (x<sub>R</sub>,y<sub>R</sub>) for any point on the plane
	- **Let M describe the transformation such that R = Mr**

**Now let us ask if there are any vectors r that remain unchanged in direction during transformation? Note, however, that we will allow them to be shrunk or streached. i.e.,**  $R = \lambda r$  where  $\lambda$  is some scalar constant.

$$
R = \lambda \cdot r
$$

$$
\begin{pmatrix} x_R \\ y_R \end{pmatrix} = \lambda \cdot \begin{pmatrix} x_r \\ y_r \end{pmatrix} = \begin{pmatrix} \lambda \cdot x_r \\ \lambda \cdot y_r \end{pmatrix}
$$

**Such vectors are called eigenvectors, and the** λ**'s are termed eigenvalues (characteristic values) of the transformation matrix M.** 

**To calculate eigenvalues and eigenvectors, remember that:**

$$
R = M \cdot r = \lambda \cdot r
$$
  
\n
$$
R = \begin{pmatrix} a & b \\ c & d \end{pmatrix} \cdot \begin{pmatrix} x_r \\ y_r \end{pmatrix} = \lambda \cdot \begin{pmatrix} x_r \\ y_r \end{pmatrix}
$$
  
\n
$$
R = \begin{pmatrix} a & b \\ c & d \end{pmatrix} \cdot \begin{pmatrix} x_r \\ y_r \end{pmatrix} = \begin{pmatrix} \lambda \cdot x_r \\ \lambda \cdot y_r \end{pmatrix}
$$

**Converting matrix algebra to simultaneous equations:**

$$
\begin{pmatrix}\na & b \\
c & d\n\end{pmatrix}\n\cdot\n\begin{pmatrix}\nx_r \\
y_r\n\end{pmatrix} =\n\begin{pmatrix}\n\lambda \cdot x_r \\
\lambda \cdot y_r\n\end{pmatrix}
$$
\n  
\na  $\cdot x_r + b \cdot y_r = \lambda \cdot x_r$  or  $(a - \lambda) \cdot x_r + b \cdot y_r = 0$   
\nc  $\cdot x_r + d \cdot y_r = \lambda \cdot y_r$  or  $c \cdot x_r + (d - \lambda) \cdot y_r = 0$   
\nEigenvector equation >  $\begin{pmatrix}\na - \lambda & b \\
c & d - \lambda\n\end{pmatrix}\n\cdot\n\begin{pmatrix}\nx_r \\
x_r\n\end{pmatrix} = 0$ 

For **x<sub>r</sub> & y<sub>r</sub> both not equal to zero, the eigenvector equation is solved using the determinant:** 

 $A \cdot \lambda^2 + B \cdot \lambda + C = 0$  $(1) \cdot \lambda^2 - (a + d) \cdot \lambda + (a \cdot d - b \cdot c) = 0$  < Quadratic equation of the general form:  $a \cdot d - a \cdot \lambda - d \cdot \lambda + \lambda^2 - b \cdot c = 0$  $(a - \lambda) \cdot (d - \lambda) - bc = 0$  $\begin{bmatrix} a - \lambda & b \end{bmatrix}$  = 0 < Characteristic equation of M c b d − λ ſ L  $\setminus$  $\backslash$  $\int$  = 0

General solution to the quadratic >  $\lambda$ 

$$
\lambda = \frac{-B + \sqrt{B^2 - 4 \cdot A \cdot C}}{2 \cdot A} \quad \text{or} \quad \lambda = \frac{-B - \sqrt{B^2 - 4 \cdot A \cdot C}}{2 \cdot A}
$$

**Thus:** 
$$
(1) \cdot \lambda^2 - (a + d) \cdot \lambda + (a \cdot d - b \cdot c) = 0
$$

**has two general solutions:** 

$$
\lambda = \frac{(a+d) + \sqrt{(a+d)^2 - 4 \cdot (1) \cdot (a \cdot d - b \cdot c)}}{2 \cdot (1)}
$$
 or 
$$
\lambda = \frac{(a+d) - \sqrt{(a+d)^2 - 4 \cdot (1) \cdot (a \cdot d - b \cdot c)}}{2 \cdot (1)}
$$

**To calculate eigenvectors, replace each solved eigenvalue back into the Eigenvector equation. In general, the solution involves eigenvector/eigenvalue pairs.**

**Note: Equations will be redundant and will therefore specify the equation of a line. As a result, it is customary give eigenvectors unit length.** 

**Things to remember about eigenvectors:**

- **Eigenvectors found from M are not necessarily perpendicular.**
- **If M is symmetric [i.e., M = MT] then eigenvectors are perpendicular. Only in this case is the right-hand picture above is a viable geometric interpretation.**

#### **EXAMPLE CALCULATION OF EIGENVECTORS & EIGENVALUES jw099.mcd Prepared by:** ORIGIN ≡ 1 **Note 1 WM Stein WM Stein WM Stein WM Stein**

0.447 0.894  $\int$  $\setminus$ 

 $\backslash$ 

#### **Given a linear transformation specified by matrix M:**

$$
\mathsf{M} := \begin{pmatrix} 5 & -2 \\ -2 & 2 \end{pmatrix}
$$

**Mathcad's built-in functions:**

| $evals := eigenvals(M)$                                                 | $evals = \begin{pmatrix} 6 \\ 1 \end{pmatrix}$                          | <b>Vector of eigenvalues</b>  |
|-------------------------------------------------------------------------|-------------------------------------------------------------------------|-------------------------------|
| $evals = \begin{pmatrix} 0.894 & 0.447 \\ -0.447 & 0.894 \end{pmatrix}$ | <b>Matrix of eigenvectors</b>                                           |                               |
| $evecs := eigenvecs(M)$                                                 | $evecs = \begin{pmatrix} 0.894 & 0.447 \\ -0.447 & 0.894 \end{pmatrix}$ | <b>Matrix of eigenvectors</b> |

 $e$ vecs := eigenvecs (M)

$$
evecs = \begin{pmatrix} 0.894 & 0.447 \\ -0.447 & 0.894 \end{pmatrix}
$$

eigenvec $({\mathsf M}\,,$  evals $_1)$ −0.894 0.447  $\int$  $\setminus$  $\backslash$  $=\left( \begin{array}{cc} 0.447 \end{array} \right)$  eigenvec $\left( \mathsf{M}, \mathsf{evals}_2 \right)$ 

 **Matrix of eigenvectors, each column < is an eigenvector associated with one of the eigenvalues above. Generally, each column is in the same order as**

 **the elements in the eigenvalue vector.** 

 <sup>=</sup> **< A way to check which eigenvector belongs with which eigenvalue!**

#### **Using the symbolic processor to find eigenvalues:**

**The characteristic equation:**

$$
\begin{vmatrix} 5-\lambda & -2 \\ -2 & 2-\lambda \end{vmatrix} = 0
$$
 [CONTROL=]  
\n[Symbolic/Load symbolic processor]  
\n[put equation in block]  
\n $6-7\cdot\lambda + \lambda^2 = 0$   
\n[Symbolic/simplify]  
\n[Symbolic/solve for variable]

#### **Solving for eigenvectors:**

**For the first eigenvalue using first row of M:**

$$
\lambda := 6
$$
 [first eigenvalue]  
\n
$$
x := 1 \quad y := 1
$$
 [initialize x & y with any value]  
\nGiven  
\n
$$
5 \cdot x - 2 \cdot y = 6 \cdot x
$$
  
\n
$$
x^2 + y^2 = 1
$$
 [standardize eigenvector length to unity]  
\n
$$
e = \begin{pmatrix} 0.894 \\ -0.447 \end{pmatrix}
$$
  
\n
$$
e = \begin{pmatrix} 0.894 \\ -0.447 \end{pmatrix}
$$
  
\n
$$
e = \begin{pmatrix} 0.894 \\ -0.447 \end{pmatrix}
$$
  
\n
$$
e = \begin{pmatrix} 0.894 \\ -0.447 \end{pmatrix}
$$
  
\n
$$
e = \begin{pmatrix} 0.894 \\ -0.447 \end{pmatrix}
$$
  
\n
$$
e = \begin{pmatrix} e_1 \\ e_2 \end{pmatrix}^2 + (e_2)^2 = 1
$$
  
\n[eigenvector of length = 1]  
\n
$$
\lambda_1 := \lambda
$$

**Same result found using second row of M with same eigenvalue:**

 $λ := 6$ **Given** −2⋅x + 2⋅y **=** 6⋅y  $x^2 + y^2 = 1$  $e := Find(x, y)$  $e = \begin{bmatrix} 0.894 \\ 1 \end{bmatrix}$  |e| = 1 0.894 −0.447  $\int$  $\setminus$  $\backslash$  $=\begin{pmatrix} 1 & 1 & 1 \ 0 & -1 & 0 \end{pmatrix}$  **[same result as above]** 

**For the second eigenvalue using the first row of M:**

$$
\lambda := 1
$$
  
\nGiven  
\n
$$
5 \cdot x - 2 \cdot y = 1 \cdot x
$$
  
\n
$$
x^{2} + y^{2} = 1
$$
  
\n
$$
e := Find(x, y)
$$
  
\n
$$
e = \begin{pmatrix} 0.447 \\ 0.894 \end{pmatrix}
$$
  
\n
$$
E_{2} := e
$$
  
\n
$$
e = \begin{pmatrix} 0.447 \\ 0.894 \end{pmatrix}
$$
  
\n
$$
E_{2} := e
$$
  
\n
$$
2 \cdot z = \lambda
$$

#### **Equivalent calculation using second row of M:**

$$
\lambda := 1
$$
  
Given  
 $-2 \cdot x + 2 \cdot y = 1 \cdot y$   
 $x^2 + y^2 = 1$   
e := Find(x, y)  
 $e = \begin{pmatrix} 0.447 \\ 0.894 \end{pmatrix}$ 

**Demonstrating identities in diagonalizing matrix M:**

−2

 $\setminus$ 

2

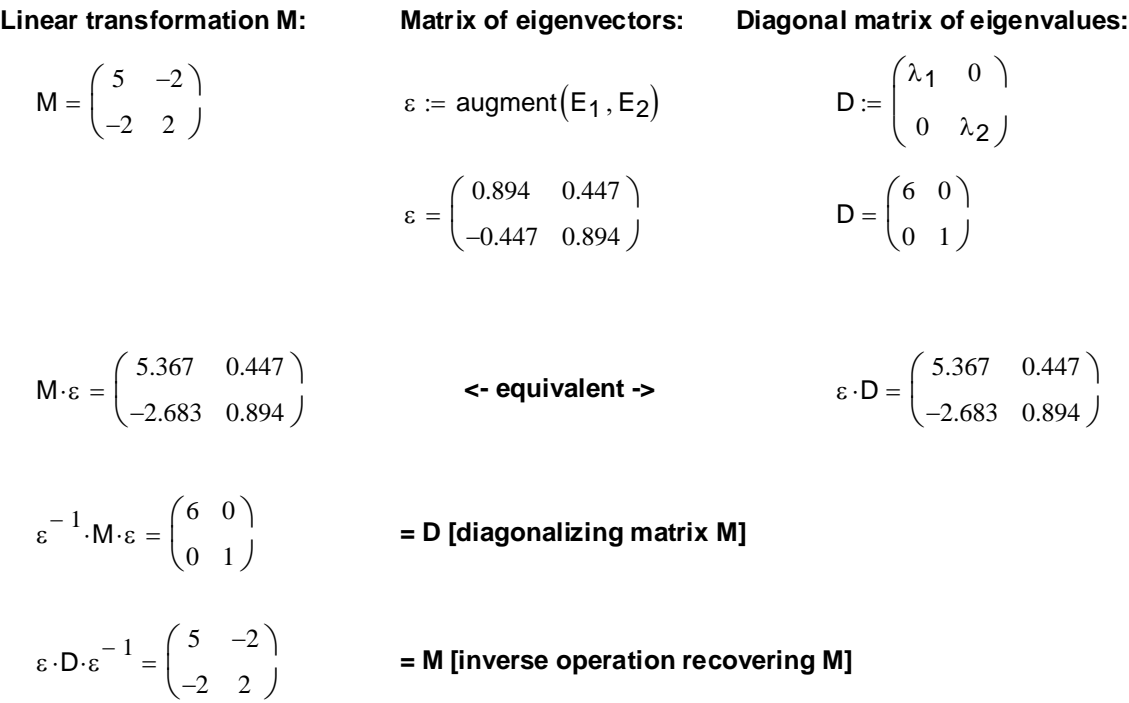

#### ORIGIN ≡ 1 **BASIC SETUP OF MULTIVARIATE METHODS jw139.mcd**

### **Organization of Data Arrays:**

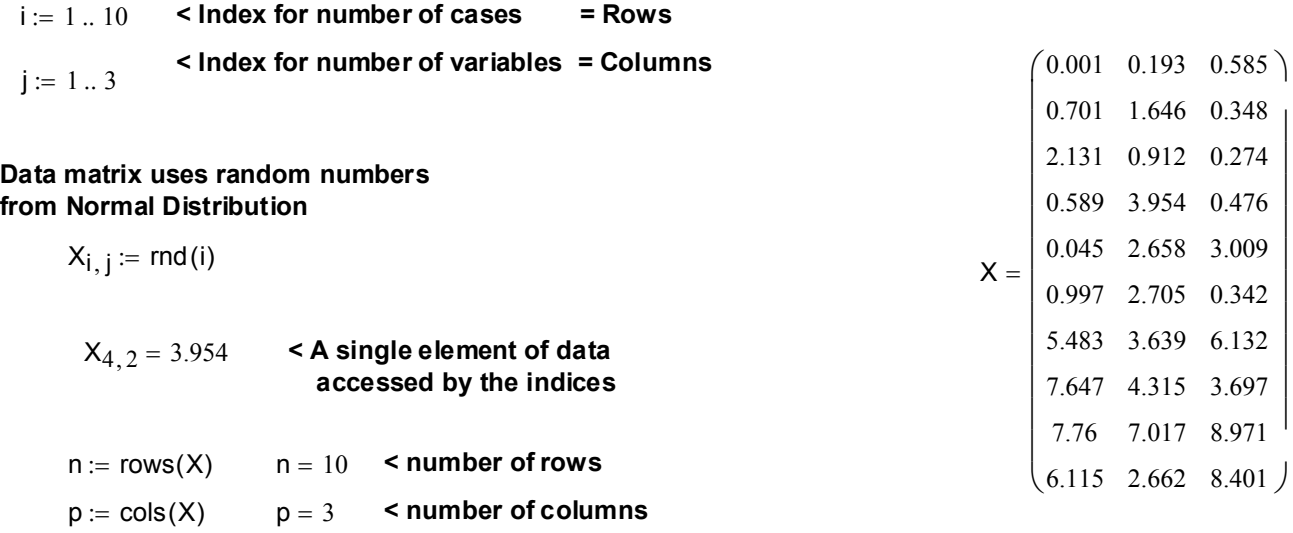

#### **SAMPLE STATISTICS THE OLD-FASHIONED WAY:**

**Mean:**

$$
X_{bar_j} := \frac{1}{n} \cdot \sum_i X_{i,j}
$$
  
\n $X_{bar_2} = 2.9701$   
\n $X_{bar_2} = 2.9701$   
\n $X_{bar_2} = 2.9701$   
\n $X_{bar_2} = 2.9701$   
\n $X_{bar_2} = 2.9701$ 

**Standard Deviation:** 

$$
s_j := \sqrt{\frac{1}{n-1} \cdot \sum_{i} (X_{i,j} - X_{bar_j})^2}
$$
\n
$$
s_1 = 3.2231
$$
\n
$$
s_2 = 1.9311
$$

**Variance:**  $s_3 = 3.4697$ 

$$
s_{11} := (s_1)^2
$$
  
\n
$$
s_{22} := (s_2)^2
$$
  
\n
$$
s_{33} := (s_3)^2
$$
  
\n
$$
s_{33} = 12.0386
$$
  
\n
$$
s_{33} = 12.0386
$$

#### **Covariance:**

$$
s_{12} := \frac{1}{n-1} \cdot \sum_{i} (X_{i, 1} - X_{bar_1}) \cdot (X_{i, 2} - X_{bar_2})
$$

$$
s_{13} := \frac{1}{n-1} \cdot \sum_{i} (X_{i, 1} - X_{bar_1}) \cdot (X_{i, 3} - X_{bar_3})
$$

$$
s_{23} := \frac{1}{n-1} \cdot \sum_{i} (X_{i,2} - X_{bar_2}) \cdot (X_{i,3} - X_{bar_3})
$$

 $X_{bar_3} = 3.2236$ 

$$
f_{\rm{max}}
$$

$$
= 10.3885
$$

:= **Note: These calculations are cumbersome because each variance or covariance requires its own explicit equation...**

**Wouldn't it be nice if the computer could figure out by itself how many equations to use based on numbers of rows and columns?**  $s_{12} = 4.2727$  $s_{13} = 9.2243$ 

 $s_{23} = 4.3978$ 

#### **Sample Variance-Covariance Matrix:**

$$
S := \begin{pmatrix} s_{11} & s_{12} & s_{13} \\ s_{12} & s_{22} & s_{23} \\ s_{13} & s_{23} & s_{33} \end{pmatrix}
$$
  

$$
S = \begin{pmatrix} 10.3885 & 4.2727 & 9.2243 \\ 4.2727 & 3.7293 & 4.3978 \\ 9.2243 & 4.3978 & 12.0386 \end{pmatrix}
$$

#### **Sample Correlation Matrix:**

$$
R := \begin{pmatrix}\n\frac{s_{11}}{\sqrt{s_{11}} \cdot \sqrt{s_{11}}} & \frac{s_{12}}{\sqrt{s_{11}} \cdot \sqrt{s_{22}}} & \frac{s_{13}}{\sqrt{s_{11}} \cdot \sqrt{s_{33}}}\n\end{pmatrix}
$$
\n
$$
R := \begin{pmatrix}\n\frac{s_{12}}{\sqrt{s_{11}} \cdot \sqrt{s_{22}}} & \frac{s_{22}}{\sqrt{s_{22}} \cdot \sqrt{s_{22}}} & \frac{s_{23}}{\sqrt{s_{22}} \cdot \sqrt{s_{33}}}\n\end{pmatrix}
$$
\n
$$
R = \begin{pmatrix}\n1 & 0.6865 & 0.8248 \\
0.6865 & 1 & 0.6563 \\
0.8248 & 0.6563 & 1\n\end{pmatrix}
$$
\n
$$
\frac{s_{13}}{\sqrt{s_{11}} \cdot \sqrt{s_{33}}} & \frac{s_{23}}{\sqrt{s_{22}} \cdot \sqrt{s_{33}}} & \frac{s_{33}}{\sqrt{s_{33}} \cdot \sqrt{s_{33}}}\n\end{pmatrix}
$$

#### **SAMPLE STATISTICS AS MATRIX OPERATIONS**

## **Mean:**

i := 1 ... n  
\n
$$
I_{\text{vec}} = 1 \qquad \leq I_{\text{vec}} \text{ is the identity vector}
$$
\n
$$
X_{\text{mbar}} = \frac{1}{n} \cdot X^{\text{T}} \cdot I_{\text{vec}}
$$
\n
$$
I_{\text{vec}} = \begin{bmatrix} 1 \\ 1 \\ 1 \\ 1 \\ 1 \\ 1 \\ 1 \end{bmatrix}
$$
\n
$$
X_{\text{mbar}} = \begin{bmatrix} 3.147 \\ 2.9701 \\ 3.2236 \end{bmatrix}
$$

#### **Variance-Covariance Matrix:**

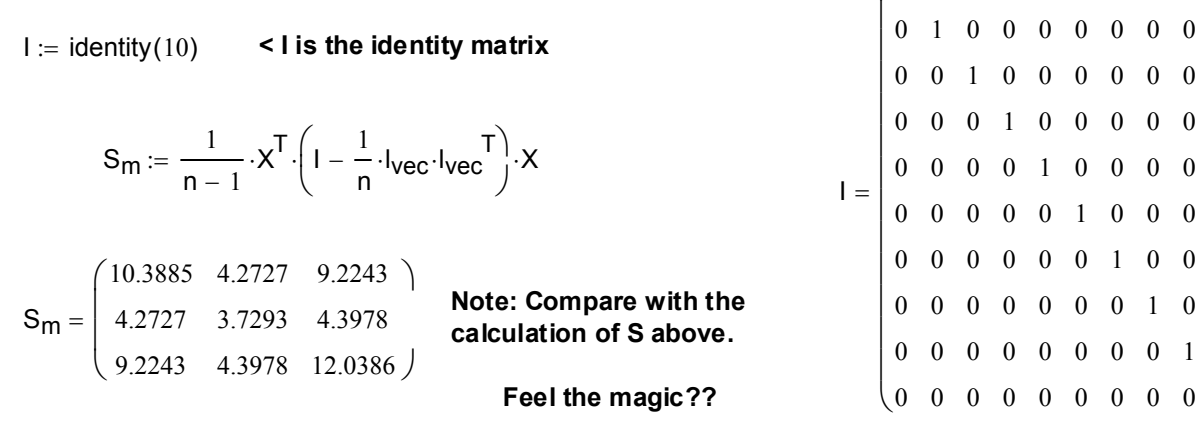

1 0 0 0 0 0 0 0 0 0

 $\backslash$ 

 $\overline{\phantom{a}}$  $\overline{\phantom{a}}$  $\overline{\phantom{a}}$  $\overline{\phantom{a}}$  $\overline{\phantom{a}}$  $\overline{\phantom{a}}$  $\overline{\phantom{a}}$  $\overline{\phantom{a}}$  $\overline{\phantom{a}}$  $\overline{\phantom{a}}$ 

 $1)$ 

## **Correlation Matrix:**

$$
D_{S} := \begin{pmatrix} \sqrt{S_{1,1}} & 0 & 0 \\ 0 & \sqrt{S_{2,2}} & 0 \\ 0 & 0 & \sqrt{S_{3,3}} \end{pmatrix}
$$
  
\n**EXECUTE:** Compare with  
\n
$$
R_{m} := D_{S}^{-1} \cdot S \cdot D_{S}^{-1}
$$
  
\n**Notice:** Compare with  
\nmatrix: **R** above.  
\n**EXECUTE:**  
\n
$$
P_{S} = \begin{pmatrix} 3.2231 & 0 & 0 \\ 0 & 1.9311 & 0 \\ 0 & 0 & 3.4697 \end{pmatrix}
$$
  
\n
$$
R_{m} = \begin{pmatrix} 1 & 0.6865 & 0.8248 \\ 0.6865 & 1 & 0.6563 \\ 0.8248 & 0.6563 & 1 \end{pmatrix}
$$

## **Correlation Matrix with Mathcad trick:**

 $i := 1 .. p$ 

$$
D_{i,j} := \sqrt{s_{i,j}}
$$
  
\n
$$
D = \begin{pmatrix}\n3.2231 & 0 & 0 \\
0 & 1.9311 & 0 \\
0 & 0 & 3.4697\n\end{pmatrix}
$$
  
\n**Note: Compare with**  
\n**Rad Rm above.**  
\n
$$
RR = \begin{pmatrix}\n1 & 0.6865 & 0.8248 \\
0.6865 & 1 & 0.6563 \\
0.8248 & 0.6563 & 1\n\end{pmatrix}
$$
  
\n**Even easier.**

## **LINEAR COMBINATIONS OF VARIABLES jw142.mcd Prepared by:**

**Wm Stein Using Data Matrix:**

$$
ORIGIN := 1
$$

- $\mathbf{i} = 1...4$  <- variables
- $\mathbf{j} := 1 \dots 10$  <- observations
- $X_{i, i} \coloneqq \text{rnd}(i)$

**X**  $1.2684 \times 10^{-3}$ 1.977 2.6279 1.5034 2.7087 0.0353 1.1035 2.3516 3.3504 1.9397 2.9749 1.8319 2.9777 / 0.1933 0.2382 2.8677 0.585 0.0178 1.618 0.3503 1.0633 1.3862 0.8228 1.2035 2.5867 0.1741 0.3325 2.339 0.7105 0.9016 2.9904 0.304 0.1141 1.8345 0.0914 1.5666 0.7986 0.1473 1.0398 2.5204 ſ L  $\mathbf{r}$  $\mathbf{r}$ |  $\setminus$  $\backslash$  $\overline{\phantom{a}}$  $\begin{bmatrix} 1.777 & 0.2562 & 0.0176 & 1.0033 & 1.2033 & 0.5323 & 0.9010 & 0.1141 & 1.3000 & 1.0396 \\ 2.679 & 2.8677 & 1.618 & 1.3862 & 2.5867 & 2.339 & 2.9904 & 1.8345 & 0.7986 & 2.5204 \end{bmatrix}$ 

**Population Statistics:**

n := 
$$
\text{cols}(X)
$$
  
\n**n** = 10  
\n**p** :=  $\text{rows}(X)$   
\n**p** = 4  
\n**l**<sub>**j**</sub> := 1  
\n**lT** = (1 1 1 1 1 1 1 1 1 1 1)  
\n**X**<sub>bar</sub> :=  $\frac{1}{n} \cdot X \cdot 1$   
\n**X**<sub>bar</sub>**T** = (0.338 0.8454 2.1569 2.0777)  
\n**I** :=  $\text{identity}(n)$   
\n**S** :=  $\frac{1}{n-1} \cdot X \cdot \left( I - \frac{1}{n} \cdot I \cdot I^T \right) \cdot X^T$   
\n**S** =  $\begin{pmatrix} 0.0772 & -0.0452 & 0.0402 & -0.0759 \\ -0.0452 & 0.4299 & -0.0207 & -0.0862 \\ 0.0402 & -0.0207 & 0.5117 & 0.2928 \\ -0.0759 & -0.0862 & 0.2928 & 1.0264 \end{pmatrix}$ 

**Linear Combinations of Variables:**

**<- Vectors containing some numbers a** 2 3 −1 5  $\int$  $\mathbf{r}$  $\mathbf{r}$  $\setminus$  $\backslash$  $\overline{\phantom{a}}$  $\overline{\phantom{a}}$ J := **b** 0 2 1 4  $\int$  $\mathbf{r}$  $\mathbf{r}$  $\setminus$  $\backslash$  $\overline{\phantom{a}}$  $\overline{\phantom{a}}$ J :=  $\begin{array}{|c|c|c|c|c|c|} \hline 1 & \mathbf{a}^{\mathbf{T}} = (2 & 3 & -1 & 5) & \mathbf{ \textbf{ \texttt{<}} & \mathbf{ \textbf{ \texttt{<}}} & \mathbf{ \textbf{ \texttt{<}}} & \mathbf{ \textbf{ \texttt{<}}} & \mathbf{ \textbf{ \texttt{}} & \mathbf{ \textbf{ \texttt{}} & \mathbf{ \textbf{ \texttt{}}}} \hline \end{array}$ **b**<sup>T</sup> = (0 2 1 4)  $\mathbf{lc}_{\mathbf{a}} \coloneqq \mathbf{a}^{\mathbf{T}} \cdot \mathbf{X}$ **lc<sub>a</sub>** = (10.8228 11.7772 -0.2181 8.0221 14.4278 15.7589 10.8339 13.9904 13.2436 15.7819)  $\overline{a}$ 

$$
lc_b := b^{\Gamma} \cdot X
$$

**lc<sub>b</sub>** = (12.5957 14.179 1.7948 7.9271 14.4003 16.4057 12.5524 13.9623 11.2595 16.5106)

**These are linear combinations of 4 original variables, now expressed as single composite variables based on combinations with vector a or vector b.**

**Statistics of Linear Combinations:**

**Mean:**

$$
lcabar := mean(lcaT)
$$
\n
$$
lcbbar := mean(lcbT)
$$
\n
$$
lcabar = 11.4441
$$
\n
$$
lcabar = 12.1587
$$
\n
$$
lcavar := \frac{n}{n-1} \cdot var((lca)T)
$$
\n
$$
lcavar = 22.7384
$$
\n
$$
lcavar = 22.7384
$$
\n
$$
lcavar = 22.7384
$$
\n
$$
lcavar = 22.7384
$$
\n
$$
lcavar = 22.7384
$$
\n
$$
lcavar = 22.7384
$$
\n
$$
lcavar = 22.7384
$$
\n
$$
lcavar = 22.7384
$$
\n
$$
lcavar = 22.7384
$$
\n
$$
lcavar = 22.7384
$$
\n
$$
lcavar = 22.7384
$$

**Covariance:**

$$
lc_{cov} := \frac{1}{n-1} \cdot \sum_{j} \left[ \left( lc_{a}^{T} \right)_{j} - lca_{bar} \right] \cdot \left[ \left( lc_{b}^{T} \right)_{j} - lcb_{bar} \right]
$$

$$
lc_{cov} = 20.2637
$$

**Identities Demonstrated:**

**Mean of Linear Combinations:**

$$
lcabar = 11.4441
$$
 
$$
aT \cdot Xbar = (11.4441)
$$

**Variance of Linear Combinations:**

$$
lcavar = 22.7384
$$
 
$$
aT \cdot S \cdot a = (22.7384)
$$

**Covariance of Linear Combinations:**

$$
lc_{cov} = 20.2637
$$
  $a^T \cdot S \cdot b = (20.2637)$ 

**Multiple Linear Combinations:**

$$
\mathbf{q} := 1...7
$$
\n
$$
\mathbf{p} := 1...4
$$
\n
$$
\mathbf{A}_{q,p} := \mathbf{rnd}(\mathbf{p})
$$
\n
$$
\mathbf{A} = \begin{bmatrix}\n0.599 & 1.47 & 1.7172 & 0.6062 \\
0.4252 & 1.0342 & 2.2546 & 0.676 \\
0.4919 & 1.3995 & 0.4426 & 0.5664 \\
0.6929 & 0.8531 & 2.8998 & 0.613 \\
0.8217 & 0.3827 & 2.4516 & 0.6223 \\
0.732 & 0.5592 & 2.0467 & 2.8876\n\end{bmatrix}
$$

**Let A be a matrix of linear combination coefficients where each row of A represents coefficients for a single linear transformation.**

$$
LC \coloneqq A \cdot X
$$

| \n $\text{R.331}$ \n   | 7.0324  | 3.1765 | 4.8224 | 8.1295  | 6.6407 | 8.0619  | 5.3035 | 4.8397 | 7.7498 |
|------------------------|---------|--------|--------|---------|--------|---------|--------|--------|--------|
| \n $\text{8.9864}$ \n  | 8.6251  | 3.939  | 5.12   | 9.0162  | 7.9562 | 9.2879  | 6.3943 | 4.6981 | 8.8333 |
| \n $\text{4.782}$ \n   | 3.2318  | 1.0488 | 2.899  | 4.5658  | 3.4838 | 4.0333  | 2.8061 | 3.6285 | 4.3296 |
| \n $\text{10.2295}$ \n | 10.3134 | 5.1342 | 5.8461 | 10.5393 | 9.2408 | 11.1221 | 7.4513 | 4.8387 | 10.123 |
| \n $\text{8.1356}$ \n  | 8.9658  | 4.4761 | 4.7799 | 8.9413  | 8.0893 | 9.4669  | 6.6419 | 3.7725 | 8.5506 |
| \n $\text{10.8264}$ \n | 13.966  | 3.8517 | 6.8749 | 13.3602 |        |         |        |        |        |

**Matrix LC represents the set of linear combinations (7 in this case).**

#### **Statistics of Linear Combinations:**

**Mean:**

$$
LC_{bar} := \frac{1}{n} \cdot LC \cdot l \qquad LC_{bar}^T = (6.4088 \quad 7.2857 \quad 3.4809 \quad 8.4838 \quad 7.182 \quad 11.1346 \quad 8.3406)
$$

## **Variance-Covariance Matrix:**

$$
LC_{\text{varcov}} := \frac{1}{n-1} \cdot LC \cdot \left( I - \frac{1}{n} \cdot l \cdot l^T \right) \cdot LC^T
$$

## **Identities Demonstrated for Multiple Linear Combinations:**

**Mean:**

$$
LC_{bar} = \begin{pmatrix} 6.4088 \\ 7.2857 \\ 3.4809 \\ 8.4838 \\ 7.182 \\ 11.1346 \\ 8.3406 \end{pmatrix}
$$
 
$$
A \cdot X_{bar} = \begin{pmatrix} 6.4088 \\ 7.2857 \\ 3.4809 \\ 8.4838 \\ 7.182 \\ 11.1346 \\ 8.3406 \end{pmatrix}
$$

## **Covariance:**

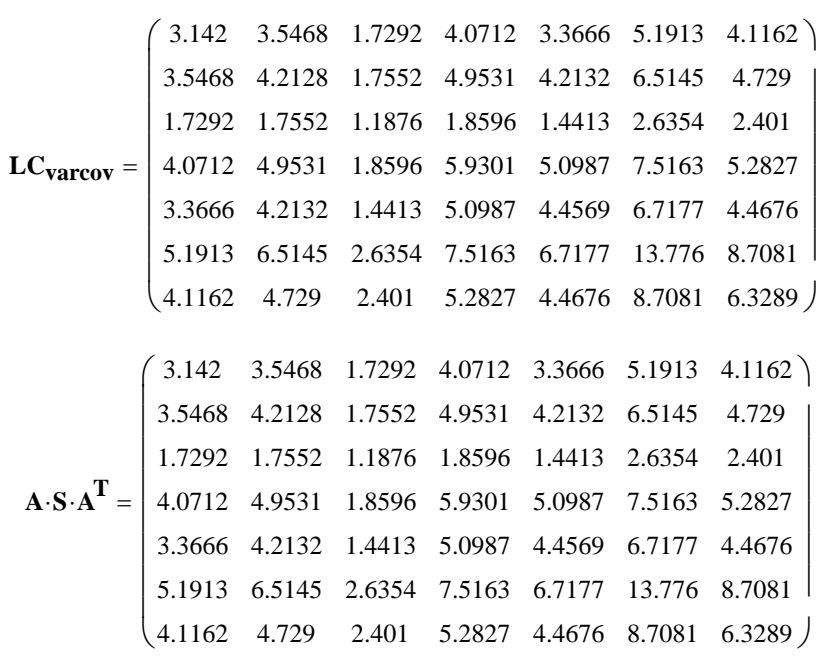

ORIGIN **≡ 1 THE MULTIVARIATE NORMAL DISTRIBUTION AND THE VARIANCE-COVARIANCE MATRIX jw155.mcd**

#### Creating Multivariate Normal Distribution: **Prepared by:** Prepared by:

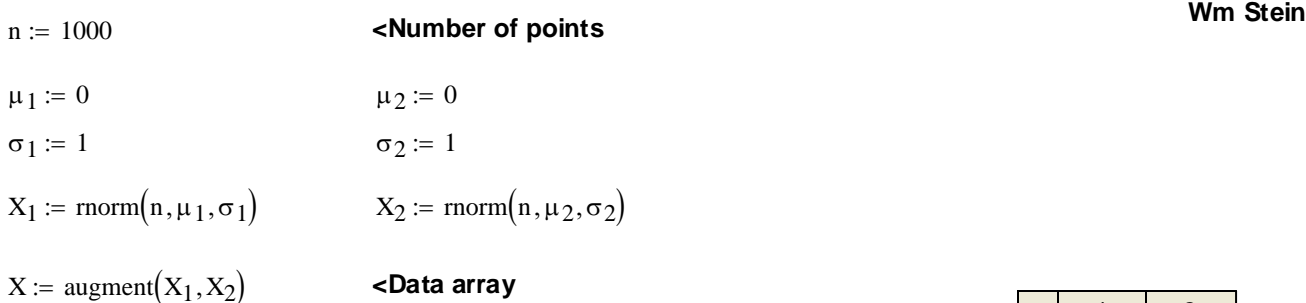

## **Mean Vector and Variance-Covariance Matrix of Data Matrix X:**

i := 1...n 
$$
l_{n_i} := 1
$$
 I := identity(n)  
\n $X_{bar} := \frac{1}{n} \cdot X^{T} \cdot l_n$   $X_{bar} = \begin{pmatrix} -0.05975 \\ 0.04368 \end{pmatrix}$  X  
\n $S_X := \frac{1}{n-1} \cdot X^{T} \cdot \left( I - \frac{1}{n} \cdot l_n \cdot l_n^T \right) \cdot X$   $S_X = \begin{pmatrix} 0.9701 & -0.00983 \\ -0.00983 & 0.95573 \end{pmatrix}$ 

## **Confidence ellipses based on (eq. 4-8):**

**Making a set of ellipse points:**

 $\alpha := 0.05$  df := 2 < Set  $\alpha$  and df as appropriate

 $c := \sqrt{\text{qchisq}(1 - \alpha, \text{df})}$   $c = 2.448$  **c** radius of circle

## **Constructing the points:**

$$
j := 1 \dots 100 \qquad \theta_j := \frac{j}{100} \cdot 2 \cdot \pi
$$

$$
x_1_{j} := c \cdot \cos(\theta_j) \qquad x_2_{j} := c \cdot \sin(\theta_j)
$$

$$
x := \text{augment}(x_1, x_2)
$$

 $\times$  points on a circle of radius c

$$
xx := (s_X \cdot (x)^T)^T
$$

:= **< points on an ellipse based on SX**

$$
\lambda_x \coloneqq \text{eigenvals}\big(S_X\big) \hspace{2cm} \epsilon_x \coloneqq \text{eigenvecs}\big(S_X\big)
$$

Major axis of ellipse M: Minor axis of ellipse m:

$$
p_{x_1} := c \cdot \sqrt{\lambda_{x_1}} \cdot \epsilon_x^{\langle 1 \rangle} \qquad p_{x_1} = \begin{pmatrix} 2.155 \\ -1.094 \end{pmatrix} \qquad p_{x_2} := c \cdot \sqrt{\lambda_{x_2}} \cdot \epsilon_x^{\langle 2 \rangle} \qquad p_{x_2} = \begin{pmatrix} 1.081 \\ 2.128 \end{pmatrix}
$$
  
\n
$$
M_x := \text{augment} \Big( p_{x_1}, -p_{x_1} \Big)^T \qquad m_x := \text{augment} \Big( p_{x_2}, -p_{x_2} \Big)^T
$$

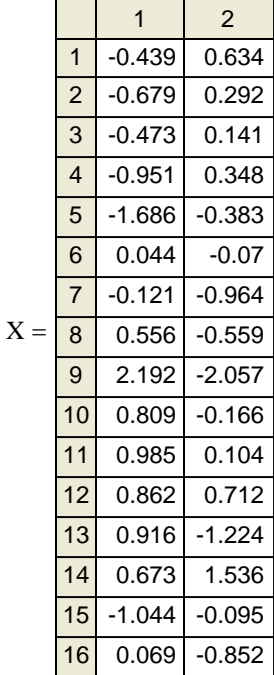

## **Simulating Correlation between variables in Matrix X:**

S<sub>new</sub> 3 2 2 5  $\int$  $\setminus$  $\backslash$  $\mathbf{Y} := \begin{pmatrix} 3 & 2 \\ 2 & 5 \end{pmatrix} \qquad \qquad \mathbf{Y} := \begin{pmatrix} \mathbf{S}_{\text{new}} \cdot \mathbf{X}^{\text{T}} \end{pmatrix}^{\text{T}}$ 

:= **< New Data Matrix Y**

## **Mean Vector and Variance-Covariance Matrix of Data Matrix Y:**

$$
Y_{bar} := \frac{1}{n} \cdot Y^{T} \cdot l_{n}
$$
\n
$$
S_{Y} := \frac{1}{n-1} \cdot Y^{T} \cdot \left( I - \frac{1}{n} \cdot l_{n} \cdot l_{n}^{T} \right) \cdot Y
$$
\n
$$
S_{Y} = \begin{pmatrix} 12.43577 & 15.19101 \\ 15.19101 & 27.57689 \end{pmatrix}
$$

## **Confidence ellipses based on (eq. 4-8):**

## **Making a set of ellipse points:**

$$
\alpha := 0.05 \qquad \text{df} := 2 \qquad \qquad \text{
$$

$$
c := \sqrt{\text{qchisq}(1 - \alpha, \text{df})} \qquad c = 2.448 \qquad \text{radius of circle}
$$

#### **Constructing the points:**

$$
j := 1..100 \qquad \theta_j := \frac{j}{100} \cdot 2 \cdot \pi
$$
  
\n
$$
y_1 := c \cdot \cos(\theta_j) \qquad y_2 := c \cdot \sin(\theta_j)
$$
  
\n
$$
y := \text{augment}(y_1, y_2) \qquad \text{< points on a circle of radius c}
$$
  
\n
$$
yy := (S_{new} \cdot (y)^T)^T \qquad \text{< points on an ellipse based on } S_{new}
$$
  
\n
$$
\lambda_y := \text{eigenvals}(S_Y) \qquad \epsilon_y := \text{eigenvecs}(S_Y)
$$

## **Minor axis of ellipse m: Major axis of ellipse M:**

$$
p_{y_1} := c \cdot \sqrt{\lambda_{y_1}} \cdot \varepsilon_{y} \qquad p_{y_1} = \begin{pmatrix} 3.625 \\ -2.244 \end{pmatrix} \qquad p_{y_2} := c \cdot \sqrt{\lambda_{y_2}} \cdot \varepsilon_{y} \qquad p_{y_2} = \begin{pmatrix} 7.834 \\ 12.657 \end{pmatrix}
$$
  

$$
M_y := \text{augment} \left( p_{y_1}, -p_{y_1} \right)^T \qquad m_y := \text{augment} \left( p_{y_2}, -p_{y_2} \right)^T
$$

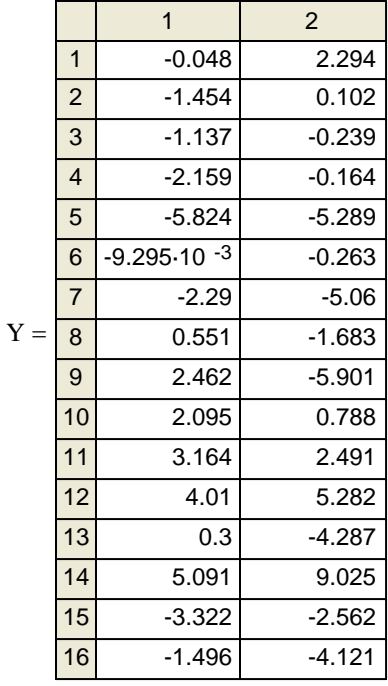
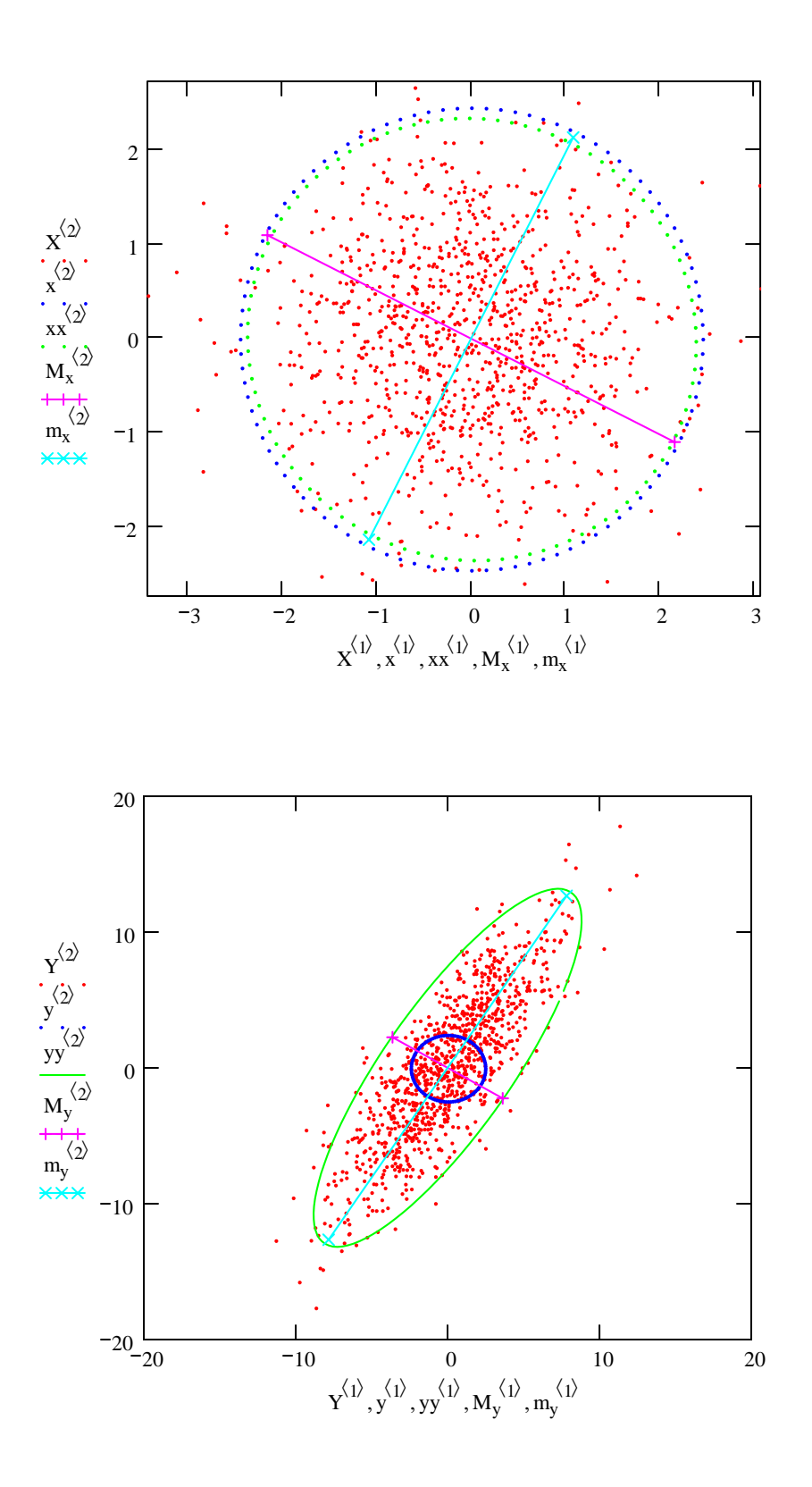

#### ORIGIN ≡ 1 **Prepared by:**<br>  $\begin{array}{ccc}\n\text{CONSTRUCTING Q-Q PLOTS} & \text{Prepared by:} \\
\text{iw179 med} & \text{med} & \text{Wm Stein}\n\end{array}$  **jw179.mcd**

#### **Using jw Example 4.9 p. 170 in order to compare calculations:**

#### **Read in Data:**

$$
M := READPRN("DATA|EX4-9.DTA")
$$

$$
X\coloneqq \mathbf{M}^T
$$

**Calculating summary statistics:**

n := 
$$
cols(X)
$$
 n = 10 p :=  $rows(X)$  p = 1  
i := 1 .. n j := 1 .. p  
M =

**Mean vector (X<sub>bar</sub>):** 

$$
l_i := 1
$$
  
 $X_{bar} := \frac{1}{n} \cdot X \cdot l$   
 $X_{bar} = (0.77)$ 

**Variance/covariance (S):**

 $I := identity(n)$ 

 $X := sort(M)$ 

$$
S := \frac{1}{n-1} \cdot X \cdot \left( I - \frac{1}{n} \cdot l \cdot l^T \right) \cdot X^T
$$
 
$$
S = (0.941)
$$

#### **Calculating Probability levels (P) & Quantiles (Q):**

2 1.5 1 0.5 0 0.5 1 1.5 2 1 0 1 2 3 X Q <sup>Q</sup> <sup>=</sup> <sup>i</sup> qnorm Pi , 0, 1 ( ) := Pi i 1 <sup>2</sup> <sup>−</sup> <sup>n</sup> :=

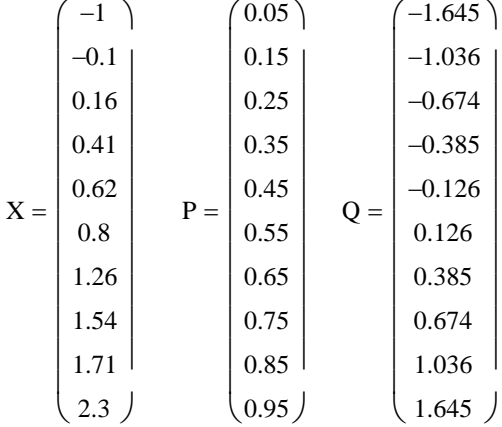

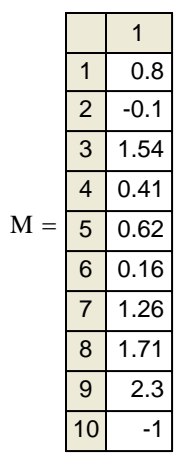

**Wm Stein**

#### **CONSTRUCTING** Χ**2 PLOTS jw179.mcd**

**Using jw Problem 1.4 p. 39 & p. 185 in order to compare calculations:**

#### **Read in Data:**

 $\mathbf{M} \coloneqq \text{READPRN} \big( \text{"DATA\textbackslash} \text{P1-4}.\text{DAT"} \, \big)$ 

$$
X\coloneqq M^T
$$

**Calculating summary statistics:**

 $i := 1 \dots n$   $j := 1 \dots p$  $n := \text{cols}(X)$   $n = 10$   $p := \text{rows}(X)$   $p = 3$ 

**Mean vector (X<sub>bar</sub>):** 

$$
1_{i} := 1
$$
  

$$
X_{bar} := \frac{1}{n} \cdot X \cdot 1
$$
  

$$
X_{bar} = \begin{pmatrix} 62309.1 \\ 2927.3 \\ 81248.4 \end{pmatrix}
$$

**Variance/covariance (S):**

$$
I := identity(n)
$$
\n
$$
S := \frac{1}{n-1} \cdot X \cdot \left( I - \frac{1}{n} \cdot 1 \cdot I^T \right) \cdot X^T
$$
\n
$$
S = \begin{pmatrix}\n1.001 \times 10^9 & 2.558 \times 10^7 & 1.512 \times 10^9 \\
2.558 \times 10^7 & 1.43 \times 10^6 & 4.565 \times 10^7 \\
1.512 \times 10^9 & 4.565 \times 10^7 & 2.98 \times 10^9\n\end{pmatrix}
$$

**Calculating Probability levels (P) & Quantiles (Q):**

i := 1 ... 
$$
cols(x^T)
$$
 j := 1 ...  $cols(x^T)$   
\nd<sub>i, j</sub> :=  $\left| \left[ (x^T)^{i\dot{\nu}} - (x^T)^{i\dot{\gamma}} \right]^T \left[ (x^T)^{i\dot{\nu}} - (x^T)^{i\dot{\gamma}} \right] \right|$   
\n $x^{i\dot{\gamma}} := sort(M^{i\dot{\gamma}})$   
\n $P_i := \frac{\left( i - \frac{1}{2} \right)}{n}$   
\n $Q_i := qnorm(P_i, 0, 1)$   
\n $P_i := \frac{q_i - q_{i\gamma}(P_i, 0, 1)}{n}$ 

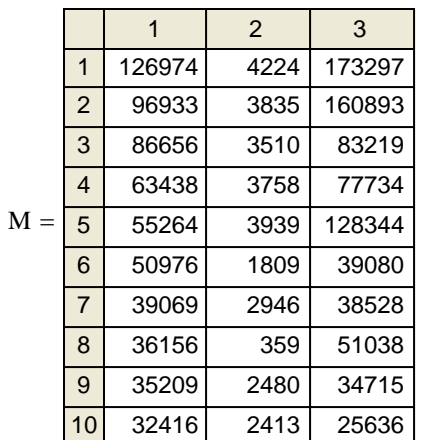

**STATISTICAL DISTRIBUTIONS AND FINDING CRITICAL VALUES** jw749.mcd **Prepared by:** 

#### **Set Index For Plots:**

 $i := 0..48$ 

**Standard & non-Standard Normal distributions:**

$$
\mu := 0
$$
  
\n
$$
\sigma := 1
$$
 **Standard Normal: N[** $\mu$ **,** $\sigma$ **]} = N[0,1]**

$$
z_i := \frac{(i - 24) \cdot 2}{100}
$$

$$
N_i := \text{dnorm}\Big(z_i, \mu, \sigma\Big)
$$

xi

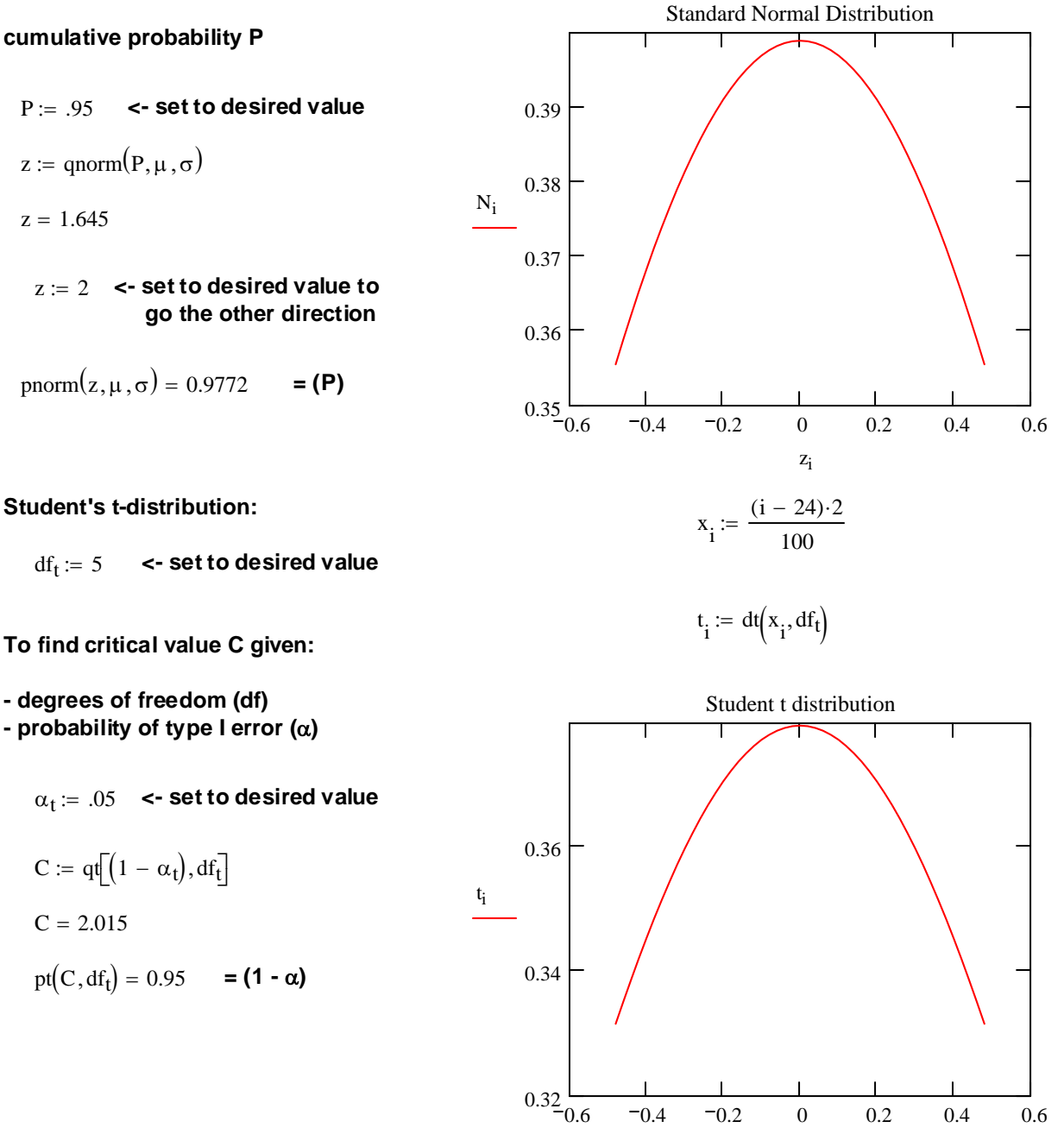

**Wm Stein**

**To find critical value z given:**

**- cumulative probability P**

$$
P := .95
$$
 **<**- set to desired value

$$
z := qnorm(P, \mu, \sigma)
$$

 $z = 1.645$ 

$$
pnorm(z, \mu, \sigma) = 0.9772 = (P)
$$

**Student's t-distribution:** 

**To find critical value C given:**

**- degrees of freedom (df)**

 $\alpha_t := .05$  < set to desired value

$$
C = 4\sqrt{1 + \alpha_{ij} \cdot \alpha_{ij}}
$$
  
 $C = 2.015$ 

**Chi-Square distribution:**

$$
df_{\chi} := 5 \quad \text{<= set to desired value}
$$
\n
$$
y_i := \frac{i}{5}
$$
\nTo find critical value C given:

\n
$$
\chi_i := \frac{1}{5} \quad \chi_i := \frac{1}{5}
$$

- **degrees of freedom (df)**
- **probability of type I error (**α**)**

C := qchisq $[(1 - \alpha_{\chi}), df_{\chi}]$ 

$$
y_i := \frac{i}{5}
$$
  

$$
\chi_i := \text{dehisq}(y_i, df_\chi)
$$

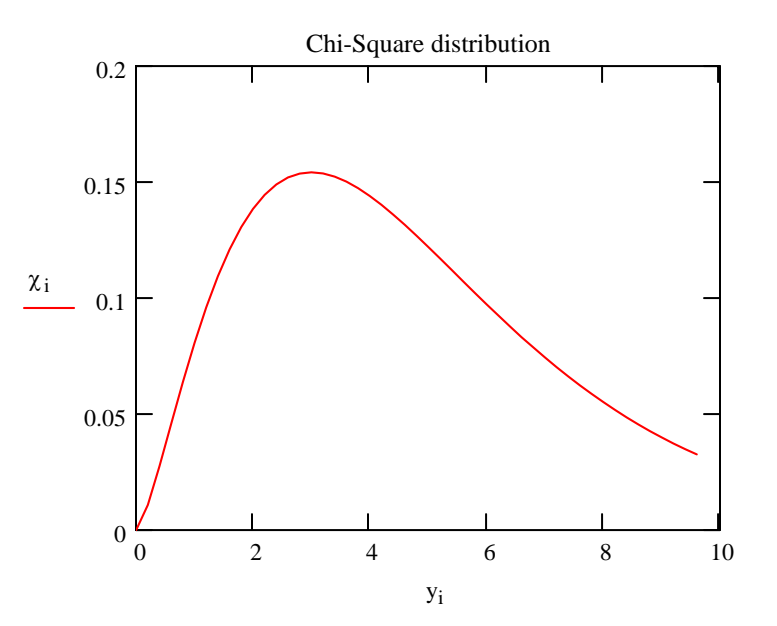

#### **F- Distribution:**

 $C = 11.07$ 

$$
df_{F1} := 7 \iff set to desired value
$$
  

$$
df_{F2} := 12 \iff set to desired value
$$

pchisq $(C, df_\chi) = 0.95$  = (1- $\alpha$ )

 $\alpha_{\chi}$  := 0.05  $\longrightarrow$  set to desired value

 $z_i$ i 10 :=

$$
F_i := dF(z_i, df_{F1}, df_{F2})
$$

**To find critical value C given:**

**- degrees of freedom (df.F1 & df.F2) - probability of type I error (**α**)**

 $\alpha_F := .1$  < set to desired value

$$
C := qF[(1 - \alpha_F), df_{F1}, df_{F2}]
$$
  

$$
C = 2.283
$$

$$
pF(C, df_{F1}, df_{F2}) = 0.9 \qquad \textbf{(1 - \alpha)}
$$

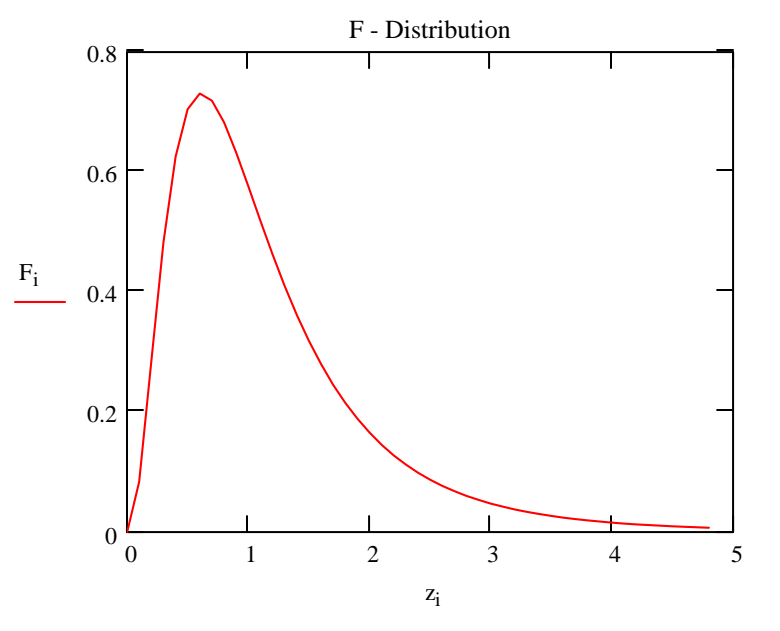

# $ORIGIN \equiv 1$  **HOTELLING'S T<sup>2</sup>**

# **Wm Stein Read in Data:**

**Perspiration in n = 20 healthy females (jw p. 214): Columns:**  $X_1$  = sweat rate

- $X_2$  = Na content
- $X_3$  = K content

$$
X := READPRN("DATA|T5-1.DAT")
$$

 $n := rows(X)$   $p := \text{cols}(X)$ 

#### **Summary statistics of the sample:**

i := 1...n j := 1...p  
\n
$$
l_{n_i} := 1 \t I := identity(n)
$$
\n
$$
X_{bar} := \frac{1}{n} \cdot X^{T} \cdot l_n \t X_{bar} = \begin{pmatrix} 4.64 \\ 45.4 \\ 9.965 \end{pmatrix}
$$

$$
S := \frac{1}{n-1} \cdot X^{T} \cdot \left( I - \frac{1}{n} \cdot l_{n} \cdot l_{n}^{T} \right) \cdot X \qquad S = \begin{pmatrix} 2.87937 & 10.01 & -1.80905 \\ 10.01 & 199.78842 & -5.64 \\ -1.80905 & -5.64 & 3.62766 \end{pmatrix}
$$

Specify a test vector  $\mu_0$ :

$$
\mu_0 := \begin{pmatrix} 4 \\ 50 \\ 10 \end{pmatrix}
$$

**Hotelling's T2 statistic (jw Eq. 5-6 p. 212):**

$$
T_{sq} := n \cdot (X_{bar} - \mu_o)^T \cdot s^{-1} \cdot (X_{bar} - \mu_o) \qquad T_{sq} = (9.739)
$$

**Hypothesis testing:**

$$
H_0: \mu = \mu_0
$$

$$
H_1: \mu \Leftrightarrow \mu_0
$$

Assumption:  $X [X_1, X_2, ... , X_n]$  rs  $N_p(\mu, \Sigma)$ 

**Stringency of the test:**  $\alpha := 0.10$  < set as desired

#### If assumptions hold and H<sub>0</sub> is true then:

$$
C := \frac{(n-1)\cdot p}{(n-p)} \cdot qF(1-\alpha, p, n-p)
$$
 
$$
C = 8.173
$$

# **for F(** $\alpha$ **)** in the text. **Decision Rule:** Reject H<sub>0</sub> if T > C

Decision if Tsq1 <sup>&</sup>gt; <sup>C</sup>, <sup>1</sup>, <sup>0</sup> ( ) := Decision 1 <sup>=</sup> **< 0 = Do not reject H0**

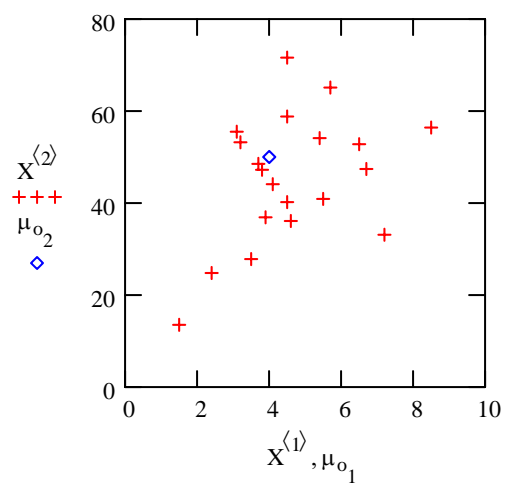

( ) n p <sup>−</sup> := <sup>⋅</sup>qF 1( ) <sup>−</sup> α, <sup>p</sup>, n p <sup>−</sup> C 8.173 <sup>=</sup> **< jw eq. 5-6 p. 212**

# **NOTE: qF(1-**α) **is substituted here**

 $1 =$  Reject  $H_0$ 

|       |                | $\mathbf{1}$ | $\overline{2}$ | 3    |
|-------|----------------|--------------|----------------|------|
| $X =$ | $\mathbf{1}$   | 3.7          | 48.5           | 9.3  |
|       | $\overline{2}$ | 5.7          | 65.1           | 8    |
|       | 3              | 3.8          | 47.2           | 10.9 |
|       | 4              | 3.2          | 53.2           | 12   |
|       | 5              | 3.1          | 55.5           | 9.7  |
|       | 6              | 4.6          | 36.1           | 7.9  |
|       | $\overline{7}$ | 2.4          | 24.8           | 14   |
|       | 8              | 7.2          | 33.1           | 7.6  |
|       | 9              | 6.7          | 47.4           | 8.5  |
|       | 10             | 5.4          | 54.1           | 11.3 |
|       | 11             | 3.9          | 36.9           | 12.7 |
|       | 12             | 4.5          | 58.8           | 12.3 |
|       | 13             | 3.5          | 27.8           | 9.8  |
|       | 14             | 4.5          | 40.2           | 8.4  |
|       | 15             | 1.5          | 13.5           | 10.1 |
|       | 16             | 8.5          | 56.4           | 7.1  |

**i** *p* **Prepared by:**<br> **example 214.mcd**<br> **Prepared by:**<br> **Prepared by:** 

**Liklihood Ratio test:**

**Maximum liklihood estimates of**  $\mu$  **& Σ (jw Result 4.11 p. 171) and**  $\Sigma_0$ **:** 

$$
\mu_{\text{hat}} := X_{\text{bar}} \qquad \Sigma_{\text{hat}} := \frac{(n-1)}{n} \cdot S \qquad \Sigma_{0,\text{hat}} := \sum_{i} \left[ \left( x^{T} \right)^{\langle i \rangle} - \mu_{0} \right] \cdot \left[ \left( x^{T} \right)^{\langle i \rangle} - \mu_{0} \right]^{T} \qquad \left| \Sigma_{0,\text{hat}} \right| = 1.226 \times 10^{7}
$$
\nikilihord Ratio (A) 8 Wilkel lambda (iv) Eq. 5.43 n, 24.7

\n

  $\overline{\phantom{a}}$  − 1

 $1 + \frac{T_{sq}}{1}$  $+\frac{q}{(n-1)}$ 

 $\overline{a}$ L

**Liklihood Ratio (Λ) & Wilks' lambda (jw Eq. 5-13 p. 217):** 1<sup>-112</sup>

$$
\Lambda := \left(\frac{\left|n \cdot \Sigma_{\text{hat}}\right|}{\left|\Sigma_{0,\text{hat}}\right|}\right)^2 \qquad \Lambda = 0.015953 \qquad \frac{2}{\Lambda^n} = 0.661128
$$

$$
\angle
$$
  $\Lambda$  = Wilks' lambda - value is 1.0 when  $X_{\text{bar}} = \mu_0$  but decreases as  $\mu_0$  increases in distance from the sample mean.

 $= (0.661128)$  < Equivalent value in terms of  **Hotellings T<sup>2</sup> Converting to Hotellings T2 (jw Result 5.1 p. 218) :**

$$
\begin{bmatrix} -\left(\frac{2}{n}\right) \\ \Lambda \end{bmatrix} \cdot (n-1) = 9.739 \qquad T_{sq} = (9.739)
$$

⋅( ) n 1 − = 9.739 Tsq = ( ) 9.739 **< Solving for T2 (same as T2 above) < Now run the above test...** 

#### **Confidence intervals:**

 $\alpha := 0.05$  < Set probability of Type 1 error

#### **The multivariate confidence ellipsoid (jw Eq. 5-18 p. 221):**

$$
λ := reverse(sort(eigenvals(S)))
$$
\n
$$
ε^{(j)} := eigenvec(S, λ_j)
$$
\n
$$
λ = \begin{pmatrix} 200.46246 \\ 4.53159 \\ 1.30139 \end{pmatrix}
$$
\n
$$
ε = \begin{pmatrix} 0.05084 & -0.5737 & 0.81748 \\ 0.99828 & 0.05302 & -0.02488 \\ -0.02907 & 0.81735 & 0.57541 \end{pmatrix}
$$
\n**c Conclinates of each column vector of a gives the directions of confidence ellipsoid of confidence ellipsoid of the confidence ellipsoid for μ - see jw eq. 5-18 p. 221 i := 1..p\n
$$
I := 1..p
$$
\n
$$
V = \sqrt{λ_i}
$$
\n
$$
V = \sqrt{λ_i}
$$
\n
$$
V = \sqrt{λ_i}
$$
\n
$$
V = \sqrt{λ_i}
$$
\n
$$
V = \sqrt{λ_i}
$$
\n
$$
V = \sqrt{λ_i}
$$
\n
$$
V = \sqrt{λ_i}
$$
\n
$$
V = \sqrt{λ_i}
$$
\n
$$
V = \sqrt{λ_i}
$$
\n
$$
V = \sqrt{λ_i}
$$
\n
$$
V = \sqrt{λ_i}
$$
\n
$$
V = \sqrt{λ_i}
$$
\n
$$
V = \sqrt{λ_i}
$$
\n
$$
V = \sqrt{λ_i}
$$
\n
$$
V = \sqrt{λ_i}
$$
\n
$$
V = \sqrt{λ_i}
$$
\n
$$
V = \sqrt{λ_i}
$$
\n
$$
V = \sqrt{λ_i}
$$
\n
$$
V = \sqrt{λ_i}
$$
\n
$$
V = \sqrt{λ_i}
$$
\n
$$
V = \sqrt{λ_i}
$$
\n
$$
V = \sqrt{λ_i}
$$
\n
$$
V = \sqrt{λ_i}
$$
\n
$$
V = \sqrt{λ_i}
$$
\n
$$
V = \sqrt{λ_i}
$$
\n
$$
V = \sqrt{λ_i}
$$
\n
$$
V = \sqrt{λ_i}
$$
\n
$$
V = \sqrt{λ_i}
$$
\n
$$
V = \sqrt{λ
$$**

**Multivariate simultaneous confidence ellipsoid:**

$$
X_{bar} = \begin{pmatrix} 4.64 \\ 45.4 \\ 9.965 \end{pmatrix}
$$
 **• Center of ellipsoid** 
$$
L = \begin{pmatrix} 10.36503 \\ 1.5584 \\ 0.83514 \end{pmatrix}
$$
 **• L are half-lengths of the axes of the  
confidence ellipsoid for  $\mu$  in the  
directions of  $\varepsilon$** 

### **Simultaneous T2 confidence intervals:**

$$
\text{CI}_{\text{lower}_i} \coloneqq X_{\text{bar}_i} - \text{C} \cdot \sqrt{S_{i,i}} \qquad \text{CI}_{\text{upper}_i} \coloneqq X_{\text{bar}_i} + \text{C} \cdot \sqrt{S_{i,i}} \qquad \text{ < jw eq. 5-24 p. 225 (slightly modified)}
$$

$$
CI := augment(Cllower,CIupper)
$$

$$
X_{bar} = \begin{pmatrix} 4.64 \\ 45.4 \\ 9.965 \end{pmatrix}
$$
 **8.57066 11.35934 11.35934 11.35934 12.57066 13.5934**

#### **Bonferroni simultaneous confidence intervals:**

$$
c := qt\left(1 - \frac{\alpha}{2 \cdot p}, n - 1\right)
$$
\n
$$
c = 2.625
$$
\n
$$
c = 2.625
$$
\n
$$
C = 2.625
$$
\n
$$
C = 2.625
$$
\n
$$
C = 2.625
$$
\n
$$
C = 2.625
$$
\n
$$
C = 2.625
$$
\n
$$
C = 2.625
$$
\n
$$
C = 2.625
$$
\n
$$
C = 2.625
$$
\n
$$
C = 2.625
$$
\n
$$
C = 2.625
$$
\n
$$
C = 2.625
$$
\n
$$
C = 2.625
$$
\n
$$
C = 2.625
$$
\n
$$
C = 2.625
$$
\n
$$
C = 2.625
$$
\n
$$
C = 2.625
$$
\n
$$
C = 2.625
$$
\n
$$
C = 2.625
$$
\n
$$
C = 2.625
$$
\n
$$
C = 2.625
$$
\n
$$
C = 2.625
$$
\n
$$
C = 2.625
$$
\n
$$
C = 2.625
$$
\n
$$
C = 2.625
$$
\n
$$
C = 2.625
$$
\n
$$
C = 2.625
$$
\n
$$
C = 2.625
$$
\n
$$
C = 2.625
$$
\n
$$
C = 2.625
$$
\n
$$
C = 2.625
$$
\n
$$
C = 2.625
$$
\n
$$
C = 2.625
$$
\n
$$
C = 2.625
$$
\n
$$
C = 2.625
$$
\n
$$
C = 2.625
$$
\n
$$
C = 2.625
$$
\n
$$
C = 2.625
$$
\n
$$
C = 2.625
$$
\n
$$
C = 2.
$$

 $<$  jw eq. 5-29 p. 232

$$
ci_{lower_i} := X_{bar_i} - c \cdot \sqrt{\frac{S_{i,i}}{n}} \qquad \text{cipper}_i := X_{bar_i} + c \cdot \sqrt{\frac{S_{i,i}}{n}}
$$

 $ci := augment(ci<sub>lower</sub>, ci<sub>upper</sub>)$ 

$$
X_{bar} = \begin{pmatrix} 4.64 \\ 45.4 \\ 9.965 \end{pmatrix}
$$
 **8.8469 8.84699 11.08301 11.08301**

ORIGIN  $\equiv$  1

#### **Prepared by: Wm Stein**

#### **Verifying calculations using jw Example 5.3 p. 221, 226 & 233. Radiation for Microwave ovens.**

**Only mean vector and variance-covariance matrix given:**

$$
X_{bar} := \begin{pmatrix} .564 \\ .603 \end{pmatrix} \qquad S := \begin{pmatrix} .0144 & .0117 \\ .0117 & .0146 \end{pmatrix} \qquad n := 42 \qquad p := 2
$$

$$
S^{-1} = \begin{pmatrix} 199.046 & -159.509 \\ -159.509 & 196.319 \end{pmatrix}
$$

Specify a test vector  $\mu_0$ :

$$
\mu_0 := \begin{pmatrix} .562 \\ .589 \end{pmatrix}
$$

**Hotelling's T2 statistic (jw Eq. 5-6 p. 212):**

$$
T_{sq} \coloneqq \mathbf{n} \cdot \left( X_{bar} - \mu_0 \right)^T \cdot S^{-1} \cdot \left( X_{bar} - \mu_0 \right) \qquad T_{sq} = (1.274)
$$

**Hypothesis testing:**

$$
H_0: \mu = \mu_0
$$

$$
H_1: \mu \Leftrightarrow \mu_0
$$

**Stringency of the test:**  $\alpha := 0.05$  < set as desired Assumption:  $X [X_1, X_2, ..., X_n]$  rs  $N_n(\mu, \Sigma)$ 

If assumptions hold and  $H_0$  is true then:

$$
C := \frac{(n-1)\cdot p}{(n-p)} \cdot qF(1-\alpha, p, n-p)
$$
  

$$
C = 6.625
$$
  
**NOTE:** qF(1-\alpha) is substituted here

**for F(**α) **in the text**.

Decision Rule: Reject  $H_0$  if  $T > C$ 

Decision := if 
$$
(T_{sq_1} > C, 1, 0)
$$
  
Decision = 0 **0 = Do not reject H<sub>0</sub>**  
**1 = Reject H<sub>0</sub>**

#### **Confidence intervals:**

α := 0.05 **< Set probability of Type 1 error**

#### **The multivariate confidence ellipsoid (jw Eq. 5-18 p. 221):**

i := 1 .. p  
\n
$$
\lambda = \begin{pmatrix} 0.0262 \\ 0.0028 \end{pmatrix}
$$
\n
$$
\lambda = \begin{pmatrix} 0.0262 \\ 0.0028 \end{pmatrix}
$$
\n
$$
\epsilon = \begin{pmatrix} 0.70408 & -0.71012 \\ 0.71012 & 0.70408 \end{pmatrix}
$$
\n
$$
C := \sqrt{\frac{p \cdot (n-1)}{n \cdot (n-p)}} \cdot qF(1 - \alpha, p, n - p)
$$
\n
$$
L_i = C \cdot \sqrt{\lambda_i}
$$
\n
$$
C = 0.397
$$
\n
$$
C = 0.397
$$
\n
$$
C = 0.397
$$
\n
$$
C = 0.397
$$
\n
$$
C = 0.397
$$
\n
$$
C = 0.397
$$
\n
$$
C = 0.397
$$
\n
$$
C = 0.397
$$
\n
$$
C = 0.397
$$
\n
$$
C = 0.397
$$
\n
$$
C = 0.397
$$
\n
$$
C = 0.397
$$
\n
$$
C = 0.397
$$
\n
$$
C = 0.397
$$
\n
$$
C = 0.397
$$
\n
$$
C = 0.397
$$
\n
$$
C = 0.397
$$
\n
$$
C = 0.397
$$
\n
$$
C = 0.397
$$
\n
$$
C = 0.397
$$
\n
$$
C = 0.397
$$
\n
$$
C = 0.397
$$
\n
$$
C = 0.397
$$
\n
$$
C = 0.397
$$
\n
$$
C = 0.397
$$
\n
$$
C = 0.397
$$
\n
$$
C = 0.397
$$
\n
$$
C = 0.397
$$
\n
$$
C = 0.397
$$
\n
$$
C = 0.397
$$
\n
$$
C = 0.39
$$

#### **Multivariate simultaneous confidence ellipsoid:**

$$
X_{bar} = \begin{pmatrix} 0.564 \\ 0.603 \end{pmatrix}
$$
   
 **Center of ellipsoid** 
$$
L = \begin{pmatrix} 0.06429 \\ 0.02101 \end{pmatrix}
$$
 **EXECUTE: Line Infidence ellipsoid for  $\mu$  in the directions of  $\varepsilon$** 

**Simultaneous T<sup>2</sup> confidence intervals:** 

$$
CI_{lower_i} := X_{bar_i} - C \cdot \sqrt{S_{i,i}} \qquad CI_{upper_i} := X_{bar_i} + C \cdot \sqrt{S_{i,i}}
$$

 $CI := \text{augment}(CI_{lower}, CI_{upper})$ 

$$
X_{\text{bar}} = \begin{pmatrix} 0.564 \\ 0.603 \end{pmatrix} \qquad \text{& Mean values} \qquad \text{CI} = \begin{pmatrix} 0.51634 & 0.61166 \\ 0.55501 & 0.65099 \end{pmatrix} \qquad \text{& T2 confidence intervals}
$$

#### **Bonferroni simultaneous confidence intervals:**

c := qt $\left(1 - \frac{\alpha}{2 \cdot p}, n - 1\right)$  $\setminus$ := qt $\left(1-\frac{\alpha}{2\cdot p},n-1\right)$  c = 2.327 < Critical value c based on t distribution

**NOTE: qt(1 -** α/**2p) is substituted for t(**α/**2p) in MathCad as above.**

<sup>n</sup> := <sup>+</sup> <sup>⋅</sup> **< jw eq. 5-29 p. 232** 

$$
ci_{lower_i} := X_{bar_i} - c \cdot \sqrt{\frac{S_{i,i}}{n}} \qquad \text{cipper}_i := X_{bar_i} + c \cdot \sqrt{\frac{S_{i,i}}{n}}
$$

 $ci := augment(ci<sub>lower</sub>, ci<sub>upper</sub>)$ 

Xbar 0.564 0.603  $\int$  $\setminus$ **e**  $\begin{pmatrix} 0.564 \\ 0.603 \end{pmatrix}$  **< Mean values** ci 0.52092 0.55962 0.60708 0.64638  $\int$  $\setminus$  $=\begin{pmatrix} 0.52092 & 0.60708\ 0.55962 & 0.64638 \end{pmatrix}$  < Bonferroni confidence intervals

**n** L<sub>2</sub> is somewhat **p. 212** 

$$
P = X_{bar_i} + C \cdot \sqrt{S_{i,i}} \qquad \qquad \text{where} \quad \text{and} \quad \text{and} \
$$

$$
\begin{array}{c}\n 0.02101 \end{array}
$$
\n
$$
\begin{array}{c}\n 0.02101 \end{array}
$$
\nNote: calculations are for

$$
\le
$$
 iw ea. 5-24 p. 225 (sliahtlv modified)

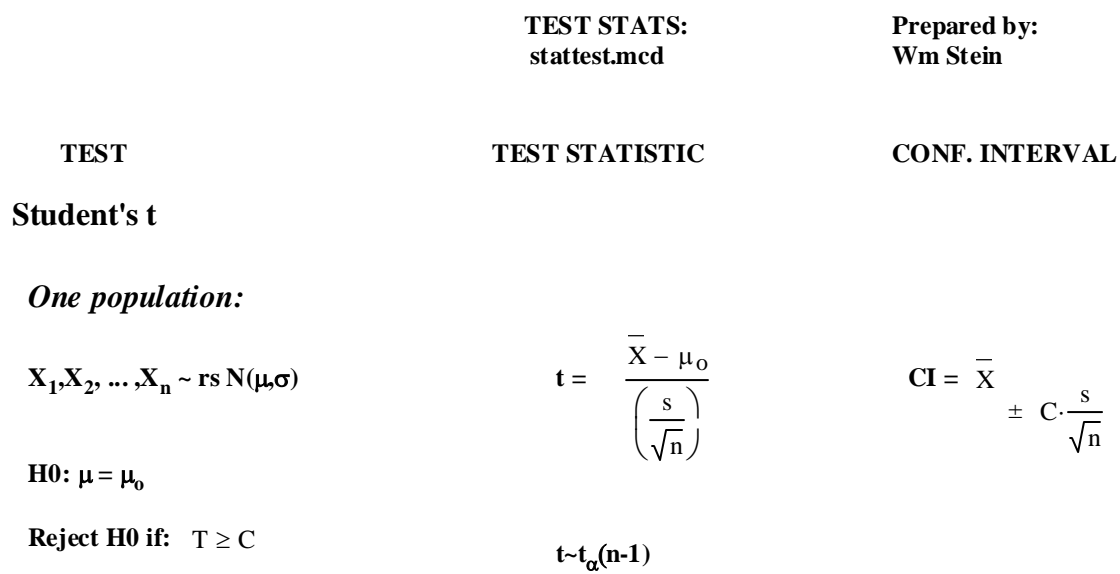

*Two populations:*

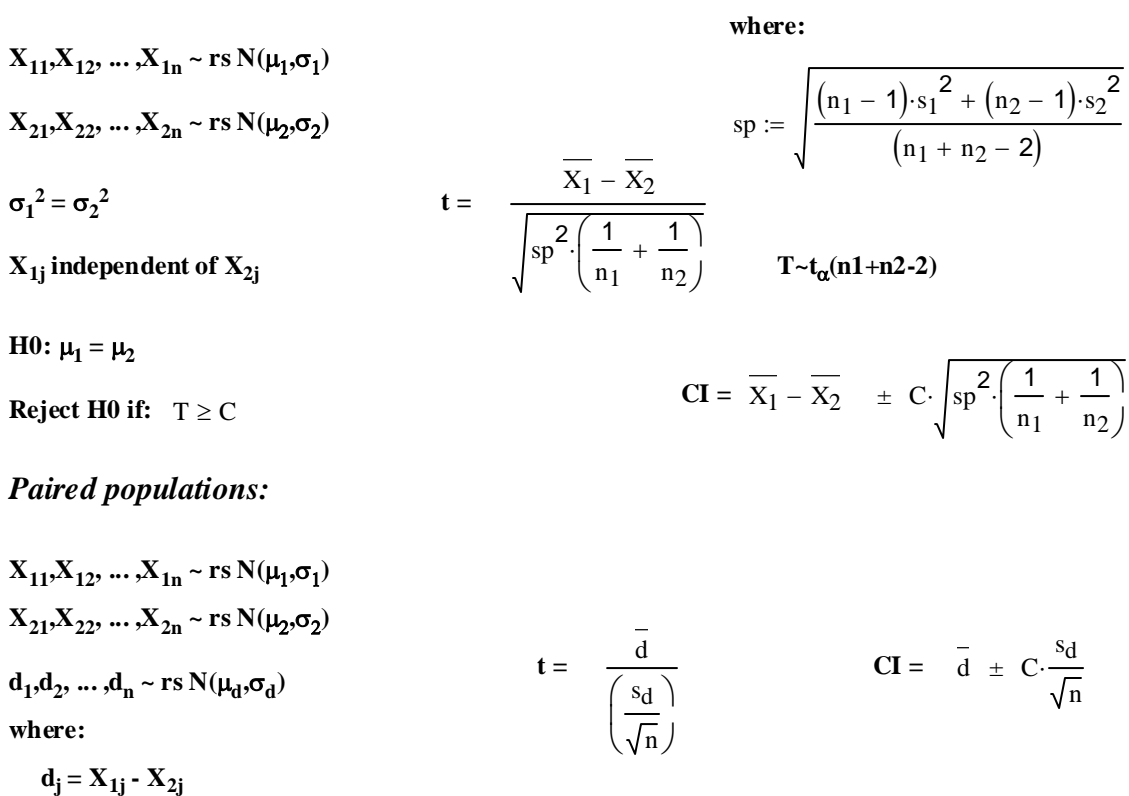

**H0:**  $\mu d = 0$  **t**  $t \to t_{\alpha}(n-1)$ 

**Reject H0 if:**  $T \ge C$ 

**TEST STATISTIC CONF. Ellipsoid** 

**Hotelling's T2**

*One population:*

 $X = [X_1, X_2, \dots, X_n] \sim \text{rs } N_p(\mu, \Sigma)$  **where: Xi are vectors, n = number of observations p = number of variables**

 $X_{bar}$  = multivariate mean vector  **S = var/cov matrix of X H0:**  $\mu = \mu_0$ 

 **where:**  $\mu$  and  $\mu$ <sup>o</sup> are vectors

*Two populations:*

 $X_1 = [X_{1,1}, X_{1,2}, \ldots, X_{1,n}]$  ~ rs  $N_n(\mu_1, \Sigma_1)$  $X_2 = [X_{2,1}, X_{2,2}, \dots, X_{2,n}]\sim$  **rs**  $N_p(\mu_2, \Sigma_2)$  **where: Xi,j are vectors,**  $n_1$  = number of observations in  **population 1**  $n_2$  = number of observations in  **population 2 p = number of variables**

 $X_1$  independent of  $X_2$  **T**<sup>2</sup>

**If**  $n_1 \& n_2 \text{ small, then } \Sigma_1 = \Sigma_2$ 

 $X_1 = [X_{1,1}, X_{1,2}, \dots, X_{1,n}]$  $X_2 = [X_{2,1}, X_{2,2}, ..., X_{2,n2}]$  $\mathbf{D} = [\delta_1, \delta_2, \dots, \delta_n] \sim \text{rs } N_p(\delta, \Sigma_\delta)$ **where: X-,j are paired vectors and**  $$  **n = number of paired observations p = number of variables**

 $D_{\text{bar}}$  = multivariate mean vector of D  $S_d$  = var/cov matrix of D

$$
T^{2} = n(X_{bar} - \mu_{0})^{T} S^{-1} (X_{bar} - \mu_{0})
$$
  
\n
$$
T^{2} \sim \frac{(n-1) \cdot p}{n-p} F_{\alpha} p, n-p
$$
  
\n
$$
CE = X_{bar} +/- [sqrt(\lambda_{i}) sqrt([p(n-1)/n(n-p)] F_{\alpha} p, n-p] e_{i}
$$
  
\nwhere:  $\lambda_{i} = i^{th}$  eigenvalue  
\n $e_{i} = i^{th}$  eigenvector of

 **length 1 of S**

where:  $S_1$  - var/cov matrix of  $X_1$  $S_2$  - var/cov matrix of  $X_2$ 

and: 
$$
S_p = \frac{(n_1 - 1) \cdot S_1 + (n_2 - 1) \cdot S_2}{n_1 + n_2 - 2}
$$

**T**<sup>2</sup> = (X<sub>bar-1</sub> - X<sub>bar-2</sub> -δ<sub>0</sub>)<sup>T</sup> [([1/n<sub>1</sub>] + [1/n<sub>2</sub>]) S<sub>p</sub> ]<sup>-1</sup> (X<sub>bar-1</sub> - X<sub>bar-2</sub> -δ<sub>0</sub>)

$$
2 \sim \frac{(n_1 + n_2 - 2) \cdot p}{(n_1 + n_2 - p - 1)} \quad F_{\alpha} \quad p, \, n1 + n2 - p - 1
$$

**CE** =  $(X_{\text{bar-1}} - X_{\text{bar-2}})$  +/- [sqrt( $[(1/n_1) + (1/n_2)]$   $F_{\alpha}$  p,  $n_1+n_2-p-1$ )]  $e_i$ 

 **where:**  $\mu_1$ ,  $\mu_2$  &  $\delta$ <sup>0</sup> are vectors **where:**  $\lambda_i = i^{th}$  eigenvalue  **ei = ith eigenvector of length 1 of Sp** *Paired Experimental design:*

$$
T^{2} = n d_{bar}^{T} S_{d}^{-1} d_{bar}
$$

$$
T^{2} \sim \frac{(n-1) \cdot p}{(n-p)} F_{\alpha} p, n-p
$$

 $CE = d_{bar} +/-$  [sqrt( $\lambda_i$ ) sqrt([p(n-1)/n(n-p)]  $F_\alpha$  p, n-p)]  $e_i$ 

where:  $\lambda_i = i^{th}$  eigenvalue  ${\bf e_i}$  = i<sup>th</sup> eigenvector of length 1 of S<sub>d</sub>

**H0:**  $\delta = 0$ 

**2005 Systat Test output** 

#### **SYSTAT OUTPUT**

IMPORT successfully completed. ONE POPULATON

One-sample t test of VAR with 24 cases; Ho: Mean = 143.000

 Mean = 136.042 90.00% CI = 128.608 to 143.475  $SD =$  21.249  $t =$  -1.604<br> $df =$  23 Prob = 0.122  $df = 23$  Prob =

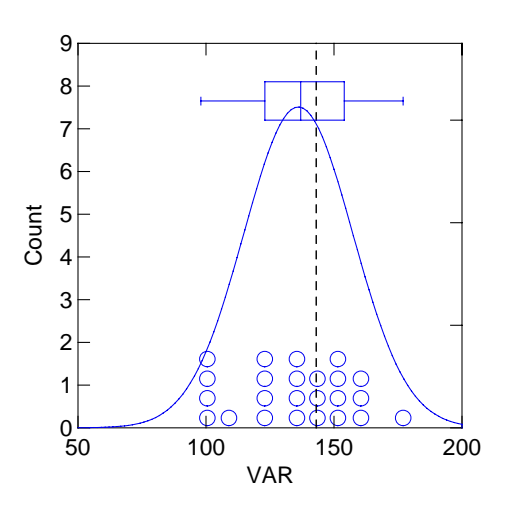

IMPORT successfully completed. PAIRED OBSERVATIONS

Paired samples t test on VAR(1) vs VAR(2) with 11 cases

Mean VAR(1) =  $46.455$ <br>Mean VAR(2) =  $33.182$ Mean  $VAR(2)$  = Mean Difference = 13.273 95.00% CI =  $-0.473$  to 27.018<br>20.460 t = 2.152 SD Difference =  $20.460$  t =  $df = 10$  Prob = 0.057

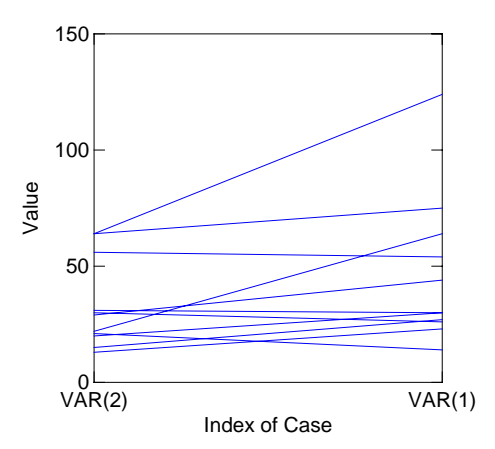

IMPORT successfully completed. TWO POPULATIONS

#### **2005 Systat Test output**

Two-sample t test on VAR(1) grouped by VAR(3)

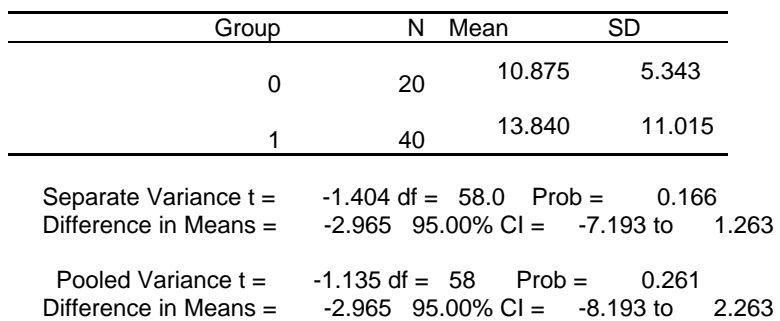

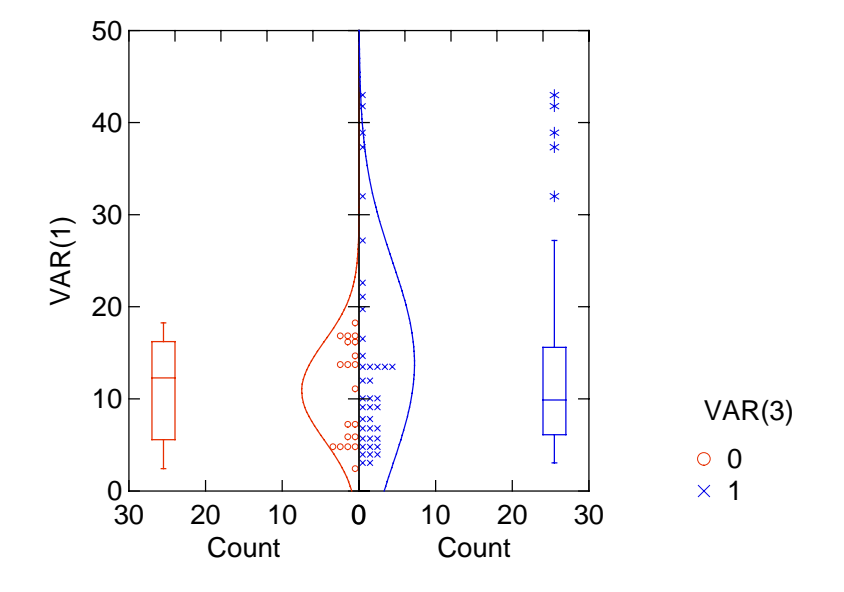

**2005 t-tests**

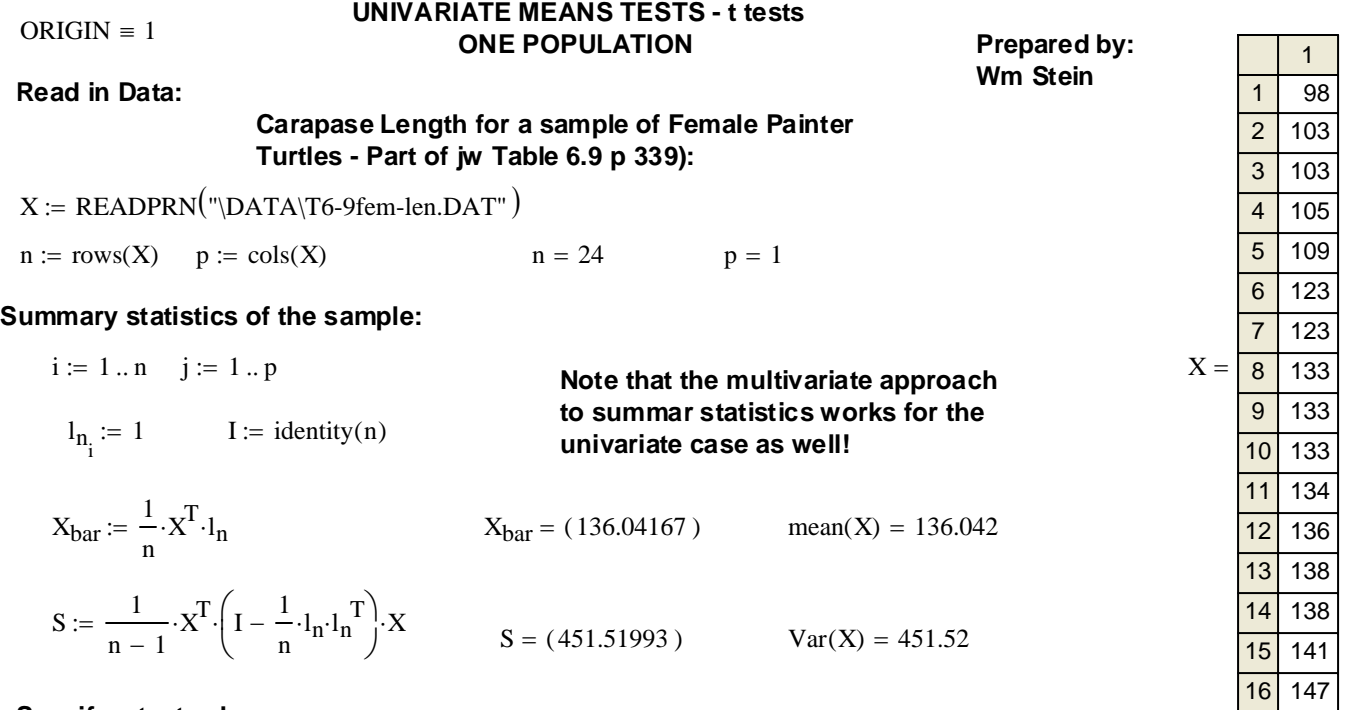

**Specify a test value** µ**0:**

#### µo := 143 **< Set this to test whether the mean is "close enough" to** µ**0:**

**Student t-test statistic:**

 $t := \frac{\text{mean}(X) - \mu_0}{\sqrt{1 - \frac{1}{\sigma_0}}$  $Var(X)$ n  $:= | \frac{1}{1.604} | \qquad t = 1.604$ 

 $var(X) = 432.707$ 

#### **Hypothesis testing:**

 $H_0 : \mu = \mu_0$ 

 $H_1 : \mu \gg \mu_0$  < two-tailed test!

**Assumption:**  $X [X_1, X_2, ... , X_n]$  **rs**  $N_p(\mu, \Sigma)$  p = 1 **Stringency of the test:**  $\alpha := 0.1$  < set as desired

If assumptions hold and  $H_0$  is true then:

$$
C := qt\left(1 - \frac{\alpha}{2}, n - 1\right)
$$
\n
$$
C = 1.714
$$
\n
$$
C = 1.714
$$
\n
$$
C = 1.714
$$
\n
$$
C = 1.714
$$
\n
$$
C = 1.714
$$
\n
$$
C = 1.714
$$
\n
$$
C = 1.714
$$
\n
$$
C = 1.714
$$
\n
$$
C = 1.714
$$
\n
$$
C = 1.714
$$
\n
$$
C = 1.714
$$
\n
$$
C = 1.714
$$
\n
$$
C = 1.714
$$
\n
$$
C = 1.714
$$
\n
$$
C = 1.714
$$
\n
$$
C = 1.714
$$
\n
$$
C = 1.714
$$
\n
$$
C = 1.714
$$
\n
$$
C = 1.714
$$
\n
$$
C = 1.714
$$
\n
$$
C = 1.714
$$
\n
$$
C = 1.714
$$
\n
$$
C = 1.714
$$
\n
$$
C = 1.714
$$
\n
$$
C = 1.714
$$
\n
$$
C = 1.714
$$
\n
$$
C = 1.714
$$
\n
$$
C = 1.714
$$
\n
$$
C = 1.714
$$
\n
$$
C = 1.714
$$
\n
$$
C = 1.714
$$
\n
$$
C = 1.714
$$
\n
$$
C = 1.714
$$
\n
$$
C = 1.714
$$
\n
$$
C = 1.714
$$
\n
$$
C = 1.714
$$
\n
$$
C = 1.714
$$
\n
$$
C = 1.714
$$
\n
$$
C = 1.714
$$
\n
$$
C = 1.714
$$
\n
$$
C = 1.714
$$

**Confidence intervals:**

$$
CI := \begin{pmatrix} \text{mean}(X) + C \cdot \sqrt{\frac{\text{Var}(X)}{n}} \\ \text{mean}(X) - C \cdot \sqrt{\frac{\text{Var}(X)}{n}} \end{pmatrix}
$$
 mean(X) = 136.042 
$$
CI = \begin{pmatrix} 143.475 \\ 128.608 \end{pmatrix}
$$

#### **UNIVARIATE MEANS TESTS - t tests TWO POPULATIONS - PAIRED OBSERVATIONS**

**Read in Data: Effluent Data - Suspended Solids compared in eleven split samples sent to two labs - Part of jw Table 6.1 p 275):**

 $X := READPRN("DATA\T6-1pairedSS.DAT")$ 

 $n := rows(X)$   $p := \text{cols}(X)$   $n = 11$   $p = 2$ 

#### **Summary statistics of the sample:**

$$
i := 1 \dots n \quad j := 1 \dots p
$$
\n
$$
i := 1 \dots n \quad j := 1 \dots p
$$
\nNote: there's a bug in MathCad that **prevents where reresults 1 here 1 here 1 1 1 1 1 1 1 1 1 1 1 1 1 1 1 1 1 1 1 1 1 1 1 1 1 1 1 1 1 1 1 1 1 1 1 1 1 1 1 1 1 1 1 1 1 1 1 1 1 1 1 1 1 1 1 1 1 1 1 1 1 1 1 1 1 1 1 1 1 1 1 1 1 1 1 1 1 1 1 1 1 1 1 1 1 1 1 1 1 1 1 1 1**

**Note: there's a bug in MathCad that**   $\ln_{n_i} := 1$  I := identity(n) **prevents me reusing I<sub>n</sub> here...** 

 $Var(D) = 418.618$ 

$$
X_{bar} := \frac{1}{n} \cdot X^{T} \cdot ll_{n}
$$
\n
$$
S := \frac{1}{n-1} \cdot X^{T} \cdot \left( I - \frac{1}{n} \cdot ll_{n} \cdot ll_{n}^{T} \right) \cdot X
$$
\n
$$
S = \begin{pmatrix} 1014.07273 & 479.60909 \\ 479.60909 & 363.76364 \end{pmatrix} \quad \text{Var}(X^{(1)}) = 46.455
$$
\n
$$
Y_{\text{avg}}(X^{(2)}) = 33.182
$$
\n
$$
X_{\text{max}}(X^{(2)}) = 33.182
$$
\n
$$
X_{\text{avg}}(X^{(2)}) = 33.182
$$
\n
$$
Y_{\text{avg}}(X^{(2)}) = 363.7636
$$

#### **Calculate differences & Summary statistics:**

 $D := X^{\langle 1 \rangle} - X^{\langle 2 \rangle}$  D<sub>bar</sub>  $=$   $\frac{1}{n} \cdot D^{T} \cdot ll_{n}$   $D_{bar} = (13.273)$ 

#### **Student t-test statistic:** mean  $(D) = 13.273$

 $t := \frac{\text{mean}(D)}{1}$  $Var(D)$ n  $t = 2.152$ 

#### **Hypothesis testing:**

 $H_0$  :  $\mu_1 = \mu_2$ 

 $H_1: \mu_1 \Leftrightarrow \mu_2$  < two-tailed test!

Assumption:  $D [D_1, D_2, ..., D_n]$  rs  $N_1(\mu, \Sigma)$ 

**Stringency of the test:**  $\alpha := 0.05$  < set as desired

If assumptions hold and H<sub>0</sub> is true then:

$$
C := qt\left(1 - \frac{\alpha}{2}, n - 1\right)
$$
\n
$$
C = 2.228
$$
\n
$$
C = 2.228
$$
\n
$$
C = 2.228
$$
\n
$$
C = 2.228
$$
\n
$$
C = 2.228
$$
\n
$$
C = 2.228
$$
\n
$$
C = 2.228
$$
\n
$$
C = 2.228
$$
\n
$$
C = 2.228
$$
\n
$$
C = 2.228
$$
\n
$$
C = 2.228
$$
\n
$$
C = 2.228
$$
\n
$$
C = 2.228
$$
\n
$$
C = 2.228
$$
\n
$$
C = 2.228
$$
\n
$$
C = 2.228
$$
\n
$$
C = 2.228
$$
\n
$$
C = 2.228
$$
\n
$$
C = 2.228
$$
\n
$$
C = 2.228
$$
\n
$$
C = 2.228
$$
\n
$$
C = 2.228
$$
\n
$$
C = 2.228
$$
\n
$$
C = 2.228
$$
\n
$$
C = 2.228
$$
\n
$$
C = 2.228
$$
\n
$$
C = 2.228
$$
\n
$$
C = 2.228
$$
\n
$$
C = 2.228
$$
\n
$$
C = 2.228
$$
\n
$$
C = 2.228
$$
\n
$$
C = 2.228
$$
\n
$$
C = 2.228
$$
\n
$$
C = 2.228
$$
\n
$$
C = 2.228
$$
\n
$$
C = 2.228
$$
\n
$$
C = 2.228
$$
\n
$$
C = 2.228
$$
\n
$$
C = 2.228
$$
\n
$$
C = 2.228
$$
\n
$$
C = 2.228
$$

$$
Decision := if(t > C, 1, 0)
$$
\n
$$
Decision = 0
$$
\n
$$
1 = Reject H_0
$$

**Confidence intervals:**

$$
CI := \begin{pmatrix} \text{mean}(D) + C \cdot \sqrt{\frac{\text{Var}(D)}{n}} \\ \text{mean}(D) - C \cdot \sqrt{\frac{\text{Var}(D)}{n}} \end{pmatrix} \qquad \text{mean}(D) = 13.273 \qquad CI = \begin{pmatrix} 27.018 \\ -0.473 \end{pmatrix}
$$

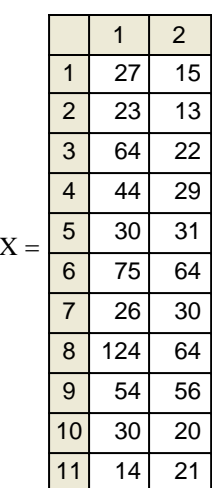

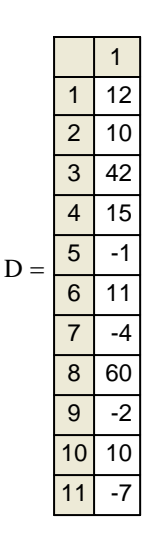

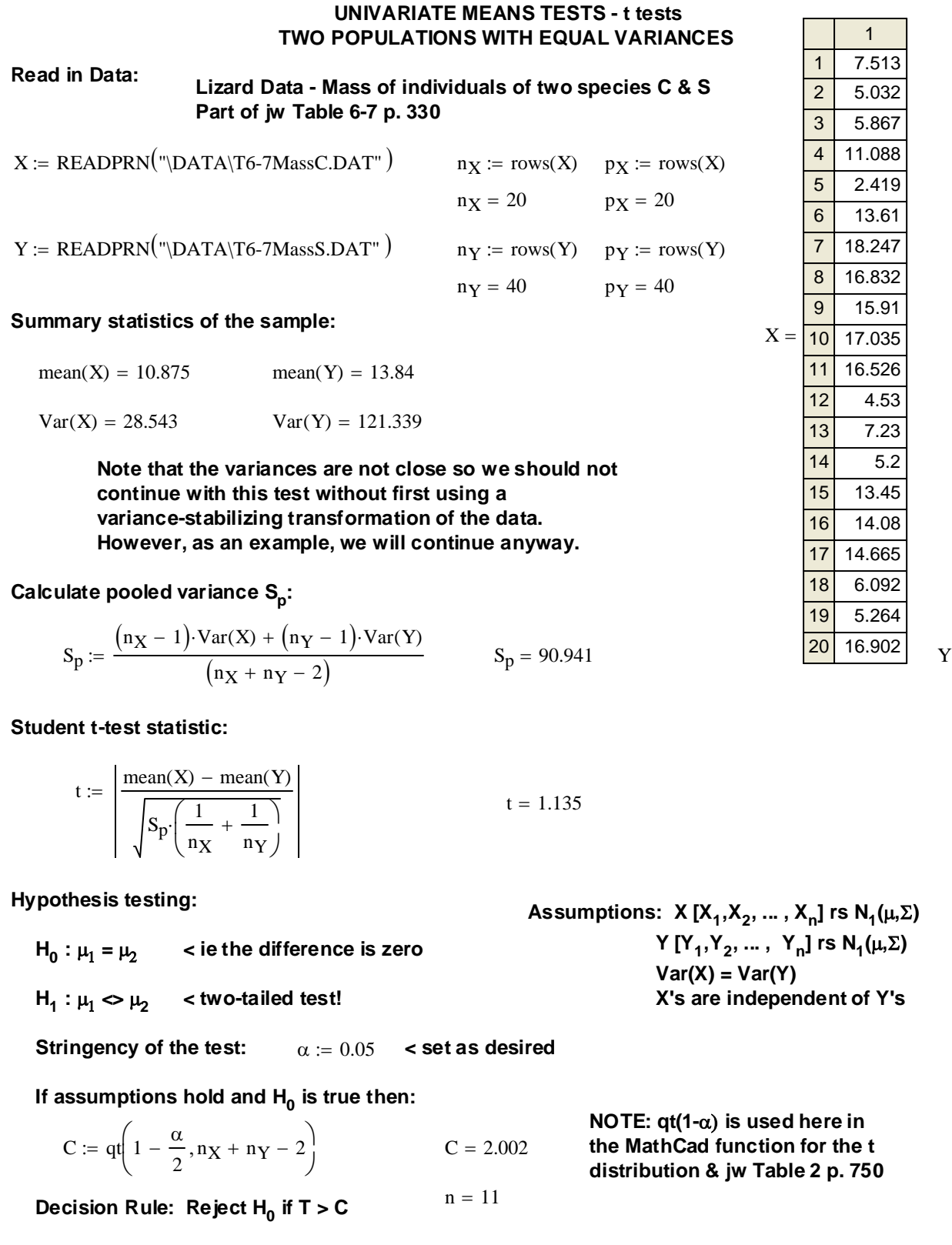

2 3 4 6 7 8 16.832 9  $= 10 17.035$ 11 16.526 12 13 14 15 16 17 14.665 18 19 20 5.032 5.867 11.088 2.419 13.61 18.247 15.91 4.53 7.23 5.2 13.45 14.08 6.092 5.264 16.902 2 3 4 5 6 7 8 9 10 11 12 13 14 12.369 15 16 21.077 17 42.989 18 27.201 19  $= 20 19.747$ 21 5.236 37.331 41.781 31.995 6.525 13.342 4.109 38.901 14.666

1

7.513

1

13.911

3.962 4.367 3.048 4.838

22.61

7.12

4.79 5.02 5.22 5.69 6.763 9.977 8.831 9.493 7.811

1

1

5

**, X<sub>n</sub>] rs N<sub>1</sub>(μ,Σ)**  $Y_{n}$ ] rs  $N_{1}(\mu, \Sigma)$  **Var(X) = Var(Y) Prendent of Y's** 

> **d** here in **on for the t ble 2 p. 750**

Decision := if  $(t > C, 1, 0)$  Decision = 0  $\lt 0$  = Do not reject H<sub>0</sub>

Difference :=  $mean(X) - mean(Y)$ 

 $\text{Difference} = -2.965$   $\text{CI} =$ 

 $\setminus$ 

**Confidence intervals:** 1 = Reject H<sub>0</sub>

$$
CI := \left[\begin{array}{c} \text{mean}(X) - \text{mean}(Y) + C \cdot \sqrt{S_p \cdot \left(\frac{1}{n_X} + \frac{1}{n_Y}\right)} \\ \text{mean}(X) - \text{mean}(Y) - C \cdot \sqrt{S_p \cdot \left(\frac{1}{n_X} + \frac{1}{n_Y}\right)} \end{array}\right]
$$

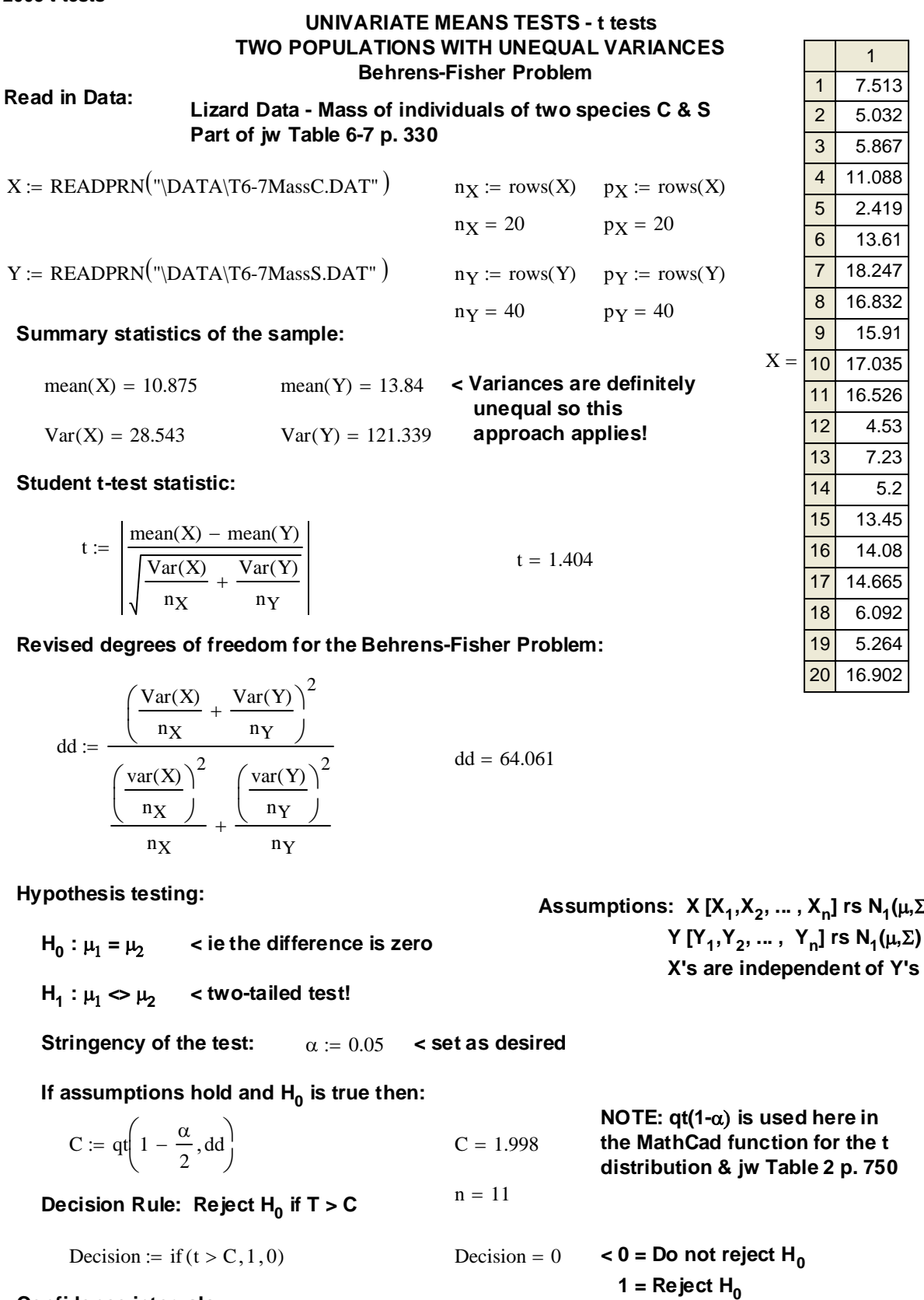

**Hypothesis is N<sub>1</sub>(μ,Σ)**  $Y =$ 15 16 21.077 17 18 19 20 21 22 23 24 25 26 27 28 29 30 31 32 33 34 35 36 37 38 39 40 7.12 42.989 27.201 38.901 19.747 14.666 4.79 5.02 5.22 5.69 6.763 9.977 8.831 9.493 7.811 6.685 11.98 16.52 13.63 13.7 10.35 7.9 9.103 13.216 9.787

1

7.513 5.032 5.867 11.088 2.419 13.61 18.247 16.832 15.91 17.035 16.526 4.53 7.23 5.2 13.45 14.08 14.665 6.092 5.264 16.902 1

13.911 5.236 37.331 41.781 31.995 3.962 4.367 3.048 4.838 6.525 22.61 13.342 4.109 12.369

=

**Confidence intervals:** 

$$
CI := \begin{pmatrix} \text{mean}(X) - \text{mean}(Y) + C \cdot \sqrt{\frac{\text{Var}(X)}{n_X} + \frac{\text{Var}(Y)}{n_Y}} \\ \text{mean}(X) - \text{mean}(Y) - C \cdot \sqrt{\frac{\text{Var}(X)}{n_X} + \frac{\text{Var}(Y)}{n_Y}} \end{pmatrix}
$$

Difference :=  $mean(X) - mean(Y)$ 

Difference  $= -2.965$ 

ORIGIN = 1 **ANOVA - ANALYSIS OF VARIANCE - Univariate Case** Prepared by:

**Wm Stein Verifying calcuations using Example 6-6 in jw p297.** 

#### **Three Populations:**

g 3 := **<number of populations**  $P_1$ 9 6 9 ſ  $\mathsf{I}$ ļ.  $\setminus$  $\backslash$ J  $:= | 6$   $n_1 := rows(P_1)$   $n_1 = 3$  $P<sub>2</sub>$ 0 2  $\int$  $\setminus$  $:= \begin{pmatrix} 0 \\ 2 \end{pmatrix}$   $n_2 := \text{rows}(P_2)$  $P_3$ 3 1 2 ſ  $\mathsf{I}$ ļ.  $\setminus$  $\backslash$ J  $:= | 1 \text{ } n_3 := \text{rows}(P_3) \text{ } P := \text{stack}(P_1, P_2, P_3) \text{ } P$ 9 6 9 0 2 3 1 2 ſ L  $\mathbf{r}$  $\mathbf{r}$  $\mathbf{r}$  $\mathbf{r}$  $\mathbf{r}$  $\mathbf{r}$  $\mathbf{r}$ |  $\setminus$  $\backslash$  $\overline{\phantom{a}}$  $\overline{\phantom{a}}$  $\overline{\phantom{a}}$  $\overline{\phantom{a}}$  $\overline{\phantom{a}}$  $\overline{\phantom{a}}$  $\overline{\phantom{a}}$ J  $= | \cdot |$   $n := \text{rows}(P)$ **Grand mean:** 4  $i := 1 \dots n$ 4 L  $\backslash$ 

 $\overline{\phantom{a}}$  $\overline{\phantom{a}}$  $\overline{\phantom{a}}$  $\overline{\phantom{a}}$  $\overline{\phantom{a}}$  $\overline{\phantom{a}}$  $\overline{\phantom{a}}$ 

 $\mu_i := \text{mean}(P)$ µ 4 4 4 4 4 4)  $\mathbf{r}$  $\mathbf{r}$  $\mathbf{r}$  $\mathbf{r}$  $\mathbf{r}$  $\mathbf{r}$  $\mathbf{r}$ |  $\setminus$ = **Sample parameters:**

**Population means:**

$$
i := 1 \dots n_1
$$
\n
$$
X_{bar1} := mean(P_1) \qquad X_{bar1} = 8 \qquad \qquad \tau_{1_i} := mean(P_1) - \mu_i \qquad \tau_1 = \begin{pmatrix} 4 \\ 4 \\ 4 \end{pmatrix}
$$
\n
$$
i := 1 \dots n_2
$$
\n
$$
X_{bar2} := mean(P_2) \qquad X_{bar2} = 1 \qquad \qquad \tau_{2_i} := mean(P_2) - \mu_i \qquad \tau_2 = \begin{pmatrix} -3 \\ -3 \end{pmatrix}
$$
\n
$$
i := 1 \dots n_3
$$
\n
$$
X_{bar3} := mean(P_3) \qquad X_{bar3} = 2 \qquad \qquad \tau_{3_i} := mean(P_3) - \mu_i \qquad \tau_3 = \begin{pmatrix} -2 \\ -2 \\ -2 \end{pmatrix} \qquad \qquad \tau := stack(\tau_1, \tau_2, \tau_3) \qquad \tau = \begin{pmatrix} -3 \\ -3 \\ -3 \\ -3 \\ -3 \end{pmatrix}
$$

**Residuals:**

 $\varepsilon := P - \mu - \tau$ ε 1 −2 1 −1 1 1 −1  $0 \big)$ ſ L  $\mathbf{r}$  $\mathbf{r}$  $\mathbf{r}$  $\mathbf{r}$  $\mathbf{r}$  $\mathbf{r}$  $\mathbf{r}$ |  $\setminus$  $\backslash$  $\overline{\phantom{a}}$  $\overline{\phantom{a}}$  $\overline{\phantom{a}}$  $\overline{\phantom{a}}$  $\overline{\phantom{a}}$  $\overline{\phantom{a}}$  $\overline{\phantom{a}}$ =

−2 −2 −2  $\overline{\phantom{a}}$  $\overline{\phantom{a}}$ 

J

 $\mathbf{r}$  $\mathbf{r}$ |  $\setminus$ 

#### **2005 ANOVA 1**

**ANOVA table for comparing population means:**

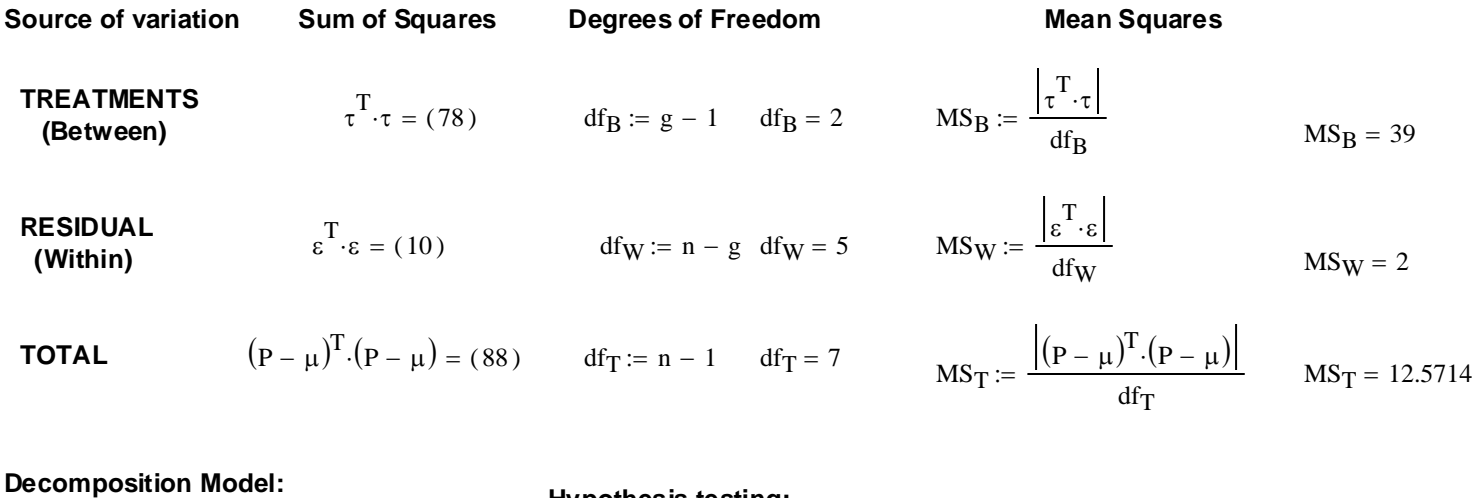

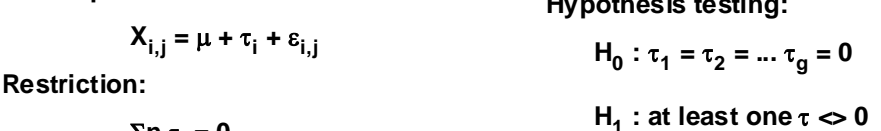

$$
\Sigma n_i \tau_i = 0
$$

**Assumptions:**

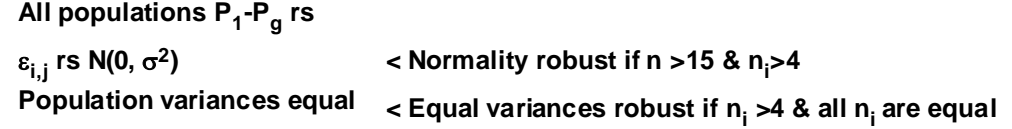

**ANOVA test statistic:**

$$
F := \frac{MS_B}{MS_W} \qquad F = 19.5
$$

**Stringency of the test:**  $\alpha := 0.01$  < set as desired

If assumptions hold and H<sub>0</sub> is true then:

 $C = qF(1 - \alpha, df_B, df_W)$   $C = 13.2739$  **NOTE: qF(1-** $\alpha$ **) is substituted here for F(**α) **in the text**.

Decision Rule: Reject  $H_0$  if  $T > C$ 

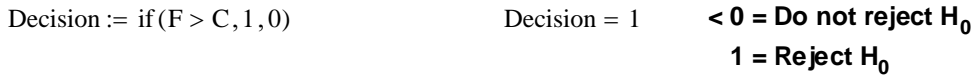

#### **2005 ANOVA 2**

# **Prepared by:**

 $1 \mid 2$ 

2.0166 4.3041 1.6158 4.2413 1.7693 4.2767 2.4059 4.382 0.8834 4.0254 2.6108 4.5433 2.904 4.5591  $\sqrt{2.8233}$  4.6002 2.7669 4.5747

 $=$  10 2.8353 4.5053

2.8049 4.5109 1.5107 4.2047 1.9782 4.3175

4.2413

16 2.6448 4.5109

2.599 4.5163

2.6855 4.4998 1.807 4.2905 1.6609 4.2413

14 1.6487

11 12 13

15

17 18 19

#### **Lizard Mass & SVL Original data transformed to natural logs jw Table 6.7 p. 330**

#### **Reading the Data:**

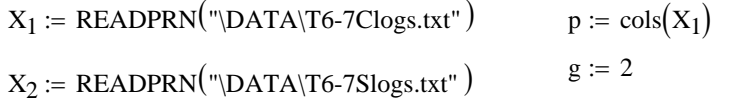

#### **Summary statistics of the sample:**

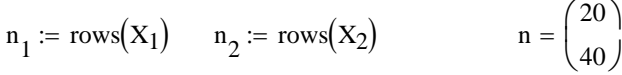

#### **Mean Vectors & Variance-Covariance matrices:**

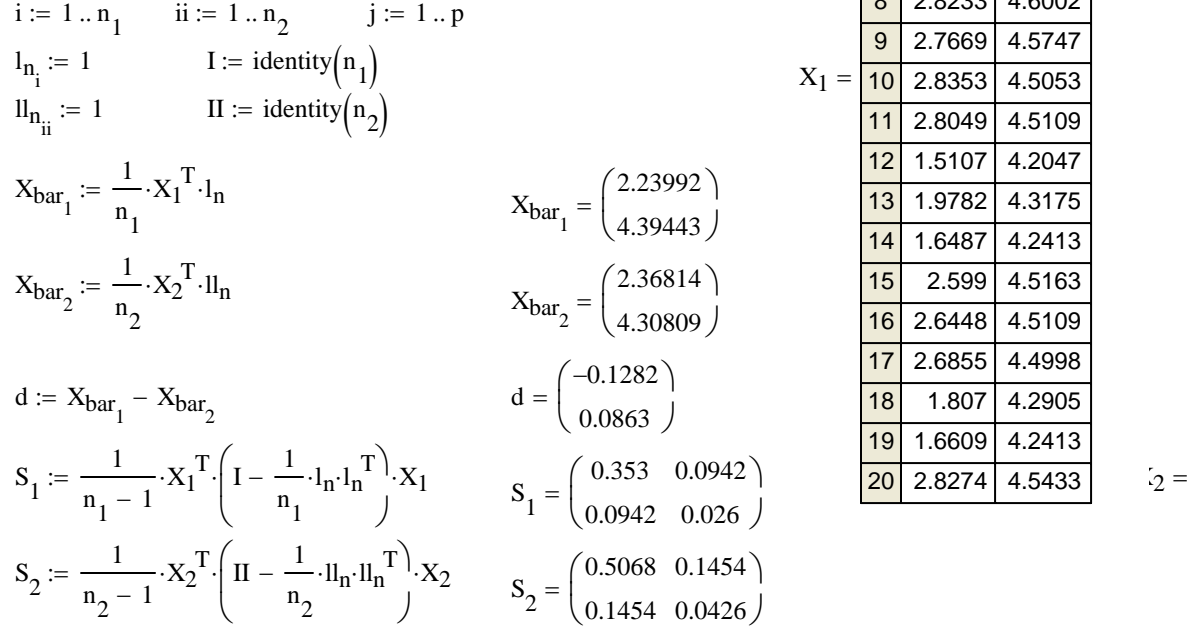

**Total Sample size:**

 $N := n_1 + n_2$  $N = 60$ 

**Grand Mean:**

m := 1 .. g  
\n
$$
X_{barGM} := \frac{1}{N} \left[ \sum_{m} \left( n_m \cdot X_{barm} \right) \right]
$$
\n
$$
X_{barGM} = \begin{pmatrix} 2.3254 \\ 4.3369 \end{pmatrix}
$$

#### **Calculation of Univariate Variances:**

#### **Residual/Error Sums of Squares SSE**

$$
m:=\,1\,..\,g
$$

$$
W := \sum_{m} \left( n_m - 1 \right) S_m
$$
  
 
$$
SSE_m := W_{m,m}
$$
  
 
$$
SSE = \begin{pmatrix} 26.4749 \\ 2.1527 \end{pmatrix}
$$

#### **Treatment Sums of Squares SST**

$$
m := 1 \dots g
$$
  

$$
B := \sum_{m} n_m \left( X_{bar_m} - X_{barGM} \right) \cdot \left( X_{bar_m} - X_{barGM} \right)^T
$$
  

$$
SST_m := B_{m,m}
$$
  

$$
SST = \begin{pmatrix} 0.2192 \\ 0.0994 \end{pmatrix}
$$

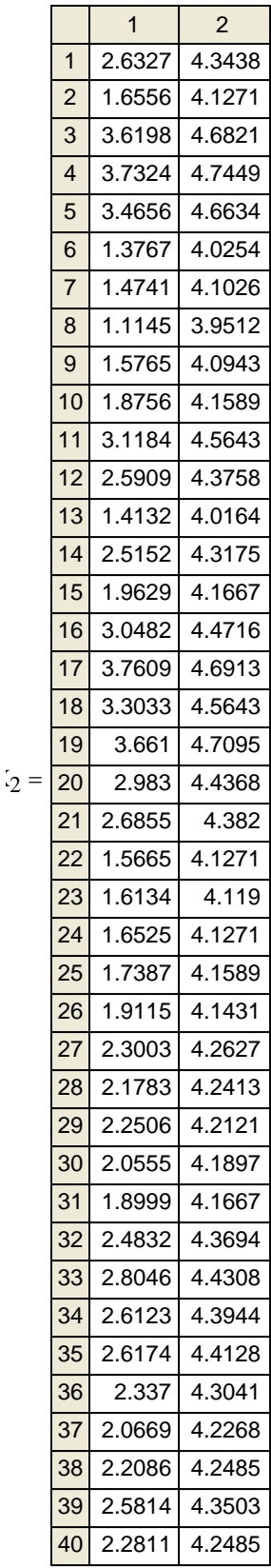

#### **2005 ANOVA 2**

#### **ANOVA table for comparing population means:**

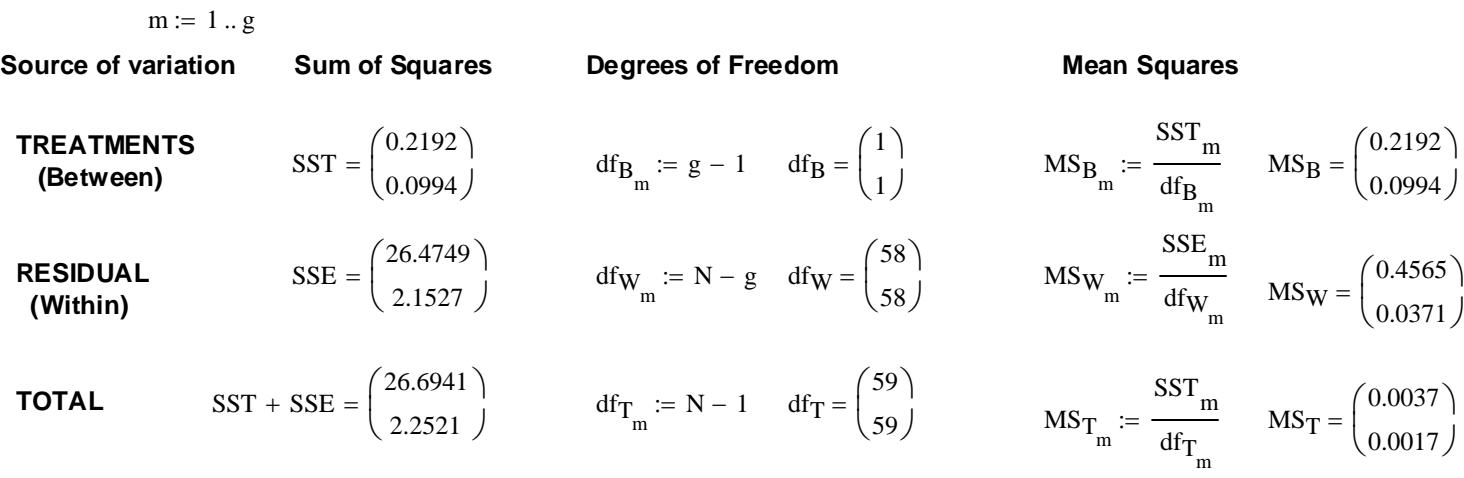

**Decomposition Model: Hypothesis testing:**

 $X_{i,j} = \mu + \tau_i + \varepsilon_{i,j}$  $H_0$  :  $\tau_1 = \tau_2 = ... \tau_g = 0$ 

**Restriction:**

$$
\Sigma n_i \tau_i = 0
$$
  $H_1$  : at least one  $\tau \ll 0$ 

**Assumptions:**

All populations P<sub>1</sub>-P<sub>g</sub> rs  
\n
$$
\varepsilon_{i,j}
$$
 rs N(0,  $\sigma^2$ )  
\nPopulation variances equal  
\n $\varepsilon_{i,j}$  = 15 & n<sub>i</sub>>4  
\n $\varepsilon_{i,j}$  = 4 & all n<sub>i</sub> are equal

**ANOVA test statistic:**

# $m := 1 \ldots g$  **Probability:**

$$
F_m := \frac{MS_B_m}{MS_W_m} \qquad F = \begin{pmatrix} 0.4802 \\ 2.6777 \end{pmatrix} \qquad \text{Prob}_m := 1 - pF\left(F_m, df_{B_m}, df_{W_m}\right) \qquad \text{Prob} = \begin{pmatrix} 0.4911 \\ 0.1072 \end{pmatrix}
$$

 $\left( \right)$ 

**Stringency of the test:**  $\alpha := 0.05$  < set as desired

If assumptions hold and H<sub>0</sub> is true then:

$$
C_m := qF\left(1 - \alpha, df_{B_m}, df_{W_m}\right)
$$
  

$$
C = \begin{pmatrix} 4.0069 \\ 4.0069 \end{pmatrix}
$$

**NOTE:**  $qF(1-\alpha)$  is substituted here **for F(**α) **in the text**.

Decision Rule: Reject  $H_0$  if  $T > C$ 

Decision<sub>m</sub> := if 
$$
(F_m > C_m, 1, 0)
$$
  
Decision =  $\begin{pmatrix} 0 \\ 0 \end{pmatrix}$  < **0 = Do not reject H<sub>0</sub>**  
**1 = Reject H<sub>0</sub>**

### ORIGIN = 1 **Two Way ANOVA fixed effects - Univariate Case Notation of the University of the UNIT Stein**

**Prepared by:**

**Castle Bakery Sales Data - Neter et al. 1996** *Applied Linear Statistical Models* **4th ed. p. 817ff** 

**Castle Bakery company supplies wrapped Italian bread to supermarkets. An experimental study was made of the effects of:**

**Factor A: height of shelf display (bottom, middle, top) Factor B: width of display shelf (regular, wide)**

**12 supermarkets were chosen with similar sales volume & clientele. Six treatments (3A vs 2B) were assigned to the stores (2 replicates for each treatment) at random.** 

**2nd col = Factor A levels**

#### **Reading the Data:**

 $Y = READPRN("DATA\text{Castle Bakery.txt")$  **1st col = Response variable** 

**Summary Statistics: 3rd col = Factor B levels**

$$
i := 1...3 \qquad j := 1...2 \qquad k := 1...2 \qquad n := 2
$$

$$
a := 3
$$

## **Block Means:**  $b := 2$   $Y =$

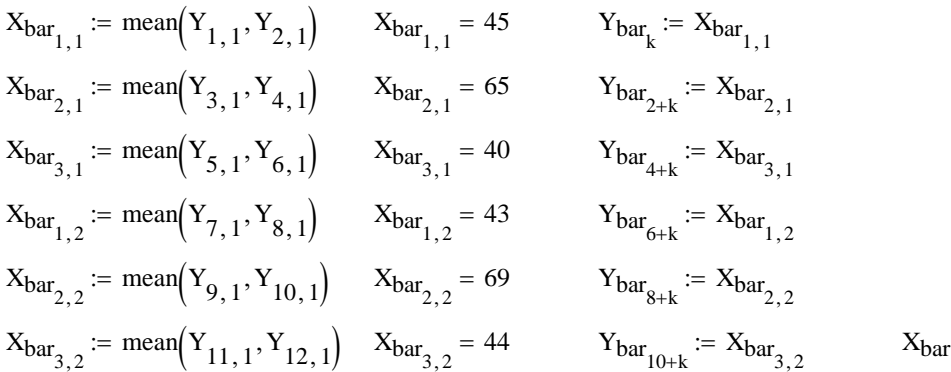

#### **Factor A Means:**

$$
X_{\text{barA}_1} := \text{mean}(Y_{1,1}, Y_{2,1}, Y_{7,1}, Y_{8,1}) \qquad X_{\text{barA}_1} = 44
$$
\n
$$
X_{\text{barA}_2} := \text{mean}(Y_{3,1}, Y_{4,1}, Y_{9,1}, Y_{10,1}) \qquad X_{\text{barA}_2} = 67
$$
\n
$$
X_{\text{barA}_3} := \text{mean}(Y_{5,1}, Y_{6,1}, Y_{11,1}, Y_{12,1}) \qquad X_{\text{barA}_3} = 42
$$
\n
$$
X_{\text{barA}_4} = 44
$$
\n
$$
X_{\text{barA}_4} = 67
$$

#### **Factor B Means:**

$$
X_{barB1} := mean(Y1,1, Y2,1, Y3,1, Y4,1, Y5,1, Y6,1) \t
$$
X_{barB1} = 50
$$
  

$$
X_{barB2} := mean(Y7,1, Y8,1, Y9,1, Y10,1, Y11,1, Y12,1) \t
$$
X_{barB2} = 52
$$

$$
X_{barB2} = 52
$$
$$
$$

#### **Grand Mean:**

$$
X_{GM} := \text{mean}\left(Y^{\langle 1 \rangle}\right) \qquad X_{GM} = 51
$$

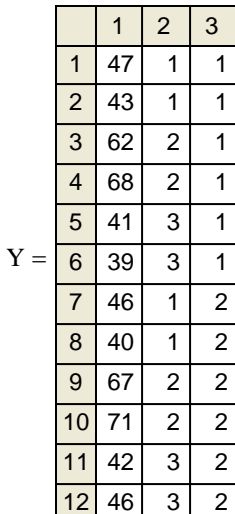

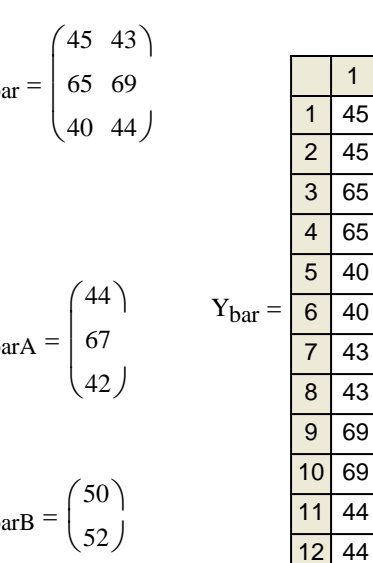

 **2005 Two Way ANOVA**

#### **TWO-WAY ANOVA TABLE - fixed factors A & B:**

**Source of variation Sum of Squares Degrees of Freedom Mean Squares** 

**FACTOR A**

$$
SSA := n \cdot b \cdot \sum_{i} \left( X_{barA_i} - X_{GM} \right)^2 \quad SSA = 1544 \qquad df_A := a - 1 \qquad df_A = 2 \qquad MS_A := \frac{SSA}{df_A} \qquad MS_A = 772
$$

**FACTOR B**

 $SSB := n \cdot a$ j  $\therefore$  = n·a· $\sum_{s} (X_{barB_j} - X_{GM})^2$   $SSB = 12$   $df_B := b - 1$   $df_B = 1$   $MS_B := \frac{SSB}{df_B}$ dfB  $:= \frac{335}{15}$  MS<sub>B</sub> = 12

#### **AB INTERACTION**

 $SSAB := n$ i j  $\mathcal{X} = \mathbf{n} \cdot \sum \sum \left( X_{\text{bar}_{i,j}} - X_{\text{barA}_i} - X_{\text{barB}_j} + X_{\text{GM}} \right)^2$ 

> $SSAB = 24$  df<sub>AB</sub> :=  $(a - 1) \cdot (b - 1)$  df<sub>AB</sub> = 2 MS<sub>AB</sub> :=  $\frac{SSAB}{BC}$  $df_{AB}$  $:= \frac{3.63 \text{ m}}{1 \text{ s}}$  MS<sub>AB</sub> = 12

**ERROR**

$$
SSE := \left| \left( Y^{\langle 1 \rangle} - Y_{bar} \right)^T \left( Y^{\langle 1 \rangle} - Y_{bar} \right) \right|
$$

 $df_{\text{E}} = a \cdot b \cdot (n-1)$   $df_{\text{E}} = 6$  MS<sub>E</sub> :=  $\frac{\text{SSE}}{16}$  $df_E$  $SSE = 62$  df<sub>E</sub> := a·b·(n - 1) df<sub>E</sub> = 6 MS<sub>E</sub> :=  $\frac{SSE}{10}$  MS<sub>E</sub> = 10.3333

**TOTAL**

$$
SST := \left| \left( Y^{\langle 1 \rangle} - X_{GM} \right)^T \left( Y^{\langle 1 \rangle} - X_{GM} \right) \right|
$$

 $SST = 1642$  df<sub>T</sub> := n · a · b - 1 df<sub>T</sub> = 11

**Decomposition Model:**

$$
X_{i,j} = \mu + \alpha_i + \beta_j + (\alpha \beta)_{i,j} + \varepsilon_{i,j}
$$

**Restriction:**

Σ α**<sup>i</sup> =** Σ**<sup>i</sup>** β**<sup>j</sup> =** Σ**<sup>j</sup>** γ**i,j =** Σ γ**i,j = 0**

**Assumptions:**

All populations P<sub>1</sub>-P<sub>g</sub> rs

ε**i,j rs N(0,** σ**2)**

**Population variances equal**

**Hypothesis testing:**

**Factor Interaction:**

**H**<sub>0</sub> : all  $\gamma_{i,j} = 0$  for all i & j

 $H_1$  : at least one  $\gamma_{i,j} \ll 0$ 

 $M<sub>0</sub>$ 

**ANOVA test statistics:**

**Probability:**

$$
F := \frac{MSAB}{MS_E}
$$
  $F = 1.1613$   $Prob := 1 - pF(F, df_{AB}, df_E)$   $Prob = 0.3747$ 

**Stringency of the test:**  $\alpha := 0.05$  < set as desired

If assumptions hold and  $H_0$  is true then:

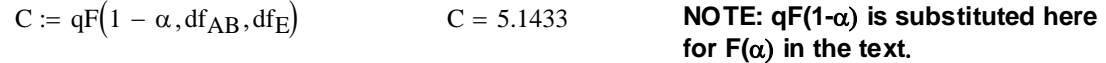

Decision Rule: Reject  $H_0$  if  $T > C$ 

Decision := if  $(F > C, 1, 0)$  Decision = 0  $\le 0$  = Do not reject H<sub>0</sub>  $1 =$ Reject H<sub>0</sub>

**Factor A effect:**

**H**<sub>0</sub> :  $\alpha_1 = \alpha_2 = ... \alpha_i = 0$ 

**H<sub>1</sub>** : at least one  $\alpha \gg 0$ 

**ANOVA test statistics:**

#### **Probability:**

 $F := \frac{MS_A}{\sqrt{MS_A}}$  $MS_E$  $\text{F} = \frac{\text{MS}_A}{\text{MS}_B}$   $\text{F} = 74.7097$  Prob = 1 - pF(F, df<sub>A</sub>, df<sub>E</sub>) Prob = 5.7536 × 10<sup>-5</sup>

**Stringency of the test:**  $\alpha := 0.05$  < set as desired

If assumptions hold and  $H_0$  is true then:

**NOTE: qF(1-**α) **is substituted here for F(**α) **in the text**.  $C := qF(1 - \alpha, df_A, df_F)$   $C = 5.1433$ 

**Decision Rule: Reject H<sub>0</sub> if T > C** 

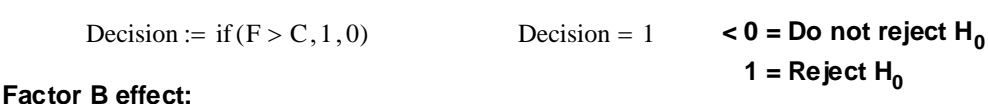

**H**<sub>0</sub> :  $\beta_1 = \beta_2 = ... \beta_j = 0$ 

**H<sub>1</sub>** : at least one β <> 0

**ANOVA test statistics:**

**Probability:**

 $F := \frac{MS_B}{\sqrt{MS_B}}$  $MS_E$  $\mathcal{F} = \frac{B}{1.1613}$  Prob = 1 - pF  $(F, df_B, df_E)$  Prob = 0.3226

**Stringency of the test:** $\alpha := 0.05$  < set as desired

If assumptions hold and  $H_0$  is true then:

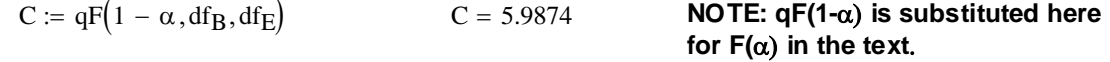

#### Decision Rule: Reject  $H_0$  if  $T > C$

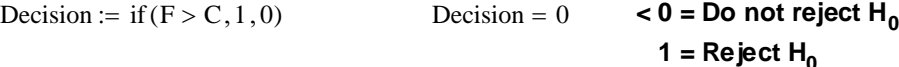

 **2005 jw272**

### ORIGIN ≡ 1 **HOTELLING'S T<sup>2</sup> - PAIRED DESIGN ive 3.1-1-FAINLD DLSIGN**<br> **i** *p*repared by:<br>
Wm Stein

**Wm Stein Read in Data: Effluent Data jw Table 6-1 p. 275) Samples taken and split for comparison of technique between:**

> **X = variables BOD & SS measured in a Commercial Lab. Y = variables BOD & SS measured in a State Lab.**

$$
X := READPRN("DATA\T6-1CL.DAT")
$$
  
\n
$$
Y := READPRN("DATA\T6-1SL.DAT")
$$
  
\n
$$
n_x := rows(X) \qquad p_x := cols(X) \qquad n_x = 11 \qquad p_x = 2
$$
  
\n
$$
n_y := rows(Y) \qquad p_y := cols(Y) \qquad n_y = 11 \qquad p_y = 2
$$
  
\n
$$
n := n_x \qquad p := p_x
$$

**Construct Paired difference matrix & summary statistics:** X

Xbar 25.27273 46.45455  $\int$  $\setminus$  $=\left(\frac{25.27273}{46.45455}\right)$  $Y_{\text{bar}} \coloneqq \frac{1}{1}$  $X_{bar} = \frac{1}{n} \cdot Y^{T} \cdot I_{n}$   $Y_{bar} = \begin{pmatrix} 34.6364 \\ 33.1818 \end{pmatrix}$ 33.1818  $\int$  $\setminus$  $=\left(\frac{34.6364}{33.1818}\right)$  $S_X := \frac{1}{n-1} \cdot X^T \cdot \left(I - \frac{1}{n} \cdot l_n \cdot l_n\right)^T$ :=  $\frac{1}{n-1} \cdot X^T \cdot \left( I - \frac{1}{n} \cdot l_n \cdot l_n^T \right) X$  S<sub>X</sub> 387.4182 489.3636 489.3636 1014.0727  $\int$  $\setminus$  $=\begin{pmatrix} 387.4182 & 489.3636 \\ 489.3636 & 1014.0727 \end{pmatrix}$  $S_Y := \frac{1}{n-1} \cdot Y^T \cdot \left(I - \frac{1}{n} \cdot l_n \cdot l_n\right)^T$  $:= \frac{1}{n-1} \cdot Y^{T} \cdot \left( I - \frac{1}{n} \cdot l_{n} \cdot l_{n}^{T} \right) \cdot Y$   $S_Y = \left( \frac{109.2545}{120.3727} \right)$ 120.3727 120.3727 363.7636  $\int$  $\setminus$  $=\begin{pmatrix} 109.2545 & 120.3727 \\ 120.3727 & 363.7636 \end{pmatrix}$  D  $D_{bar} := \frac{1}{n} \cdot D^{T} \cdot l_n$  D<sub>bar</sub> −9.3636 13.2727  $\int$  $\setminus$  $=\left(\frac{-9.3636}{13.2727}\right)$  $S_D := \frac{1}{n-1} \cdot D^T \cdot \left( I - \frac{1}{n} \cdot l_n \cdot l_n \right)$  $:= \frac{1}{n-1} \cdot D^T \cdot \left( I - \frac{1}{n} \cdot l_n \cdot l_n^T \right) \cdot D$   $S_D$ 199.2545 88.3091 88.3091 418.6182  $\int$  $\setminus$  $=\left(\begin{array}{ccc} 199.2545 & 88.3091 \\ 88.3091 & 418.6182 \end{array}\right)$  $D := X - Y$  $i := 1 \dots n$   $i := 1 \dots p$  $l_{n_i} := 1$  I := identity(n)  $X_{bar} := \frac{1}{n} \cdot X^{T} \cdot l_n$ 

#### **Hotelling's T2 statistic (jw Eq. 5-6 p. 212):**

 $T_{\text{sq}} \coloneqq n \cdot D_{\text{bar}}^T \cdot S_D$  $T_{\text{sq}} = (13.6393)$ 

 $K := \frac{(n-1)\cdot p}{(n-p)}$ 

Prob :=  $1 - pF\left(\frac{|T_{sq}|}{K}, p, n - p\right)$  $\setminus$ 

 $\backslash$ 

**Probability:**

**Hypothesis testing:**

 $H_0: \mu = 0$  Prob := 1 - pF $\left( \frac{1 - 3q_1}{K}, p, n - p \right)$ 

 $H_1: \mu \gg 0$  Prob = 0.0208

Assumption: D 
$$
[D_1, D_2, ..., D_n]
$$
 rs  $N_p(\mu, \Sigma)$ 

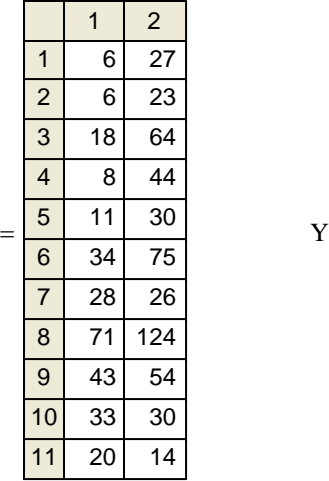

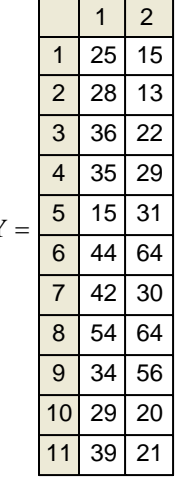

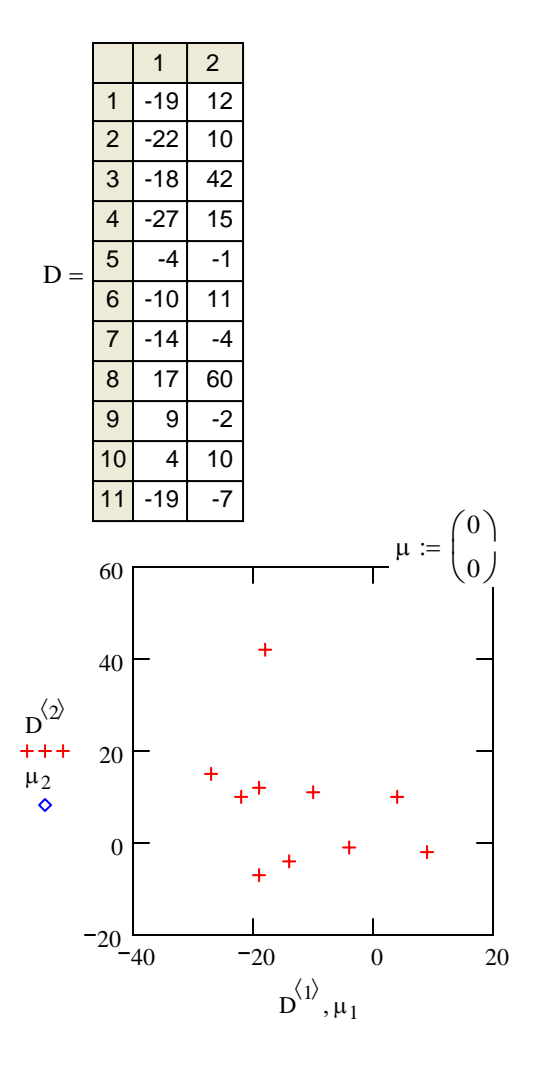

 **2005 jw272**

#### **Stringency of the test:**  $\alpha := 0.05$  < set as desired

If assumptions hold and H<sub>0</sub> is true then:

$$
C := \frac{(n-1)\cdot p}{(n-p)} \cdot qF(1-\alpha, p, n-p)
$$
  
\n
$$
C = 9.4589
$$
  
\n
$$
C = 9.4589
$$
  
\n
$$
C = 9.4589
$$
  
\n
$$
C = 9.4589
$$
  
\n
$$
C = 9.4589
$$
  
\n
$$
C = 9.4589
$$
  
\n
$$
C = 9.4589
$$
  
\n
$$
C = 9.4589
$$
  
\n
$$
C = 9.4589
$$
  
\n
$$
C = 9.4589
$$
  
\n
$$
C = 9.4589
$$
  
\n
$$
C = 9.4589
$$
  
\n
$$
C = 9.4589
$$
  
\n
$$
C = 9.4589
$$
  
\n
$$
C = 9.4589
$$
  
\n
$$
C = 9.4589
$$
  
\n
$$
C = 9.4589
$$
  
\n
$$
C = 9.4589
$$
  
\n
$$
C = 9.4589
$$
  
\n
$$
C = 9.4589
$$
  
\n
$$
C = 9.4589
$$
  
\n
$$
C = 9.4589
$$
  
\n
$$
C = 9.4589
$$
  
\n
$$
C = 9.4589
$$
  
\n
$$
C = 9.4589
$$
  
\n
$$
C = 9.4589
$$
  
\n
$$
C = 9.4589
$$
  
\n
$$
C = 9.4589
$$
  
\n
$$
C = 9.4589
$$
  
\n
$$
C = 9.4589
$$
  
\n
$$
C = 9.4589
$$
  
\n
$$
C = 9.4589
$$
  
\n
$$
C = 9.4589
$$
  
\n
$$
C = 9.4589
$$
  
\n
$$
C = 9
$$

#### **Liklihood Ratio test:**

**Maximum liklihood estimates of**  $\mu$  **& Σ (jw Result 4.11 p. 171) and**  $\Sigma_0$ **:** 

$$
\mu_{\text{hat}} := D_{\text{bar}} \qquad \Sigma_{\text{Dhat}} := \frac{(n-1)}{n} \cdot S_{\text{D}} \qquad \Sigma_{\text{D0hat}} := \sum_{i} \left[ \left( \mathbf{D}^{T} \right)^{\langle i \rangle} \right] \cdot \left[ \left( \mathbf{D}^{T} \right)^{\langle i \rangle} \right]^{T} \qquad \qquad \left| \Sigma_{\text{D0hat}} \right| = 1.7874 \times 10^{7}
$$

 $\textsf{Likilhood Ratio (Λ)}$  & Wilks' lambda  $\left| \Sigma_{\text{Dhat}} \right| = 6.249 \times 10^4$ **(Based on analogy with ONE POPULATION situation- See jw Eq. 5-13 p. 217):**

$$
\Lambda := \left(\frac{|n \cdot \Sigma_{Dhat}|}{|\Sigma_{D0.hat}|}\right)^{\frac{n}{2}}
$$
\n
$$
\Lambda = 0.008811
$$
\n
$$
\Lambda = 0.008811
$$
\n
$$
\Lambda = 0.423024
$$
\n
$$
\Lambda = \frac{Wilks' lambda - value is 1.0}{\mu_{bar} \Sigma_{bar} = \mu_{bar} \text{ but decreases as } \mu_{bar} \text{ increases in distance from the sample mean.}
$$
\n
$$
\left[1 + \frac{T_{sq}}{(n-1)}\right]^{-1} = (0.423024) < \text{Equivalent value in terms of the Heillings T2 (jw Result 5.1 p. 218)}
$$
\n
$$
\left[1 + \frac{T_{sq}}{(n-1)}\right]^{-1} = (0.423024) < \text{Equivalent value in terms of the Heillings T2 (jw Result 5.1 p. 218)}
$$
\n
$$
\left[1 + \frac{T_{sq}}{(n-1)}\right]^{-1} = (0.423024) < \text{Equivalent value in terms of the Heillings T2 (jw Result 5.1 p. 218)}
$$
\n
$$
\times \text{Solving for T2 (same as T2 above)} < \text{Now run the above test...}
$$

#### **Confidence intervals:**

 $i := 1 \ldots p$ 

 $L_i := C \cdot \sqrt{\lambda_i}$ 

α := 0.05 **< Set probability of Type 1 error**

#### **The multivariate confidence ellipsoid (jw Eq. 5-18 p. 221):**

$$
λ := reverse(sort(eigenvals(S_D)))
$$
\n
$$
ε^{(j)} := eigenvc(S_D, λ_j)
$$
\n
$$
λ = \begin{pmatrix} 449.75041 \\ 168.12231 \end{pmatrix} \t\t\t
$$
ε = \begin{pmatrix} 0.33248 & -0.94311 \\ 0.94311 & 0.33248 \end{pmatrix} \t\t\tCorodinates of each column vector of ε gives the directions of confidence ellipsoid\n
$$
C := \sqrt{\frac{p \cdot (n-1)}{n \cdot (n-p)} \cdot qF(1 - \alpha, p, n - p)} \t\t\t C = 0.9273 \t\t\tC gives the boundary for the confidence ellipsoid for μ - see jw eq. 5-18 p. 221
$$
$$
$$

 **NOTE: To obtain the values of F(**α**) reported in the text, qF(1-**α**) must be used in MathCad here.**

**Multivariate simultaneous confidence ellipsoid:**

$$
D_{bar} = \begin{pmatrix} -9.3636 \\ 13.2727 \end{pmatrix}
$$
 **Center of ellipsoid** 
$$
L = \begin{pmatrix} 19.66569 \\ 12.02364 \end{pmatrix}
$$
 **Exercise 13.2727 Center of ellipsoid for**  $\mu$ **in the directions of**  $\varepsilon$ 

### **Simultaneous T2 confidence intervals:**

$$
\text{CI}_{lower_i} \coloneqq D_{bar_i} - C \cdot \sqrt{S_{D_{i,i}}}\qquad \text{CI}_{upper_i} \coloneqq D_{bar_i} + C \cdot \sqrt{S_{D_{i,i}}}
$$

$$
CI := augment(Cl_{lower},CI_{upper})
$$

$$
D_{bar} = \begin{pmatrix} -9.36364 \\ 13.27273 \end{pmatrix} \quad \text{& Mean values} \quad C I = \begin{pmatrix} -22.45327 & 3.726 \\ -5.70012 & 32.24557 \end{pmatrix} \quad \text{& T2 confidence intervals}
$$

#### **Bonferroni simultaneous confidence intervals:**

$$
c := qt\left(1 - \frac{\alpha}{2 \cdot p}, n - 1\right)
$$
\n
$$
c = 2.6338
$$
\n
$$
c = 2.6338
$$
\n
$$
C = 2.6338
$$
\n
$$
C = 2.6338
$$
\n
$$
C = 2.6338
$$
\n
$$
C = 2.6338
$$
\n
$$
C = 2.6338
$$
\n
$$
C = 2.6338
$$
\n
$$
C = 2.6338
$$
\n
$$
C = 2.6338
$$
\n
$$
C = 2.6338
$$
\n
$$
C = 2.6338
$$
\n
$$
C = 2.6338
$$
\n
$$
C = 2.6338
$$
\n
$$
C = 2.6338
$$
\n
$$
C = 2.6338
$$
\n
$$
C = 2.6338
$$
\n
$$
C = 2.6338
$$
\n
$$
C = 2.6338
$$
\n
$$
C = 2.6338
$$
\n
$$
C = 2.6338
$$
\n
$$
C = 2.6338
$$
\n
$$
C = 2.6338
$$
\n
$$
C = 2.6338
$$
\n
$$
C = 2.6338
$$
\n
$$
C = 2.6338
$$
\n
$$
C = 2.6338
$$
\n
$$
C = 2.6338
$$
\n
$$
C = 2.6338
$$
\n
$$
C = 2.6338
$$
\n
$$
C = 2.6338
$$
\n
$$
C = 2.6338
$$
\n
$$
C = 2.6338
$$
\n
$$
C = 2.6338
$$
\n
$$
C = 2.6338
$$
\n
$$
C = 2.6338
$$
\n
$$
C = 2.6338
$$
\n
$$
C = 2.6338
$$
\n
$$
C =
$$

$$
ci_{lower_i} := D_{bar_i} - c \cdot \sqrt{\frac{S_{D_{i,i}}}{n}} \qquad \text{c}_{upper_i} := D_{bar_i} + c \cdot \sqrt{\frac{S_{D_{i,i}}}{n}} \qquad \text{< jw eq. 5-29 p. 232}
$$

$$
< jw \text{ eq. } 5-29 \text{ p. } 232
$$

< jw eq. 5-24 p. 225 (slightly modified)

 $ci := augment(ci<sub>lower</sub>, ci<sub>upper</sub>)$ 

$$
D_{bar} = \begin{pmatrix} -9.36364 \\ 13.27273 \end{pmatrix} \quad \text{& Mean values} \quad c_i = \begin{pmatrix} -20.57311 & 1.84583 \\ -2.9749 & 29.52036 \end{pmatrix} \quad \text{& Bonferroni confidence intervals}
$$

#### **2005 jw278**

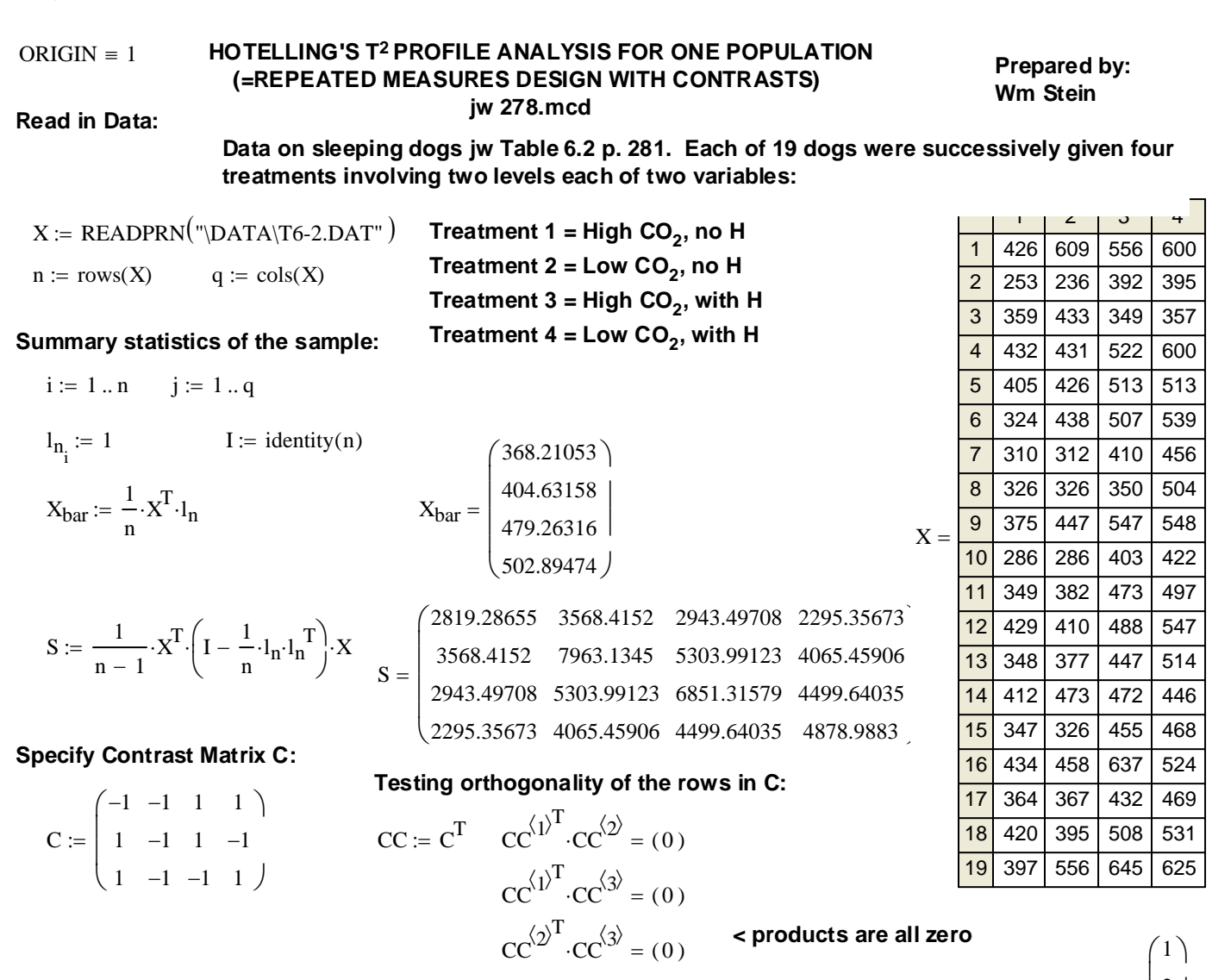

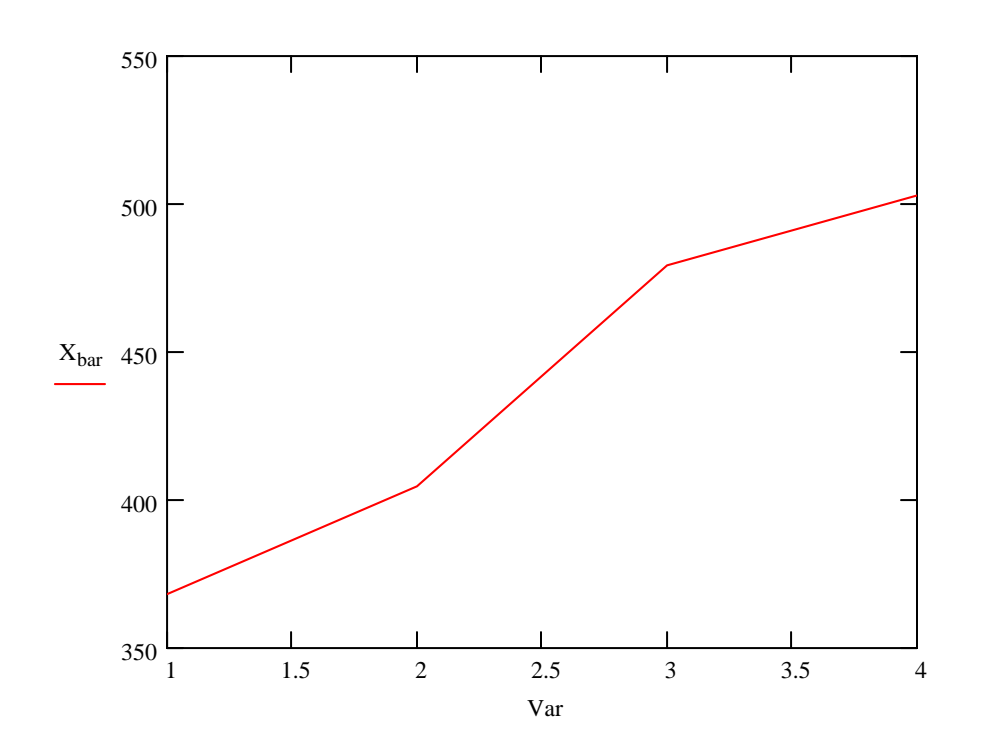

Var

2 3 4

 $\overline{\phantom{a}}$  $:= \begin{pmatrix} 1 \\ 3 \end{pmatrix}$ 

J

 $\mathbf{r}$  $\mathbf{r}$  $\mathcal{L}$  $\setminus$ 

#### Linear combinations of mean vector X<sub>bar</sub> and variance-covariance matrix S with C:

$$
C \cdot X_{bar} = \begin{pmatrix} 209.316 \\ -60.053 \\ -12.789 \end{pmatrix}
$$
  

$$
C \cdot S \cdot C^{T} = \begin{pmatrix} 9432.22807 & 1098.90643 & 927.59649 \\ 1098.90643 & 5195.83041 & 914.56725 \\ 927.59649 & 914.56725 & 7557.39766 \end{pmatrix}
$$

#### **Hotelling's T2 statistic (jw Eq. 6.16 p. 279):**

$$
T_{sq} \coloneqq \left. n \cdot \left( C \cdot X_{bar} \right)^T \cdot \left( C \cdot S \cdot C^T \right)^{-1} \cdot \left( C \cdot X_{bar} \right) \right. \hspace{1cm} T_{sq} = ( \, 116.016 \, )
$$

**Hypothesis testing:**

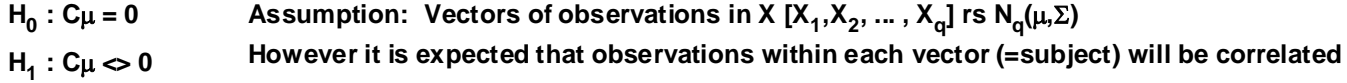

**Stringency of the test:**  $\alpha := 0.05$  < set as desired

If assumptions hold and H<sub>0</sub> is true then:

$$
c := \frac{(n-1) \cdot (q-1)}{(n-q+1)} \cdot qF(1-\alpha, q-1, n-q+1)
$$
\n
$$
c = 10.931
$$
\n
$$
c = 10.931
$$
\n
$$
c = 10.931
$$
\n
$$
C = \frac{10.931}{\pi} \cdot qF(1-\alpha)
$$
\nis substituted here for  $F(\alpha)$  in the text.

#### **Decision Rule: Reject H<sub>0</sub> if T > c**

Decision if Tsq1 <sup>&</sup>gt; <sup>c</sup>, <sup>1</sup>, <sup>0</sup> ( ) := Decision 1 <sup>=</sup> **< 0 = Do not reject H0**  $1 =$ Reject  $H_0$ 

#### **Confidence T2 intervals for the contrasts in C:**

α := 0.05 **< Set probability of Type 1 error**  $c := \frac{(n-1) \cdot (q-1)}{n}$  $(n - q + 1)$  $c = \frac{(n-1)!(q-1)}{qF(1-\alpha,q-1,n-q+1)}$  c = 10.931 < critical value c

#### **For first contrast (first row of C) involving H effect:**

$$
\phi := (C^T)^{\langle 1 \rangle}
$$
  
\n
$$
CI_{lower} := \phi \cdot X_{bar} - \sqrt{c} \cdot \sqrt{\frac{\phi^T \cdot S \cdot \phi}{n}}
$$
  
\n
$$
CI_{upper} := \phi \cdot X_{bar} + \sqrt{c} \cdot \sqrt{\frac{\phi^T \cdot S \cdot \phi}{n}}
$$
  
\n
$$
\sqrt{c} \cdot \sqrt{\frac{\phi^T \cdot S \cdot \phi}{n}} = (73.665)
$$

CI := 
$$
augment(CIlower, Clupper)
$$
  
\nCI = (135.6503 282.98128)  $\langle T^2 \text{ confidence interval for the contrast } C_1 = H \text{ effect}$ 

For second contrast (second row of C) involving CO<sub>2</sub> effect:

$$
\phi := (C^{T})^{\frac{1}{2}}
$$
\n
$$
CI_{lower} := \phi \cdot X_{bar} - \sqrt{c} \cdot \sqrt{\frac{\phi^{T} \cdot S \cdot \phi}{n}}
$$
\n
$$
CI_{upper} := \phi \cdot X_{bar} + \sqrt{c} \cdot \sqrt{\frac{\phi^{T} \cdot S \cdot \phi}{n}}
$$
\n
$$
CI = \frac{114.72708 - 5.37818}{\sqrt{c} \cdot \sqrt{\frac{\phi^{T} \cdot S \cdot \phi}{n}}} = \frac{1}{\sqrt{c} \cdot \sqrt{\frac{\phi^{T} \cdot S \cdot \phi}{n}}} = \frac{1}{\sqrt{c}
$$

For third contrast (third row of C) involving H-CO<sub>2</sub> interaction:

$$
\phi := (C^T)^{(3)}
$$
  
\n
$$
CI_{lower} := \phi \cdot X_{bar} - \sqrt{c} \cdot \sqrt{\frac{\phi^T \cdot S \cdot \phi}{n}}
$$
  
\n
$$
CI_{upper} := \phi \cdot X_{bar} + \sqrt{c} \cdot \sqrt{\frac{\phi^T \cdot S \cdot \phi}{n}}
$$
  
\n
$$
CI_{lower} := \text{augment}(CI_{lower}, CI_{upper})
$$

$$
CI = (-78.72858 \quad 53.14964) \qquad \qquad T2 confidence interval for the contrast C3 = H-CO2 interaction
$$

ORIGIN  $\equiv$  1

# **WOTELLING'S T<sup>2</sup> - TWO POPULATIONS Small sample sizes, Equal Σs**<br>Wm Stein

# **Prepared by:**

#### **Lizard Mass & SVL Original data transformed to natural logs jw Table 6.7 p. 330**

#### **Reading the Data:**

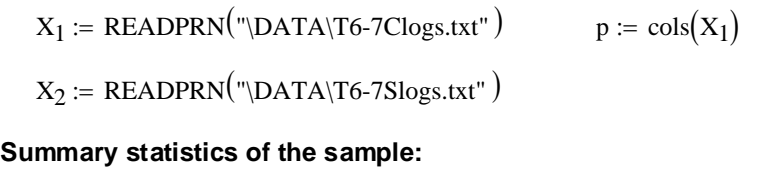

## $n_1 := rows(X_1)$   $n_2 := rows(X_2)$   $n_1 = 20$   $n_2 = 40$

#### **Mean Vectors & Variance-Covariance matrices:**

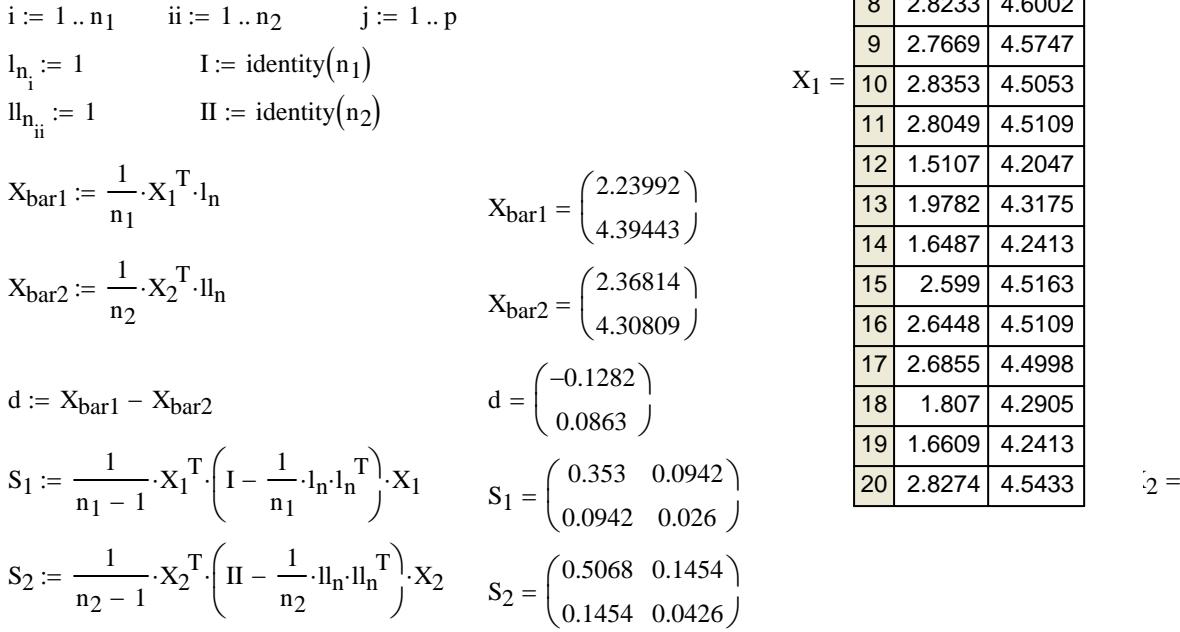

**Calculating Pooled Variance-Covariance matrix (jw Eq 6-21):**

$$
S_{pooled} := \frac{(n_1 - 1) \cdot S_1 + (n_2 - 1) \cdot S_2}{(n_1 + n_2 - 2)} \qquad S_{pooled} = \begin{pmatrix} 0.46 & 0.13 \\ 0.13 & 0.04 \end{pmatrix}
$$

 $\delta_{\bf 0}$ 

0 0  $\int$  $\setminus$  $:=\begin{pmatrix} 0 \\ 0 \end{pmatrix}$ 

**Hotelling's T<sup>2</sup> statistic (jw Eq. 6-23):** 

$$
T_{sq} := \left(d - \delta_o\right)^T \cdot \left[ \left(\frac{1}{n_1} + \frac{1}{n_2}\right) S_{pooled} \right]^{-1} \cdot \left(d - \delta_o\right) \qquad T_{sq} = (228.1898)
$$

Hypothesis testing: **Probability:** 

 $H_0$  :  $\delta_0 = \mu_1 - \mu_2 = 0$  $H_1$  :  $\delta_0 = \mu_1 - \mu_2 \le 0$ Assumptions:  $X_1 [X_{1,1}, X_{1,2}, ..., X_{1,n}]$  rs  $N_p(\mu_1, \Sigma_1)$  $X_2$   $[X_{2,1}, X_{2,2}, ..., X_{2,n}]$  rs  $N_p(\mu_2, \Sigma_2)$  $X_1$  independent of  $X_2$  $n_1$  &  $n_2$  small  $\Sigma_1 = \Sigma_2$ 

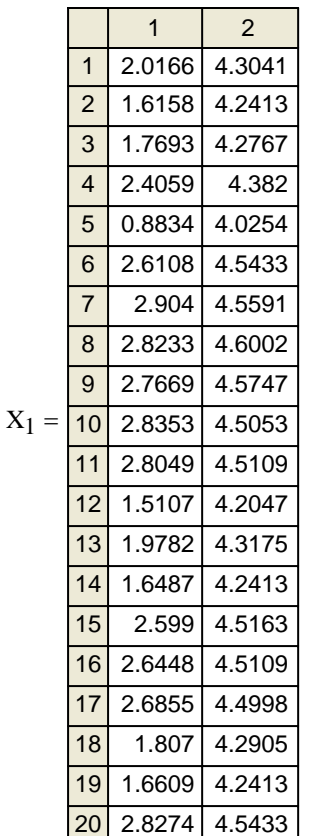

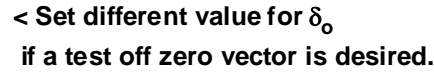

$$
T_{sq} = (228.1898)
$$

$$
K := \frac{(n_1 + n_2 - 2) \cdot p}{(n_1 + n_2 - p - 1)}
$$
  
Prob := 1 - pF $\left(\frac{|T_{sq}|}{K}, p, n_1 + n_2 - p - 1\right)$ 

$$
Prob = 0
$$

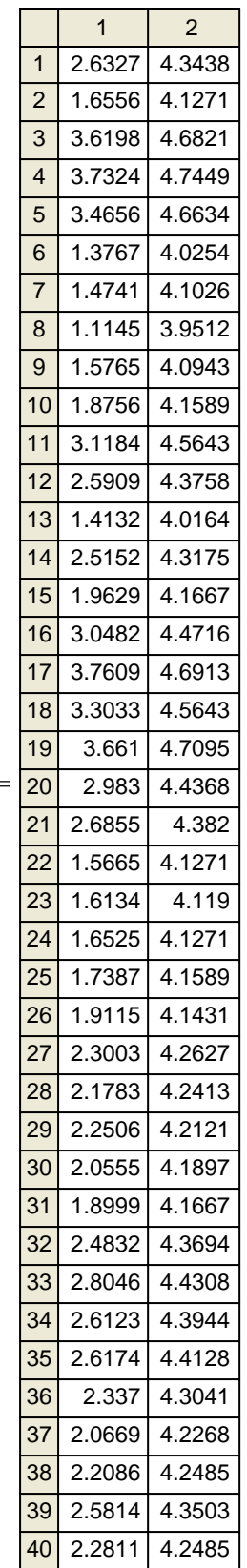

**Stringency of the test:**  $\alpha := 0.05$  < set as desired

If assumptions hold and  $H_0$  is true then (jw Result 6.2 & Eq. 6-4):

$$
C := \frac{(n_1 + n_2 - 2) \cdot p}{(n_1 + n_2 - p - 1)} \cdot qF(1 - \alpha, p, n_1 + n_2 - p - 1)
$$
 
$$
C = 6.4285
$$

**NOTE: qF(1-**α) **is substituted here for F(**α) **in the text.**

Decision Rule: Reject  $H_0$  if  $T > C$ 

Decision if Tsq1 <sup>&</sup>gt; <sup>C</sup>, <sup>1</sup>, <sup>0</sup> ( ) := Decision 1 <sup>=</sup> **< 0 = Do not reject H0**  $1 =$  Reject  $H_0$ 

Coefficient vector for linear combination most responsible for rejection of H<sub>o</sub> is proportional to:

$$
S_{pooled}^{-1} \cdot d = \begin{pmatrix} -39.5738 \\ 139.4564 \end{pmatrix}
$$
 < **see jw Remark p. 288**

**Confidence intervals:**

 $\alpha := 0.05$  < Set probability of Type 1 error

**The multivariate confidence ellipsoid:**

$$
λ := reverse\left[ sort\left[ eigenvals \left[ \left( \frac{1}{n_1} + \frac{1}{n_2} \right) S_{pooled} \right] \right] \right]
$$
\n
$$
ε^{(i)} := eigenvec\left[ \left( \frac{1}{n_1} + \frac{1}{n_2} \right) S_{pooled}, λ_i \right]
$$
\n
$$
λ = \left( \frac{0.03696}{6.10088 \times 10^{-5}} \right) \cdot \left( \frac{0.9624}{0.27165} - \frac{0.03624}{0.9624} \right)
$$
\n
$$
C := \sqrt{\frac{(n_1 + n_2 - 2) \cdot p}{(n_1 + n_2 - p - 1)} \cdot qF(1 - α, p, n_1 + n_2 - p - 1)}
$$
\n
$$
i := 1..p
$$
\n
$$
C = 2.5355
$$
\n
$$
L_i := C \cdot \sqrt{λ_i}
$$

**Multivariate simultaneous confidence ellipsoid:**

$$
d = \begin{pmatrix} -0.1282 \\ 0.0863 \end{pmatrix}
$$
 **• Center of ellipsoid** 
$$
L = \begin{pmatrix} 0.48742 \\ 0.0198 \end{pmatrix}
$$
 **• Line half-lengths of the axes of the  
confidence ellipsoid for  $\mu$  in the directions of  $\varepsilon$** 

- **< Coordinates of each column vector of** ε **gives the directions of confidence elipsoid**
- **< C (squared) gives the boundary for the confidence ellipsoid for** µ **- see jw eq. 5-18 p. 221**

 **NOTE: To obtain the values of F(**α**) reported in the text, qF(1-**α**) must be used in MathCad here.**

#### **Simultaneous T2 confidence intervals (jw Result 6.3 p. 287):**

CI<sub>lower</sub> := d<sub>i</sub> - C
$$
\left[ \left( \frac{1}{n_1} + \frac{1}{n_2} \right) S_{pooled} \right]
$$
  
\nCI = augment(CI<sub>lower</sub>, CI<sub>upper</sub>)  
\n $d = \begin{pmatrix} -0.12822 \\ 0.08634 \end{pmatrix}$  **Mean values**  $CI = \begin{pmatrix} -0.59735 & 0.3409 \\ -0.04744 & 0.22011 \end{pmatrix}$  **ST<sup>2</sup> confidence intervals**

#### **Bonferroni simultaneous confidence intervals: (extracted from the univariate case)**

0.08634

 $\setminus$ 

$$
c := qt\left(1 - \frac{\alpha}{2 \cdot p}, n_1 + n_2 - 2\right) \qquad c = 2.3011
$$
  
\n
$$
ci_{lower_i} := d_i - c \cdot \sqrt{\left[\left(\frac{1}{n_1} + \frac{1}{n_2}\right) S_{pooled}\right]_{i,i}} \qquad ci_{upper_i} := d_i + c \cdot \sqrt{\left[\left(\frac{1}{n_1} + \frac{1}{n_2}\right) S_{pooled}\right]_{i,i}}
$$

**itical value c based on t distribution** 

**NOTE: qt(1 -** α/**2p) is substituted for t(**α/**2p) in MathCad as above.**

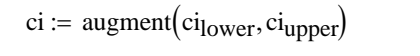

ci =  $\begin{bmatrix} -0.53398 & 0.29734 \end{bmatrix}$  < Bonferroni confidence intervals −0.03507 0.29754 0.20774  $\int$  $\setminus$ d =  $\begin{pmatrix} -0.12822 \\ 0.08634 \end{pmatrix}$  < **Mean values** ci =  $\begin{pmatrix} -0.55398 & 0.29754 \\ -0.03507 & 0.20774 \end{pmatrix}$ 0.08634  $\int$  $\setminus$  $=\begin{pmatrix} -0.12822 \\ 0.08634 \end{pmatrix}$ 

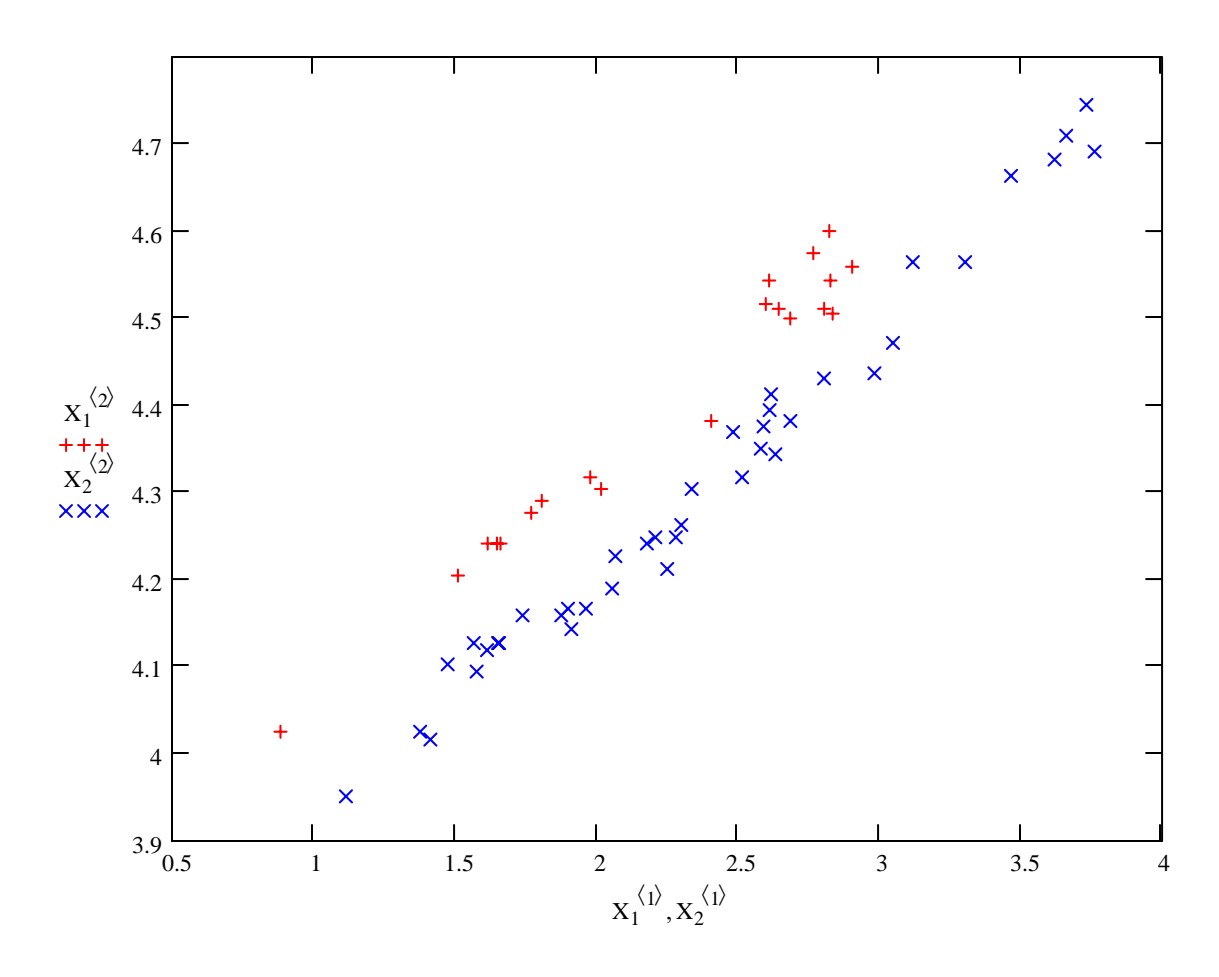

**Prepared by: HOTELLING'S T2 - TWO POPULATIONS Small sample sizes, Equal** Σ**s Wm Stein**

 $\frac{1}{2}$  **jw 283A.mcd Verifying calculations using Using Example 6-4 in jw. Only mean** 

**vectors and Variance-Covariance matrices are provided**

#### **Mean Vectors & Variance-Covariance matrices:**

$$
x_{\text{bar1}} := \begin{pmatrix} 204.4 \\ 556.6 \end{pmatrix}
$$
  $x_{\text{bar2}} := \begin{pmatrix} 130.0 \\ 355.0 \end{pmatrix}$   $S_1 := \begin{pmatrix} 13825.3 & 23823.4 \\ 23823.4 & 73107.4 \end{pmatrix}$   $n_1 := 45$   $p := 2$ 

**Observed difference vector d:**  $j = 1..p$ 

d := 
$$
x_{bar1} - x_{bar2}
$$
  
d =  $\begin{pmatrix} 74.4 \\ 201.6 \end{pmatrix}$   
8<sub>2</sub> :=  $\begin{pmatrix} 8632.0 & 19616.7 \\ 19616.7 & 55964.5 \end{pmatrix}$   
n<sub>2</sub> := 55

**Calculating Pooled Variance-Covariance matrix (jw Eq 6-21):**

$$
S_{pooled} := \frac{(n_1 - 1) \cdot S_1 + (n_2 - 1) \cdot S_2}{(n_1 + n_2 - 2)}
$$
  
 
$$
S_{pooled} = \begin{pmatrix} 10963.69 & 21505.42 \\ 21505.42 & 63661.31 \end{pmatrix}
$$

**Hypothesis testing:**

 $\delta_{\bf 0}$ 0 0  $\int$  $\setminus$ :=  $\begin{pmatrix} 0 \ 0 \end{pmatrix}$  **c** set different value for δ<sub>o</sub> if a test off zero vector is desired.  $H_1$  :  $\delta_0 = \mu_1 - \mu_2 \Leftrightarrow 0$ **H**<sub>0</sub> :  $\delta_0 = \mu_1 - \mu_2 = 0$ 

Assumptions:  $X_1 [X_{1,1}, X_{1,2}, ... , X_{1,n}]$  rs  $N_p(\mu_1, \Sigma_1)$  $X_2$   $[X_{2,1}, X_{2,2}, ..., X_{2,n}]$  rs  $N_p(\mu_2, \Sigma_2)$  $X_1$  independent of  $X_2$  $n_1$  &  $n_2$  small  $\Sigma_1 = \Sigma_2$ 

**Hotelling's T2 statistic (jw Eq. 6-23):**

 $T_{\text{sq}} \coloneqq \left( x_{\text{bar1}} - x_{\text{bar2}} - \delta_0 \right)^T \cdot \left| \left( \frac{1}{x_{\text{bar2}}}\right)^2 \right|$  $n<sub>1</sub>$ 1  $n_2$  $\left(\frac{1}{n}\right)$ X  $\backslash$ J  $\left|\left(\frac{1}{n} + \frac{1}{n}\right) S_{\text{pooled}}\right|$ Ľ  $\vert$  $\overline{\phantom{a}}$ − 1  $= (x<sub>bar1</sub> - x<sub>bar2</sub> - \delta<sub>o</sub>)$ <sup>1</sup>.  $\left| \frac{1}{x} + \frac{1}{x} \right|$ .  $\left| S_{pooled} \right|$   $\left| \frac{1}{x_{bar1}} - x_{bar2} - \delta<sub>o</sub> \right|$   $T<sub>sq</sub> = (16.0662)$ 

**Stringency of the test:**  $\alpha := 0.05$  < set as desired

If assumptions hold and  $H_0$  is true then (jw Result 6.2 & Eq. 6-4):

$$
C := \frac{(n_1 + n_2 - 2) \cdot p}{(n_1 + n_2 - p - 1)} \cdot qF(1 - \alpha, p, n_1 + n_2 - p - 1)
$$
 
$$
C = 6.2441
$$

**NOTE: qF(1-**α) **is substituted here**  for  $F(\alpha)$  in the text.

Decision Rule: Reject  $H_0$  if  $T > C$ 

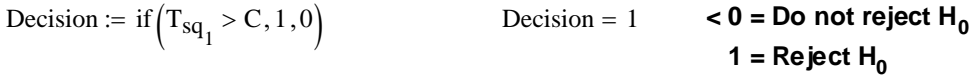

Coefficient vector for linear combination most responsible for rejection of H<sub>o</sub> is proportional to:

$$
S_{pooled}^{-1} \cdot d = \begin{pmatrix} 0.0017 \\ 0.0026 \end{pmatrix}
$$
 < **see jw Remark p. 288**

**Confidence intervals:**

 $\alpha := 0.05$  < Set probability of Type 1 error

**The multivariate confidence ellipsoid:**

$$
\lambda := \text{reverse}\left[\text{sort}\left[\text{eigenvals}\left[\left(\frac{1}{n_1} + \frac{1}{n_2}\right) \cdot \text{Spooled}\right]\right]\right]
$$
\n
$$
\varepsilon^{\langle j \rangle} := \text{eigenvec}\left[\left(\frac{1}{n_1} + \frac{1}{n_2}\right) \cdot \text{Spooled}, \lambda_j\right]
$$
\n
$$
\lambda = \begin{pmatrix} 2881.75458 \\ 133.39685 \end{pmatrix} \quad \varepsilon = \begin{pmatrix} 0.33562 & -0.942 \\ 0.942 & 0.33562 \end{pmatrix}
$$
\n
$$
C := \sqrt{\frac{(n_1 + n_2 - 2) \cdot p}{(n_1 + n_2 - p - 1)} \cdot qF\left(1 - \alpha, p, n_1 + n_2 - p - 1\right)}
$$
\n
$$
i := 1..p \qquad C = 2.4988
$$
\n
$$
L_i := C \cdot \sqrt{\lambda_i}
$$

**Multivariate simultaneous confidence ellipsoid:**

$$
d = \begin{pmatrix} 74.4 \\ 201.6 \end{pmatrix}
$$
 **Center of ellipsoid** 
$$
L = \begin{pmatrix} 134.14146 \\ 28.86073 \end{pmatrix}
$$
 **Exercise 134.14146 Confidence ellipsoid for**  $\mu$  **in the directions of**  $\varepsilon$ 

**Simultaneous T2 confidence intervals (jw Result 6.3 p. 287):**

$$
CI_{lower_i} := d_i - C \cdot \left\{ \left[ \left( \frac{1}{n_1} + \frac{1}{n_2} \right) S_{pooled} \right]_{i,i} \right\}
$$

$$
CI_{upper_i} := d_i + C \cdot \left\{ \left[ \left( \frac{1}{n_1} + \frac{1}{n_2} \right) S_{pooled} \right]_{i,i} \right\}
$$

 $CI := augment(Cl<sub>lower</sub>,CI<sub>upper</sub>)$ 

$$
d = \begin{pmatrix} 74.4 \\ 201.6 \end{pmatrix}
$$
   
**Mean values** 
$$
CI = \begin{pmatrix} 21.80733 & 126.99267 \\ 74.86846 & 328.33154 \end{pmatrix}
$$
   
**T<sup>2</sup> confidence intervals**

#### **Bonferroni simultaneous confidence intervals: (extracted from the univariate case)**

 $\Delta$ 

$$
c := qt\left(1 - \frac{\alpha}{2 \cdot p}, n_1 + n_2 - 2\right)
$$
\n
$$
c = 2.2764
$$
\n
$$
c = 2.2764
$$
\n
$$
c = 2.2764
$$
\n
$$
c = 2.2764
$$
\n
$$
c = 2.2764
$$
\n
$$
c = 2.2764
$$
\n
$$
c = 2.2764
$$
\n
$$
c = 2.2764
$$
\n
$$
c = 2.2764
$$
\n
$$
c = 2.2764
$$
\n
$$
c = 2.2764
$$
\n
$$
c = 2.2764
$$
\n
$$
c = 2.2764
$$
\n
$$
c = 2.2764
$$
\n
$$
c = 2.2764
$$
\n
$$
c = 2.2764
$$
\n
$$
c = 2.2764
$$
\n
$$
c = 2.2764
$$
\n
$$
c = 2.2764
$$
\n
$$
c = 2.2764
$$
\n
$$
c = 2.2764
$$
\n
$$
c = 2.2764
$$
\n
$$
c = 2.2764
$$
\n
$$
c = 2.2764
$$
\n
$$
c = 2.2764
$$
\n
$$
c = 2.2764
$$
\n
$$
c = 2.2764
$$
\n
$$
c = 2.2764
$$
\n
$$
c = 2.2764
$$
\n
$$
c = 2.2764
$$
\n
$$
c = 2.2764
$$
\n
$$
c = 2.2764
$$
\n
$$
c = 2.2764
$$
\n
$$
c = 2.2764
$$
\n
$$
c = 2.2764
$$
\n
$$
c = 2.2764
$$
\n
$$
c = 2.2764
$$
\n
$$
c = 2.2764
$$
\n $$ 

**NOTE: qt(1 -** α/**2p) is substituted**  ci :=  $\text{augment}(ci_{lower}, ci_{upper})$  **for t(** $\alpha/2p$ **) in MathCad as above.** 

$$
d = \begin{pmatrix} 74.4 \\ 201.6 \end{pmatrix}
$$
   
**Mean values** 
$$
ci = \begin{pmatrix} 26.48936 & 122.31064 \\ 86.15065 & 317.04935 \end{pmatrix}
$$
 **Bonferroni confidence intervals**

- **< Coordinates of each column vector of** ε **gives the directions of confidence elipsoid**
- := <sup>⋅</sup>qF 1( ) <sup>−</sup> α, <sup>p</sup>, n1 <sup>+</sup> n2 <sup>−</sup> <sup>p</sup> <sup>−</sup> <sup>1</sup> **< C (squared) gives the boundary for the confidence ellipsoid for** µ **- see jw eq. 5-18 p. 221**

 **NOTE: To obtain the values of F(**α**) reported in the text, qF(1-**α**) must** 

 **be used in MathCad here.**

$$
x
$$
 coordinates of each column vector of  $\varepsilon$  gives the directions of confidence ellipsoid
# HOTELLING'S T<sup>2</sup> - TWO POPULATIONS, UNEQUAL Σε for LARGE SAMPLES ONLY Prepared by:<br>jw 290.mcd<br>Mm Stain

# **Wm Stein**

 $1 \mid 2$ 

#### **Lizard Mass & SVL Original data transformed to natural logs jw Table 6.7 p. 330 Reading the Data:** 1 2

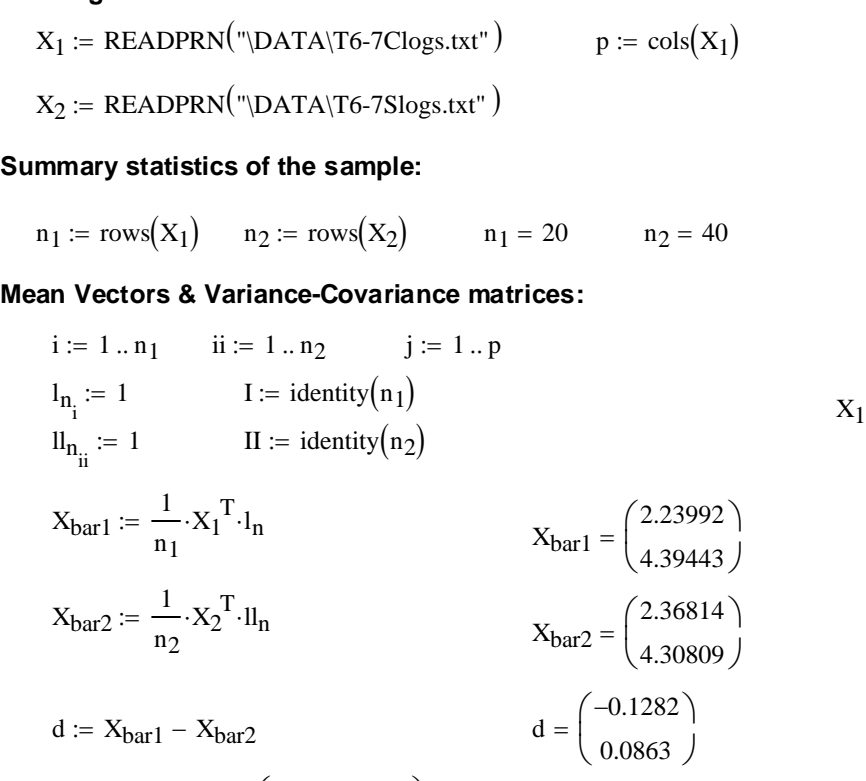

$$
S_1 := \frac{1}{n_1 - 1} \cdot X_1^T \cdot \left( I - \frac{1}{n_1} \cdot 1_{n} \cdot 1_{n}^T \right) \cdot X_1
$$
\n
$$
S_1 = \begin{pmatrix} 0.353 & 0.0942 \\ 0.0942 & 0.026 \end{pmatrix}
$$
\n
$$
S_2 := \frac{1}{n_2 - 1} \cdot X_2^T \cdot \left( II - \frac{1}{n_2} \cdot 1_{n} \cdot 1_{n}^T \right) \cdot X_2
$$
\n
$$
S_2 = \begin{pmatrix} 0.5068 & 0.1454 \\ 0.1454 & 0.0426 \end{pmatrix}
$$
\n
$$
S_3 = \begin{pmatrix} 0.5068 & 0.1454 \\ 0.1454 & 0.0426 \end{pmatrix}
$$

**Calculating Combined Variance-Covariance matrix (jw Result 6.4 p. 291):**

$$
S_{\text{combined}} \coloneqq \left(\frac{1}{n_1} \cdot S_1 + \frac{1}{n_2} \cdot S_2\right) \qquad S_{\text{combined}} = \begin{pmatrix} 0.030324 & 0.008343 \\ 0.008343 & 0.002362 \end{pmatrix}
$$

$$
\delta_0 := \begin{pmatrix} 0 \\ 0 \end{pmatrix} \qquad \text{$\mathbf{\check{S}e}\text{t different value for $\delta_{\mathbf{\check{o}}}$} \\ \text{if a test of f zero vector is desired.}
$$

Prob  $= 0$ 

**Hotelling's T2 statistic (jw Result 6.4 p. 291):**

$$
T_{sq} := (d - \delta_o)^T \cdot (S_{combined})^{-1} \cdot (d - \delta_o)
$$
\n
$$
T_{sq} = (224.796)
$$

**Hypothesis testing:**

**Probability: Probability: Probability:** 

**H<sub>1</sub>** :  $\delta_0 = \mu_1 - \mu_2 \Leftrightarrow 0$  Prob := 1 - pchisq( $|T_{sq}|, p$ )

Assumptions: 
$$
X_1 [X_{1,1}, X_{1,2}, ..., X_{1,n}]
$$
 rs  $N_p(\mu_1, \Sigma_1)$   
\n $X_2 [X_{2,1}, X_{2,2}, ..., X_{2,n}]$  rs  $N_p(\mu_2, \Sigma_2)$   
\n $X_1$  independent of  $X_2$   
\n $n_1 \& n_2$  LARGE  
\n $\Sigma_1 \Leftrightarrow \Sigma_2$ 

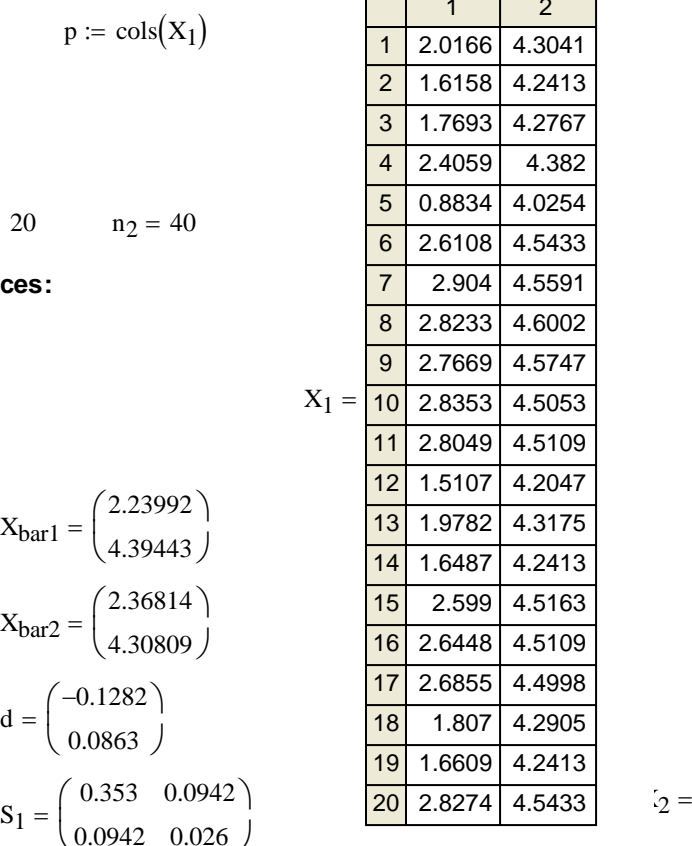

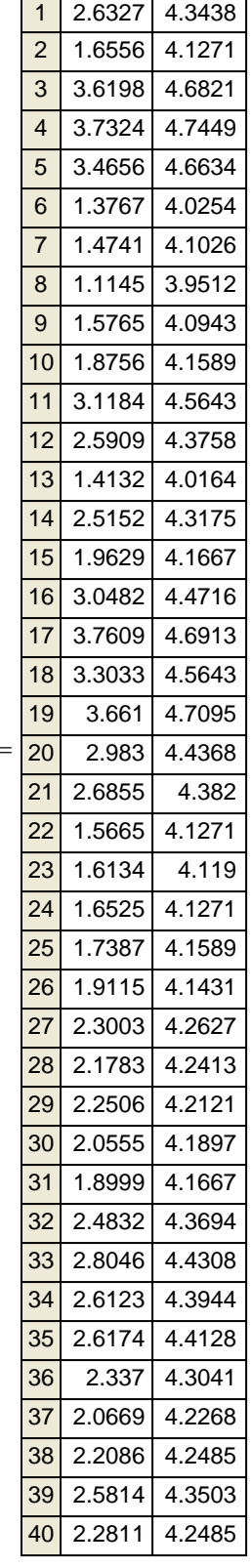

**Stringency of the test:**  $\alpha := 0.05$  < set as desired

If assumptions hold and H<sub>0</sub> is true then (jw Result 6.4):

$$
C = 5.9915
$$
 **NOTE:** qchisq(1- $\alpha$ ) is substituted here for  $F(\alpha)$  in the text.

Decision Rule: Reject  $H_0$  if  $T > C$ 

Decision := if  $(T_{sq_1} > C, 1, 0)$  $Decision = 1$   $\leq 0 = Do$  not reject  $H_0$  $1 =$ Reject H<sub>0</sub>

Coefficient vector for linear combination most responsible for rejection of H<sub>o</sub> is proportional to:

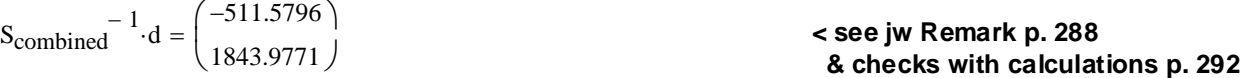

#### **Confidence intervals:**

α := 0.05 **< Set probability of Type 1 error**

#### **The multivariate confidence ellipsoid:**

$$
λ := reverse(sort(eigenvals(Scombined))))
$$
\n
$$
ε^{(j)} := eigenvec(Scombined, λj)
$$
\n
$$
λ = \begin{pmatrix} 0.03262 \\ 6.13021 \times 10^{-5} \end{pmatrix} \cdot \begin{pmatrix} 0.96403 & -0.26578 \\ 0.26578 & 0.96403 \end{pmatrix}
$$
\n**<** Coordinates of each column vector of *s* gives the directions of confidence elipsoid\nC :=  $\sqrt{\text{qchisq}}(1 - \alpha, p)$   
\n
$$
C = 2.4477
$$
\n
$$
i := 1..p
$$
\n**NOTE:** To obtain the values of *chisq*(α) reported in the text, *qchisq*(1-α) must be used in **MathC***ad here*

 **be used in MathCad here.**

**Multivariate simultaneous confidence ellipsoid:**

$$
d = \begin{pmatrix} -0.1282 \\ 0.0863 \end{pmatrix}
$$
 ***Center of ellipsoid*** 
$$
L = \begin{pmatrix} 0.44211 \\ 0.01916 \end{pmatrix}
$$
 ***L* are half-lengths of the axes of the  
confidence ellipsoid for  $\mu$  in the directions of  $\varepsilon$** 

#### **Simultaneous T2 confidence intervals (jw Result 6.4 p. 291):**

$$
CI_{lower_i} := d_i - C \cdot \sqrt{(S_{combined})_{i,i}}
$$
\n
$$
CI_{upper_i} := d_i + C \cdot \sqrt{(S_{combined})_{i,i}}
$$

 $\text{cilower}_{i} \coloneqq d_i - \text{c} \cdot \sqrt{(S_{\text{combined}})}_{i, i}$   $\text{cilupper}_{i} \coloneqq d_i + \text{c} \cdot \sqrt{(S_{\text{combined}})}_{i, i}$ 

 $CI := \text{augment}(CI_{lower}, CI_{upper})$ 

$$
d = \begin{pmatrix} -0.12822 \\ 0.08634 \end{pmatrix}
$$
   
**Mean values**  $CI = \begin{pmatrix} -0.55446 & 0.29802 \\ -0.03261 & 0.20528 \end{pmatrix}$    
**T<sup>2</sup> confidence intervals**

#### **Bonferroni simultaneous confidence intervals: (extracted from the univariate case)**

 $:= d_i - c \sqrt{(S_{\text{combined}})}_{i,i}$ 

 $c := qt \left(1 - \frac{\alpha}{2 \cdot p}, n_1 + n_2 - 2\right)$   $c = 2.3011$   $c = 2.3011$   $d = 2.5011$ 

$$
ci := augment\left( ci_{lower}, ci_{upper}\right)
$$

 $:= qt\left(1 - \frac{\alpha}{2 \cdot p}, n_1 + n_2 - 2\right)$ 

 $\setminus$ 

**NOTE: qt(1 -** α/**2p) is substituted for t(**α/**2p) in MathCad as above.**

ci **< Bonferroni confidence intervals** <sup>−</sup>0.52892 −0.02549 0.27248 0.19816  $\int$  $\setminus$  $\backslash$ d =  $\begin{pmatrix} -0.12822 \\ 0.08634 \end{pmatrix}$  < **Mean values** ci =  $\begin{pmatrix} -0.52892 & 0.27248 \\ -0.02549 & 0.19816 \end{pmatrix}$  $\int$  $\setminus$  $=\begin{pmatrix} -0.12822 \\ 0.08634 \end{pmatrix}$ 

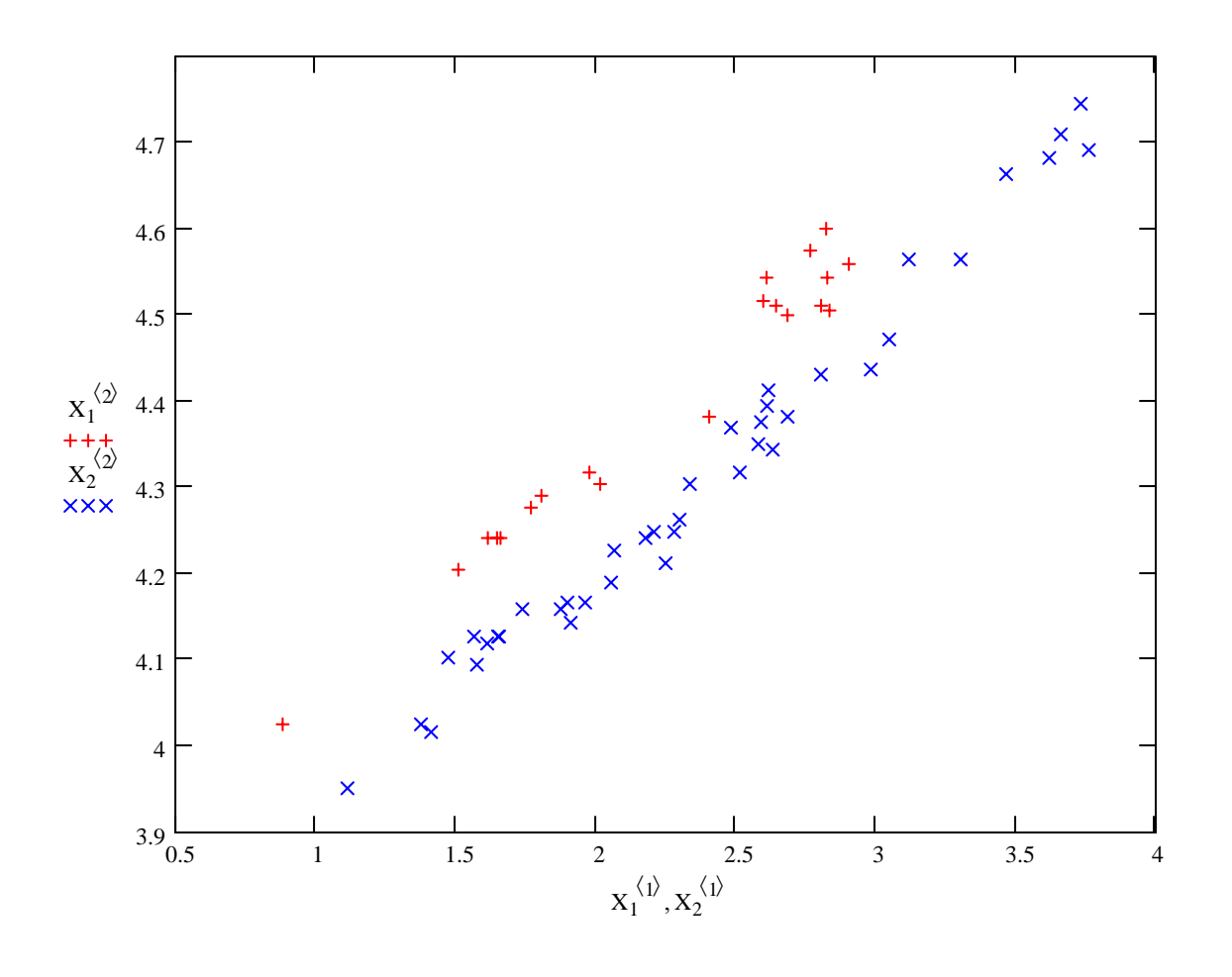

# ORIGIN 1 ≡ **HOTELLING'S T2 - TWO POPULATIONS, UNEQUAL** Σ**s for LARGE SAMPLES ONLY jw 290A.mcd Prepared by: Wm Stein Verifying calcuations using Example 6-4 in jw. Only mean**

**vectors and Variance-Covariance matrices are provided**

**Mean Vectors & Variance-Covariance matrices:**

$$
x_{bar1} := \begin{pmatrix} 204.4 \\ 556.6 \end{pmatrix} \qquad x_{bar2} := \begin{pmatrix} 130.0 \\ 355.0 \end{pmatrix} \qquad S_1 := \begin{pmatrix} 13825.3 & 23823.4 \\ 23823.4 & 73107.4 \end{pmatrix} \qquad n_1 := 45 \qquad p := 2
$$

**Observed difference vector d:**  $j = 1..p$  $S_2$ 8632.0 19616.7 19616.7 55964.5  $\int$  $\setminus$ d :=  $x_{bar1} - x_{bar2}$  d =  $\begin{pmatrix} 74.4 \\ 201.6 \end{pmatrix}$   $S_2 := \begin{pmatrix} 8632.0 & 19616.7 \\ 19616.7 & 55964.5 \end{pmatrix}$   $n_2 := 55$ 201.6  $\int$  $\setminus$  $=\binom{74.4}{201.6}$ 

**Calculating Combined Variance-Covariance matrix (jw Result 6.4 p. 291):**

$$
S_{\text{combined}} \coloneqq \left(\frac{1}{n_1} \cdot S_1 + \frac{1}{n_2} \cdot S_2\right) \qquad S_{\text{combined}} = \left(\begin{array}{cc} 464.17 & 886.08\\ 886.08 & 2642.15 \end{array}\right)
$$

**Hypothesis testing:**

 $\delta_{\bf 0}$ 0 0  $\int$  $\setminus$ :=  $\begin{pmatrix} 0 \ 0 \end{pmatrix}$  **c** set different value for δ<sub>o</sub> if a test off zero vector is desired. **H**<sub>1</sub> :  $\delta_0 = \mu_1 - \mu_2 \le 0$  $H_0$  :  $\delta_0 = \mu_1 - \mu_2 = 0$ 

**Assumptions:**  $X_1 [X_{1,1}, X_{1,2}, ..., X_{1,n}]$  rs  $N_n(\mu_1, \Sigma_1)$  $X_2$   $[X_{2,1}, X_{2,2}, ..., X_{2,n}]$  rs  $N_p(\mu_2, \Sigma_2)$  $X_1$  independent of  $X_2$ **n<sub>1</sub> & n<sub>2</sub> LARGE**  $\Sigma_1 \Leftrightarrow \Sigma_2$ 

**Hotelling's T2 statistic (jw Result 6.4 p. 291):**

 $T_{\text{sq}} = (x_{\text{bar1}} - x_{\text{bar2}} - \delta_0)^T \cdot (S_{\text{combined}})^{-1} \cdot (x_{\text{bar1}} - x_{\text{bar2}} - \delta_0)$   $T_{\text{sq}} = (15.6585)$ 

**Stringency of the test:**  $\alpha := 0.05$  < set as desired

If assumptions hold and H<sub>0</sub> is true then (jw Result 6.4):

 $C = 5.9915$  **NOTE: gchisq(1-** $\alpha$ **)** is substituted here

for  $F(\alpha)$  in the text.

Decision Rule: Reject  $H_0$  if  $T > C$ 

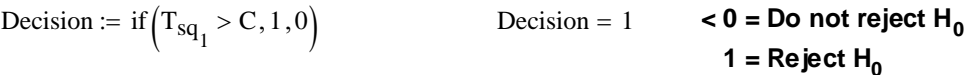

Coefficient vector for linear combination most responsible for rejection of H<sub>o</sub> is proportional to:

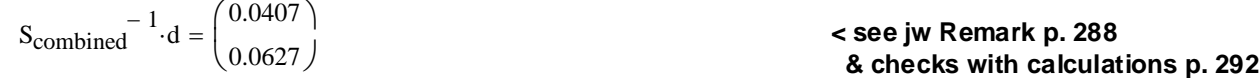

**Confidence intervals:**

 $\alpha := 0.05$  < Set probability of Type 1 error

#### **The multivariate confidence ellipsoid:**

 $\lambda$  := reverse(sort(eigenvals(S<sub>combined</sub>)))  $\varepsilon^{(j)}$  := eigenvec  $(S_{\text{combined}}, \lambda_i)$ **< Coordinates of each column vector of** ε **gives the directions of confidence elipsoid** λ 2957.0901 149.2295  $\int$  $\setminus$ =  $\begin{pmatrix} 2957.0901 \\ 149.2295 \end{pmatrix}$   $\varepsilon$ 0.33491 0.94225 −0.94225 0.33491  $\int$  $\setminus$  $=\begin{pmatrix} 0.33491 & -0.94225 \\ 0.94225 & 0.33491 \end{pmatrix}$  $C := \sqrt{\text{qchisq}(1 - \alpha, \text{p})}$   $C = 2.4477$   $C = 2.4477$   $C = \sqrt{\text{qchisq}(1 - \alpha, \text{p})}$  **confidence ellipsoid for** µ **- see jw eq. 5-18 p. 221 NOTE: To obtain the values of chisq(**α**) reported in the text, qchisq(1-**α**) must be used in MathCad here.**  $i := 1 \dots p$  $L_i := C \cdot \sqrt{\lambda_i}$ 

#### **Multivariate simultaneous confidence ellipsoid:**

$$
d = \begin{pmatrix} 74.4 \\ 201.6 \end{pmatrix}
$$
   
**Center of ellipsoid** 
$$
L = \begin{pmatrix} 133.10635 \\ 29.90156 \end{pmatrix}
$$
 **the corresponding **L** is **coefficient of the image divergence ellipsoid for**  $\mu$  **in the directions of**  $\varepsilon$** 

**Simultaneous T2 confidence intervals (jw Result 6.4 p. 291):**

$$
CI_{lower_i} := d_i - C \cdot \sqrt{(S_{combined})_{i,i}}
$$
\n
$$
CI_{upper_i} := d_i + C \cdot \sqrt{(S_{combined})_{i,i}}
$$

 $CI := \text{augment}(CI_{lower}, CI_{upper})$ 

$$
d = \begin{pmatrix} 74.4 \\ 201.6 \end{pmatrix}
$$
   
**Mean values**  $CI = \begin{pmatrix} 21.66401 & 127.13599 \\ 75.7814 & 327.4186 \end{pmatrix}$    
**T<sup>2</sup> confidence intervals**

#### **Bonferroni simultaneous confidence intervals: (extracted from the univariate case)**

$$
c := qt\left(1 - \frac{\alpha}{2 \cdot p}, n_1 + n_2 - 2\right)
$$
  
\n
$$
c = 2.2764
$$
  
\n
$$
c = 2.2764
$$
  
\n
$$
c = 2.2764
$$
  
\n
$$
c = 2.2764
$$
  
\n
$$
c = 2.2764
$$
  
\n
$$
c = 2.2764
$$
  
\n
$$
c = 2.2764
$$

**NOTE: qt(1 -** α/**2p) is substituted**  ci :=  $\text{augment}(\text{ci}_{\text{lower}}, \text{ci}_{\text{upper}})$  **for t(** $\alpha$ **/2p) in MathCad as above.** 

:= c 2.2764 <sup>=</sup> **< Critical value c based on t distribution**

$$
d = \begin{pmatrix} 74.4 \\ 201.6 \end{pmatrix}
$$
   
**Mean values** 
$$
ci = \begin{pmatrix} 25.35645 & 123.44355 \\ 84.5909 & 318.6091 \end{pmatrix}
$$
   
**Bonferroni confidence intervals**

# **Read in Data:**

$$
X := READPRN("DATA|T6-1CL.DAT")
$$
  
\n
$$
Y := READPRN("DATA|T6-1SL.DAT")
$$
  
\n
$$
n_x := rows(X) \t p_x := cols(X) \t n_x = 11 \t p_x = 2
$$
  
\n
$$
n_y := rows(Y) \t p_y := cols(Y) \t n_y = 11 \t p_y = 2
$$
  
\n
$$
n := n_x \t p := p_x
$$

# **Construct Paired difference matrix & summary statistics:** X

D := X - Y  
\ni := 1 ... n j := 1 ... p  
\n
$$
I_{n_1} := 1 \t I := identity(n)
$$
\n
$$
X_{bar} := \frac{1}{n} \cdot x^T \cdot I_n
$$
\n
$$
Y_{bar} := \frac{1}{n} \cdot y^T \cdot I_n
$$
\n
$$
Y_{bar} := \frac{1}{n-1} \cdot x^T \cdot I_n
$$
\n
$$
Y_{bar} := \frac{1}{n-1} \cdot x^T \cdot I_n
$$
\n
$$
Y_{bar} = \begin{pmatrix} 34.6364 \\ 46.45455 \end{pmatrix}
$$
\n
$$
S_X := \frac{1}{n-1} \cdot x^T \cdot I_n
$$
\n
$$
Y_{bar} = \begin{pmatrix} 34.6364 \\ 33.1818 \end{pmatrix}
$$
\n
$$
S_X := \frac{1}{n-1} \cdot x^T \cdot \left( I - \frac{1}{n} I_{n1} I_{n} \right)^T \cdot X
$$
\n
$$
S_X = \begin{pmatrix} 387.4182 & 489.3636 \\ 489.3636 & 1014.0727 \end{pmatrix}
$$
\n
$$
S_Y := \frac{1}{n-1} \cdot y^T \cdot I_n
$$
\n
$$
D_{bar} := \frac{1}{n} \cdot D^T \cdot I_n
$$
\n
$$
D_{bar} = \begin{pmatrix} -9.3636 \\ 13.2727 \end{pmatrix}
$$
\n
$$
S_D := \frac{1}{n-1} \cdot D^T \cdot \left( I - \frac{1}{n} I_{n1} I_{n} \right)^T \cdot D
$$
\n
$$
S_D = \begin{pmatrix} 199.2545 & 88.3091 \\ 88.3091 & 418.6182 \end{pmatrix}
$$

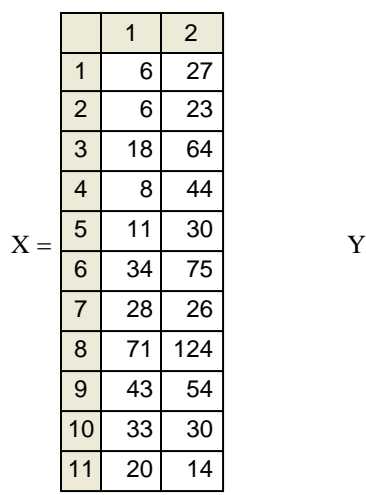

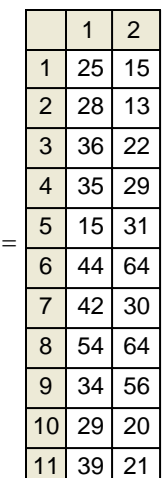

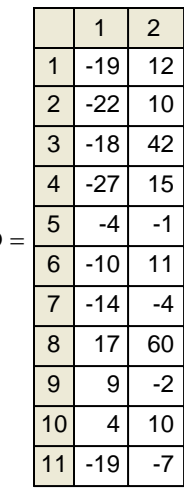

**MANOVA - One Way jw 298.mcd** ORIGIN ≡ 1 **Wm Stein**<br>ORIGIN = 1

**Prepared by:**

1 2

4 5

7

9

 $1 \quad 2$ 

2.63268 4.34381 1.65556 4.12713

3 3.61982 4.68213

3.73244 4.74493 3.46558 4.66344

6 | 1.37675 | 4.02535

1.47408 4.10264

1.5765 4.09434

8 | 1.11449 | 3.95124

 1.87564 4.15888 3.11839 4.56435 2.59092 4.37576 13 1.41318 4.01638 2.51519 4.31749 1.96291 4.16667

#### **Lizard Mass & SVL Original data transformed to natural logs jw Table 6.7 p. 330**

### **Reading the Data:**

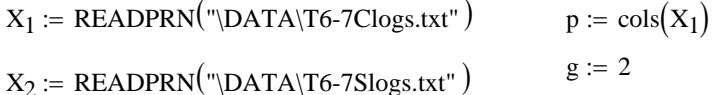

#### **Summary statistics of the sample:**

$$
n_1 := \text{rows}(X_1) \qquad n_2 := \text{rows}(X_2) \qquad n = \begin{pmatrix} 20 \\ 40 \end{pmatrix}
$$

#### **Mean Vectors & Variance-Covariance matrices:**

i := 1 ... n<sub>1</sub> ii := 1 ... n<sub>2</sub> j := 1 ... p  
\n
$$
l_{n_i} := 1
$$
  
\n
$$
l_{n_i} := 1
$$
  
\n
$$
l_{n_i} := 1
$$
  
\n
$$
l_{n_i} := 1
$$
  
\n
$$
l_{n_i} := \frac{1}{n_1} \cdot X_1^T \cdot l_n
$$
  
\n
$$
X_{bar_1} = \begin{pmatrix} 2.3992 \\ 4.39443 \end{pmatrix}
$$
  
\n
$$
X_{bar_2} := \frac{1}{n_2} \cdot X_2^T \cdot l_{ln}
$$
  
\n
$$
X_{bar_2} = \begin{pmatrix} 2.36814 \\ 4.30809 \end{pmatrix}
$$
  
\n
$$
X_{bar_2} = \begin{pmatrix} 2.36814 \\ 4.30809 \end{pmatrix}
$$
  
\n
$$
X_{bar_2} = \begin{pmatrix} 2.36814 \\ 4.30809 \end{pmatrix}
$$
  
\n
$$
S_1 := \frac{1}{n_1 - 1} \cdot X_1^T \cdot \begin{pmatrix} 1 - \frac{1}{n_1} \cdot l_n \cdot l_n \end{pmatrix}^T \cdot X_1
$$
  
\n
$$
S_1 = \begin{pmatrix} 0.353 & 0.0942 \\ 0.0942 & 0.026 \end{pmatrix}
$$
  
\n
$$
S_2 = \begin{pmatrix} 0.50684 & 0.14539 \\ 0.14539 & 0.04255 \end{pmatrix}
$$
  
\n
$$
S_2 = \begin{pmatrix} 0.50684 & 0.14539 \\ 0.14539 & 0.04255 \end{pmatrix}
$$

**Total Sample size:**

 $N := n_1 + n_2$   $N = 60$ 

#### **Grand Mean:**

m := 1 .. g  
\n
$$
X_{barGM} := \frac{1}{N} \left[ \sum_{m} \left( n_m \cdot X_{barm} \right) \right]
$$
\n
$$
X_{barGM} = \begin{pmatrix} 2.3254 \\ 4.33687 \end{pmatrix}
$$

#### **Residual/Error/Within Matrix W:**

m := 1 .. g  
\nW := 
$$
\sum_{m} (n_m - 1) S_m
$$

#### **Treatment Matrix B:**

m := 1 .. g  
\n
$$
B := \sum_{m} n_{m} \left( X_{bar_{m}} - X_{barGM} \right) \cdot \left( X_{bar_{m}} - X_{barGM} \right)^{T}
$$
\n
$$
B = \begin{pmatrix} 0.21921 & -0.1476 \\ -0.1476 & 0.09938 \end{pmatrix}
$$

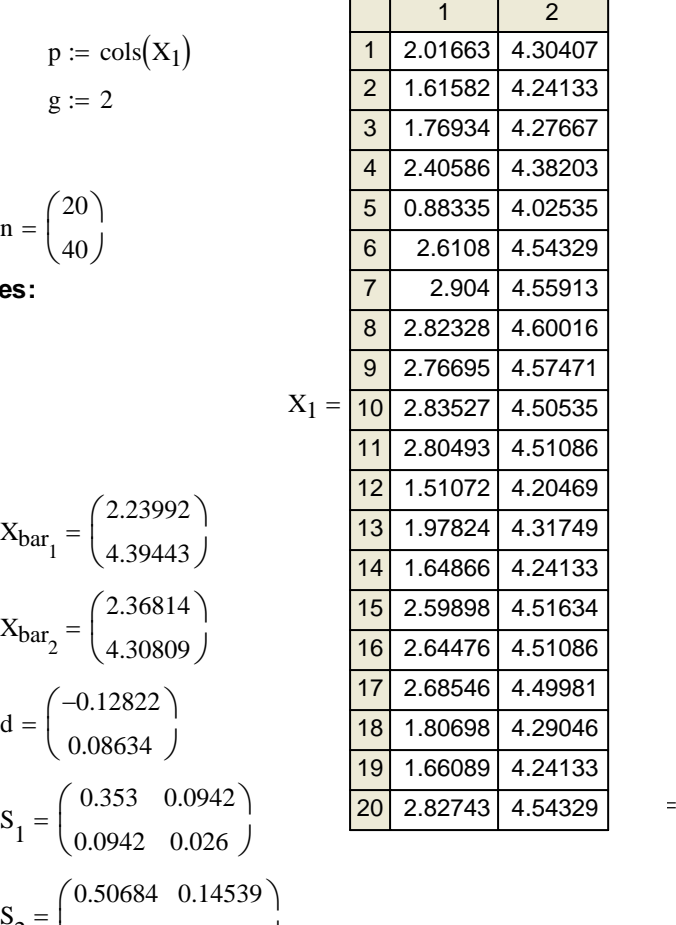

$$
V = \begin{pmatrix} 26.47486 & 7.45949 \\ 7.45949 & 2.1527 \end{pmatrix}
$$

 $\backslash$ 

 $X_1 =$ 

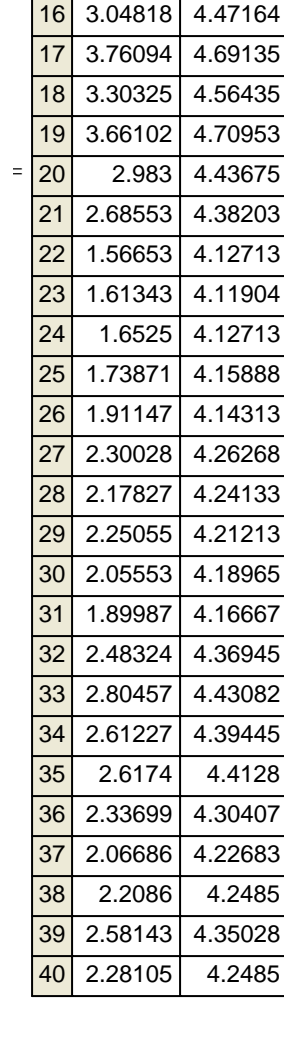

 **2005 jw298**

#### **MANOVA Table jw p. 299**

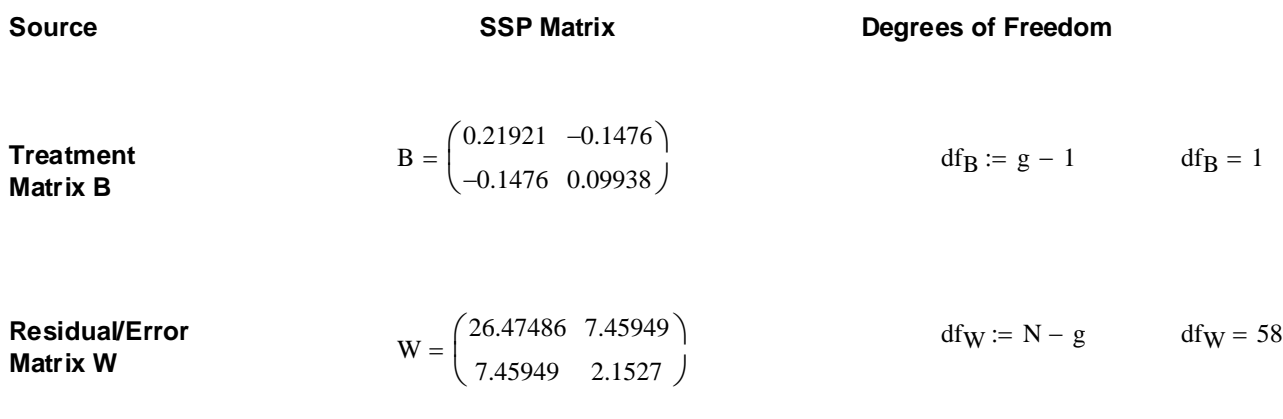

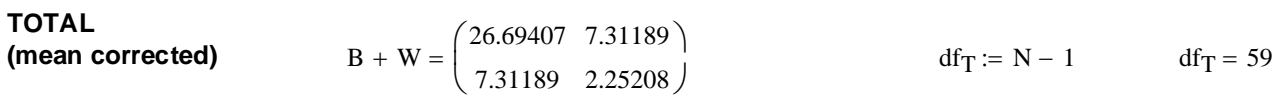

#### **MANOVA tests jw p. 299-300.**

**Decomposition Model: Hypothesis testing:** 

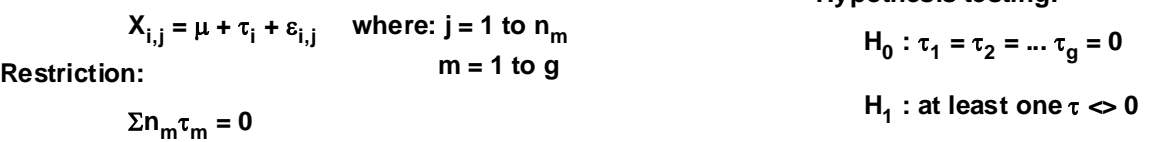

#### **Assumptions:**

All populations P<sub>1</sub>-P<sub>q</sub> rs ε**i,j rs N(0,** σ**2) Population variances equal**

**Wilk's Lambda Test Statistic:**

$$
\Lambda_{\rm S} := \frac{|W|}{|W + B|} \qquad \Lambda_{\rm S} = 0.20266
$$

**Lawley-Hotelling Trace:**

$$
LHtr := tr(B \cdot W^{-1})
$$

**Pillai trace:**

$$
Ptr := tr \left[ B \cdot (B + W)^{-1} \right]
$$
 
$$
Ptr = 0.79734
$$

**Roy's largest root:**

$$
Rrt := \max\left[\text{eigenvals}\big[\mathbf{W} \cdot (\mathbf{B} + \mathbf{W})^{-1}\big]\right] \qquad Rrt = 1 \qquad \text{eigenvals}\big[\mathbf{W} \cdot (\mathbf{B} + \mathbf{W})^{-1}\big]
$$

**Stringency of the test:**  $\alpha := 0.01$  < set as desired

eigenvals 
$$
\left[W \cdot (B + W)^{-1}\right] = \begin{pmatrix} 1\\0.20266\end{pmatrix}
$$

 **2005 jw298**

If assumptions hold and H<sub>0</sub> is true then jw Table 6.3 & p. 300:

**Number of Variables p: Number of groups g: Sampling Distribution Critical Value C:**

**p = 1 g > 1**  $C := qF(1 - \alpha, g - 1, N - g)$   $C = 7.0931$ 

**Decision Rule: Reject H<sub>0</sub> if K > C:** 

- $K := \left( \frac{N g}{\cdot}\right)$  $g - 1$  $\Big($  $\backslash$ J  $1 - \Lambda_{\rm s}$  $\Lambda_{\rm s}$ ſ L  $\setminus$  $\backslash$ J
- Decision := if  $(K > C, 1, 0)$  Decision = 1  $\le 0 =$  Do not reject H<sub>0</sub>

**p = 2 g > 1** C =  $qF[1 - \alpha, 2 \cdot (g - 1), 2 \cdot (N - g - 1)]$  C = 4.79631

**Decision Rule: Reject H<sub>0</sub> if K > C:** 

 $K := \left( \frac{N - g - 1}{\cdot} \right)$  $g - 1$  $\Big($  $\backslash$ J  $1 - \sqrt{\Lambda_s}$  $\Lambda_{\rm s}$  $\int$  $\setminus$  $\backslash$ J  $K = 69.61582$  **Probability:**  $1 - pF[K, 2 \cdot (g - 1), 2 \cdot (N - g - 1)] = 0$ Decision := if  $(K > C, 1, 0)$  Decision = 1  $\leq 0 =$  Do not reject H<sub>0</sub>  $1 =$ **Reject**  $H_0$ 

**p > 0 g = 2** C =  $aF(1 - \alpha, p, N - p - 1)$  C = 4.99811

**Decision Rule: Reject H<sub>0</sub> if K > C:** 

 $K := \left( \frac{N-p-1}{\cdot} \right)$ p  $\Big($  $\backslash$ J  $1 - \Lambda_{\rm s}$  $\Lambda_{\rm s}$ ſ L  $\setminus$  $\backslash$ J  $K = 112.12776$  **Probability:**  $1 - pF(K, p, N - p - 1) = 0$ Decision := if  $(K > C, 1, 0)$  Decision = 1  $\leq 0 =$  Do not reject H<sub>0</sub>  $1 =$ Reject H<sub>0</sub>

**Decision Rule: Reject H<sub>0</sub> if <b>K** > C:

 $K := \left( \frac{N-p-2}{\cdot} \right)$ p  $\Big($  $\backslash$ J  $1 - \sqrt{\Lambda_s}$  $\Lambda_{\rm s}$  $\int$  $\setminus$  $\backslash$ Decision  $=$  if  $(K > C, 1, 0)$ 

**Bartlett's test for Large N** 

 $K := -\left(N - 1 - \frac{p + g}{2}\right)$ 

**Decision Rule: Reject H<sub>0</sub> if K > C:** 

 $\backslash$ 

 $K = 90.9841$  **Probability:**  $1 - \text{pchisq} K, p \cdot (g - 1) = 0$  $Decision := \text{if } (K > C, 1, 0)$  D

$$
Decision = 1 \qquad 0 = Do not reject H0
$$
  

$$
1 = Reject H0
$$

 $K = 228.18983$  **Probability:**  $1 - pF(K, g - 1, N - g) = 0$ 

 $1 =$  Reject H<sub>0</sub>

$$
p > 0
$$
  $g = 3$   $C := qF[1 - \alpha, 2 \cdot p, 2 \cdot (N - p - 2)]$   $C = 3.49133$ 

$$
(\mathcal{M}_\mathcal{A},\mathcal{M}_\mathcal{A},\mathcal
$$

$$
K = 34.19724 \qquad \text{Probability:} \qquad 1 - pF[K, 2 \cdot p, 2 \cdot (N - p - 2)] = 0
$$

$$
\text{Decision} = 1 \qquad 0 = Do not reject H}_0
$$
\n
$$
1 = \text{Reject H}_0
$$

$$
C := \text{qchisq} \big[ 1 - \alpha, p \cdot (g - 1) \big]
$$
\n
$$
C = 9.21034
$$

#### **Simultaneous Bonferroni confidence intervals for treatment effects jw p. 305:**

α := 0.05 **< Set probability of Type 1 error** c := qt  $1 - \frac{\alpha}{p \cdot g \cdot (g-1)}, N-g$ L  $:= q \left[ 1 - \frac{\alpha}{p \cdot g \cdot (g-1)}, N - g \right]$   $c = 2.30108$ 

#### **Difference in means between first & second populations:**

$$
i := 1 \dots p
$$
  
\n
$$
\kappa_i := \left| \sqrt{\frac{W_{i,i}}{N - g}} \cdot \left( \frac{1}{n_1} + \frac{1}{n_2} \right) \right|
$$
  
\n
$$
\kappa = \left( \frac{0.18503}{0.05276} \right)
$$

ci<sub>lower</sub> :=  $X_{bar_1} - X_{bar_2} - c \cdot \kappa$  ciupper :=  $X_{bar_1}$ 

$$
c_{\text{upper}} := X_{\text{bar}_1} - X_{\text{bar}_2} + c \cdot \kappa
$$

$$
ci := augment(cilower, ciupper) ci = \begin{pmatrix} -0.55398 & 0.29754 \\ -0.03507 & 0.20774 \end{pmatrix}
$$

**Note: According to jw Result 6.5, Bonferroni simultaneous confidence intervals apply to ALL variables (=components of mean vectors) simultaneously for ALL pairwise comparisons across groups.**

 **2005 jw298A**

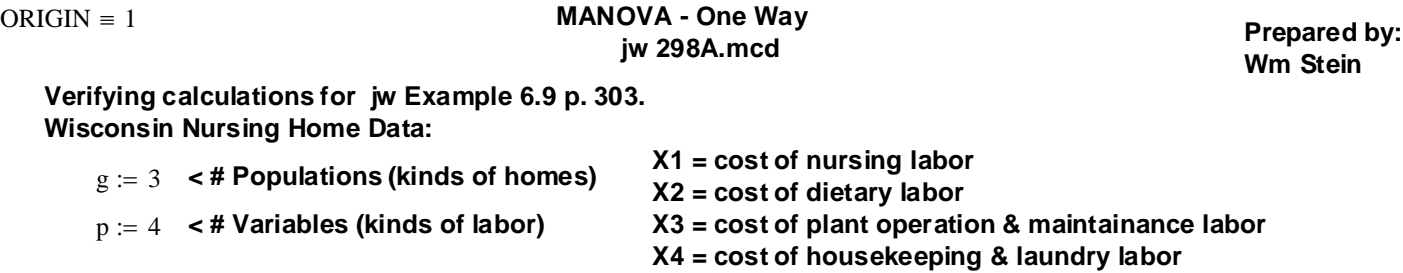

**Data is provided in summary form only:**

Private (P1) **Nonprofit (P2)** Government (P3)

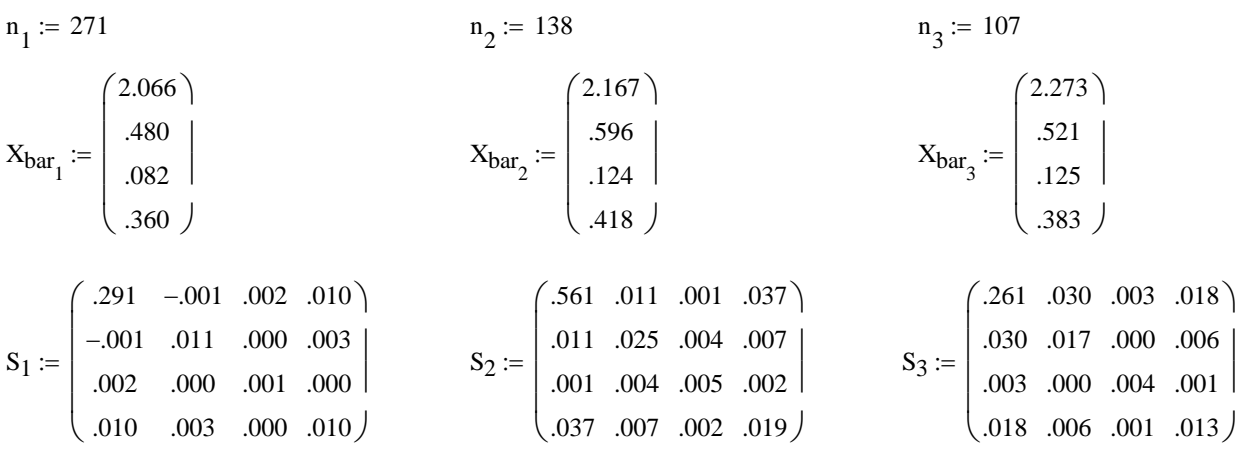

**Total Sample size:**

$$
N := n_1 + n_2 + n_3 \qquad N = 516
$$

**Grand Mean:**

$$
X_{barGM} := \frac{n_1 \cdot X_{bar_1} + n_2 \cdot X_{bar_2} + n_3 \cdot X_{bar_3}}{n_1 + n_2 + n_3}
$$
  

$$
X_{barGM} = \begin{pmatrix} 2.1359 \\ 0.5195 \\ 0.1021 \end{pmatrix}
$$
  

$$
X_{barGM} = \begin{pmatrix} 2.1359 \\ 0.5195 \\ 0.1021 \end{pmatrix}
$$

### **Pooled Within (= Residual = Error) Matrix W:**

$$
W := (n_1 - 1) \cdot S_1 + (n_2 - 1) \cdot S_2 + (n_3 - 1) \cdot S_3
$$

$$
W = \begin{pmatrix} 183.093 & 4.417 & 0.995 & 9.677 \\ 4.417 & 8.197 & 0.548 & 2.405 \\ 0.995 & 0.548 & 1.379 & 0.38 \\ 9.677 & 2.405 & 0.38 & 6.681 \end{pmatrix}
$$

**Treatment Matrix B:**

$$
B := \sum_{m} n_{m} \left( X_{barm} - X_{barGM} \right) \left( X_{barm} - X_{barGM} \right)^{T}
$$
\n
$$
B = \begin{pmatrix} 3.4688 & 1.0986 & 0.8107 & 0.586 \\ 1.0986 & 1.2307 & 0.45 & 0.6157 \\ 0.8107 & 0.45 & 0.2318 & 0.2311 \\ 0.586 & 0.6157 & 0.2311 & 0.3086 \end{pmatrix}
$$

#### **2005 jw298A**

#### **MANOVA Table jw p. 299**

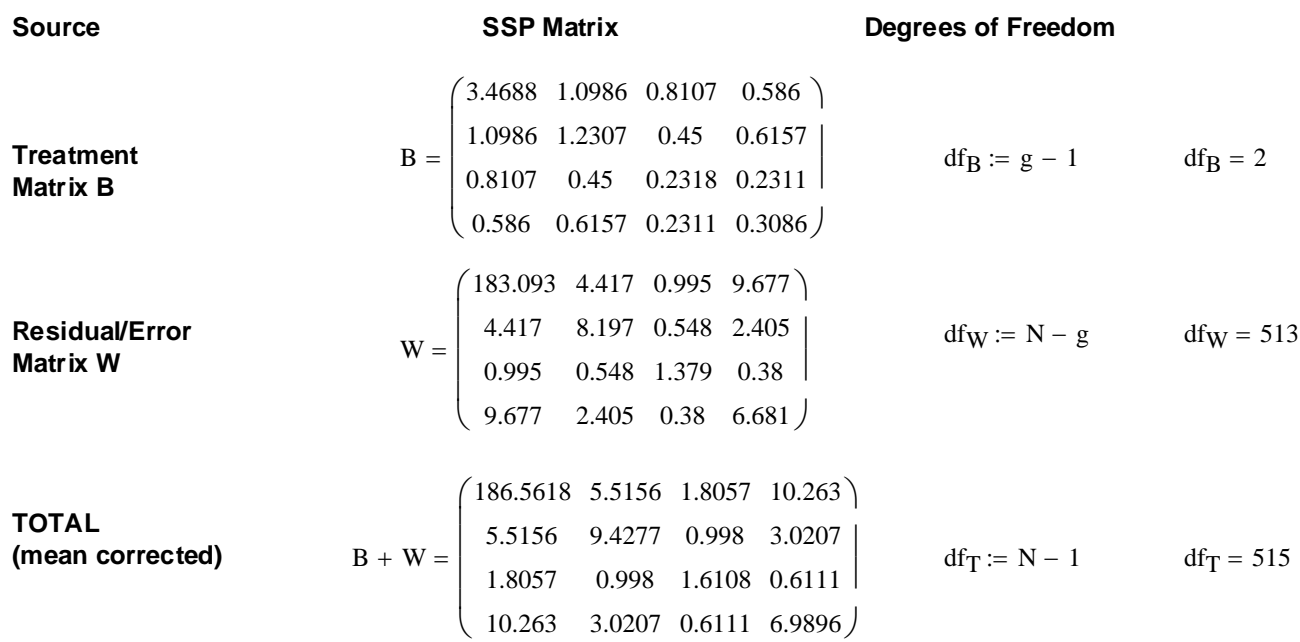

**MANOVA tests jw p. 299-300.**

**Decomposition Model: Hypothesis testing:** 

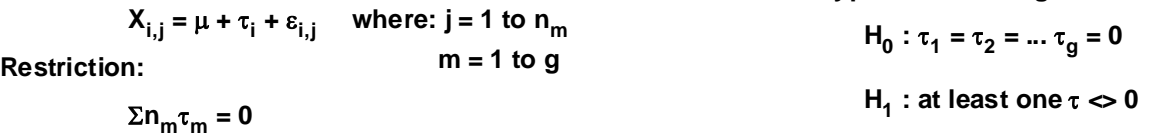

#### **Assumptions:**

All populations P<sub>1</sub>-P<sub>q</sub> rs ε**i,j rs N(0,** σ**2) Population variances equal**

**Wilk's Lambda Test Statistic:**

$$
\Lambda_{\rm s} \coloneqq \frac{|{\rm W}|}{|{\rm W} + {\rm B}|} \qquad \Lambda_{\rm s} = 0.7628
$$

**Lawley-Hotelling Trace:**

$$
LHtr := tr(B \cdot W^{-1})
$$

**Pillai trace:**

$$
Ptr := tr \left[ B \cdot (B + W)^{-1} \right]
$$
 
$$
Ptr = 0.2456
$$

**Roy's largest root:**

Rrt := max eigenvals  $\begin{bmatrix} W(B+W)^{-1} \end{bmatrix}$  Rrt = 1 eigenvals  $\begin{bmatrix} W(B+W)^{-1} \end{bmatrix}$ 

**Stringency of the test:**  $\alpha := 0.01$  < set as desired

eigenvals 
$$
\left[W \cdot (B + W)^{-1}\right] = \begin{pmatrix} 1 \\ 0.9593 \\ 0.7951 \\ 1 \end{pmatrix}
$$

If assumptions hold and H<sub>0</sub> is true then jw Table 6.3 & p. 300:

$$
c = 1
$$

$$
Decision Rule: Reject H0 if K > C:
$$

$$
K := \left(\frac{N - g}{g - 1}\right) \cdot \left(\frac{1 - \Lambda_s}{\Lambda_s}\right)
$$
  
\n
$$
K = 79.7796
$$
  
\nDecision := if  $(K > C, 1, 0)$   
\nDecision = 1 **60** = Do not reject H<sub>0</sub>

$$
f_{\rm{max}}
$$

**Decision Rule: Reject H<sub>0</sub> if K > C:** 

$$
K := \left(\frac{N - g - 1}{g - 1}\right) \cdot \left(\frac{1 - \sqrt{\Lambda_s}}{\sqrt{\Lambda_s}}\right)
$$
  
\n
$$
K = 37.1207
$$
  
\nDecision := if  $(K > C, 1, 0)$   
\nDecision = 1 **4 - Point H**

$$
\mathsf{p} > \mathsf{0}
$$

**Decision Rule: Reject H<sub>0</sub> if K > C:** 

$$
K := \left(\frac{N - p - 1}{p}\right) \cdot \left(\frac{1 - \Lambda_s}{\Lambda_s}\right)
$$
  
\n
$$
K = 39.7343
$$
  
\nDecision := if  $(K > C, 1, 0)$   
\nDecision = 1 **80** = **Do not reject H<sub>0</sub>**  
\n1 = **Reject H<sub>0</sub>**

**Decision Rule: Reject H<sub>0</sub> if K > C:** 

$$
K:=\Bigg(\frac{N-p-2}{p}\Bigg)\cdot\Bigg(\frac{1-\sqrt{\Lambda_s}}{\sqrt{\Lambda_s}}\Bigg)
$$

Decision := if  $(K > C, 1, 0)$ 

**Bartlett's test for Large N** 

Decision Rule: Reject 
$$
H_0
$$
 if  $K > C$ :

$$
K := -\left(N - 1 - \frac{p + g}{2}\right) \cdot \ln(\Lambda_s) \qquad K = 138.5215
$$

**Number of Variables p: Number of groups g: Sampling Distribution Critical Value C:**

$$
p = 1
$$
  $g > 1$   $C := qF(1 - \alpha, g - 1, N - g)$   $C = 4.6468$ 

Decision := if 
$$
(K > C, 1, 0)
$$
  
\n
$$
Decision = 1
$$
  
\n
$$
d = \text{Reject } H_0
$$
\n
$$
d = \text{Reject } H_0
$$
\n
$$
C := qF[1 - \alpha, 2 \cdot (g - 1), 2 \cdot (N - g - 1)]
$$
\n
$$
C = 3.3375
$$

Decision := 
$$
if(K > C, 1, 0)
$$

\nDecision = 1

\nDecision = 1

\nDecision = 2

\nDecision = 3.356

\nDecision = 3.356

\nDecision = 4

\nDecision = 5

\nDecision = 6

\nDecision = 1

\nDefinition =  $1$ 

\nDefinition =  $1$ 

\nDefinition =  $1$ 

\nDefinition =  $1$ 

\nDefinition =  $1$ 

\nDefinition =  $1$ 

\nDefinition =  $1$ 

\nDefinition =  $1$ 

\nDefinition =  $1$ 

\nDefinition =  $1$ 

\nDefinition =  $1$ 

\nDefinition =  $1$ 

\nDefinition =  $1$ 

\nDefinition =  $1$ 

\nDefinition =  $1$ 

\nDefinition =  $1$ 

\nDefinition =  $1$ 

\nDefinition =  $1$ 

\nDefinition =  $1$ 

\nDefinition =  $1$ 

\nDefinition =  $1$ 

\nDefinition =  $1$ 

\nDefinition =  $1$ 

\nDefinition =  $1$ 

\nDefinition =  $1$ 

\nDefinition =  $1$ 

\nDefinition =  $1$ 

\nDefinition =  $1$ 

\nDefinition =  $1$ 

\nDefinition =  $1$ 

\nDefinition =  $1$ 

\nDefinition =  $1$ 

\nDefinition =  $1$ 

\nDefinition =  $1$ 

\nDefinition =  $1$ 

\nDefinition =  $1$ 

\nDefinition =  $1$ 

\nDefinition =  $1$ 

\nDefinition =  $1$ 

\nDefinition =  $1$ 

\nDefinition =  $1$ 

\nDefinition =  $1$ 

\nDefinition =  $1$ 

\nDefinition =  $1$ 

\nDefinition =  $1$ 

\nDefinition =  $1$ 

\n

$$
\begin{array}{cccc}\n & p & f & \Lambda_{s} & f \\
\text{Decision} & \text{in } \text{if } (K > C, 1, 0) & \text{Decision} & = 1 & \text{else} \\
 & & & & & & & \\
\text{position} & \text{in } \text{if } (K > C, 1, 0) & \text{Decision} & = 1 & \text{else} \\
 & & & & & & & \\
\text{p & & & & & & \\
\text{p & & & & & & \\
\end{array}
$$
\n
$$
\begin{array}{cccc}\n & & & & & & & & \\
\text{Decision} & \text{in } \text{if } (K > C, 1, 0) & \text{Decision} & = 1 & \text{else} \\
 & & & & & & & & \\
\text{Decision} & \text{in } \text{if } \text{if } (K > C, 1, 0) & \text{Decision} & = 1 & \text{else} \\
 & & & & & & & & \\
\text{Decision} & \text{in } \text{if } \text{if } (K > C, 1, 0) & \text{Decision} & = 1 & \text{else} \\
 & & & & & & & & \\
\text{Decision} & \text{in } \text{if } \text{if } (K > C, 1, 0) & \text{Decision} & = 1 & \text{else} \\
 & & & & & & & & \\
\text{Decision} & \text{in } \text{if } \text{if } (K > C, 1, 0) & \text{Decision} & = 1 & \text{else} \\
 & & & & & & & & \\
\text{Decision} & \text{in } \text{if } \text{if } (K > C, 1, 0) & \text{Decision} & = 1 & \text{else} \\
\end{array}
$$

$$
K=18.4879
$$

Decision = 1

\n
$$
< 0 = Do
$$

\n $1 = \text{Reject } H_0$ 

$$
C :=
$$
qchisq[1 –  $\alpha$ , p·(g – 1)]  $C = 20.0902$ 

$$
\text{Decision} := \text{if } (K > C, 1, 0) \qquad \qquad \text{Decision} = 1 \qquad \text{< 0 = Do not reject } H_0
$$
\n
$$
1 = \text{Reject } H_0
$$

**Simultaneous Bonferroni confidence intervals for treatment effects jw p. 305:**

$$
\alpha := 0.05 \qquad \text{< Set probability of Type 1 error}
$$
\n
$$
c := qt \left[ 1 - \frac{\alpha}{p \cdot g \cdot (g - 1)}, N - g \right] \qquad \qquad c = 2.8782
$$

**Difference in means between first & second populations:**

i := 1 .. p  
\n
$$
\kappa_{i} := \left| \sqrt{\frac{W_{i, i}}{N - g}} \cdot \left( \frac{1}{n_{1}} + \frac{1}{n_{2}} \right) \right|
$$
\n
$$
\kappa = \begin{pmatrix}\n0.0625 \\
0.0132 \\
0.0054\n\end{pmatrix}
$$
\n
$$
c_{i\text{lower}} := X_{bar_{1}} - X_{bar_{2}} - c \cdot \kappa
$$
\n
$$
c_{i\text{upper}} := X_{bar_{1}} - X_{bar_{2}} + c \cdot \kappa
$$
\n
$$
c_{i\text{upper}} := X_{bar_{1}} - X_{bar_{2}} + c \cdot \kappa
$$
\n
$$
c_{i\text{upper}} := \begin{pmatrix}\n-0.2808 & 0.0788 \\
-0.154 & -0.078 \\
-0.0576 & -0.0264\n\end{pmatrix}
$$

**Difference in means between first & third populations:**

$$
\kappa_{i} := \sqrt{\frac{W_{i,i}}{N - g} \left( \frac{1}{n_{1}} + \frac{1}{n_{3}} \right)}
$$
\n
$$
\kappa = \begin{pmatrix} 0.0682 \\ 0.0144 \\ 0.0059 \end{pmatrix}
$$
\n
$$
\kappa = \begin{pmatrix} 0.0682 \\ 0.0144 \\ 0.0059 \end{pmatrix}
$$
\n
$$
\kappa = \begin{pmatrix} 0.0682 \\ 0.0144 \\ 0.0059 \end{pmatrix}
$$
\n
$$
\kappa = \begin{pmatrix} 0.044 \\ 0.013 \end{pmatrix}
$$
\n
$$
\kappa = \begin{pmatrix} 0.044 \\ 0.0059 \end{pmatrix}
$$
\n
$$
\kappa = \begin{pmatrix} 0.044 \\ 0.0059 \end{pmatrix}
$$
\n
$$
\kappa = \begin{pmatrix} 0.044 \\ 0.0059 \end{pmatrix}
$$
\n
$$
\kappa = \begin{pmatrix} 0.044 \\ 0.035 \end{pmatrix}
$$
\n
$$
\kappa = \begin{pmatrix} 0.044 \\ 0.035 \end{pmatrix}
$$
\n
$$
\kappa = \begin{pmatrix} 0.044 \\ 0.035 \end{pmatrix}
$$
\n
$$
\kappa = \begin{pmatrix} 0.044 \\ 0.035 \end{pmatrix}
$$

J.

#### **Difference in means between second & third populations:**

$$
\kappa_{i} := \left| \sqrt{\frac{W_{i,i}}{N - g}} \cdot \left( \frac{1}{n_{2}} + \frac{1}{n_{3}} \right) \right| \qquad \kappa = \left| \begin{array}{l} 0.077 \\ 0.0163 \\ 0.0067 \end{array} \right|
$$
  
\ncipower := Xbar<sub>1</sub> - Xbar<sub>2</sub> - c·K  
\ncipper := Xbar<sub>1</sub> - Xbar<sub>2</sub> + c·K  
\ncipper := Xbar<sub>1</sub> - Xbar<sub>2</sub> + c·K  
\nci := augment(cipower, cipper)  
\nci = 
$$
\begin{pmatrix} -0.3225 & 0.1205 \\ -0.1629 & -0.0691 \\ -0.0612 & -0.0228 \\ -0.1003 & -0.0157 \end{pmatrix}
$$

**Note: According to jw Result 6.5, Bonferroni simultaneous confidence intervals apply to ALL variables (=components of mean vectors) simultaneously for ALL pairwise comparisons across groups.**

**Wm Stein MANOVA - One Way**   $ORIGIN \equiv 1$  **jw 298B.mcd** 

**Prepared by:**

#### **Verifying calculation of Standardized Discriminant (Canonical) Coefficients**

#### **Reading the Data:**

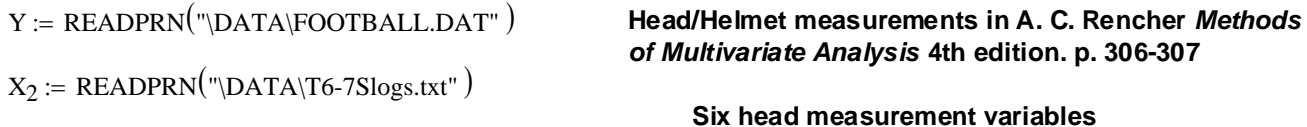

### **Summary statistics of the sample: Three groups with 30 measurements each**

 $p := 6$   $g := 3$   $n := 30$ 

#### **Mean Vectors & Variance-Covariance matrices:**

i := 1 ... n  
\n
$$
l_{n_i} := 1
$$
 I := identity(n)  
\nX := submatrix(Y, 1, 30, 2, 7)  
\n $X_{bar_1} := \frac{1}{n} \cdot x^T \cdot l_n$   
\n $X_{bar_1} = \begin{pmatrix} 15.2 \\ 58.937 \\ 20.10833 \\ 13.08333 \\ 14.73333 \end{pmatrix}$   $SP_1 := X^T \cdot \begin{pmatrix} 15.2 \\ 58.937 \\ 20.10833 \\ 13.08333 \\ 12.26667 \end{pmatrix}$   
\nX := submatrix(Y, 31, 60, 2, 7)

 $\mathcal{X} = \text{submatrix}(Y, 31, 60, 2, 7)$ 

$$
X_{bar2} := \frac{1}{n} \cdot X^{T} \cdot l_n
$$
  

$$
X_{bar2} = \begin{pmatrix} 15.42 \\ 57.37967 \\ 19.80333 \\ 10.08 \\ 13.45333 \end{pmatrix}
$$

 $X :=$  submatrix  $(Y, 61, 90, 2, 7)$ 

$$
X_{bar_3} := \frac{1}{n} \cdot X^T \cdot l_n
$$
  

$$
X_{bar_3} = \begin{pmatrix} 15.58 \\ 57.77 \\ 19.81 \\ 10.94667 \\ 13.69667 \\ 11.80333 \end{pmatrix}
$$
  

$$
SP_3 := X^T \cdot \left( I - \frac{1}{n} \cdot l_n \cdot l_n \right)^T \cdot X
$$

**Total Sample size:**

 $N = 3 \cdot n$   $N = 90$ 

**Grand Mean:**

\n
$$
m := 1 \dots g
$$
\n
$$
X_{barGM} := \frac{1}{N} \left[ \sum_{m} \left( n \cdot X_{barm} \right) \right]
$$
\n
$$
X_{barGM} = \begin{pmatrix} 15.4 \\ 58.02889 \\ 19.90722 \\ 11.37 \\ 13.96111 \\ 12.00444 \end{pmatrix}
$$

 $SP$  (Within/Error partials)

$$
SP_1 := X^T \cdot \left( I - \frac{1}{n} \cdot l_n \cdot l_n \right)^T \cdot X
$$

$$
= \begin{bmatrix} 19.80333 \\ 10.08 \end{bmatrix} \qquad \qquad \text{SP}_2 := \text{X}^{\text{T}} \cdot \left( \text{I} - \frac{1}{n} \cdot l_n \cdot l_n^{\text{T}} \right) \cdot \text{X}
$$

$$
SP_3 := X^T \cdot \left( I - \frac{1}{n} \cdot l_n \cdot l_n^T \right) X
$$

#### **2005 jw298B**

**Residual/Error/Within Matrix E:**

$$
E = \sum_{m} SP_m
$$
\n
$$
E = \sum_{m} SP_m
$$
\n
$$
E = \begin{bmatrix} \sum_{m} (X_{bar_m} - X_{barGM}) \cdot (X_{bar_m} - X_{barGM})^T \\ \end{bmatrix}
$$
\n
$$
H = \begin{bmatrix} 2.184 & -7.2362 & -1.794 & -13.34 & -6.366 & -2.696 \\ -7.2362 & 39.39536 & 8.25744 & 1.82072 & 15.59233 & 7.01294 & 2.35911 \\ -13.34 & 75.0897 & 15.59233 & 143.36467 & 6.7853 & 32.98158 & 9.89601 \\ -13.34 & 75.0897 & 15.59233 & 143.36467 & 6.70167 & 18.39733 \\ -13.34 & 75.0897 & 15.59233 & 143.36467 & 6.70167 & 18.39733 \end{bmatrix}
$$

 $\mathsf{I}$ 

**MANOVA Table jw p. 299**

−13.34 75.0897 15.59233 143.36467 62.70167 18.39733 −6.366 32.98158 7.01294 62.70167 27.72289 8.60122  $\left(-2.696\quad 9.89601\quad 2.35911\quad 18.39733\quad 8.60122\quad 3.38822\ \right)$ 

 $\overline{\phantom{a}}$ 

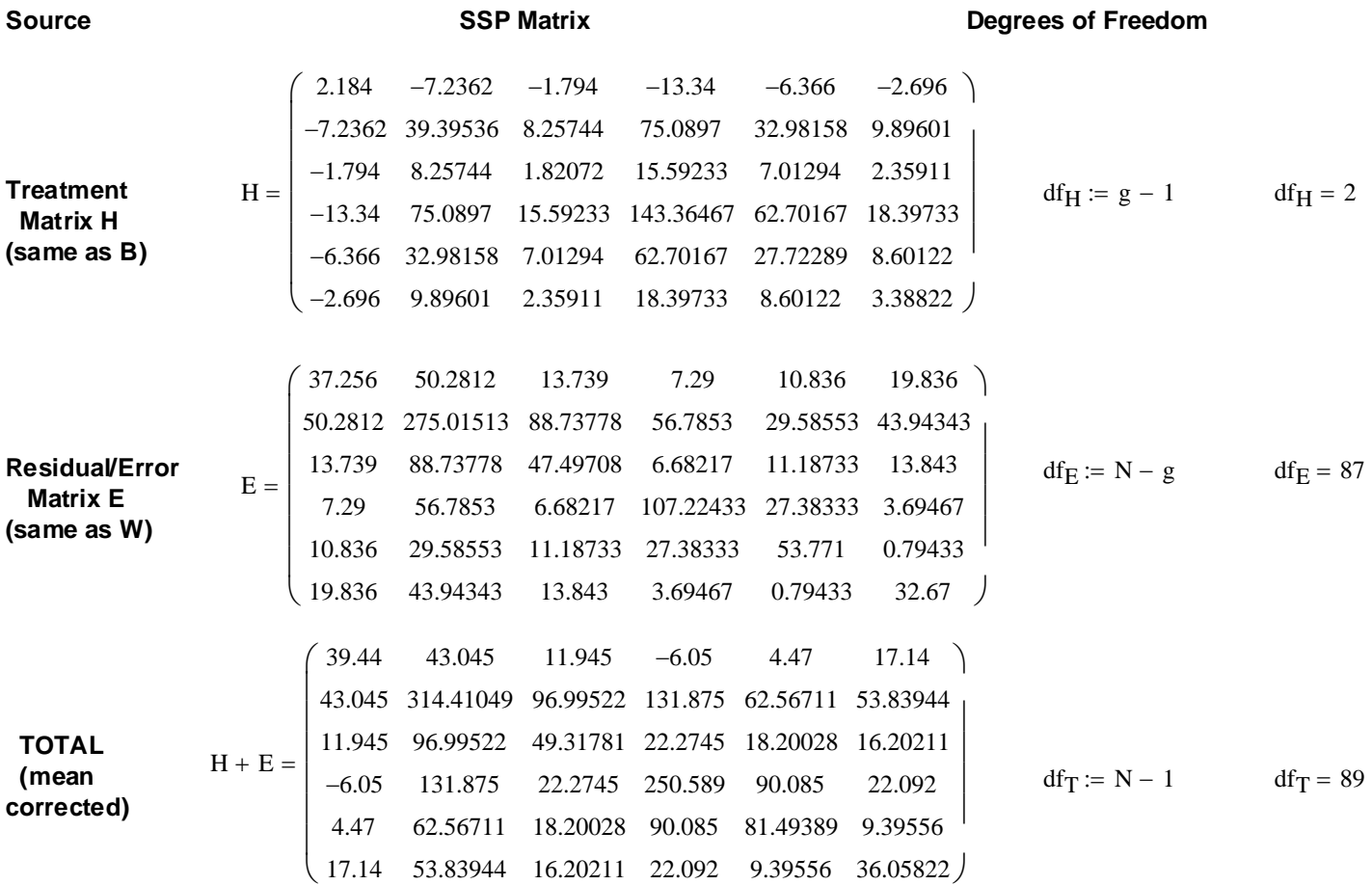

 **2005 jw298B**

**MANOVA tests jw p. 299-300.**

**Decomposition Model: Hypothesis testing:** 

$$
X_{i,j} = \mu + \tau_i + \varepsilon_{i,j} \quad \text{where: } j = 1 \text{ to } n_m
$$
  
\n
$$
m = 1 \text{ to } g
$$
  
\n
$$
\Sigma n_m \tau_m = 0
$$
  
\n
$$
M_0 : \tau_1 = \tau_2 = ... \tau_g = 0
$$
  
\n
$$
H_1 : \text{at least one } \tau \ll 0
$$

**Assumptions:**

All populations P<sub>1</sub>-P<sub>q</sub> rs ε**i,j rs N(0,** σ**2) Population variances equal**

**Wilk's Lambda Test Statistic:**

 $\mathcal{L}$ 

 $\Lambda_{\rm s} = \frac{|E|}{|\Gamma_{\rm s} \cdot \Gamma|}$   $\Lambda_{\rm s} = 0.30712$  $E + H$ :=

**Lawley-Hotelling Trace:**

LHtr tr H E LHtr 2.03369 <sup>=</sup> <sup>−</sup> <sup>1</sup> := ( ) ⋅

**Pillai trace:**

$$
Ptr := tr \left[ H \cdot (H + E)^{-1} \right]
$$
 
$$
Ptr = 0.76116
$$

**Roy's largest root:**

$$
Rrt := \max\left[\text{eigenvals}\Big[\text{E} \cdot (\text{H} + \text{E})^{-1}\Big]\right] \qquad Rrt = 1 \qquad \text{eigenvals}\Big[\text{E} \cdot (\text{H} + \text{E})^{-1}\Big] =
$$

eigenvals 
$$
\left[ \text{E} \cdot (\text{H} + \text{E})^{-1} \right] = \begin{pmatrix} 0.34273 \\ 1 \\ 0.89611 \\ 1 \\ 1 \end{pmatrix}
$$

**Stringency of the test:**  $\alpha := 0.01$  < set as desired

**H**<sub>0</sub> :  $\tau_1 = \tau_2 = ... \tau_q = 0$ 

 **2005 jw298B**

If assumptions hold and H<sub>0</sub> is true then jw Table 6.3 & p. 300:

**Decision Rule: Reject H<sub>0</sub> if K > C:** 

 $K := \left( \frac{N - g}{\cdot}\right)$  $g - 1$  $\Big($  $\backslash$ J  $1 - \Lambda_{\rm s}$  $\Lambda_{\rm s}$ ſ L  $\setminus$  $\backslash$ J

 $Decision := \text{if } (K > C, 1, 0)$ 

 $\Big($ 

**Decision Rule: Reject H<sub>0</sub> if K > C:** 

 $K := \left( \frac{N - g - 1}{\cdot} \right)$  $g - 1$  $\backslash$ J  $1 - \sqrt{\Lambda_s}$  $\Lambda_{\rm s}$  $\bigg($  $\setminus$  $\backslash$ J  $K = 34.59116$  **Probability:**  $1 - pF[K, 2 \cdot (g - 1), 2 \cdot (N - g - 1)] = 0$ Decision :=  $if(K > C, 1, 0)$  Decision = 1  $\le 0 = Do$  not reject H<sub>0</sub>

$$
1 = \text{Reject } H_0
$$
  
\n
$$
C := qF(1 - \alpha, p, N - p - 1)
$$
  
\n
$$
C = 3.0273
$$

**Decision R** 

**Probability:**  $1 - pF(K, p, N - p - 1) = 0$  $1 = \text{Re}\text{ject } H_0$ **p > 0** g = 3 C :=  $qF[1 - \alpha, 2 \cdot p, 2 \cdot (N - p - 2)]$  C = 2.29485

**Decision Rule: Reject H<sub>0</sub> if K > C:** 

 $K := \left( \frac{N-p-2}{\cdot} \right)$ p  $\Big($  $\backslash$ J  $1 - \sqrt{\Lambda_s}$  $\Lambda_{\rm s}$  $\int$  $\setminus$  $\backslash$ J

 $K = 10.99409$  **Probability:**  $1 - pF[K, 2 \cdot p, 2 \cdot (N - p - 2)] = 0$ 

Decision := if  $(K > C, 1, 0)$  Decision = 1  $\leq 0 =$  Do not reject H<sub>0</sub>  $1 =$ Reject H<sub>0</sub>

**Bartlett's test for Large N**  $C := \text{qchisq} \left[ 1 - \alpha, p \cdot (g - 1) \right]$   $C = 26.21693$ 

 $K := -\left(N - 1 - \frac{p + g}{2}\right)$ 

**Decision Rule: Reject H<sub>0</sub> if K > C:** 

 $\backslash$ 

 $K = 99.75283$  **Probability:**  $1 - \text{pchisq} K, p \cdot (g - 1) = 0$  $Decision := \text{if } (K > C, 1, 0)$  Decision = 1  $\le 0 = Do$  not reject H<sub>0</sub>  $1 =$ Reject H<sub>0</sub>

**Number of Variables p: Number of groups g: Sampling Distribution Critical Value C:**

**p = 1 g > 1**  $C := qF(1 - \alpha, g - 1, N - g)$   $C = 4.85777$ 

Decision := if 
$$
(K > C, 1, 0)
$$
  
\n
$$
p = 2
$$
\n
$$
Q = Do not reject H0
$$
\n
$$
1 = Reject H0
$$
\n
$$
C := qF[1 - \alpha, 2 \cdot (g - 1), 2 \cdot (N - g - 1)]
$$
\n
$$
C = 3.43011
$$

 $K = 98.13705$  **Probability:**  $1 - pF(K, g - 1, N - g) = 0$ 

ule: Reject H<sub>0</sub> if K > C:  
\n
$$
\frac{p-1}{p} \cdot \left( \frac{1-\Lambda_s}{\Lambda} \right)
$$
\nK = 31.20833

$$
K := \left(\frac{N-p-1}{p}\right) \cdot \left(\frac{1-\Lambda_s}{\Lambda_s}\right) \qquad K = 31.20
$$

$$
Decision := \text{if } (K > C, 1, 0)
$$
\n
$$
Decision = 1 \qquad \text{< 0 = Do not reject } H_0
$$

$$
C := qF(1 - \alpha, p, N -
$$

$$
p_{\text{e-cision}} = 1
$$

#### **Simultaneous Bonferroni confidence intervals for treatment effects jw p. 305:**

### α := 0.05 **< Set probability of Type 1 error**

$$
c := q \left[ 1 - \frac{\alpha}{p \cdot g \cdot (g - 1)}, N - g \right]
$$
  $c = 3.07912$ 

**Difference in means between first & second populations:**

i := 1 .. p  
\n
$$
\kappa_{i} := \left| \sqrt{\frac{E_{i, i}}{N - g}} \cdot \left( \frac{1}{n} + \frac{1}{n} \right) \right|
$$
\n
$$
cilower := X_{bar_{1}} - X_{bar_{2}} - c \cdot \kappa
$$
\n
$$
cilupper := X_{bar_{1}} - X_{bar_{2}} + c \cdot \kappa
$$
\n
$$
ci := augment(cilower, cilupper)
$$
\n(15822)

### **Difference in means between first & third populations:**

$$
\kappa_{i} := \left| \sqrt{\frac{E_{i, i}}{N - g} \left( \frac{1}{n} + \frac{1}{n} \right)} \right| \qquad \kappa = \begin{pmatrix} 0.16896 \\ 0.45906 \\ 0.19078 \\ 0.28664 \\ 0.20299 \end{pmatrix}
$$
  
cl<sub>upper</sub> := X<sub>bar<sub>1</sub></sub> - X<sub>bar<sub>3</sub></sub> + c· $\kappa$   
c<sub>i</sub> := augment(c<sub>i</sub><sub>lower</sub>, c<sub>i</sub><sub>upper</sub>)

#### **Difference in means between second & third populations:**

$$
\kappa_{i} := \left| \sqrt{\frac{E_{i,i}}{N - g} \cdot \left(\frac{1}{n} + \frac{1}{n}\right)} \right| \kappa = \begin{pmatrix} 0.16896 \\ 0.45906 \\ 0.19078 \\ 0.19078 \\ 0.28664 \\ 0.28664 \\ 0.15822 \end{pmatrix}
$$
  
cipper := X<sub>bar2</sub> - X<sub>bar3</sub> + c·K  
ci := augment(ci<sub>lower</sub>, cipper)  
(i<sub>upper</sub>)

 $\overline{\phantom{a}}$  $\overline{\phantom{a}}$  **Note: According to jw Result 6.5, Bonferroni simultaneous confidence intervals apply to ALL variables (=components of mean vectors) simultaneously for ALL pairwise comparisons across groups.**

$$
ci = \begin{pmatrix} -0.74026 & 0.30026 \\ 0.14382 & 2.97085 \\ -0.28243 & 0.89243 \\ 2.12072 & 3.88594 \\ 0.65498 & 1.90502 \\ -0.16385 & 0.81052 \end{pmatrix}
$$

$$
ci = \begin{pmatrix}\n-0.90026 & 0.14026 \\
-0.24651 & 2.58051 \\
-0.2891 & 0.88576 \\
1.25406 & 3.01928 \\
0.41164 & 1.66169 \\
-0.02385 & 0.95052\n\end{pmatrix}
$$

$$
ci = \begin{pmatrix}\n-0.68026 & 0.36026 \\
-1.80385 & 1.02318 \\
-0.5941 & 0.58076 \\
-1.74928 & 0.01594 \\
-0.86836 & 0.38169 \\
-0.34719 & 0.62719\n\end{pmatrix}
$$

**Calculating Standardized Discriminant (canonical) Coefficients - Rencher p. 309**

0.50772

 $(0.50772)$ 

$$
s_{pi} := \frac{E}{df_{12}}
$$
  
\n
$$
s_{pi} = \frac{1}{(4E_{1} - 4E_{2})}
$$
  
\n
$$
s_{pi} = \frac{1}{\sqrt{|e_{1}^{T} \cdot s_{pi}(e_{1})|}}
$$
  
\n
$$
s_{pi} = \frac{1}{\sqrt{|e_{1}^{T} \cdot s_{pi}(e_{2})|}}
$$
  
\n
$$
s_{pi} = \frac{1}{\sqrt{|e_{1}^{T} \cdot s_{pi}(e_{2})|}}
$$
  
\n
$$
s_{pi} = \frac{1}{\sqrt{|e_{1}^{T} \cdot s_{pi}(e_{2})|}}
$$
  
\n
$$
s_{pi} = \frac{1}{\sqrt{|e_{1}^{T} \cdot s_{pi}(e_{2})|}}
$$
  
\n
$$
s_{pi} = \frac{1}{\sqrt{|e_{1}^{T} \cdot s_{pi}(e_{2})|}}
$$
  
\n
$$
s_{pi} = \frac{1}{\sqrt{|e_{1}^{T} \cdot s_{pi}(e_{2})|}}
$$
  
\n
$$
s_{pi} = \frac{1}{\sqrt{|e_{1}^{T} \cdot s_{pi}(e_{2})|}}
$$
  
\n
$$
s_{pi} = \frac{1}{\sqrt{|e_{1}^{T} \cdot s_{pi}(e_{2})|}}
$$
  
\n
$$
s_{pi} = \frac{1}{\sqrt{|e_{1}^{T} \cdot s_{pi}(e_{2})|}}
$$
  
\n
$$
s_{pi} = \frac{1}{\sqrt{|e_{1}^{T} \cdot s_{pi}(e_{2})|}}
$$
  
\n
$$
s_{pi} = \frac{1}{\sqrt{|e_{1}^{T} \cdot s_{pi}(e_{2})|}}
$$
  
\n
$$
s_{pi} = \frac{1}{\sqrt{|e_{1}^{T} \cdot s_{pi}(e_{2})|}}
$$
  
\n
$$
s_{pi} = \frac{1}{\sqrt{|e_{1}^{T} \cdot s_{pi}(e_{2})|}}
$$
  
\n
$$
s_{pi} = \frac{1}{\sqrt{|e_{1}^{T} \cdot s_{pi}(e_{2})|}}
$$
  
\n
$$
s_{pi} = \frac{1}{\sqrt{|e_{1}^{T} \cdot s_{pi}(e_{2})|}}
$$
  
\n
$$
s_{pi} = \frac{
$$

−0.93687

 $\left(-0.93687\right)$ 

$$
ORIGIN \equiv 1
$$

#### **Two Way MANOVA - Fixed Effects** ORIGIN ≡ 1 **inclusion** in the way matter of the anticipal structure in the pared by:<br>jw 313.mcd

**Data collected for three variables: X1, X2, X3 in columns 4-6 of Y**

**Plastic Film Data, five replicates per treatment block, and two fixed factors:**

 **Factor A: Rate of Extrusion (low, high) first column of Y Factor B: Amount of Additive (low, high) second column Y**

**Reading the Data:**

 $Y := READPRN("NDATA\T6-4.dat")$ 

#### **Summary statistics of the sample:**

$$
n := 5
$$
  $a := 2$   $b := 2$   $p := 3$ 

#### **Block Means:** Y

i := 1...a j := 1...b k := 1...p m := 1...n  
\n
$$
l_{n_m} = 1
$$
 I := identity(n)

 $X := \text{submatrix}(Y, 1, 5, 3, 5)$  **Block SSP:** 

$$
X_{bar_{1,1}} := \frac{1}{n} \cdot X^{T} \cdot l_n
$$
  
 $X_{bar_{1,1}} = \begin{pmatrix} 6.3 \\ 9.56 \end{pmatrix}$   $SP_1 := X^{T} \cdot \left( I - \frac{1}{n} \cdot l_n \cdot l_n^{T} \right) \cdot X$ 

 $X :=$  submatrix  $(Y, 6, 10, 3, 5)$ 

$$
X_{bar_{1,2}} := \frac{1}{n} \cdot X^{T} \cdot l_n
$$
  

$$
X_{bar_{1,2}} = \begin{pmatrix} 6.68 \\ 9.58 \\ 3.84 \end{pmatrix} \qquad \text{SP}_2 := X^{T} \cdot \left( I - \frac{1}{n} \cdot l_n \cdot l_n \right)^{T} \cdot X
$$

 $X = \text{submatrix}(Y, 11, 15, 3, 5)$ 

$$
X_{bar_{2,1}} := \frac{1}{n} \cdot X^{T} \cdot l_n
$$
  
 $X_{bar_{2,1}} = \begin{pmatrix} 6.88 \\ 8.72 \\ 3.14 \end{pmatrix}$   $SP_3 := X^{T} \cdot \left( I - \frac{1}{n} \cdot l_n \cdot l_n \right)^T \cdot X$ 

 $X = \text{submatrix}(Y, 16, 20, 3, 5)$ 

1

$$
X_{bar_{2,2}} := \frac{1}{n} \cdot X^{T} \cdot l_n
$$
  
\n
$$
X_{bar_{2,2}} = \begin{pmatrix} 7.28 \\ 9.4 \\ 5.02 \end{pmatrix} \qquad \text{SP}_4 := X^{T} \cdot \left( I - \frac{1}{n} \cdot l_n \cdot l_n \right)^{T} \cdot X
$$
  
\n
$$
X_{bar} = \begin{pmatrix} \{3,1\} & \{3,1\} \\ \{3,1\} & \{3,1\} \end{pmatrix}
$$
  
\n
$$
X_{bar} = \begin{pmatrix} \{3,1\} & \{3,1\} \\ \{3,1\} & \{3,1\} \end{pmatrix}
$$

#### **Factor A Means:**

 $N_A := a \cdot n \quad m := 1..N_A \quad 1_{n_m} := 1$ 

 $X :=$  stack(submatrix(Y, 1, 5, 3, 5), submatrix  $(Y, 6, 10, 3, 5)$ )

$$
X_{barA_1} := \frac{1}{N_A} \cdot X^T \cdot l_n
$$
  
 $X_{barA_1} = \begin{pmatrix} 6.49 \\ 9.57 \\ 3.79 \end{pmatrix}$ 

 $X :=$  stack(submatrix(Y, 11, 15, 3, 5), submatrix  $(Y, 16, 20, 3, 5)$ )

$$
X_{bar A_2} := \frac{1}{N_A} \cdot X^T \cdot l_n
$$
  

$$
X_{bar A_2} = \begin{pmatrix} 7.08 \\ 9.06 \\ 4.08 \end{pmatrix}
$$
  

$$
X_{bar A} = \begin{pmatrix} \{3,1\} \\ \{3,1\} \end{pmatrix}
$$

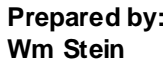

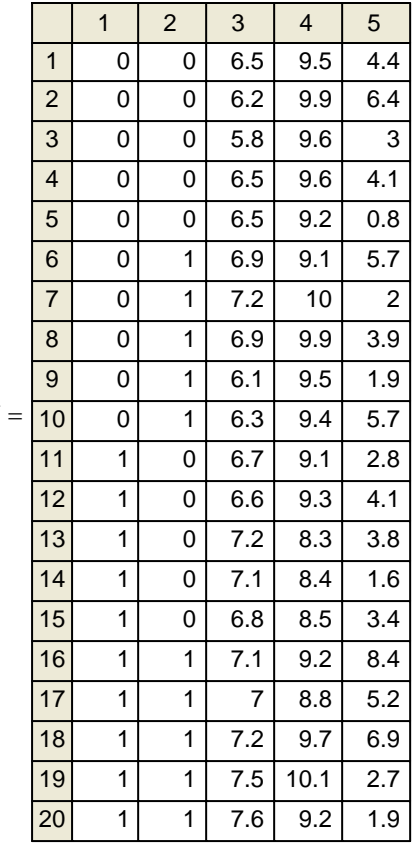

#### **Factor B Means:**

 $N_B := b \cdot n$  m := 1..  $N_B$  ml<sub>n</sub> := 1

 $X :=$  stack (submatrix  $(Y, 1, 5, 3, 5)$ , submatrix  $(Y, 11, 15, 3, 5)$ )

$$
X_{barB_1} := \frac{1}{N_B} \cdot X^T \cdot l_n
$$
  
 $X_{barB_1} = \begin{pmatrix} 6.59 \\ 9.14 \\ 3.44 \end{pmatrix}$ 

 $X := \text{stack}(\text{submatrix}(Y, 6, 10, 3, 5), \text{submatrix}(Y, 16, 20, 3, 5))$ 

$$
X_{barB_2} := \frac{1}{N_B} \cdot X^T \cdot l_n
$$
  

$$
X_{barB_2} = \begin{pmatrix} 6.98 \\ 9.49 \\ 4.43 \end{pmatrix}
$$
  

$$
X_{barB} = \begin{pmatrix} \{3,1\} \\ \{3,1\} \end{pmatrix}
$$

**Grand Mean:**

N := a·b·n 
$$
m := 1..N
$$
  $l_{n_m} := 1$   
X := submatrix(Y, 1, 20, 3, 5)

$$
X_{GM} := \frac{1}{N} \cdot X^{T} \cdot l_n
$$
  
 $X_{GM} = \begin{pmatrix} 6.785 \\ 9.315 \\ 3.935 \end{pmatrix}$ 

#### **Sums of Squares & Products Matrices:**

$$
SSP_A := \sum_{i} b \cdot n \cdot (X_{barA_i} - X_{GM}) \cdot (X_{barA_i} - X_{GM})^T
$$
  
\n
$$
SSP_A = \begin{pmatrix} 1.7405 & -1.5045 & 0.8555 \\ -1.5045 & 1.3005 & -0.7395 \\ 0.8555 & -0.7395 & 0.4205 \end{pmatrix}
$$
  
\n
$$
SSP_B := \sum_{j} a \cdot n \cdot (X_{barB_j} - X_{GM}) \cdot (X_{barB_j} - X_{GM})^T
$$
  
\n
$$
SSP_B = \begin{pmatrix} 0.7605 & 0.6825 & 1.9305 \\ 0.6825 & 0.6125 & 1.7325 \\ 1.9305 & 1.7325 & 4.9005 \end{pmatrix}
$$

$$
SSP_{AB} := \sum_{i} \sum_{j} n \cdot (X_{bar_{i,j}} - X_{bar_{Bj}} + X_{GM}) \cdot (X_{bar_{i,j}} - X_{bar_{Bj}} + X_{GM})^T
$$
  
\n
$$
m := 1..4
$$
  
\n
$$
SSP_{E} := \sum_{m} SP_{m}
$$
  
\n
$$
SSP_{E} = \begin{pmatrix} 1.764 & 0.02 & -3.07 \\ 0.02 & 2.628 & -0.552 \\ -3.07 & -0.552 & 64.924 \end{pmatrix}
$$
  
\n
$$
SSP_{AB} = \begin{pmatrix} 0.0005 & 0.0165 & 0.0445 \\ 0.0165 & 0.5445 & 1.4685 \\ 0.0445 & 1.4685 & 3.9605 \end{pmatrix}
$$

 $I := identity(N)$ 

$$
SSP_T := X^T \cdot \left( I - \frac{1}{N} \cdot l_n \cdot l_n^T \right) \cdot X
$$
\n
$$
SSP_T = \begin{pmatrix} 4.2655 & -0.7855 & -0.2395 \\ -0.7855 & 5.0855 & 1.9095 \\ -0.2395 & 1.9095 & 74.2055 \end{pmatrix}
$$

# **MANOVA Table jw p. 310**

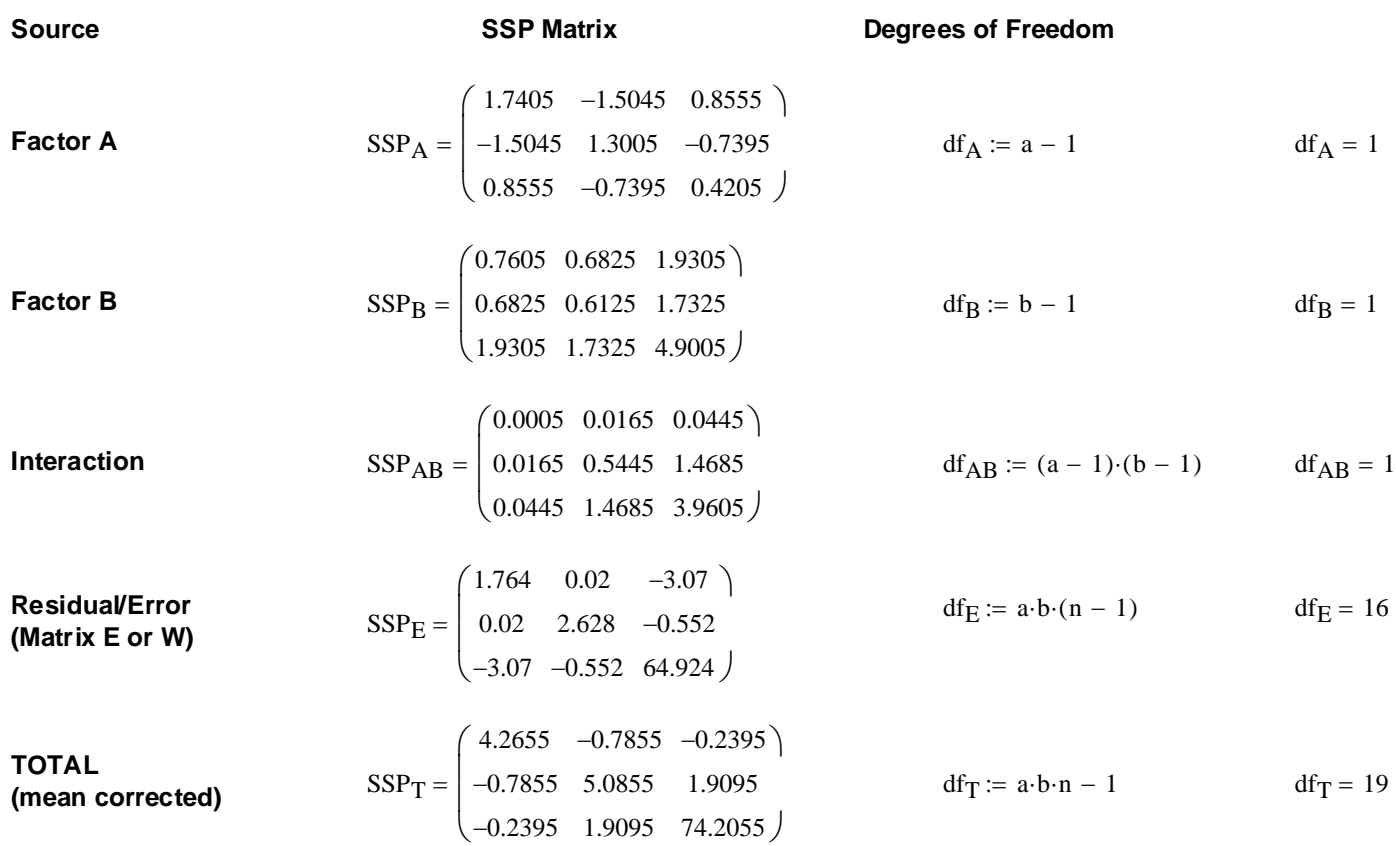

# **MANOVA tests jw p. 311-312**

**Decomposition Model:**

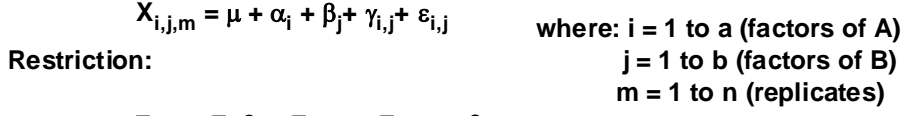

$$
\Sigma \alpha_{i} = \Sigma_{i} \beta_{j} = \Sigma_{j} \gamma_{i,j} = \Sigma \gamma_{i,j} = 0
$$

**Assumptions:**

All populations P<sub>1</sub>-P<sub>q</sub> rs ε**i,j rs N(0,** σ**2) Population variances equal**  **2005 jw313**

**Hypothesis testing:**

**Factor Interaction:**

**H**<sub>0</sub> : all  $\gamma_{i,j}$  = 0 for all i & j

 $H_1$  : at least one  $\gamma_{i,j} \ll 0$ 

**Wilk's Lambda Test Statistic:**

$$
\Lambda_{\rm S} := \frac{\left| \text{SSP}_{\rm E} \right|}{\left| \text{SSP}_{\rm AB} + \text{SSP}_{\rm E} \right|} \qquad \qquad \Lambda_{\rm S} = 0.77711
$$

**Lawley-Hotelling Trace:**

$$
LHtr := tr(SSP_{AB} \cdot SSP_E^{-1})
$$

**Pillai trace:**

$$
Ptr := tr \left[ SSP_{AB} \cdot (SSP_{AB} + SSP_E)^{-1} \right]
$$
 
$$
Ptr = 0.22289
$$

**Stringency of the test:**  $\alpha := 0.05$  < set as desired

Exact F distribution for (a-1)(b-1)=1

\n
$$
v_1 := |(a-1)\cdot(b-1) - p| + 1
$$
\n
$$
v_2 := a \cdot b \cdot (n-1) - p + 1
$$
\n
$$
C := qF(1 - \alpha, v_1, v_2)
$$
\n
$$
C = 3.34389
$$

**Probability:**

$$
\mathbf{K} = 1.33852 \qquad 1 - pF(K, v_1, v_2) = 0.30178
$$

Decision := if 
$$
(K > C, 1, 0)
$$
  
Decision = 0 **0** = Do not reject H<sub>0</sub>  
1 = Reject H<sub>0</sub>

**Bartlett's test for Large N** C :=  $\text{qchisq} \bigg[ 1 - \alpha, \text{p} \cdot (\text{a} - 1) \cdot (\text{b} - 1) \bigg]$  C = 7.81473

**Decision Rule: Reject H<sub>0</sub> if K > C:** 

$$
K := \left[a \cdot b \cdot (n-1) - \frac{p+1 - (a-1) \cdot (b-1)}{2}\right] \cdot \ln(\Lambda_s) \qquad K = 3.65659 \qquad 1 - \text{pchisq}[K, p \cdot (a-1) \cdot (b-1)] = 0.30101
$$
  
Decision := if  $(K > C, 1, 0)$   
Decision = 0 **0** not reject  $H_0$   
**1 = Reject**  $H_0$ 

$$
K := \left[ \frac{\frac{[a \cdot b \cdot (n-1) - p + 1]}{2}}{\frac{\lceil (a-1) \cdot (b-1) - p \rceil + 1]}{2}} \right] \cdot \left( \frac{1 - \Lambda_s}{\Lambda_s} \right)
$$

$$
\left[\frac{2}{(b-1)-p+1}\right] \cdot \left(\frac{1-\Lambda_s}{\Lambda_s}\right)
$$

$$
v_1 := |(a-1) \cdot (b-1) - p| + 1
$$
  
\n
$$
v_2 := a \cdot b \cdot (n-1) - p + 1
$$
  
\n
$$
C := qF(1 - \alpha, v_1, v_2)
$$
  
\n
$$
C = 3.34
$$

$$
\Lambda_{\rm S} \quad \Big) \qquad \qquad \mathbf{K} = 1
$$

**Factor A Effect:**

**H**<sub>0</sub> :  $\alpha_1 = \alpha_2 = ... \alpha_i = 0$ 

**H<sub>1</sub>** : at least one  $\alpha \ll 0$ 

**Wilk's Lambda Test Statistic:**

$$
\Lambda_{\rm S} := \frac{|\rm{SSP}_{\rm E}|}{|\rm{SSP}_{\rm A} + \rm{SSP}_{\rm E}|} \qquad \Lambda_{\rm S} = 0.38186
$$

**Lawley-Hotelling Trace:**

$$
LHtr := tr(SSP_A \cdot SSP_E^{-1})
$$
 LHtr = 1.61877

**Pillai trace:**

$$
Ptr := tr \left[ SSP_A \cdot (SSP_A + SSP_E)^{-1} \right]
$$
 
$$
Ptr = 0.61814
$$

**Stringency of the test:**  $\alpha := 0.05$  < set as desired

Exact F distribution for (a-1)(b-1)=1

\n
$$
v_1 := |(a-1) - p| + 1
$$
\n
$$
v_2 := a \cdot b \cdot (n-1) - p + 1
$$
\n
$$
C := qF(1 - \alpha, v_1, v_2)
$$
\n
$$
C = 3.34389
$$

$$
K := \left[ \frac{\frac{[a \cdot b \cdot (n-1) - p + 1]}{2}}{\frac{[|(a-1) - p| + 1]}{2}} \right] \cdot \left( \frac{1 - \Lambda_s}{\Lambda_s} \right)
$$
  
Decision := if  $(K > C, 1, 0)$   
Decision = 1 **Self**  
**Problem**  
**Problem**  
**Problem**  
**Problem**  
**Problem**  
**Problem**  
**Problem**  
**Problem**  
**Problem**  
**Problem**  
**Problem**  
**Problem**  
**Problem**  
**Problem**  
**Problem**  
**Problem**  
**Problem**  
**Problem**  
**Problem**  
**Problem**  
**Problem**  
**Problem**  
**Problem**  
**Problem**  
**Problem**  
**Problem**  
**Problem**  
**Problem**  
**Problem**  
**Problem**  
**Problem**  
**Problem**  
**Problem**  
**Problem**  
**Problem**  
**Problem**  
**Problem**  
**Problem**  
**Problem**  
**Problem**  
**Problem**  
**Problem**  
**Problem**  
**Problem**  
**Problem**  
**Problem**  
**Problem**  
**Problem**  
**Problem**  
**Problem**  
**Problem**  
**Problem**  
**Problem**  
**Problem**  
**Problem**  
**Problem**  
**Problem**  
**Problem**  
**Problem**  
**Problem**  
**Problem**  
**Problem**  
**Problem**  
**Problem**  
**Problem**  
**Problem**  
**Problem**  
**Problem**  
**Problem**  
**Problem**  
**Problem**  
**Problem**  
**Problem**  
**Problem**  
**Problem**  
**Problem**  
**Problem**  
**Problem**  
**Problem**  
**Problem**  
**Problem**  
<

# **Bartlett's test for Large N**  $C := \text{qchisq} \bigg[ 1 - \alpha, p \cdot (a - 1) \bigg]$   $C = 7.81473$

# **Decision Rule: Reject H<sub>0</sub> if K > C:**

$$
K := \left[a \cdot b \cdot (n-1) - \frac{p+1 - (a-1)}{2}\right] \cdot \ln(\Lambda_s)
$$
  
Decision := if  $(K > C, 1, 0)$   
Decision = 1  
 $\left((K > C, 1, 0)\right)$   

$$
K = 13.95923
$$

$$
1 - \text{pchisq}[K, p \cdot (a-1)] = 0.00296
$$

$$
0 = Do not reject H0
$$
1 = \text{Reject H}0
$$
$$

$$
1 = \text{Re}
$$

**Factor B Effect:**

**H**<sub>0</sub> :  $\beta_1 = \beta_2 = ... \beta_j = 0$ 

**H<sub>1</sub>** : at least one  $\beta \le 0$ 

**Wilk's Lambda Test Statistic:**

$$
\Lambda_{\rm s} \coloneqq \frac{|\text{SSP}_{\rm E}|}{|\text{SSP}_{\rm B} + \text{SSP}_{\rm E}|} \qquad \Lambda_{\rm s} = 0.52303
$$

**Lawley-Hotelling Trace:**

$$
LHtr := tr(SSP_B \cdot SSP_E^{-1})
$$
 LHtr = 0.91192

**Pillai trace:**

$$
Ptr := tr \left[ SSP_B \cdot (SSP_B + SSP_E)^{-1} \right]
$$
 
$$
Ptr = 0.47697
$$

**Stringency of the test:**  $\alpha := 0.05$  < set as desired

$$
K:=\left[\begin{array}{c}\frac{\left[a\cdot b\cdot (n-1)-p+1\right]}{2}\\\hline\frac{\left[\left|(b-1)-p\right|+1\right]}{2}\end{array}\right]\left(\frac{1-\Lambda_s}{\Lambda_s}\right)
$$

 $C = 3.34389$ **Exact F distribution for (a-1)(b-1)=1**  $v_1 := |(b-1) - p| + 1$  $v_2 = a \cdot b \cdot (n-1) - p + 1$  $C := qF(1 - \alpha, v_1, v_2)$ 

**Probability:**

 $K = 4.25562$   $1 - pF(K, v_1, v_2) = 0.02475$ 

Decision :=  $if(K > C, 1, 0)$  Decision = 1  $\le 0 = Do$  not reject H<sub>0</sub>  $1 =$ Reject H<sub>0</sub>

**Bartlett's test for Large N**  $C := \text{qchisq} \left[ 1 - \alpha, p \cdot (b - 1) \right]$   $C = 7.81473$ 

**Decision Rule: Reject H<sub>0</sub> if K > C:** 

$$
K := \left[a \cdot b \cdot (n-1) - \frac{p+1-(b-1)}{2}\right] \cdot \ln(\Lambda_s)
$$
   
 
$$
K = 9.39755
$$
   
 
$$
1 - \text{pchisq}[K, p \cdot (b-1)] = 0.02445
$$

Decision := 
$$
if(K > C, 1, 0)
$$
  
Decision = 1  **$\leq$  0 = Do not reject H<sub>0</sub>  
1 = Reject H<sub>0</sub>**

**Simultaneous Bonferroni confidence intervals for treatment effects jw p. 312:**

 **Note: use this only after determining no interaction effects above** 

**- i.e. failure to reject H<sub>o</sub> for hypotheses involving**  $γ_{ii}$ 

**For treatment A effect:**

α := 0.05 **< Set probability of Type 1 error**

$$
c := q \left[ 1 - \frac{\alpha}{p \cdot a \cdot (a-1)}, a \cdot b \cdot (n-1) \right]
$$
  $c = 2.67303$ 

**Difference in means between first & second populations:**

$$
\kappa_{k} := \left| \sqrt{\frac{\text{SSP}_{E_{k,k}}}{a \cdot b \cdot (n-1)} \cdot \left(\frac{2}{b \cdot n}\right)} \right| \qquad \kappa = \begin{pmatrix} 0.14849 \\ 0.18125 \\ 0.90086 \end{pmatrix}
$$
  
cilower := X<sub>barA<sub>1</sub></sub> - X<sub>barA<sub>2</sub></sub> - c·κ  
cilupper := X<sub>barA<sub>1</sub></sub> - X<sub>barA<sub>2</sub></sub> + c·κ  
ci := augment(cilower, cilupper)  

$$
ci = \begin{pmatrix} -0.98693 & -0.19307 \\ 0.02552 & 0.99448 \\ -2.69803 & 2.11803 \end{pmatrix}
$$

#### **For treatment B effect:**

$$
\alpha := 0.05 \qquad \text{
$$

$$
c := qt \left[ 1 - \frac{\alpha}{p \cdot b \cdot (b-1)}, a \cdot b \cdot (n-1) \right]
$$
  $c = 2.67303$ 

#### **Difference in means between first & second populations:**

$$
\kappa_{k} := \left| \sqrt{\frac{\text{SSP}_{E_{k,k}}}{a \cdot b \cdot (n-1)} \cdot \left(\frac{2}{a \cdot n}\right)} \right| \qquad \kappa = \begin{pmatrix} 0.14849 \\ 0.18125 \\ 0.90086 \end{pmatrix}
$$
  
\nci<sub>lower</sub> := X<sub>barB</sub><sub>1</sub> - X<sub>barB</sub><sub>2</sub> - c· $\kappa$   
\nci<sub>upper</sub> := X<sub>barB</sub><sub>1</sub> - X<sub>barB</sub><sub>2</sub> + c· $\kappa$   
\nci<sub>2</sub> = augment(ci<sub>lower</sub>, ci<sub>upper</sub>)  
\nci<sub>3.39803</sub> 0.00693  
\n-0.83448 0.13448  
\n-3.39803 1.41803

**Note: According to jw Result 6.5, Bonferroni simultaneous confidence intervals apply to ALL variables (=components of mean vectors) simultaneously for ALL pairwise comparisons across groups.**

 **2005 jw313**

#### **TWO-WAY UNIVARIATE ANOVA TABLE - fixed factors A & B:**

Source of variation Sum of Squares **Degrees of Freedom** Mean Squares

**FACTOR A**  
\nSSA := 
$$
n \cdot b \cdot \sum_{i} (X_{barA_i} - X_{GM})^2
$$
SSA =  $\begin{pmatrix} 1.7405 \\ 1.3005 \\ 0.4205 \end{pmatrix}$  df<sub>A</sub> :=  $a - 1$  df<sub>A</sub> = 1 MS<sub>A</sub> :=  $\frac{SSA}{df_A}$  MS<sub>A</sub> =  $\begin{pmatrix} 1.7405 \\ 1.3005 \\ 0.4205 \end{pmatrix}$ 

**FACTOR B**

$$
SSB := n \cdot a \cdot \sum_{j} \left( X_{barB}_{j} - X_{GM} \right)^{2} \quad \text{SSB} = \begin{pmatrix} 0.7605 \\ 0.6125 \\ 4.9005 \end{pmatrix} \quad \text{df}_{B} := b - 1 \quad \text{df}_{B} = 1 \quad \text{MS}_{B} := \frac{SSB}{df_{B}} \quad \text{MS}_{B} = \begin{pmatrix} 0.7605 \\ 0.6125 \\ 4.9005 \end{pmatrix}
$$

#### **AB INTERACTION**

SSAB := 
$$
n \cdot \sum_{i} \sum_{j} (X_{bar_{i,j}} - X_{barA_i} - X_{barB_j} + X_{GM})^2
$$
  
\nSSAB =  $\begin{pmatrix} 0.0005 \\ 0.5445 \end{pmatrix}$  df<sub>AB</sub> :=  $(a - 1) \cdot (b - 1)$  df<sub>AB</sub> = 1 MS<sub>AB</sub> :=  $\frac{SSAB}{df_{AB}}$  MS<sub>AB</sub> =  $\begin{pmatrix} 0.0005 \\ 0.5445 \\ 3.9605 \end{pmatrix}$ 

**ERROR**

$$
SSE_{k} := SSP_{E_{k,k}}
$$
  
\n
$$
SSE = \begin{pmatrix} 1.764 \\ 2.628 \\ 64.924 \end{pmatrix} \quad df_{E} := a \cdot b \cdot (n-1) \quad df_{E} = 16
$$
  
\n
$$
MS_{E} := \frac{SSE}{df_{E}} \quad MS_{E} = \begin{pmatrix} 0.11025 \\ 0.16425 \\ 4.05775 \end{pmatrix}
$$

**TOTAL**

$$
SST_{k} := SSP_{T_{k,k}} \qquad \qquad SST = \begin{pmatrix} 4.2655 \\ 5.0855 \\ 74.2055 \end{pmatrix} \quad df_T := n \cdot a \cdot b - 1 \qquad df_T = 19
$$

**Decomposition Model:**

**X**<sub>i,j</sub> =  $\mu$  +  $\alpha$ <sub>i</sub> +  $\beta$ <sub>j</sub> +  $(\alpha\beta)$ <sub>i,j</sub> +  $\epsilon$ <sub>i,j</sub>

**Restriction:**

Σ α**<sup>i</sup> =** Σ**<sup>i</sup>** β**<sup>j</sup> =** Σ**<sup>j</sup>** γ**i,j =** Σ γ**i,j = 0 Assumptions:**

All populations P<sub>1</sub>-P<sub>q</sub> rs

ε**i,j rs N(0,** σ**2)**

**Population variances equal**

**Hypothesis testing:**

**Factor Interaction:**

**H**<sub>0</sub> : all  $\gamma_{i,j}$  = 0 for all i & j

**H<sub>1</sub>** : at least one  $\gamma_{i,i} \ll 0$ 

**ANOVA test statistics: Probability:**

$$
F_k := \frac{MS_{AB_k}}{MS_{E_k}} \qquad F = \begin{pmatrix} 0.00454 \\ 3.31507 \\ 0.97603 \end{pmatrix}
$$
  
Prob := 1 - pF(F, df<sub>AB</sub>, df<sub>E</sub>)  
Prob = 
$$
\begin{pmatrix} 0.94714 \\ 0.0874 \\ 0.33789 \end{pmatrix}
$$

**Stringency of the test:**  $\alpha := 0.05$  < set as desired

If assumptions hold and H<sub>0</sub> is true then:

$$
C := qF(1 - \alpha, df_{AB}, df_{E})
$$
  

$$
C = 4.494
$$
  
NOTE: qF(1- $\alpha$ ) is substituted here

**for F(**α) **in the text**.

Decision Rule: Reject  $H_0$  if  $T > C$ 

Decision<sub>k</sub> := if  $(F_k > C, 1, 0)$  Decision 0 0 0 ſ  $\mathsf{I}$ ļ.  $\setminus$  $\backslash$ J  $=$   $\begin{array}{ccc} \mid & 0 & \mid & <$  0 = Do not reject H<sub>0</sub>  **1 = Reject H0**

**Factor A effect:**

**H**<sub>0</sub> :  $\alpha_1 = \alpha_2 = ... \alpha_i = 0$ 

**H<sub>1</sub>** : at least one  $\alpha \gg 0$ 

**ANOVA test statistics:**

| \n $F_k := \frac{MS_{A_k}}{MS_{E_k}}$ \n | \n $F = \begin{pmatrix}\n 15.78685 \\  7.91781 \\  0.10363\n \end{pmatrix}$ \n | \n        Prob := 1 - pF(F, df_A, df_E)\n | \n        Prob = \begin{pmatrix}\n 0.00109 \\  0.01248 \\  0.75169\n \end{pmatrix}\n |
|------------------------------------------|--------------------------------------------------------------------------------|-------------------------------------------|--------------------------------------------------------------------------------------|
|------------------------------------------|--------------------------------------------------------------------------------|-------------------------------------------|--------------------------------------------------------------------------------------|

**Stringency of the test:**  $\alpha := 0.05$  < set as desired

If assumptions hold and  $H_0$  is true then:

$$
C := qF(1 - \alpha, df_A, df_E)
$$
  
\n
$$
C = 4.494
$$
  
\n**NOTE:** qF(1- $\alpha$ ) is substituted here  
\nfor F( $\alpha$ ) in the text.

Decision Rule: Reject H<sub>0</sub> if T >

Decision<sub>k</sub> := if 
$$
(F_k > C, 1, 0)
$$
  
Decision =  $\begin{pmatrix} 1 \\ 1 \\ 0 \end{pmatrix}$  **1** = Reject H<sub>0</sub>  
For B effect:

**Factor B effect:** 

**H**<sub>0</sub> :  $\beta_1 = \beta_2 = ... \beta_j = 0$ 

**H<sub>1</sub>** : at least one  $\beta \le 0$ 

**ANOVA test statistics:**

**Probability:**  
\n
$$
F_k := \frac{MS_B}{MS_E_k}
$$
  $F = \begin{pmatrix} 6.89796 \\ 3.72907 \\ 1.20769 \end{pmatrix}$  **Probability:**  
\n $F_{k} := \frac{MS_B}{MS_E} = \begin{pmatrix} 0.01833 \\ 3.72907 \\ 1.20769 \end{pmatrix}$   $F_{k} = \begin{pmatrix} 0.01833 \\ 0.07139 \\ 0.28805 \end{pmatrix}$ 

**Stringency of the test:**  $\alpha := 0.05$  < set as desired

If assumptions hold and H<sub>0</sub> is true then:

 $C := qF(1 - \alpha, df_B, df_E)$   $C = 4.494$  **NOTE: qF(1-** $\alpha$ **) is substituted here for F(**α) **in the text**.

# Decision Rule: Reject H<sub>0</sub> if T > C

Decision<sub>k</sub> := if 
$$
(F_k > C, 1, 0)
$$
  
Decision =  $\begin{pmatrix} 1 \\ 0 \\ 0 \end{pmatrix}$  **0 = Do not reject H<sub>0</sub>**  
**1 = Reject H<sub>0</sub>**

$$
\begin{array}{ccc}\n\text{C.11}_0 \text{ m.1} > & \text{C}\n\\
\text{C.1.0} & \text{Decision} < \text{1} \\
\text{Decision} < \text{0} > \text{1} \\
\text{O.1} & \text{1} < \text{Reif H.}\n\end{array}
$$

$$
e^{2i\sin(\theta)} = \begin{pmatrix} 1 \\ 1 \\ 1 \end{pmatrix}
$$
 **0 = Do not reject H**

$$
ision = \begin{pmatrix} 1 \\ 1 \\ 1 \end{pmatrix}
$$
  

$$
0 = Do not reject H0
$$

$$
\begin{aligned}\n\text{for } F(\alpha) \text{ in the} \\
\text{(1)}\n\end{aligned}
$$

$$
\begin{pmatrix} 1 \\ 1 \end{pmatrix}
$$
ecision =  $\begin{pmatrix} 1 \\ 1 \end{pmatrix}$  **< 0** = Do not reject H

$$
\text{Decision} = \begin{pmatrix} 1 \\ 1 \\ 0 \end{pmatrix} \quad \text{&} \quad \mathbf{0} = \mathbf{Do} \text{ not rej}
$$

$$
\text{Decision} = \begin{pmatrix} 1 \\ 1 \\ 0 \end{pmatrix} \quad \text{&} \quad \mathbf{0} = \mathbf{Do} \text{ not reje}
$$

$$
\mathbf{C}
$$
  
Decision = 
$$
\begin{pmatrix} 1 \\ 1 \end{pmatrix}
$$
 **0 = Do**

$$
\text{cision} = \begin{pmatrix} 1 \\ 0 \end{pmatrix} \quad < \mathbf{0} = \mathbf{D}
$$

# **Calculating Standardized Discriminant (canonical) Coefficients - Rencher p. 309**

$$
S_{pl} := \frac{SSP_{E}}{df_{E}}
$$
  $E := SSP_{E}$  
$$
S_{pl} = \begin{pmatrix} 0.11025 & 0.00125 & -0.19187 \\ 0.00125 & 0.16425 & -0.0345 \\ -0.19187 & -0.0345 & 4.05775 \end{pmatrix}
$$
 **Pooled Within/Error variance**

## **For Interaction of Factors A & B:**

H := SSP<sub>AB</sub>  
\n
$$
\lambda
$$
 := reverse $(\text{sort}(eigenvals(E^{-1} \cdot H)))$   
\n $\epsilon_1$  := eigenvec $(E^{-1} \cdot H, \lambda_1)$   
\n $\epsilon_2$  = eigenvector $(E^{-1} \cdot H, \lambda_1)$   
\n $\epsilon_3$  = 2.23515  
\n $\epsilon_4$  = 2.23515  
\n $\epsilon_5$  = 2.23515  
\n $\epsilon_6$  = 2.23515  
\n $\epsilon_7$  =  $\sqrt{\frac{\lambda_1}{1 + \lambda_1}}$   $r_1 = 0.47212$   
\n $r_2$  = 2.23515  
\n $\epsilon_8$  = 2.23515  
\n $\epsilon_9$  = 2.23515  
\n $\epsilon_1$  = 0.47212  
\n $\epsilon_2$  = 0.47212  
\n $\epsilon_3$  = 0.47212

$$
e_{1} := \kappa \cdot \varepsilon_{1} \qquad \phi_{k} := S_{pl_{k,k}} \qquad \varepsilon_{1} = \begin{pmatrix} 0.24403 \\ 0.96205 \\ 0.12215 \end{pmatrix} \qquad e_{1} = \begin{pmatrix} 0.54544 \\ 2.15032 \\ 0.27301 \end{pmatrix} \qquad \text{Scaled eigenvector e}
$$
\n
$$
\text{diag}(\sqrt{\phi}) \cdot e_{1} = \begin{pmatrix} 0.18111 \\ 0.87148 \\ 0.54995 \end{pmatrix} \qquad \text{S standardized discriminant coefficients}
$$

### **For Factor A:**

H := SSP<sub>A</sub>  
\n
$$
\lambda
$$
 := reverse $(\text{sort}(eigenvals(E^{-1} \cdot H)))$   
\n $\epsilon_1$  := eigenvec $(E^{-1} \cdot H, \lambda_1)$   
\n $\epsilon_2$  = (1.61877)  
\n $\epsilon_3$  = (1.61877)  
\n $\epsilon_4$  = 2.94966  
\n $\epsilon_5$  = 2.94966  
\n $\epsilon_6$  = 2.94968  
\n $\epsilon_7$  = 2.94966  
\n $\epsilon_8$  = 2.94966  
\n $\epsilon_7$  = 2.94966  
\n $\epsilon_8$  = 2.94966  
\n $\epsilon_9$  = 2.94968  
\n $\epsilon_8$  = 2.94966  
\n $\epsilon_9$  = 2.94968  
\n $\epsilon_9$  = 2.94968  
\n $\epsilon_9$  = 2.94968  
\n $\epsilon_9$  = 2.94968  
\n $\epsilon_9$  = 2.94968  
\n $\epsilon_9$  = 2.94968  
\n $\epsilon_9$  = 2.94968  
\n $\epsilon_9$  = 2.94968  
\n $\epsilon_9$  = 2.94966  
\n $\epsilon_9$  = 2.94968  
\n $\epsilon_9$  = 2.94966  
\n $\epsilon_9$  = 2.94968  
\n $\epsilon_9$  = 2.94968  
\n $\epsilon_9$  = 2.94968  
\n $\epsilon_9$  = 2.94968  
\n $\epsilon_9$  = 2.94966  
\n $\epsilon_9$  = 2.94966  
\n $\epsilon_9$  = 2.94966  
\n $\epsilon_9$  = 2.94966  
\n $\epsilon_9$  = 2.94966  
\n $\epsilon_9$  = 2.94966  
\n $\epsilon_9$  =

$$
e_{1} := \kappa \cdot \varepsilon_{1} \qquad \phi_{k} := S_{pl_{k,k}} \qquad \qquad \varepsilon_{1} = \begin{pmatrix} 0.88708 \\ -0.45904 \\ 0.04869 \end{pmatrix} \qquad e_{1} = \begin{pmatrix} 2.61658 \\ -1.35401 \\ 0.14362 \end{pmatrix} \le \text{Scaled eigenvector } e_{1}
$$
\n
$$
\text{diag}(\sqrt{\phi}) \cdot e_{1} = \begin{pmatrix} 0.86881 \\ -0.54875 \\ 0.2893 \end{pmatrix}
$$

## **For Factor B:**

H := SSP<sub>B</sub>  
\n
$$
\lambda
$$
 := reverse $\left\{\text{sort}\left(\text{eigenvals}(\text{E}^{-1} \cdot \text{H})\right)\right\}$   $\lambda = \begin{pmatrix} 0.91192 \\ 0 \end{pmatrix}$   
\n $\epsilon_1$  := eigenvec $\left(\text{E}^{-1} \cdot \text{H}, \lambda_1\right)$   
\n $\kappa$  :=  $\frac{1}{\sqrt{\left|\epsilon_1^T \cdot \text{S}_{p1} \cdot \epsilon_1\right|}}$   
\n $\epsilon_2$  = 2.85297  
\n $\epsilon_3$  = 2.85297  
\n $\epsilon_4$  = 2.85297  
\n $\epsilon_5$  = 2.85297  
\n $\epsilon_6$  = 2.85297  
\n $\epsilon_7$  = 2.85297  
\n $\epsilon_8$  = 2.85297  
\n $\epsilon_7$  = 2.85297  
\n $\epsilon_8$  = 2.85297  
\n $\epsilon_8$  = 2.85297  
\n $\epsilon_9$  = 2.8576  
\n $\epsilon_1$  = 2.8576  
\n $\epsilon_2$  = 2.8576  
\n $\epsilon_3$  = 2.8576  
\n $\epsilon_4$  = 2.8576  
\n $\epsilon_5$  = 2.8576  
\n $\epsilon_6$  = 2.8576  
\n $\epsilon_7$  = 2.8579  
\n $\epsilon_8$  = 2.8589  
\n $\epsilon_7$  = 2.8579  
\n $\epsilon_8$  = 2.8579  
\n $\epsilon_9$  = 2.8579  
\n $\epsilon_1$  = 2.8579  
\n $\epsilon_2$  = 2.8579  
\n $\epsilon_3$  = 2.8579  
\n $\epsilon_4$  = 2.8579  
\n $\epsilon_5$  = 2.8579  
\n $\epsilon_6$  = 2.8579  
\n $\epsilon_$ 

# ORIGIN **≡** 1 **HOTELLING'S T<sup>2</sup> PROFILE ANALYSIS FOR TWO GROUPS** Wm Stein

 **jw 318.mcd**

# **Example using Table 6.5 & 6.6 jw p. 323-324**

C

−1 0 0

ſ  $\mathsf{I}$ ļ.  $\setminus$ 

1 −1 0

0 1 −1 0 0 1  $\backslash$ 

J

#### **Reading in Data: Repeated measurement of Calcium at 4 yearly time intervals**

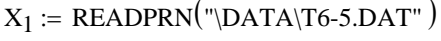

 $X_2$  := READPRN("\DATA\T6-6.DAT")

#### **Summary statistics of the sample:**

II identity n( ) <sup>2</sup> := Xbar1 1 n 1 X1 T := ⋅ ⋅ln Xbar2 1 n 2 X2 T := ⋅ ⋅lln S1 1 n1 <sup>−</sup> <sup>1</sup> X1 <sup>T</sup> <sup>⋅</sup> <sup>I</sup> 1 n 1 ⋅ln ln <sup>T</sup> <sup>−</sup> <sup>⋅</sup> := ⋅ ⋅X1 S2 1 n2 <sup>−</sup> <sup>1</sup> X2 <sup>T</sup> <sup>⋅</sup> II 1 n2 ⋅lln lln <sup>T</sup> <sup>−</sup> <sup>⋅</sup> := ⋅ ⋅X2 <sup>=</sup> Spooled n1 <sup>−</sup> <sup>1</sup> ( )⋅S1 <sup>n</sup> <sup>2</sup> <sup>−</sup> <sup>1</sup> ( ) <sup>+</sup> <sup>⋅</sup>S2 n <sup>1</sup> n2 <sup>+</sup> <sup>−</sup> <sup>2</sup> ( ) := XGM n1 n1 <sup>n</sup> <sup>2</sup> <sup>+</sup> ( ) Xbar1 <sup>⋅</sup> n 2 n <sup>1</sup> n2 <sup>+</sup> ( ) Xbar2 := + ⋅ XGM p 4 := n1 := rows X( ) <sup>1</sup> n1 <sup>=</sup> <sup>15</sup> n2 := rows X( ) <sup>2</sup> n2 <sup>=</sup> <sup>16</sup> <sup>=</sup> i 1n1 := .. j 1n2 := .. k 1p := .. X2 lni := <sup>1</sup> llnj := 1 I identity n( ) <sup>1</sup> :=

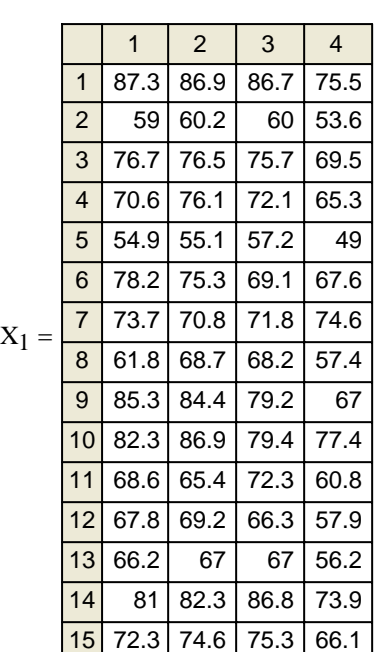

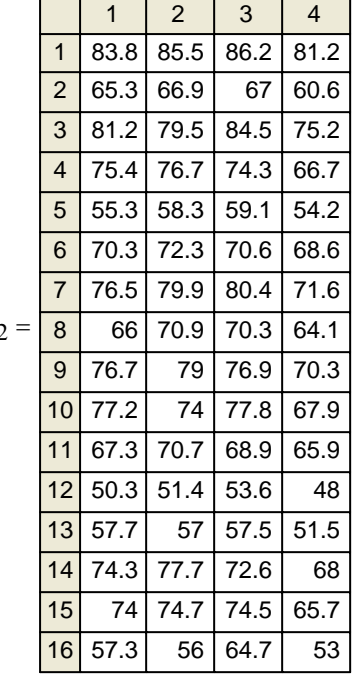

$$
X_{bar_1} = \begin{pmatrix} 72.38 \\ 73.293 \\ 72.473 \end{pmatrix} \qquad S_1 = \begin{pmatrix} 92.119 & 86.111 & 73.362 & 74.589 \\ 86.111 & 89.076 & 72.956 & 71.773 \\ 73.362 & 72.956 & 71.891 & 63.592 \\ 74.589 & 71.773 & 63.592 & 75.444 \end{pmatrix}
$$

$$
X_{bar_2} = \begin{pmatrix} 69.287 \\ 71.181 \\ 71.181 \end{pmatrix} \qquad S_2 = \begin{pmatrix} 98.174 & 97.013 & 89.482 & 86.111 \\ 97.013 & 100.596 & 88.142 & 88.209 \\ 89.482 & 88.142 & 86.35 & 80.551 \\ 86.111 & 88.209 & 80.551 & 81.416 \end{pmatrix}
$$

$$
X_{GM} = \begin{pmatrix} 70.784 \\ 71.932 \\ 71.806 \end{pmatrix} \qquad S_{pooled} = \begin{pmatrix} 95.251 & 91.75 & 81.7 & 80.549 \\ 91.75 & 95.035 & 80.811 & 80.275 \\ 81.7 & 80.811 & 79.369 & 72.364 \end{pmatrix}
$$

71.806  $(64.655)$ 

 $\mathbf{r}$  $\mathsf{I}$ 

< products are NOT all zero!!

 $\mathbf{r}$ 

 $\begin{pmatrix} 80.549 & 80.275 & 72.364 & 78.533 \end{pmatrix}$ 

$$
c = \begin{pmatrix} 1 & 1 & 0 & 0 \\ 0 & -1 & 1 & 0 \\ 0 & 0 & -1 & 1 \end{pmatrix}
$$
  

$$
CC := C^{T} \t C C^{(1)^{T}} \t C C^{(2)} = (-1)
$$

$$
CC^{(1)^{T}} \t C C^{(3)} = (0)
$$

**Specify Contrast Matrix C: Testing orthogonality of the rows in C:**

 $CC^{(2)}^T \cdot CC^{(3)} = (-1)$ 

2 3  $\int$  $\mathbf{r}$  $\mathbf{r}$  $:= |$  3

1

 $\backslash$  $\overline{\phantom{a}}$ 

4

J

 $\mathsf{I}$  $\setminus$ 

 $\overline{\phantom{a}}$ 

 $\overline{\phantom{a}}$ 

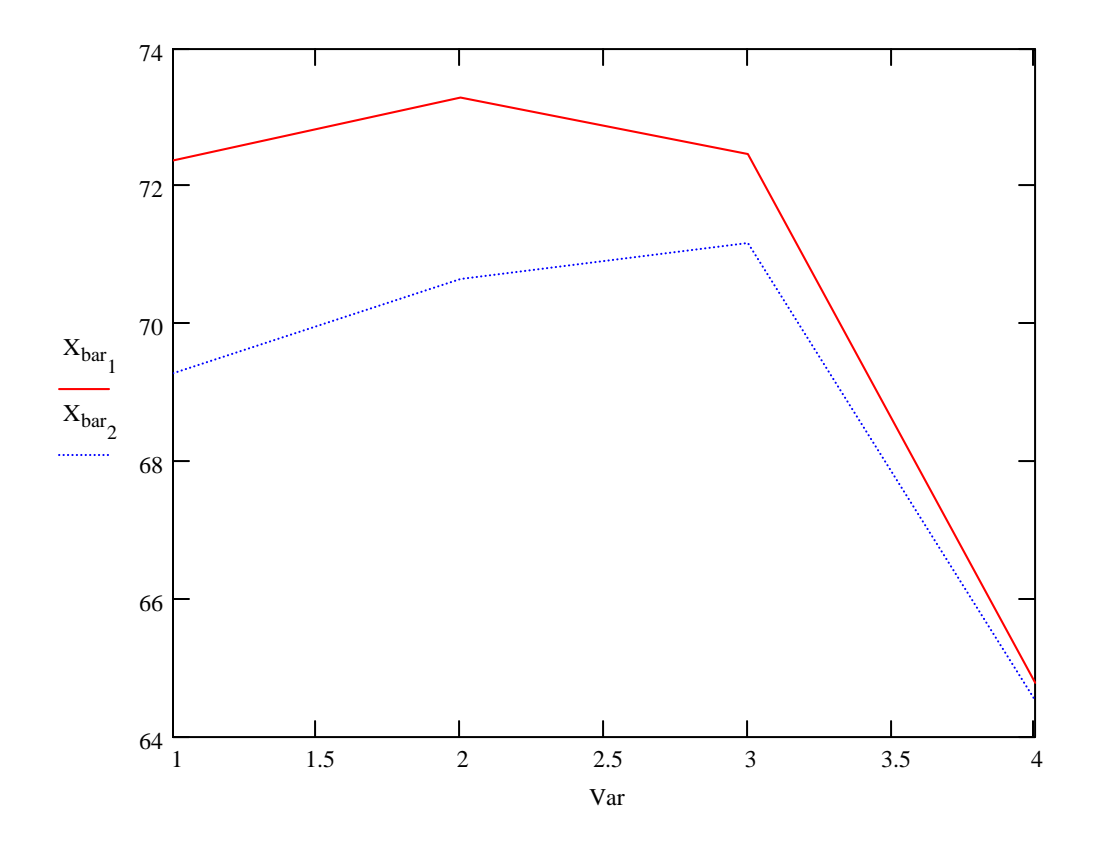

Linear combinations of mean difference vector (X<sub>bar1</sub>-X<sub>bar2</sub>) and variance-covariance matrix S<sub>pooled</sub> with C:

$$
C \cdot (X_{bar_1} - X_{bar_2}) = \begin{pmatrix} -0.455 \\ -1.345 \\ -1.037 \end{pmatrix}
$$
  
C·Spooled· $C$ <sup>T</sup> = 
$$
\begin{pmatrix} 6.78592 & -4.17426 & 0.61525 \\ -4.17426 & 12.78255 & -6.46952 \\ 0.61525 & -6.46952 & 13.17508 \end{pmatrix}
$$

**Test for PARALLEL Profiles - jw Equation 6-62 p. 319**

**Hotelling's T2 statistic:**

$$
T_{sq} := \left[ C \left( X_{bar_1} - X_{bar_2} \right) \right]^T \cdot \left[ \left( \frac{1}{n_1} + \frac{1}{n_2} \right) \cdot \left( C \cdot S_{pooled} \cdot C^T \right) \right]^{-1} \cdot \left[ C \cdot \left( X_{bar_1} - X_{bar_2} \right) \right]
$$
  

$$
T_{sq} = (5.387)
$$

 $H_{11}$ :  $C\mu_1 \Leftrightarrow C\mu_2$ **Assumption:** Observations in both populations:  $X [X_1, X_2, ..., X_p]$  rs  $N_p(\mu, \Sigma)$ 

**Stringency of the test:**  $\alpha := 0.05$  < set as desired

If assumptions hold and H<sub>0</sub> is true then:

$$
c := \frac{(n_1 + n_2 - 2) \cdot (p - 1)}{(n_1 + n_2 - p)} \cdot qF(1 - \alpha, p - 1, n_1 + n_2 - p) \quad c = 9.539
$$

c 9.539 <sup>=</sup> **NOTE: qF(1-**α) **is substituted here for F(**α) **in the text**. **< jw eq. 6-62 p. 319**

# Decision Rule: Reject  $H_0$  if  $T > c$

Decision := if 
$$
(T_{sq_1} > c, 1, 0)
$$

\nDecision = 0

\nDecision = 0

\nDecision = 0

\nLeft  $H_{01}$  = Parallel Profiles

\n1 = Reject  $H_0$ 

**Test for COINCIDENT Profiles - jw Equation 6-63 p. 319 -** *Only applicable when Profiles are Parallel* 

**Hotelling's T<sup>2</sup> statistic:**  $i := 1..p$  $III_{n} := 1$ 

$$
T_{sq} := III_{n}^{T} \cdot (X_{bar_{1}} - X_{bar_{2}}) \cdot \left[ \left( \frac{1}{n_{1}} + \frac{1}{n_{2}} \right) \cdot \left( III_{n}^{T} \cdot S_{pooled} \cdot III_{n} \right) \right]^{-1} \cdot \left[ III_{n} \cdot (X_{bar_{1}} - X_{bar_{2}}) \right]
$$
  

$$
T_{sq} = (0.31)
$$

**H**<sub>02</sub>: 1' $\mu_1$  = 1' $\mu_2$  **Assumption: Observations in both populations: X [X<sub>1</sub>,X<sub>2</sub>, ... , X<sub>p</sub>] rs N<sub>p</sub>(** $\mu$ **, Σ)**  $H_{12}$ : 1' $\mu_1 \Leftrightarrow$  1' $\mu_2$ 

**Stringency of the test:**  $\alpha := 0.05$  < set as desired

If assumptions hold and  $H_0$  is true then:

**< jw eq. 6-62 p. 319** c =  $qF(1 - \alpha, 1, n_1 + n_2 - 2)$ <br>c = 4.183 **NOTE:**  $qF(1-\alpha)$  **is substituted here for F(** $\alpha$ **)** in the text.

#### Decision Rule: Reject  $H_0$  if  $T > c$

Decision := if  $(T_{\text{sq}_1} > c, 1, 0)$  $Decision = 0 \le 0 = Do$  not reject  $H_0 = Coincident$  Profiles  $1 =$  Reject H<sub>0</sub>

> $\backslash$  $\overline{\phantom{a}}$  $\overline{\phantom{a}}$ J

**Test for LEVEL Profiles - jw Equation 6-63 p. 319 -** *Only applicable when Profiles are Parallel & Coincident* 

X := stack(X<sub>1</sub>, X<sub>2</sub>)  
\nX<sub>B</sub> := 
$$
\frac{1}{N} \cdot X^{T} \cdot I_{B}
$$
  
\nX<sub>B</sub> :=  $\frac{1}{N} \cdot X^{T} \cdot I_{B}$   
\nX<sub>B</sub> =  $\begin{pmatrix} 70.784 \\ 71.932 \\ 71.806 \end{pmatrix}$   
\nX<sub>B</sub> =  $\begin{pmatrix} 94.544 & 90.796 & 80.008 & 78.068 \\ 90.796 & 93.662 & 78.996 & 77.773 \\ 80.008 & 78.996 & 77.773 & 70.037 \\ 78.068 & 77.773 & 70.037 & 75.932 \end{pmatrix}$ 

**Hotelling's Test statisticTsq:** 

$$
T_{sq} = N \left( C \cdot X_{GM} \right)^{T} \left( C \cdot S \cdot C^{T} \right) \left( C \cdot X_{GM} \right)
$$
\n
$$
T_{sq} = (20250.39)
$$

 $H_{03}$ : C $\mu$  = 0 Assumption: All Observations X  $[X_1, X_2, ..., X_n]$  rs  $N_p(\mu, \Sigma)$  $H_{13}$ :  $C\mu_1 \ll 0$ 

**Stringency of the test:**  $\alpha := 0.05$  < set as desired

#### If assumptions hold and  $H_0$  is true then:

**< jw eq. 6-62 p. 319**  $c := \frac{(N-1) \cdot (p-1)}{n}$  $(N - p + 1)$  $\mathbf{R} = \frac{(N-1) \cdot (p-1)}{N-1} \cdot qF(1-\alpha, p-1, N-p+1)$  **NOTE: qF(1-α)** is substituted here **NOTE:**  $qF(1-\alpha)$  is substituted here for  $F(\alpha)$  in the text.

#### Decision Rule: Reject  $H_0$  if  $T > c$

Decision := if  $(T_{sq_1} > c, 1, 0)$  $Decision = 1 \le 0 = Do$  not reject  $H_0 = Level$  Profiles  $1 =$ Reject H<sub>0</sub>

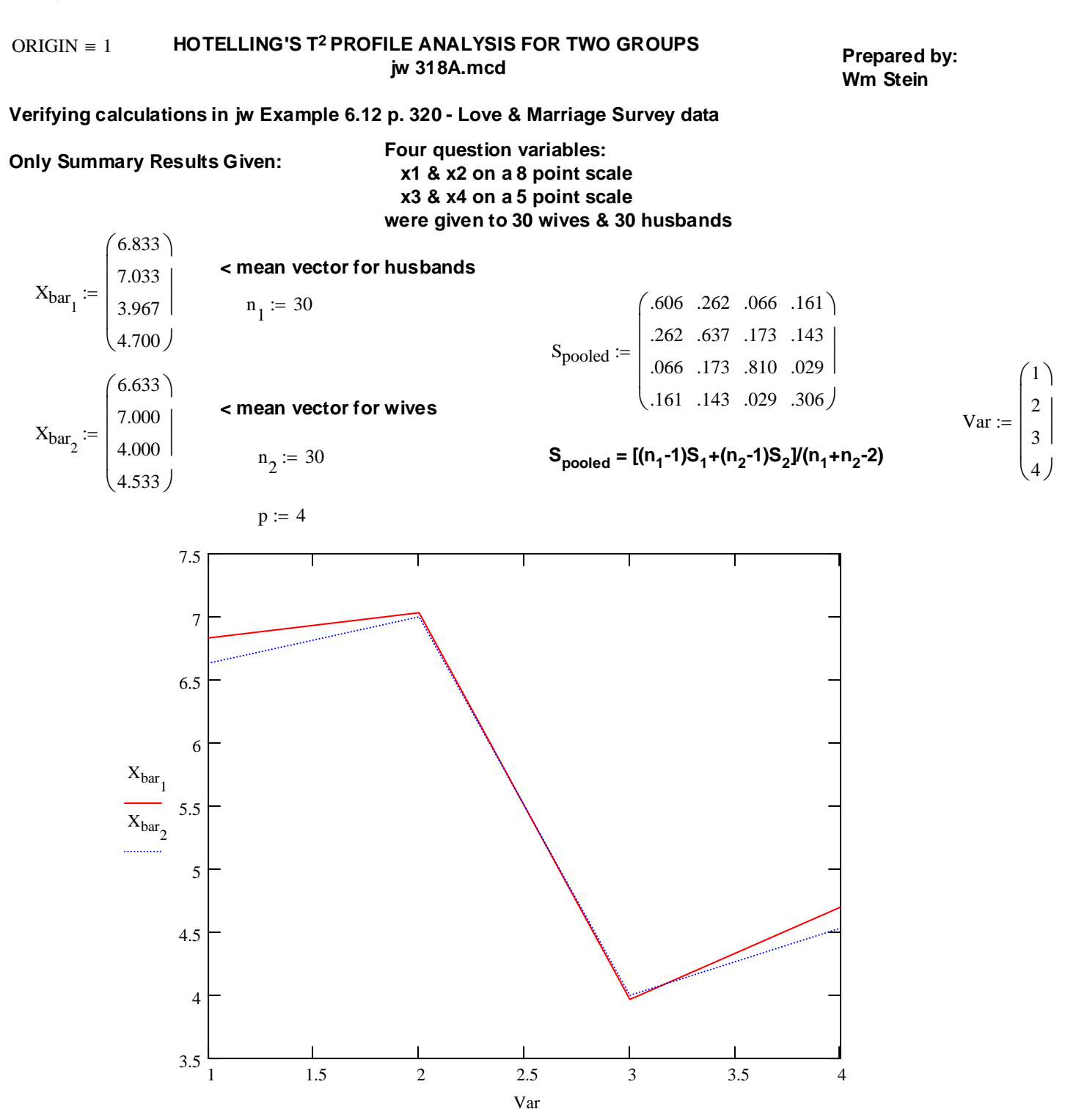

**Specify Contrast Matrix C: Testing orthogonality of the rows in C:**

$$
C := \begin{pmatrix} -1 & 1 & 0 & 0 \\ 0 & -1 & 1 & 0 \\ 0 & 0 & -1 & 1 \end{pmatrix}
$$

$$
C := \begin{pmatrix} 1 & 1 & 0 & 0 \\ 0 & -1 & 1 & 0 \\ 0 & 0 & -1 & 1 \end{pmatrix}
$$
  

$$
CC := C^{T} \t C C^{(1)^{T}} \t C C^{(2)} = (-1)
$$
  

$$
CC^{(1)^{T}} \t C C^{(3)} = (0)
$$

**< products are NOT all zero!!**

$$
\mathrm{CC}^{\langle 2 \rangle^{\mathrm{T}}}\text{-}\mathrm{CC}^{\langle 3 \rangle} = (-1\text{)}
$$

Linear combinations of mean difference vector (X<sub>bar1</sub>-X<sub>bar2</sub>) and variance-covariance matrix S<sub>pooled</sub> with C:

$$
C \cdot \left( X_{bar_1} - X_{bar_2} \right) = \begin{pmatrix} -0.167 \\ -0.066 \\ 0.2 \end{pmatrix}
$$
 C·Spooled·C<sup>T</sup> = 
$$
\begin{pmatrix} 0.719 & -0.268 & -0.125 \\ -0.268 & 1.101 & -0.751 \\ -0.125 & -0.751 & 1.058 \end{pmatrix}
$$

#### **Test for PARALLEL Profiles - jw Equation 6-62 p. 319**

**Hotelling's T2 statistic:**

$$
T_{sq} \coloneqq \left[ C \left( X_{bar_1} - X_{bar_2} \right) \right]^T \cdot \left[ \left( \frac{1}{n_1} + \frac{1}{n_2} \right) \cdot \left( C \cdot S_{pooled} \cdot C^T \right) \right]^{-1} \cdot \left[ C \cdot \left( X_{bar_1} - X_{bar_2} \right) \right] \tag{1.005}
$$

**H**<sub>01</sub>: C<sub></sub> $\mu_1$  = C<sub></sub> $\mu_2$  **Assumption: Observations in both populations: X [X<sub>1</sub>,X<sub>2</sub>, ... , X<sub>p</sub>] rs N<sub>p</sub>(** $\mu$ **,**  $\Sigma$ **)**  $H_{11}$ :  $C\mu_1 \Leftrightarrow C\mu_2$ 

**Stringency of the test:**  $\alpha := 0.05$  < set as desired

If assumptions hold and  $H_0$  is true then:

c := 
$$
\frac{(n_1 + n_2 - 2) \cdot (p - 1)}{(n_1 + n_2 - p)} \cdot qF(1 - \alpha, p - 1, n_1 + n_2 - p)
$$
  
c = 8.605  
NOTE: qF(1- $\alpha$ ) is substituted here  
for F( $\alpha$ ) in the text.

**1. 322 p. 322 p. 322 p. 322 p. 322 p. 322 p. 322 p. 322 p. 322 p. 322 p. 322 p. 322 p. 322 p. 322 p. 322 p. 322 p. 322 p. 322 p. 322 p. 322 p. 322 p. 322 p. 322 p. 322 p. 322 p. 32** 

**Decision Rule: Reject H<sub>0</sub> if T > c** 

Decision := if  $(T_{sq_1} > c, 1, 0)$  $Decision = 0 \t  $0 = Do$  not reject  $H_{01}$  = Parallel Profiles$  $1 =$ Reject H<sub>0</sub>

**Test for COINCIDENT Profiles - jw Equation 6-63 p. 319 -** *Only applicable when Profiles are Parallel* 

**Hotelling's T<sup>2</sup> statistic:**  $i := 1..p$  $1_{n_i} := 1$ 

$$
T_{sq} = I_n^T \cdot (X_{bar_1} - X_{bar_2}) \cdot \left[ \left( \frac{1}{n_1} + \frac{1}{n_2} \right) \cdot \left( I_n^T \cdot S_{pooled} \cdot l_n \right) \right]^{-1} \cdot \left[ I_n \cdot (X_{bar_1} - X_{bar_2}) \right]
$$
  

$$
T_{sq} = (0.502)
$$

**H**<sub>02</sub>: 1' $\mu_1$  = 1' $\mu_2$  **Assumption: Observations in both populations: X [X<sub>1</sub>,X<sub>2</sub>, ... , X<sub>p</sub>] rs N<sub>p</sub>(** $\mu$ **, Σ)**  $H_{12}$ :  $1'\mu_1 \Leftrightarrow 1'\mu_2$ 

**Stringency of the test:**  $\alpha := 0.05$  < set as desired

If assumptions hold and H<sub>0</sub> is true then:

**< jw eq. 6-62 p. 319** c =  $qF(1 - \alpha, 1, n_1 + n_2 - 2)$ <br>c = 4.007 **NOTE:**  $qF(1-\alpha)$  is substituted here for  $F(\alpha)$  in the text.

**Decision Rule: Reject H<sub>0</sub> if T > c** 

Decision := if  $(T_{sq_1} > c, 1, 0)$  $Decision = 0 \le 0 = Do$  not reject  $H_0 = Coincident$  Profiles  $1 =$ Reject H<sub>0</sub>

#### ORIGIN 1 ≡ **HOTELLING'S T2 PROFILE ANALYSIS FOR TWO GROUPS 10 I LELING 0 1 THOMAL PROTECT BY THE CONDUCT ON THE CONDUCT**<br>jw 318b.mcd

**Wm Stein**

1234

13 14 12 21

1

### **Verifying calculations using Table 5.1 in Rencher 4th ed. p. 141, 163-165**

**Observation of 4 psychological variables for 2 groups (males, females) with 19 individuals in each group. Reading in Data:**

1234

15 17 24 14

1

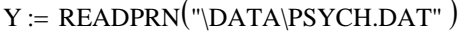

 $X_1 := \text{submatrix}(Y, 1, 32, 2, 5)$ 

 $X_2 :=$  submatrix  $(Y, 33, 64, 2, 5)$ 

#### **Summary statistics of the sample:**

 $I := \text{identity}\left(\begin{matrix} n \\ 1 \end{matrix}\right)$   $II := \text{identity}\left(\begin{matrix} n \\ 2 \end{matrix}\right)$  $X_{bar_1} := \frac{1}{n}$  $n_1$  $:=$   $\frac{1}{\cdots}$   $X_1$ <sup>T</sup> $\cdot$ 1<sub>n</sub>  $X_{bar_2} := \frac{1}{n}$  $n<sub>2</sub>$  $:=$   $\frac{1}{\cdots}$   $X_2$ <sup>T</sup> $\cdot$ II<sub>n</sub>  $S_1 := \frac{1}{1}$  $n_1 - 1$  $\cdot X_1^T \cdot \left(1 - \frac{1}{\cdot}\right)$  $n_1$  $\left(I - \frac{1}{n} \cdot l_n \cdot l_n\right]$  $\setminus$  $\backslash$ J  $:=\frac{1}{1} \cdot X_1^{-1} \cdot | I - \frac{1}{1} \cdot I_n^{-1} \cdot X_1$  $X_{bar_1}$  $15.969$ ) 15.906 27.188 22.75 ſ  $\mathbf{r}$  $\mathbf{r}$  $\mathbf{r}$  $\mathsf{I}$  $\setminus$  $\overline{\phantom{a}}$  $=\begin{vmatrix} 27.188 \end{vmatrix}$  S<sub>1</sub> 5.193 4.545 4.545 13.184 6.76  $6.522 \quad 6.76$ 5.25 6.266 14.468 16.645 6.522 28.673 14.468 5.25  $\big)$ 6.266  $\int$  $\mathbf{r}$ L  $\setminus$  $\overline{\phantom{a}}$  $\overline{\phantom{a}}$  $S_1 =$  $s_2 = \frac{1}{1}$  $n_2 - 1$  $\cdot X_2^T \cdot \left( \Pi - \frac{1}{\cdot} \right)$  $n<sub>2</sub>$  $\left( \text{II} - \frac{1}{n} \cdot \text{II}_{n} \cdot \text{II}_{n} \right)$  $\setminus$  $\backslash$ J  $:=$   $\frac{1}{1}$   $\cdot$   $X_2$   $\cdot$   $\left|$   $II - \frac{1}{1}$   $\cdot$   $II_n$   $\cdot$   $II_n$   $\cdot$   $X_2$  $X_{bar_2}$  $12.344$ 13.906 16.656 21.938 ſ  $\mathbf{r}$  $\mathbf{r}$  $\mathbf{r}$  $\setminus$  $\overline{\phantom{a}}$  $\overline{\phantom{a}}$ J  $=$   $S_2$ 9.136 7.549 7.549 4.864  $\begin{pmatrix} 4.151 & 5.446 & 13.494 & 27.996 \end{pmatrix}$ 18.604 10.225 4.864 4.151 10.225 30.039 5.446 13.494  $\mathbf{r}$  $\mathbf{r}$  $=$  $\overline{\phantom{a}}$  $\overline{\phantom{a}}$ Spooled  $(n_1 - 1) S_1 + (n_2 - 1) S_2$  $= \frac{(1 - \mu)(2 - \mu)}{(n_1 + n_2 - 2)}$  $\rm\,X_{GM}$  $n_1$  $\frac{1}{(n_1 + n_2)}$  Xbar<sub>1</sub>  $n<sub>2</sub>$  $=$   $\frac{1}{(n_1 + n_2)} \cdot X_{bar_1} + \frac{2}{(n_1 + n_2)} \cdot X_{bar_2}$  $\rm\,X_{GM}$ 14.156 14.906 21.922 22.344  $\int$  $\mathbf{r}$  $\mathbf{r}$ L  $\setminus$  $\backslash$  $\overline{\phantom{a}}$  $=\begin{vmatrix} 21.922 \end{vmatrix}$  Spooled 7.164 6.047 5.693 4.701 5.856 13.981 22.321 6.047 15.894 8.492 5.693 8.492 29.356 4.701 5.856 13.981  $\int$  $\mathbf{r}$  $\mathbf{r}$  $\setminus$  $(7.164 \t 6.047 \t 5.693 \t 4.701)$  $\overline{\phantom{a}}$  $=\begin{bmatrix} 5.693 & 8.492 & 29.356 & 13.981 \end{bmatrix}$  $p := 4$  $n_1 := \text{rows}(X_1)$   $n_1 = 32$  $n_2$  := rows  $(X_2)$   $n_2 = 32$  $X_1 =$ 2 3 4 5 6 7 8 9 10 11 12 13 14 15 17 15 32 26 15 14 29 23 13 12 10 16 20 17 26 28 15 21 26 21  $15 \mid 13 \mid 26 \mid 22$  $13 \mid 5 \mid 22 \mid 22$ 14 7 30 17 17 15 30 27 17 | 26 | 20  $17$  20  $28$  24  $15 \mid 15 \mid 29 \mid 24$ 18 19 32 28 18 31 27 = X2 2 3 4 5 6 7 8 9 10 11 12 13 14 15 14 12 14 26 12 19 21 21 12 13 10 16 11 20 16 16  $12$  9 14 18 10 13 18 24  $10 \ 8 \ 13 \ 23$ 12 20 19 23 11 10 11 27 12 18 25 25 14 18 13 26 14 10 25 28  $13 \mid 16 \mid 8 \mid 14$ 14 8 13 25 <sup>=</sup> i 1n1 := .. j 1n2 := .. k 1p := ..  $l_{n_i} := 1 \quad l_{n_i} := 1$ 

#### **Specify Contrast Matrix C:**

C −1 0 0 1 −1 0 0 1 −1 0 0 1 ſ  $\mathsf{I}$ ļ.  $\setminus$  $\backslash$ J  $C = \begin{bmatrix} 0 & -1 & 1 & 0 \\ 0 & -1 & 1 & 0 \\ 0 & 0 & 0 & 0 \end{bmatrix}$ 

**Testing orthogonality of the rows in C:**

$$
C = C^{T} \t C C^{(1)^{T}} \t C C^{(2)} = (-1)
$$
  
\n
$$
C C^{(1)^{T}} \t C C^{(3)} = (0)
$$
  
\n
$$
C C^{(2)^{T}} \t C C^{(3)} = (-1)
$$
  
\n
$$
C C^{(2)^{T}} \t C C^{(3)} = (-1)
$$
  
\n
$$
C C^{(3)} \t C C^{(3)} = (-1)
$$
  
\n
$$
C C^{(4)^{T}} \t C C^{(5)} \t C C^{(4)}
$$

cts are **NOT all zero!!** 

Var 1 2 3  $\binom{4}{$ ſ  $\mathbf{r}$  $\mathbf{r}$  $\mathbf{r}$  $\backslash$  $\overline{\phantom{a}}$  $\overline{\phantom{a}}$
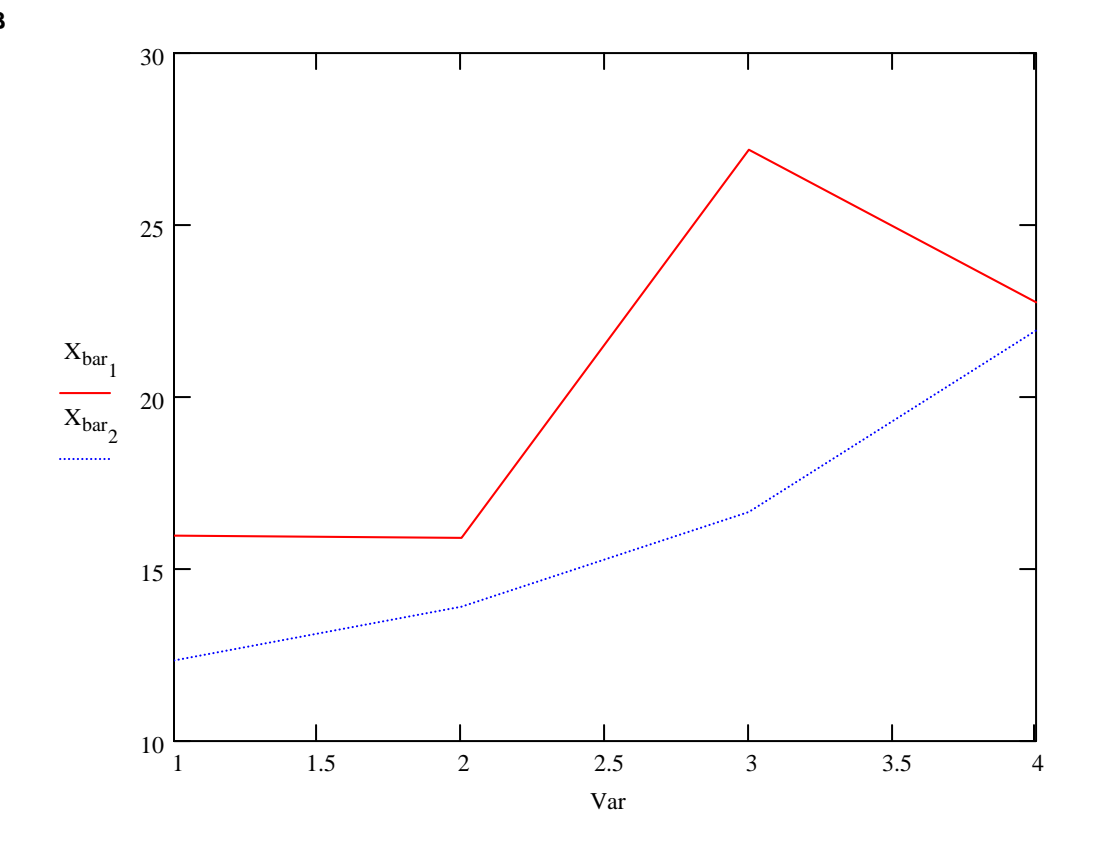

Linear combinations of mean difference vector (X<sub>bar1</sub>-X<sub>bar2</sub>) and variance-covariance matrix S<sub>pooled</sub> with C:

$$
C \cdot \left( X_{bar_1} - X_{bar_2} \right) = \begin{pmatrix} -1.625 \\ 8.531 \\ -9.719 \end{pmatrix}
$$
  
C·S<sub>pooled</sub>· $C$ <sup>T</sup> = 
$$
\begin{pmatrix} 10.96371 & -7.04738 & -1.64415 \\ -7.04738 & 28.26562 & -12.73891 \\ -1.64415 & -12.73891 & 23.71522 \end{pmatrix}
$$

### **Test for PARALLEL Profiles - jw Equation 6-62 p. 319**

**Hotelling's T2 statistic:**

$$
T_{sq} := \left[ C \left( X_{bar_1} - X_{bar_2} \right) \right]^T \cdot \left[ \left( \frac{1}{n_1} + \frac{1}{n_2} \right) \cdot \left( C \cdot S_{pooled} \cdot C^T \right) \right]^{-1} \cdot \left[ C \cdot \left( X_{bar_1} - X_{bar_2} \right) \right]
$$
  

$$
T_{sq} = (74.24)
$$

 $H_{11}$ :  $C\mu_1 \Leftrightarrow C\mu_2$  $H_{01}$ : C $\mu_1 = C\mu_2$  Assumption: Observations in both populations: X  $[X_1, X_2, ..., X_p]$  rs  $N_p(\mu, \Sigma)$ 

**Stringency of the test:**  $\alpha := 0.05$  < set as desired

If assumptions hold and H<sub>0</sub> is true then:

$$
c := \frac{(n_1 + n_2 - 2) \cdot (p - 1)}{(n_1 + n_2 - p)} \cdot qF(1 - \alpha, p - 1, n_1 + n_2 - p)
$$
\n
$$
c = 8.55
$$
\nNOTE: qF(1-\alpha) is substituted here for F(\alpha) in the text.

**Decision Rule: Reject H<sub>0</sub> if T > c** 

Decision := if 
$$
(T_{sq_1} > c, 1, 0)
$$

\nDecision = 1

\nDecision = 1

\nDecision = 2

\nDecision = 3

\nDecision = 4

\nDefinition: The provided HTML representation is shown in the image.

**Test for COINCIDENT Profiles - jw Equation 6-63 p. 319 -** *Usually applicable when Profiles are Parallel* 

**Hotelling's T<sup>2</sup> statistic:**  $i := 1..p$  $III_{n_i} := 1$ 

$$
T_{sq} := III_{n}^{T} \cdot \left( X_{bar_{1}} - X_{bar_{2}} \right) \cdot \left[ \left( \frac{1}{n_{1}} + \frac{1}{n_{2}} \right) \cdot \left( III_{n}^{T} \cdot S_{pooled} \cdot III_{n} \right) \right]^{-1} \cdot \left[ III_{n} \cdot \left( X_{bar_{1}} - X_{bar_{2}} \right) \right] \tag{28.044}
$$

**H**<sub>02</sub> : 1' $\mu_1$  = 1' $\mu_2$  **Assumption: Observations in both populations: X [X<sub>1</sub>,X<sub>2</sub>, ... , X<sub>p</sub>] rs N<sub>p</sub>(** $\mu$ **, Σ)**  $H_{12}$ : 1' $\mu_1 \Leftrightarrow$  1' $\mu_2$ 

**Stringency of the test:**  $\alpha := 0.05$  < set as desired

If assumptions hold and  $H_0$  is true then:

**< jw eq. 6-62 p. 319** c =  $qF(1 - \alpha, 1, n_1 + n_2 - 2)$ <br>c = 3.996 **NOTE:**  $qF(1-\alpha)$  is substituted here for  $F(\alpha)$  in the text.

### Decision Rule: Reject  $H_0$  if  $T > c$

Decision := if  $(T_{sq_1} > c, 1, 0)$  $Decision = 1 \le 0 = Do$  not reject  $H_0 = Coincident$  Profiles  $1 =$  Reject H<sub>0</sub>

**Test for LEVEL Profiles - jw Equation 6-63 p. 319 -** *Only applicable when Profiles are Parallel & Coincident* 

$$
X := \text{stack}(X_1, X_2) \qquad N := n_1 + n_2 \qquad i := 1..N \qquad l_{B_i} := 1 \qquad I_B := \text{identity}(N)
$$
\n
$$
X_B := \frac{1}{N} \cdot X^T \cdot l_B
$$
\n
$$
S := \frac{1}{N - 1} \cdot X^T \cdot \left( I_B - \frac{1}{N} \cdot l_B \cdot l_B^T \right) \cdot X \qquad X_B = \begin{pmatrix} 14.156 \\ 14.906 \\ 21.922 \end{pmatrix} \qquad S = \begin{pmatrix} 10.388 & 7.793 & 15.298 & 5.374 \\ 7.793 & 16.658 & 13.707 & 6.176 \\ 15.298 & 13.707 & 57.057 & 15.932 \\ 5.374 & 6.176 & 15.932 & 22.134 \end{pmatrix}
$$

Hotelling's Test statisticT<sub>sq</sub>:

$$
T_{sq} := N \cdot (C \cdot X_B)^T \cdot (C \cdot S \cdot C^T)^{-1} \cdot (C \cdot X_B)
$$
  

$$
T_{sq} = (256.362)
$$

**H**<sub>03</sub>: C $\mu$  = 0 Assumption: All Observations X [X<sub>1</sub>, X<sub>2</sub>, ..., X<sub>p</sub>] rs N<sub>p</sub>( $\mu$ ,  $\Sigma$ )  $H_{13}$ :  $C\mu_1 \ll 0$ 

**Stringency of the test:**  $\alpha := 0.05$  < set as desired

If assumptions hold and  $H_0$  is true then:

$$
c := \frac{(N-1) \cdot (p-1)}{(N-p+1)} \cdot qF(1-\alpha, p-1, N-p+1)
$$
\n
$$
c = 8.537
$$
\n
$$
c = 8.537
$$
\n
$$
c = 8.537
$$
\nNOTE:  $qF(1-\alpha)$  is substituted here for  $F(\alpha)$  in the text.

**< jw eq. 6-62 p. 319**

### Decision Rule: Reject  $H_0$  if  $T > c$

Decision := if  $(T_{sq_1} > c, 1, 0)$  $Decision = 1 \le 0 = Do$  not reject  $H_0 = Level$  Profiles  $1 =$ Reject H<sub>0</sub>

# ORIGIN ≡ 1 **CONVERSION TO HOTELLING'S T<sup>2</sup> FROM TYPICAL COMPUTER OUTPUT OF MANOVA Prepared by:**<br>Wm Stein

### **Wm Stein Lizard Mass & SVL Original data transformed to natural logs jw Table 6.7 p. 330 Reading the Data:**

$$
X_1
$$
 := READPRN(" $\text{DATA}\$ T6-7Clogs.txt" )  $p$  :=  $\text{cols}(X_1)$   
 $X_2$  := READPRN(" $\text{DATA}\$ T6-7Slogs.txt" )  $g$  := 2

**Summary statistics of the sample:**

$$
n_1 := \text{rows}(X_1) \qquad n_2 := \text{rows}(X_2) \qquad n = \begin{pmatrix} 20 \\ 40 \end{pmatrix}
$$

### **Mean Vectors & Variance-Covariance matrices:**

i := 1 ... n<sub>1</sub> ii := 1 ... n<sub>2</sub> j := 1 ... p  
\n
$$
l_{n_i} := 1
$$
  
\n
$$
l_{n_i} := 1
$$
  
\n
$$
l_{n_i} := 1
$$
  
\n
$$
l_{n_i} := 1
$$
  
\n
$$
l_{n_i} := 1
$$
  
\n
$$
l_{n_i} := \frac{1}{n_1} \cdot X_1^T \cdot l_{n}
$$
  
\n
$$
X_{bar_1} = \begin{pmatrix} 2.3992 \\ 4.39443 \end{pmatrix}
$$
  
\n
$$
X_{bar_2} := \frac{1}{n_2} \cdot X_2^T \cdot l_{n}
$$
  
\n
$$
X_{bar_2} = \begin{pmatrix} 2.36814 \\ 4.30809 \end{pmatrix}
$$
  
\n
$$
X_{bar_2} = \begin{pmatrix} 2.36814 \\ 4.30809 \end{pmatrix}
$$
  
\n
$$
X_{bar_2} = \begin{pmatrix} 2.36814 \\ 4.30809 \end{pmatrix}
$$
  
\n
$$
S_1 := \frac{1}{n_1 - 1} \cdot X_1^T \cdot \begin{pmatrix} I - \frac{1}{n_1} \cdot l_{n_1} l_{n_1}^T \end{pmatrix} \cdot X_1
$$
  
\n
$$
S_1 = \begin{pmatrix} 0.353 & 0.0942 \\ 0.0942 & 0.026 \end{pmatrix}
$$
  
\n
$$
S_2 = \frac{1}{n_2 - 1} \cdot X_2^T \cdot \begin{pmatrix} II - \frac{1}{n_1} \cdot l_{n_1} l_{n_1}^T \end{pmatrix} \cdot X_2
$$
  
\n
$$
S_2 = \begin{pmatrix} 0.50684 & 0.14539 \\ 0.14539 & 0.04255 \end{pmatrix}
$$

**Total Sample size:**

 $N := n_1 + n_2$   $N = 60$ 

**Grand Mean:**

m := 1 .. g  
\n
$$
X_{barGM} := \frac{1}{N} \left[ \sum_{m} \left( n_m \cdot X_{barm} \right) \right]
$$
\n
$$
X_{barGM} = \begin{pmatrix} 2.3254 \\ 4.33687 \end{pmatrix}
$$

**Residual/Error/Within Matrix W:**

m := 1 .. g  
\nW := 
$$
\sum_{m} (n_m - 1) S_m
$$
  
\nW =  $\begin{pmatrix} 26.47486 & 7.45949 \\ 7.45949 & 2.1527 \end{pmatrix}$ 

**Treatment Matrix B:**

m := 1 .. g  
\n
$$
B := \sum_{m} n_{m} \cdot (X_{bar_{m}} - X_{barGM}) \cdot (X_{bar_{m}} - X_{barGM})^{T}
$$
\n
$$
B = \begin{pmatrix} 0.21921 & -0.1476 \\ -0.1476 & 0.09938 \end{pmatrix}
$$

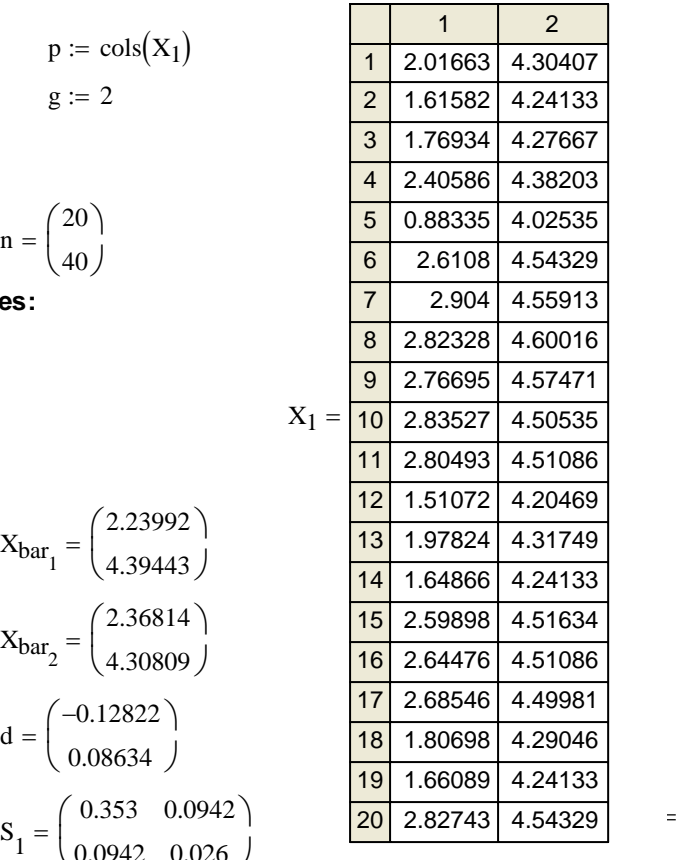

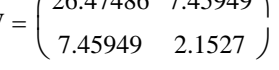

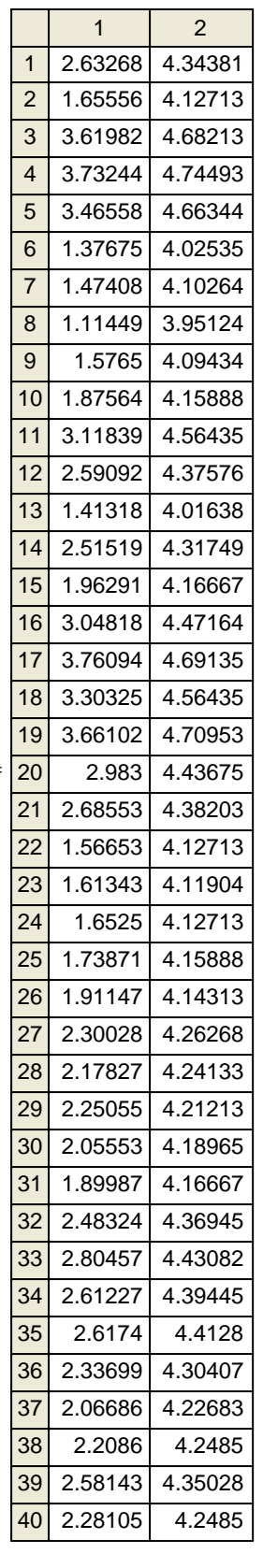

### **Conversion Table for deriving Hotelling's T2 from typical computer output of MANOVA**

**from: A. C. Rencher 1995. M***ethods of Multivariate Analysis.* **Wiley Interscience, NY. p. 147.**

**Wilk's Lambda Test Statistic:**

$$
\Lambda_{\rm s} := \frac{|\mathbf{W}|}{|\mathbf{W} + \mathbf{B}|} \qquad \qquad \Lambda_{\rm s} = 0.20266
$$
  

$$
T_{\rm sq} := (n_1 + n_2 - 2) \cdot \frac{1 - \Lambda_{\rm s}}{\Lambda_{\rm s}} \qquad \qquad T_{\rm sq} = 228.18983
$$

**Lawley-Hotelling Trace:**

$$
LHtr := tr(B \cdot W^{-1})
$$

$$
T_{sq} := (n_1 + n_2 - 2)
$$
 LHtr  $T_{sq} = 228.18983$ 

**Pillai trace:**

$$
Ptr := tr \left[ B \cdot (B + W)^{-1} \right]
$$
  
\n
$$
T_{sq} := \left( n_1 + n_2 - 2 \right) \cdot \frac{Ptr}{1 - Ptr}
$$
  
\n
$$
T_{sq} = 228.18983
$$

**Note that the value of T2 reported here corresponds to the T2 value calculated in the TWO POPULATIONS case with small sample sizes and hypothesized equal** Σ**'s.**

**In this case, the variance-covariance matrix is pooled and T2 is calculated from it. (see jw283.mcd)**

**Calculating Pooled Variance-Covariance matrix (jw Eq 6-21):**

$$
S_{pooled} := \frac{(n_1 - 1) \cdot S_1 + (n_2 - 1) \cdot S_2}{(n_1 + n_2 - 2)} \qquad S_{pooled} = \begin{pmatrix} 0.46 & 0.13 \\ 0.13 & 0.04 \end{pmatrix}
$$

**Hotelling's T2 statistic (jw Eq. 6-23):**

$$
\delta_0 := \begin{pmatrix} 0 \\ 0 \end{pmatrix}
$$
 **6 6 6 7 6 7 6 8 8 6 1 6 1 6 1 1 6 1 1 1 1 1 1 1 1 1 1 1 1 1 1 1 1 1 1 1 1 1 1 1 1 1 1 1 1 1 1 1 1 1 1 1 1 1 1 1 1 1 1 1 1 1 1 1 1 1 1 1 1 1 1 1 1 1 1 1 1 1 1 1 1 1 1 1 1 1 1 1 1 1 1 1 1 1 1 1 1 1 1 1 1 1 1 1 1** <

**PS: I couldn't get the conversion of Roy's largest root (also reported by Rencher 1995) to work. Someday, I may look into this statistic in more detail, but one hardly needs it.**

$$
ORIGIN \equiv 1
$$

### $ORIGIN \equiv 1$  **COMPARING ANOVA AND REGRESSION One-Way Case - jw294.mcd**

### **Example 6.6 p. 294. Three independent samples are tested for differences in treatment effect:**

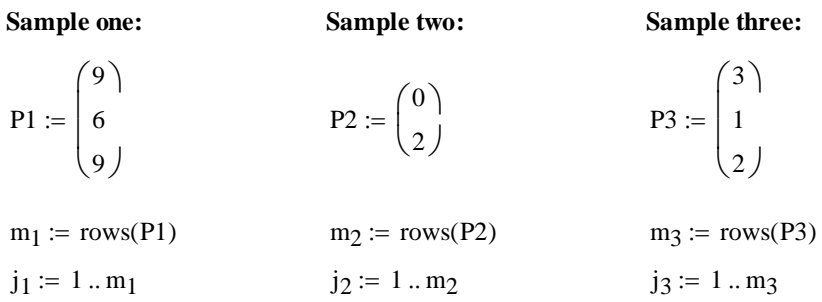

### **Calculating sample means:**

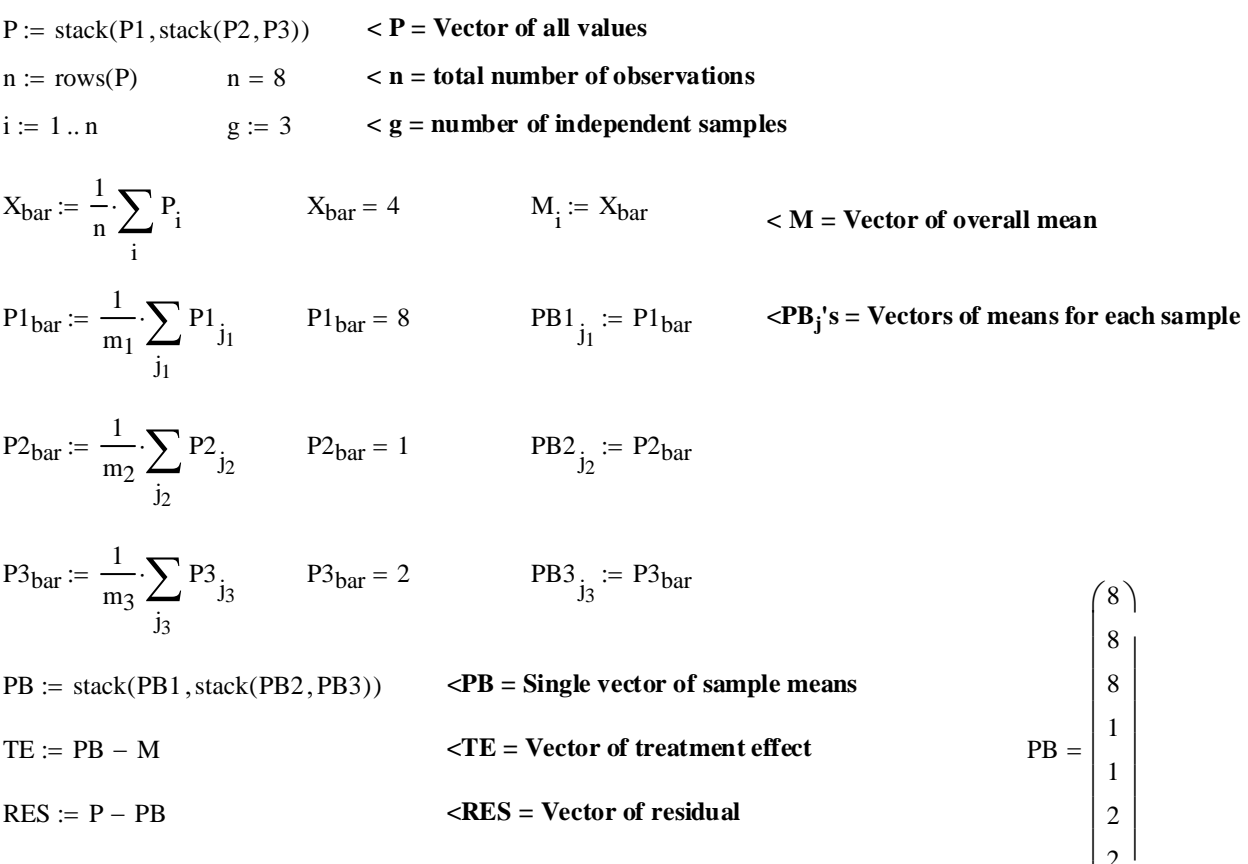

### **ANOVA model decomposition:**

$$
P = \begin{pmatrix} 9 \\ 6 \\ 9 \\ 0 \\ 2 \\ 3 \\ 1 \\ 1 \end{pmatrix} \qquad M = \begin{pmatrix} 4 \\ 4 \\ 4 \\ 4 \\ 4 \\ 4 \\ 2 \end{pmatrix} \qquad TE = \begin{pmatrix} 4 \\ 4 \\ 4 \\ -3 \\ -2 \\ -2 \\ -2 \end{pmatrix} \qquad RES = \begin{pmatrix} 1 \\ -2 \\ 1 \\ 1 \\ 1 \\ -1 \\ 0 \end{pmatrix} \qquad M + TE + RES = \begin{pmatrix} 9 \\ 6 \\ 9 \\ 2 \\ 2 \\ 3 \\ 1 \\ 1 \end{pmatrix} \qquad \text{verified p. 295}
$$

2 2

J

L  $\setminus$ 

### **ANOVA Table:**

| Source      | SS                                        | df              | MS                  |                |                                         |
|-------------|-------------------------------------------|-----------------|---------------------|----------------|-----------------------------------------|
| Treatments: | $SS_{tr} := (TE^T \cdot TE)_1$            | $SS_{tr} = 78$  | $df_{tr} := g - 1$  | $df_{tr} = 2$  | $MS_{tr} := \frac{SS_{tr}}{df_{tr}}$    |
| Residual:   | $SS_{res} := (RES^T \cdot RES)_1$         | $SS_{res} = 10$ | $df_{res} := n - g$ | $df_{res} = 5$ | $MS_{res} := \frac{SS_{res}}{df_{res}}$ |
| Total:      | $SS_{cor} := [(P - M)^T \cdot (P - M)]_1$ | $SS_{cor} = 88$ | $df_{cor} := n - 1$ | $df_{cor} = 7$ | $MS_{cor} := \frac{SS_{cor}}{df_{cor}}$ |

**< ANOVA table verified p. 319**

### **Model:**

### $\mathbf{P}_{ij} = \mu + \tau_i + \varepsilon_{ij}$  **H**<sub>0</sub>:  $\tau_1 = \tau_2 = \tau_3 = 0$ **H**<sub>1</sub>: not all **τ**'s are 0

**Test:**

 $\alpha := 0.01$  < Set probability level

**Relevant Statistics:**

$$
F := \frac{MS_{tr}}{MS_{res}} \qquad F = 19.5 \qquad \text{qF}\left(1 - \alpha, df_{tr}, df_{res}\right) = 13.274 \qquad \text{< F & qF verified p. 298}
$$

**Decision Rule:**

**Reject**  $H_0$  if  $F > qF$ 

### **NOW TREATING THE SAME PROBLEM AS A REGRESSION. Example 7.2 p. 357.**

Y := P  
\n
$$
Y = \begin{pmatrix} 9 \\ 6 \\ 9 \\ 2 \\ 2 \\ 3 \\ 1 \\ 2 \end{pmatrix}
$$
\n
$$
Y = \begin{pmatrix} 9 \\ 6 \\ 0 \\ 2 \\ 2 \\ 1 \\ 2 \end{pmatrix}
$$
\n
$$
Z := \begin{pmatrix} 1 & 1 & 0 & 0 \\ 1 & 1 & 0 & 0 \\ 1 & 0 & 1 & 0 \\ 1 & 0 & 1 & 0 \\ 1 & 0 & 0 & 1 \\ 1 & 0 & 0 & 1 \\ 1 & 0 & 0 & 1 \end{pmatrix}
$$
\n
$$
Z^{T} \cdot Z = \begin{pmatrix} 8 & 3 & 2 & 3 \\ 3 & 3 & 0 & 0 \\ 2 & 0 & 2 & 0 \\ 3 & 0 & 0 & 3 \end{pmatrix}
$$
\n
$$
X^{T} \cdot Z = \begin{pmatrix} 8 & 3 & 2 & 3 \\ 3 & 3 & 0 & 0 \\ 2 & 0 & 2 & 0 \\ 3 & 0 & 0 & 3 \end{pmatrix}
$$
\n
$$
X^{T} \cdot Z = \begin{pmatrix} 8 & 3 & 2 & 3 \\ 3 & 3 & 0 & 0 \\ 2 & 0 & 2 & 0 \\ 3 & 0 & 0 & 3 \end{pmatrix}
$$
\n
$$
X^{T} \cdot Z = \begin{pmatrix} 8 & 3 & 2 & 3 \\ 3 & 3 & 0 & 0 \\ 2 & 0 & 2 & 0 \\ 3 & 0 & 0 & 3 \end{pmatrix}
$$
\n
$$
X^{T} \cdot Z = \begin{pmatrix} 8 & 3 & 2 & 3 \\ 3 & 3 & 0 & 0 \\ 2 & 0 & 2 & 0 \\ 3 & 0 & 0 & 3 \end{pmatrix}
$$
\n
$$
X^{T} \cdot Z = \begin{pmatrix} 8 & 3 & 2 & 3 \\ 3 & 3 & 0 & 0 \\ 2 & 0 & 2 & 0 \\ 3 & 0 & 0 & 3 \end{pmatrix}
$$
\n
$$
X^{T} \cdot Z = \begin{pmatrix} 8 & 3 & 2 & 3 \\ 3 & 3 & 0 & 0 \\ 2 & 0 & 2 & 0 \\ 3 & 0 & 0 & 3 \end{pmatrix}
$$
\n
$$
X^{T} \cdot Z = \begin{pmatrix} 8 & 3 & 2 & 3 \\
$$

### **Calculating** β**hat the normal way:**

$$
\beta_{hat} := \left( z^T \cdot z \right)^{-1} \cdot z \cdot Y
$$
\n
$$
rank \left( z^T \cdot z \right) = 3 \qquad \text{(ZTZ) is not of full rank - must use generalized inverse}
$$

**^ won't work because (ZTZ) is not of full rank**

### Calculating the generalized inverse  $(\mathbb{Z}\mathbb{Z}_{m})$  - Footnote p. 358 & Exercise 7.6:

r := rank
$$
(Z^T \cdot Z) - 1
$$
 r = 2  
\nk := 1 ... r + 1  
\n $\lambda$  := reverse $(sort(eigenvals(Z^T \cdot Z)))$   
\n $e^{k}$  := eigenvec $(Z^T \cdot Z, \lambda_k)$   
\n $\lambda = \begin{pmatrix}\n10.772 \\
3 \\
3 \\
2.228 \\
1.726 \times 10^{-15}\n\end{pmatrix}\n\begin{pmatrix}\n0.861 & 0 & 0.096 \\
0.332 & -0.707 & -0.374 \\
0.196 & 0 & 0.844 \\
0.332 & 0.707 & -0.374\n\end{pmatrix}$   
\n $ZZ_m := \sum_k (\lambda_k)^{-1} \cdot e^{k\lambda} \cdot e^{k\lambda} \qquad ZZ_m = \begin{pmatrix}\n0.073 & 0.01 & 0.052 & 0.01 \\
0.01 & 0.24 & -0.135 & -0.094 \\
0.052 & -0.135 & 0.323 & -0.135 \\
0.01 & -0.094 & -0.135 & 0.24\n\end{pmatrix}$ 

### **Verifying the generalized inverse:**

$$
Z^{T} \cdot Z = \begin{pmatrix} 8 & 3 & 2 & 3 \\ 3 & 3 & 0 & 0 \\ 2 & 0 & 2 & 0 \\ 3 & 0 & 0 & 3 \end{pmatrix} \qquad (Z^{T} \cdot Z) \cdot ZZ_{m} \cdot (Z^{T} \cdot Z) = \begin{pmatrix} 8 & 3 & 2 & 3 \\ 3 & 3 & 0 & 0 \\ 2 & 0 & 2 & 0 \\ 3 & 0 & 0 & 3 \end{pmatrix}
$$

**< According to the definition of generalized inverse given in Exercise 7.6 p. 418, these two matrices should be the same...** 

**Back to the regression:**

$$
\beta_{hat} := ZZ_{m} \cdot Z^{T} \cdot Y \qquad \beta_{hat} = \begin{pmatrix} 2.75 \\ 5.25 \\ -1.75 \\ -0.75 \end{pmatrix} \qquad \beta Z_{slope} := \sum_{k=2}^{g+1} \beta_{hat} \cdot Z^{(k)} \qquad \beta Z_{hat} = 2
$$
  
\n
$$
\gamma_{hat} := \gamma - Y_{hat}
$$
  
\n
$$
\gamma_{bar} := \text{mean}(Y) \qquad \gamma_{bar} = \text{mean}(Y)
$$

### **Regression model decomposition:**

$$
Y = \begin{bmatrix} 9 \\ 6 \\ 9 \\ 0 \\ 2 \\ 3 \\ 1 \\ 2 \end{bmatrix} \qquad \beta_0 = \begin{bmatrix} 2.75 \\ 2.75 \\ 2.75 \\ 2.75 \\ 2.75 \\ 2.75 \\ 2.75 \\ 2.75 \end{bmatrix} \qquad \beta_0 = \begin{bmatrix} 5.25 \\ 5.25 \\ -1.75 \\ -1.75 \\ -0.75 \\ -0.75 \\ -0.75 \end{bmatrix} \qquad \epsilon_{hat} = \begin{bmatrix} 1 \\ -2 \\ 1 \\ -1 \\ 1 \\ -1 \\ -1 \end{bmatrix} \qquad \beta_0 + \beta Z_{slope} + \epsilon_{hat} = \begin{bmatrix} 9 \\ 6 \\ 9 \\ 0 \\ 2 \\ 3 \\ 1 \\ 1 \\ 2 \end{bmatrix}
$$

### **Regression sums of squares:**

Total<sub>ss</sub> := 
$$
Y^T \cdot Y - n \cdot Y_{bar}^2
$$
  
\n
$$
Regressionss := YhatYhat - n \cdot Ybar2
$$
\n
$$
Regressionss = (88)
$$
\n
$$
Regressionss = 78
$$
\n
$$
Errorss := εhat + εhat
$$
\n
$$
Errorss = (10)
$$
\n
$$
Rsq := \frac{Regressionss}{Totalss} \qquad Rsq = (0.886) < Coefficient of Determination R2
$$

### **ANOVA for the regression:**

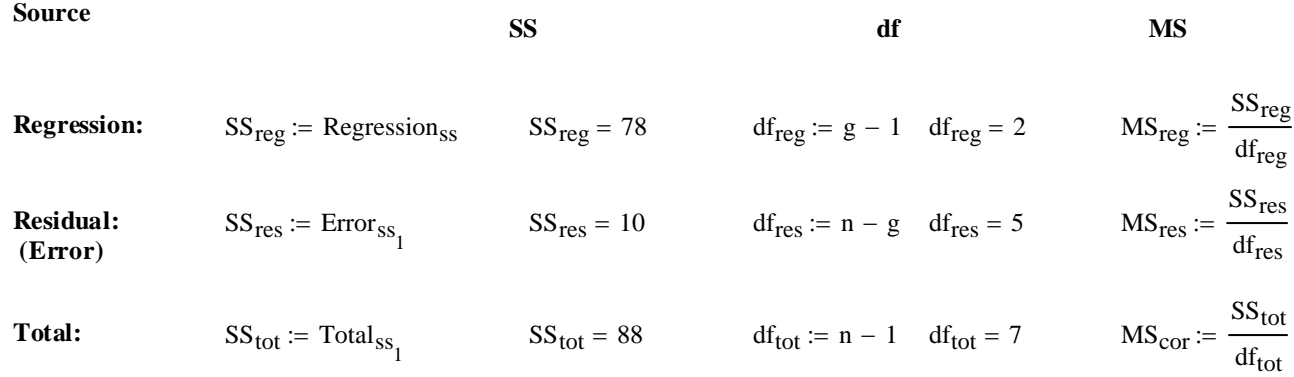

**Model:** 

$$
Y_i = \beta_0 + \beta_1 z_1 + \beta_2 z_2 + \beta_3 z_3 + \varepsilon_i
$$
  
H<sub>0</sub>:  $\beta_1 = \beta_2 = \beta_3 = 0$   
H<sub>1</sub>:  $\beta_1$ ,  $\beta_2$ ,  $\beta_3$  (slopes) are not all 0

**Test:**

 $\alpha := 0.01$  < **Set probability level** 

**Relevant Statistics:**

$$
F := \frac{MS_{reg}}{MS_{res}} \qquad F = 19.5 \qquad \text{qF}\left(1 - \alpha, df_{reg}, df_{res}\right) = 13.274
$$

**Decision Rule:**

**Reject**  $H_0$  **if**  $F > qF$ 

**Relationship between the ANOVA & Regression models: ANOVA:**

$$
P_{ij} = \mu + \tau_i + \epsilon_{ij}
$$
  
or  

$$
P_{ij} - \mu - \epsilon_{ij} = \tau_i
$$
  

$$
P - M = \begin{pmatrix} 5 \\ 2 \\ 5 \\ -4 \\ -2 \\ -1 \\ -3 \end{pmatrix} \qquad \text{RES} = \begin{pmatrix} 1 \\ -2 \\ 1 \\ -1 \\ 1 \\ -1 \\ -1 \end{pmatrix} \qquad \text{TE} = \begin{pmatrix} 4 \\ 4 \\ 4 \\ -3 \\ -3 \\ -2 \\ -2 \end{pmatrix}
$$
  

$$
P - M = \begin{pmatrix} 5 \\ 2 \\ -4 \\ -2 \\ -3 \\ -1 \\ -2 \end{pmatrix} \qquad \text{RES} = \begin{pmatrix} 1 \\ -2 \\ 1 \\ 1 \\ -1 \\ -2 \end{pmatrix}
$$

 $<$  Solving for treatment effects  $(\tau_i)$ of mean-centered data  $(P_{ij} - \mu)$ 

**Regression:**

$$
Y_{i} = \beta_{0} + \beta_{1}z_{1} + \beta_{2}z_{2} + \beta_{3}z_{3} + \varepsilon_{i}
$$
\n
$$
Y_{i} - \mu - \varepsilon_{i} = \beta_{0} + \beta_{1}z_{1} + \beta_{2}z_{2} + \beta_{3}z_{3} - \mu
$$
\n
$$
Y_{i} - \mu - \varepsilon_{i} = \beta_{0} + \beta Z_{slope} - \mu
$$
\n
$$
Y - M = \begin{pmatrix} 5 \\ 2 \\ 5 \\ -4 \\ -2 \\ -1 \\ -3 \end{pmatrix}
$$
\n
$$
\varepsilon_{hat} = \begin{pmatrix} 1 \\ -2 \\ 1 \\ -1 \\ 1 \\ -1 \\ -1 \end{pmatrix}
$$
\n
$$
\varepsilon_{hat} = \begin{pmatrix} 1 \\ 2 \\ 1 \\ -1 \\ 1 \\ -1 \\ -1 \end{pmatrix}
$$
\n
$$
\beta_{0} + \beta Z_{slope} - M = \begin{pmatrix} 4 \\ 4 \\ 4 \\ -3 \\ -3 \\ -2 \\ -2 \end{pmatrix}
$$
\n
$$
-1
$$
\n
$$
-1
$$
\n
$$
-1
$$
\n
$$
-1
$$
\n
$$
-1
$$
\n
$$
-1
$$
\n
$$
-1
$$
\n
$$
-1
$$
\n
$$
-1
$$
\n
$$
-1
$$
\n
$$
-1
$$
\n
$$
-1
$$
\n
$$
-1
$$
\n
$$
-1
$$
\n
$$
-1
$$
\n
$$
-2
$$
\n
$$
-1
$$

**< Regression components for mean-centered data**  $(Y_i - \mu)$  **equal ANOVA treatment effects (**τ)

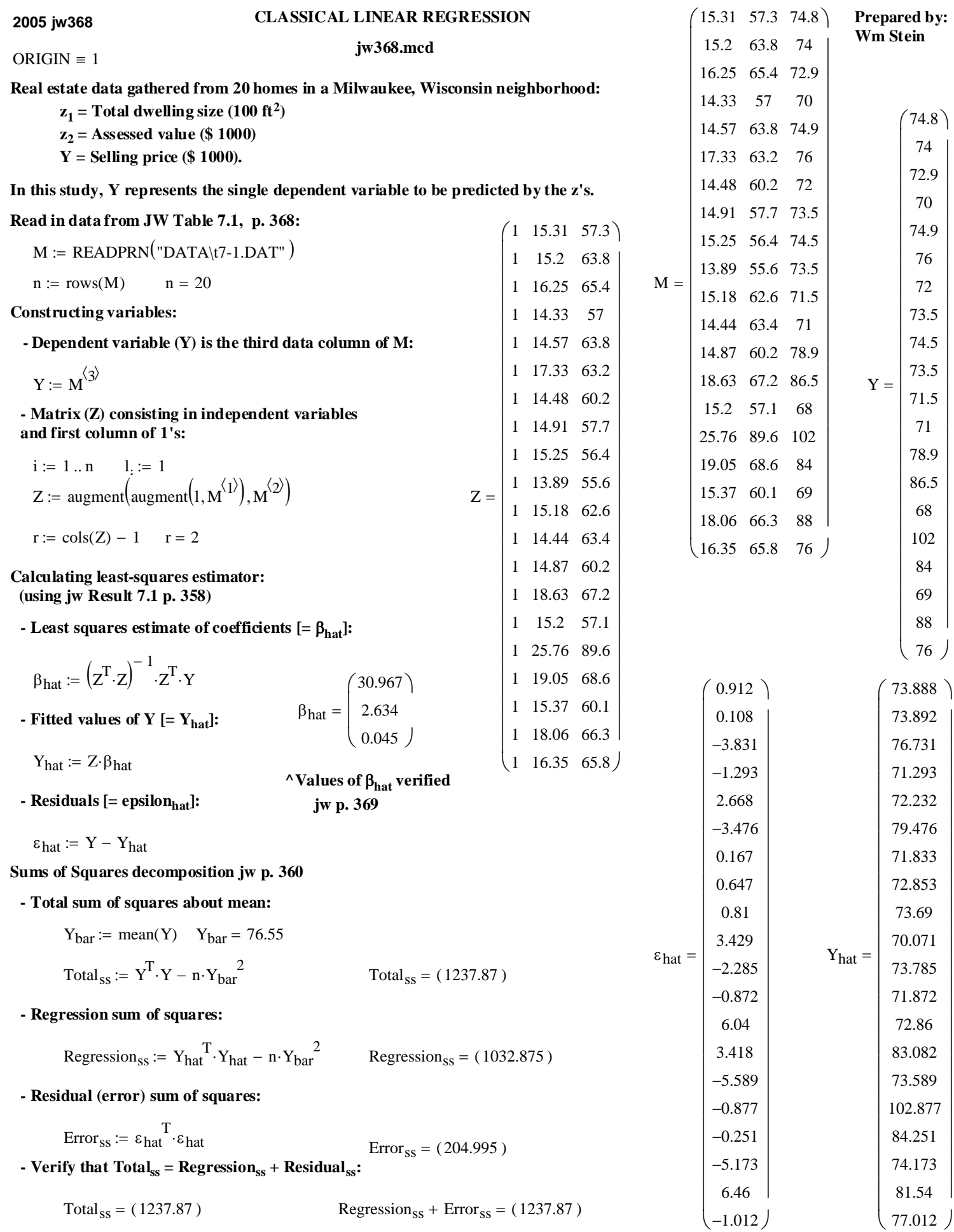

### **Calculating coefficient of determination [= R2] and Multiple Correlation Coeffient [R] jw Eq. 7-9, p. 361:**

$$
R_{sq} := 1 - \frac{Error_{ss_1}}{Total_{ss_1}} \qquad R_{sq} = 0.834 \qquad R := \sqrt{R_{sq}} \qquad R = 0.913
$$

### Sampling distribution of least-squares estimate of  $β$  (i.e.  $β_{hat}$ ):

Calculating s<sup>2</sup> where the expected value of  $s^2 = \sigma^2$  (JW Result 7.2 p. 363)

$$
s_{sq} := \left(\frac{\text{Error}_{ss}}{n-r-1}\right)_1 \qquad s_{sq} = 12.059 \qquad \sqrt{s_{sq}} = 3.473 \qquad \textless \text{secribed jw p. 369}
$$

**Expected mean of** β**hat: Expected variance/covariance of** β**hat:** 

$$
\beta_{hat} = \begin{pmatrix} 30.967 \\ 2.634 \\ 0.045 \end{pmatrix}
$$
  
\n
$$
SZ := s_{sq} \cdot \left( Z^{T} \cdot Z \right)^{-1}
$$
  
\n
$$
SZ = \begin{pmatrix} 62.12921 & 3.06804 & -1.76476 \\ 3.06804 & 0.61717 & -0.2074 \\ -1.76476 & -0.2074 & 0.08133 \end{pmatrix}
$$
  
\n
$$
j := 1 ... \text{cos}(Z)
$$
  
\n
$$
SE_j := \sqrt{SZ_{j,j}}
$$
  
\n
$$
SE = \begin{pmatrix} 7.882 \\ 0.786 \\ 0.285 \end{pmatrix}
$$
  
\n**Standard errors**  
\n**erified jw p. 369**

### **The multivariate confidence ellipsoid (jw Result 7.5 p. 367):**

 $ev := eigenvecs(ZZ)$ 5.169 0.041  $1.163 \times 10^{-5}$  $\int$  $\mathbf{r}$  $\setminus$  $\backslash$  $\overline{\phantom{a}}$ J  $=$  0.041 ev 0.99836 0.04973 −0.02847 −0.05526 0.96695 −0.24891 0.01515 0.25007 0.96811 ſ  $\mathsf{I}$ ļ.  $\setminus$  $\backslash$ J =  $r := rank(Z) - 1$   $r = 2$  $n := rows(M)$   $n = 20$  **Eigenvectors (ev) columns give directions of**  $p := \text{cols}(M)$   $p = 3$   $p = 3$  **the multivariate confidence ellipsoid** α := 0.05 **< Select probability of Type I error**  $C := \sqrt{(r+1) \cdot s_{sq} \cdot qF(1-\alpha, r+1, n-r-1)}$   $C = 10.754$ **< Confidence ellipsoid constructed in analogy with that for T2 intervals i** := 1 .. p<br> **iii** analogy with the <br> **e.g.** jw 5-19 p. 221  $ZZ := (Z^T \cdot Z)^{-1}$ :=  $\lambda$  := eigenvals(ZZ)

**Multivariate simultaneous confidence ellipsoid:**

$$
\beta_{\text{hat}} = \begin{pmatrix} 30.967 \\ 2.634 \\ 0.045 \end{pmatrix} \n\text{Center of ellipsoid} \qquad\nL = \begin{pmatrix} 24.45 \\ 2.179 \\ 0.037 \end{pmatrix} \n\text{Line of the two confidence ellipsoid for } \beta_{\text{hat}} \text{ in the directions of } \beta_{\text{hat}}.
$$

**Simultaneous confidence intervals (jw Result 7.5 p. 367):**

$$
varβhati := SZi, i varβhat = \begin{pmatrix} 62.12921 \\ 0.61717 \\ 0.08133 \end{pmatrix}
$$
  
CI<sub>lower</sub> := β<sub>hat</sub> - √varβ<sub>hat</sub>√(r + 1)·qF(1 − α, r + 1, n - r - 1)   
< jw result 7.5 p. 367

$$
CI_{\text{upper}} := \beta_{\text{hat}} + \sqrt{\text{var} \beta_{\text{hat}} \cdot \sqrt{(r+1) \cdot qF(1-\alpha, r+1, n-r-1)}}
$$

 $CI := augment(Cl<sub>lower</sub>,CI<sub>upper</sub>)$ 

$$
\beta_{\text{hat}} = \begin{pmatrix} 30.967 \\ 2.634 \\ 0.045 \end{pmatrix} \qquad \text{<} \text{Mean values} \qquad \qquad \text{CI} = \begin{pmatrix} 6.557 & 55.376 \\ 0.202 & 5.067 \\ -0.838 & 0.928 \end{pmatrix} \qquad \text{<} \text{Simultaneous confidence intervals}
$$

**Confidence intervals based on jw eq. 7-14 p. 368:**

CI<sub>lower</sub> := 
$$
\beta_{hat} - qt\left(1 - \frac{\alpha}{2}, n - r - 1\right) \cdot \sqrt{\text{var} \beta_{hat}}
$$
  
CI<sub>upper</sub> :=  $\beta_{hat} + qt\left(1 - \frac{\alpha}{2}, n - r - 1\right) \cdot \sqrt{\text{var} \beta_{hat}}$ 

 $CI := \text{augment}(CI_{lower}, CI_{upper})$ 

$$
\beta_{\text{hat}} = \begin{pmatrix} 30.967 \\ 2.634 \\ 0.045 \end{pmatrix}
$$
 **Mean values** 
$$
\text{CI} = \begin{pmatrix} 14.337 & 47.597 \\ 0.977 & 4.292 \\ -0.556 & 0.647 \end{pmatrix}
$$
 **So Homferroni' intervals I guess, but not stated as such in jw**

**^ Third row CI verified jw p. 370**

### **ANOVA AS A REGRESSION** ORIGIN = 1 **Two-Way Case - jw372.mcd** Wm Stein

**Example 7.5 p. 372. Male and female patrons rated the service in three establishments (locations) of a large restraurant chain. The service ratings were converted into an index. Note the unbalanced design - Not possible wth a standard two-way ANOVA!** 

**Independent dummy variables: 3 locations - cols 2-4 2 genders - cols 5-6 Reading data from separate disk files: interactions - cols 7-12 Single dependent response variable**  $M := READPRN("DATA\tt|t7-2.DAT")$  $Y := \text{submatrix}(M, 1, 18, 3, 3)$  $(15.2)$ 21.2 27.3  $\mathsf{I}$  $\mathbf{r}$  $\overline{\phantom{a}}$  $\overline{\phantom{a}}$  $(1\ 1\ 0\ 0\ 1\ 0\ 1\ 0\ 0\ 0\ 0\ 0)$ 1 1 0 0 1 0 1 0 0 0 0 0  $\vert$ 1 1 0 0 1 0 1 0 0 0 0 0  $\mathsf{I}$  $\mathbf{r}$  $\overline{\phantom{a}}$ 

 $\vert$  21.2 21.2 36.4 92.4 27.3 15.2 9.1 18.2 50 44 63.6  $15.2$ 

 $\overline{\phantom{a}}$  $\overline{\phantom{a}}$   $\mathbf{r}$  $\mathbf{r}$  $\mathbf{r}$  $\mathbf{r}$  $\mathbf{r}$  $\mathbf{r}$ 

 $\mathbf{r}$  $\mathbf{r}$ 

 $\mathbf{r}$  $\mathbf{r}$  $\mathbf{r}$ 

= Z

 $\mathbf{r}$  $\mathbf{r}$  $\mathbf{r}$  $\mathbf{r}$  $\mathbf{r}$  $\mathbf{r}$  $\mathbf{r}$  $\mathbf{r}$  $\mathbf{r}$  $\mathbf{r}$  $\mathbf{r}$  $\mathbf{r}$  $\mathbf{r}$  $\mathbf{r}$  $\mathbf{r}$ 

 $Y =$ 

**Prepared by:**

 $\overline{\phantom{a}}$  $\overline{\phantom{a}}$ 

0 0 0 0 0 1 0  $1 \t0 \t0 \t0 \t0 \t0 \t1$ 1 0 0 0 0 0 1

Calculating  $\beta_{\text{hat}}$  the normal way:

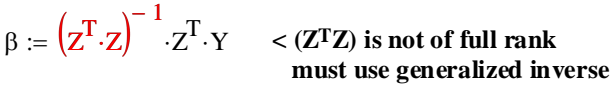

Calculating the generalized inverse (ZZ<sub>m</sub>):

 $Z := READPRN("DATA\iiw398z.txt")$ 

 $\mathbf{E} = \sum (\lambda_k)^{-1} \cdot e^{\langle k \rangle} \cdot e^{\langle k \rangle^T}$  $e^{\langle k \rangle}$  := eigenvec $(Z^T \cdot Z, \lambda_k)$  $\lambda := \text{reverse}(\text{sort}(\text{eigenvals}(Z^T \cdot Z)))$  $k := 1 ... r + 1$  $r = \text{rank}(Z^T \cdot Z) - 1$   $r = 5$   $k := 1 ... r + 1$   $Y = \begin{bmatrix} 0 & 1 \end{bmatrix}$   $Z =$ 

**Verifying the generalized inverse:**

k

 $ZZ_m$ 

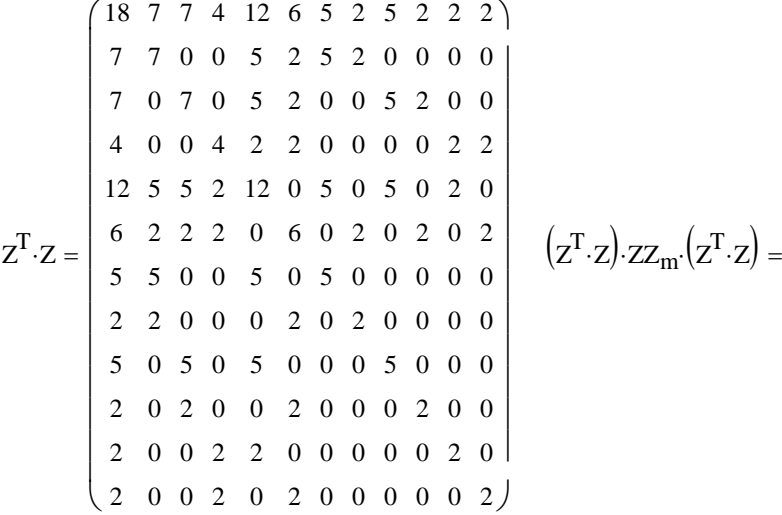

**Back to the regression:**

 $\beta_{\text{hat}} \coloneqq ZZ_{\text{m}} Z^{\text{T}} \cdot Y$   $i := 1 \dots \text{rows} (Z)$ 

 $Y_{\text{hat}} \coloneqq Z \cdot \beta_{\text{hat}}$ 

$$
\varepsilon_{\text{hat}} := Y - Y_{\text{hat}} \qquad \beta_{0_i} := \beta_{\text{hat}_1}
$$

 $Y_{bar} := \text{mean}(Y)$ 

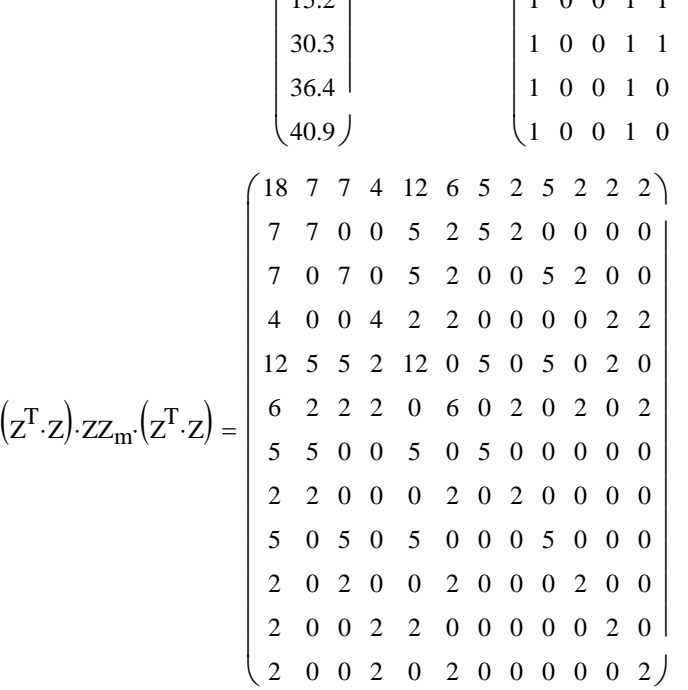

**^ According to the definition of generalized inverse given in Exercise 7.6 p. 418, these two matrices should be the same.**

**Regression Partials:**

$$
\beta Z := \sum_{k=2}^{4} \beta_{hat_k} \cdot Z^{(k)} \qquad \leq \beta Z = \beta_1 Z_1 + \beta_2 Z_2 + \beta_3 Z_3 \text{ where } \beta_0 \text{ is intercept and } Z_i \text{ refer to } 2^{nd} - p \text{ columns in } Z
$$
  
\n
$$
\tau Z := \sum_{k=5}^{6} \beta_{hat_k} \cdot Z^{(k)} \qquad \leq \tau Z = \beta_4 Z_4 + \beta_5 Z_5
$$
  
\n
$$
\gamma Z := \sum_{k=7}^{12} \beta_{hat_k} \cdot Z^{(k)} \qquad \leq \gamma Z = \beta_6 Z_6 + \beta_7 Z_7 + \beta_8 Z_8 + \beta_9 Z_9 + \beta_{10} Z_{10} + \beta_{11} Z_{11}
$$

**Regression model decomposition:**

$$
YY := \beta_0 + \beta Z + \tau Z + \gamma Z + \epsilon_{hat}
$$

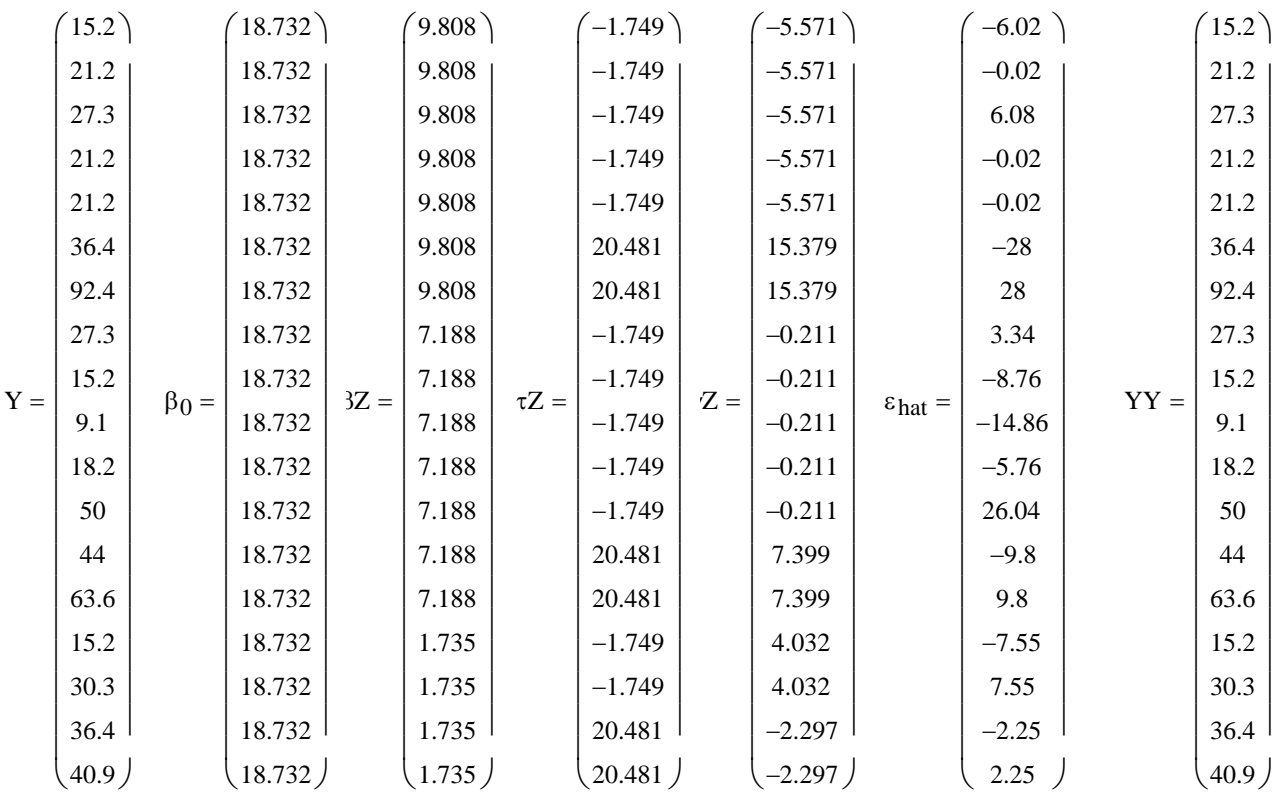

### **Regression sums of squares:**

 $n := rows(Y)$ 

 $SSZ_{res} := Error_{SS_1}$  $\text{Error}_{\text{ss}} := \varepsilon_{\text{hat}} \cdot \varepsilon_{\text{hat}}$   $\text{Error}_{\text{ss}} = (2977.39)$   $\text{SSZ}_{\text{res}} :=$ Regression<sub>ss</sub> :=  $Y_{hat}$ <sup>T</sup>· $Y_{hat}$  - n· $Y_{bar}$ <sup>2</sup> Regression<sub>ss</sub> = (4209.219) SSZ<sub>reg</sub> := Regression<sub>ss<sub>1</sub></sub>  $SSZ_{\text{tot}} \coloneqq \text{Total}_{SS_1}$  $\text{Total}_{\text{ss}} = Y^{\text{T}} \cdot Y - n \cdot Y_{\text{bar}}^2$   $\qquad \qquad \text{Total}_{\text{ss}} = (7186.609)$   $\qquad \qquad \text{SSZ}_{\text{tot}} :=$ 

**^ confirmed p. 373**

### **Maximum Liklihood ratio regression tests for ANOVA parameters:**

 $Z_3$  := augment (submatrix  $(Z, 1, 18, 1, 1)$ , submatrix  $(Z, 1, 18, 5, 6)$   $\leq$  Gender (Interaction and Location columns removed) for  $Z_3$ 

| \n $\begin{pmatrix}\n 1 & 1 & 0 & 0 & 1 & 0 \\  1 & 1 & 0 & 0 & 1 & 0 \\  1 & 1 & 0 & 0 & 1 & 0 \\  1 & 1 & 0 & 0 & 1 & 0 \\  1 & 1 & 0 & 0 & 0 & 1 \\  1 & 1 & 0 & 0 & 0 & 1 \\  1 & 1 & 0 & 0 & 0 & 1 \\  1 & 0 & 1 & 0 & 1 & 0 \\  1 & 0 & 1 & 0 & 1 & 0 \\  1 & 0 & 1 & 0 & 1 & 0 \\  1 & 0 & 1 & 0 & 1 & 0 \\  1 & 0 & 1 & 0 & 1 & 0 \\  1 & 0 & 1 & 0 & 1 & 0 \\  1 & 0 & 1 & 0 & 1 & 0 \\  1 & 0 & 1 & 0 & 1 & 0 \\  1 & 0 & 1 & 0 & 1 & 0 \\  1 & 0 & 1 & 0 & 1 & 0 \\  1 & 0 & 1 & 0 & 1 & 0 \\  1 & 0 & 1 & 1 & 0 & 0 \\  1 & 0 & 1 & 1 & 0 & 0 \\  1 & 0 & 0 & 1 & 1 & 0 \\  1 & 0 & 0 & 1 & 1 & 0 \\  1 & 0 & 0 & 1 & 1 & 0 \\  1 & 0 & 0 & 1 & 1 & 0 \\  1 & 0 & 0 & 1 & 1 & 0 \\  1 & 0 & 0 & 1 & 1 & 0 \\  1 & 0 & 0 &$ |
|----------------------------------------------------------------------------------------------------|
|----------------------------------------------------------------------------------------------------|

Calculating 'extra' regressions using generalized inverses for each Z<sub>i</sub>:

λ3 28.392 7.608 0 <sup>=</sup> <sup>λ</sup>3 reverse sort eigenvals Z3 j3 rows := ( ) <sup>λ</sup><sup>3</sup> <sup>T</sup> Z3 := ( ) ( ) ( ) <sup>⋅</sup> λ2 24.412 7 4.588 0 <sup>=</sup> <sup>λ</sup>2 reverse sort eigenvals Z2 j2 rows := ( ) <sup>λ</sup><sup>2</sup> <sup>T</sup> Z2 := ( ) ( ) ( ) <sup>⋅</sup> λ1 34.745 7.96 7 4.296 0 0 = <sup>λ</sup>1 reverse sort eigenvals Z1 j1 rows := ( ) <sup>λ</sup><sup>1</sup> <sup>T</sup> Z1 := ( ) ( ) ( ) <sup>⋅</sup>

$$
ZZ_{1m} := \sum_{i=1}^{\text{rank}\left(Z_{1}^{T} \cdot Z_{1}\right)} \left(\lambda 1_{i}\right)^{-1} \cdot \left(\text{eigenvec}\left(Z_{1}^{T} \cdot Z_{1}, \lambda 1_{i}\right)\right) \cdot \text{eigenvec}\left(Z_{1}^{T} \cdot Z_{1}, \lambda 1_{i}\right)^{T}
$$

$$
ZZ_{2m} := \sum_{i=1}^{\text{rank}\left(Z_2^T \cdot Z_2\right)} \left(\lambda z_i\right)^{-1} \cdot \left(\text{eigenvec}\left(Z_2^T \cdot Z_2, \lambda z_i\right)\right) \cdot \text{eigenvec}\left(Z_2^T \cdot Z_2, \lambda z_i\right)^T
$$

$$
ZZ_{3m} := \sum_{i=1}^{\text{rank}\left(Z_{3}^{T} \cdot Z_{3}\right)} \left(\lambda 3_{i}\right)^{-1} \cdot \left(\text{eigenvec}\left(Z_{3}^{T} \cdot Z_{3}, \lambda 3_{i}\right)\right) \cdot \text{eigenvec}\left(Z_{3}^{T} \cdot Z_{3}, \lambda 3_{i}\right)^{T}
$$

 $Z_2$  := submatrix( $Z$ , 1, 18, 1, 4)  $\qquad \qquad$  < **Location (Interaction and Gender columns removed) for**  $Z_2$  $Z_1$  := submatrix( $Z$ , 1, 18, 1, 6)  $Z_1$  **< Location & Gender (Interaction columns removed) for**  $Z_1$ 

> $\backslash$  $\overline{\phantom{a}}$  $\overline{\phantom{a}}$

> J

### **Verifying generalized inverses:**

$$
Z_1^T \cdot Z_1 = \begin{pmatrix} 18 & 7 & 7 & 4 & 12 & 6 \\ 7 & 7 & 0 & 0 & 5 & 2 \\ 7 & 0 & 7 & 0 & 5 & 2 \\ 4 & 0 & 0 & 4 & 2 & 2 \\ 12 & 5 & 5 & 2 & 12 & 0 \end{pmatrix} \qquad (Z_1^T \cdot Z_1) \cdot ZZ_{1m} \cdot (Z_1^T \cdot Z_1) = \begin{pmatrix} 18 & 7 & 7 & 4 & 12 & 6 \\ 7 & 7 & 0 & 0 & 5 & 2 \\ 7 & 0 & 7 & 0 & 5 & 2 \\ 4 & 0 & 0 & 4 & 2 & 2 \\ 12 & 5 & 5 & 2 & 12 & 0 \end{pmatrix}
$$

$$
Z_2^T \cdot Z_2 = \begin{pmatrix} 18 & 7 & 7 & 4 \\ 7 & 7 & 0 & 0 \\ 6 & 2 & 2 & 2 & 0 \\ 7 & 0 & 7 & 0 \end{pmatrix} \qquad (Z_2^T \cdot Z_2) \cdot ZZ_{2m} \cdot (Z_2^T \cdot Z_2) = \begin{pmatrix} 18 & 7 & 7 & 4 \\ 7 & 0 & 7 & 0 & 0 \\ 7 & 7 & 0 & 0 & 0 \\ 7 & 0 & 7 & 0 & 0 \\ 4 & 0 & 0 & 4 & 0 \\ 4 & 0 & 0 & 4 & 0 \end{pmatrix}
$$

$$
Z_3^T \cdot Z_3 = \begin{pmatrix} 18 & 12 & 6 \\ 12 & 12 & 0 & 2 \\ 12 & 12 & 0 & 6 \\ 6 & 0 & 6 & 0 \end{pmatrix} \qquad (Z_3^T \cdot Z_3) \cdot ZZ_{3m} \cdot (Z_3^T \cdot Z_3) = \begin{pmatrix} 18 & 12 & 6 \\ 12 & 12 & 0 & 6 \\ 6 & 0 & 6 & 0 \end{pmatrix}
$$

### **Calculating 'extra' residual sums of squares:**

$$
\beta1_{hat} := (ZZ_{1m}) \cdot Z_1^T \cdot Y
$$
\n
$$
\beta2_{hat} := (ZZ_{2m}) \cdot Z_2^T \cdot Y
$$
\n
$$
\beta3_{hat} := (ZZ_{3m}) \cdot Z_3^T \cdot Y
$$
\n
$$
\gamma1_{hat} := Z_1 \cdot \beta1_{hat}
$$
\n
$$
\epsilon1_{hat} := Y - Y1_{hat}
$$
\n
$$
\epsilon2_{hat} := Y - Y2_{hat}
$$
\n
$$
\epsilon3_{hat} := Y - Y3_{hat}
$$
\n
$$
\epsilon3_{hat} := Y - Y3_{hat}
$$
\n
$$
\epsilon1_{hat} \cdot \epsilon1_{hat} = (3419.147)
$$
\n
$$
\epsilon2_{hat} \cdot \epsilon2_{hat} = (7165.826)
$$
\n
$$
\epsilon3_{hat} := (3666.165)
$$
\n
$$
\text{SSZ}_{1.res} := (\epsilon1_{hat} \cdot \epsilon1_{hat})_1
$$
\n
$$
\text{SSZ}_{2.res} := (\epsilon2_{hat} \cdot \epsilon2_{hat})_1
$$
\n
$$
\text{SSZ}_{3.res} := (\epsilon3_{hat} \cdot \epsilon3_{hat})_1
$$

### **^ SSZ1.res confirmed p. 399**

### **Liklihood Statistics:**

r rank Z := () 1 − q1 := rank Z( ) 1 − 1 q2 := rank Z( ) 2 − 1 q3 := rank Z( ) 3 − 1

$$
F_1 := \frac{\frac{\text{SSZ}_{1,res} - \text{SSZ}_{res}}{(r - q_1)}}{\frac{\text{SSZ}_{res}}{(n - r - 1)}}
$$
\n
$$
F_2 := \frac{\frac{\text{SSZ}_{2,res} - \text{SSZ}_{res}}{(r - q_2)}}{\frac{\text{SSZ}_{res}}{(n - r - 1)}}
$$
\n
$$
F_3 := \frac{\frac{\text{SSZ}_{3,res} - \text{SSZ}_{res}}{(r - q_3)}}{\frac{\text{SSZ}_{res}}{(n - r - 1)}}
$$
\n
$$
F_1 = 0.89
$$
\n
$$
F_2 = 5.627
$$
\n
$$
F_3 = 0.694
$$
\n
$$
qF(0.95, r - q_1, n - r - 1) = 3.885
$$
\n
$$
qF(0.95, r - q_2, n - r - 1) = 3.49
$$
\n
$$
qF(0.95, r - q_3, n - r - 1) = 3.259
$$

**Decision Rule:**

 **if**  $F < qF$  then factors of Z dropped from  $Z_i$  are not significant and may be ignored

**^ Above results verified p. 373 - Only Gender factors in Z are significant.**

### ORIGIN  $\equiv$  1

**To proceed with a direct comparison of Regression & Two-way ANOVA, we need equal sample sizes in each treatment. So let's consider the peanut data - jw 4th EDITION Table 6.14 p. 375 (deleted in 5th edition). Two factors (F1 & F2) are tested for effect on Yield (Y).** 

**Regression partials:**  $\beta_{0}$  := mean(Y)  $mean(Y) = 195.075$ βZ 1 1 k  $\sum_{k=1}^{\infty} \beta_{hat_k} \cdot z^{k}$ = :=  $Y_{hat}$  =  $-0.275$   $\big)$ −0.275 −10.025 −10.025 4.375 4.375 5.075 5.075 ſ  $\mathbf{r}$  $\mathbf{r}$  $\mathbf{r}$  $\mathbf{r}$  $\mathbf{r}$  $\mathbf{r}$  $\mathbf{r}$  $\mathbf{r}$  $\mathbf{r}$  $\mathbf{r}$  $\overline{\phantom{a}}$  $\overline{\phantom{a}}$  $\overline{\phantom{a}}$  $\overline{\phantom{a}}$  $\overline{\phantom{a}}$  $\overline{\phantom{a}}$  $\overline{\phantom{a}}$  $\overline{\phantom{a}}$  $\overline{\phantom{a}}$ = Y  $195.3)$ 194.3 189.7 180.4 203 195.9 202.7 197.6 ſ  $\mathbf{r}$  $\mathbf{r}$  $\mathbf{r}$  $\mathbf{r}$  $\mathbf{r}$  $\mathbf{r}$  $\mathbf{r}$  $\mathbf{r}$  $\mathbf{r}$  $\mathbf{r}$  $\overline{\phantom{a}}$  $\overline{\phantom{a}}$  $\overline{\phantom{a}}$  $\overline{\phantom{a}}$  $\overline{\phantom{a}}$  $\overline{\phantom{a}}$  $\overline{\phantom{a}}$  $\overline{\phantom{a}}$  $\overline{\phantom{a}}$  $= |$   $\frac{1}{200.7}$  mean(Y) + Y<sub>hat</sub>  $194.8$ ) 194.8 185.05 185.05 199.45 199.45 200.15 200.15 ſ  $\mathbf{r}$  $\mathbf{r}$  $\mathbf{r}$  $\mathbf{r}$  $\mathbf{r}$  $\mathbf{r}$  $\mathbf{r}$  $\mathbf{r}$  $\mathbf{r}$  $\mathbf{r}$  $\overline{\phantom{a}}$  $\overline{\phantom{a}}$  $\overline{\phantom{a}}$  $\overline{\phantom{a}}$  $\overline{\phantom{a}}$  $\overline{\phantom{a}}$  $\overline{\phantom{a}}$  $\overline{\phantom{a}}$  $\overline{\phantom{a}}$ τZ 3  $\sum_{\alpha}^{\beta} \beta_{\text{hat}_{k}} z^{k}$ := **Reading data from separate disk files:**  $Y := READPRN("DATA\ijw372ay.txt")$ **< "effect" coding Meyers & Well p. 547 provides a Z matrix of full rank, thus avoiding the generalized inverse**  $Z := READPRN("DATA\ijw372az.txt")$ **Calculating** β**hat the normal way:**  $r := \text{rank} (Z^T \cdot Z) - 1$   $r = 4$   $k := 1 ... r + 1$   $Y$  $195.3)$ 194.3 189.7 180.4 203 195.9 202.7 197.6 193.5 187 201.5 200 ſ  $\mathbf{r}$  $\mathbf{r}$  $\mathbf{r}$  $\mathbf{r}$  $\mathbf{r}$  $\mathbf{r}$  $\mathbf{r}$  $\mathbf{r}$  $\mathbf{r}$  $\mathbf{r}$  $\mathbf{r}$  $\mathbf{r}$  $\mathbf{r}$  $\mathbf{r}$ l  $\setminus$  $\overline{\phantom{a}}$  $\overline{\phantom{a}}$  $\overline{\phantom{a}}$  $\overline{\phantom{a}}$  $\overline{\phantom{a}}$  $\overline{\phantom{a}}$  $\overline{\phantom{a}}$  $\overline{\phantom{a}}$  $=$   $\begin{bmatrix} 0 & 1 \\ 0 & 0 \end{bmatrix}$  Z −1 −1 1 1 −1 0 1 0 −1 −1 1 1 0 1 0 1 −1 −1 1 1  $1 \quad 0 \quad -1 \quad 0$ 1 1 1 0 0 −1 −1 −1 −1 0 0 0 1 1 −1 −1 −1 −1 −1 1 1 0 0 1 1 −1 −1 0 0 0 −1 1 1 1 −1 −1 ſ  $\mathbf{r}$  $\mathbf{r}$  $\mathbf{r}$  $\mathbf{r}$  $\mathbf{r}$  $\mathbf{r}$  $\mathbf{r}$  $\mathbf{r}$  $\mathbf{r}$  $\mathbf{r}$  $\mathbf{r}$  $\mathbf{r}$  $\mathbf{r}$  $\mathbf{r}$  $\mathsf{I}$  $\setminus$  $\overline{\phantom{a}}$  $\overline{\phantom{a}}$  $\overline{\phantom{a}}$  $\overline{\phantom{a}}$  $\overline{\phantom{a}}$  $\overline{\phantom{a}}$  $\overline{\phantom{a}}$  $\overline{\phantom{a}}$  $\overline{\phantom{a}}$  $\overline{\phantom{a}}$  $\overline{\phantom{a}}$  $\overline{\phantom{a}}$  $\overline{\phantom{a}}$ J  $Z =$  $\beta_{\text{hat}} \coloneqq \left( z^{\text{T}} \cdot z \right)^{-1}$  $\mathbf{z} = (\mathbf{z}^{\mathrm{T}} \cdot \mathbf{z}) \quad \mathbf{z}^{\mathrm{T}} \cdot \mathbf{y}$  $Y_{\text{hat}} \coloneqq Z \cdot \beta_{\text{hat}}$ βhat 0.24167 −5.15 4.725 −5.11667 0.10833 ſ L  $\mathbf{r}$  $\mathbf{r}$  $\mathbf{r}$ I  $\setminus$  $\backslash$  $\overline{\phantom{a}}$  $\overline{\phantom{a}}$  $\overline{\phantom{a}}$  $\varepsilon_{\text{hat}} := Y - Y_{\text{hat}} - \text{mean}(Y)$  $i := 1$ .. rows  $(Z)$ 

−4.825 −4.825 5.675 5.675  $\mathbf{r}$  $\mathbf{r}$  $\mathbf{r}$  $\mathbf{r}$  $\mathsf{I}$  $\setminus$  $\overline{\phantom{a}}$  $\overline{\phantom{a}}$  $\overline{\phantom{a}}$  $\overline{\phantom{a}}$ 193.5 187 201.5 200  $\mathbf{r}$  $\mathbf{r}$  $\mathbf{r}$  $\mathbf{r}$  $\mathsf{I}$  $\setminus$  $\overline{\phantom{a}}$  $\overline{\phantom{a}}$  $\overline{\phantom{a}}$ 190.25 190.25 200.75  $\left( \frac{200.75}{200.75} \right)$  $\mathbf{r}$  $\mathbf{r}$  $\mathbf{r}$  $\mathbf{r}$ 2 k = γZ 4 5 k  $:= \sum_{k=1}^{3} \beta_{hat_k} z^{k}$ =

**Regression model decomposition:**  $YY = \beta_0 + \beta Z + \tau Z + \gamma Z + \epsilon_{\text{hat}}$ 

 $\overline{\phantom{a}}$  $\overline{\phantom{a}}$  $\overline{\phantom{a}}$  $\overline{\phantom{a}}$ 

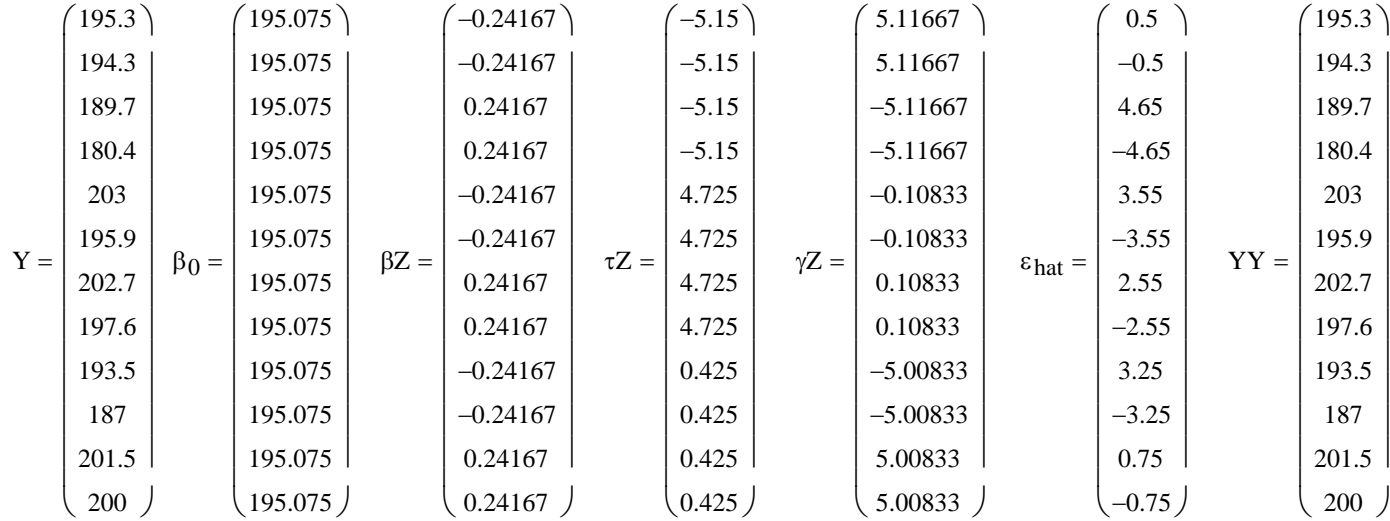

### **2005 jw372A**

### **Regression sums of squares:**

n rows Y := ( ) Totalss YT<sup>⋅</sup><sup>Y</sup> n mean Y( )<sup>2</sup> := <sup>−</sup> <sup>⋅</sup> Totalss <sup>=</sup> ( ) 506.1225 SSZtot Totalss1 := Regressionss Yhat <sup>T</sup> Yhat := <sup>⋅</sup> Regressionss <sup>=</sup> ( ) 401.9175 SSZreg Regressionss1 := Errorss εhat T <sup>ε</sup>hat := <sup>⋅</sup> Errorss <sup>=</sup> ( ) 104.205 SSZres Errorss1 :=

### **Maximum Liklihood ratio regression tests for ANOVA parameters:**

$$
Z_1 := READPRN("DATA|jw372az1.txt")
$$
 F1 & F2 (Interaction columns removed) for  $Z_1$   

$$
Z_2 := READPRN("DATA|jw372az2.txt")
$$
 F1 (Interaction and F2 columns removed) for  $Z_2$   

$$
Z_3 := READPRN("DATA|jw372az3.txt")
$$
 F2 (Interaction and F1 columns removed) for  $Z_3$ 

$$
Z_1 = \begin{pmatrix}\n-1 & 0 \\
-1 & 0 \\
1 & 0 \\
1 & 0 \\
0 & -1 \\
0 & 1 \\
0 & 1 \\
1 & 1 \\
1 & 1 \\
1 & 1 \\
-1 & -1\n\end{pmatrix}
$$
\n
$$
Z_2 = \begin{pmatrix}\n-1 \\
-1 \\
1 \\
1 \\
-1 \\
1 \\
1 \\
-1 \\
-1 \\
1\n\end{pmatrix}
$$
\n
$$
Z_3 = \begin{pmatrix}\n1 & 0 \\
1 & 0 \\
1 & 0 \\
0 & 1 \\
0 & 1 \\
0 & 1 \\
0 & 1 \\
-1 & -1 \\
-1 & -1 \\
-1 & -1 \\
-1 & -1 \\
-1 & -1 \\
-1 & -1 \\
-1 & -1 \\
-1 & -1 \\
-1 & -1 \\
-1 & -1 \\
-1 & -1 \\
-1 & -1 \\
-1 & -1 \\
-1 & -1 \\
-1 & -1 \\
-1 & -1 \\
-1 & -1 \\
-1 & -1 \\
-1 & -1 \\
-1 & -1 \\
-1 & -1 \\
-1 & -1 \\
-1 & -1 \\
-1 & -1 \\
-1 & -1 \\
-1 & -1 \\
-1 & -1 \\
-1 & -1 \\
-1 & -1 \\
-1 & -1 \\
-1 & -1 \\
-1 & -1 \\
-1 & -1 \\
-1 & -1 \\
-1 & -1 \\
-1 & -1 \\
-1 & -1 \\
-1 & -1 \\
-1 & -1 \\
-1 & -1 \\
-1 & -1 \\
-1 & -1 \\
-1 & -1 \\
-1 & -1 \\
-1 & -1 \\
-1 & -1 \\
-1 & -1 \\
-1 & -1 \\
-1 & -1 \\
-1 & -1 \\
-1 & -1 \\
-1 & -1 \\
-1 & -1 \\
-1 & -1 \\
-1 & -1 \\
-1 & -1 \\
-1 & -1 \\
-1 & -1 \\
-1 & -1 \\
-1 & -1 \\
-1 & -1 \\
-1 & -1 \\
-1 & -1 \\
-1 & -1 \\
-1 & -1 \\
-1 & -1 \\
-1 & -1 \\
-1 & -1 \\
-1 & -1 \\
-1 & -1 \\
-1 & -1 \\
-1 & -1 \\
-1 & -1 \\
-1 & -1 \\
-1 & -1 \\
-1 & -1 \\
-1 & -1 \\
-1 & -1 \\
-1 & -1 \\
-1 & -1 \\
-1 & -1 \\
-1 & -1 \\
-1 & -1 \\
-1 & -1 \\
-1 & -1 \\
-1 & -1 \\
-1 & -1 \\
-1 & -1 \\
-1 & -1 \\
-1 & -1 \\
-1 & -1 \\
-1 & -1 \\
-1 & -1 \\
-1 & -1 \\
-1 & -1 \\
-1 & -1 \\
-1
$$

### **Calculating 'extra' residual sums of squares:**

$$
\beta1_{hat} := (Z_1^T \cdot Z_1)^{-1} \cdot Z_1^T \cdot Y
$$
\n
$$
\beta2_{hat} := (Z_2^T \cdot Z_2)^{-1} \cdot Z_2^T \cdot Y
$$
\n
$$
\beta3_{hat} := (Z_3^T \cdot Z_3)^{-1} \cdot Z_3^T \cdot Y
$$
\n
$$
\gamma1_{hat} := Z_1 \cdot \beta1_{hat}
$$
\n
$$
\epsilon1_{hat} := Y - Y1_{hat} - mean(Y)
$$
\n
$$
\epsilon2_{hat} := Y - Y2_{hat} - mean(Y)
$$
\n
$$
\epsilon2_{hat} = (505.422)
$$
\n
$$
\epsilon3_{hat} := Y - Y3_{hat} - mean(Y)
$$
\n
$$
\epsilon3_{hat} := Y - Y3_{hat} - mean(Y)
$$
\n
$$
\epsilon3_{hat} := Y - Y3_{hat} - mean(Y)
$$
\n
$$
\epsilon3_{hat} := (310.008)
$$
\n
$$
SSZ_{1.res} := (\epsilon1_{hat}^T \cdot \epsilon1_{hat})_1
$$
\n
$$
SSZ_{2.res} := (\epsilon2_{hat}^T \cdot \epsilon2_{hat})_1
$$
\n
$$
SSZ_{2.res} := (\epsilon3_{hat}^T \cdot \epsilon3_{hat})_1
$$

 $E_{\text{hat}}$  = (0.5 -0.5 4.65 -4.65 3.55 -3.55 2.55 -2.55 3.25 -3.25 0.75 -0.75)  $\epsilon1_{\text{hat}}^T$  = (-4.89167 -5.89167 -0.25833 -9.55833 8.03333 0.93333 7.51667 2.41667 3.43333 -3.06667 1.41667 -0.08333)  $\varepsilon^2$ <sub>hat</sub><sup>T</sup> = (0.46667 -0.53333 -5.61667 -14.91667 8.16667 1.06667 7.38333 2.28333 -1.33333 -7.83333 6.18333 4.68333)  $\epsilon_3$ <sub>hat</sub><sup>T</sup> = (5.375 4.375 -0.225 -9.525 3.2 -3.9 2.9 -2.2 -2 -8.5 6 4.5)

$$
Y - mean(Y) = \begin{pmatrix} 0.225 \\ -0.775 \\ -5.375 \\ -14.675 \\ 0.825 \\ 7.625 \\ 2.525 \\ -1.575 \\ 6.425 \\ 4.925 \end{pmatrix} Y_{hat} = \begin{pmatrix} -0.275 \\ -0.275 \\ -10.025 \\ -10.025 \\ 4.375 \\ 5.075 \\ -4.825 \\ 5.675 \\ 5.675 \end{pmatrix} Y_{hat} = \begin{pmatrix} 5.11667 \\ 5.11667 \\ -5.11667 \\ -5.11667 \\ -5.11667 \\ -0.10833 \\ 0.10833 \\ 0.10833 \\ -5.00833 \\ 5.00833 \\ 5.00833 \end{pmatrix} Y_{hat} = \begin{pmatrix} -0.24167 \\ -0.24167 \\ 0.24167 \\ -0.24167 \\ 0.24167 \\ -0.24167 \\ -0.24167 \\ -0.24167 \\ 0.24167 \\ 0.24167 \\ 0.24167 \\ 0.24167 \\ 0.24167 \\ 0.24167 \\ 0.24167 \\ 0.24167 \\ 0.24167 \\ 0.24167 \\ 0.24167 \\ 0.24167 \\ 0.24167 \\ 0.24167 \\ 0.425 \\ 0.425 \\ 0.425 \\ 0.425 \\ 0.425 \end{pmatrix}
$$

### **Liklihood Statistics:**

 $q_1 := \text{rank}(Z_1)$   $q_1 = 2$   $q_2 := \text{rank}(Z_2)$   $q_2 = 1$   $q_3 := \text{rank}(Z_3)$   $q_3 = 2$ 

$$
F_1 := \frac{\frac{\text{SSZ}_{1,res} - \text{SSZ}_{res}}{(r-q_1)}}{\frac{\text{SSZ}_{res}}{(n-r-1)}}
$$
\n
$$
F_2 := \frac{\frac{\text{SSZ}_{2,res} - \text{SSZ}_{res}}{(r-q_2)}}{\frac{\text{SSZ}_{res}}{(n-r-1)}}
$$
\n
$$
F_3 := \frac{\frac{\text{SSZ}_{3,res} - \text{SSZ}_{res}}{(r-q_3)}}{\frac{\text{SSZ}_{res}}{(n-r-1)}}
$$
\n
$$
F_1 = 6.61058
$$
\n
$$
F_2 = 8.98395
$$
\n
$$
F_3 = 6.91242
$$
\n
$$
qF(0.95, r - q_1, n - r - 1) = 4.73741
$$
\n
$$
qF(0.95, r - q_2, n - r - 1) = 4.34683
$$
\n
$$
qF(0.95, r - q_3, n - r - 1) = 4.73741
$$

## **^ Values have not been verified Decision Rule:**

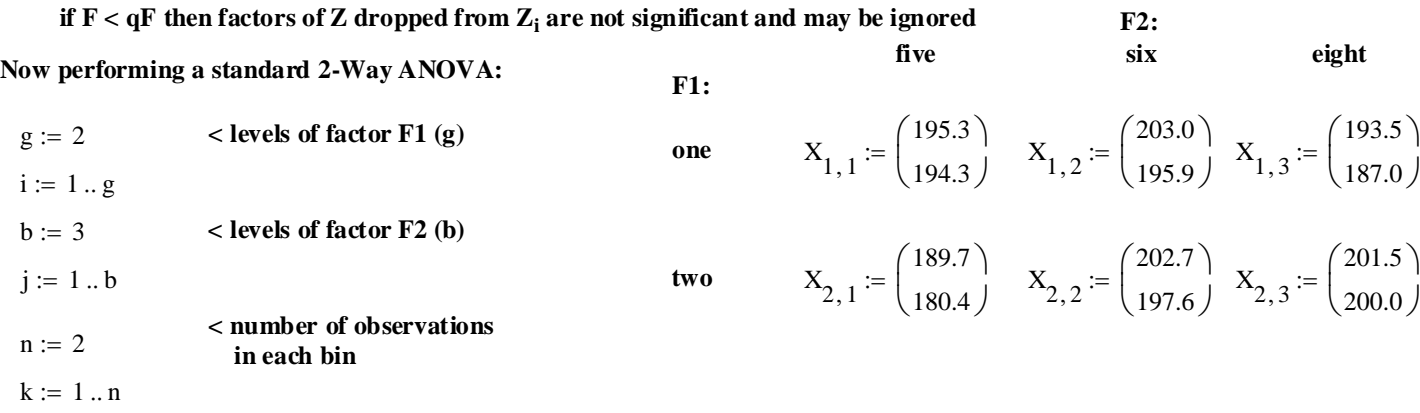

### **Bin means:**

**Grand mean:**

$$
X_{bar_{i,j}}
$$
 := mean $\left(X_{i,j}\right)$   $X_{bar} = \begin{pmatrix} 194.8 & 199.45 & 190.25 \\ 185.05 & 200.15 & 200.75 \end{pmatrix}$ 

**Row and Column means:**

$$
X_{r_i} := mean \left[ \left( X_{bar} \right)^{(\mathbf{i})} \right]
$$
\n
$$
X_{r} = \begin{pmatrix} 194.83333 \\ 195.31667 \end{pmatrix}
$$
\n
$$
X_{c_j} := mean \left( X_{bar} \right)^{(\mathbf{i})}
$$
\n
$$
X_{c} = \begin{pmatrix} 189.925 \\ 199.8 \\ 195.5 \end{pmatrix}
$$

$$
X_{GM} := \text{mean}(X_r) \qquad X_{GM} = 195.075
$$

 $I := g \quad J := b \quad K := n$ 

**AVOVA - 2-way:**

dfw = 6 MSw = 17.3675 **Total** SST 1 K k 1 J j 1 I i <sup>X</sup>( ) i j , <sup>k</sup> <sup>−</sup> XGM 2 ∑ = ∑ = ∑ = := dfT := I J⋅ ⋅K − 1 MST SST dfT := SST = 506.1225 dfT = 11 MST = 46.01114 **Signifiance level:** α := 0.05 **< Set desired level of tests Source SS df MS F1** SSr J K⋅ ( ) ( ) Xr − XGM <sup>T</sup>⋅( ) Xr <sup>−</sup> XGM <sup>⋅</sup> 1 := dfr := I 1 − MSr SSr dfr := SSr = 0.70083 dfr = 1 MSr = 0.70083 **F2** SSc I K⋅ ( ) Xc − XGM <sup>T</sup> <sup>⋅</sup> ⋅( ) Xc <sup>−</sup> XGM 1 := dfc := J 1 − MSc SSc dfc := SSc <sup>=</sup> 196.115 dfc <sup>=</sup> <sup>2</sup> MSc <sup>=</sup> 98.0575 **Interactions** SSint K 1 J j 1 I i Xbari j , Xr <sup>i</sup> <sup>−</sup> Xcj ( ) <sup>−</sup> <sup>+</sup> XGM 2 ∑ = ∑ = := ⋅ dfint := ( )J 1 I 1 − ⋅( ) − MSint SSint dfint := SSint = 205.10167 dfint = 2 MSint = 102.55083 **Within** SSw 1 K k 1 J j 1 I i <sup>X</sup>( ) i j , <sup>k</sup> Xbari j , <sup>−</sup> 2 ∑ = ∑ = ∑ = := dfw := I J⋅ ⋅( ) K 1 − MSw SSw dfw := SSw = 104.205

Model:  $\text{A} \text{Note that } SS_r + SS_c + SS_{int} = SSZ_{reg}$  above

 $\mathbf{X}_{ijk} = \boldsymbol{\mu} + \boldsymbol{\alpha}_i + \boldsymbol{\beta}_j + \gamma_{ij} + \boldsymbol{\epsilon}_{ijk}$ 

**Restrictions:** 

 $\Sigma \alpha_i = \Sigma \beta_j = \Sigma \gamma_{ij} = 0$ 

**Assumption:**

 $\varepsilon_{ijk} \sim N(0, \sigma^2)$  Robust if K >12

| Hypothesis:<br>$H_0: \alpha_i's = 0$ | H <sub>0</sub> : $\beta_i's = 0$     | H <sub>1</sub> : There's a row effect (F1) | H <sub>1</sub> : There's a column effect (F2) | H <sub>1</sub> : There's an interaction effect |              |
|--------------------------------------|--------------------------------------|--------------------------------------------|-----------------------------------------------|------------------------------------------------|--------------|
| F1 := $\frac{MS_r}{MS_w}$            | F1 = 0.04035                         | F2 := $\frac{MS_c}{MS_w}$                  | F2 = 5.64603                                  | F3 := $\frac{MS_{int}}{MS_w}$                  | F3 = 5.90476 |
| qF(1 - \alpha, df_r, df_w) = 5.98738 | qF(1 - \alpha, df_c, df_w) = 5.14325 | qF(1 - \alpha, df_{int}, df_w) = 5.14325   |                                               |                                                |              |
| 1 - pF(F1, df_r, df_w) = 0.84743     | 1 - pF(F2, df_c, df_w) = 0.04177     | 1 - pF(F3, df_{int}, df_w) = 0.03824       |                                               |                                                |              |

**Decision rule:** 

**Reject H<sub>0</sub> if F > qF in each test.**  $\sim$  Values verified using Minitab

**ANOVA (Two-Way) model decomposition:**

$$
X_{ijk} = \mu + \alpha_i + \beta_j + \gamma_{ij} + \varepsilon_{ijk}
$$
  
\n
$$
ColA := stack(X_{1, 1}, X_{2, 1})
$$
  
\n
$$
ColB := stack(X_{1, 2}, X_{2, 2})
$$
  
\n
$$
ColC := stack(X_{1, 3}, X_{2, 3})
$$
  
\n
$$
V := stack(ColA, stack(ColB, ColC))
$$

### **Calculating parameters:**

$$
\mu_i := X_{GM}
$$
  

$$
X_r - X_{GM} = \begin{pmatrix} -0.24167 \\ 0.24167 \end{pmatrix}
$$
 **use this to establish values for**  $\alpha$ 

$$
X_{\rm C} - X_{\rm GM} = \begin{pmatrix} -5.15 \\ 4.725 \\ 0.425 \end{pmatrix}
$$
 < **use this to establish values for**  $\beta$ 

 $i := 1 \dots n$ 

$$
\left(\text{X}_{\text{bar}_{i,j}} + \text{X}_{\text{GM}}\right) - \text{X}_{r_i} - \text{X}_{c_j} = \begin{pmatrix} 5.11667 \\ -5.11667 \\ -0.10833 \\ 0.10833 \\ -5.00833 \end{pmatrix} \qquad \text{&} \text{use this to establish values for } \gamma
$$

**Paperwork converting X into a column vector:**

 $(195.3)$ 194.3 189.7 180.4 203 195.9 202.7 197.6

 $\overline{\phantom{a}}$  $\overline{\phantom{a}}$  $\overline{\phantom{a}}$  $\overline{\phantom{a}}$  $\overline{\phantom{a}}$  $\overline{\phantom{a}}$  $\overline{\phantom{a}}$  $\overline{\phantom{a}}$  $\overline{\phantom{a}}$ 

 $\mathbf{r}$  $\mathbf{r}$  $\mathbf{r}$  $\mathbf{r}$  $\mathbf{r}$  $\mathbf{r}$  $\mathbf{r}$  $\mathbf{r}$  $\mathbf{r}$  $\mathbf{r}$ 

 $\epsilon := |$   $\mu + \alpha + \beta + \gamma + \epsilon =$  $0.5$   $\big)$ −0.5 4.65 −4.65 3.55 −3.55 2.55 −2.55 3.25 ſ  $\mathbf{r}$  $\mathbf{r}$  $\mathbf{r}$  $\mathbf{r}$  $\mathbf{r}$  $\mathbf{r}$  $\mathbf{r}$  $\mathbf{r}$  $\mathbf{r}$  $\mathbf{r}$  $\mathbf{r}$  $\overline{\phantom{a}}$  $\overline{\phantom{a}}$  $\overline{\phantom{a}}$  $\overline{\phantom{a}}$  $\overline{\phantom{a}}$  $\overline{\phantom{a}}$  $\overline{\phantom{a}}$  $\overline{\phantom{a}}$  $\overline{\phantom{a}}$  $\overline{\phantom{a}}$  $\gamma := \begin{array}{c} \circ \\ \circ \\ \circ \circ \\ \circ \circ \circ \circ \circ \end{array}$  =: 5.11667 $\big)$ 5.11667 −5.11667 −5.11667 −0.10833 −0.10833 0.10833 0.10833 −5.00833 ſ  $\mathbf{r}$  $\mathbf{r}$  $\mathbf{r}$  $\mathbf{r}$  $\mathbf{r}$  $\mathbf{r}$  $\mathbf{r}$  $\mathbf{r}$  $\mathbf{r}$  $\mathbf{r}$  $\mathbf{r}$  $\overline{\phantom{a}}$  $\overline{\phantom{a}}$  $\overline{\phantom{a}}$  $\overline{\phantom{a}}$  $\overline{\phantom{a}}$  $\overline{\phantom{a}}$  $\overline{\phantom{a}}$  $\overline{\phantom{a}}$  $\overline{\phantom{a}}$  $\alpha := \begin{vmatrix} \beta & - \end{vmatrix}$  and  $\gamma :=$  $(-5.15)$ −5.15 −5.15 −5.15  $|4.725$  $|4.725$ 4.725 4.725  $|0.425$  $\mathbf{r}$  $\mathbf{r}$  $\mathbf{r}$  $\mathbf{r}$  $\mathbf{r}$  $\mathbf{r}$  $\mathbf{r}$  $\mathbf{r}$  $\overline{\phantom{a}}$  $\overline{\phantom{a}}$  $\overline{\phantom{a}}$  $\overline{\phantom{a}}$  $\overline{\phantom{a}}$  $\overline{\phantom{a}}$  $\overline{\phantom{a}}$  $\overline{\phantom{a}}$  $\overline{\phantom{a}}$  $(-0.24167)$ −0.24167 0.24167 0.24167 −0.24167 −0.24167 0.24167 0.24167 −0.24167  $\mathbf{r}$  $\mathbf{r}$  $\mathbf{r}$  $\mathbf{r}$  $\mathbf{r}$  $\mathbf{r}$  $\mathbf{r}$  $\mathbf{r}$  $\mathbf{r}$  $\mathbf{r}$  $\mathbf{r}$  $\overline{\phantom{a}}$  $\overline{\phantom{a}}$  $\overline{\phantom{a}}$  $\overline{\phantom{a}}$  $\overline{\phantom{a}}$  $\overline{\phantom{a}}$  $\overline{\phantom{a}}$  $\overline{\phantom{a}}$  $\overline{\phantom{a}}$  $\overline{\phantom{a}}$  $\alpha :=$  $(195.075)$ 195.075 195.075 195.075 195.075 195.075 195.075 195.075 195.075  $\mathbf{r}$  $\mathbf{r}$  $\mathbf{r}$  $\mathbf{r}$  $\mathbf{r}$  $\mathbf{r}$  $\mathbf{r}$  $\mathbf{r}$  $\mathbf{r}$  $\mathbf{r}$  $\mathbf{r}$  $\overline{\phantom{a}}$  $\overline{\phantom{a}}$  $\overline{\phantom{a}}$  $\overline{\phantom{a}}$  $\overline{\phantom{a}}$  $\overline{\phantom{a}}$  $\overline{\phantom{a}}$  $\overline{\phantom{a}}$  $\overline{\phantom{a}}$  $\mu =$  $(195.3)$ 194.3 189.7 180.4 203 195.9 202.7 197.6 193.5  $\mathbf{r}$  $\mathbf{r}$  $\mathbf{r}$  $\mathbf{r}$  $\mathbf{r}$  $\mathbf{r}$  $\mathbf{r}$  $\mathbf{r}$  $\mathbf{r}$  $\mathbf{r}$  $\mathbf{r}$  $\overline{\phantom{a}}$  $\overline{\phantom{a}}$  $\overline{\phantom{a}}$  $\overline{\phantom{a}}$  $\overline{\phantom{a}}$  $\overline{\phantom{a}}$  $\overline{\phantom{a}}$  $\overline{\phantom{a}}$  $\overline{\phantom{a}}$  $Y =$  $X_{1,3} - X_{bar_{1,3}} = \begin{pmatrix} 3.25 \\ -3.25 \end{pmatrix}$  < use this to establish values for **ε**  $\int$  $\setminus$  $=\begin{pmatrix} 3.25 \\ -3.25 \end{pmatrix}$ 

193.5 187 201.5 200 −3.25 0.75 −0.75 −5.00833 5.00833 5.00833 0.425 0.425 0.425 −0.24167 0.24167 0.24167 195.075 195.075 195.075 187 201.5 200 

 $\beta^{\text{T}} \cdot \beta = (196.115)$   $\epsilon^{\text{T}} \cdot \epsilon = (104.205)$  $\beta^T \cdot \beta = (196.115)$  $\alpha^{\text{T}} \cdot \alpha = (0.70085)$   $\gamma^{\text{T}} \cdot \gamma = (205.10167)$   $(\text{Y} - \mu)^{\text{T}} \cdot (\text{Y} - \mu) = (506.1225)$ 

### **2005 jw372A**

### **Relationship between ANOVA and Regression models:**

**Regression:**

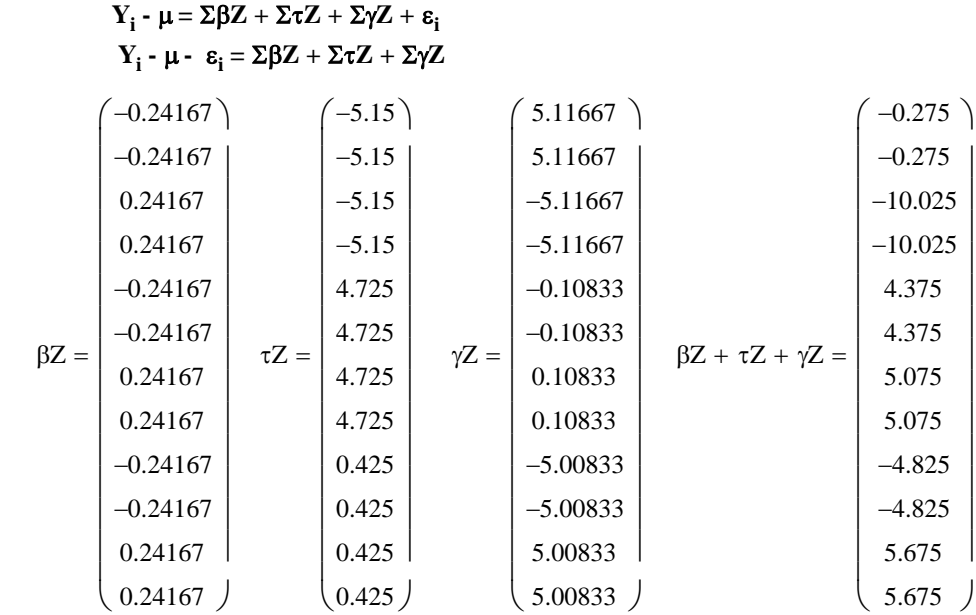

### **ANOVA (Two-Way):**

$$
X_{ijk} = \mu + \alpha_i + \beta_j + \gamma_{ij} + \epsilon_{ijk}
$$
  

$$
X_{ijk} - \mu - \epsilon_{ijk} = \alpha_i + \beta_j + \gamma_{ij}
$$

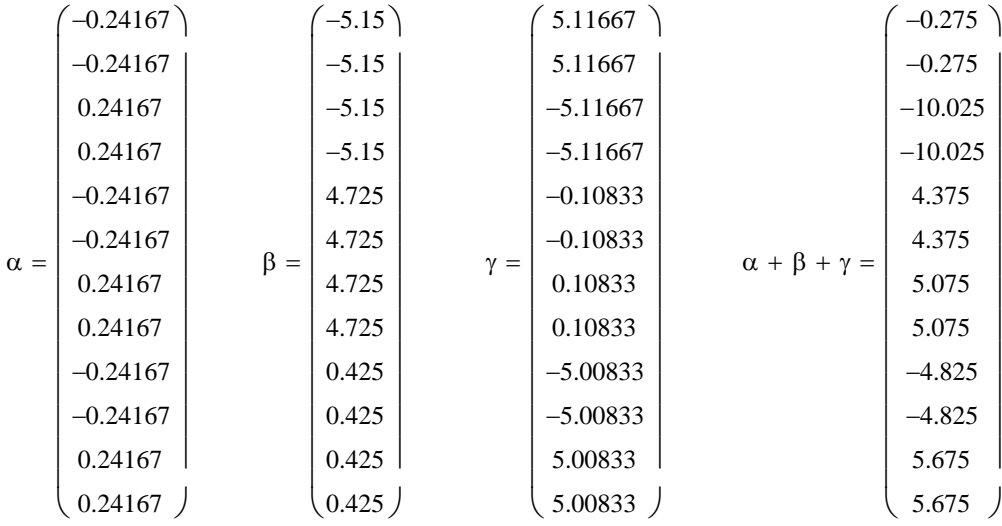

**NOTE: Equivalent decomposition for Regression and ANOVA only works with a balanced (orthogonal) ANOVA design where there are the same number of observations in each treatment category. In an unbalanced design,** α,β**,**γ  **are correlated and equivalence of the two procedures is more difficult to demonstrate - use Regression.**

# **PRIGIN = 1** CLASSICAL LINEAR REGRESSION, CONFIDENCE INTERVALS & PREDICTION  $\frac{P}{W}$  Stein

## **jw376.mcd Verifying calculations in Example 7.6**

**Companies considering the purchase of a computer must first assess their future needs in order to determine the proper equipment. A computer scientist collected data from seven similar company sites so that a forcast equation of computer-hardware requirements for inventory management could be developed:**

 $z_1$  = customer orders in thousands

 $z_2$  = add-delete item counts in thousands

 **Y = CPU (central processing unit) time in hours.**

**In this study, Y represents the single dependent variable to be predicted by the z's.**

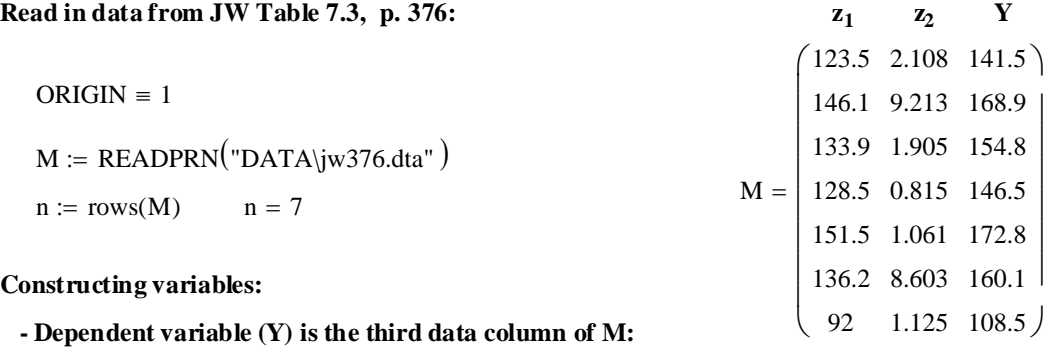

$$
Y := M^{\langle 3 \rangle}
$$

**- Matrix (Z) consisting in independent variables and first column of 1's:**

 $i := 1 \dots n$ 

$$
I_{i} := 1
$$
\n
$$
Z := \text{augment}(\text{augment}(1, M^{(1)}), M^{(2)})
$$
\n
$$
T := \text{cols}(Z) - 1 \quad r = 2
$$
\n
$$
\text{Calculating least-squares estimator:}
$$
\n
$$
\begin{bmatrix}\n141.5 \\
168.9 \\
154.8 \\
172.8 \\
172.8 \\
108.5\n\end{bmatrix}
$$
\n
$$
I = \begin{bmatrix}\n1 \\
1 \\
1 \\
1 \\
1 \\
1\n\end{bmatrix}
$$
\n
$$
Z = \begin{bmatrix}\n1 & 123.5 & 2.108 \\
1 & 146.1 & 9.213 \\
1 & 133.9 & 1.905 \\
1 & 154.8 & 1.133.9 & 1.905 \\
1 & 1 & 133.9 & 1.905 \\
1 & 1 & 131.5 & 1.061 \\
1 & 136.2 & 8.603 \\
1 & 92 & 1.125\n\end{bmatrix}
$$

 **(using jw Result 7.1 p. 358)**

**- Least squares estimate of coefficients**  $[=\beta_{\text{hat}}]$ **:** 

$$
\beta_{hat} := (Z^{T} \cdot Z)^{-1} \cdot Z^{T} \cdot Y
$$
\n
$$
\beta_{hat} = \begin{pmatrix}\n8.424 \\
1.079 \\
0.42\n\end{pmatrix}
$$
\n
$$
\gamma_{hat} = Z \cdot \beta_{hat}
$$
\n
$$
\gamma_{hat} = Z \cdot \beta_{hat}
$$
\n
$$
\gamma_{hat} = Z \cdot \beta_{hat}
$$
\n
$$
\gamma_{hat} = \begin{pmatrix}\n142.563 \\
169.931 \\
153.699 \\
172.335 \\
172.335\n\end{pmatrix}
$$
\n
$$
\gamma_{hat} = \begin{pmatrix}\n142.563 \\
169.931 \\
153.699 \\
172.335\n\end{pmatrix}
$$
\n
$$
\gamma_{hat} = \begin{pmatrix}\n142.563 \\
169.931 \\
153.699 \\
172.335\n\end{pmatrix}
$$
\n
$$
\gamma_{hat} = \begin{pmatrix}\n142.563 \\
153.699 \\
147.415\n\end{pmatrix}
$$
\n
$$
\gamma_{hat} = \begin{pmatrix}\n142.563 \\
153.699 \\
147.415\n\end{pmatrix}
$$
\n
$$
\gamma_{hat} = \begin{pmatrix}\n142.563 \\
153.699 \\
172.335\n\end{pmatrix}
$$
\n
$$
\gamma_{hat} = \begin{pmatrix}\n142.563 \\
153.699 \\
172.335\n\end{pmatrix}
$$
\n
$$
\gamma_{hat} = \begin{pmatrix}\n142.563 \\
147.415 \\
172.335\n\end{pmatrix}
$$
\n
$$
\gamma_{hat} = \begin{pmatrix}\n142.563 \\
147.415 \\
172.335\n\end{pmatrix}
$$
\n
$$
\gamma_{hat} = \begin{pmatrix}\n142.563 \\
147.415 \\
172.335\n\end{pmatrix}
$$
\n
$$
\gamma_{hat} = \begin{pmatrix}\n142.563 \\
147.415 \\
172.335\n\end{pmatrix}
$$
\n
$$
\gamma_{hat} = \begin{pmatrix}\n142.563 \\
$$

### **Sums of Squares decomposition:**

**- Total sum of squares about mean:**

$$
Y_{bar} := mean(Y)
$$
  
\n
$$
Y_{bar} = 150.443
$$
  
\n
$$
Total_{ss} := Y^{T} \cdot Y - n \cdot Y_{bar}^{2}
$$
  
\n
$$
Total_{ss} = (2807.477)
$$

**- Regression sum of squares:**

Regression<sub>ss</sub> :=  $Y_{hat}$ <sup>T</sup>· $Y_{hat}$  - n· $Y_{bar}$ <sup>2</sup>  $Regression_{SS} = (2801.679)$ 

**- Residual (error) sum of squares:**

$$
Error_{ss} := \varepsilon_{hat} \cdot \varepsilon_{hat} \qquad Error_{ss} = (5.798)
$$

**- Verify that Total**<sub>ss</sub> = Regression<sub>ss</sub> + Residual<sub>ss</sub>:

$$
Total_{SS} = (2.807 \times 10^3)
$$
 Regression<sub>SS</sub> + Error<sub>SS</sub> = (2807.477)

**Calculating coefficient of determination [= R2] and Multiple Correlation Coeffient [R] jw Eq. 7-9, p. 361**

$$
R_{sq} := 1 - \frac{Error_{ss_1}}{Total_{ss_1}} \qquad R_{sq} = 0.998 \qquad R := \sqrt{R_{sq}} \qquad R = 0.999
$$

### **Sampling distribution of least-squares estimate of** β (**i.e.** β**hat**):

Calculating s<sup>2</sup> where the expected value of  $s^2 = \sigma^2$  (jw Result 7.2 p. 363)

$$
s_{sq} := \left(\frac{\text{Error}_{ss}}{n-r-1}\right)_1 \qquad s_{sq} = 1.449 \qquad s := \sqrt{s_{sq}} \qquad s = 1.204 \qquad \textless \text{secribed p. 377}
$$

 $ZZ := (Z^T \cdot Z)^{-1}$ 

**Expected mean of** β**hat: Expected variance/covariance of** β**hat:** 

$$
\beta_{\text{hat}} = \begin{pmatrix} 8.424 \\ 1.079 \\ 0.42 \end{pmatrix} \qquad \qquad \text{SZ} := s_{\text{sq}} \cdot \left( \text{Z}^{\text{T}} \cdot \text{Z} \right)^{-1} \quad \text{SZ} = \begin{pmatrix} 11.85617 & -0.09293 & 0.12801 \\ -0.09293 & 0.00076 & -0.00155 \\ 0.12801 & -0.00155 & 0.02087 \end{pmatrix}
$$

**The multivariate confidence ellipsoid (jw Result 7.5 p. 367):**

$$
\lambda := \text{eigenvals}(ZZ)
$$
\n
$$
\text{ev} := \text{eigenvecs}(ZZ)
$$
\n
$$
\text{ev} := \text{eigenvecs}(ZZ)
$$
\n
$$
\text{ev} := \text{eigenvecs}(ZZ)
$$
\n
$$
\text{ev} = \begin{pmatrix} 8.181 \\ 8.257 \times 10^{-6} \\ 0.013 \end{pmatrix}
$$
\n
$$
\text{ev} = \begin{pmatrix} 0.99991 & 0.00753 & -0.01103 \\ -0.00784 & 0.99958 & -0.02804 \\ 0.01081 & 0.02812 & 0.99955 \\ 0.01081 & 0.02812 & 0.99955 \end{pmatrix}
$$
\n
$$
\text{reigenvectors (ev) columns give direct the multivariate confidence ellipsoid}
$$

 $z = (Z^1 \cdot Z)$   $ZZ$ 

ev 0.99991 −0.00784 0.01081 0.00753 0.99958 0.02812 −0.01103 −0.02804 0.99955 ſ  $\mathsf{I}$ ļ.  $\setminus$  $\backslash$ J =

8.1797 −0.06411 0.08831

ſ  $\mathsf{I}$ ļ.  $\setminus$ 

=

Eigenvectors (ev) columns give directions of

−0.06411 0.00052 −0.00107

0.08831 −0.00107 0.0144

 $\backslash$ 

J

α := 0.05 **< Select probability of Type I error**

 $C = 5.354$ 

$$
C := \sqrt{(r+1) \cdot s_{sq} \cdot qF(1-\alpha, r+1, n-r-1)}
$$

**Multivariate simultaneous confidence ellipsoid:**  $i := 1..p$   $L_i := C \sqrt{\lambda_i}$ 

$$
i := 1 \dots p \qquad L_i := C \cdot \sqrt{\frac{1}{2}}
$$

**< Confidence ellipsoid constructed in analogy with that for T2 intervals e.g. jw 5-19 p. 221**

$$
\beta_{\text{hat}} = \begin{pmatrix} 8.424 \\ 1.079 \\ 0.42 \end{pmatrix}
$$
 **Center of ellipsoid** 
$$
L = \begin{pmatrix} 15.313 \\ 0.015 \\ 0.621 \end{pmatrix}
$$
 **Line Infidence ellipsoid for**  $\beta_{\text{hat}}$  in the directions of ev

**Simultaneous confidence intervals (jw Result 7.5 p. 367):**

varβ<sub>hat<sub>i</sub></sub> := SZ<sub>i, i</sub> varβ<sub>hat</sub> = 
$$
\begin{pmatrix} 11.85617 \\ 0.00076 \\ 0.02087 \end{pmatrix}
$$
 CI<sub>lower</sub> := β<sub>hat</sub> - 
$$
\sqrt{\text{varβ}_{hat}\sqrt{(r+1) \cdot qF(1 - \alpha, r+1, n-r-1)}}
$$

$$
CI_{upper} := \beta_{hat} + \sqrt{var \beta_{hat}} \sqrt{(r+1) \cdot qF(1-\alpha, r+1, n-r-1)}
$$

 $CI := \text{augment}(CI_{lower}, CI_{upper})$ 

$$
\beta_{\text{hat}} = \begin{pmatrix} 8.424 \\ 1.079 \\ 0.42 \end{pmatrix} \qquad \text{<} \text{Mean values} \qquad \qquad \text{CI} = \begin{pmatrix} -6.888 & 23.735 \\ 0.957 & 1.201 \\ -0.223 & 1.062 \end{pmatrix} \qquad \text{<} \text{Confidence interval}
$$

**Confidence intervals based on jw eq. 7-14 p. 368:**

CI<sub>lower</sub> := 
$$
\beta_{hat} - qt\left(1 - \frac{\alpha}{2}, n - r - 1\right) \cdot \sqrt{var\beta_{hat}}
$$
  
CI<sub>upper</sub> :=  $\beta_{hat} + qt\left(1 - \frac{\alpha}{2}, n - r - 1\right) \cdot \sqrt{var\beta_{hat}}$ 

 $CI := augment(Cl<sub>lower</sub>,CI<sub>upper</sub>)$ 

**< 'Bonferroni' intervals (I guess, but not stated as such in jw)** CI −1.136 1.003 0.019 17.984 1.155 0.821 ſ  $\mathsf{I}$ ļ.  $\setminus$  $\backslash$ J  $\beta_{\text{hat}} = | 1.079$  < **Mean values** CI = 8.424 1.079 0.42 ſ  $\mathsf{I}$ ļ.  $\setminus$  $\backslash$ J =

**Estimating the regression function at a specified zo:**

$$
z_0 := \begin{pmatrix} 1 \\ 130 \\ 7.5 \end{pmatrix}
$$
 **Value given jw p. 376**

**Expected value of Y (** $Y_0$ **) given**  $z_0$ **:** 

$$
Y_0 := \left(z_0^T \cdot \beta_{hat}\right)_1 \qquad Y_0 = 151.841 \qquad \text{~Prediction for } y_0 \text{ verified more-or-less p. 376}
$$

**Confidence interval for expected value of Yo:**

α := 0.05 **< Set probability of Type I error**

$$
CI_{lower} := Y_0 - qt\left(1 - \frac{\alpha}{2}, n - r - 1\right) \cdot \sqrt{\left(z_0^T \cdot ZZ \cdot z_0\right) \cdot s_{sq}} \qquad \sqrt{\left(z_0^T \cdot ZZ \cdot z_0\right) \cdot s_{sq}} = (0.732)
$$

$$
CI_{upper} := Y_0 + qt\left(1 - \frac{\alpha}{2}, n - r - 1\right) \cdot \sqrt{\left(z_0^T \cdot ZZ \cdot z_0\right) \cdot s_{sq}} \qquad qt\left(1 - \frac{\alpha}{2}, n - r - 1\right) = 2.776
$$

 $CI := augment(Cl<sub>lower</sub>,CI<sub>upper</sub>)$ 

### **Confidence interval for expected value:**

 $Y_0 = 151.841$  **cannoise Figure 21** = (149.807 153.874) < **Confidence interval for expected value** 

# **verified p. 377**

### Prediction of Y<sub>o</sub>:

CI<sub>lower</sub> := Y<sub>0</sub> - qt
$$
\left(1 - \frac{\alpha}{2}, n - r - 1\right)
$$
  $\sqrt{\left(1 + z_0^T \cdot ZZ \cdot z_0\right) \cdot s_{sq}}$   $\sqrt{\left(1 + z_0^T \cdot ZZ \cdot z_0\right) \cdot s_{sq}}$  = (1.409)  
\nCI<sub>upper</sub> := Y<sub>0</sub> + qt $\left(1 - \frac{\alpha}{2}, n - r - 1\right)$   $\sqrt{\left(1 + z_0^T \cdot ZZ \cdot z_0\right) \cdot s_{sq}}$   $qt\left(1 - \frac{\alpha}{2}, n - r - 1\right)$  = 2.776

 $CI := augment(Cl<sub>lower</sub>,CI<sub>upper</sub>)$ 

### **Confidence interval for predicted new observation:**

$$
Y_0 = 151.841
$$
 **prediction** 
$$
CI = (147.928 \t 155.753) Confidence interval for new observation verified p. 377
$$

### **MULTIVARIATE AND UNIVARIATE MULTIPLE LINEAR REGRESSION**

−2879.478 −2728.709

675.651

 $\mathbf{r}$ 

7.598

**Prepared by: Wm Stein**

$$
ORIGIN \equiv 1
$$

ORIGIN 1 ≡ **jw383.mcd**

**Template for Multivariate multiple regression followed by separate univariate muliple regressions for each dependent variable. Using Amitriptyline Data Table 7.6 p. 423 Two dependent variables: TOT & AMI - Columns 1 & 2 Five independent variables: GEN, AMT, PR, DIAP, QRS - Cols 3-7**

**Read in data from jw Table 7.6, p. 423:**

 $n := rows(M)$   $n = 17$  $M := READPRN("DATA\to6.DAT")$ 

### **Constructing variables:**

 **- Dependent variable matrix (Y) is the first & second column of M:**

 $Y := \text{submatrix}(M, 1, 17, 1, 2)$ 

**- Matrix (Z) consisting in independent variables and first column of 1's:**

 $i := 1 \dots n \quad 1 \neq i = 1$ 

 $Z := \text{augment}(1, \text{submatrix}(M, 1, 17, 3, 7))$ 

$$
r := \mathrm{cols}(Z) - 1 \qquad r = 5
$$

**Calculating least-squares estimator:**

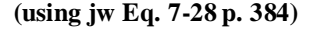

$$
\beta_{\text{hat}} := (Z^{T} \cdot Z)^{-1} \cdot Z^{T} \cdot Y
$$
\n5 Find the value of Y [= Y<sub>hat</sub>]:  
\n
$$
Y_{\text{hat}} = Z^{(0)}
$$
\n675.651 763.03 0.306  
\n0.285 0.306  
\n10.272 8.896  
\n7.251 7.206  
\n7.598 4.987

$$
Y_{hat} := Z \cdot \beta_{hat}
$$

**- Residuals [=** ε**hat]:**

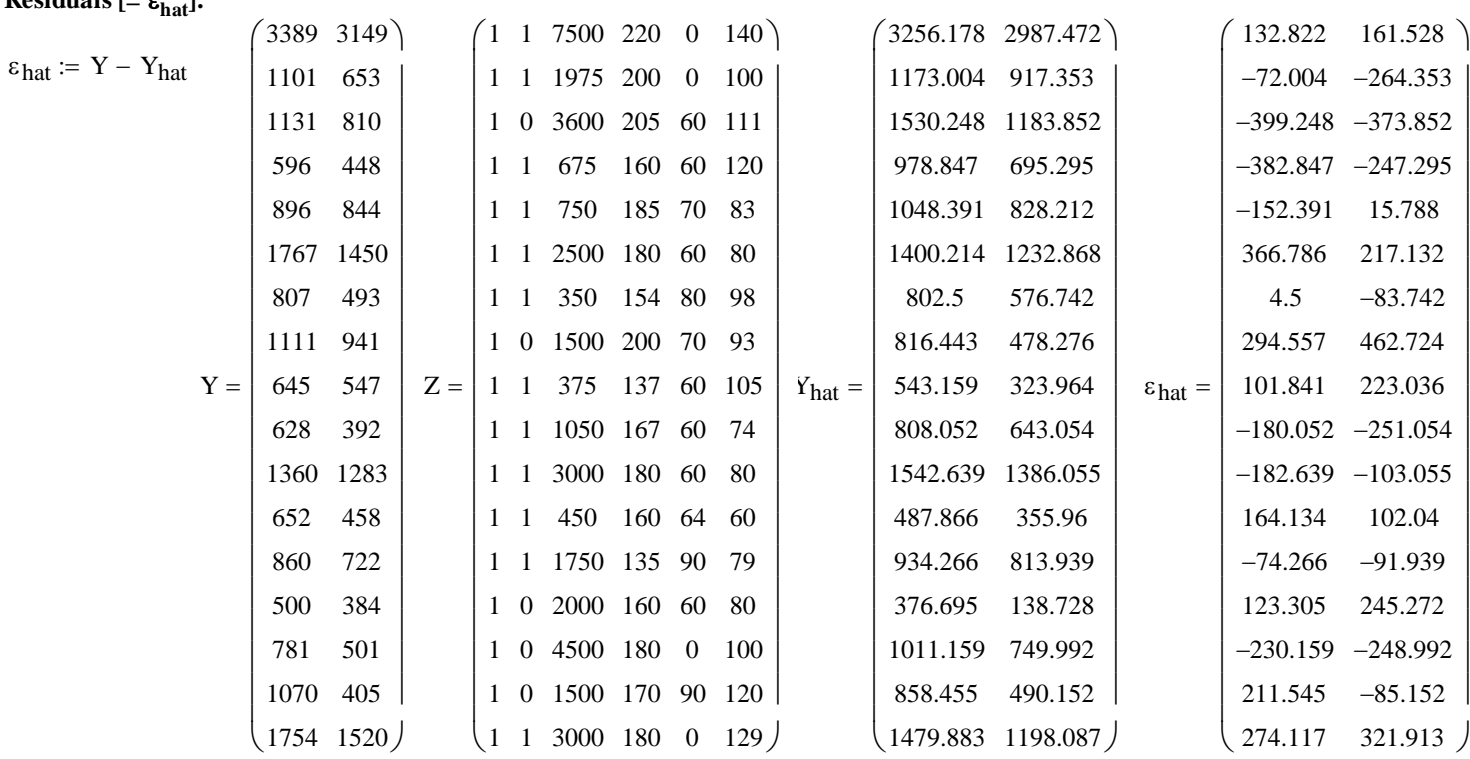

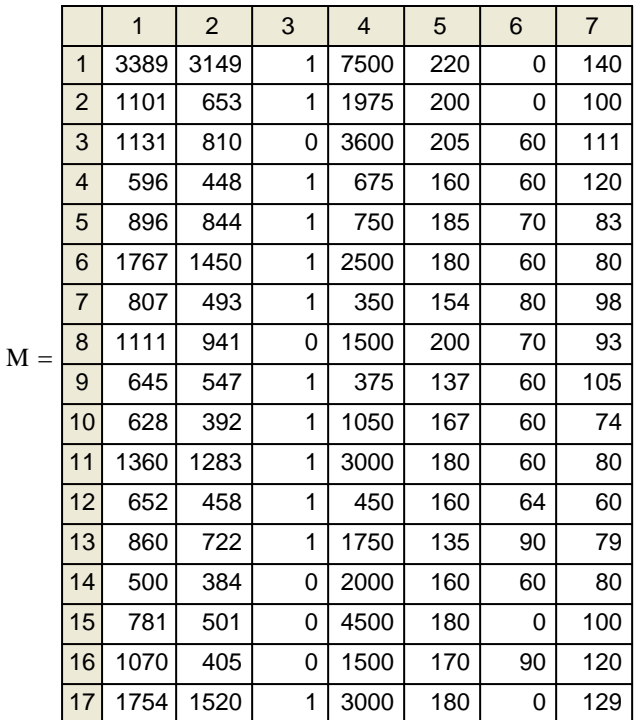

**Sums of Squares decomposition jw Eq. 7-34 p. 385:**

$$
j := 1 \dots \text{cols}(Y) \qquad k := 1 \dots \text{cols}(Z)
$$

- Total sum of squares & cross products: (SSCP<sub>T</sub>) for mean centered Y:

$$
Y_{\text{mc}}^{(i)} = Y^{(j)} - \text{mean}(Y^{(j)})
$$
  
\n
$$
SSCP_T = \begin{cases} 7.7059 \times 10^6 & 7.4748 \times 10^6 \\ 7.4748 \times 10^6 & 7.6104 \times 10^6 \end{cases}
$$

- Predicted (hypothesis) sum of squares  $\&$  cross produxts (SSCP<sub>R</sub>) for mean centered Y<sub>hat</sub>:

$$
\text{Yhat}_{\text{mc}}^{\langle \dot{\mathbf{j}} \rangle} := \text{Yhat}_{\text{hat}}^{\langle \dot{\mathbf{j}} \rangle} - \text{mean} \Big( \text{Yhat}_{\text{hat}}^{\langle \dot{\mathbf{j}} \rangle} \Big)
$$
\n
$$
\text{SSCP}_{\text{R}} = \begin{pmatrix} 6.8359 \times 10^6 & 6.7091 \times 10^6 \\ 6.7091 \times 10^6 & 6.6697 \times 10^6 \end{pmatrix}
$$

### **- Residual (error) sum of squares:**

$$
SSCP_{E} := \varepsilon_{hat}^{T} \cdot \varepsilon_{hat} \qquad \qquad \text{SSCP}_{E} = \begin{pmatrix} 8.7001 \times 10^{5} & 7.6568 \times 10^{5} \\ 7.6568 \times 10^{5} & 9.4071 \times 10^{5} \end{pmatrix}
$$

**- Verify that**  $SSCP_T = SSCP_R + SSCP_E$ **:** 

$$
SSCP_{T} = \begin{pmatrix} 7.7059 \times 10^{6} & 7.4748 \times 10^{6} \\ 7.4748 \times 10^{6} & 7.6104 \times 10^{6} \end{pmatrix}
$$
  

$$
SSCP_{R} + SSCP_{E} = \begin{pmatrix} 7.7059 \times 10^{6} & 7.4748 \times 10^{6} \\ 7.4748 \times 10^{6} & 7.6104 \times 10^{6} \end{pmatrix}
$$

**Calculating coefficient of multiple determination [= R2] and Multiple Correlation Coeffient [R] jw Eq. 7-9, p. 361**

**Univariate coefficient of multiple determination (R2) and multiple correlation (R):**

$$
R_{sq_j} := \frac{\text{SSCP}_{R_{j,j}}}{\text{SSCP}_{T_{j,j}}} \qquad R_{sq} = \begin{pmatrix} 0.8871 \\ 0.87639 \end{pmatrix}
$$

**< R2 and R are calculated for each dependent variable Y taking into account only the main diagonal sums of** squares in  $SSCP_R \& SSCP_T$ 

R 0.94186 0.93616  $\int$  $\setminus$ R :=  $\sqrt{R_{sq}}$   $R = \begin{pmatrix} 0.94186 \\ 0.93616 \end{pmatrix}$ 

**Multivariate coefficient of multiple determination (R2) - Rencher, p. 380:** 

$$
R_{sq} := \frac{|\text{SSCP}_R|}{|\text{SSCP}_T|} \qquad R_{sq} = 0.21 \qquad \sqrt{R_{sq}} = 0.458 \qquad \text{ < Multivariate analog to Univariate } R^2 \text{ and } R
$$

**Test for effects: variable GEN**

### **Error SSCP:**

$$
E = \begin{pmatrix} 8.70008 \times 10^5 & 7.65676 \times 10^5 \\ 7.65676 \times 10^5 & 9.40709 \times 10^5 \end{pmatrix}
$$

Hypothesis SSCP (Subtracting E from SSCP<sub>E</sub> of reduced model) jw p 395:

i 1n := .. l i := 1 Zr := augment l submatrix M 1 ( ) , ( ) , , 17, 4, 7 **< Reduced Z matrix (Zr)** r cols Z := () 1 − r 5 = βhatr Zr <sup>T</sup> Zr ( ) <sup>⋅</sup> − 1 Zr T := ⋅ ⋅Y **< Fitting reduced model regression coefficients (**β**hatr )** Yhatr Zr βhatr := ⋅ **< Fitted Y values (Yhatr)** εhatr Y Yhat − r := H 1.37482 10<sup>6</sup> <sup>×</sup> H SSCP := Er − SSCPE = SSCPEr εhatr T <sup>ε</sup>hatr := <sup>⋅</sup> **< SSCPE for reduced model < Residuals/Error (**ε**hatr )** 

**Null Hypothesis:**

**Ho: Regression coefficients** β **=0 for the independent variables REMOVED from the Full regression model to make the Reduced model.**

**Multivariate Test Statistics:**

$$
\Lambda := \frac{|E|}{|E + H|} \quad \Lambda = 0.3447916 \qquad P_{tr} := \text{tr} \Big[ H \cdot (H + E)^{-1} \Big] \quad P_{tr} = 0.6552084 \qquad HT_{tr} := \text{tr} \Big( H \cdot E^{-1} \Big) \quad HT_{tr} = 1.9003029
$$

$$
r := \text{rows}(\beta_{\text{hat}}) - 1
$$
  $r = 5$   $q := \text{rows}(\beta_{\text{hat}}r) - 1$   $q = 4$   $m := \text{cols}(Y)$   $m = 2$ 

$$
K := -\left[ n - r - 1 - \frac{1}{2} \cdot (m - r + q + 1) \right] \cdot \ln(\Lambda) \qquad K = 10.648
$$

**Stringency of the test:**  $\alpha := 0.05$  < set as desired

 $C = \text{qchisq} \left[ 1 - \alpha, m \cdot (r - q) \right]$   $C = 5.991$   $\text{qjw Result 7.11 p. 393}$ 

**Decision Rule: Reject H<sub>0</sub>** if K > C: **Probability:**  $1 - \text{pchisq} \left[ K, m \cdot (r - q) \right] = 0.0048729$ 

Decision := if  $(K > C, 1, 0)$  Decision = 1  $\lt 0$  = Do not reject H<sub>0</sub>

### **Univariate F Tests: (see Rencher, p. 358)**  $1 = \text{Reject } H_0$

 $(n-r-1)$ 

k := 1..2   
\nh := r - q < **h** = number of parameters deleted from the reduced model  
\n**F**-ratio statistic (F<sub>**k**</sub>):  
\n
$$
F_{k,k} = \frac{H_{k,k}}{h}
$$
\n
$$
F_{k} = \begin{pmatrix} 17.383 \\ 20.503 \end{pmatrix}
$$
\n
$$
F_{k} = \begin{pmatrix} 17.383 \\ 20.503 \end{pmatrix}
$$
\n
$$
F_{k} = \begin{pmatrix} 17.383 \\ 20.503 \end{pmatrix}
$$
\n
$$
F_{k} = \begin{pmatrix} 17.383 \\ 20.503 \end{pmatrix}
$$
\n
$$
F_{k} = \begin{pmatrix} 17.383 \\ 20.503 \end{pmatrix}
$$
\n
$$
F_{k} = \begin{pmatrix} 0.0015647 \\ 0.0008606 \end{pmatrix}
$$

$$
= \left(\frac{1.37482 \times 10^6}{1.55262 \times 10^6}, \frac{1.55262 \times 10^6}{1.75342 \times 10^6}\right)
$$

Prob

0.0008606

 $\setminus$ 

**Note: REJECTION of H<sub>o</sub> means that the β's are NEEDED in the Regression equation whereas** failure to reject H<sub>o</sub> means one should proceed  **with the Reduced Model as the viable regression because the extra variables are NOT NEEDED.**

**Wilks' Lambda: Pillai's Trace: Hotelling-Lawley Trace:** 

### **Test for effects: variable AMT**

### **Error SSCP:**

$$
E = \begin{pmatrix} 8.70008 \times 10^5 & 7.65676 \times 10^5 \\ 7.65676 \times 10^5 & 9.40709 \times 10^5 \end{pmatrix}
$$

### Hypothesis SSCP (Subtracting E from SSCP<sub>E</sub> of reduced model) jw p 395:

- $i := 1 ... n \quad 1 \n\begin{cases} \n\vdots \n\end{cases} = 1$  $Z_r := \text{augment}(1, \text{submatrix}(M, 1, 17, 3, 3), \text{submatrix}(M, 1, 17, 5, 7))$  < **Reduced Z matrix (Z<sub>r</sub>)**
- $r := \text{cols}(Z) 1 \quad r = 5$  $\beta$ hat<sub>r</sub> :=  $\left(Z_r^T \cdot Z_r\right)^{-1}$  $z_{\rm r}^{\rm \,T}$  $\mathcal{L} = \left( Z_{\Gamma}^{-1} \cdot Z_{\Gamma} \right)$   $\cdot Z_{\Gamma}^{-1} \cdot Y$  < Fitting reduced model regression coefficients ( $\beta$ hat<sub>r</sub>)  $Yhat_r := Z_r \cdot \beta hat_r$  < **Fitted Y values (Yhat**<sub>r</sub>) εhat<sub>r</sub> := Y - Yhat<sub>r</sub>  $1.72976 \times 10^6$  $\int$  $SSCP_{Er} := \text{} + \text{}^T$ < SSCP<sub>E</sub> for reduced model **< Residuals/Error (εhat<sub>r</sub>)**

$$
H = SSCPEr - SSCPE
$$

### **Null Hypothesis:**

**Ho: Regression coefficients** β **=0 for the independent variables REMOVED from the Full regression model to make the Reduced model.**

### **Multivariate Test Statistics:**

**Wilks' Lambda: Pillai's Trace: Pillai's Trace:**  $\blacksquare$ 

$$
\Lambda := \frac{|E|}{|E + H|} \quad \Lambda = 0.3090326 \qquad P_{tr} := \text{tr} \Big[ H \cdot (H + E)^{-1} \Big] \quad P_{tr} = 0.6909674 \qquad HT_{tr} := \text{tr} \Big( H \cdot E^{-1} \Big)
$$
  
r := rows(\beta<sub>hat</sub>) - 1 \qquad r = 5 \qquad q := rows(\beta<sub>hat</sub>) - 1 \qquad q = 4 \qquad m := \text{cols}(Y) \qquad m = 2

$$
K := -\left[n - r - 1 - \frac{1}{2} \cdot (m - r + q + 1)\right] \cdot \ln(\Lambda) \qquad K = 11.743
$$

**Stringency of the test:**  $\alpha := 0.05$  < set as desired

$$
C := \text{qchisq} \begin{bmatrix} 1 - \alpha, m \cdot (r - q) \end{bmatrix}
$$
  

$$
C = 5.991
$$
  

$$
= 5.991
$$
  

$$
= 1 - \text{pchisq} \begin{bmatrix} K, m \cdot (r - q) \end{bmatrix} = 0.0028185
$$
  
**Probability:** 
$$
1 - \text{pchisq} \begin{bmatrix} K, m \cdot (r - q) \end{bmatrix} = 0.0028185
$$

H

L  $\setminus$ 

 $1.86046 \times 10^6$ 

Decision := if  $(K > C, 1, 0)$  Decision = 1  $\leq 0$  = Do not reject H<sub>0</sub>

**Univariate F Tests: (see Rencher, p. 358)**  $1 = \text{Reject } H_0$ 

$$
k := 1...2
$$
  $h := r - q$   $h = number of parameters deleted from the reduced model$ 

**F-ratio statistic (F<sub>κ</sub>):** 

$$
F_{K_k} := \frac{\frac{H_{k,k}}{h}}{\frac{E_{k,k}}{(n-r-1)}}
$$
  $F_K = \begin{pmatrix} 21.87 \\ 23.399 \end{pmatrix}$  **Separate F-values for each** Prob := 1 - pF[F<sub>K</sub>, h, (n - r - 1)]  
 
$$
Prob = \begin{pmatrix} 0.0006753 \\ 0.0005213 \end{pmatrix}
$$

failure to reject H<sub>o</sub> means one should proceed  **with the Reduced Model as the viable regression because the extra variables are NOT NEEDED.**

 $\backslash$ 

J

**Note: REJECTION of H<sub>o</sub> means that the β's are NEEDED in the Regression equation whereas**

 $1.86046 \times 10^6$ 

 $2.00103 \times 10^6$ 

$$
H T_{tr} := tr(H \cdot E^{-1}) \quad HT_{tr} = 2.2359042
$$

**Probability:**

### Test for effects: ALL VARIABLES (Constant β<sub>o</sub> left in model only)

### **Error SSCP:**

$$
E = \begin{pmatrix} 8.70008 \times 10^5 & 7.65676 \times 10^5 \\ 7.65676 \times 10^5 & 9.40709 \times 10^5 \end{pmatrix}
$$

Hypothesis SSCP (Subtracting E from SSCP<sub>E</sub> of reduced model) jw p 395:

$$
i := 1 ... n \quad l_{i} := 1
$$
\n
$$
Z_{r} := 1
$$
\n
$$
z_{r} := \text{cols}(Z) - 1 \quad r = 5
$$
\n
$$
\beta hat_{r} := \left( Z_{r}^{T} \cdot Z_{r} \right)^{-1} \cdot Z_{r}^{T} \cdot Y
$$
\n
$$
z_{r} = \text{Fitting reduced model regression coefficients } (\beta hat_{r})
$$
\n
$$
Yhat_{r} := Z_{r} \cdot \beta hat_{r}
$$
\n
$$
Yhat_{r} := Y - Yhat_{r}
$$
\n
$$
Yhat_{r} := Y - Yhat_{r}
$$
\n
$$
Yhat_{r} := \text{Ristr}_{r} \quad \text{Residuals/Error (that)} \quad \text{SSCP}_{E} := \text{that}_{r}^{T} \cdot \text{that}_{r}
$$
\n
$$
H := \begin{cases} 6.83593 \times 10^{6} & 6.70909 \times 10^{6} \\ 6.70909 \times 10^{6} & 6.70909 \times 10^{6} \\ 6.70909 \times 10^{6} & 6.70909 \times 10^{6} \\ 6.70909 \times 10^{6} & 6.70909 \times 10^{6} \\ 6.70909 \times 10^{6} & 6.70909 \times 10^{6} \\ 6.70909 \times 10^{6} & 6.70909 \times 10^{6} \\ 6.70909 \times 10^{6} & 6.70909 \times 10^{6} \\ 6.70909 \times 10^{6} & 6.70909 \times 10^{6} \\ 6.70909 \times 10^{6} & 6.70909 \times 10^{6} \\ 6.70909 \times 10^{6} & 6.70909 \times 10^{6} \\ 6.70909 \times 10^{6} & 6.70909 \times 10^{6} \\ 6.70909 \times 10^{6} & 6.70909 \times 10^{6} \\ 6.70909 \times 10^{6} & 6.70909 \times 10^{6} \\ 6.70909 \times 10^{6} &
$$

### **Null Hypothesis:**

**Ho: Regression coefficients** β **=0 for the independent variables REMOVED from the Full regression model to make the Reduced model.**

**Multivariate Test Statistics:**

Wilks' Lambda: **Pillai's Trace: Hotelling-Lawley Trace: Hotelling-Lawley Trace:** 

$$
\Lambda := \frac{|E|}{|E + H|} \quad \Lambda = 0.0837239 \qquad P_{tr} := tr \Big[ H \cdot (H + E)^{-1} \Big] \quad P_{tr} = 1.1259807 \qquad HT_{tr} := tr \Big( H \cdot E^{-1} \Big) \quad HT_{tr} = 8.439305
$$

r := rows(
$$
\beta_{hat}
$$
) - 1 r = 5 q := rows( $\beta_{hat}$ ) - 1 q = 0 m :=  $\text{cols}(Y)$  m = 2

$$
K := -\left[ n - r - 1 - \frac{1}{2} \cdot (m - r + q + 1) \right] \cdot \ln(\Lambda) \qquad K = 29.763
$$

**Stringency of the test:**  $\alpha := 0.05$  < set as desired

 $C := \text{qchisq} \left[ 1 - \alpha, m \cdot (r - q) \right]$   $C = 18.307$   $\langle jw \text{ Result } 7.11 \text{ p. } 393 \rangle$ 

**Decision Rule: Reject H<sub>0</sub>** if K > C: **Probability:**  $1 - \text{pchisq} \lceil K, m \cdot (r - q) \rceil = 0.0009366$ 

Decision := if  $(K > C, 1, 0)$  Decision = 1  $\leq 0$  = Do not reject H<sub>0</sub>

$$
1 = \text{Reject } H_0
$$
\nUnivariate F Test: (see Rencher, p. 358)

 $k := 1 \ldots 2$   $h := r - q$   $\le h =$  number of parameters deleted from the reduced model

**F-ratio statistic (F**κ**):**

$$
F_{K_k} := \frac{\frac{H_{k,k}}{h}}{\frac{E_{k,k}}{(n-r-1)}}
$$
  $F_K = \begin{pmatrix} 17.286 \\ 15.598 \end{pmatrix}$  **Separate F-values for each** Prob := 1 - pF[F<sub>K</sub>, h, (n - r - 1)]  
Prob =  $\begin{pmatrix} 0.0000698 \\ 0.0001132 \end{pmatrix}$ 

**Note: REJECTION of H<sub>o</sub> means that the β's are NEEDED in the Regression equation whereas** failure to reject H<sub>o</sub> means one should proceed  **with the Reduced Model as the viable regression because the extra variables are NOT NEEDED.**

 $5\lambda$ 

## $\begin{pmatrix} 6.70909 \times 10^6 & 6.66967 \times 10^6 \end{pmatrix}$  $(6.70909 \times 10^{6} \cdot 6.66967 \times 10^{6})$

 $\frac{1}{2}$ 

 $\sqrt{2}$ 

the extra variables are NOT 
$$
N
$$
.

**Probability:**

**Test for effects: CONSTANT**

### **Error SSCP:**

$$
E = \begin{pmatrix} 8.70008 \times 10^5 & 7.65676 \times 10^5 \\ 7.65676 \times 10^5 & 9.40709 \times 10^5 \end{pmatrix}
$$

Hypothesis SSCP (Subtracting E from SSCP<sub>E</sub> of reduced model) jw p 395:

i := 1 ... n 
$$
l_i := 1
$$
  
\n $Z_r :=$  submatrix(M, 1, 17, 3, 7)  
\n $r :=$   $cols(Z) - 1$   $r = 5$   
\n $\beta hat_r := (Z_r^T \cdot Z_r)^{-1} \cdot Z_r^T \cdot Y$  **Filter Figure 11 Example 2 matrix**  $(\beta hat_r)$   
\n $Yhat_r := Z_r \cdot \beta hat_r$  **Filter Exercise 11 Exercise 12 Exercise 13 Exercise 14 Exercise 14 Exercise 15 Exercise 15 Exercise 16 Exercise 16 Exercise 16 Exercise 17 Exercise 17 Exercise 18 Exercise 18 Exercise 18 Exercise 19 Exercise 19 Exercise 19 Exercise 11 Exercise 11** 

**Null Hypothesis:**

**Ho: Regression coefficients** β **=0 for the independent variables REMOVED from the Full regression model to make the Reduced model.**

**Multivariate Test Statistics:**

$$
A := \frac{|E|}{|E + H|}
$$
 A = 0.5105362  $P_{tr} := tr[H(H + E)^{-1}]$   $P_{tr} = 0.4894638$   $HT_{tr} := tr(H + E^{-1})$   $HT_{tr} = 0.9587249$   
\n $r := rows(\beta_{hat}) - 1$   $r = 5$   $q := rows(\beta_{hat}) - 1$   $q = 4$   $m := \text{cols}(Y)$   $m = 2$   
\nK :=  $\left[n - r - 1 - \frac{1}{2} \cdot (m - r + q + 1)\right] \cdot ln(\Lambda)$  K = 6.723  
\nStringency of the test:  $\alpha := 0.05$  < **set as desired**  
\nC :=  $q\text{chis}([1 - \alpha, m \cdot (r - q)]$  C = 5.991 **check result 7.11 p. 393**  
\nDecision Rule: **Reject H**<sub>0</sub> if K > C:  
\n $1 - \text{pchis}([K, m \cdot (r - q)] = 0.0346843$   
\nDecision := if (K > C, 1, 0)  
\n $1 = \text{Reject H}_0$   
\n $1 = \text{Reject H}_0$   
\n $1 = \text{Reject H}_0$   
\n $1 = \text{Reject H}_0$   
\n $1 = \text{Reject H}_0$   
\n $1 = \text{Reject H}_0$   
\n $1 = \text{Reject H}_0$   
\n $1 = \text{Reject H}_0$   
\n $1 = \text{Reject H}_0$   
\n $1 = \text{let H}_0$   
\n $1 = \text{let H}_0$   
\n $1 = \text{let H}_0$   
\n $1 = \text{let H}_0$   
\n $1 = \text{let H}_0$   
\n $1 = \text{let H}_0$   
\n $1 = \text{let H}_0$   
\n $1 = \text{let H}_0$   
\n $1 = \text{let H}_0$   
\n $1 = \text{let H}_0$   
\n<

$$
F_{\kappa} := \frac{\overline{h}}{\frac{E_{k,k}}{(n-r-1)}}
$$
  $F_{\kappa} = \begin{pmatrix} 10.391 \\ 8.63 \end{pmatrix}$  **Separate F-values for each** Prob := 1 - pF[F<sub>\kappa</sub>, h, (n - r - 1)]  
Prob =  $\begin{pmatrix} 0.0081076 \\ 0.0135022 \end{pmatrix}$ 

**Note: REJECTION of**  $H_0$  **means that the β's are NEEDED in the Regression equation whereas** failure to reject H<sub>0</sub> means one should proceed  **with the Reduced Model as the viable regression because the extra variables are NOT NEEDED.**

### $7.78835 \times 10^5$  7.38055  $\times 10^5$ 7.78835  $\times$  10<sup>5</sup> L  $(7.78835 \times 10^{3} \quad 7.38055 \times 10^{3})$

 $(7.65676 \times 10^{3} \cdot 9.40709 \times 10^{3})$ 

**Wilks' Lambda: Pillai's Trace: Hotelling-Lawley Trace:** 

### **PRINCIPAL COMPONENTS ANALYSIS Wm Stein**  $ORIGIN \equiv 1$  **i**  $jw439 \text{ mod}$

# **Prepared by:**

**The 1970 Census provided tract information on 5 socioeconomic variables for the Madison, Wisc. area. The data for 14 tracts are listed in J.W. Table 8.5, p. 470.**

### **Read in Data:**

 $M := READPRN("DATA\TT8-5.DAT")$ 

$$
X\coloneqq M^T
$$

### **Calculating summary statistics:**

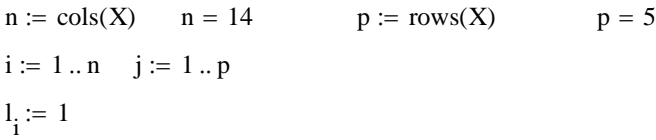

**Variance/covariance (S):**

 $I := identity(n)$ 

$$
S := \frac{1}{n-1} \cdot X \cdot \left( I - \frac{1}{n} \cdot l \cdot l^T \right) \cdot X^T
$$

**Mean vector (X<sub>bar</sub>):** 

$$
X_{bar} := \frac{1}{n} \cdot X \cdot 1
$$
  
 $X_{bar} = \begin{bmatrix} 14.014 \\ 1.952 \\ 2.171 \end{bmatrix}$   
 $S = \begin{bmatrix} 1.684 & 1.767 & 0.588 & 0.178 & 0.176 \\ 1.803 & 0.588 & 0.801 & 1.065 & -0.158 \\ 2.155 & 0.178 & 1.065 & 1.969 & -0.357 \\ -0.253 & 0.176 & -0.158 & -0.357 & 0.504 \end{bmatrix}$   
 $\sum_{j}$   $S_{j, j} = 9.35$ 

### **Calculate eigenvalues & eigenvectors of variance/covariance matrix (S):**

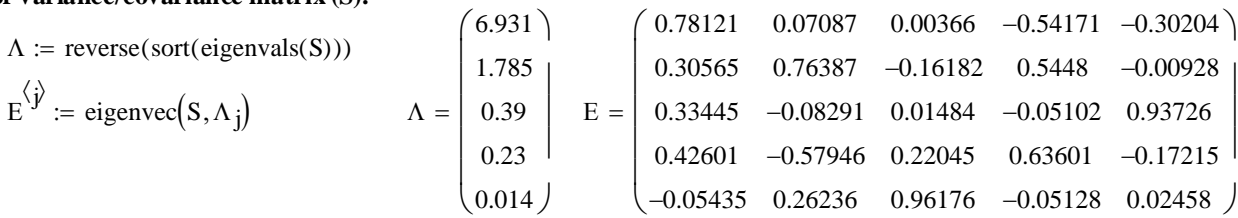

ſ L  $\mathbf{r}$  $\mathbf{r}$  $\mathbf{r}$  $\mathsf{I}$ 

4.323

ſ L

### **Testing the Identity S**Ε **=** Ε**D:**

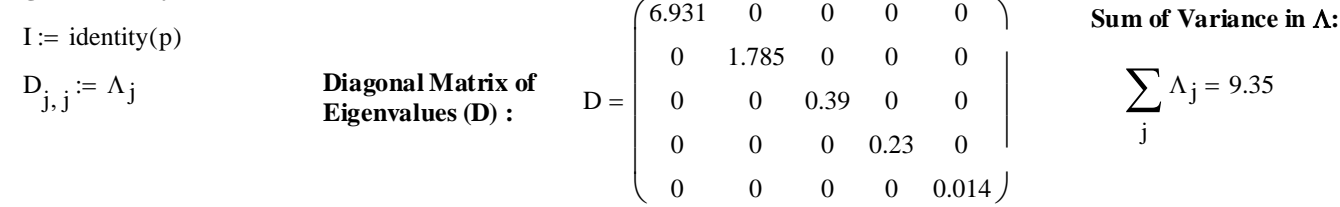

1.684 1.767 0.588 1.803 0.588 0.801 2.155 0.178 1.065

 $\left(-0.253 \quad 0.176 \quad -0.158 \quad -0.357 \quad 0.504 \right)$ 

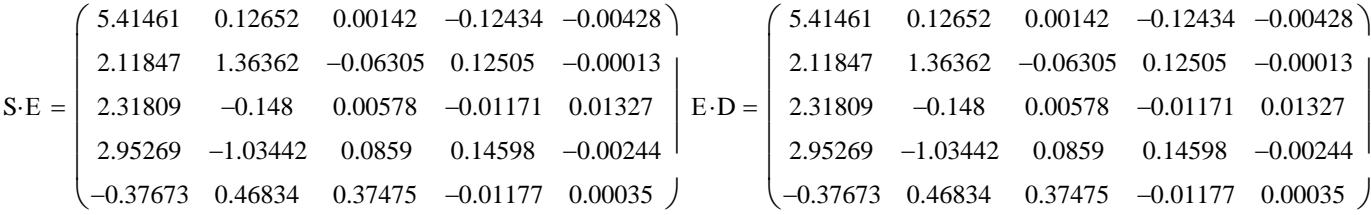

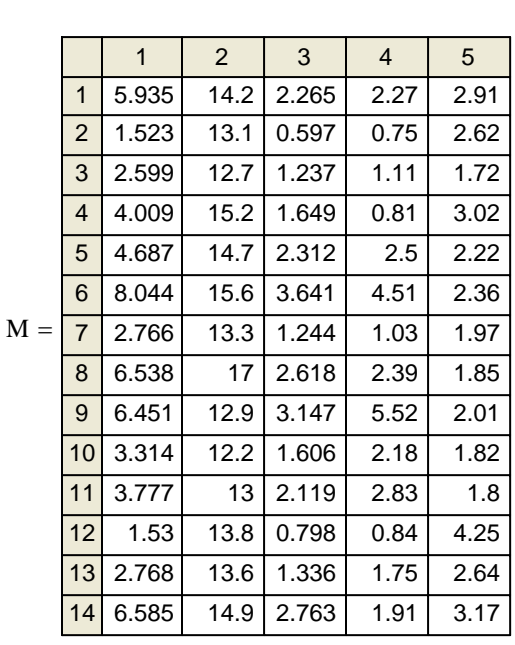

4.308 1.684 1.803 2.155 −0.253 **Sum of Variance in S:** 

0.176 −0.158

 $\overline{\phantom{a}}$  $\overline{\phantom{a}}$ 

1.969 −0.357

0.178 1.065

j

**Calculating Principal Component Scores (Y) as linear combinations of** Ε **and X:**

$$
Y:=E^T{\cdot}X
$$

**Calculating loadings of original variables on principal components:**

### NOTE:

**Be certain that Eigenvalues (**Λ**) are in rank order and that Eigenvectors (**Ε**) are in columns in the same rank order. Otherwise calculations below will take into account the wrong entry in the variance / covariance matrix S.** 

i := 1 .. p   
\nk := 1 .. p  
\n
$$
\rho_{i,k} := \frac{E_{k,i}\sqrt{\Lambda_i}}{\sqrt{S_{k,k}}} \qquad \text{J.W Result 8.3, p. 429}
$$

### **Compare with results in chart J.W. p. 440**

Eigenvectors<br> **Correlations with original variables**<br> **Correlations with original variables (component values = "loadings")**

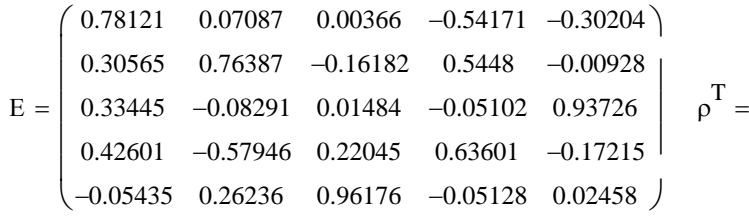

### **Plot of component scores (Y):**

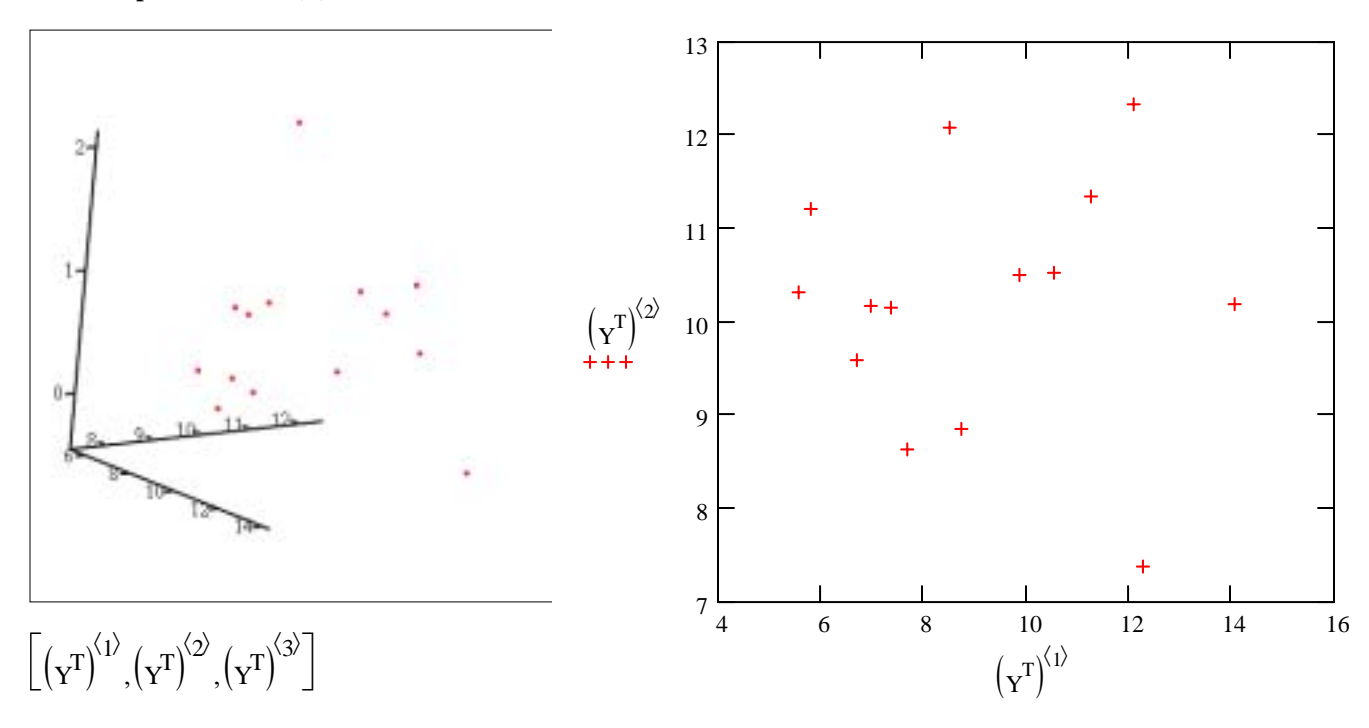

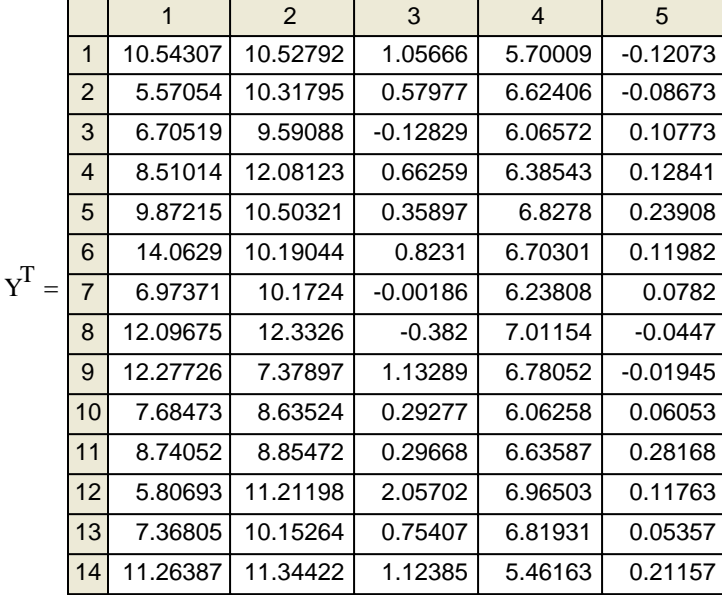

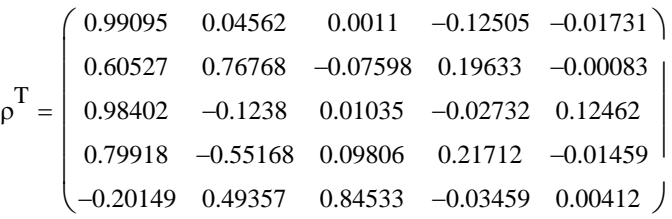

### **Fraction Total Variance Explained by each Principal Component:**

```
Eigenvalues and Total Variance: Fraction of Variance Explained by each:
```
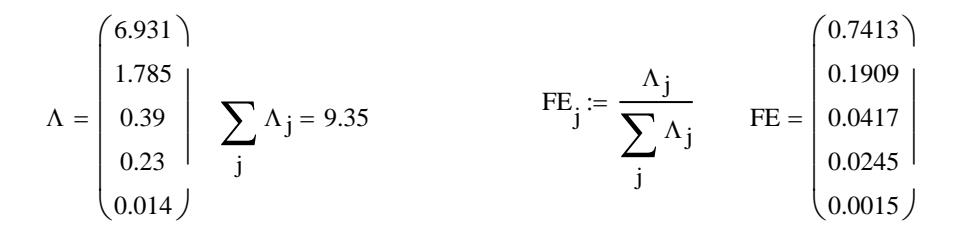

**Scree Plot:**

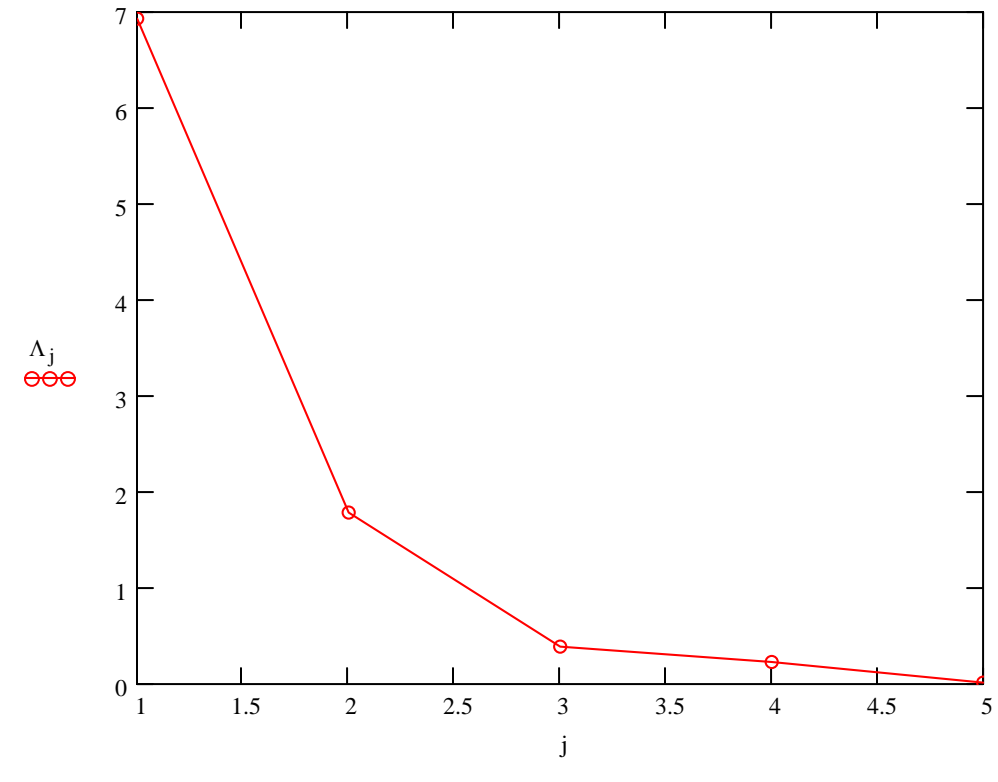

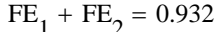

**Since the first two Principal Components "explain" ~ 93% of the Total Variance, they would seem to be reasonable descriptions of the data by themselves - thus reducing the data from five dimensions for the original variables to two linear combinations that are thePrincipal Components.**

**Note: Use of Principal Components Analysis (PCA) is as close as one can get to "guilt free" statistics!**

**Chosing the number of Principal Components to use in "data reduction" is a judgement call but doesn't depend on any underlying statistical assumption (such as Normality of the original data). Graphing data in reduced dimensions of the Principal Components is often a first step in interpretation or use of the data with our without further statistical analysis.**

**A similar analysis might have been conducted using the Correlation Matrix R instead of Variance-Covariance Matrix S. In general, the results will be different. Which to use and interpret is also a judgement call, with no hard-and-fast rules. Greatly different measurement scales among the original variables generally supports use of correlations instead of variance-covariance, but it much depends on whether scale per se is a major part of the problem or something the researcher intends to control. I recommend trying both approaches!**

**Prepared by:**

### **PRINCIPAL COMPONENTS ANALYSIS** ORIGIN ≡ 1 **AND SINGULAR VALUE DECOMPOSITION**

**The 1970 Census provided tract information on 5 socioeconomic variables for the Madison, Wisc. area. The data for 14 tracts are listed in J.W. Table 8.5, p. 470.**

### **Read in Data:**

$$
M := READPRN("DATA\T8-5.DAT")
$$

**Sizing data array:**

 $X \coloneqq M^T$  $n := \text{cols}(X)$   $n = 14$   $p := \text{rows}(X)$   $p = 5$  $i := 1 \dots n$   $j := 1 \dots p$  $1: = 1$ 

 $(2.454)$ 

**Mean vector (X<sub>bar</sub>):** 

an vector (A<sub>bar</sub>):  
\n
$$
X_{bar} := \frac{1}{n} \cdot X \cdot 1
$$
  
\n $X_{bar} = \begin{pmatrix} 4.323 \\ 14.014 \\ 1.952 \\ 2.171 \end{pmatrix}$   
\nan Centering the data:

**Mean Centering the data:**

$$
Y^{\langle i \rangle} := X^{\langle i \rangle} - X_{bar}
$$
  

$$
M_c := Y^T
$$

**Variance/covariance (S):**

I := identity(n)  
\nS := 
$$
\frac{1}{n-1} \cdot X \cdot \left( I - \frac{1}{n} \cdot 1 \cdot I^T \right) \cdot X^T
$$
  
\nS<sub>Y</sub> :=  $\frac{1}{n-1} \cdot Y \cdot \left( I - \frac{1}{n} \cdot 1 \cdot I^T \right) \cdot Y^T$ 

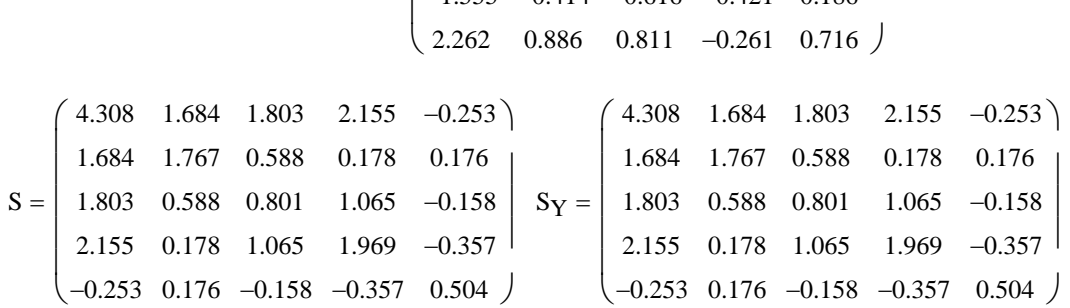

**Calculate eigenvalues & eigenvectors of variance/covariance matrix (S):**

**It doesn't matter whether the > data matrix is mean-centered**

**for calculating S**

 $E^{\langle \cdot \rangle} :=$ 

$$
\Lambda := \text{reverse}(\text{sort}(\text{eigenvals}(S)))
$$
\n
$$
E^{\langle j \rangle} := \text{eigenvec}(S, \Lambda_j)
$$
\n
$$
\Lambda = \begin{pmatrix} 6.931 \\ 1.785 \\ 0.39 \\ 0.23 \end{pmatrix} \quad E = \begin{pmatrix} 0.78121 & 0.07087 & 0.00366 & -0.54171 & -0.30204 \\ 0.30565 & 0.76387 & -0.16182 & 0.5448 & -0.00928 \\ 0.33445 & -0.08291 & 0.01484 & -0.05102 & 0.93726 \\ 0.42601 & -0.57946 & 0.22045 & 0.63601 & -0.17215 \\ -0.05435 & 0.26236 & 0.96176 & -0.05128 & 0.02458 \end{pmatrix}
$$

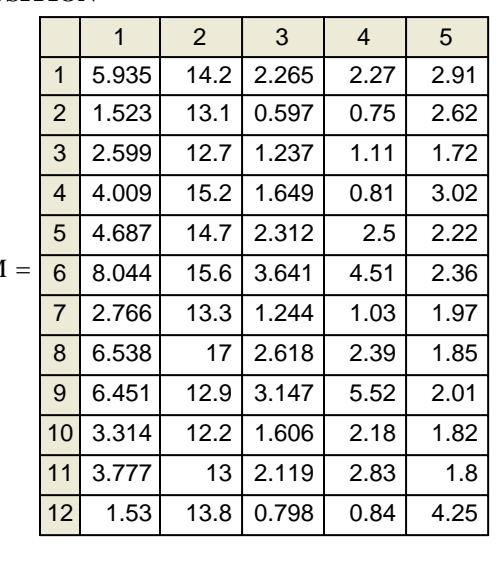

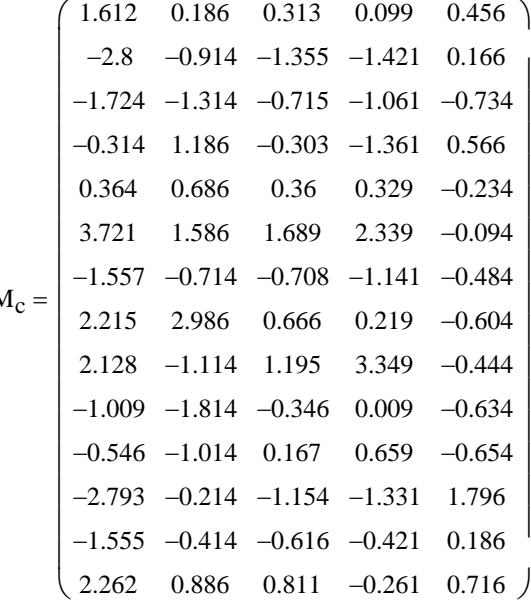
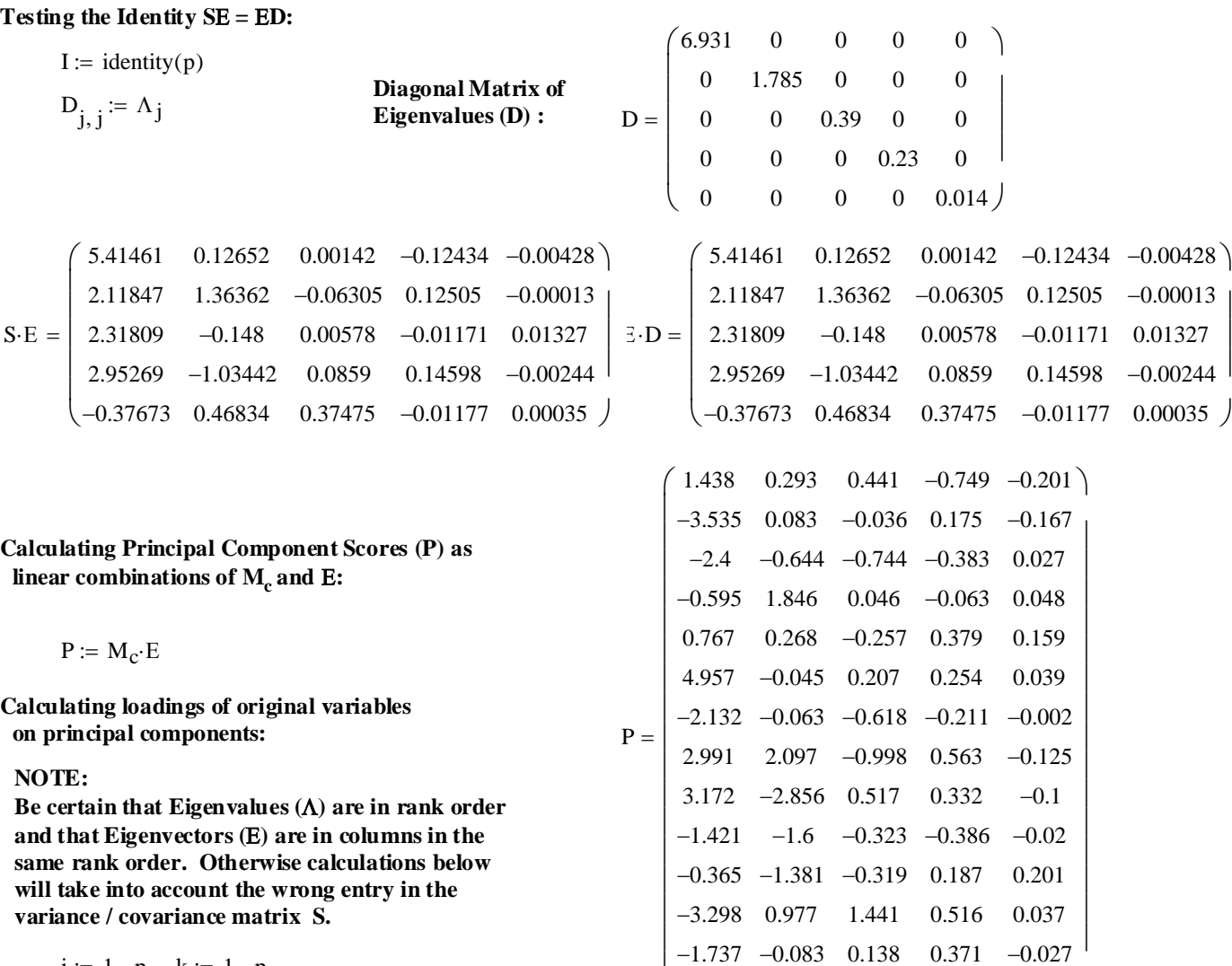

i := 1..p k := 1..p  

$$
\rho_{i,k} := \frac{E_{k,i}\sqrt{\Lambda_i}}{\sqrt{\Lambda_i}}
$$
 **jw Result 8.3, p. 429**

 $S_{k, k}$ 

#### **Eigenvectors (loadings): Correlations with original variables:**

#### ρ T 0.99095 0.04562 0.60527 0.98402 0.79918 −0.55168 0.09806 0.21712 −0.01459 D −0.20149 0.49357 0.76768 −0.07598 0.19633 −0.00083 −0.1238 0.01035 −0.02732 0.12462  $0.0011$  -0.12505 -0.01731)  $0.84533 -0.03459 0.00412$ ſ L  $\mathbf{r}$  $\mathbf{r}$  $\mathbf{r}$ I  $\setminus$  $\overline{\phantom{a}}$  $\overline{\phantom{a}}$ E =  $\begin{array}{ccc} 0.33445 & -0.08291 & 0.01484 & -0.05102 & 0.93726 \end{array}$  |  $\rho^2$  =  $0.78121$   $0.07087$   $0.00366$   $-0.54171$   $-0.30204$   $)$ 0.30565 0.42601 −0.57946 0.22045 0.63601 −0.17215 −0.05435 0.26236 0.76387 −0.16182 0.5448 −0.00928 0.96176 −0.05128 0.02458 ) ſ L  $\mathbf{r}$  $=$   $\vert$  $\mathbf{r}$ I  $\setminus$  $\overline{\phantom{a}}$  $\overline{\phantom{a}}$

2.158 1.109

 $\mathsf{I}$  $\setminus$ 

 $0.508$   $-0.987$   $0.131$   $\big)$ 

**Plot of component scores (P):**

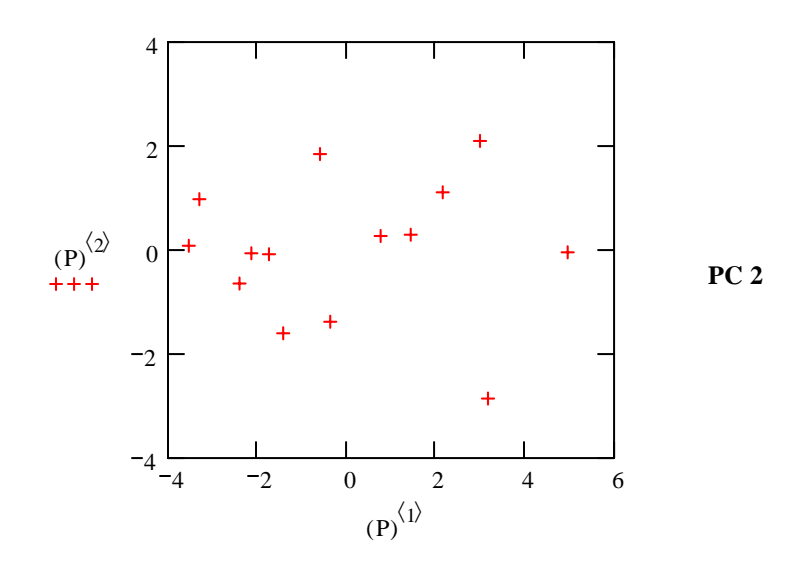

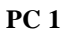

### Singular Value Decomposition of M<sub>c</sub>:

### **Display of squares matrices:**

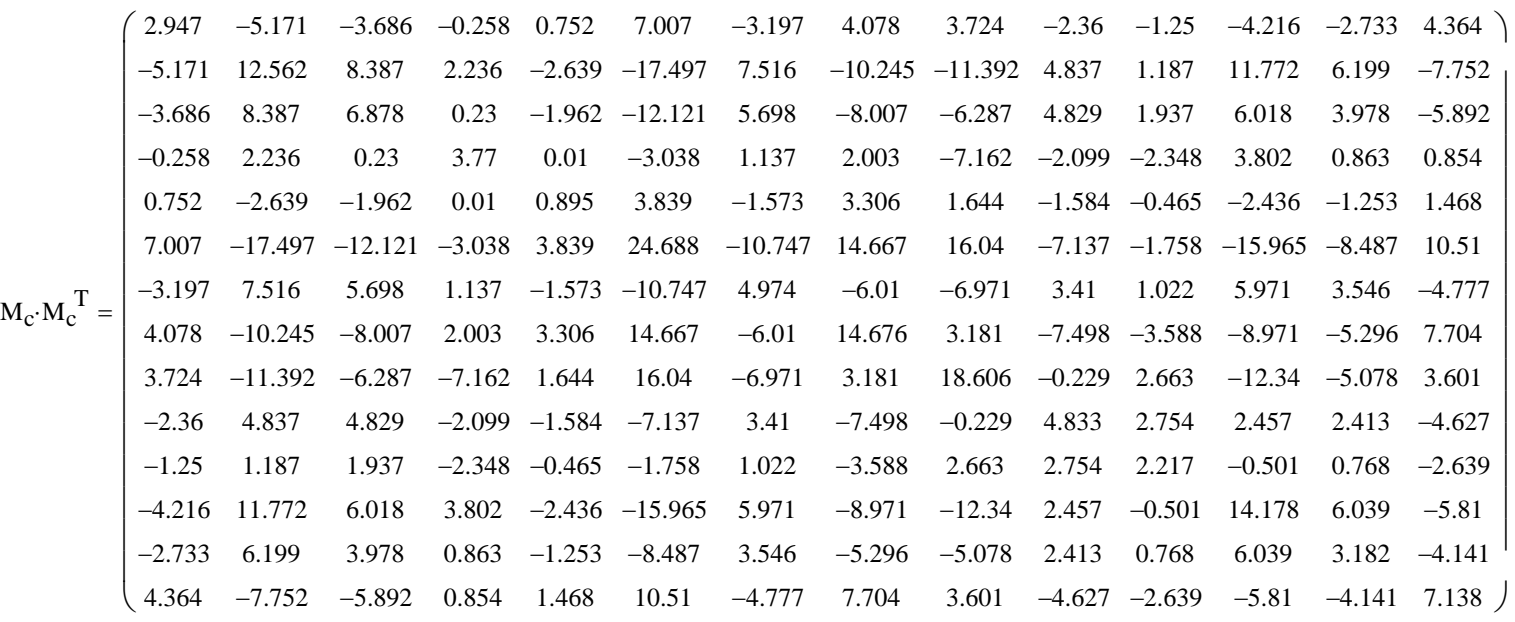

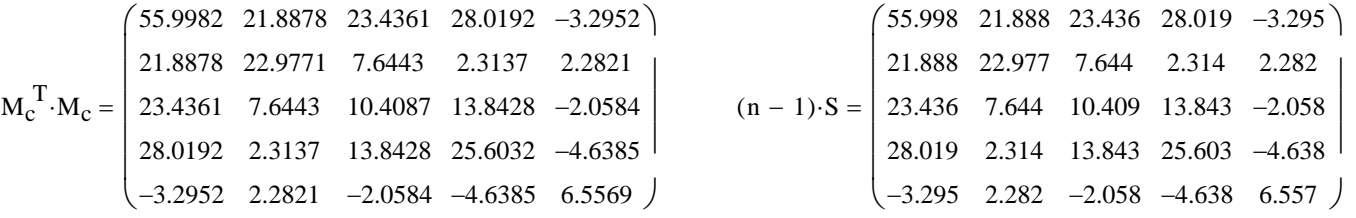

 $\wedge$  For mean-centered data there is a direct relationship between squares matrix  $M_c^T M_c$  & variance/covariance matrix S.

**Now for theSingular Value Decomposition:**

 $V := \text{submatrix} (SVD, n + 1, \text{rows} (SVD), 1, p)$  $U := \text{submatrix} (SVD, 1, n, 1, p)$  $SVD := \text{svd}(M_c)$  $i := 1 \dots n$   $j := 1 \dots p$ 

 $\Lambda \Lambda := \text{svds}(\mathbf{M}_{\mathbf{c}}) \qquad \Lambda \Lambda \mathbf{d}_{\mathbf{j}, \mathbf{j}} := \Lambda \Lambda_{\mathbf{j}}$ 

#### **Matrices displayed:**

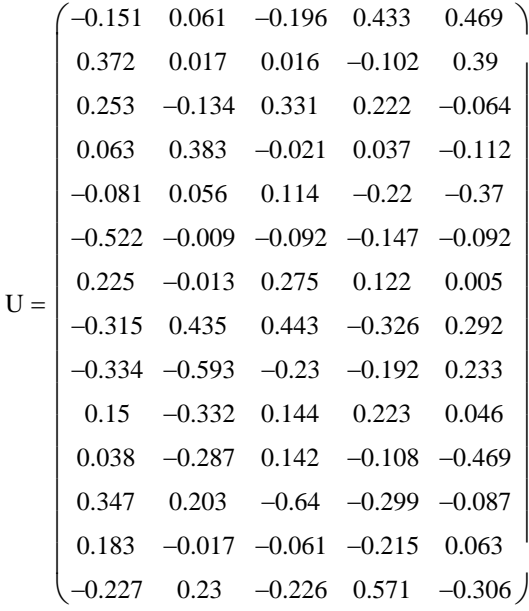

## **Singular Value Decomposition verified:**

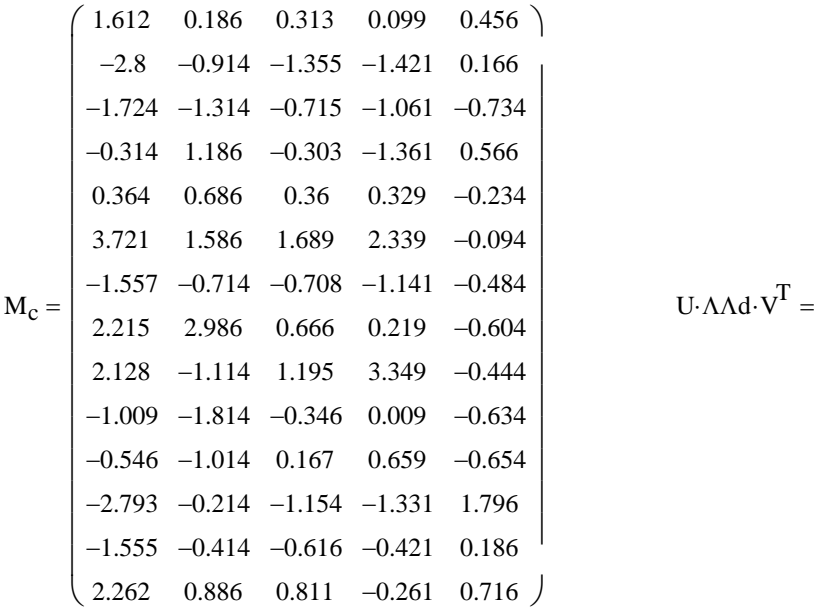

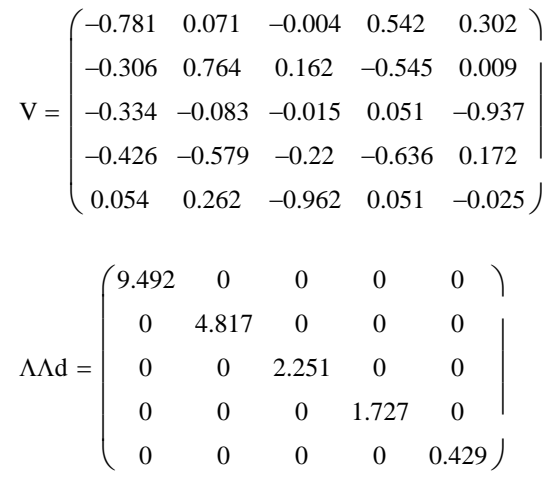

### **Note:**

Note

**In theory matrix U has dimensions nXn, V matrix is pXp, and** ΛΛ**d is nXp, but in SVD columns beyond p in matrix U are zeroed out by the** ΛΛ**d matrix with zero p+1 to n columns. MathCad's svd() and svds() functions only report columns of U and singular values in** ΛΛ**d actually used in SVD.** 

that:

\n
$$
\text{mean} \left( U^{(j)} \right) = \begin{pmatrix} 0 \\ 0 \\ 0 \\ 0 \\ 0 \end{pmatrix} \qquad \left| U^{(j)} \right| = \begin{pmatrix} 1 \\ 1 \\ 1 \\ 1 \\ 1 \end{pmatrix}
$$

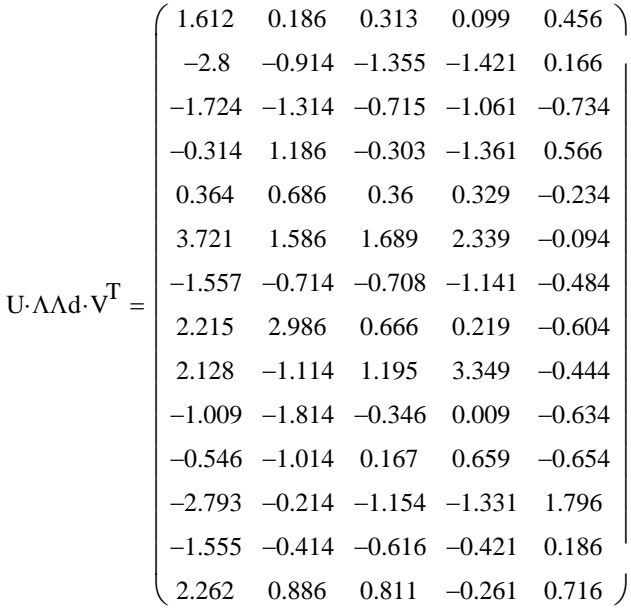

#### **2005 PCA & SVD**

**The two methods compared:**

 $V = \begin{vmatrix} -0.334 & -0.083 & -0.015 & 0.051 & -0.937 \end{vmatrix}$ −0.781 0.071 −0.004 0.542 −0.306 0.764 0.162 −0.545 0.009  $\begin{vmatrix} -0.426 & -0.579 & -0.22 & -0.636 & 0.172 \end{vmatrix}$  $0.054$   $0.262$   $-0.962$   $0.051$   $-0.025$  )  $0.302$   $\big\}$ L  $\mathbf{r}$  $\mathbf{r}$ I  $\setminus$  $\overline{\phantom{a}}$  $\overline{\phantom{a}}$  $\overline{\phantom{a}}$  $E = | 0.334 -0.083 0.015 -0.051 0.937 | V =$ 0.781 0.306  $0.426 -0.579$ −0.054 0.262 0.962 −0.051 0.025  $0.071$   $0.004$   $-0.542$   $-0.302$   $)$  $0.764$   $-0.162$   $0.545$   $-0.009$ 0.22 0.636 −0.172 ſ L  $\mathbf{r}$  $=$   $\vert$  $\mathbf{r}$  $\mathsf{I}$  $\setminus$  $\overline{\phantom{a}}$  $\overline{\phantom{a}}$  $\overline{\phantom{a}}$ **PCA: SVD:**

> **^ Eigenvectors in the p-dimensional space of the variables are the same (although + vs -** *directions* **of vectors matter in U.** ΛΛ**d. V)**

$$
\Lambda = \begin{pmatrix} 6.931 \\ 1.785 \\ 0.39 \\ 0.23 \end{pmatrix} \qquad (n-1)\cdot\Lambda = \begin{pmatrix} 90.104 \\ 23.207 \\ 5.065 \\ 2.984 \end{pmatrix} \qquad \Lambda\Lambda = \begin{pmatrix} 9.492 \\ 4.817 \\ 2.251 \\ 1.727 \end{pmatrix} \qquad (\Lambda\Lambda_{j})^{2} = \begin{pmatrix} 90.104 \\ 23.207 \\ 5.065 \\ 2.984 \end{pmatrix}
$$

**^ Eigenvalues of S are squared and scaled by 1/(n-1) compared with singular values Since, from above,**  $M_c^T M_c = (n-1)S$  **then**  $(n-1)\Lambda = \Lambda\Lambda^2$ 

 **This makes sense since S in PCA is a matrix of scaled sum of squares** whereas matrix  $M_c$  in SVD is the original data.

#### **Projection of mean-centered data onto eigenvectors:**

$$
M_{c}E = \begin{pmatrix}\n1.438 & 0.293 & 0.441 & -0.749 & -0.201 \\
-3.535 & 0.083 & -0.036 & 0.175 & -0.167 \\
-2.4 & -0.644 & -0.744 & -0.383 & 0.027 \\
-0.595 & 1.846 & 0.046 & -0.063 & 0.048 \\
0.767 & 0.268 & -0.257 & 0.379 & 0.159 \\
4.957 & -0.045 & 0.207 & 0.254 & 0.039 \\
-2.132 & -0.063 & -0.618 & -0.211 & -0.002 \\
2.991 & 2.097 & -0.998 & 0.563 & -0.125 \\
3.172 & -2.856 & 0.517 & 0.332 & -0.1 \\
-1.421 & -1.6 & -0.323 & -0.386 & -0.02 \\
-0.365 & -1.381 & -0.319 & 0.187 & 0.201 \\
-3.298 & 0.977 & 1.441 & 0.516 & 0.037 \\
-1.737 & -0.083 & 0.138 & 0.371 & -0.027 \\
2.158 & 1.109 & 0.508 & -0.987 & 0.131\n\end{pmatrix}
$$

- $\Lambda$  **PCA** projections ( $P = M_c E = M_c \cdot V$ ) are the same as scaling  **SVD matrix U by singular values** ΛΛ**d.**
- **Rows of U give directionality for objects in PCA space; when each column is multiplied by the appropriate singular value, points (objects) are correctly placed in a PCA plot.**

#### **PCA: SVD:**

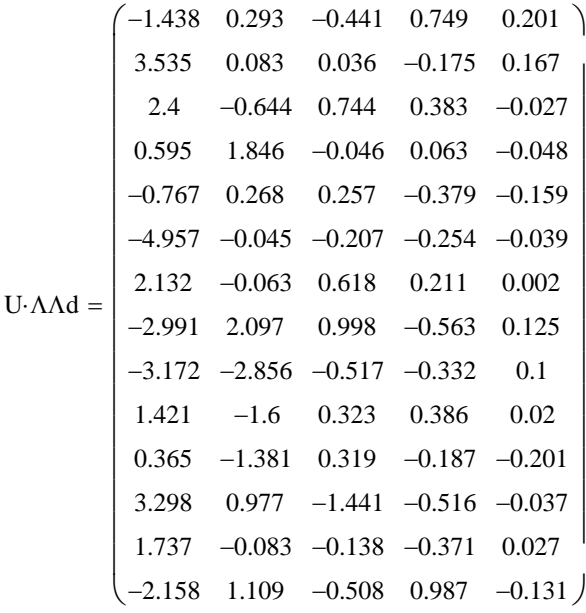

- **<sup>** $^$ **</sup> In Singular Value Decomposition: M<sub>c</sub> = U·ΛΛd·V:**
- **Rows of U may be interpreted as directions of objects loaded onto eigenvectors comprising PCA space.**
- **Columns of V represent eigenvector directions of PCA space in relation to the original variables.**

 **- Singular values represent scaling factors.** 

#### **PCA as a spectral decomposition of S:**

$$
\sum_{j} \Lambda_{j} \cdot E^{\langle j \rangle} \cdot E^{\langle j \rangle} = \begin{pmatrix} 4.308 & 1.684 & 1.803 & 2.155 & -0.253 \\ 1.684 & 1.767 & 0.588 & 0.178 & 0.176 \\ 1.803 & 0.588 & 0.801 & 1.065 & -0.158 \\ 2.155 & 0.178 & 1.065 & 1.969 & -0.357 \\ -0.253 & 0.176 & -0.158 & -0.357 & 0.504 \end{pmatrix} \qquad S
$$

**first component in spectral decomposition:**

$$
\Lambda_1 \cdot E^{\langle 1 \rangle} \cdot E^{\langle 1 \rangle^T} = \begin{pmatrix} 4.23 & 1.655 & 1.811 & 2.307 & -0.294 \\ 1.655 & 0.648 & 0.709 & 0.902 & -0.115 \\ 1.811 & 0.709 & 0.775 & 0.988 & -0.126 \\ 2.307 & 0.902 & 0.988 & 1.258 & -0.16 \\ -0.294 & -0.115 & -0.126 & -0.16 & 0.02 \end{pmatrix}
$$

Same problem as singlular value decomposition M<sub>c</sub>:

$$
\sum_{j} U^{(j)} \cdot \Lambda \Lambda_{j} \cdot V^{(j)} = \begin{pmatrix}\n1.612 & 0.186 & 0.313 & 0.099 & 0.456 \\
-2.8 & -0.914 & -1.355 & -1.421 & 0.166 \\
-1.724 & -1.314 & -0.715 & -1.061 & -0.734 \\
-0.314 & 1.186 & -0.303 & -1.361 & 0.566 \\
0.364 & 0.686 & 0.36 & 0.329 & -0.234 \\
3.721 & 1.586 & 1.689 & 2.339 & -0.094 \\
2.215 & 2.986 & 0.666 & 0.219 & -0.604 \\
2.128 & -1.114 & 1.195 & 3.349 & -0.444 \\
-1.009 & -1.814 & -0.346 & 0.009 & -0.634 \\
-0.546 & -1.014 & 0.167 & 0.659 & -0.654 \\
-2.793 & -0.214 & -1.154 & -1.331 & 1.796 \\
-1.555 & -0.414 & -0.616 & -0.421 & 0.186\n\end{pmatrix}
$$

**first component of singular value decomposition:**

$$
U^{(1)} \cdot \Lambda_{1} \cdot V^{(1)} = \begin{pmatrix} 1.123 & 0.439 & 0.481 & 0.612 & -0.078 \\ -2.761 & -1.08 & -1.182 & -1.506 & 0.192 \\ -1.875 & -0.734 & -0.803 & -1.023 & 0.13 \\ -0.465 & -0.182 & -0.199 & -0.254 & 0.032 \\ 0.599 & 0.234 & 0.256 & 0.327 & -0.042 \\ 3.873 & 1.515 & 1.658 & 2.112 & -0.269 \\ -1.665 & -0.652 & -0.713 & -0.908 & 0.116 \\ 2.337 & 0.914 & 1 & 1.274 & -0.163 \\ 2.478 & 0.969 & 1.061 & 1.351 & -0.172 \\ -1.11 & -0.434 & -0.475 & -0.605 & 0.077 \\ -0.285 & -0.112 & -0.122 & -0.155 & 0.02 \\ -2.577 & -1.008 & -1.103 & -1.405 & 0.179 \\ -1.357 & -0.531 & -0.581 & -0.74 & 0.094 \\ 1.686 & 0.66 & 0.722 & 0.92 & -0.117 \end{pmatrix}
$$

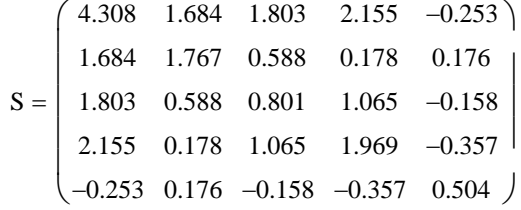

**< Components represent partials of S that together sum to S. Thus each component can be viewed as representing the variance/covariance of the data consulting only the appropriate eigenvector/eigenvalue pairs in canonical directions from greatest to least variability in the data.** 

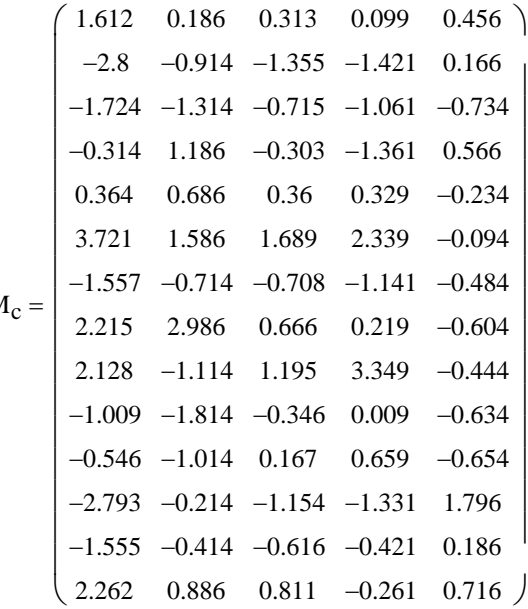

**< Components represent partials of Mc that together** sum to  $M_c$  = mean-centered object locations in original  **variable space. Thus each component can be viewed as partial locations of objects (points) consulting only the appropriate eigenvector from greatest to least difference in** U rotated to the space of the original variables in M<sub>c</sub> by each eigenvector's direction in V.

# **ORIGIN ≡ 1 PRINCIPAL COORDINATES ANALYSIS**

 $(4.323)$  $14.014$ 

L

 $\frac{2.171}{2.454}$ 

 $(2.454)$ 

#### **Prepared by: Wm Stein**

**The 1970 Census provided tract information on 5 socioeconomic variables for the Madison, Wisc. area. The data for 14 tracts are listed in J.W. Table 8.5, p. 470.**

#### **Read in Data:**

$$
M := READPRN("DATA\T8-5.DAT")
$$

$$
M =
$$

**Sizing data array:**

 $1: = 1$  $i := 1...n$   $j := 1...p$  $n := \text{cols}(X)$   $n = 14$   $p := \text{rows}(X)$   $p = 5$  $X \coloneqq M^T$ 

 $\sim$ 

**Mean vector**  $(X_{bar})$ **:** 

$$
X_{bar} := \frac{1}{n} \cdot X \cdot 1
$$
  
 $X_{bar} = \begin{bmatrix} 14.014 \\ 1.952 \\ 2.171 \end{bmatrix}$ 

**Variance/covariance (S):**

 $I := identity(n)$ 

$$
S := \frac{1}{n-1} \cdot X \cdot \left( I - \frac{1}{n} \cdot l \cdot l^T \right) \cdot X^T
$$

#### **Calculating Squared Euclidean Distances between the objects in M:**

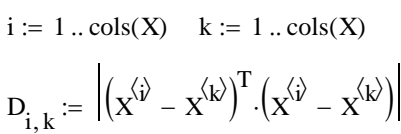

**On many occasions, data is collected in distance form - as for instance, base differences in alligned nucleotide sequences. As long as "distances" utilized obey the triangle inequality, PCO allows ordination of the data and plotting in a way that is analogous to PCA.**

| \n $\begin{bmatrix}\n 0 & 25.852 & 17.197 & 7.233 & 2.339 & 13.621 & 14.316 & 9.466 & 14.107 & 12.5 & 7.664 & 25.557 & 11.596 & 1.358 \\  25.852 & 0 & 2.667 & 11.861 & 18.735 & 72.245 & 2.505 & 47.727 & 53.953 & 7.721 & 12.406 & 3.195 & 3.347 & 35.204 \\  17.197 & 2.667 & 0 & 10.188 & 11.697 & 55.807 & 0.457 & 37.568 & 38.058 & 2.052 & 5.22 & 9.019 & 2.104 & 25.799\n \end{bmatrix}$ \n |
|----------------------------------------------------------------------------------------------------|
| \n $\begin{bmatrix}\n 2.339 & 18.735 & 11.697 & 4.645 & 0 & 17.905 & 9.014 & 8.959 & 16.213 & 8.896 & 4.041 & 19.945 & 6.584 & 5.096 \\  13.621 & 72.245 & 55.807 & 34.535 & 17.905 & 0 & 51.155 & 10.029 & 11.214 & 43.795 & 30.42 & 70.796 & 44.845 & 10.806 \\  14.316 & 2.505 & 0.457 & 6.47 & 9.014 & 51.155 & 0 & 31.67 & 37.52$                                                              |

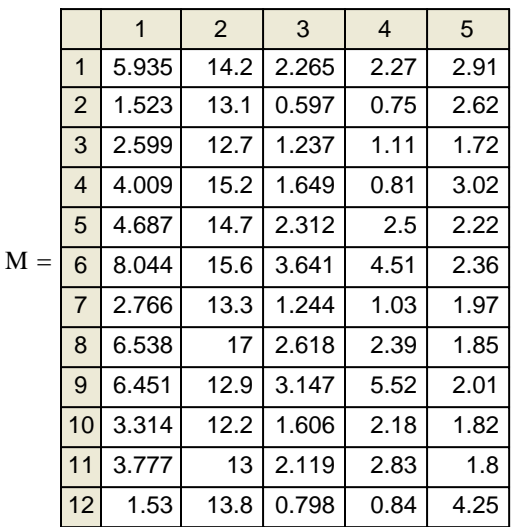

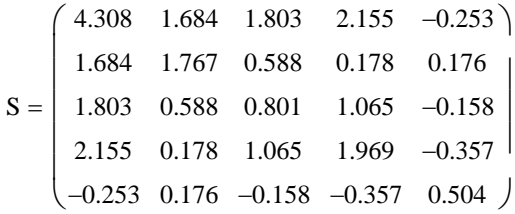

### **2005 PCO**

**Transforming distances to produce matrix A:**

$$
A:=-0.5D
$$

$$
A_{bar} := \frac{1}{n} \cdot A \cdot I
$$

$$
\Delta_{i,k} := A_{i,k} - A_{bar_i} - A_{bar_k} + mean(A) \qquad A_{bar}
$$

$$
A_{bar} = \begin{pmatrix} -5.815 \\ -10.622 \\ -7.78 \\ -6.226 \\ -4.788 \\ -16.685 \\ -11.679 \\ -13.644 \\ -6.757 \\ -5.449 \\ -11.43 \\ -5.932 \\ -7.91 \end{pmatrix}
$$

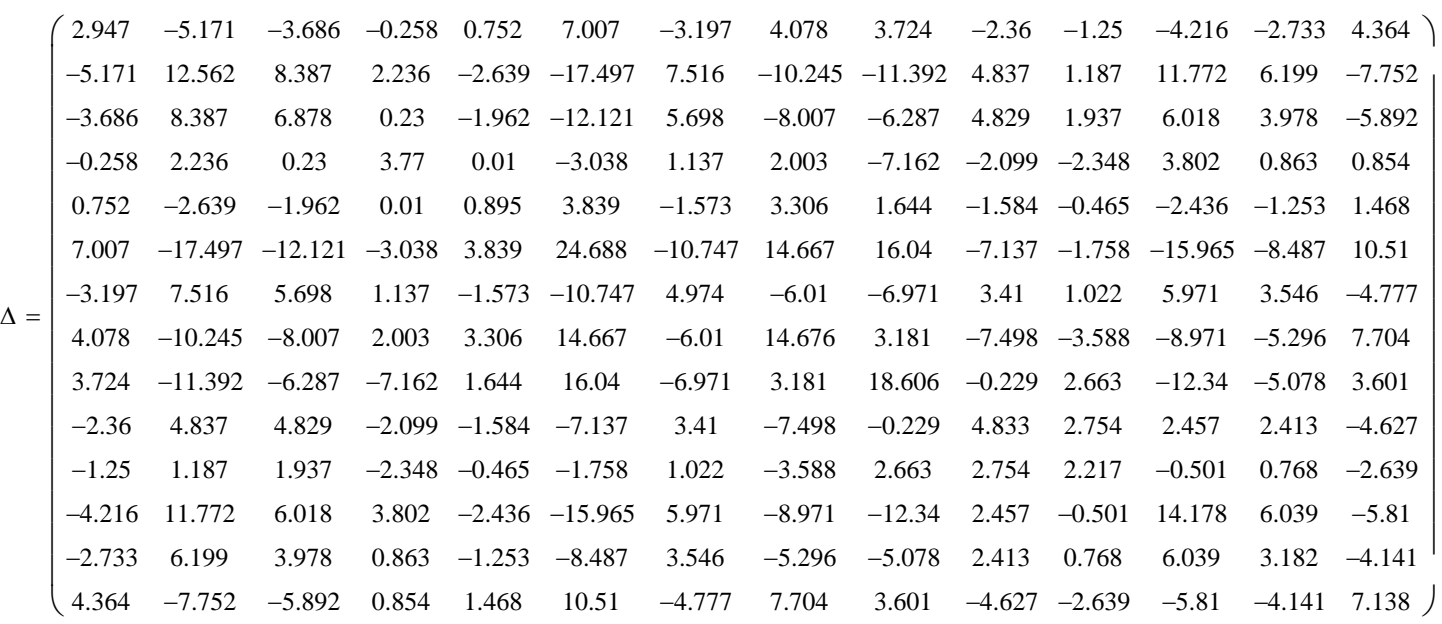

**Calculate eigenvalues & eigenvectors of matrix** ∆**:**

$$
\Lambda \coloneqq \mathsf{reverse}(\mathsf{sort}(\mathsf{eigenvals}(\Delta)))
$$

 $E^{(j)} :=$  eigenvec $(\Delta, \Lambda_j)$ 

**Remember:** 

 **Eigenvectors are automatically scaled to unit length!** 

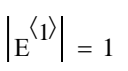

**Scaling the Eigenvectors of** ∆ **by the square root of non-zero eigenvalues in** Λ**:**

 $EE_{i, j} = E_{i, j} \sqrt{\Lambda_j}$   $\left| EE^{(1)} \right| = 9.492$ 

 $\Lambda =$ 

 $\mathbf{r}$  $\mathsf{I}$  $\setminus$ 

**Scaled eigenvectors (matrix EE) represent the object coordintates in PCO space.**

**Each row represents an object. As in PCA, choose only the first few PCO coordinates to represent the data. Here, the first two coordinates would seem to be enough:**

$$
m:=\,1\;..\,2
$$

$$
\text{EE}_{m_{i,m}}\coloneqq\text{EE}_{i,\,m}
$$

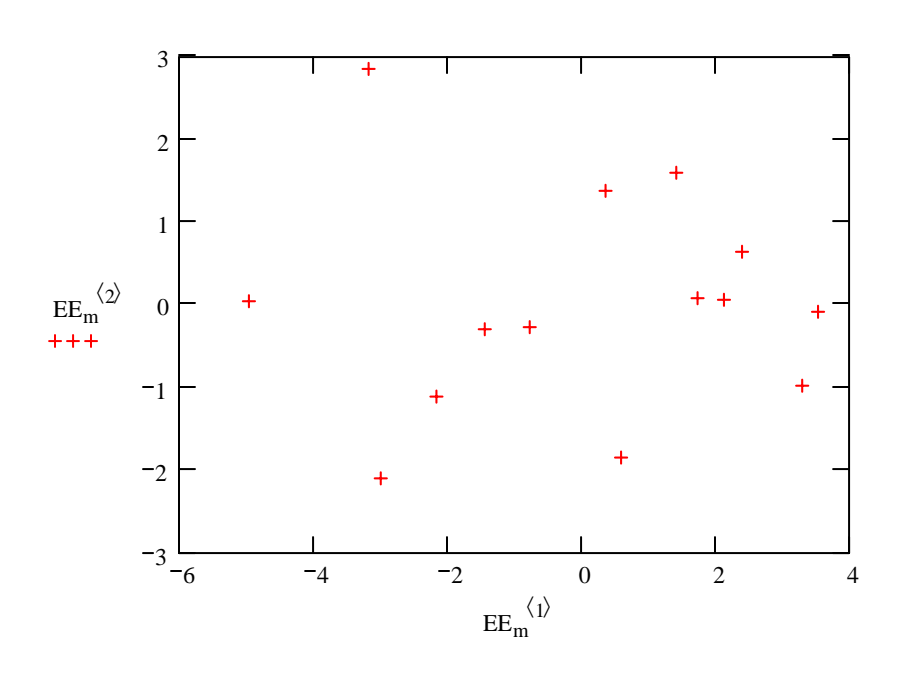

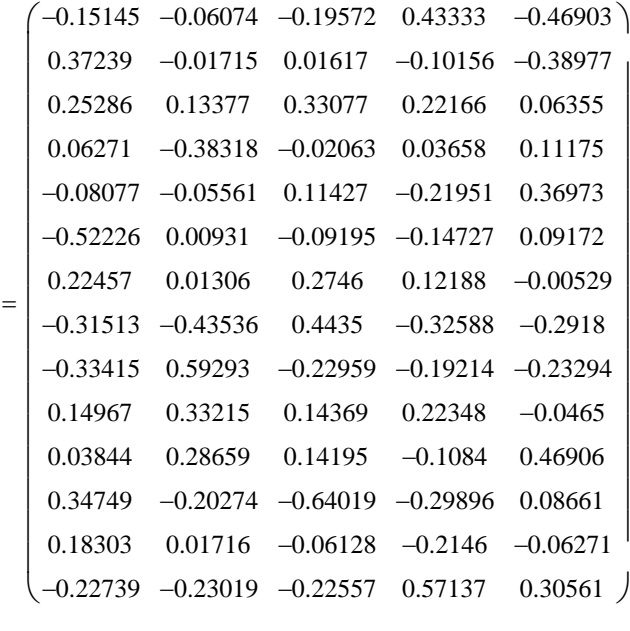

Ε

90.104 23.207 5.065 2.984 0.184

 $\backslash$ 

 $\overline{\phantom{a}}$  $\overline{\phantom{a}}$ 

ſ  $\mathbf{r}$  $\mathbf{r}$  $\mathbf{r}$  $\mathbf{r}$  $\mathbf{r}$  $\mathbf{r}$  $\mathbf{r}$  $\mathbf{r}$  $\mathbf{r}$  $\mathbf{r}$  $\mathbf{r}$  $\mathbf{r}$  $\mathbf{r}$  $\mathbf{r}$  $\mathbf{r}$  $\mathbf{r}$  $\mathbf{r}$ 

 $5.898\times 10^{-15}$ 

 $3.242 \times 10^{-15}$ 

 $1.179 \times 10^{-15}$ 

 $1.179 \times 10^{-15}$ 0

 $-1.176 \times 10^{-15}$ 

 $\vert -1.982 \times 10^{-15}$  $\Big|$  –4.352 × 10<sup>-15</sup>

 $-4.352 \times 10^{-15}$  )

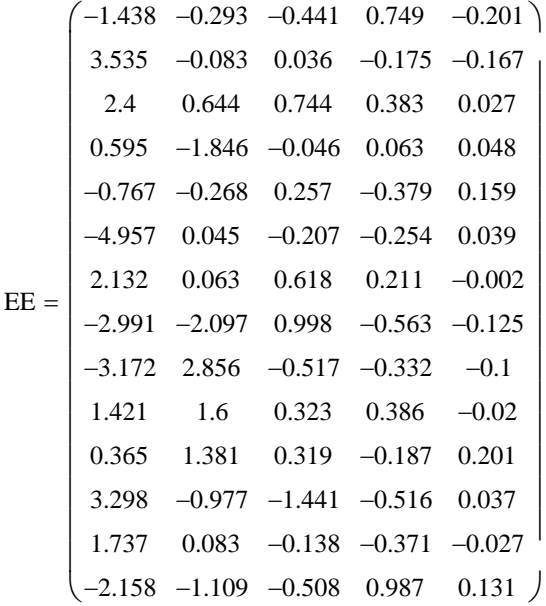

**Compare this plot with the PCA plot of the same data in the PCA & SVD worksheet.**

**Note that PCA/PCO directions & therefore handedness of the coordinate system for the plots may differ, but are unimportant.** 

**Comparing PCO and Singular Value Decomposition (SVD):**

 **(see the PCA SVD.mcd worksheet)**

 $p := 1$ .. rows $(X)$ **The first p (= original dimenion of variables in the data) Eigenvalues of matrix** ∆ **- a transformation of original distance matrix D - represent the SQUARE of the singular values (**ΛΛ) **in SVD).**  $\Lambda$ <sub>j</sub> =  $(90.104)$ 23.207  $5.065$ 2.984  $0.184$  ) L  $\mathbf{r}$  $\mathbf{r}$  $\mathsf{I}$  $\setminus$  $\overline{\phantom{a}}$  $\overline{\phantom{a}}$  $\overline{\phantom{a}}$ **U in SVD.**  $E =$ −0.151 −0.061 −0.196 0.433 −0.469) 0.372 −0.017 0.016 −0.102 −0.39 0.253 0.134 0.331 0.063 −0.383 −0.021 0.037 −0.081 −0.056 0.114 −0.22 −0.522 0.009 −0.092 −0.147 0.092 0.225 0.013 0.275 0.122 −0.005 −0.315 −0.435 0.443 −0.326 −0.292 −0.334 0.593 −0.23 −0.192 −0.233 0.15 0.038 0.347 0.183 −0.227 −0.23 −0.226 0.571 0.332 0.144 0.223 −0.046 0.287 0.142 −0.108 0.469 −0.203 −0.64 −0.299 0.087  $0.017 -0.061 -0.215 -0.063$ 0.222 0.064 0.112 0.37  $0.306$  ) ſ  $\mathbf{r}$  $\mathbf{r}$  $\mathbf{r}$  $\mathbf{r}$  $\mathbf{r}$  $\mathbf{r}$  $\mathbf{r}$  $\mathbf{r}$  $\mathbf{r}$  $\mathbf{r}$  $\mathbf{r}$  $\mathbf{r}$  $\mathbf{r}$  $\mathbf{r}$  $\mathbf{r}$  $\mathbf{r}$  $\mathsf{I}$  $\setminus$  $\overline{\phantom{a}}$  $\overline{\phantom{a}}$  $\left(-1.438 -0.293 -0.441 \quad 0.749 -0.201\right)$ 3.535 −0.083 0.036 −0.175 −0.167 2.4 0.595 −1.846 −0.046 0.063 0.644 0.744 0.383 0.027 0.048  $\mathbf{r}$  $\mathbf{r}$  $\mathbf{r}$  $\mathbf{r}$  $\overline{\phantom{a}}$  $\overline{\phantom{a}}$  $\overline{\phantom{a}}$ 

**Eigenvectors of matrix** ∆ **SCALED by their associated** 

 $EE =$ 

 $\mathbf{r}$  $\mathbf{r}$ 

 $\begin{array}{c|c|c|c|c|c|c|c|c} \n\text{E} & = & -2.991 & -2.097 & 0.998 & -0.563 & -0.125 & \text{eigenvectors in PCA.} \n\end{array}$ −4.957 0.045 −0.207 −0.254 0.039 2.132 −3.172 2.856 −0.517 −0.332 1.421 0.365 3.298 −0.977 −1.441 −0.516 0.037 1.737 −2.158 −1.109 −0.508 0.987 0.063 1.6 1.381 0.319 −0.187 0.201 0.083 −0.138 −0.371 −0.027 0.618 0.323 0.386 0.211 −0.002  $-0.1$ −0.02  $0.131$  )  $\mathbf{r}$  $\mathbf{r}$  $\mathbf{r}$  $\mathbf{r}$  $\mathbf{r}$  $\mathbf{r}$  $\mathbf{r}$  $\mathbf{r}$  $\mathbf{r}$  $\mathbf{r}$  $\mathsf{I}$  $\setminus$ 

−0.767 −0.268 0.257 −0.379 0.159

 $\overline{\phantom{a}}$  $\overline{\phantom{a}}$  $\overline{\phantom{a}}$  $\overline{\phantom{a}}$  $\overline{\phantom{a}}$  $\overline{\phantom{a}}$  $\overline{\phantom{a}}$  $\overline{\phantom{a}}$  $\overline{\phantom{a}}$  $\overline{\phantom{a}}$  $\overline{\phantom{a}}$  $\overline{\phantom{a}}$ 

**SINGULAR VALUE lengths (= squareroot of** Λ**<sup>j</sup> ) represent a projection of mean centered data** ( $M_c E = M_c V = U \Lambda \Lambda d$ ) onto the

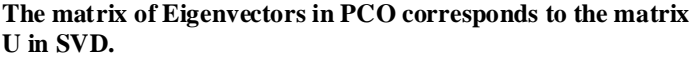

#### ORIGIN ≡ 1 **PRINCIPAL COORDINATES ANALYSIS MAP EXAMPLE**

**I measured linear distances (in mm) between cities on a map of New York State:**

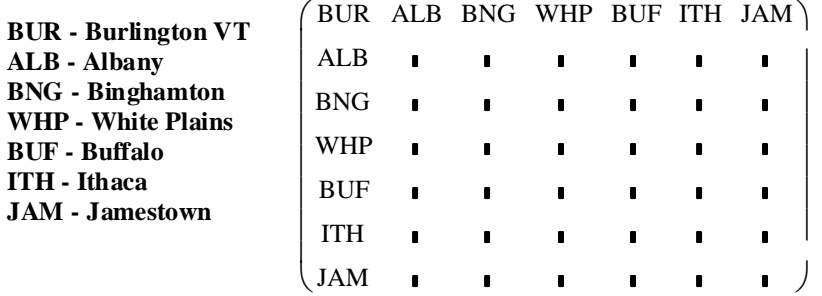

#### **Read in Data:**

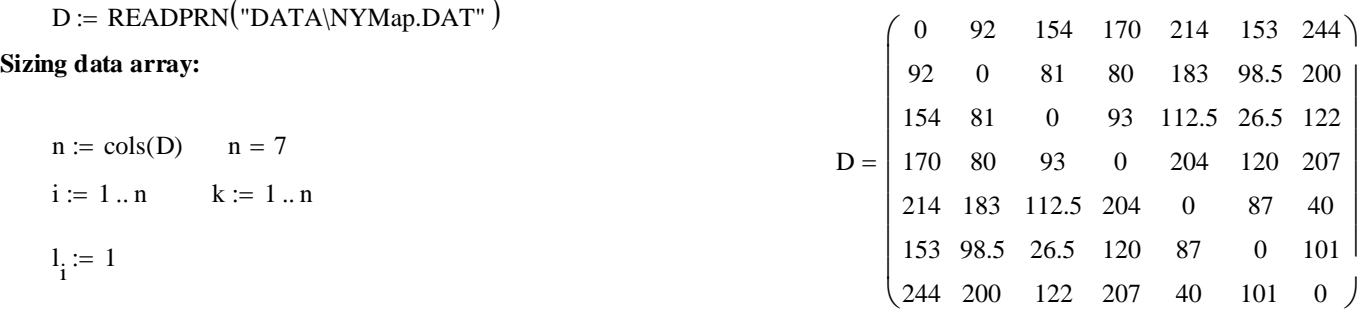

### **Squaring Distances and transforming to produce matrices A &** ∆**:**

$$
D_{sq_{i,k}} := (D_{i,k})^{2}
$$
  
\n
$$
A := -0.5D_{sq}
$$
  
\n
$$
A_{bar} := \frac{1}{n} \cdot A \cdot 1
$$
  
\n
$$
\Delta_{i,k} := A_{i,k} - A_{bar_{i}} - A_{bar_{k}} + mean(A)
$$
  
\n
$$
A_{bar} = \begin{bmatrix} -1.356 \times 10^{4} \\ -7472.589 \\ -4797.75 \\ -1.02 \times 10^{4} \\ -4713.107 \\ -1.208 \times 10^{4} \end{bmatrix}
$$

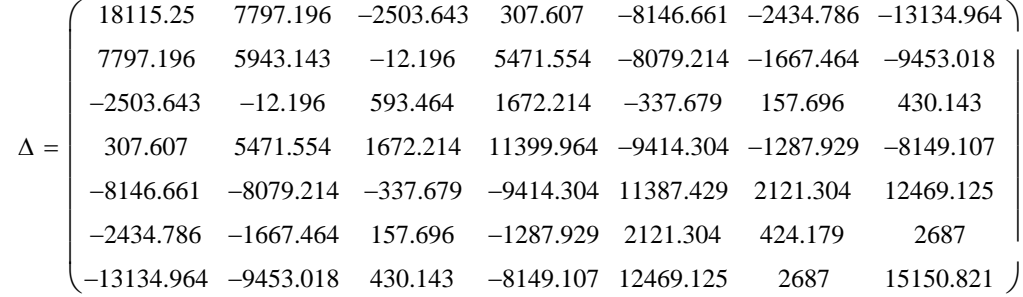

#### **2005 PCO Map Example**

**Calculate eigenvalues & eigenvectors of matrix** ∆**:**

$$
\Lambda := \text{reverse}(\text{sort}(eigenvals(\Delta)))
$$
  

$$
E^{\langle i \rangle} := \text{eigenvec}(\Delta, \Lambda_i)
$$

**Remember:** 

 **Eigenvectors are automatically scaled to unit length!** 

 $\left|E^{\langle 1 \rangle}\right| = 1$ 

**Scaling the Eigenvectors of** ∆ **by the square root of non-zero eigenvalues in** Λ**:**

$$
EE_{i,k} = E_{i,k} \sqrt{\Lambda_k} \qquad \qquad \left| EE^{(1)} \right| = 218.311
$$

**Scaled eigenvectors (matrix EE) represent the object coordintates in PCO space.**

**Remember, the original dimensionality of the problem was a two-dimensional map...**

 $m := 1..2$ 

 $\mathrm{EE}_{m_{i,m}} \coloneqq \mathrm{EE}_{i, m}$ 

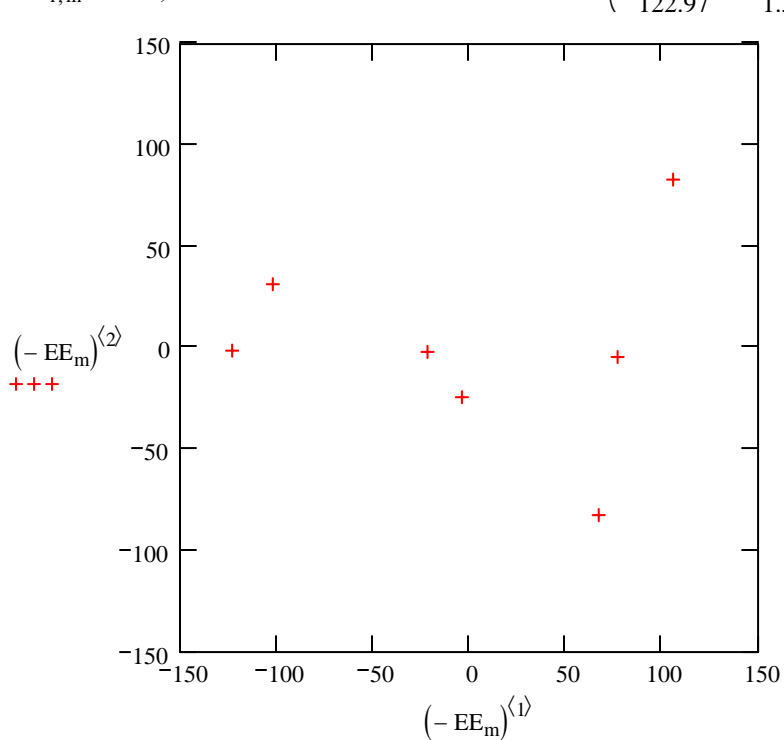

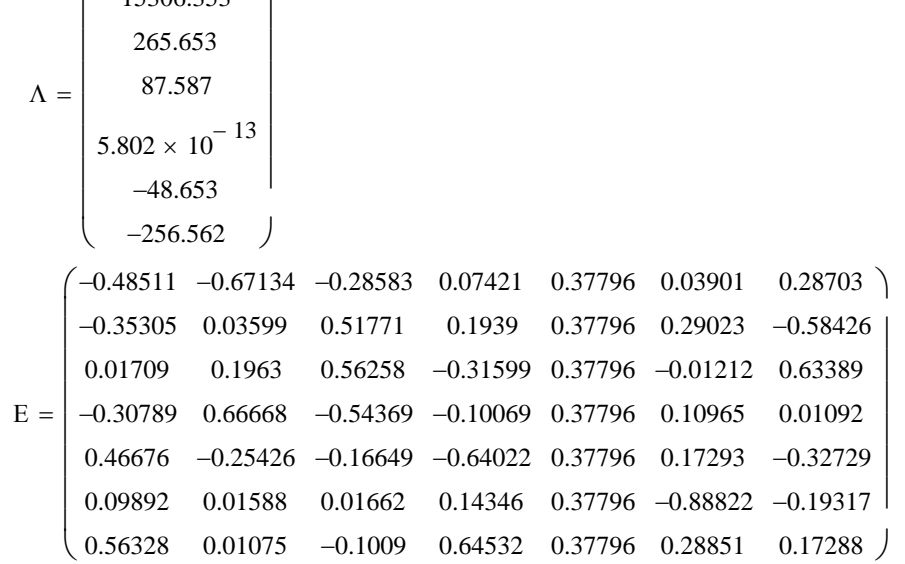

47659.872 15306.353  $\backslash$ 

ſ  $\mathsf{I}$ 

 $EE =$ 

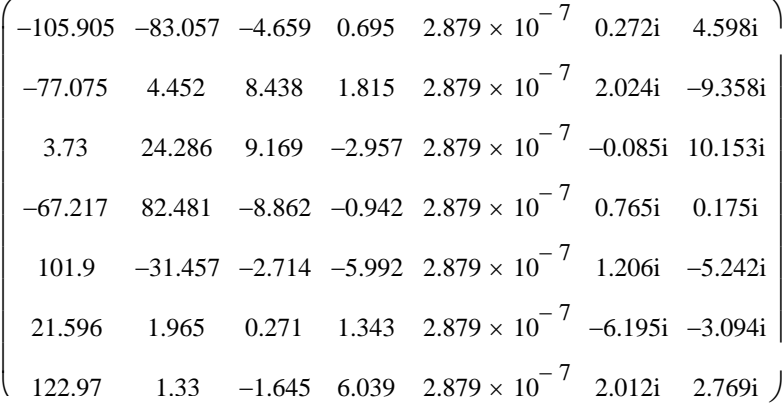

**So, from a distance matrix (D), one can use PCO to reconstruct a reasonable approximation for map coordinates...**

**PCO 3 (small in comparison with PCO 1 & 2) might be used to graphically represent an error-in-plot term.**

**I turned around both PCO axes to allow representation of the map in its usual orientation and I fixed the graph axes to plot equal scales. Note, however, that I didn't correct for map rotation! North does not correspond to any PCO axis.** 

#### **CLASSIFICATION AND DISCRIMANT FUNCTIONS USING LINEAR AND QUADRATIC ECM RULES jw606.mcd**  $\text{ORIGIN} = 1$  **With Steinard Contract OF STEIN CONTRACT ON A STEAM OF THE SET OF THE STEAM OF THE STEAM OF THE STEAM OF THE STEAM OF THE STEAM OF THE STEAM OF THE STEAM OF THE STEAM OF THE STEAM OF THE STEAM OF THE STEAM O**

**prepared by:**

#### Ubar 98.38 429.66  $\int$  $\setminus$  $=\begin{pmatrix} 98.38 \\ 429.66 \end{pmatrix}$  < **verified p. 658** > C<sub>bar</sub> =  $\begin{pmatrix} 137.46 \\ 366.62 \end{pmatrix}$ 366.62  $\int$  $\setminus$  $=\left(\frac{137.46}{366.62}\right)$  $S_{\rm C} := \frac{1}{\sqrt{1-\frac{1}{\sqrt{1}}}}$  $n_1 - 1$  $\cdot C^{T} \cdot \left(1 - \frac{1}{\epsilon}\right)$  $n_2$  $\left(I - \frac{1}{n} \cdot l_n \cdot l_n\right]$  $\setminus$  $\backslash$ J  $:=$   $\frac{1}{\sqrt{C}} \cdot C^{1} \cdot |I - \frac{1}{\sqrt{C}} \cdot l_{n} \cdot l_{n}^{1} \cdot C$   $S_{U}$ 260.60776 −188.09265 −188.09265 1399.08612  $\int$  $\setminus$  $=\begin{pmatrix} 260.60776 & -188.09265 \\ -188.09265 & 1399.08612 \end{pmatrix}$  S<sub>C</sub> 326.0902 133.5049 133.5049 893.26082  $\int$  $\setminus$  $=\begin{pmatrix} 326.0902 & 133.5049 \\ 133.5049 & 893.26082 \end{pmatrix}$ Sp  $n_1 - 1$  $n_1 + n_2 - 2$  $\cdot$ S<sub>U</sub>  $n_2 - 1$  $n_1 + n_2 - 2$  $:=$   $\frac{1}{\sqrt{2}} \cdot S_U + \frac{2}{\sqrt{2}} \cdot S_C$   $S_p$ 293.34898 −27.29388 −27.29388 1146.17347  $\int$  $\setminus$  $=\begin{pmatrix} 293.34898 & -27.29388 \\ -27.29388 & 1146.17347 \end{pmatrix}$  < pooled variance-covariance matrix<br>**Eq. 6-21 p. 284 & Eq. 11-17 p. 592 Eq. 6-21 p. 284 & Eq. 11-17 p. 592 Table 11.2, p. 607 Salmon Data for Example 11.7**  $M := READPRN("DATA\T11-2.dat")$  US Salmon Canadian Salmon Total Data Set  $i := 1..50$   $i := 1..2$  $U_{i, j} := M_{i, j+2}$  $C_{i, j} := M_{i+50, j+2}$ **Summary Statistics:**  $n_1 := 50$   $n_2 := 50$  $l_{n_i} := 1$  U  $1 \mid 2$ 1 2 3 4 5 6 7 8 9 10 11 12 13 14 15 16 108 368 131 355 105 469 86 506 99 402 87 423 94 440  $= 8 | 117 | 489$  C 79 432 99 403 114 428 123 372 123 372 109 420 112 394 104 407  $1 \mid 2$ 1 2 3 4 5 6 7 8 9 10 11 12 13 14 15 16 129 420 148 371 179 407 152 381 166 377 124 389 156 419  $= 8 | 131 | 345$  M 140 362 144 345 149 393 108 330 135 355 170 386 152 301 153 397 1234 1 2 3 4 5 6 7 8 9 10 11 12 13 14 15 16 1 2 108 368  $1 \mid 1 \mid 131 \mid 355$ 1 1 105 469 1 2 86 506 1 1 99 402 1 2 87 423  $1 \mid 1 \mid 94 \mid 440$ 1 2 117 489 1 2 79 432 1 1 99 403  $1 \mid 1 \mid 114 \mid 428$ 1 2 123 372  $1 \mid 1 \mid 123 \mid 372$  $1 \mid 2 \mid 109 \mid 420$ 1 2 112 394 1 1 104 407  $M =$ **Mean vectors:**  $U_{\text{bar}} \coloneqq \frac{1}{\sqrt{2}}$  $n<sub>1</sub>$  $:=$   $\frac{1}{\cdots}$   $\cdot$   $\mathbf{U}^{\mathrm{T}}$   $\cdot$   $\mathbf{l}_{\mathrm{n}}$  $C_{bar} := \frac{1}{1}$  $n_2$  $:= \frac{1}{\cdot} \cdot c^{T} \cdot l_n$ **Variance-covariance matrices:**  $I :=$  identity (n<sub>1</sub>)  $S_U := \frac{1}{1}$  $n_1 - 1$  $\cdot$  U<sup>T</sup>.  $\left(1-\frac{1}{\cdot}\right)$  $n<sub>1</sub>$  $\left(I - \frac{1}{n} \cdot l_n \cdot l_n\right]$  $\setminus$  $\backslash$ J  $\mathbf{U} = \frac{1}{\mathbf{U} - \mathbf{U} + \mathbf{U} + \mathbf{U}} \mathbf{I} - \frac{1}{\mathbf{U} - \mathbf{U} + \mathbf{U}} \mathbf{I}$

#### **Estimated LINEAR Minimum Expected cost of Misclassification (ECM) Rule - Eq 11-18 Assuming equal costs of misclassification, equal prior probabilities, and common covariance matrix** Σ**:**

**discriminant coefficients ahat - Eq. 11-19:**

$$
a_{hat} := (U_{bar} - C_{bar})^T \cdot S_p^{-1}
$$
\n
$$
a_{hat} = (-0.12839 \quad 0.05194) < values check with jw p. 608.
$$

**linear transformation of means:**

$$
ybarU := (Ubar - Cbar)T \cdot Sp-1 \cdot Ubar
$$
  $ybarU = (9.68714)$ 

$$
y_{\text{barC}} := (U_{\text{bar}} - C_{\text{bar}})^T \cdot S_p^{-1} \cdot C_{\text{bar}}
$$
 
$$
y_{\text{barC}} = (1.39527)
$$

**midpoint:**

$$
m := \frac{1}{2} \cdot (U_{bar} - C_{bar})^T \cdot S_p^{-1} \cdot (U_{bar} + C_{bar})
$$
\n
$$
m = (5.5412)
$$
\n
$$
\frac{1}{2} \cdot (y_{bar} + y_{bar}) = (5.5412)
$$

**^ value for m checks with jw p. 608**

**Assigning training set to classes:**

$$
i := 1..100
$$
  
\n
$$
MM_{i, j} := M_{i, j+2}
$$
  
\n
$$
class_i := \left[ a_{hat} \cdot (MM^T)^{\langle i \rangle} \right]_1
$$
  
\n
$$
zero_i := class_i - m_1
$$

**Solving for discrimination boundary:**

 $a_{hat}'x_0 = m < from Eq. 11-18$ **Lets suggest some values for the** second coordinate for  $x_0$ 

$$
x_2 := \begin{pmatrix} 350 \\ 400 \\ 450 \\ 500 \end{pmatrix}
$$

$$
x_1 := \frac{m_1 - (a_{hat}^T)_{2} \cdot x_2}{(a_{hat}^T)_{1}}
$$
 
$$
x_1 =
$$

$$
X := \text{augment}(x_1, x_2)
$$

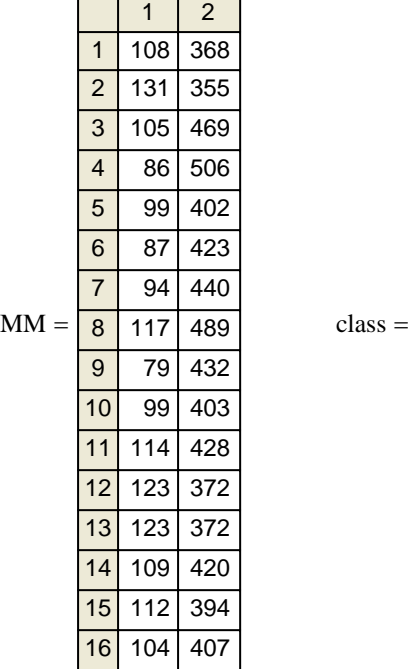

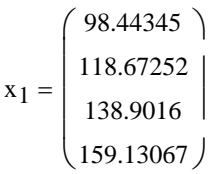

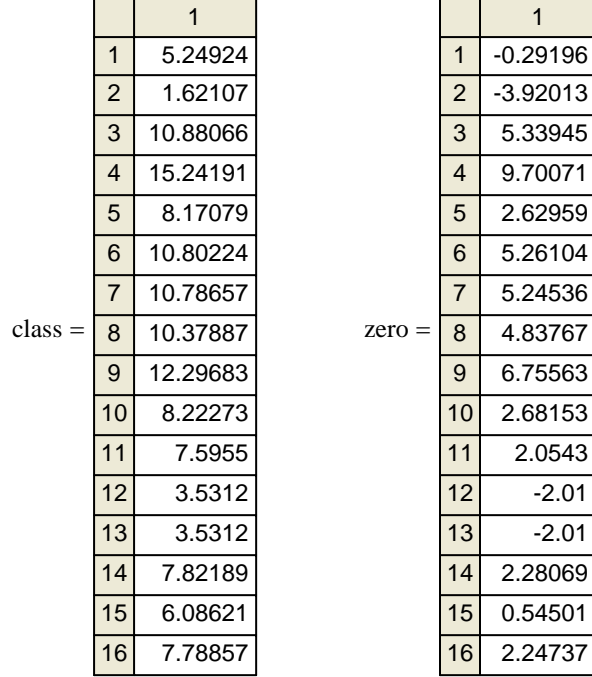

**< Since we know m and ahat, and we supply the second** coordinate for  $x_0$ , we can rearange Eq. 11-18 and solve  **for the other coordinate. The line provide by these**  values for  $x_0$  constitute the descriminant dividing line  **between the populations. (I have only been able to solve for coordinates like this in the linear bivariate case).** 

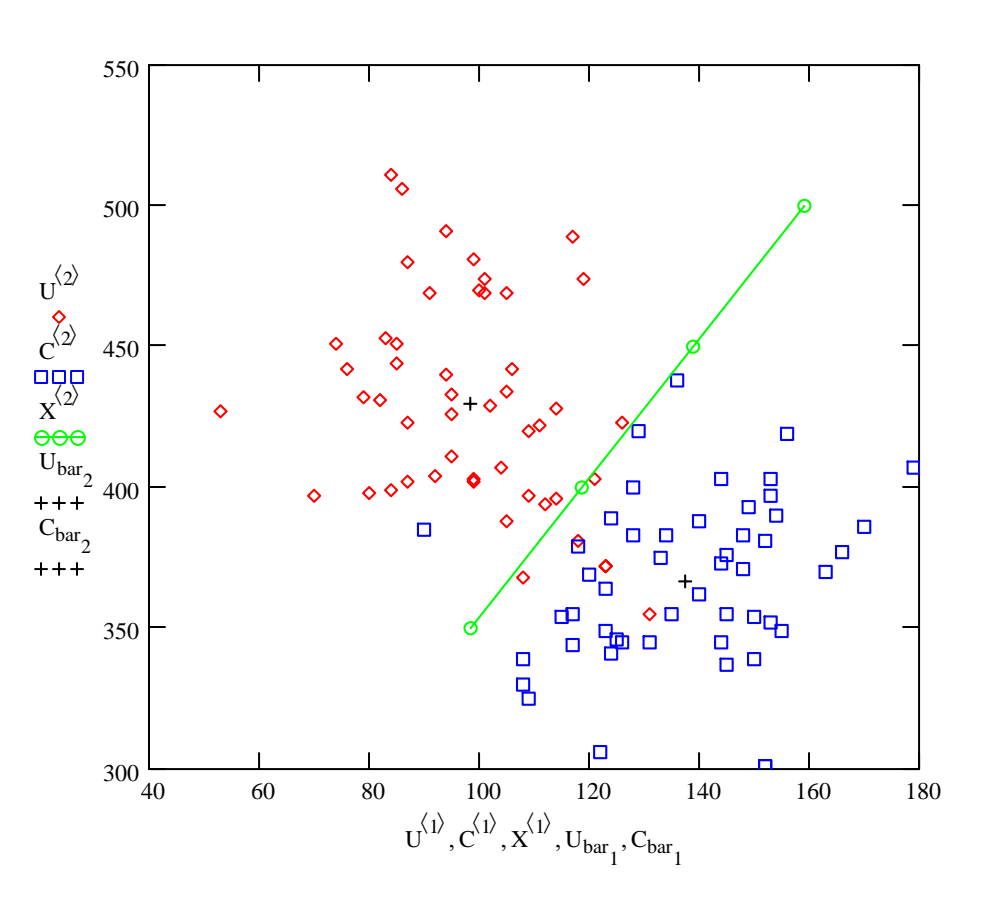

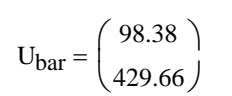

**Estimated Quadratic ECM Rule - Eq. 11-25 for different**  $\Sigma_1$  **&**  $\Sigma_2$ **Assuming equal costs of misclassification, equal prior probabilities:**

k := 
$$
\frac{1}{2} \cdot \ln \left( \frac{|S_U|}{|S_C|} \right) + \frac{1}{2} (U_{bar}^T \cdot S_U^{-1} \cdot U_{bar} - C_{bar}^T \cdot S_C^{-1} \cdot C_{bar} \right)
$$
 k = (31.47367)  $\leq jw$  Eq. 11-24  
\nA :=  $(S_U^{-1} - S_C^{-1})$  B :=  $(U_{bar}^T \cdot S_U^{-1} - C_{bar}^T \cdot S_C^{-1})$   
\nX := MM<sup>T</sup>  
\nclass<sub>i</sub> :=  $\left( \frac{-1}{2} \cdot ((x^{(i)})^T \cdot A \cdot x^{(i)} + B \cdot x^{(i)} - k) \right)_1$   
\n $Z := \begin{pmatrix} 0 & 0 \\ 100 & 0 \end{pmatrix}$   $\leq$  draws zero line on graph below  
\n $\frac{1}{2 \cdot 3.05643}$   
\n $\frac{3}{8 \cdot 6.4557}$   
\n $\frac{4}{9} \cdot \frac{17.22453}{7.70225}$   
\nclass =  $\frac{8}{8 \cdot 7.98143}$   
\n $\frac{7}{9} \cdot \frac{7.70225}{7.70225}$   
\nclass =  $\frac{8}{8 \cdot 7.98143}$   
\n $\frac{11}{11} \cdot \frac{3.25071}{3.25071}$   
\n $\frac{12}{16} \cdot \frac{1.4888}{1.436222}$   
\n $\frac{12}{16} \cdot \frac{1.4888}{1.436222}$   
\n $\frac{12}{16} \cdot \frac{1.4888}{3.16997}$   
\n $\frac{1}{16} \cdot \frac{1.4322}{3.16997}$   
\n $\frac{1}{16} \cdot \frac{1.4382}{3.16997}$   
\n $\frac{1}{16} \cdot \frac{1.4382}{3.16997}$   
\n $\frac{1}{16} \cdot \frac{1.4388}{3.16997}$   
\n $\frac{1}{16}$ 

#### **Statistical distance between population means (D2):**

$$
D_{sq} := (U_{bar} - C_{bar})^T \cdot S_p^{-1} \cdot (U_{bar} - C_{bar})
$$

**< Multivariate Statistical distance between population means - p. 610**  $= (8.29187)$ 

**Fisher's linear discriminant function is the same as the linear ECM rule above**

y<sub>bar</sub>U − y<sub>bar</sub>C = (8.29187) < location of population means along the discriminant axis

#### **CLASSIFICATION AND DISCRIMANT FUNCTIONS USING LINEAR FISHER'S DISCRIMINANT FUNCTION FOR TWO GROUPS**  $\text{ORIGIN} = 1$  **jw611.mcd**

# **Table 8.1 p. 300 in A. C. Rencher** M := READPRN("\DATA\STEEL.DAT") **Total Data Set**

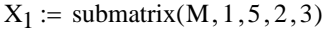

$$
X_2 := \text{submatrix}(M, 6, 12, 2, 3)
$$

#### **Summary Statistics:**

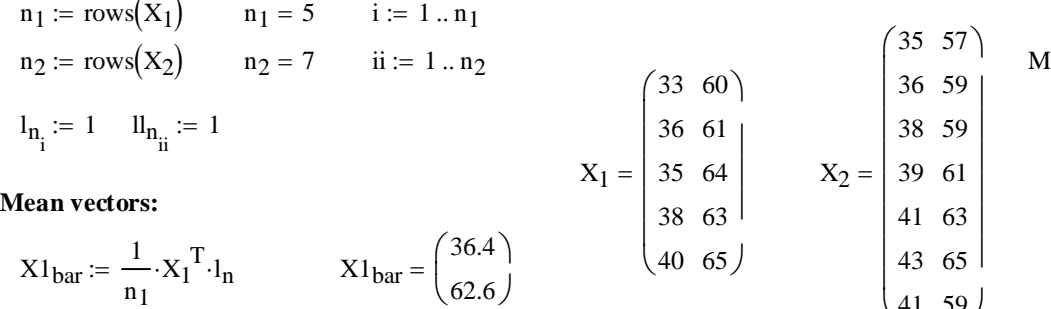

62.6

 $\setminus$ 

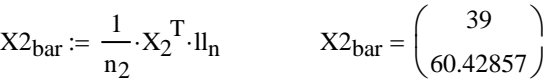

#### **Variance-covariance matrices:**

 $n<sub>1</sub>$ 

I := identity(n<sub>1</sub>) II := identity(n<sub>2</sub>)  
\nS<sub>1</sub> := 
$$
\frac{1}{n_1 - 1} \cdot X_1^T \cdot \left( I - \frac{1}{n_1} \cdot I_{n} \cdot I_{n}^T \right) \cdot X_1
$$
  
\nS<sub>1</sub> =  $\begin{pmatrix} 7.3 & 4.2 \\ 4.2 & 4.3 \end{pmatrix}$   
\nS<sub>2</sub> :=  $\frac{1}{n_2 - 1} \cdot X_2^T \cdot \left( II - \frac{1}{n_2} \cdot I_{n} \cdot I_{n}^T \right) \cdot X_2$   
\nS<sub>2</sub> =  $\begin{pmatrix} 8.33333 & 6.66667 \\ 6.66667 & 7.61905 \end{pmatrix}$   
\nS<sub>p</sub> :=  $\frac{n_1 - 1}{n_1 + n_2 - 2} \cdot S_1 + \frac{n_2 - 1}{n_1 + n_2 - 2} \cdot S_2$   
\nS<sub>p</sub> =  $\begin{pmatrix} 7.92 & 5.68 \\ 5.68 & 6.29143 \end{pmatrix}$   
\nS<sub>p</sub> =  $\begin{pmatrix} 7.92 & 5.68 \\ 5.68 & 6.29143 \end{pmatrix}$   
\nS<sub>p</sub> =  $\begin{pmatrix} 7.92 & 5.68 \\ 5.68 & 6.29143 \end{pmatrix}$   
\nS<sub>p</sub> =  $\begin{pmatrix} 7.92 & 5.68 \\ 5.68 & 6.29143 \end{pmatrix}$ 

#### **Estimated LINEAR Minimum Expected cost of Misclassification (ECM) Rule - Eq 11-18 Assuming equal costs of misclassification, equal prior probabilities, and common covariance matrix** Σ**:**

**discriminant coefficients ahat - Eq. 11-19:**

$$
a_{hat} := (X1_{bar} - X2_{bar})^{T} \cdot S_{p}^{-1}
$$
 
$$
a_{hat} = (-1.63338 \quad 1.81978)
$$

**linear transformation of means:**

$$
y_{bar_1} := (X1_{bar} - X2_{bar})^T \cdot S_p^{-1} \cdot X1_{bar} \qquad y_{bar_1} = (54.46324)
$$

$$
y_{bar2} := (X1_{bar} - X2_{bar})^T \cdot S_p^{-1} \cdot X2_{bar}
$$
  $y_{bar2} = (46.26494)$ 

**midpoint:**

$$
m := \frac{1}{2} \cdot (X1_{bar} - X2_{bar})^T \cdot S_p^{-1} \cdot (X1_{bar} + X2_{bar})
$$
\n
$$
m = (50.36409) \qquad \frac{1}{2} \cdot (y_{bar_1} + y_{bar_2}) = (50.36409)
$$

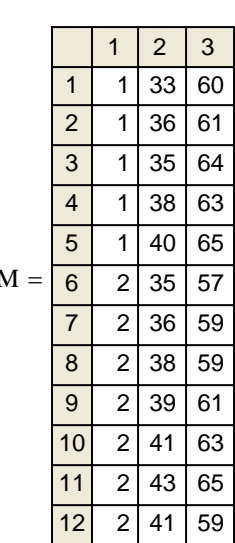

 $\overline{\phantom{a}}$ 

 $\overline{\phantom{a}}$  $\overline{\phantom{a}}$ 

ſ  $\mathsf{L}$  $\mathbf{r}$ 

 $\mathbf{r}$ 

 $\mathsf{I}$ 

 $\vert$  41 63  $\vert$  $|43 \t65|$  $(41 \t59)$ 

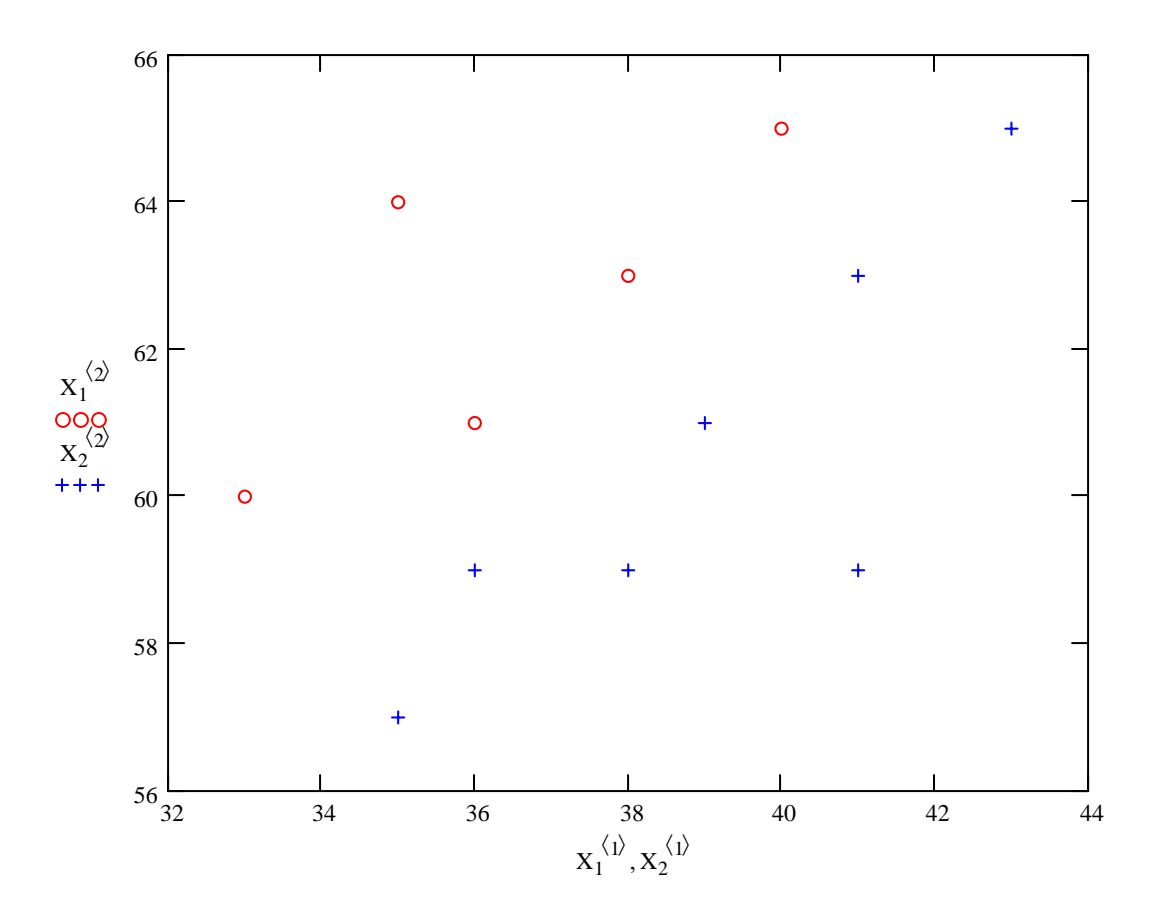

 **2005 jw631**

# **PRISHER'S SAMPLE LINEAR DISCRIMINANTS FOR SEVERAL POPULATIONS Wm Stein**<br> *WE S1.mcd* iw 631.mcd

### **Using jw Table 11.7 Crude-Oil Data.**

**Five variables (columns) from three sandstones** π

#### **Reading the Data:**

 $M := READPRN("DATA\T11-7trans.txt")$  $\pi_1$  := submatrix(M, 1, 7, 2, 6)  $\pi_2$  := submatrix(M, 8, 18, 2, 6) p := 5 < variables  $\pi_2 = \text{submatrix}(\text{M} \quad 19, 56, 2, 6)$   $\qquad \qquad g := 3$   $\qquad \text{sgroups}$ 

$$
\pi_3
$$
 = submatrix $(\mathbf{w}_1, \mathbf{19}, 50, 2, 0)$ 

$$
k := 1 \dots g \quad n_k := \text{rows}(\pi_k) \qquad n = \begin{pmatrix} 7 \\ 11 \\ 38 \end{pmatrix}
$$

**Summary Statistics:**

**Sample means:**

ample means:  
\n
$$
i_1 := 1 \t n_1 \t l_{n1_{i_1}} := 1 \t x_{bar_1} := \frac{1}{n_1} \cdot \pi_1^T \cdot l_{n1} \t x_{bar_1} = \begin{bmatrix} 6.58649 \\ 0.3033 \\ 0.1496 \end{bmatrix} M
$$
  
\n $i_2 := 1 \t n_2 \t l_{n2_{i_2}} := 1 \t x_{bar_2} := \frac{1}{n_2} \cdot \pi_2^T \cdot l_{n2} \t x_{bar_2} = \begin{bmatrix} 4.44545 \\ 5.66685 \\ 0.34397 \\ 0.15709 \end{bmatrix}$   
\n $i_3 := 1 \t n_3 \t l_{n3_{i_3}} := 1 \t x_{bar_3} := \frac{1}{n_3} \cdot \pi_3^T \cdot l_{n3} \t x_{bar_3} = \begin{bmatrix} 7.22632 \\ 4.63364 \end{bmatrix}$   
\n $i_3 := 1 \cdot n_3 \t l_{n3_{i_3}} := 1 \t x_{bar_3} := \frac{1}{n_3} \cdot \pi_3^T \cdot l_{n3} \t x_{bar_3} = \begin{bmatrix} 7.22632 \\ 4.63367 \\ 0.59812 \\ 0.22317 \\ 5.76789 \end{bmatrix}$ 

**Grand mean:**

$$
\Pi := \text{submatrix}(M, 1, 56, 2, 6) \quad N := \text{rows}(\Pi) \qquad N = 56
$$
\n
$$
i := 1 \dots N \quad 1_{n_i} := 1 \qquad x_{\text{barGM}} := \frac{1}{N} \cdot \Pi^T \cdot 1_n \qquad x_{\text{barGM}} = \begin{pmatrix} 6.18036 \\ 5.08072 \\ 0.51135 \\ 0.201 \\ 6.43357 \end{pmatrix}
$$

**Between matrix - Eq. 11-60 p. 630:**

$$
B := \sum_{k=1}^{g} n_k \left( x_{bar_k} - x_{barGM} \right) \cdot \left( x_{bar_k} - x_{barGM} \right) \cdot \left( x_{bar_k} - x_{barGM} \right)
$$
\n
$$
B = \begin{pmatrix}\n 135.67315 & -60.06734 & 10.94189 & 2.78134 & -113.84136 \\
 -60.06734 & 27.2449 & -4.74615 & -1.20156 & 59.0074 \\
 10.94189 & -4.74615 & 0.89727 & 0.22881 & -7.88271 \\
 2.78134 & -1.20156 & 0.22881 & 0.05839 & -1.93937 \\
 -113.84136 & 59.0074 & -7.88271 & -1.93937 & 209.2942\n \end{pmatrix}
$$

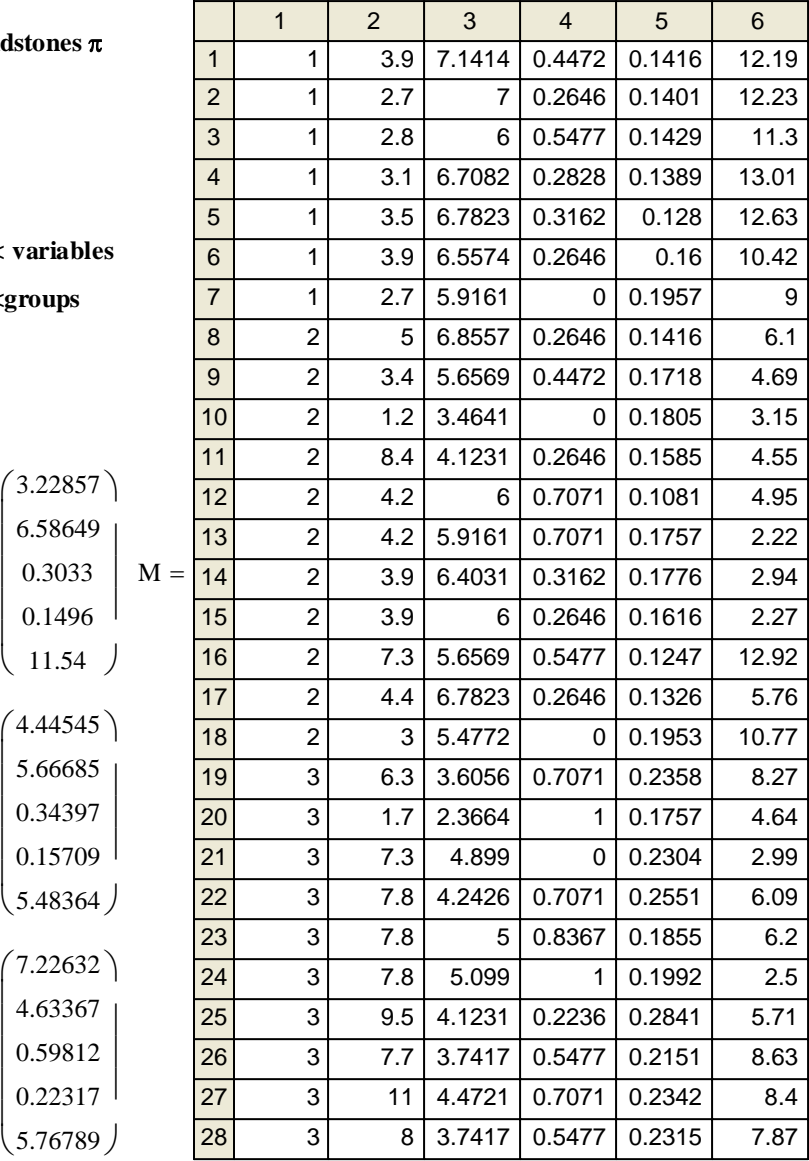

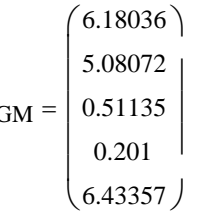

**Variance-covariance matrices:**

$$
I_1 := \text{identity}\left(n_1\right)
$$
\n
$$
S_1 := \frac{1}{n_1 - 1} \cdot \pi_1^T \cdot \left( I_1 - \frac{1}{n_1} \cdot l_{n1} \cdot l_{n1}^T \right) \cdot \pi_1
$$
\n
$$
S_1 = \begin{pmatrix} 0.28905 & 0.12961 & 0.02547 & -0.00322 & 0.14533 \\ 0.12961 & 0.22105 & 0.02083 & -0.00686 & 0.48575 \\ 0.02547 & 0.02083 & 0.02934 & -0.00281 & 0.1343 \\ -0.00322 & -0.00686 & -0.00281 & 0.0005 & -0.02969 \\ 0.14533 & 0.48575 & 0.1343 & -0.02969 & 2.00187 \end{pmatrix}
$$
\n
$$
S_2 := \frac{1}{n_2 - 1} \cdot \pi_2^T \cdot \left( I_2 - \frac{1}{n_2} \cdot l_{n2} \cdot l_{n2}^T \right) \cdot \pi_2
$$
\n
$$
S_3 := \frac{1}{n_3 - 1} \cdot \pi_3^T \cdot \left( I_3 - \frac{1}{n_3} \cdot l_{n3} \cdot l_{n3}^T \right) \cdot \pi_3
$$
\n
$$
S_3 := \frac{1}{n_3 - 1} \cdot \pi_3^T \cdot \left( I_3 - \frac{1}{n_3} \cdot l_{n3} \cdot l_{n3}^T \right) \cdot \pi_3
$$
\n
$$
S_4 = \begin{pmatrix} 3.85273 & 0.11825 & 0.16131 & -0.02471 & 2.26992 & -0.06325 \\ 0.16131 & 0.09241 & -0.01016 & -0.00352 & -0.00332 & -0.06325 \\ -0.02471 & -0.01016 & -0.00352 & -0.00332 & -0.06325 \\ -0.02471 & -0.01016
$$

$$
S_{pooled} := \frac{1}{\sum_{i=1}^{g} (n_i) - g} \cdot \sum_{i=1}^{g} (n_i - 1) \cdot S_i
$$
 
$$
S_{pooled} =
$$

**^jw Eq 11-50 p. 618**

**Within matrix - Eq. 11-61 p. 630:**

$$
w:=\sum_{k\,=\,1}^g\,\left(n_k-1\right)\,S_k\qquad \qquad w=
$$

**Discriminant matrix (W-1B):**

$$
W^{-1} \cdot B = \begin{pmatrix} 0.9993 & -0.4673 & 0.07684 & 0.01935 & -1.16736 \\ -2.298 & 1.06251 & -0.17853 & -0.04504 & 2.52449 \\ 9.4922 & -4.13217 & 0.77615 & 0.19782 & -7.03453 \\ 43.40659 & -17.6293 & 3.74035 & 0.96264 & -15.42337 \\ -0.70824 & 0.3528 & -0.0512 & -0.01272 & 1.11303 \end{pmatrix} \quad \lambda = \begin{pmatrix} 4.35423 \\ \lambda \\ \lambda \\ \vdots \\ 0 \end{pmatrix}
$$

 $W =$ 

L  $\mathbf{r}$ 

 $\mathbf{r}$ 

 $\mathbf{r}$  $\mathsf{I}$  $\setminus$ 

 $\mathbf{r}$  $\mathsf{I}$  $\setminus$ 

1.09245 79.67229

187.57524 1.95623 −4.03151 1.09245

0.02061 −0.00269 −0.00535 0.00146

1.50325 −0.53287 0.04828

1.95623 41.78941 2.12844 −0.14274 −28.24236 −4.03151 2.12844 3.57995 −0.28354 2.55869

0.03691 0.78848 0.04016 −0.00269 −0.53287 −0.07607 0.04016 0.06755 −0.00535 0.04828

> −0.14274 −0.28354 0.07712 −0.99629 −28.24236 2.55869 −0.99629 338.02289

79.67229

 $_{-0.0188}$  |

 $\overline{\phantom{a}}$  $\overline{\phantom{a}}$ 

−0.0188 6.37779

 $\overline{\phantom{a}}$  $\overline{\phantom{a}}$ 

**Descriminant function coefficients:**

$$
\varepsilon^{(i)} := \text{eigenvec}\left(\mathbf{W}^{-1} \cdot \mathbf{B}, \lambda_i\right) \qquad \varepsilon = \begin{pmatrix} -0.02569 & -0.00691 \\ 0.05843 & 0.01 \\ -0.22745 & 0.08335 \\ -0.9715 & 0.99633 \end{pmatrix} \qquad \text{Canonical Correlations:} \qquad \mathbf{r}_i := \sqrt{\frac{\lambda_i}{1 + \lambda_i}} \qquad \mathbf{r} = \begin{pmatrix} 0.90179 \\ 0.59894 \end{pmatrix}
$$

**Scaling eigenvectors into linear discriminant coefficients:**

11

 $\overline{\mathbf{o}}$ 

$$
\varepsilon^{T} \cdot \text{Spooled} \cdot \varepsilon = \begin{pmatrix} 0.00677 & 0 \\ 0 & 0.00166 \end{pmatrix}
$$
   
\n
$$
\varepsilon^{V} := \begin{pmatrix} \varepsilon^{V} \\ \varepsilon^{V} \end{pmatrix} \cdot \varepsilon^{V} \cdot \varepsilon^{V}
$$
   
\n
$$
\varepsilon^{V} \cdot \varepsilon = \frac{1}{\sqrt{[L^{(1)}]} \cdot \varepsilon^{V}}
$$
   
\n
$$
\varepsilon^{V} = \frac{1}{\sqrt{[L^{(2)}]} \cdot \varepsilon^{V}}
$$
   
\n
$$
\varepsilon^{V} = \frac{1}{\sqrt{[L^{(2)}]} \cdot \varepsilon^{V}}
$$
   
\n
$$
\varepsilon^{V} = \frac{1}{\sqrt{[L^{(2)}]} \cdot \varepsilon^{V}}
$$
   
\n
$$
\varepsilon^{V} = \frac{1}{\sqrt{[L^{(2)}]} \cdot \varepsilon^{V}}
$$
   
\n
$$
\varepsilon^{V} = \frac{1}{\sqrt{[L^{(2)}]} \cdot \varepsilon^{V}}
$$
   
\n
$$
\varepsilon^{V} = \frac{1}{\sqrt{[L^{(2)}]} \cdot \varepsilon^{V}}
$$
   
\n
$$
\varepsilon^{V} = \frac{1}{\sqrt{[L^{(2)}]} \cdot \varepsilon^{V}}
$$
   
\n
$$
\varepsilon^{V} = \frac{1}{\sqrt{[L^{(2)}]} \cdot \varepsilon^{V}}
$$
   
\n
$$
\varepsilon^{V} = \frac{1}{\sqrt{[L^{(2)}]} \cdot \varepsilon^{V}}
$$
   
\n
$$
\varepsilon^{V} = \frac{1}{\sqrt{[L^{(2)}]} \cdot \varepsilon^{V}}
$$
   
\n
$$
\varepsilon^{V} = \frac{1}{\sqrt{[L^{(2)}]} \cdot \varepsilon^{V}}
$$
   
\n
$$
\varepsilon^{V} = \frac{1}{\sqrt{[L^{(2)}]} \cdot \varepsilon^{V}}
$$
   
\n
$$
\varepsilon^{V} = \frac{1}{\sqrt{[L^{(2)}]} \cdot \varepsilon^{V}}
$$
   
\n
$$
\varepsilon^{V} = \frac{1}{\sqrt{[L^{(
$$

 **Discriminant scores may be plotted as a summary of the data.**

Τ

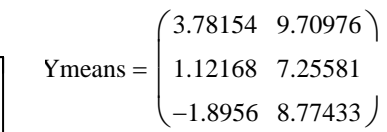

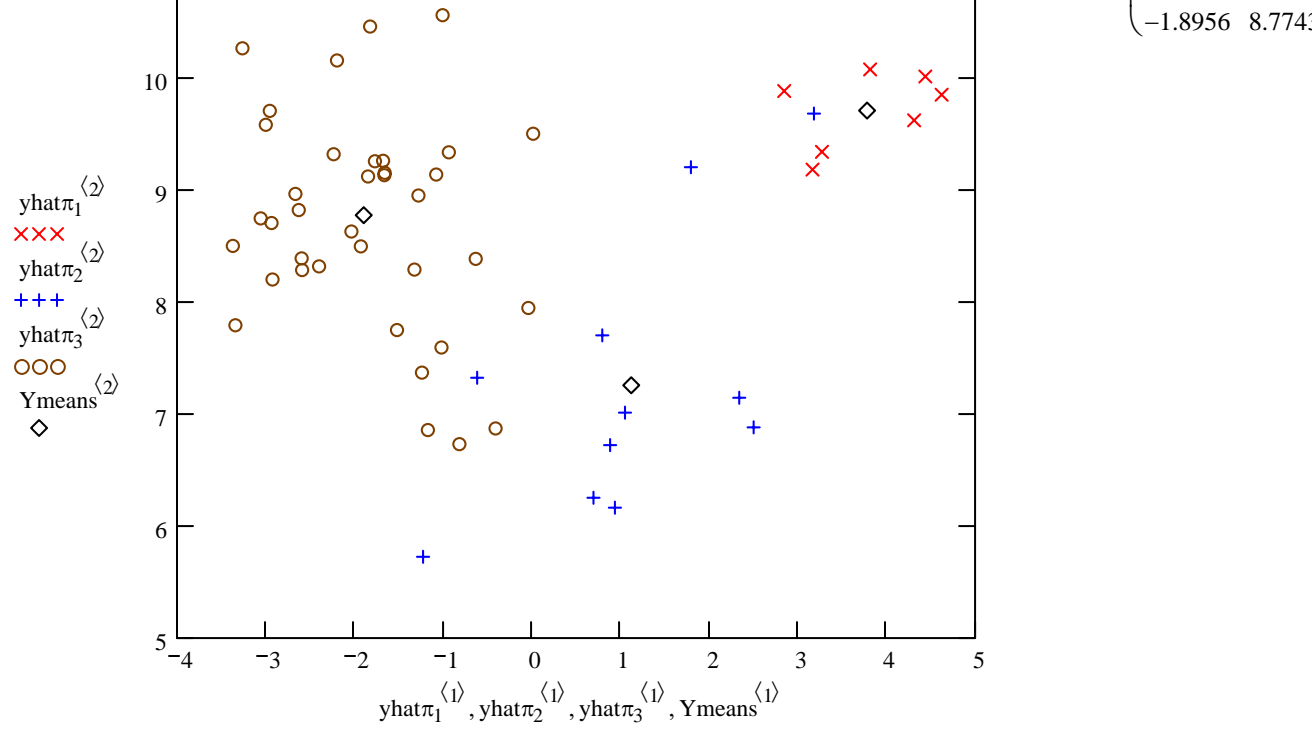

ſ 1.60406 −1.56309 **Mean Centered Discriminant scores (**ζ**):** $\mathbf{r}$ 2.00259 0.20352  $\mathbf{r}$  $\overline{\phantom{a}}$  $j := 1 \ldots p$ 1.86258 0.22335  $\mathbf{r}$  $\overline{\phantom{a}}$ **object scores:**  $\mathbf{r}$  $\overline{\phantom{a}}$ 2.3613 −1.11361  $\mathbf{r}$  $\overline{\phantom{a}}$ ſ −4.40897 −1.48356  $i := 1 \dots n_1$ 1.33423 0.096  $\mathsf{L}$  $\mathbf{r}$  $\overline{\phantom{a}}$ −5.215 −1.2571  $\zeta_1$ <sub>i, j</sub> :=  $x_{barGM}$ <sub>j</sub> -  $(\pi_1)$ <sub>i, j</sub>  $\mathbf{r}$  $\overline{\phantom{a}}$  $\mathbf{r}$ 2.74828 0.80043  $\overline{\phantom{a}}$  $\mathbf{r}$  $\overline{\phantom{a}}$  $\mathbf{r}$  $\overline{\phantom{a}}$ −3.43934 −1.29092 2.07243 −0.37251  $\mathbf{r}$  $\overline{\phantom{a}}$  $\mathbf{r}$  $\overline{\phantom{a}}$ ſ −2.93326 1.44765 yhat $\zeta_1 := \zeta_1 \cdot a$ yhat $\zeta_1 =$ −5.0305 −1.42021 −0.66274 1.17483  $\mathbf{r}$  $\overline{\phantom{a}}$  $\mathsf{I}$  $\mathbf{r}$  $\overline{\phantom{a}}$ −1.38846 0.89125 −4.90511 −1.02876  $\mathbf{r}$  $\overline{\phantom{a}}$  $\mathbf{r}$  $\overline{\phantom{a}}$  $\mathbf{r}$ 2.4067 −0.98903  $\overline{\phantom{a}}$  $i := 1 \dots n_{2}$ −1.28906 2.3408  $\mathbf{r}$  $\overline{\phantom{a}}$  $\mathbf{r}$  $\overline{\phantom{a}}$  $\mathbf{r}$  $\overline{\phantom{a}}$ −3.86498 −0.74783 1.64106 −0.72586  $\mathsf{I}$  $\mathbf{r}$  $\overline{\phantom{a}}$  $\mathbf{r}$  $\overline{\phantom{a}}$  $\zeta_{2}$  =  $x_{barGM} - (\pi_2)$ <sub>i, i</sub> 0.6328 2.8674  $\setminus$ −3.75978 −0.58907 1.06888 −0.53871  $\mathbf{r}$  $\overline{\phantom{a}}$  $\mathbf{r}$  $\overline{\phantom{a}}$ −1.47719 1.87064  $\mathbf{r}$  $\overline{\phantom{a}}$  $\mathbf{r}$  $\overline{\phantom{a}}$ 2.44213 −2.29148 yhat $\zeta_2 := \zeta_2 \cdot a$ 0.02326 1.2693 yhat $\zeta_2$  =  $\mathbf{r}$  $\overline{\phantom{a}}$  $\mathbf{r}$  $\overline{\phantom{a}}$ 1.08339 −0.66832  $\mathbf{r}$  $\overline{\phantom{a}}$  $\mathbf{r}$  $\overline{\phantom{a}}$ −1.64362 1.58014 2.34068 −0.112  $\mathbf{r}$  $\overline{\phantom{a}}$  $\mathbf{r}$  $\overline{\phantom{a}}$  $i := 1 \dots n_3$ −1.53115 2.42919  $\mathbf{r}$  $\overline{\phantom{a}}$  $\mathbf{r}$  $\overline{\phantom{a}}$ 0.48383 −0.54474  $\mathbf{r}$  $\overline{\phantom{a}}$  $\mathbf{r}$  $\overline{\phantom{a}}$ −2.38718 −0.61066  $\zeta_{3}$  =  $x_{\text{barGM}} - (\pi_3)$ <sub>i, i</sub> 1.06535 −0.56001  $\mathbf{r}$  $\overline{\phantom{a}}$  $\mathbf{r}$  $\overline{\phantom{a}}$ 1.71254 −3.09465 ļ.  $\mathbf{r}$  $\overline{\phantom{a}}$ 2.03431 −0.22718 yhat $\zeta_3 := \zeta_3 \cdot a$  $\setminus$ −3.77605 −1.0894  $\mathbf{r}$  $\overline{\phantom{a}}$ 0.09236 2.77848  $\mathbf{r}$  $\overline{\phantom{a}}$ 0.72911 0.30312 **mean scores:** <sup>=</sup> **< Each ROW represents a point transformed**  $\mathbf{r}$  $\overline{\phantom{a}}$ yhat $\zeta_3$  = **from the original data matrix**  $\pi_1$ **,**  $\pi_2$ **, or**  $\pi_3$ **.**  $\mathbf{r}$  $\overline{\phantom{a}}$ 0.03841 0.20751  $\mathbf{r}$  $\overline{\phantom{a}}$  $Yhat_{bar_k} := \left( \left( x_{barGM} - x_{bar_k} \right)^T \right)$ a 2.46307 −0.15296  **First COLUMNS are first discriminant scores**  $\mathbf{r}$  $\overline{\phantom{a}}$  **Second COLUMNS are second discriminant scores**  $\mathbf{r}$ 1.80581 0.27519  $\overline{\phantom{a}}$  $\mathbf{r}$  $\overline{\phantom{a}}$ −1.86589 1.23028  $Y$ means := stack $(Yhat_{\text{bar}_1}, Yhat_{\text{bar}_2}, Yhat_{\text{bar}_3})$  **Discriminant scores may be plotted as a summary**  $\mathbf{r}$  $\overline{\phantom{a}}$  **of the data.** −0.5552 0.64606  $\mathbf{r}$  $\overline{\phantom{a}}$  $\mathbf{r}$ 0.68437 −0.35726  $\overline{\phantom{a}}$  $\mathbf{r}$  $\overline{\phantom{a}}$ 3 1.25272 −0.52765  $+$  $\mathbf{r}$  $\overline{\phantom{a}}$ 1.99686 0.30727  $\mathbf{r}$  $\overline{\phantom{a}}$  $\mathbf{r}$  $\overline{\phantom{a}}$ −1.67265 2.66977 2  $\mathbf{r}$  $\overline{\phantom{a}}$ 0.34263 −0.74328  $\mathbf{r}$  $\overline{\phantom{a}}$ 0.92677 0.84299  $\mathbf{r}$  $\overline{\phantom{a}}$ yhat $\zeta_1^{\langle 2 \rangle}$ 1  $\mathbf{r}$  $\overline{\phantom{a}}$ 2.3299 0.39155  $\circ$  $\mathbf{r}$  $\overline{\phantom{a}}$  $\circ$ **XXX** 0.64521 1.22403  $\frac{\langle 2 \rangle}{\text{what} \zeta_2}$  $\mathbf{r}$  $\overline{\phantom{a}}$ 08  $\circ$  $\mathbf{r}$  $\overline{\phantom{a}}$ −0.18543 1.7222  $++++$ 0  $\frac{\langle 2 \rangle}{\text{what}\zeta_3}$ 9  $\mathbf{r}$  $\overline{\phantom{a}}$  $\delta$ 0.57786 1.73721  $\mathbf{r}$  $\overline{\phantom{a}}$  $\frac{000}{Y_{\text{means}}}$ <sup>22</sup> −0.60931 −0.90956  $\mathbf{r}$  $\overline{\phantom{a}}$  $\circ$  $-1$ 8  $\mathbf{r}$  $\overline{\phantom{a}}$ 0.4251 0.99896  $\Diamond$  $\mathbf{r}$  $\overline{\phantom{a}}$ −1.96798 0.41329  $\circ$  $\mathsf{I}$  $\circ$  $\circ$ 1.44115  $\setminus$ −0.03583  $\circ$  $-2$  $\circ$ −4.37481 −1.11678 −1.71496 1.33717 3  $\frac{1}{6}$   $\frac{1}{2}$   $\frac{1}{2}$   $\frac{1}{1}$   $\frac{1}{2}$   $\frac{1}{3}$  Ymeans =  $Y$ means  $=$ ļ.  $\text{yhat}\zeta_1^{\langle 1 \rangle}, \text{yhat}\zeta_2^{\langle 1 \rangle}, \text{yhat}\zeta_3^{\langle 1 \rangle}, \text{Ymeans}^{\langle 1 \rangle}$  $(1.30232 -0.18135)$ 

**MANOVA Table jw p. 299**

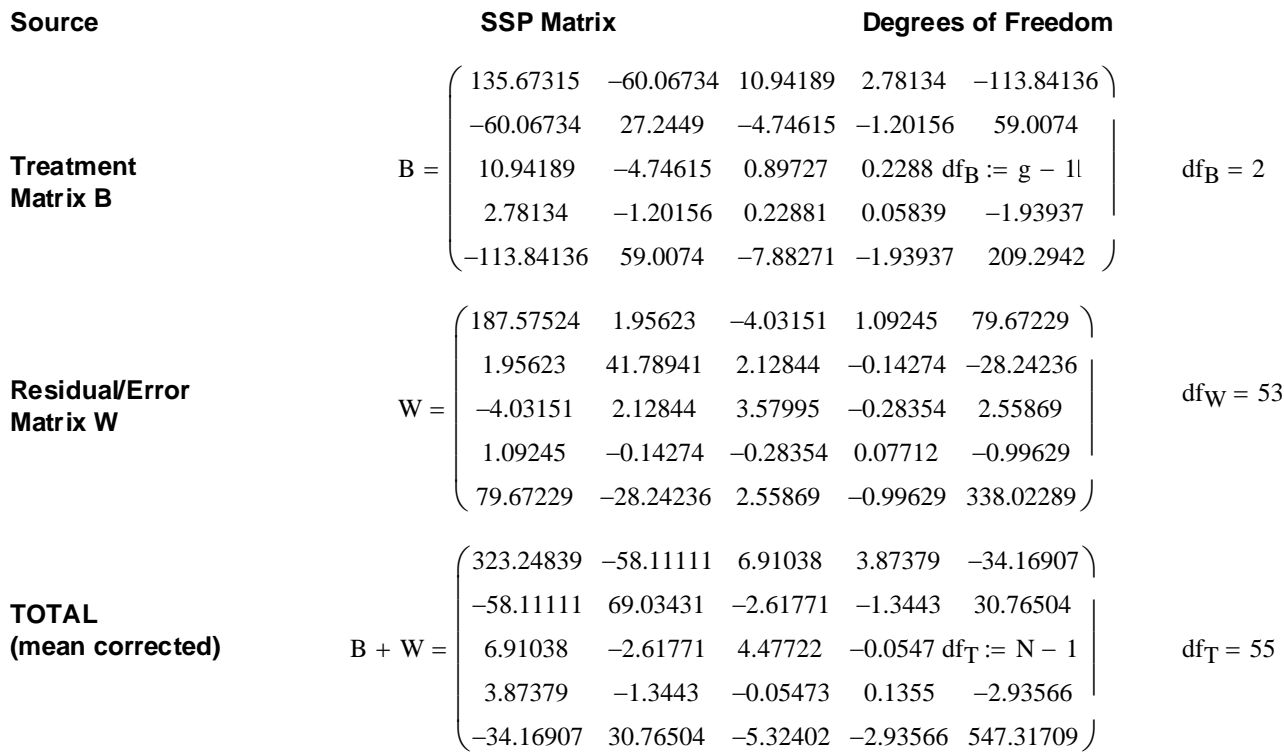

**MANOVA tests jw p. 299-300.**

**Decomposition Model: Hypothesis testing:** 

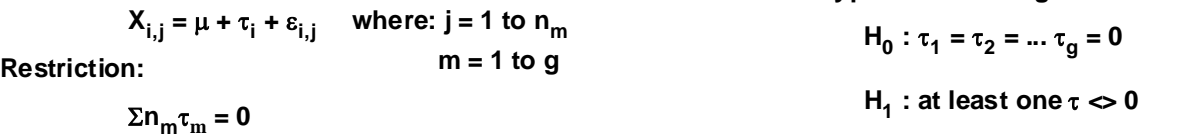

**Wilk's Lambda Test Statistic:**

 $\Lambda_{\rm s} \coloneqq \frac{|W|}{|W|}$ 

 $W + B$ 

All populations P<sub>1</sub>-P<sub>g</sub> rs  $\Lambda_s := \frac{|W|}{|W + B|}$   $\Lambda_s = 0.11977$ **Assumptions:**

ε**i,j rs N(0,** σ**2) Population variances equal Lawley-Hotelling Trace:**

LHtr :=  $tr(B \cdot W^{-1})$  $LHtr = 4.91364$ 

**Pillai trace:**

**Stringency of the test:** 
$$
\alpha := 0.01
$$
 ***set as desired***  $Pr := tr \Big[ B \cdot (B + W)^{-1} \Big]$   $Pr = 1.17196$ 

If assumptions hold and H<sub>0</sub> is true then jw Table 6.3 & p. 300:

**p > 0 g = 3** C :=  $qF[1 - \alpha, 2 \cdot p, 2 \cdot (N - p - 2)]$  C = 2.50716

**Decision Rule: Reject H<sub>0</sub> if K > C:** 

$$
K := \left(\frac{N-p-2}{p}\right) \cdot \left(\frac{1-\sqrt{\Lambda_s}}{\sqrt{\Lambda_s}}\right)
$$
  
\n
$$
K = 18.51743
$$
  
\n**Probability:**  $1 - pF[K, 2\cdot p, 2\cdot (N-p-2)] = 0$   
\nDecision := if  $(K > C, 1, 0)$   
\n
$$
Decision = 1
$$
  
\n
$$
0 = Do not reject H0
$$
  
\n
$$
1 = Reject H0
$$

#### **2005 jw631**

#### **Simultaneous Bonferroni confidence intervals for treatment effects jw p. 305:**

c := qt  $1 - \frac{\alpha}{p \cdot g \cdot (g - 1)}$ , N - g  $c = 3.07408$ L  $:= qt \left[ 1 - \frac{\alpha}{p \cdot g \cdot (g-1)}, N - g \right]$ α := 0.05 **< Set probability of Type 1 error**

#### **Difference in means between first & second populations:**

i := 1 .. p  
\n
$$
\kappa_{i} := \left| \sqrt{\frac{W_{i,i}}{N - g}} \left( \frac{1}{n_{1}} + \frac{1}{n_{2}} \right) \right|
$$
\n
$$
\kappa = \begin{pmatrix} 0.90958 \\ 0.42932 \\ 0.12566 \\ 0.01844 \end{pmatrix}
$$
\n
$$
c_{i}
$$
\n
$$
c_{i}
$$
\n
$$
c_{i}
$$
\n
$$
c_{i}
$$
\n
$$
c_{i}
$$
\n
$$
c_{i}
$$
\n
$$
c_{i}
$$
\n
$$
c_{i}
$$
\n
$$
c_{i}
$$
\n
$$
c_{i}
$$
\n
$$
c_{i}
$$
\n
$$
c_{i}
$$
\n
$$
c_{i}
$$
\n
$$
c_{i}
$$
\n
$$
c_{i}
$$
\n
$$
c_{i}
$$
\n
$$
c_{i}
$$
\n
$$
c_{i}
$$
\n
$$
c_{i}
$$
\n
$$
c_{i}
$$
\n
$$
c_{i}
$$
\n
$$
c_{i}
$$
\n
$$
c_{i}
$$
\n
$$
c_{i}
$$
\n
$$
c_{i}
$$
\n
$$
c_{i}
$$
\n
$$
c_{i}
$$
\n
$$
c_{i}
$$
\n
$$
c_{i}
$$
\n
$$
c_{i}
$$
\n
$$
c_{i}
$$
\n
$$
c_{i}
$$
\n
$$
c_{i}
$$
\n
$$
c_{i}
$$
\n
$$
c_{i}
$$
\n
$$
c_{i}
$$
\n
$$
c_{i}
$$
\n
$$
c_{i}
$$
\n
$$
c_{i}
$$
\n
$$
c_{i}
$$
\n
$$
c_{i}
$$
\n
$$
c_{i}
$$
\n
$$
c_{i}
$$
\n
$$
c_{i}
$$
\n
$$
c_{i}
$$
\n
$$
c_{i}
$$
\n
$$
c_{i}
$$
\n
$$
c_{i}
$$
\n
$$
c_{i}
$$

#### **Difference in means between first & third populations:**

i := 1 .. p  
\nk<sub>i</sub> := 
$$
\left| \sqrt{\frac{W_{i,i}}{N - g}} \cdot \left( \frac{1}{n_1} + \frac{1}{n_3} \right) \right|
$$
  
\n $\kappa = \begin{pmatrix} 0.77378 \\ 0.36523 \\ 0.01669 \\ 0.01569 \end{pmatrix}$   
\nci<sub>lower</sub> :=  $x_{bar_1} - x_{bar_3} - c \cdot k$   
\nci<sub>lower</sub> :=  $x_{bar_1} - x_{bar_3} + c \cdot k$   
\n $\begin{pmatrix} -6.3764 & -1.61909 \\ 0.83009 & 3.07555 \\ -0.62343 & 0.03379 \\ -0.1218 & -0.02534 \end{pmatrix}$   
\nci =  $\begin{pmatrix} -6.3764 & -1.61909 \\ 0.83009 & 3.07555 \\ -0.1218 & -0.02534 \\ 2.57898 & 8.96523 \end{pmatrix}$ 

#### **Difference in means between second & third populations:**

 $i := 1 \dots p$ 

$$
\kappa_{i} := \sqrt{\frac{W_{i,i}}{N - g} \left(\frac{1}{n_{2}} + \frac{1}{n_{3}}\right)}
$$
\n
$$
\kappa = \begin{pmatrix}\n0.64411 \\
0.30402 \\
0.08898 \\
0.01306\n\end{pmatrix}
$$
\n
$$
c_{i\text{lower}} := x_{\text{bar}_{2}} - x_{\text{bar}_{3}} - c \cdot \kappa
$$
\n
$$
c_{i\text{upper}} := x_{\text{bar}_{2}} - x_{\text{bar}_{3}} + c \cdot \kappa
$$
\n
$$
c_{i\text{upper}} := x_{\text{bar}_{2}} - x_{\text{bar}_{3}} + c \cdot \kappa
$$
\n
$$
c_{i\text{upper}} = \begin{pmatrix}\n-4.76091 & -0.80082 \\
0.0986 & 1.96777 \\
-0.52769 & 0.01939 \\
-0.10623 & -0.02593\n\end{pmatrix}
$$
\n
$$
c_{i\text{upper}} = \begin{pmatrix}\n-4.76091 & -0.80082 \\
-0.52769 & 0.01939 \\
-2.94229 & 2.37378\n\end{pmatrix}
$$

**Note: According to jw Result 6.5, Bonferroni simultaneous confidence intervals apply to ALL variables (=components of mean vectors) simultaneously for ALL pairwise comparisons across groups.**

#### **Applying Fisher's Classification Procedure: See jw Eq. 11-67 p. 638**

 $m := 1 \cdot g - 1$   $l_{Z_m} := 1$   $o := 1 \cdot N$   $N = 56$ 

$$
\begin{aligned}\n\text{yhat} &:= \text{stack}\left(\text{yhat}\zeta_1, \text{yhat}\zeta_2, \text{yhat}\zeta_3\right)^T \\
\text{Obj} &:= \text{augment}\left(M^{\langle 1 \rangle}, \text{yhat}^T\right) \\
G1_o &:= \left[1_z^T \cdot \left[\left(\text{yhat}\right)^{\langle o \rangle} - \left(\text{Ymeans}^T\right)^{\langle 1 \rangle}\right]^2\right]_1 \\
G2_o &:= \left[1_z^T \cdot \left[\left(\text{yhat}\right)^{\langle o \rangle} - \left(\text{Ymeans}^T\right)^{\langle 2 \rangle}\right]^2\right]_1\n\end{aligned}
$$

$$
G3_o := \left[1_z^T \left[\left(\text{yhat}\right)^{\langle o \rangle} - \left(\text{Ymeans}^T\right)^{\langle 3 \rangle}\right]^2\right]_1
$$

 $G := \text{augment}(G1, G2, G3)$ 

**<Discriminant scores are stacked into a single list of objects (N=56), and are transposed here for computational convenience**

**<Matrix Obj is created to show ORIGINAL membership of each object (ROWS) in a group (first COLUMN) along with discriminant scores: COLUMN 2 = first discriminant function COLUMN 3 = second discriminant function**

**<Squarred discriminant distances between each object and the means for each group are calculated and placed in COLUMNS of matrix G**

 **Fisher's criterion says to place each object (ROW) in the group (COLUMNS) showing the smallest distance (numeric value in G)** 

 **e.g., Object 1 (originally in Group**  $1 = \pi_1$ **) shows smallest distance with Group 1 in matrix G - so if it was a "new" object (not part of the training set) it would be placed (correctly) in Group 1.** 

 **Note, however, that Object 8 is not so lucky! Originally in Group 2, as a "new" object, it would be mis-classified as belonging to Group 1**

1 2 3

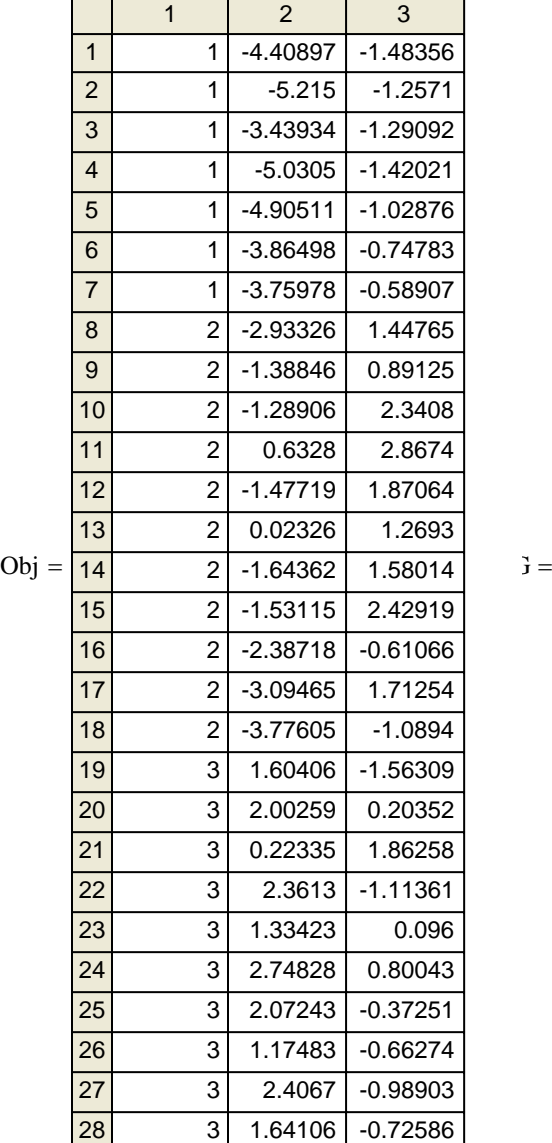

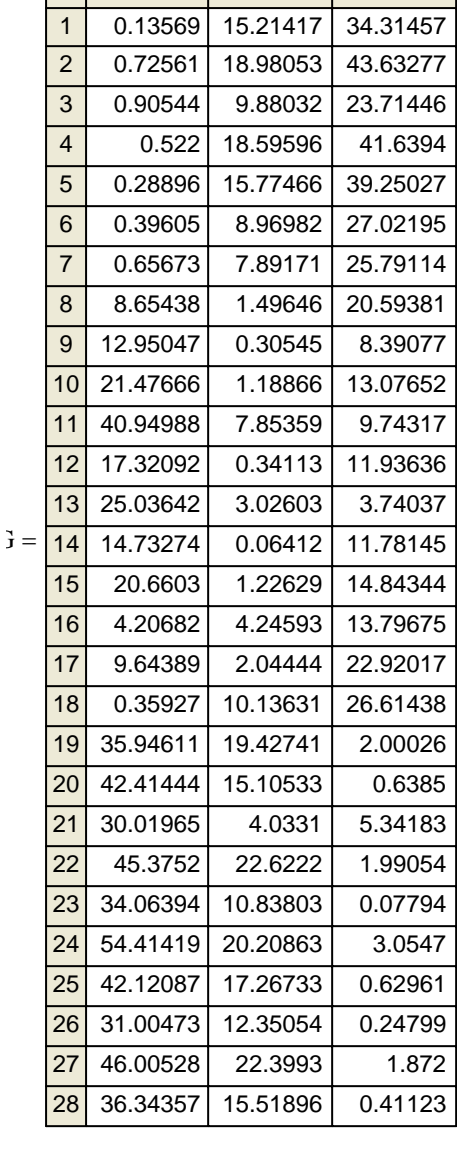

# **FISHER'S SAMPLE LINEAR DISCRIMINANTS FOR SEVERAL POPULATIONS**<br> **iw 631A.mcd** (ORIGIN = 1

**Wm Stein**

 $\int$ 

#### **Verifying Calculations in Example 11.13 - p. 631 with three populations:**

$$
X_1 := \begin{pmatrix} -2 & 5 \\ 0 & 3 \\ -1 & 1 \end{pmatrix} \qquad X_2 := \begin{pmatrix} 0 & 6 \\ 2 & 4 \\ 1 & 2 \end{pmatrix} \qquad X_3 := \begin{pmatrix} 1 & -2 \\ 0 & 0 \\ -1 & -4 \end{pmatrix}
$$

**Sample means:**

xbar2 1 4 <sup>=</sup> xbar3 0 −2 <sup>=</sup> n1 := rows X( ) <sup>1</sup> n2 := rows X( ) <sup>2</sup> n3 := rows X( ) <sup>3</sup> i1 1 n1 := .. i2 1 n2 := .. i3 1 n3 := .. ln1i1 := <sup>1</sup> ln2i2 := <sup>1</sup> ln3i3 := 1 xbar1 1 n 1 X1 T := <sup>⋅</sup> <sup>⋅</sup>ln1 xbar2 1 n 2 X2 T := <sup>⋅</sup> <sup>⋅</sup>ln2 xbar3 1 n 3 X3 T := ⋅ ⋅ln3 xbar1 −1 3 <sup>=</sup>

**Grand mean: Note: Note: Note: Note:** *Note:* 

$$
x_g := \frac{1}{g} \cdot \sum_{k=1}^{g} x_{bar_k}
$$
  

$$
x_g = \begin{pmatrix} 0 \\ 1.66667 \end{pmatrix}
$$

**Between matrix - Eq. 11-60 p. 630:**

$$
B := \sum_{k=1}^{g} n_k \left( x_{bar_k} - x_g \right) \left( x_{bar_k} - x_g \right)^T
$$
\n
$$
B = \begin{pmatrix} 6 & 3 \\ 3 & 62 \end{pmatrix}
$$

**Variance-covariance matrices:**

I<sub>1</sub> := identity (n<sub>1</sub>)  
\nS<sub>1</sub> := 
$$
\frac{1}{n_1 - 1} \cdot X_1^T \cdot (I_1 - \frac{1}{n_1} \cdot I_{n1} \cdot I_{n1}^T) \cdot X_1
$$
  
\nI<sub>2</sub> := identity (n<sub>2</sub>)  
\nS<sub>2</sub> :=  $\frac{1}{n_2 - 1} \cdot X_2^T \cdot (I_2 - \frac{1}{n_2} \cdot I_{n2} \cdot I_{n2}^T) \cdot X_2$   
\nI<sub>3</sub> := identity (n<sub>3</sub>)  
\nS<sub>3</sub> :=  $\frac{1}{n_3 - 1} \cdot X_3^T \cdot (I_3 - \frac{1}{n_3} \cdot I_{n3} \cdot I_{n3}^T) \cdot X_3$   
\nS<sub>3</sub> =  $\left(\begin{array}{cc} 1 & 1 \\ -1 & 4 \end{array}\right)$ 

- $g := 3$  All values are verified jw pp. 631-632.
	- **To use formulae for B & W matricies below, ni , x.bari & Si must be set up as VECTORS of numbers, vectors, & matrices respectively using MathCad's "[" function.**

#### **2005 jw631A**

**Within matrix - Eq. 11-61 p. 630:**

$$
W := \sum_{k=1}^{g} \left( n_k - 1 \right) S_k \qquad \qquad W = \begin{pmatrix} 6 & -2 \\ -2 & 24 \end{pmatrix}
$$

**Discriminant matrix (W-1B):**

 $W^{-1}$ ·B 1.07143 0.21429 1.4 2.7  $\int$  $\setminus$  $=\begin{pmatrix} 1.07143 & 1.4 \\ 0.21429 & 2.7 \end{pmatrix}$ 

#### **Descriminant function coefficients:**

$$
\lambda := \text{reverse}\left(\text{sort}\left(\text{eigenvals}\left(\mathbf{W}^{-1} \cdot \mathbf{B}\right)\right)\right) \qquad \qquad \lambda = \begin{pmatrix} 2.86707 \\ 0.90436 \end{pmatrix}
$$
\n
$$
\mathbf{i} := 1 \dots \text{rank}\left(\mathbf{W}^{-1} \cdot \mathbf{B}\right)
$$
\n
$$
\varepsilon^{\langle \mathbf{j} \rangle} := \text{eigenvec}\left(\mathbf{W}^{-1} \cdot \mathbf{B}, \lambda_{\mathbf{i}}\right) \qquad \qquad \varepsilon = \begin{pmatrix} 0.61487 & -0.99295 \\ 0.78863 & 0.1185 \end{pmatrix}
$$

**Scaling eigenvectors into linear discriminant coefficients:**

$$
S_{pooled} := \frac{W}{\sum_{k=1}^{g} n_k - g}
$$
  
\n
$$
L = (2.54254 \quad 1.12056)
$$
  
\n
$$
L = (2.54254 \quad 1.12056)
$$
  
\n
$$
S^T \cdot S_{pooled} = \begin{pmatrix} 2.54254 & 0 \\ 0 & 1.12056 \end{pmatrix}
$$
  
\n
$$
L = (2.54254 \quad 1.12056)
$$
  
\n
$$
S^T \cdot S_{pooled} = \begin{pmatrix} 2.54254 & 0 \\ 0 & 1.12056 \end{pmatrix}
$$
  
\n
$$
S_{pooled} = \begin{pmatrix} \frac{\langle i \rangle}{\langle k \rangle} & \frac{\langle i \rangle}{\langle k \rangle} \\ \frac{\langle i \rangle}{\langle k \rangle} & \frac{\langle i \rangle}{\langle k \rangle} \end{pmatrix}
$$
  
\n
$$
S_{pooled} = \begin{pmatrix} 0.38561 & -0.93802 \\ 0.49458 & 0.11194 \end{pmatrix}
$$
  
\n
$$
S_{pooled} = \begin{pmatrix} 0.38561 & -0.93802 \\ 0.49458 & 0.11194 \end{pmatrix}
$$
  
\n
$$
S_{pooled} = \begin{pmatrix} 0.38561 & -0.93802 \\ 0.49458 & 0.11194 \end{pmatrix}
$$
  
\n
$$
S_{pooled} = \begin{pmatrix} 0.38561 & -0.93802 \\ 0.49458 & 0.11194 \end{pmatrix}
$$
  
\n
$$
S_{pooled} = \begin{pmatrix} 0.38561 & -0.93802 \\ 0.49458 & 0.11194 \end{pmatrix}
$$

$$
a^{\text{T}} \cdot \text{S}_{\text{pooled}} \cdot a = \begin{pmatrix} 1 & 0 \\ 0 & 1 \end{pmatrix}
$$

 $<$  coefficients a are now scaled so that  $a<sup>T</sup>S<sub>pooled</sub>α$  are unity

**Discriminant scores:**

$$
{}_{a}^{T} \cdot X_{1}^{T} = \begin{pmatrix} 1.7017 & 1.48375 & 0.10897 \\ 2.43573 & 0.33582 & 1.04996 \end{pmatrix}
$$
  
\n
$$
{}_{a}^{T} \cdot X_{2}^{T} = \begin{pmatrix} 2.9675 & 2.74955 & 1.37478 \\ 0.67164 & -1.42828 & -0.71414 \end{pmatrix}
$$
  
\n
$$
{}_{a}^{T} \cdot X_{3}^{T} = \begin{pmatrix} -0.60356 & 0 & -2.36394 \\ -1.1619 & 0 & 0.49026 \end{pmatrix}
$$
  
\n**Discriminant scores**  
\n**Discriminant scores may be plotted as a summary of the data.**  
\n**1**

### **FISHER'S SAMPLE LINEAR DISCRIMINANTS FOR SEVERAL POPULATIONS**<br>jw 631B.mcd<br>Westing original original original prepared by: **Wm Stein**

#### **Using jw Table 11.7 Salmon Data.**

**Two variables (columns 3 & 4) for US and Canadian populations (column 1)**

**Reading the Data:**

 $M := READPRN("DATA\TT11-2.DAT")$  $\pi_1 := \text{submatrix}(M, 1, 50, 3, 4)$  $\pi_2$  := submatrix(M, 51, 100, 3, 4) <br>  $p := 2$  < variables  $g := 2$  <groups

$$
k := 1 \dots g \quad n_k := \text{rows}(\pi_k) \qquad n = \begin{pmatrix} 50 \\ 50 \end{pmatrix}
$$

**Summary Statistics:**

**Sample means:**

$$
i_1 := 1 ... n_1
$$
  $l_{n1} = 1$   $x_{bar_1} := \frac{1}{n_1} \cdot \pi_1^T \cdot l_{n1}$   $x_{bar_1} = \begin{pmatrix} 98.38 \\ 429.66 \end{pmatrix}$   $M =$ 

$$
i_2 := 1...n_2 \qquad 1_{n2} = 1 \qquad x_{bar2} := \frac{1}{n_2} \cdot \pi_2^{-T} \cdot 1_{n2} \qquad x_{bar2} = \begin{pmatrix} 137.46 \\ 366.62 \end{pmatrix}
$$

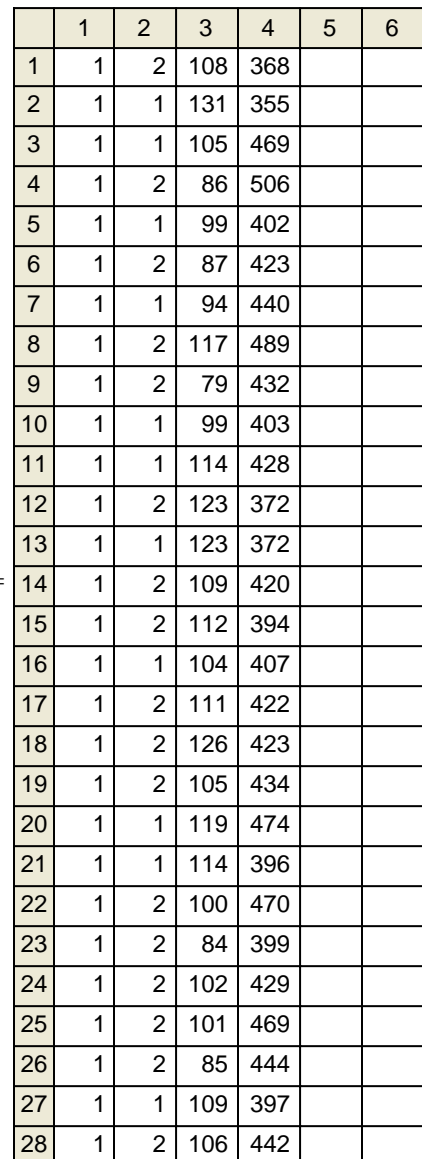

**Grand mean:**

 $\Pi := \text{submatrix}(M, 1, 100, 3, 4 \text{ N} := \text{rows}(\Pi) \qquad N = 100$ 

$$
i := 1..N
$$
  $l_{n_i} := 1$   $x_{barGM} := \frac{1}{N} \cdot \Pi^T \cdot l_n$   $x_{barGM} = \begin{pmatrix} 117.92 \\ 398.14 \end{pmatrix}$ 

#### **Between matrix - Eq. 11-60 p. 630:**

$$
B := \sum_{k=1}^{g} n_k \left( x_{bar_k} - x_{barGM} \right) \cdot \left( x_{bar_k} - x_{barGM} \right)^T \qquad \qquad B = \begin{pmatrix} 38181.16 & -61590.08 \\ -61590.08 & 99351.04 \end{pmatrix}
$$

**Variance-covariance matrices:**

$$
I_1 := \frac{1}{n_1 - 1} \cdot \pi_1^T \cdot \left( I_1 - \frac{1}{n_1} \cdot l_{n1} \cdot l_{n1}^T \right) \cdot \pi_1
$$
  

$$
S_1 = \begin{pmatrix} 260.60776 & -188.09265 \\ -188.09265 & 1399.08612 \end{pmatrix}
$$

I<sub>2</sub> := identity (n<sub>2</sub>)  
\nS<sub>2</sub> := 
$$
\frac{1}{n_2 - 1} \cdot \pi_2^T \cdot \left( I_2 - \frac{1}{n_2} \cdot 1_{n2} \cdot 1_{n2}^T \right) \cdot \pi_2
$$
  
\nS<sub>2</sub> =  $\begin{pmatrix} 326.0902 & 133.5049 \\ 133.5049 & 893.26082 \end{pmatrix}$ 

**Pooled covariance matrix:**

$$
S_{pooled} := \frac{1}{\sum_{i=1}^{g} (n_i) - g} \cdot \sum_{i=1}^{g} (n_i - 1) \cdot S_i
$$
\n
$$
S_{pooled} = \begin{pmatrix} 293.34898 & -27.29388 \\ -27.29388 & 1146.17347 \end{pmatrix}
$$

**^jw Eq 11-50 p. 618**

**Within matrix - Eq. 11-61 p. 630:**

$$
W := \sum_{k=1}^{g} \left( n_k - 1 \right) S_k
$$
\n
$$
W = \begin{pmatrix} 28748.2 & -2674.8 \\ -2674.8 & 1.12325 \times 10^5 \end{pmatrix}
$$

**Discriminant matrix (W-1B):**

$$
\lambda := \text{reverse}\left(\text{sort}\left(\text{eigenvals}\left(\mathbf{w}^{-1} \cdot \mathbf{B}\right)\right)\right)
$$
\n
$$
\lambda := \text{reverse}\left(\text{sort}\left(\text{eigenvals}\left(\mathbf{w}^{-1} \cdot \mathbf{B}\right)\right)\right)
$$
\n
$$
i := 1 \dots \text{rank}\left(\mathbf{w}^{-1} \cdot \mathbf{B}\right)
$$
\n
$$
\lambda = \begin{pmatrix} 2.11527 \\ 0 \end{pmatrix}
$$

**Canonical Correlations: Descriminant function coefficients:**

 $\varepsilon^{i}$  := eigenvec  $(\mathbf{W}^{-1} \cdot \mathbf{B}, \lambda_i)$ 

$$
\varepsilon = \begin{pmatrix} -0.927 \\ 0.37505 \end{pmatrix}
$$
 
$$
r_i := \sqrt{\frac{\lambda_i}{1 + \lambda_i}}
$$
 
$$
r = (0.82402)
$$

$$
f_{\rm{max}}
$$

 $\int$  $\setminus$  $=\begin{pmatrix} -0.927 \\ 0.37505 \end{pmatrix}$ 

0.37505

**Scaling eigenvectors into linear discriminant coefficients:**

$$
\varepsilon^{T} \cdot S_{pooled} \cdot \varepsilon = (432.28746)
$$
\n
$$
\varepsilon^{V} := \begin{pmatrix} \frac{\sqrt{v}}{g} & \frac{\sqrt{v}}{g} & \frac
$$

#### Ymeans :=  $stack(Yhat<sub>bar1</sub>, Yhat<sub>bar2</sub>)$ yhat $\pi_2 := \pi_2 \cdot a$  $Yhat<sub>bark</sub> := x<sub>bark</sub>$ <sup>T</sup>·a yhat $\pi_1 := \pi_1 \cdot a$ **< Each ROW represents a point transformed mean scores: from the original data matrix**  $\pi_1$ **,**  $\pi_2$ **, or**  $\pi_3$ **. First COLUMNS are first discriminant scores Second COLUMNS are second discriminant scores object scores:**

 **Discriminant scores may be plotted as a summary of the data.**

Ymeans 3.3641 0.48454  $\int$  $\setminus$  $=\left(\begin{array}{c} 3.3641 \\ 0.48454 \end{array}\right)$ 

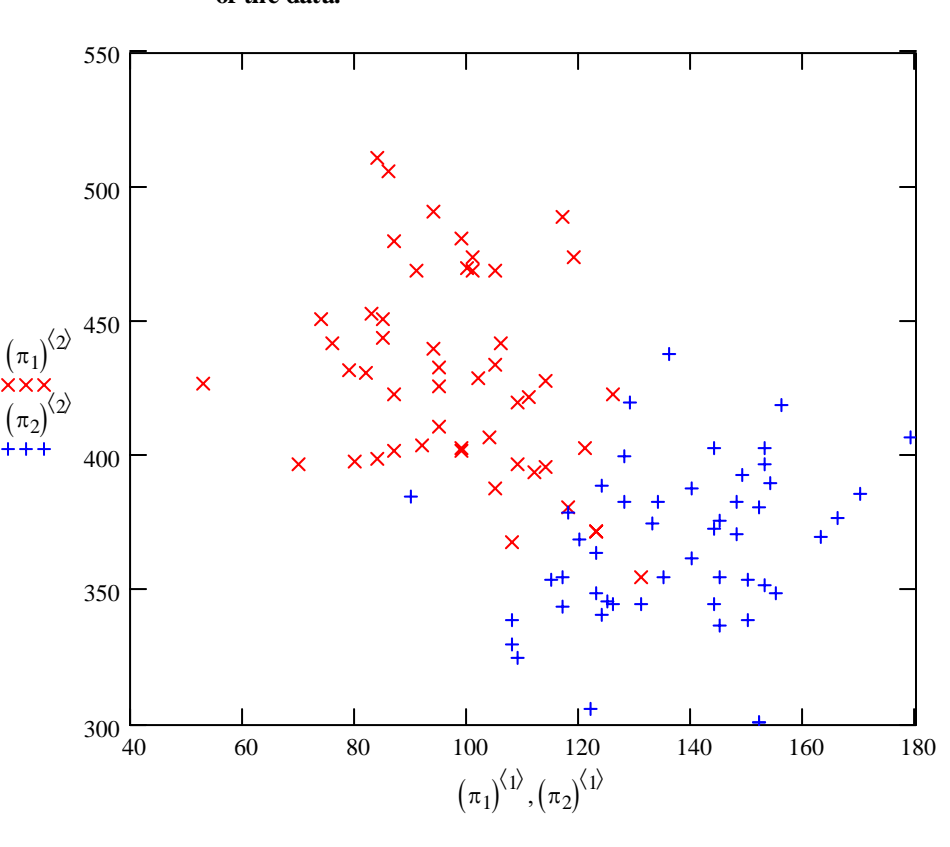

**Mean Centered Discriminant scores (**ζ**):**

 $j := 1 \, . . . p$ 

**object scores:**

$$
i := 1 \dots n_1
$$
  
\n
$$
\zeta_{1_{i,j}} := x_{barGM_j} - (\pi_1)_{i,j}
$$
  
\n
$$
yhat\zeta_1 := \zeta_{1} \cdot a
$$
  
\n
$$
i := 1 \dots n_2
$$
  
\n
$$
yhat\zeta_1
$$

$$
\zeta_{2_{i,\,j}}\coloneqq x_{barGM_{j}}-\left(\pi_{2}\right)_{i,\,j}
$$

$$
yhat\zeta_2 := \zeta_2 \cdot a
$$

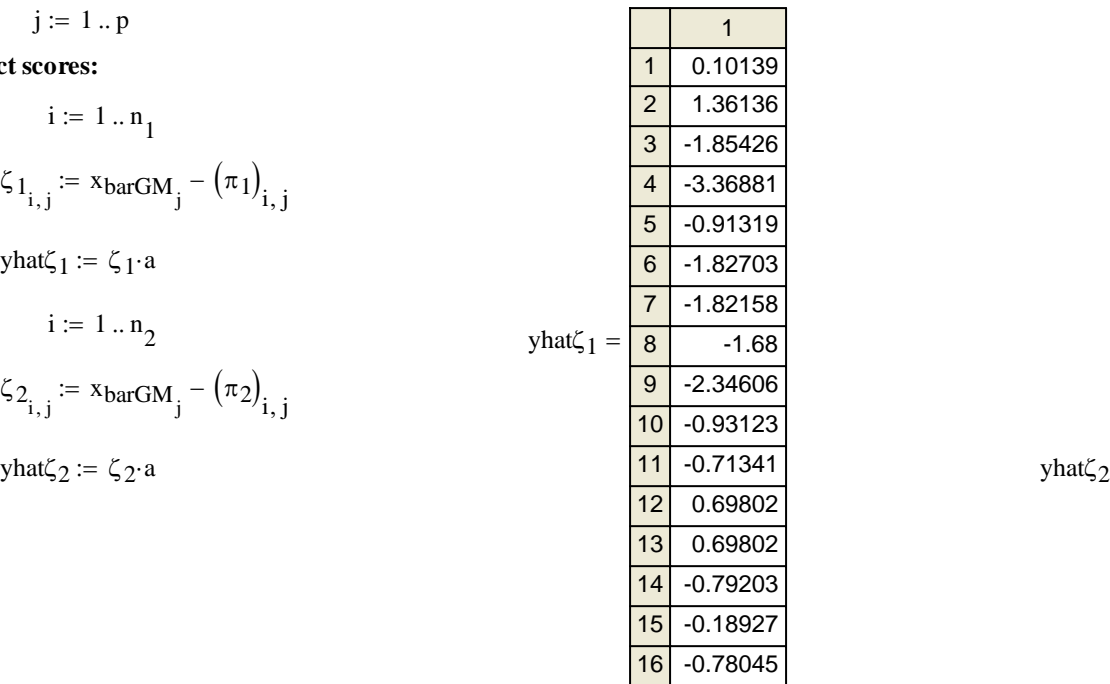

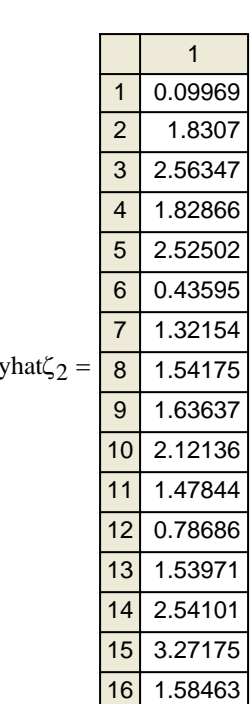

**mean scores: < Each ROW represents a point transformed from the original data matrix**  $\pi_1$ **,**  $\pi_2$ **, or**  $\pi_3$ **.** 

> **First COLUMNS are first discriminant scores Second COLUMNS are second discriminant scores**

 **Discriminant scores may be plotted as a summary of the data.**

$$
\mathbf{Yhat}_{bar_k} := \left( \left( x_{barGM} - x_{bar_k} \right)^T \right) \cdot \mathbf{a}
$$

Ymeans :=  $stack(Yhat<sub>bar1</sub>, Yhat<sub>bar2</sub>)$ 

$$
Ymeans = \begin{pmatrix} -1.43978 \\ 1.43978 \end{pmatrix}
$$

## **MANOVA Table jw p. 299**

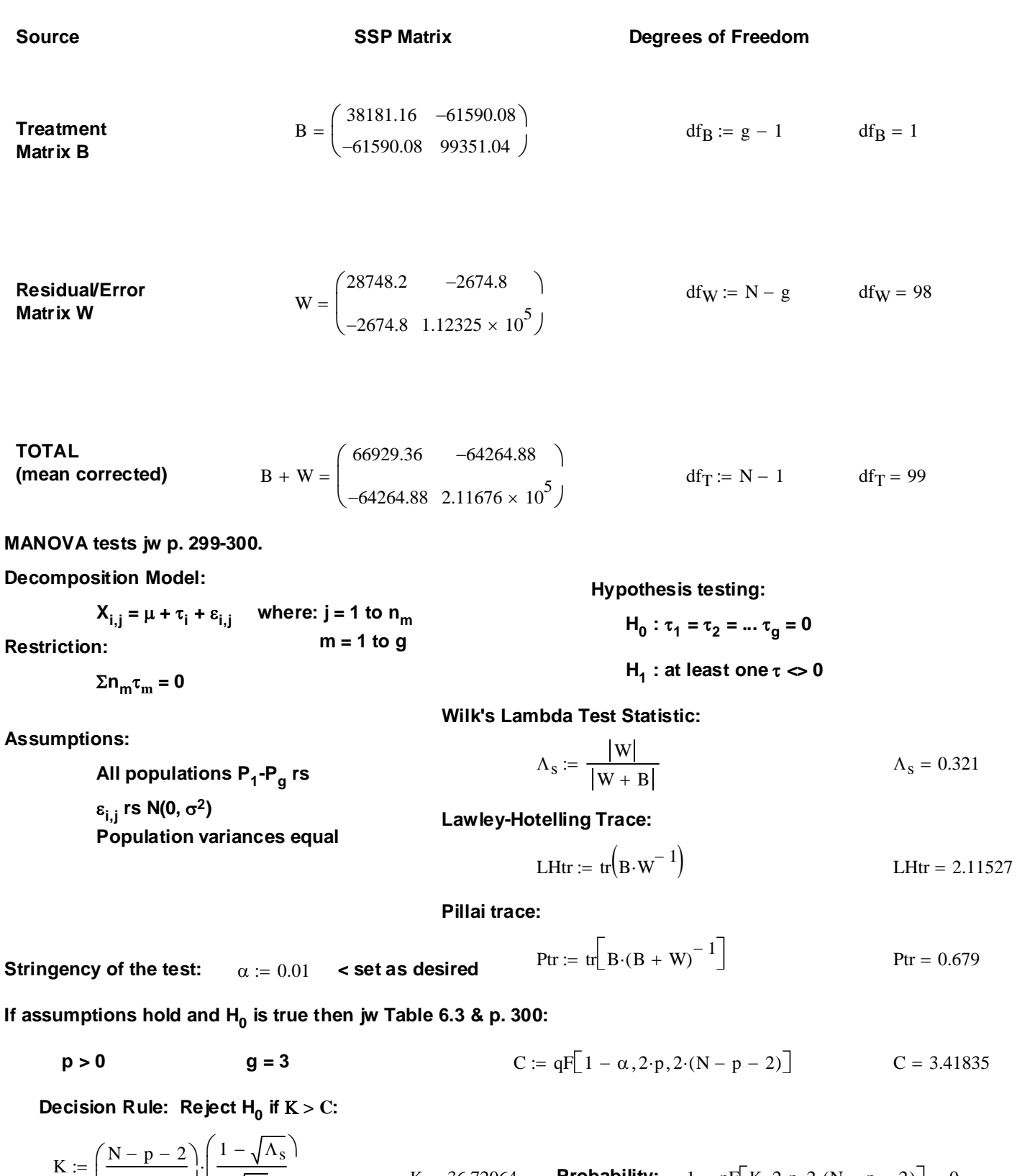

$$
K := \left(\frac{N - p - 2}{p}\right) \cdot \left(\frac{1 - \sqrt{4 \cdot s}}{\sqrt{\Lambda_s}}\right)
$$
  
\n
$$
K = 36.72064
$$
 Probability:  $1 - pF[K, 2 \cdot p, 2 \cdot (N - p - 2)] = 0$   
\nDecision := if  $(K > C, 1, 0)$   
\n
$$
Decision = 1
$$
  
\n
$$
0 = Do not reject H0
$$
  
\n
$$
1 = Reject H0
$$

**Simultaneous Bonferroni confidence intervals for treatment effects jw p. 305:**

α := 0.05 **< Set probability of Type 1 error**

$$
c := qt \left[ 1 - \frac{\alpha}{p \cdot g \cdot (g - 1)}, N - g \right]
$$
  $c = 2.27636$ 

**Difference in means between first & second populations:**

$$
i := 1 \dots p
$$
  
\n
$$
\kappa_i := \left| \sqrt{\frac{W_{i,i}}{N - g}} \cdot \left( \frac{1}{n_1} + \frac{1}{n_2} \right) \right|
$$
  
\n
$$
\kappa = \left( \frac{3.42549}{6.77104} \right)
$$

ci<sub>lower</sub>  $= x_{bar<sub>1</sub>} - x_{bar<sub>2</sub>} - c \cdot \kappa$ 

:=  $x_{bar_1} - x_{bar_2} - c \cdot \kappa$  ci<sub>upper</sub> :=  $x_{bar_1} - x_{bar_2} + c \cdot \kappa$ 

$$
ci := augment(cilower, ciupper) \t\tci = \begin{pmatrix} -46.87765 & -31.28235 \\ 47.62667 & 78.45333 \end{pmatrix}
$$

**Note: According to jw Result 6.5, Bonferroni simultaneous confidence intervals apply to ALL variables (=components of mean vectors) simultaneously for ALL pairwise comparisons across groups.**

#### **Applying Fisher's Classification Procedure: See jw Eq. 11-67 p. 638**

$$
m:=1..g-1 \quad l_{Z_{m}}:=1 \quad \text{o}:=1..N \quad N=100
$$

$$
yhat := stack\left( yhat\zeta_1, yhat\zeta_2 \right)^T
$$
  
\n
$$
Obj := augment\left( \mathbf{M}^{\langle 1 \rangle}, yhat^T \right)
$$
  
\n
$$
GI_o := \left[ \mathbf{1}_Z^T \left[ (yhat)^{\langle o \rangle} - \left( \mathbf{Ymeans}^T \right)^{\langle 1 \rangle} \right]^2 \right]_1
$$
  
\n
$$
G2_o := \left[ \mathbf{1}_Z^T \left[ (yhat)^{\langle o \rangle} - \left( \mathbf{Ymeans}^T \right)^{\langle 2 \rangle} \right]^2 \right]_1
$$

**<Discriminant scores are stacked into a single list of objects (N=56),** and are transposed here for computational convenience

**<Matrix Obj is created to show ORIGINAL membership of each object (ROWS) in a group (first COLUMN) along with discriminant scores: COLUMN 2 = first discriminant function COLUMN 3 = second discriminant function**

:= **<Squarred discriminant distances between each object and the means for each group are calculated and placed in COLUMNS of matrix G**

 **Fisher's criterion says to place each object (ROW) in the group (COLUMNS) showing the smallest distance (numeric value in G)** 

 **e.g., Object 1 (originally in Group**  $1 = \pi_1$ **) shows smallest distance with Group 1 in matrix G - so if it was a "new" object (not part of the training set) it would be placed (correctly) in Group 1.** 

 **Note, however, that Object 8 is not so lucky! Originally in Group 2, as a "new" object, it would be mis-classified as belonging to Group 1**

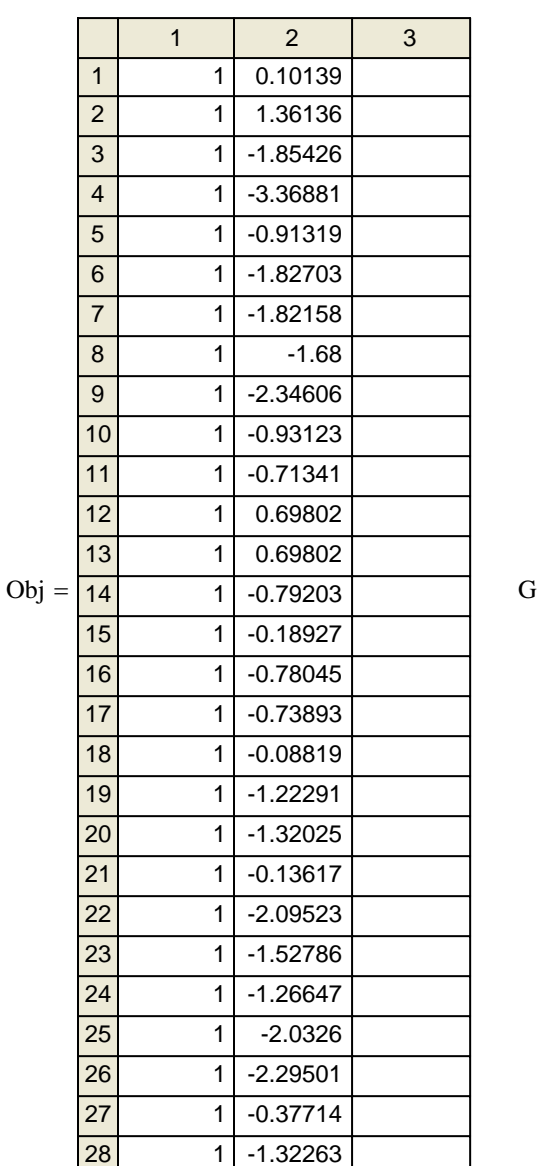

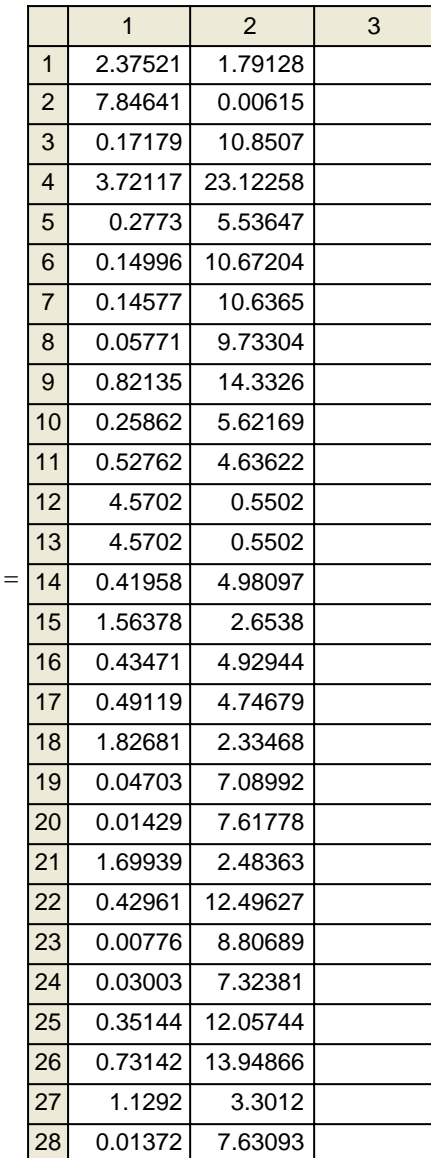

 $G := \text{augment}(G1, G2)$ 

#### **2005 jw631C**

# **FISHER'S SAMPLE LINEAR DISCRIMINANTS FOR SEVERAL POPULATIONS**<br> **iw 631C.mcd** (ORIGIN = 1 metals)

=

**Wm Stein**

#### **Using jw Table 11.7 Crude-Oil Data - Graphing the Discriminant Functions.**

**Five variables (columns) from three sandstones** π **For this sheet we will only use variables in columns 2 & 3 so we can graph them easily.**

#### **Reading the Data:**

- $M := READPRN("DATA\T11-7trans.txt")$
- $\pi_1 := \text{submatrix}(M, 1, 7, 2, 3)$

 $\pi_2$  := submatrix(M, 8, 18, 2, 3) p := 2 < variables

 $\pi_3$  := submatrix(M, 19, 56, 2, 3)  $g := 3$  <groups

$$
k := 1 \dots g \quad n_k := \text{rows}(\pi_k) \qquad n = \begin{pmatrix} 7 \\ 11 \\ 38 \end{pmatrix}
$$

**Summary Statistics:**

**Sample means:**

$$
i_1 := 1 ... n_1
$$
  $l_{n1} := 1$   $x_{bar_1} := \frac{1}{n_1} \cdot \pi_1^T \cdot l_{n1}$   $x_{bar_1} = \begin{pmatrix} 3.22857 \\ 6.58649 \end{pmatrix}$  M

$$
i_2 := 1 ... n_2 \qquad 1_{n2} = 1 \qquad x_{bar2} := \frac{1}{n_2} \cdot \pi_2^{-T} \cdot 1_{n2} \quad x_{bar2} = \begin{pmatrix} 4.44545 \\ 5.66685 \end{pmatrix}
$$

$$
i_3 := 1 ... n_3
$$
  $l_{n3} := 1$   $x_{bar_3} := \frac{1}{n_3} \cdot \pi_3^{-1} \cdot l_{n3}$   $x_{bar_3} = \begin{pmatrix} 7.22632 \\ 4.63367 \end{pmatrix}$ 

**Grand mean:**

 $\Pi := \text{submatrix}(M, 1, 56, 2, 3) \text{ N} := \text{rows}(\Pi) \text{ N} = 56$ 

$$
i := 1..N
$$
  $l_{n_i} := 1$   $x_{barGM} := \frac{1}{N} \cdot \Pi^T \cdot l_n$   $x_{barGM} = \begin{pmatrix} 6.18036 \\ 5.08072 \end{pmatrix}$ 

**Between matrix - Eq. 11-60 p. 630:**

$$
B := \sum_{k=1}^{g} n_k \left( x_{bar_k} - x_{barGM} \right) \left( x_{bar_k} - x_{barGM} \right)^T
$$
\n
$$
B = \begin{pmatrix} 135.67315 & -60.06734 \\ -60.06734 & 27.2449 \end{pmatrix}
$$

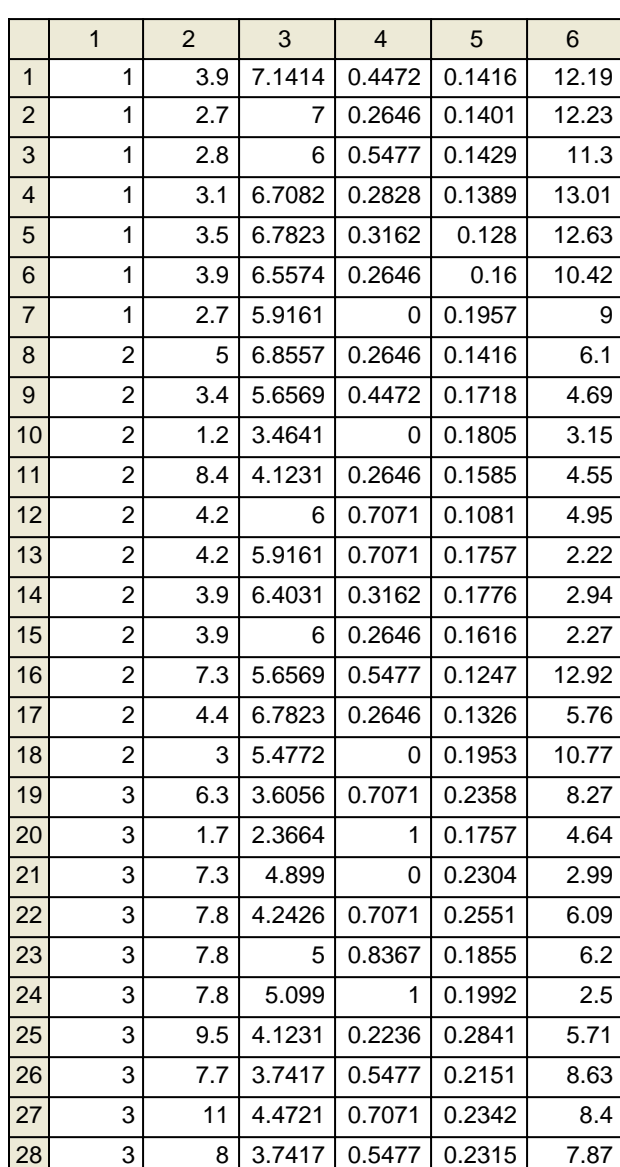

#### **2005 jw631C**

**Variance-covariance matrices:**

$$
I_1 := \frac{1}{n_1 - 1} \cdot \pi_1^T \cdot \left( I_1 - \frac{1}{n_1} \cdot l_{n1} \cdot l_{n1}^T \right) \cdot \pi_1
$$
  

$$
S_1 = \begin{pmatrix} 0.28905 & 0.12961 \\ 0.12961 & 0.22105 \end{pmatrix}
$$

I<sub>2</sub> := identity 
$$
\begin{pmatrix} n_2 \end{pmatrix}
$$
  
\nS<sub>2</sub> :=  $\frac{1}{n_2 - 1} \cdot \pi_2^T \cdot \left( I_2 - \frac{1}{n_2} \cdot l_{n2} \cdot l_{n2}^T \right) \cdot \pi_2$   
\nS<sub>2</sub> =  $\begin{pmatrix} 3.85273 & 0.11825 \\ 0.11825 & 1.07552 \end{pmatrix}$ 

I<sub>3</sub> := identity 
$$
\begin{pmatrix} n_3 \end{pmatrix}
$$
  
\nS<sub>3</sub> :=  $\frac{1}{n_3 - 1} \cdot \pi_3^T \cdot \begin{pmatrix} I_3 - \frac{1}{n_3} \cdot 1_{n3} \cdot 1_{n3}^T \end{pmatrix} \cdot \pi_3$   
\nS<sub>3</sub> =  $\begin{pmatrix} 3.98145 & -0.00011 \\ -0.00011 & 0.80292 \end{pmatrix}$ 

**Pooled covariance matrix:**

$$
S_{pooled} := \frac{1}{\sum_{i=1}^{g} (n_i) - g} \cdot \sum_{i=1}^{g} (n_i - 1) \cdot S_i
$$
\n
$$
S_{pooled} = \begin{pmatrix} 3.53916 & 0.03691 \\ 0.03691 & 0.78848 \end{pmatrix}
$$

$$
^{\wedge}jw \ Eq 11-50 p. 618
$$

**Within matrix - Eq. 11-61 p. 630:**

$$
W := \sum_{k=1}^{g} (n_k - 1) S_k
$$
  
W =  $\begin{pmatrix} 187.57524 & 1.95623 \\ 1.95623 & 41.78941 \end{pmatrix}$ 

**Discriminant matrix (W-1B):**

$$
\lambda := \text{reverse}\left(\text{sort}\left(\text{eigenvals}\left(\mathbf{W}^{-1} \cdot \mathbf{B}\right)\right)\right)
$$
\n
$$
\lambda := \text{reverse}\left(\text{sort}\left(\text{eigenvals}\left(\mathbf{W}^{-1} \cdot \mathbf{B}\right)\right)\right)
$$
\n
$$
i := 1 \dots \text{rank}\left(\mathbf{W}^{-1} \cdot \mathbf{B}\right)
$$
\n
$$
\lambda = \begin{pmatrix} 1.39786 \\ 0.00806 \end{pmatrix}
$$

# **Canonical Correlations: Descriminant function coefficients:**

$$
\varepsilon^{(i)} := \text{eigenvec}\left(\mathbf{W}^{-1} \cdot \mathbf{B}, \lambda_i\right) \qquad \qquad \varepsilon = \begin{pmatrix} -0.44459 & 0.40873 \\ 0.89574 & 0.91266 \end{pmatrix} \qquad \mathbf{r}_i :=
$$

$$
r_i := \sqrt{\frac{\lambda_i}{1 + \lambda_i}} \qquad r = \begin{pmatrix} 0.76352 \\ 0.08944 \end{pmatrix}
$$

#### **2005 jw631C**

#### **Scaling eigenvectors into linear discriminant coefficients:**

$$
\varepsilon^{\mathrm{T}} \cdot \mathbf{S}_{\text{pooled}} \cdot \varepsilon = \begin{pmatrix} 1.30277 & 0 \\ 0 & 1.27554 \end{pmatrix} \qquad \text{Note that } \varepsilon^{\mathrm{T}} \mathbf{S}_{\text{pooled}} \varepsilon \text{ are not unity}
$$

$$
L^{(i)} := \begin{pmatrix} \langle i \rangle^{\mathrm{T}} \cdot \mathbf{S}_{\text{pooled}} \cdot \varepsilon^{(i)} \end{pmatrix} \qquad L = (1.30277 \quad 1.27554)
$$

 $\int$  $\setminus$  **<Same as scaled eigenvectors (e) in jw313 citing Rencher**

 $a^T \cdot S_{pooled} \cdot a = \begin{pmatrix} 1 \\ 0 \end{pmatrix}$ 0 0 1  $\int$  $\setminus$  $=\begin{pmatrix} 1 & 0 \\ 0 & 1 \end{pmatrix}$   $\sim$  coefficients a are now scaled<br>so that a<sup>T</sup>S<sub>pooled</sub> $\alpha$  are unity  $a = \begin{pmatrix} -0.38951 \\ 0.0000 \end{pmatrix}$ 0.78478 0.3619 0.80809  $\times$  **discriminant**<br> **coefficients**  $a = \begin{pmatrix} -0.38951 & 0.3619 \\ 0.78478 & 0.80809 \end{pmatrix}$ 

$$
j := 1 \dots p
$$

$$
\phi_j := \text{Spooled}_{j, j}
$$

diag(
$$
\sqrt{\phi}
$$
).  
 $a = \begin{pmatrix} -0.73278 & 0.68083 \\ 0.69685 & 0.71755 \end{pmatrix}$ 

#### **< Standardized discriminant coefficients as described by Rencher and in jw313**

 **These may be used to determine the "importance" of each original variable with regard to each discriminant function axis within the context of the other variables.** 

#### **Discriminant scores:**

 $a^{\langle i \rangle} := \frac{1}{\sqrt{1 - \frac{1}{\sqrt{1 - \frac{1}{\sqrt{1 + \frac{1}{\sqrt{1 + \frac{1}{\sqrt{1 + \frac{1}{\sqrt{1 + \$ 

 $\mathcal{L} := \frac{1}{\sqrt{\left(\mathbf{L}^{\left\langle \mathbf{i}\right\rangle }\right)_{1}}}\mathbf{E}^{\left\langle \mathbf{i}\right\rangle }$ 

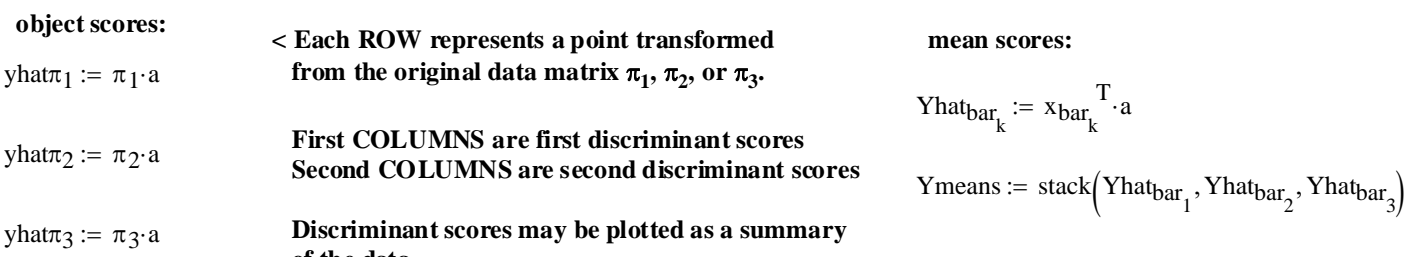

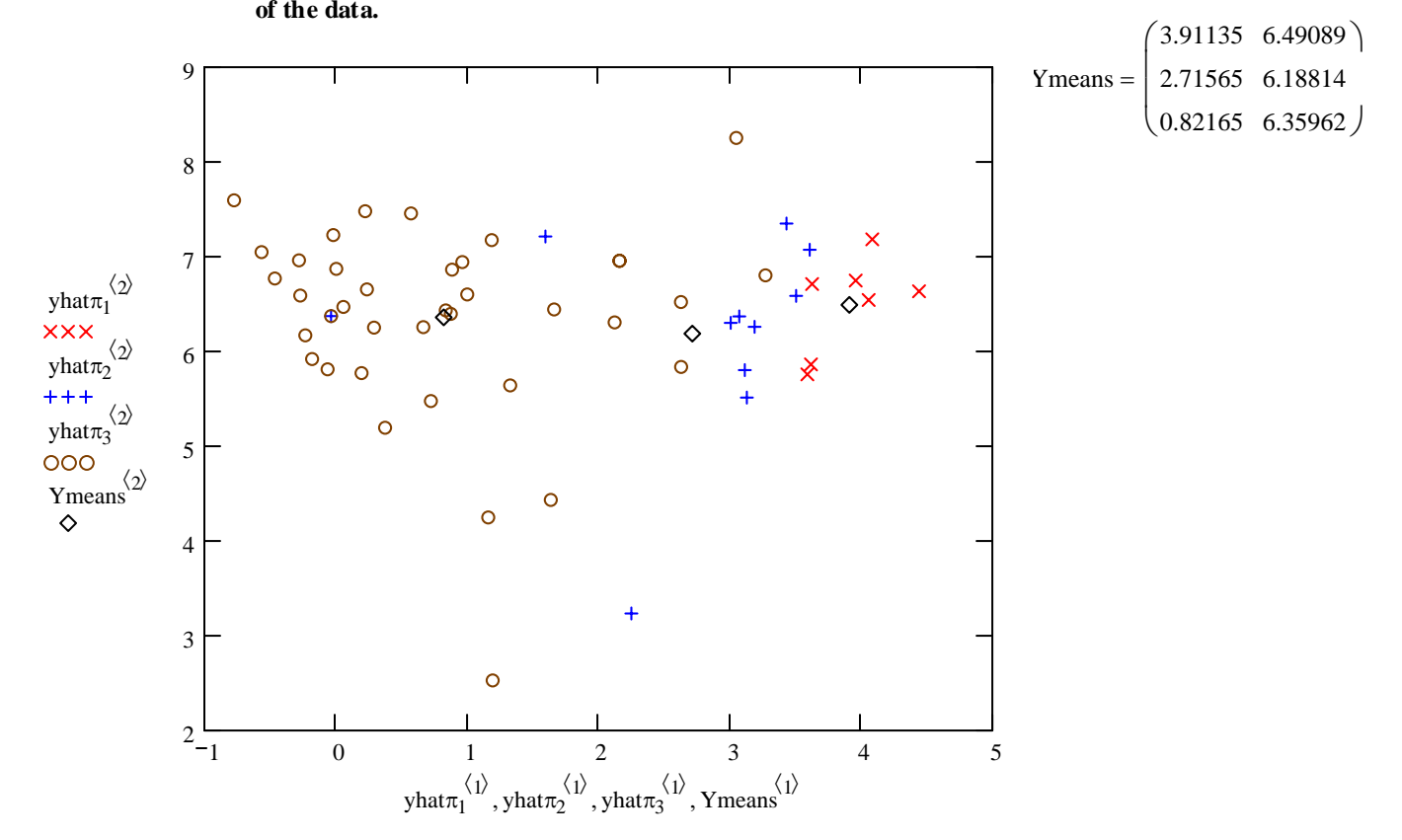

ſ 1.20424  $1.14873$ **Mean Centered Discriminant scores (**ζ**):** $\mathbf{r}$ 0.38497 3.81485  $j := 1 \dots p$  $\mathbf{r}$  $\overline{\phantom{a}}$ −0.25835 0.57872  $\mathbf{r}$  $\overline{\phantom{a}}$ **object scores:**  $\mathbf{r}$  $\overline{\phantom{a}}$ 1.28861 0.09113  $\mathbf{r}$  $\overline{\phantom{a}}$  $i := 1 \dots n_1$ ſ −2.5054 −0.83996 0.69422 −0.52092  $\mathsf{L}$  $\mathbf{r}$  $\overline{\phantom{a}}$ −2.86185 −0.29142  $\zeta_1$ <sub>i, j</sub> :=  $x_{barGM}$ <sub>j</sub> -  $(\pi_1)$ <sub>i, j</sub>  $\mathbf{r}$  $\overline{\phantom{a}}$  $\mathbf{r}$ 0.61652 −0.60092  $\overline{\phantom{a}}$  $\mathbf{r}$  $\overline{\phantom{a}}$  $\mathbf{r}$  $\overline{\phantom{a}}$ −2.03812 0.48049 2.04456 −0.42753  $\mathbf{r}$  $\overline{\phantom{a}}$  $\mathbf{r}$  $\overline{\phantom{a}}$ ſ  $-1.85273$   $-1.00718$ yhat $\zeta_1 := \zeta_1 \cdot a$ yhat $\zeta_1 =$ −2.47705 −0.20037 1.64275 0.53209  $\mathbf{r}$  $\overline{\phantom{a}}$  $\mathsf{I}$  $\mathbf{r}$  $\overline{\phantom{a}}$ −1.53516 0.5406 −2.37939 −0.40501  $\mathbf{r}$  $\overline{\phantom{a}}$  $\mathbf{r}$  $\overline{\phantom{a}}$  $\mathbf{r}$ 2.35494 −1.25241  $\overline{\phantom{a}}$  $i := 1 \dots n_2$ −0.67123 3.10876  $\mathbf{r}$  $\overline{\phantom{a}}$  $\mathbf{r}$  $\overline{\phantom{a}}$  $\mathbf{r}$  $\overline{\phantom{a}}$ −2.04709 −0.36803 1.7596 0.42352  $\mathsf{I}$  $\mathbf{r}$  $\overline{\phantom{a}}$  $\mathbf{r}$  $\overline{\phantom{a}}$  $\zeta_{2}$  =  $x_{barGM} - (\pi_2)$ <sub>i, i</sub> 1.6161 −0.02944  $\setminus$ −2.01123 0.58447 1.52231 −0.12601  $\mathbf{r}$  $\overline{\phantom{a}}$  $\mathbf{r}$  $\overline{\phantom{a}}$ −1.49281 −0.02617  $\mathbf{r}$  $\overline{\phantom{a}}$  $\mathbf{r}$  $\overline{\phantom{a}}$ 2.14554 −0.70505 yhat $\zeta_2 := \zeta_2 \cdot a$ yhat $\zeta_2$  =  $\mathbf{r}$ −1.42696 0.04163  $\overline{\phantom{a}}$  $\mathbf{r}$  $\overline{\phantom{a}}$ 1.3839 0.57075  $\mathbf{r}$  $\overline{\phantom{a}}$  $\mathbf{r}$  $\overline{\phantom{a}}$ −1.926 −0.24335 1.59936 −0.88596  $\mathbf{r}$  $\overline{\phantom{a}}$  $\mathbf{r}$  $\overline{\phantom{a}}$  $i := 1 \dots n_3$ −1.60966 0.0824  $\mathbf{r}$  $\overline{\phantom{a}}$  $\mathbf{r}$  $\overline{\phantom{a}}$ 1.81237 0.17266  $\mathbf{r}$  $\overline{\phantom{a}}$  $\mathbf{r}$  $\overline{\phantom{a}}$ −0.01606 −0.8708  $\zeta_{3}$  =  $x_{\text{barGM}_i} - (\pi_3)$ <sub>i, j</sub> 1.6161 −0.02944  $\mathbf{r}$  $\overline{\phantom{a}}$  $\mathbf{r}$  $\overline{\phantom{a}}$ −2.02883 −0.73072 ļ.  $\mathbf{r}$  $\overline{\phantom{a}}$ 1.35639 −1.13615 yhat $\zeta_3 := \zeta_3 \cdot a$  $\setminus$ −1.54994 0.83057  $\mathbf{r}$  $\overline{\phantom{a}}$ 0.70348 −0.0536  $\mathbf{r}$  $\overline{\phantom{a}}$ 0.41941 2.09544 **mean scores:** <sup>=</sup> **< Each ROW represents a point transformed**  $\mathbf{r}$  $\overline{\phantom{a}}$ yhat $\zeta$ 3 = **from the original data matrix**  $\pi_1$ **,**  $\pi_2$ **, or**  $\pi_3$ **.**  $\mathbf{r}$  $\overline{\phantom{a}}$ −1.46947 −1.9096  $\mathbf{r}$  $\overline{\phantom{a}}$  $Yhat_{bar_k} := \left( \left( x_{barGM} - x_{bar_k} \right)^T \right)$ a 1.00766 −1.11375  **First COLUMNS are first discriminant scores**  $\mathbf{r}$  $\overline{\phantom{a}}$  **Second COLUMNS are second discriminant scores**  $\mathbf{r}$ 0.39192 −0.8322  $\overline{\phantom{a}}$  $\mathbf{r}$  $\overline{\phantom{a}}$ −1.69229 −0.46048  $Y$ means := stack $(Yhat_{\text{bar}_1}, Yhat_{\text{bar}_2}, Yhat_{\text{bar}_3})$  **Discriminant scores may be plotted as a summary**  $\mathbf{r}$  $\overline{\phantom{a}}$ −0.58115  **of the data.** −0.6134  $\mathbf{r}$  $\overline{\phantom{a}}$  $\mathbf{r}$ 0.25157 0.70185  $\overline{\phantom{a}}$  $\mathbf{r}$  $\overline{\phantom{a}}$ 4 1.8498 −0.24658  $\circ$  $\mathbf{r}$  $\overline{\phantom{a}}$ 1.34221 −0.31147  $\mathbf{r}$  $\overline{\phantom{a}}$  $\mathbf{r}$  $\overline{\phantom{a}}$ 1.85951 −0.61808 3  $\mathbf{r}$  $\overline{\phantom{a}}$ 1.57592 −0.52861  $\mathbf{r}$  $\overline{\phantom{a}}$ 0.85577 0.86621  $\mathbf{r}$  $\overline{\phantom{a}}$ yhat $\zeta_1^{\langle 2 \rangle}$  $\circ$ 2  $\mathbf{r}$  $\overline{\phantom{a}}$  $\circ$ 0.91374 0.08662  $\mathbf{r}$  $\overline{\phantom{a}}$ **XXX** −0.05729 1.90977  $\frac{\langle 2 \rangle}{\text{what} \zeta_2}$  $\mathbf{r}$  $\overline{\phantom{a}}$  $\circ$  $\mathbf{r}$  $\overline{\phantom{a}}$ −0.58115 −0.6134  $++++$ 1  $\frac{\langle 2 \rangle}{\text{what}\zeta_3}$  $\circ$  $\mathbf{r}$  $\overline{\phantom{a}}$ 0.74243 −0.08979  $\circ$  $\mathbf{r}$  $\overline{\phantom{a}}$  $\frac{000}{\text{Ymeans}} \times$ −1.04928 0.50683  $\mathbf{r}$  $\overline{\phantom{a}}$  $\circ$ 0  $\mathbf{r}$  $\overline{\phantom{a}}$ −0.54291 0.03636  $\Diamond$  $\mathbf{r}$  $\overline{\phantom{a}}$ −1.04857 −0.17913  $\circ$  $\mathsf{I}$  $\setminus$ −0.08298 −0.10043  $-1$  $\circ$  $\circ$  $\circ$ −2.33145 −0.14855 −1.13575 0.15421  $-2$  $\frac{1}{3}$   $\frac{-2}{1}$   $\frac{1}{2}$   $\frac{1}{2}$   $\frac{2}{3}$  Ymeans =  $Y$ means  $=$ ļ.  $\text{yhat}\zeta_1^{\langle 1 \rangle}, \text{yhat}\zeta_2^{\langle 1 \rangle}, \text{yhat}\zeta_3^{\langle 1 \rangle}, \text{Ymeans}^{\langle 1 \rangle}$  $\setminus$  $0.75825 -0.01728$
# **Plotting the original variables for each group and discriminant function directions:**

Mzero: 
$$
= \begin{pmatrix} 0 \\ 1 \end{pmatrix}
$$
 DF<sub>1</sub> = 3.  $\text{augment}(Mzero, a^{(1)})^T$  DF<sub>2</sub> = 3.  $\text{augment}(Mzero, a^{(2)})^T$   
\n
$$
\begin{pmatrix} -\zeta_1 \end{pmatrix}^{(2)}
$$
\n
$$
\begin{pmatrix} -\zeta_1 \end{pmatrix}^{(3)}
$$
\n
$$
\begin{pmatrix} -\zeta_1 \end{pmatrix}^{(3)}
$$
\n
$$
\begin{pmatrix} -\zeta_1 \end{pmatrix}^{(3)}
$$
\n
$$
\begin{pmatrix} -\zeta_1 \end{pmatrix}^{(3)}
$$
\n
$$
\begin{pmatrix} -\zeta_1 \end{pmatrix}^{(3)}
$$
\n
$$
\begin{pmatrix} -\zeta_1 \end{pmatrix}^{(3)}
$$
\n
$$
\begin{pmatrix} -\zeta_1 \end{pmatrix}^{(3)}
$$
\n
$$
\begin{pmatrix} -\zeta_1 \end{pmatrix}^{(3)}
$$
\n
$$
\begin{pmatrix} -\zeta_1 \end{pmatrix}^{(3)}
$$
\n
$$
\begin{pmatrix} -\zeta_1 \end{pmatrix}^{(3)}
$$
\n
$$
\begin{pmatrix} -\zeta_1 \end{pmatrix}^{(3)}
$$
\n
$$
\begin{pmatrix} -\zeta_1 \end{pmatrix}^{(3)}
$$
\n
$$
\begin{pmatrix} -\zeta_1 \end{pmatrix}^{(3)}
$$
\n
$$
\begin{pmatrix} -\zeta_1 \end{pmatrix}^{(3)}
$$
\n
$$
\begin{pmatrix} -\zeta_1 \end{pmatrix}^{(3)}
$$
\n
$$
\begin{pmatrix} -\zeta_1 \end{pmatrix}^{(3)}
$$
\n
$$
\begin{pmatrix} -\zeta_1 \end{pmatrix}^{(3)}
$$
\n
$$
\begin{pmatrix} -\zeta_1 \end{pmatrix}^{(3)}
$$
\n
$$
\begin{pmatrix} -\zeta_1 \end{pmatrix}^{(3)}
$$
\n
$$
\begin{pmatrix} -\zeta_1 \end{pmatrix}^{(3)}
$$
\n
$$
\begin{pmatrix} -\zeta_1 \end{pmatrix}^{(3)}
$$
\n
$$
\begin
$$

 **2005 jw631C**

#### **MANOVA Table jw p. 299**

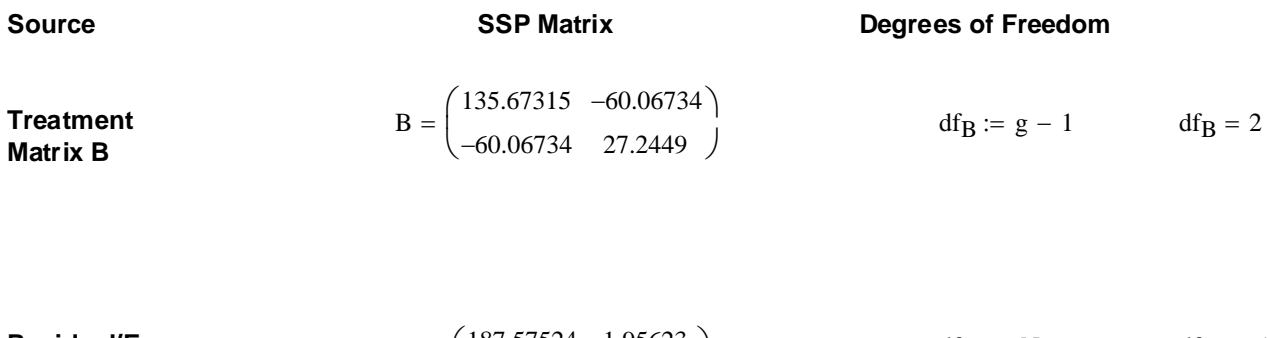

**Residual/Error**

\n
$$
W = \begin{pmatrix} 187.57524 & 1.95623 \\ 1.95623 & 41.78941 \end{pmatrix}
$$
\nMatrix W

\n
$$
d f_W := N - g \qquad d f_W = 53
$$

**TOTAL**  
(mean corrected) 
$$
B + W = \begin{pmatrix} 323.24839 & -58.11111 \\ -58.11111 & 69.03431 \end{pmatrix}
$$
 df<sub>T</sub> := N - 1 df<sub>T</sub> = 55

#### **MANOVA tests jw p. 299-300.**

**Decomposition Model: Hypothesis testing:** 

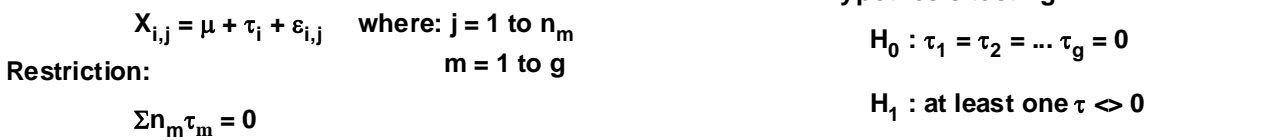

#### **Wilk's Lambda Test Statistic:**

**Assumptions:**

 $\Lambda_{\rm s} \coloneqq \frac{|W|}{|W|}$  $W + B$ All populations P<sub>1</sub>-P<sub>g</sub> rs  $\Lambda_s := \frac{|W|}{|W + B|}$   $\Lambda_s = 0.4137$ ε**i,j rs N(0,** σ**2) Population variances equal Lawley-Hotelling Trace:** LHtr :=  $tr(B \cdot W^{-1})$  LHtr = 1.40592

**Pillai trace:**

# $Ptr := tr \left[ B \cdot (B + W) \right]^{-1}$ **Stringency of the test:**  $\alpha := 0.01$  **< set as desired**  $\text{Ptr} := \text{tr} \left[ \text{B} \cdot (\text{B} + \text{W})^{-1} \right]$   $\text{Ptr} = 0.59096$

If assumptions hold and H<sub>0</sub> is true then jw Table 6.3 & p. 300:

**p > 0** g = 3 C :=  $qF[1 - \alpha, 2 \cdot p, 2 \cdot (N - p - 2)]$  C = 3.505

**Decision Rule: Reject H<sub>0</sub> if K > C:** 

$$
K := \left(\frac{N - p - 2}{p}\right) \cdot \left(\frac{1 - \sqrt{\Lambda_s}}{\sqrt{\Lambda_s}}\right)
$$
  
\n
$$
K = 14.42307
$$
  
\n**Probability:**  $1 - pF[K, 2 \cdot p, 2 \cdot (N - p - 2)] = 2.11407 \times 10^{-9}$   
\nDecision := if  $(K > C, 1, 0)$   
\nDecision = 1 **60** = Do not reject H<sub>0</sub>

 $1 =$ Reject H<sub>0</sub>

#### **2005 jw631C**

 $i := 1 \dots p$ 

#### **Simultaneous Bonferroni confidence intervals for treatment effects jw p. 305:**

c := qt  $1 - \frac{\alpha}{p \cdot g \cdot (g - 1)}$ , N - g  $c = 2.74091$ L  $:= qt \left[ 1 - \frac{\alpha}{p \cdot g \cdot (g-1)}, N - g \right]$ α := 0.05 **< Set probability of Type 1 error**

**Difference in means between first & second populations:**

$$
\kappa_{\mathbf{i}} := \left| \sqrt{\frac{W_{\mathbf{i},\mathbf{i}}}{N - g} \cdot \left(\frac{1}{n_{1}} + \frac{1}{n_{2}}\right)} \right| \qquad \qquad \kappa = \begin{pmatrix} 0.90958 \\ 0.42932 \end{pmatrix}
$$

ci := augment(ci<sub>lower</sub>, ci<sub>upper</sub>)  
c*i* = 
$$
\begin{pmatrix} -3.70996 & 1.27619 \\ -0.25711 & 2.09637 \end{pmatrix}
$$

ci<sub>lower</sub> :=  $x_{bar_1} - x_{bar_2} - c \cdot \kappa$  ci<sub>upper</sub> :=  $x_{bar_1} - x_{bar_2} + c \cdot \kappa$ 

#### **Difference in means between first & third populations:**

 $ci<sub>lower</sub> := x<sub>bar1</sub> - x<sub>bar2</sub> - c·κ$ 

i := 1 .. p  
\n
$$
\kappa_{i} := \left| \sqrt{\frac{W_{i, i}}{N - g}} \cdot \left( \frac{1}{n_{1}} + \frac{1}{n_{3}} \right) \right| \qquad \kappa = \begin{pmatrix} 0.77378 \\ 0.36523 \end{pmatrix}
$$
\ncipower :=  $x_{bar_{1}} - x_{bar_{3}} - c \cdot \kappa$   $cipper := x_{bar_{1}} - x_{bar_{3}} + c \cdot \kappa$   
\nci := augment(cipower, cipper)  $c = \begin{pmatrix} -6.11859 & -1.8769 \\ 0.95177 & 2.95386 \end{pmatrix}$ 

# **Difference in means between second & third populations:**

i := 1 .. p  
\n
$$
\kappa_{i} := \left| \sqrt{\frac{W_{i,i}}{N - g} \left( \frac{1}{n_{2}} + \frac{1}{n_{3}} \right)} \right| \qquad \kappa = \begin{pmatrix} 0.64411 \\ 0.30402 \end{pmatrix}
$$

$$
c ilower := xbar2 - xbar3 - c·\kappa
$$
  

$$
c iupper := xbar2 - xbar3 + c·\kappa
$$

−0.25711 2.09637

 $\setminus$ 

$$
ci := augment(cilower, ciupper) ci = \begin{pmatrix} -4.5463 & -1.01542 \\ 0.19989 & 1.86648 \end{pmatrix}
$$

**Note: According to jw Result 6.5, Bonferroni simultaneous confidence intervals apply to ALL variables (=components of mean vectors) simultaneously for ALL pairwise comparisons across groups.**

#### **Applying Fisher's Classification Procedure: See jw Eq. 11-67 p. 638**

$$
m:=1\;.\;g-1\quad l_{Z_{_m}}:=1\quad \ o:=1\;.\;N\quad \ N=56
$$

$$
yhat := stack\left( yhat\zeta_1, yhat\zeta_2, yhat\zeta_3 \right)^T
$$
  
Obj := augment $\left( M^{(1)}, yhat^T \right)$   

$$
GI_0 := \left[ I_z^T \left[ (yhat\omega^0 - \left( \mathbf{Y}means^T \right)^{1/2} \right]^2 \right]_1
$$
  

$$
G_0^2 := \left[ I_z^T \left[ (yhat\omega^0 - \left( \mathbf{Y}means^T \right)^{1/2} \right]^2 \right]_1
$$

$$
G3_o := \left[1_z^T \left[\left(\text{yhat}\right)^{\langle o \rangle} - \left(\text{Ymeans}^T\right)^{\langle 3 \rangle}\right]^2\right]_1
$$

 $G := \text{augment}(G1, G2, G3)$ 

**<Discriminant scores are stacked into a single list of objects (N=56), and are transposed here for computational convenience**

**<Matrix Obj is created to show ORIGINAL membership of each object (ROWS) in a group (first COLUMN) along with discriminant scores: COLUMN 2 = first discriminant function COLUMN 3 = second discriminant function**

**<Squarred discriminant distances between each object and the means for each group are calculated and placed in COLUMNS of matrix G**

 **Fisher's criterion says to place each object (ROW) in the group (COLUMNS) showing the smallest distance (numeric value in G)** 

 **e.g., Object 1 (originally in Group**  $1 = \pi_1$ **) shows smallest distance with Group 1 in matrix G - so if it was a "new" object (not part of the training set) it would be placed (correctly) in Group 1.** 

 **Note, however, that Object 8 is not so lucky! Originally in Group 2, as a "new" object, it would be mis-classified as belonging to Group 1**

Obj =  $\begin{vmatrix} 14 & 2 & -1.926 & -0.24335 \end{vmatrix}$   $\qquad$   $\qquad$   $\qquad$   $\qquad$  = 1 | 2 | 3 1 2 3 4 5 6 7 8 9 10 11 12 13 14 15 16 17 18 19 20 21 22 23 24 25 26 27 28  $1$  -2.5054 -0.83996 1 -2.86185 -0.29142 1 -2.03812 0.48049  $1$  -2.47705 -0.20037 1 -2.37939 -0.40501  $1$  -2.04709 -0.36803 1 -2.01123 0.58447  $2$  -1.85273 -1.00718 2 -1.53516 0.5406 2 -0.67123 3.10876  $2$  1.6161 -0.02944 2 -1.49281 -0.02617 2 -1.42696 0.04163  $2$  -1.60966 0.0824  $2$  -0.01606 -0.8708 2 -2.02883 -0.73072 2 -1.54994 0.83057 3 1.20424 1.14873 3 0.38497 3.81485  $3$  0.57872 -0.25835 3 1.28861 0.09113  $3$  0.69422 -0.52092  $3$  0.61652 -0.60092  $3$  2.04456 -0.42753 3 1.64275 0.53209  $3$  2.35494 -1.25241 3 1.7596 0.42352  $Obj =$ 

 $\tilde{J} =$ 1 | 2 | 3 1 2 3 4 5 6 7 8 9 10 11 12 13 14 15 16 17 18 19 20 21 22 23 24 25 26 27 28 0.50831 2.86431 11.32822 0.30174 3.17799 13.18027 0.48172 0.92073 8.06746 0.02388 | 1.9248 | 10.50066 0.06807 1.85937 9.99514 0.12903 1.10328 7.99297 0.63986 0.95159 8.03212 0.96642 1.86287 7.7971 1.109 0.30882 5.57094 13.36638 | 8.94516 | 11.81551 15.59729 7.6064 0.73605 0.7183 0.16002 5.06732 0.85426 0.09748 4.77861 0.17337 0.78254 7.25631 0.57432 0.22974 5.61692 5.88269 2.30437 1.32806  $0.4305$  | 1.58069 | 8.27683 1.56944 0.62902 6.04658 14.18402 6.46464 1.55848 23.08749 15.71292 14.82453 8.48116 3.10964 0.09035 13.16225 5.8815 0.29303 9.29332 3.80459 0.25776 8.89519 3.6407 0.36073 19.22728 10.45281 1.82291 16.25752 7.86287 1.08414 23.18076 14.16352 4.07498 17.06397 8.45562 1.19701

 **2005 jw670**

# **COMMON SIMULARITY/DISTANCE MEASURES prepared by:**<br> **https://www.common.org/watch?upprepared by:**  $\text{OWM} = 1$  **WW Stein WH** Stein

# Table 12-5 Utility Data jw p. 687 Rows = utilities

$$
M := READPRN("DATA|T12-5.DAT")
$$

 $n := rows(M)$   $p := \text{cols}(M)$  M

$$
i\coloneqq 1\ldots n\qquad k\coloneqq 1\ldots n\qquad j\coloneqq 1\ldots p
$$

$$
\mathbf{x}^{\langle \mathbf{y} \rangle} := \left(\mathbf{M}^T\right)^{\langle \mathbf{y} \rangle} \qquad \mathbf{y}^{\langle \mathbf{y} \rangle} := \left(\mathbf{M}^T\right)^{\langle \mathbf{y} \rangle}
$$

 **DISTANCES between objects (rows):**

#### **Eucledean Distances:**

$$
E_{i,\,k} \coloneqq \sqrt{\left|\left(x^{\left\langle\hat{\gamma}\right\rangle} - y^{\left\langle k\right\rangle}\right)^T \cdot \left(x^{\left\langle\hat{\gamma}\right\rangle} - y^{\left\langle k\right\rangle}\right)\right|}
$$

#### **Mahalanobis (Statistical) Distances (Squared):**

 $I :=$  identity(n)  $I_{n_i} := 1 \le I =$ **identity matrix,**  $I_n =$ **<b>identity vector**  $S := \frac{1}{n-1} \cdot M^T \cdot \left( I - \frac{1}{n} \right)$  $\left(I - \frac{1}{n} \cdot l_n \cdot l_n\right]$  $:= \frac{1}{n-1} \cdot M^T \cdot \left( I - \frac{1}{n} \cdot l_n \cdot l_n^T \right) \cdot M \quad <$  Variance-covariance matrix

$$
D_{i, k} := \left| \left( x^{ \langle j \rangle } - y^{ \langle k \rangle } \right)^T . S^{-1} . \left( x^{ \langle j \rangle } - y^{ \langle k \rangle } \right) \right|
$$
 D

**Manhattan (City Block) Distances:**

$$
C_{i, k} := \sum_{j} \left| \left( x^{i\hat{\psi}} - y^{k\hat{\psi}} \right)_{j} \right|
$$

#### **Minkowski metrics:**

m := 1 < Set as desired (m=1 is city block, m=2 is Eucledean)

$$
MM_{i,k} := \left[ \sum_{j} \left[ \left| \left( x^{(j)} - y^{(k)} \right)_j \right| \right]^{m} \right]^{m}
$$

**Columns= measured variables**

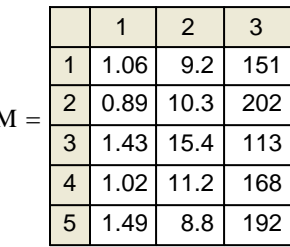

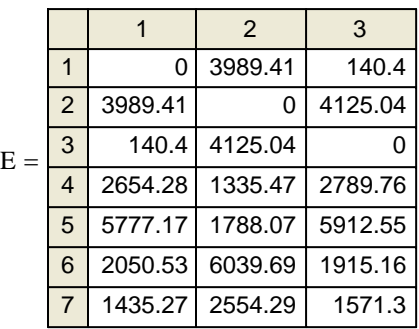

123 1 2 3 4 5 6 0 17.09 15.99 17.09 0 19.91 15.99 19.91 0 7.23 6.21 17.96 20.37 27.47 23.27 23.2 22.39 19.18 =

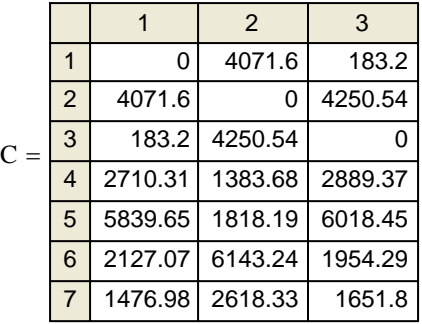

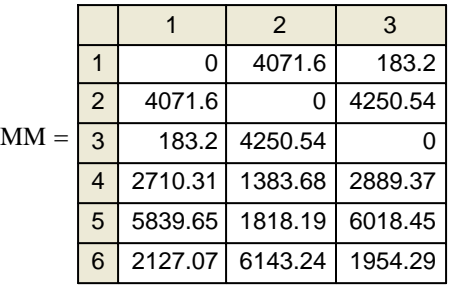

# ORIGIN ≡ 1 **CLUSTERING - SINGLE LINK**<br>jw683.mcd

prepared by: **Wm Stein**

# **Example Agglomerative Hierarchical Clustering using the Single Link criterion - Example 12.5 jw p. 683**

 $M := READPRN("DATA\TT12-4revised.txt")$ 

**Converting simularities to distances:**

 $D := 10 - M$ 

**Single Link Criterion = MINIMUM distances between groups**

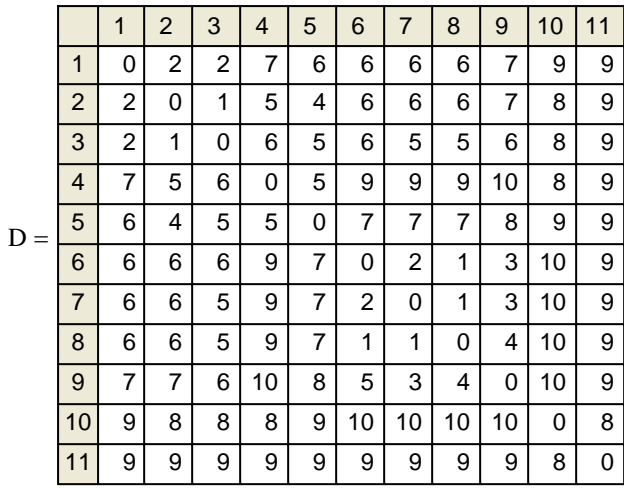

#### **CLUSTERING - COMPLETE LINK**

# **Example Agglomerative Hierarchical Clustering using the Complete Link criterion - Example 12.5 jw p. 683**

 $M := READPRN("DATA\TT12-4revised.txt")$ 

**Converting simularities to distances:**

 $D := 10 - M$ 

**Complete Link Criterion = MAXIMUM distances between groups**

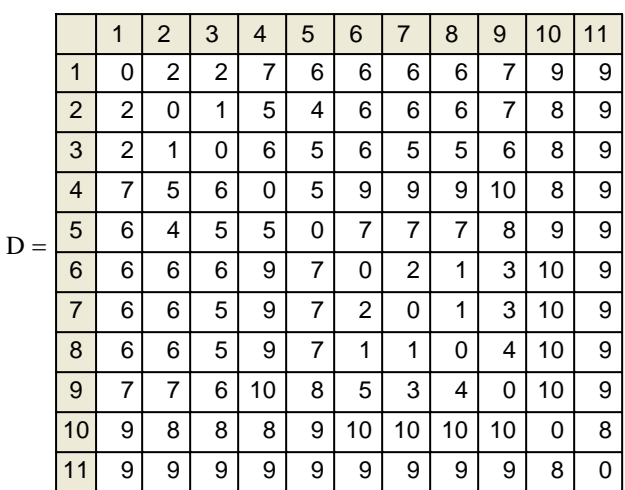

# **CLUSTERING - UNWEIGHTED PAIR-GROUP USING AVERAGES (UPGMA)**

# **Example Agglomerative Hierarchical Clustering using the UPGMA criterion - Example 12.5 jw p. 683**

 $M := READPRN("DATA\TT12-4revised.txt")$ 

**Converting simularities to distances:**

 $D := 10 - M$ 

**UPGMA Criterion = Take the UNWEIGHTED average distance between groupsMAXIMUM distances between groups** 

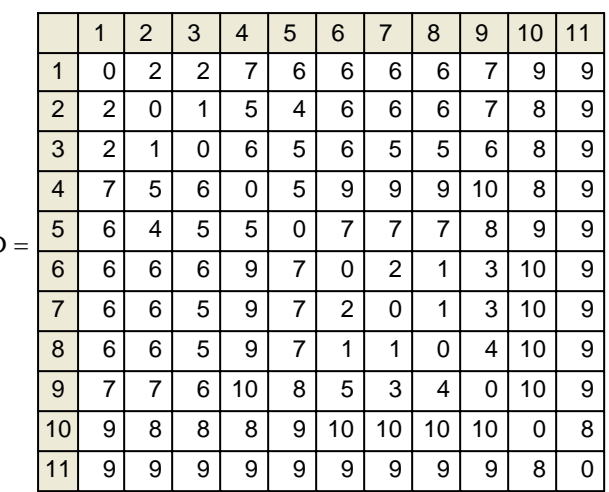

#### **CLUSTERING - WEIGHTED PAIR-GROUP USING AVERAGES (WPGMA)**

### **Example Agglomerative Hierarchical Clustering using the WPGMA criterion - Example 12.5 jw p. 683**

 $M := READPRN("DATA\TT12-4revised.txt")$ 

**Converting simularities to distances:**

**WPGMA Criterion = Take the WEIGHTED average distance between groupsMAXIMUM distances between groups. The last element linked to a group counts as much as the others**  $D =$  **in the group combined.**

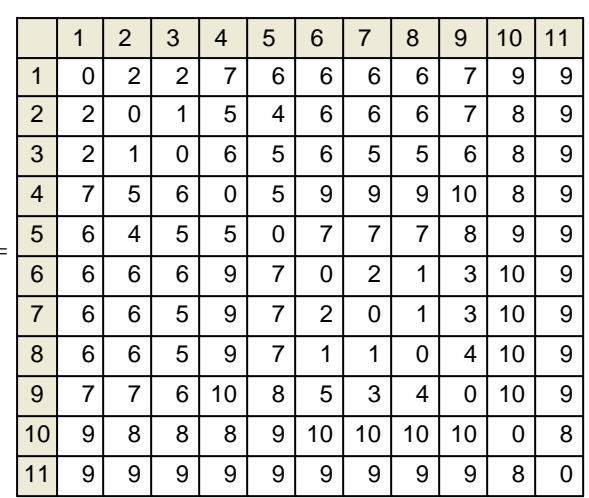

ORIGIN  $\equiv$  1

#### **CORRESPONDENCE ANALYSIS jw715.mcd**

#### **prepared by: Wm Stein**

 $\backslash$ 

 $|0.09247|$  $\begin{bmatrix} 0.10274 \end{bmatrix}$ 

 $(0.10274)$ 

 $\overline{\phantom{a}}$  $\overline{\phantom{a}}$  $\overline{\phantom{a}}$  $\overline{\phantom{a}}$  $\overline{\phantom{a}}$  $\overline{\phantom{a}}$  $\overline{\phantom{a}}$ 

J

#### **Example 12.18 jw p. 715 Contingency table with two variables: A (three levels) & B (two levels)**

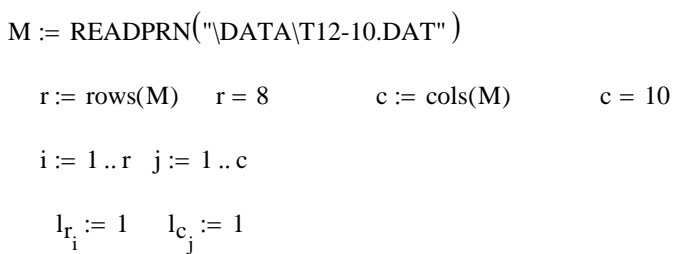

**Calculating Total number of observations in matrix M:**

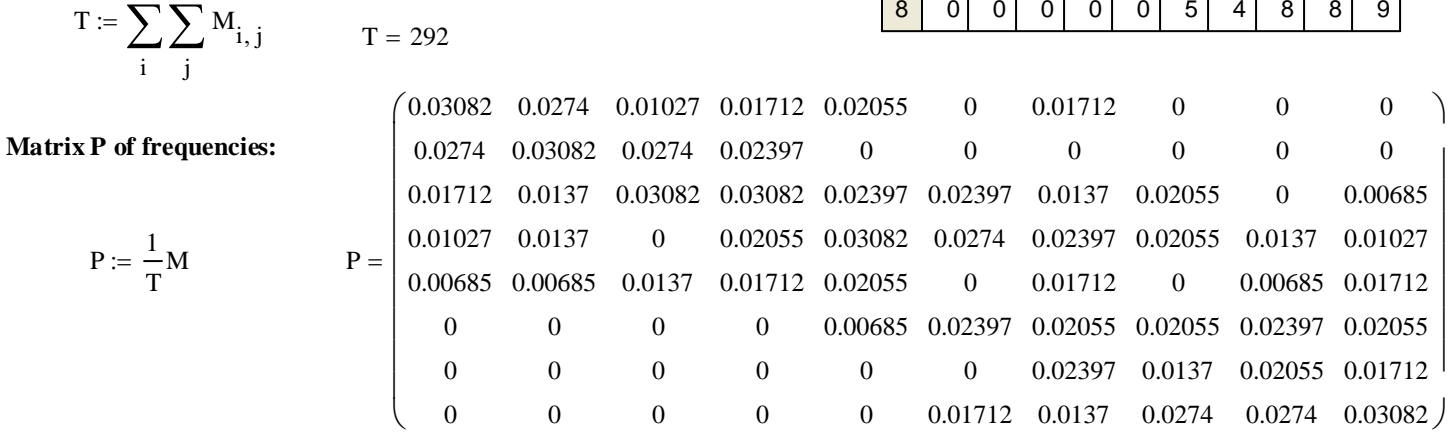

**Calculating Row (R) and Column (C) vectors of sums of matrix P:** 

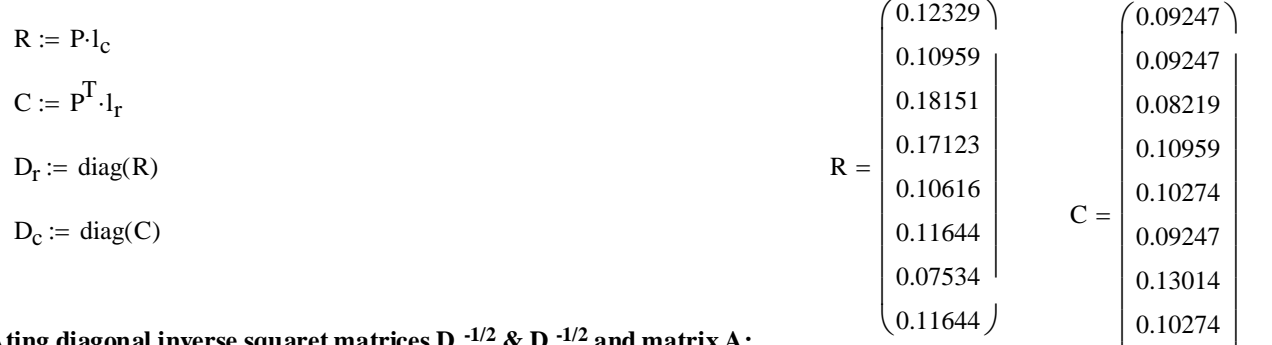

CalculAting diagonal inverse squaret matrices  $D_r^{-1/2}$  &  $D_c^{-1/2}$  and matrix A:

$$
A = \begin{pmatrix}\n0.18 & 0.15 & 0 & 0.03 & 0.07 & -0.11 & 0.01 & -0.11 & -0.11 & -0.11 \\
0.17 & 0.21 & 0.19 & 0.11 & -0.11 & -0.1 & -0.12 & -0.11 & -0.1 & -0.11 \\
0 & -0.02 & 0.13 & 0.08 & 0.04 & 0.06 & -0.06 & 0.01 & -0.13 & -0.09 \\
-0.04 & -0.02 & -0.12 & 0.01 & 0.1 & 0.09 & 0.01 & 0.02 & -0.02 & -0.06 \\
-0.03 & -0.03 & 0.05 & 0.05 & 0.09 & -0.1 & 0.03 & -0.1 & -0.03 & 0.06 \\
-0.1 & -0.1 & -0.1 & -0.11 & -0.05 & 0.13 & 0.04 & 0.08 & 0.13 & 0.08 \\
-0.1 & -0.1 & -0.1 & -0.11 & -0.11 & 0.06 & -0.01 & 0.14 & 0.16 & 0.17\n\end{pmatrix}
$$

$$
\begin{aligned}\n\text{Dinvsqrt} & \text{tr} := \text{diag}\left(\frac{1}{\sqrt{R}}\right) \\
\text{Dinvsqrt} & \text{tr} = \text{diag}\left(\frac{1}{\sqrt{C}}\right) \\
A & \text{in} = \text{Dinvsqrt} & \text{tr} \left(P - R \cdot C^T\right) \cdot \text{Dinvsqrt} & \text{tr} \left(P - R \cdot C^T\right) \cdot \text{Dinvsqrt} & \text
$$

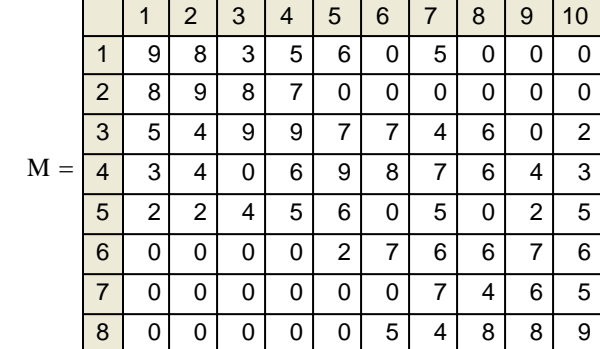

**Singular Value Decomposition of a Matrix (from Matrix Algebra Toolbox jw 084.mcd):**

V 0.38774 0.38558 0.34953 0.30064 0.11083 −0.21076 −0.24276 −0.18206 0.13553 0.58167 0.06164 0.01057 −0.40795 −0.05396 0.48562 −0.40292 −0.43452 0.57182 0.26465 0.15977 −0.0582 −0.19499 0.23432 0.00063 −0.23333 −0.32693 0.19683 0.11673 0.08255 −0.16067 0.42471 −0.26351 0.32936 −0.66442 0.07718 0.16413 0.43824 0.34774 0.17881 0.39287 0.16413 0.43824 0.34774 0.17882 0.39287 0.16417 0.4382 0.34774 0.17884 0.39288 = U −0.39042 −0.53268 −0.19986 0.06979 −0.08195 0.40046 0.36336 0.46892 0.08311 0.4985 −0.38891 −0.5382 0.01512 −0.08307 0.48503 0.24757 0.47814 −0.40802 −0.40889 0.17259 0.42706 −0.14776 0.32324 −0.315 −0.4562 −0.09251 0.36216 −0.31809 0.7086 −0.18661 0.09371 −0.07263 −0.03768 −0.07379 0.43908 −0.05439 −0.41601 −0.00416 0.62981 −0.47713 −0.33691 0.34196 −0.32169 0.1596 0.16851 0.58951 −0.01639 −0.51421 −0.40707 0.24645 −0.18076 0.61224 −0.03071 −0.55865 0.21722 0.07627 0.35112 0.33104 0.42604 0.4138 0.32583 0.34123 0.27449 0.34123 = Λ := augment diag ( ) ( ) λ ,Z Z 0 0 0 0 0 0 0 0 0 0 0 0 0 0 0 0 <sup>Z</sup> <sup>=</sup> m i , i 1k m := .. <sup>−</sup> k m<sup>−</sup> <sup>=</sup> <sup>2</sup> := <sup>0</sup> λ 0.73262 0.31013 0.26851 0.21342 0.10519 0.06737 0.06231 3.00387 10<sup>−</sup> <sup>9</sup> <sup>×</sup> λ γ := U = <sup>V</sup> <sup>j</sup>〈 〉 eigenvec AT ⋅ γ <sup>A</sup> Vj , := <sup>U</sup> <sup>i</sup>〈 〉 eigenvec A AT ⋅ γUi , := γV 0.53673 0.09618 0.0721 0.04555 0.01107 0.00454 0.00388 0 0 0 <sup>=</sup> j 1 rows AT i 1 rows A A := .. ( ) <sup>⋅</sup><sup>A</sup> <sup>T</sup> := .. ( ) ⋅ γU 0.53673 0.09618 0.0721 0.04555 0.01107 0.00454 0.00388 0 <sup>=</sup> <sup>γ</sup><sup>V</sup> reverse sort eigenvals AT := ( ) ( ) ( ) ⋅A <sup>γ</sup><sup>U</sup> reverse sort eigenvals A AT := ( ) ( ) ( ) ⋅ m rows A := ( ) k cols A := ( )

−0.20218 0.54005 −0.18519 −0.07562 0.50896 0.02909 0.60261 0.19554 0.15201 0.32748 0.32748 0.32747 | −0.31395 0.06439 −0.33937 −0.15671 0.33659 −0.65731 −0.25071 0.36671 0.36671 0.36671 | −0.42003 −0.34836 0.0394 −0.11651 −0.06249 0.37722 −0.14565 0.29052 0.29052 0.29056  $(-0.35495 -0.28969 -0.0345 -0.33932 -0.59944 -0.20021 -0.12616 -0.28805 -0.28805 -0.28804)$ −0.46257 −0.26868 −0.09782 0.39427 0.26684 0.2543 0.25431 0.25431  $\mathbf{r}$  $\mathbf{r}$  $\mathbf{r}$  $\mathsf{I}$ 

 $\overline{\phantom{a}}$  $\overline{\phantom{a}}$ 

# **2005 jw715**

# **Initeria:**

$$
T1 := \sum_{i} \gamma_{U_{i}} \qquad T1 = 0.77005
$$
\n
$$
\gamma_{U} = \begin{pmatrix}\n0.53673 \\
0.09618 \\
0.0721 \\
0.01107 \\
0.00454 \\
0.00388\n\end{pmatrix} \qquad \lambda = \begin{pmatrix}\n0.73262 \\
0.31013 \\
0.21342 \\
0.10519 \\
0.06231 \\
0.06231\n\end{pmatrix} \qquad \frac{1}{T1} \cdot \lambda^{2} = \begin{pmatrix}\n0.69701 \\
0.1249 \\
0.09363 \\
0.01437 \\
0.00599\n\end{pmatrix} \qquad \times \text{Proportion of Inertia for each singular value squared } \lambda^{2} = \gamma U
$$

# **Calculating Correspondence analysis coordinates:**

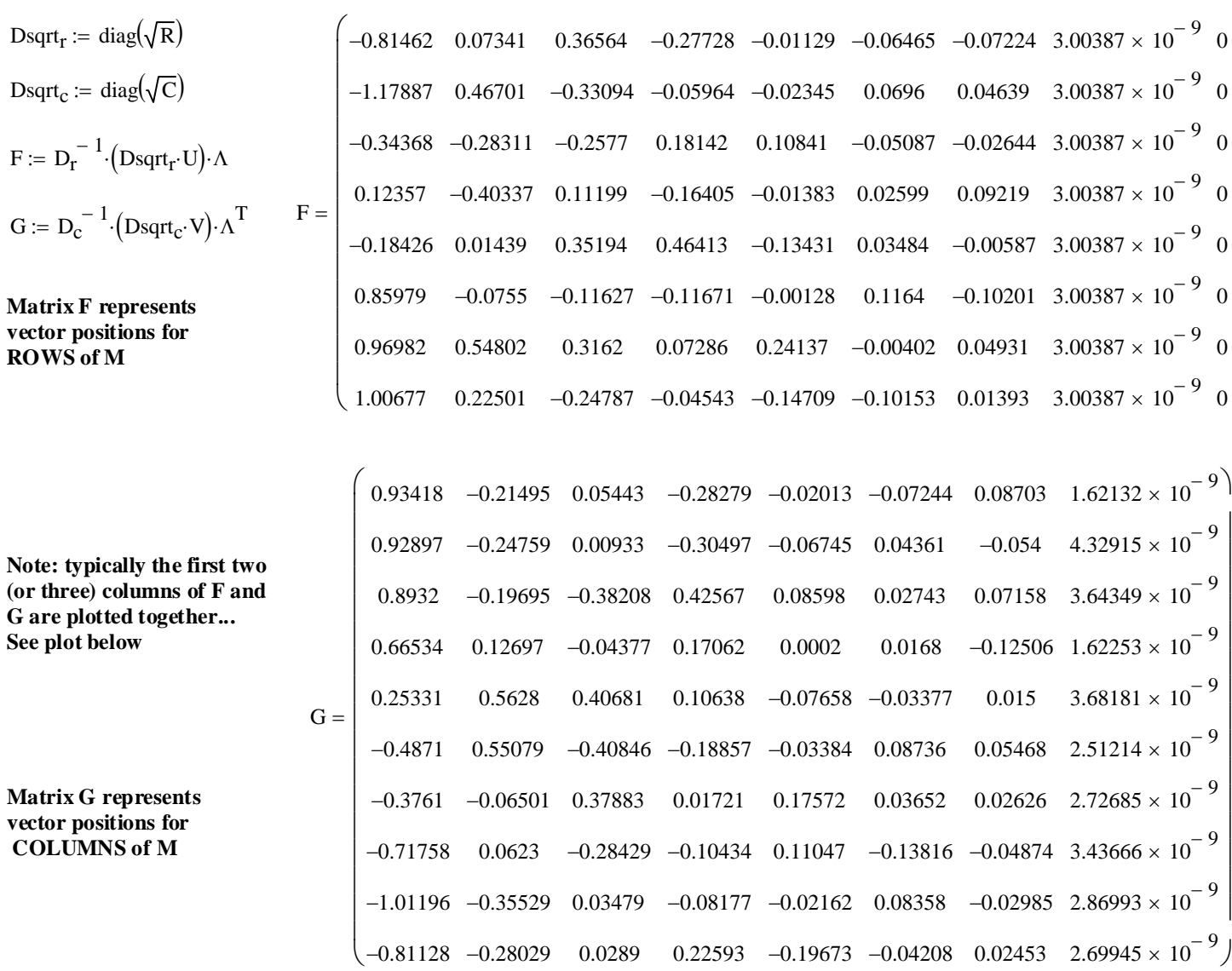

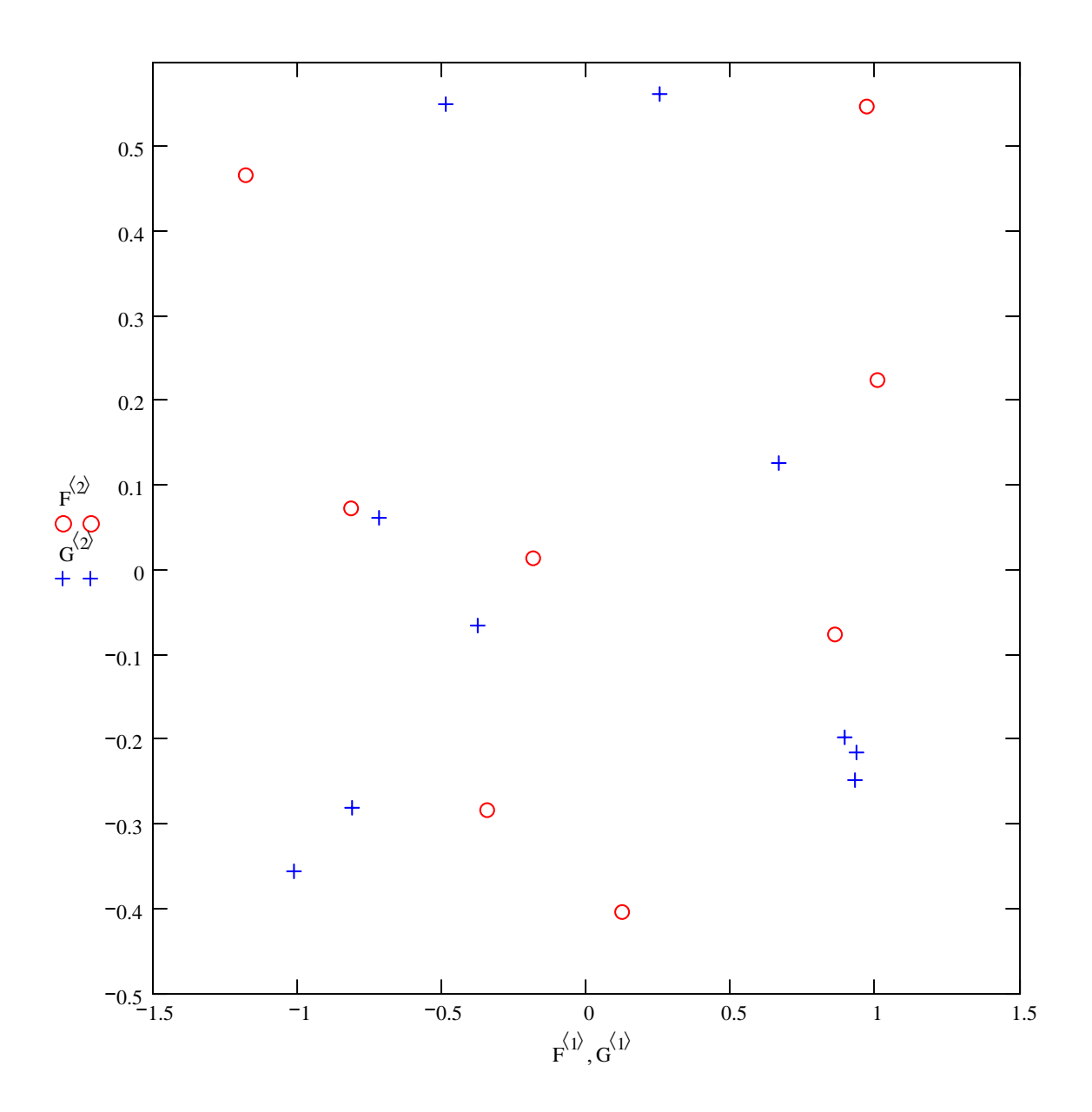

**Compare this plot with jw fig. 12.26 - It's the same!**

**F = ROWS of M = Trees G = COLUMNS of M = Sites**

#### **CORRESPONDENCE ANALYSIS i** is prepared by:<br> **prepared by:**<br> **prepared by:**<br> **prepared by:**<br> **prepared by:**  $J_{\mathbf{w}}$  and  $J_{\mathbf{w}}$  are  $\mathbf{w}_{\mathbf{w}}$  and  $\mathbf{w}_{\mathbf{w}}$  are  $\mathbf{w}_{\mathbf{w}}$  and  $\mathbf{w}_{\mathbf{w}}$  are  $\mathbf{w}_{\mathbf{w}}$  are  $\mathbf{w}_{\mathbf{w}}$  are  $\mathbf{w}_{\mathbf{w}}$  are  $\mathbf{w}_{\mathbf{w}}$  are  $\mathbf{w}_{\mathbf{w}}$  are  $\mathbf{w}_{\mathbf{w}}$  are

**Verifying calculations in Example 12.18 jw p. 715 Contingency table with two variables: A (three levels) & B (two levels)**

M := READPRN("DATA|Ex12-18.txt")  
\nr := rows(M) r = 3 c := cols(M) c = 2 M = 
$$
\begin{pmatrix} 24 & 12 \\ 16 & 48 \\ 60 & 40 \end{pmatrix}
$$
\ni := 1 .. r j := 1 .. c  
\nl<sub>r<sub>i</sub></sub> := 1 l<sub>c<sub>j</sub></sub> := 1

**Calculating Total number of observations in matrix M:**

$$
T := \sum_{i} \sum_{j} M_{i,j} \qquad T = 200
$$

**Matrix P of frequencies:**

$$
P := \frac{1}{T}M
$$
  
 
$$
P = \begin{pmatrix} 0.12 & 0.06 \\ 0.08 & 0.24 \\ 0.3 & 0.2 \end{pmatrix}
$$

**Calculating Row (R) and Column (C) vectors of sums of matrix P:** 

$$
R = P \cdot l_c
$$
\n
$$
R = \begin{pmatrix} 0.18 \\ 0.32 \\ 0.5 \end{pmatrix}
$$
\n
$$
D_r := diag(R)
$$
\n
$$
D_r = \begin{pmatrix} 0.18 & 0 & 0 \\ 0 & 0.32 & 0 \\ 0 & 0 & 0.5 \end{pmatrix}
$$
\n
$$
C = \begin{pmatrix} 0.5 \\ 0.5 \end{pmatrix}
$$
\n
$$
D_c := diag(C)
$$
\n
$$
D_c = \begin{pmatrix} 0.5 & 0 \\ 0 & 0.5 \end{pmatrix}
$$

**Calculting diagonal inverse squaret matrices**  $D_r^{-1/2}$  **&**  $D_c^{-1/2}$ **:** 

$$
\text{Dinvsqrt}_{r} := \text{diag}\left(\frac{1}{\sqrt{R}}\right) \qquad \qquad \text{Dinvsqrt}_{r} = \begin{pmatrix} 2.35702 & 0 & 0 \\ 0 & 1.76777 & 0 \\ 0 & 0 & 1.41421 \end{pmatrix} \qquad \qquad \frac{\sqrt{2}}{.6} = 2.35702
$$

$$
\text{Dinvsqrt}_{\mathbf{C}} := \text{diag}\left(\frac{1}{\sqrt{\mathbf{C}}}\right) \qquad \qquad \text{Dinvsqrt}_{\mathbf{C}} = \begin{pmatrix} 1.41421 & 0 \\ 0 & 1.41421 \end{pmatrix} \qquad \qquad \sqrt{2} = 1.41421
$$

### **Verifying matrices P-RCT and A:**

$$
P - R \cdot C^{T} = \begin{pmatrix} 0.03 & -0.03 \\ -0.08 & 0.08 \\ 0.05 & -0.05 \end{pmatrix}
$$
  
\n
$$
A := \text{Dinvester}_{r} \cdot (P - R \cdot C^{T}) \cdot \text{Dinvester}_{r} \cdot A = \begin{pmatrix} 0.1 & -0.1 \\ -0.2 & 0.2 \\ 0.1 & -0.1 \end{pmatrix}
$$
  
\n
$$
A \cdot A^{T} = \begin{pmatrix} 0.02 & -0.04 & 0.02 \\ -0.04 & 0.08 & -0.04 \\ 0.02 & -0.04 & 0.02 \end{pmatrix}
$$
  
\n
$$
A^{T} \cdot A = \begin{pmatrix} 0.06 & -0.06 \\ -0.06 & 0.06 \end{pmatrix}
$$

**Singular Value Decomposition of a Matrix (from Matrix Algebra Toolbox jw 084.mcd):**

A = A<sup>T</sup>  
\n= rows(A) k := cols(A)  
\nThis allows all calculations to follow automatically but changes the  
\ndefinition of U & W compared with Example 12.18...  
\n
$$
\gamma_{U}
$$
 := reverse[son(eigenvals(A<sub>A</sub>T<sup>T</sup>)]  
\n $\gamma_{V}$  := reverse[son(eigenvals(A<sub>A</sub>T<sup>T</sup>)]  
\ni:= 1... rows(A<sub>A</sub>T<sup>T</sup>) j := 1... rows(A<sup>T</sup>.A)  
\n $\nu^{\hat{V}}$  := eigenvec(A<sub>A</sub>T<sub>T</sub>, $\gamma_{U}$ ]  
\n $\nu^{\hat{V}}$  := eigenvec(A<sub>A</sub>T<sub>T</sub>, $\gamma_{U}$ ]  
\n $\nu^{\hat{V}}$  := eigenvec(A<sub>A</sub>T<sub>T</sub>, $\gamma_{U}$ ]  
\n $\nu^{\hat{V}}$  := eigenvec(A<sub>A</sub>T<sub>T</sub>, $\gamma_{U}$ ]  
\n $\nu^{\hat{V}}$  := eigenvec(A<sub>A</sub>T<sub>T</sub>, $\gamma_{U}$ ]  
\n $\nu^{\hat{V}}$  := eigenvec(A<sub>A</sub>T<sub>T</sub>, $\gamma_{U}$ ]  
\n $\nu^{\hat{V}}$  := eigenvec(A<sub>A</sub>T<sub>T</sub>, $\gamma_{U}$ ]  
\n $\nu^{\hat{V}}$  := eigenvec(A<sub>A</sub>T<sub>T</sub>, $\gamma_{U}$ ]  
\n $\nu^{\hat{V}}$  := eigenvec(A<sub>A</sub>T<sub>T</sub>, $\gamma_{U}$ )  
\n $\nu^{\hat{V}}$  := eigenvec(A<sub>A</sub>T<sub>T</sub>, $\gamma_{U}$ )  
\n $\nu^{\hat{V}}$  := eigenvec(A<sub>A</sub>T<sub>T</sub>, $\gamma_{U}$ )  
\n $\nu^{\hat{V}}$  := eigenvec(A<sub>A</sub>T<sub>T</sub>, $\gamma_{U}$ )  
\n $\lambda = \begin{pmatrix} 0.34641 \\ 0 \end{pmatrix}$  Singular values  $\lambda$  (lambda) are calculated.  
\ni:= 1...k - m k - m = 1  
\n
$$
\lambda = \begin{pmatrix} 0.34641 & 0 & 0 \\ 0 & 0 &
$$

$$
svd(A^{T} \cdot A) = \begin{pmatrix} 0.40825 & -0.23961 & -0.88086 \\ -0.8165 & -0.52738 & -0.23496 \\ 0.40825 & 0 & 0.91287 \\ -0.8165 & 0.44721 & 0.36515 \\ 0.40825 & 0 & 0.91287 \\ 0.40825 & 0.89443 & -0.18257 \end{pmatrix} \text{ } svd(A \cdot A^{T}) = \begin{pmatrix} -0.70711 & -0.70711 \\ 0.70711 & -0.70711 \\ -0.70711 & 0.70711 \\ 0.70711 & 0.70711 \end{pmatrix} \text{ } svds(A \cdot A^{T}) = \begin{pmatrix} 0.12 \\ 0 \\ 0 \end{pmatrix}
$$
  
\n
$$
U = \begin{pmatrix} -0.70711 & 0.70711 \\ 0.70711 & 0.70711 \end{pmatrix} \begin{pmatrix} \frac{1}{\sqrt{2}} \\ \frac{1}{\sqrt{2}} \\ -\frac{1}{\sqrt{2}} \end{pmatrix} = \begin{pmatrix} 0.70711 & -0.70711 \\ 0.70711 & 0.70711 \end{pmatrix} \text{ } svds(A \cdot A^{T}) = \begin{pmatrix} 0.12 \\ 0 \\ 0 \end{pmatrix}
$$
  
\n
$$
V = \begin{pmatrix} 0.40825 & -0.05241 & -0.05241 \\ -0.8165 & 0.42551 & 0.42551 \\ 0.40825 & 0.90343 & 0.90343 \end{pmatrix}
$$
  
\n
$$
V = \begin{pmatrix} 0.40825 & -0.05241 & -0.05241 \\ -0.8165 & 0.42551 & 0.42551 \\ 0.40825 & 0.90343 & 0.90343 \end{pmatrix}
$$

#### **2005 jw715A**

#### **Initeria:**

$$
i := 1 ... rows(\lambda)
$$
  
\n
$$
TI := \sum_{i} \gamma_{U_{i}} \qquad TI = 0.12
$$
  
\n
$$
\gamma_{U} = \begin{pmatrix} 0.12 \\ 0 \end{pmatrix} \qquad \lambda = \begin{pmatrix} 0.34641 \\ 0 \end{pmatrix} \qquad \frac{1}{TI} \cdot \lambda^{2} = \begin{pmatrix} 1 \\ 0 \end{pmatrix} \qquad \text{Proportion of Inertia for each singular value squared } \lambda^{2} = \gamma U
$$

**Calculating Correspondence analysis coordinates:**

Dostr<sub>r</sub> := diag(
$$
\sqrt{R}
$$
)  
\nDsqrt<sub>c</sub> := diag( $\sqrt{C}$ )  
\nDsqrt<sub>c</sub> := diag( $\sqrt{C}$ )  
\nDsqrt<sub>c</sub> =  $D_r^{-1}$  (Dsqrt<sub>c</sub>U)· $\Lambda$   
\nE =  $\begin{bmatrix} 0.33333 & 0 \\ -0.5 & 0 \end{bmatrix}$   
\nDsqrt<sub>c</sub> =  $\begin{bmatrix} 0.70711 & 0 \\ 0 & 0.70711 \end{bmatrix}$   
\nU =  $\begin{bmatrix} -0.70711 & 0.70711 \\ 0.70711 & 0.70711 \end{bmatrix}$   
\nV =  $\begin{bmatrix} 0.40825 & -0.05241 & -0.05241 \\ 0.70711 & 0.70711 \end{bmatrix}$   
\nMatrix  
\nMatrix **F** represents vector positions for  
\nROWS of M  
\nMatrix G represents  
\nvector positions for  
\nCOLUTION S of M  
\nCOLUTION S of M  
\nCOLUTION S of M  
\nD<sub>c</sub> =  $\begin{bmatrix} -0.34641 & 0 & 0 \\ 0.34641 & 0 & 0 \end{bmatrix}$   
\nD<sub>c</sub> =  $\begin{bmatrix} 2 & 0 \\ 0 & 2 \end{bmatrix}$   
\nA =  $\begin{bmatrix} 0.34641 & 0 & 0 \\ 0 & 0 & 0 \end{bmatrix}$   
\nB =  $\begin{bmatrix} 2 & 0 \\ 0 & 0 \end{bmatrix}$   
\nB =  $\begin{bmatrix} 2 & 0 \\ 0 & 0 \end{bmatrix}$   
\nB =  $\begin{bmatrix} 2 & 0 \\ 0 & 0 \end{bmatrix}$   
\nC =  $\begin{bmatrix} 2 & 0 \\ 0 & 0 \end{bmatrix}$   
\nA =  $\begin{bmatrix} 0.34641 & 0 & 0 \\ 0 & 0 & 0 \end{bmatrix}$   
\nB =  $\begin{$ 

**Simplified Calculation of F & G: jw Report on p. 717:** I can calculate their report by replacing  $D^{-1/2}$ **with D1/2 - but is this an error on their part?**

> 0.06 −0.16 0.1

ſ  $\mathsf{I}$ ļ.  $\setminus$ 

=

0 0 0  $\backslash$ 

J

Dinvsqrt<sub>r</sub>⋅ V⋅ $\Lambda^T$ 0.33333 −0.5 0.2 0 0 0 ſ  $\mathsf{I}$ ļ.  $\setminus$  $\backslash$ J  $=$   $-0.5$  0<br> $-8$   $\begin{bmatrix} 0.06 \\ -8 \end{bmatrix}$   $\begin{bmatrix} 0.06 \\ 0.06 \end{bmatrix}$  Dsqrt<sub>r</sub>⋅V⋅A<sup>T</sup> .12 .3 3 −.8 3 .5 3 ſ  $\mathbf{r}$  $\mathbf{r}$  $\mathbf{r}$  $\mathbf{r}$  $\mathbf{r}$  $\mathsf{I}$  $\setminus$  $\backslash$  $\overline{\phantom{a}}$  $\overline{\phantom{a}}$  $\overline{\phantom{a}}$  $\overline{\phantom{a}}$ J ⋅ 0.06 −0.16 0.1 ſ  $\mathsf{I}$ ļ.  $\setminus$  $\backslash$ J = Dinvsqrt<sub>c</sub>⋅U⋅ $\Lambda = \begin{pmatrix} -0.34641 \\ 0.34641 \end{pmatrix}$ 0 0 0 0  $\int$  $\setminus$  $=\begin{pmatrix} -0.34641 & 0 & 0 \\ 0.34641 & 0 & 0 \end{pmatrix}$   $\sqrt{.12}$ 1 2 −1 2 ſ  $\mathbf{r}$  $\mathbf{r}$  $\mathsf{I}$  $\setminus$  $\backslash$  $\overline{\phantom{a}}$ J  $\begin{vmatrix} 2 \\ \end{vmatrix} = \begin{vmatrix} 0.17321 \\ \end{vmatrix}$ −0.17321  $\int$  $\setminus$  $\backslash$  $=\begin{pmatrix} 0.17321 \\ -0.17321 \end{pmatrix}$  Dsqrt<sub>c</sub>⋅ U⋅  $\Lambda = \begin{pmatrix} -0.17321 \\ 0.17321 \end{pmatrix}$ 

0 0 0 0  $\int$  $\setminus$  $=\begin{pmatrix} -0.17321 & 0 & 0 \\ 0.17321 & 0 & 0 \end{pmatrix}$ 

**Note: typically the first two (or three) columns of F and G are plotted together...**

**Formulas for Matrices F & G on jw p. 714 clearly use D-1/2**

**However this case is degenerate: only a single axis of variation for F or G can be plotted (one dimensional plot).**